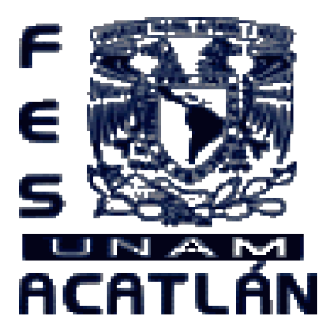

# **UNIVERSIDAD NACIONAL AUTONOMA DE MÉXICO**

## FACULTAD DE ESTUDIOS SUPERIORES ACATLÁN

**ANÁLISIS DEL SALTO VERTICAL Y PARABÓLICO EN EL BÁSQUETBOL UNIVERSITARIO MEDIANTE DESARROLLO DE SOFTWARE DE REGRESIÓN Y GRAFICACIÓN EN 3D.**

# **T E S I S**

## **QUE PARA OBTENER EL TÍTULO DE** LICENCIADO EN MATEMÁTICAS APLICADAS Y COMPUTACIÓN

## **PRESENTA**

ARIEL AGUILAR GUILLEN

Asesor: Lic. Ernesto Baltazar Martínez

Fecha: Mayo de 2006

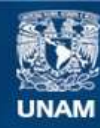

Universidad Nacional Autónoma de México

**UNAM – Dirección General de Bibliotecas Tesis Digitales Restricciones de uso**

#### **DERECHOS RESERVADOS © PROHIBIDA SU REPRODUCCIÓN TOTAL O PARCIAL**

Todo el material contenido en esta tesis esta protegido por la Ley Federal del Derecho de Autor (LFDA) de los Estados Unidos Mexicanos (México).

**Biblioteca Central** 

Dirección General de Bibliotecas de la UNAM

El uso de imágenes, fragmentos de videos, y demás material que sea objeto de protección de los derechos de autor, será exclusivamente para fines educativos e informativos y deberá citar la fuente donde la obtuvo mencionando el autor o autores. Cualquier uso distinto como el lucro, reproducción, edición o modificación, será perseguido y sancionado por el respectivo titular de los Derechos de Autor.

*Al Dios Jehová, por prestarme vida.*

*A mis padres y hermanos.*

*A todos mis compañeros y amigos de la carrera, especialmente a Víctor y Ramfis.*

*A todos los profesores que me dieron la inspiración para escribir este libro.*

*A Manuel, Yair, Richard, Pibe, Cobi y Pablo, excompañeros de la selección de básquetbol de Pumas Acatlán.*

*A la ciencia.*

*Quiero agradecer a los profesores que me dieron el conocimiento y la disciplina física y mental para iniciar y concluir esta tesis. En especial a los profesores: Maricarmen Villar, Jaime Ramírez, Sara Camacho, Angel Roldan, Reyes Laurencio, Ruth Cuellar, Araceli Álvarez, Javier Rosas, Georgina Eslava, Francisco Patiño, Manuel Junco. Al prof. de Ingles Héctor Leal. A los entrenamientos recibidos en la selección de básquetbol Pumas Acatlán que al mismo tiempo me permitieron analizar a fondo el tema del presente proyecto. A la disposición de las instalaciones del gimnasio de pesas para poder estudiar la respuesta biomecánica. A mi asesor por su compañerismo y accesibilidad durante todo este tiempo. A las universidades que me permitieron realizar las investigaciones y a la Facultad de Estudios Superiores Acatlán por haber creado esta Carrera.*

*A todos ellos: Muchísimas gracias.*

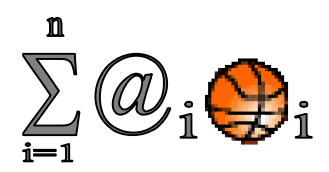

#### **INDICE**

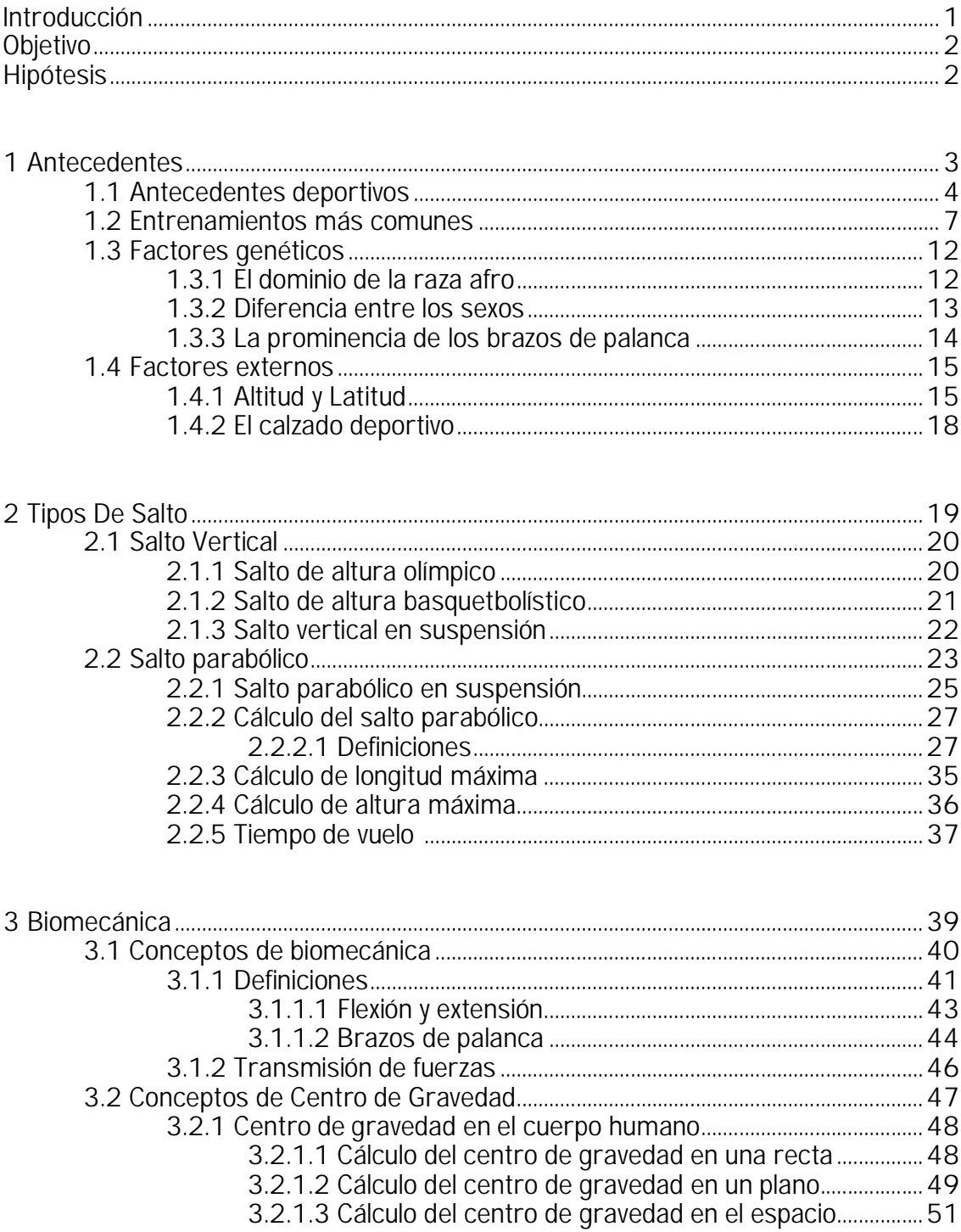

 $\mathbf i$ 

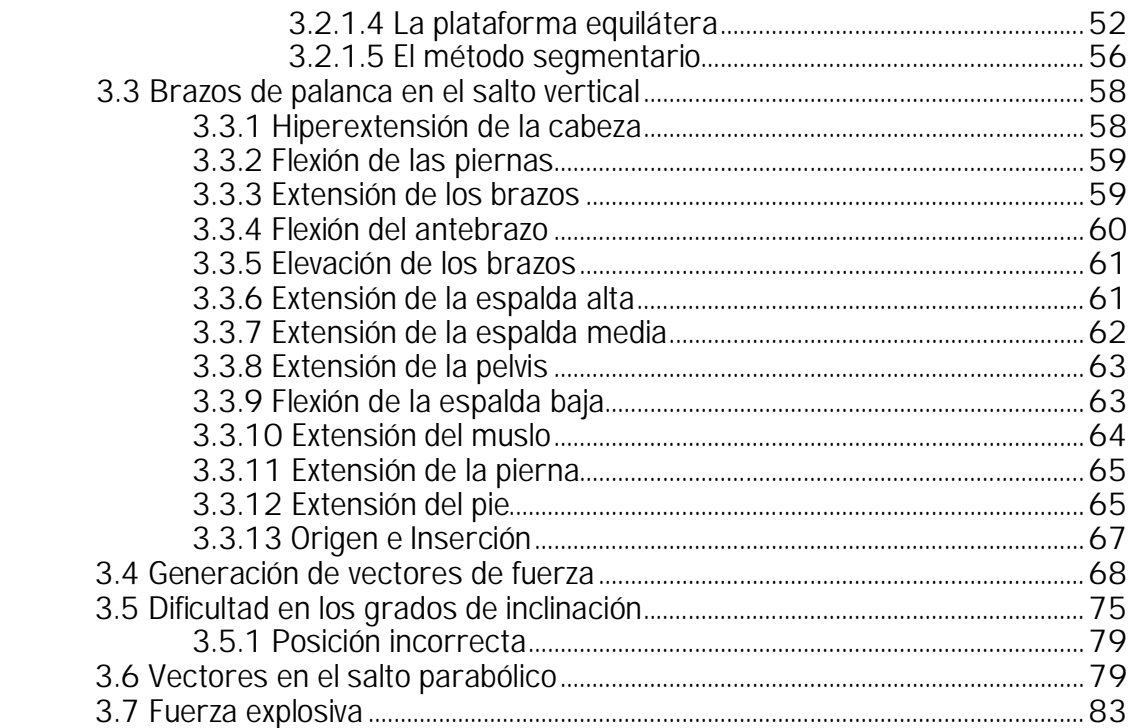

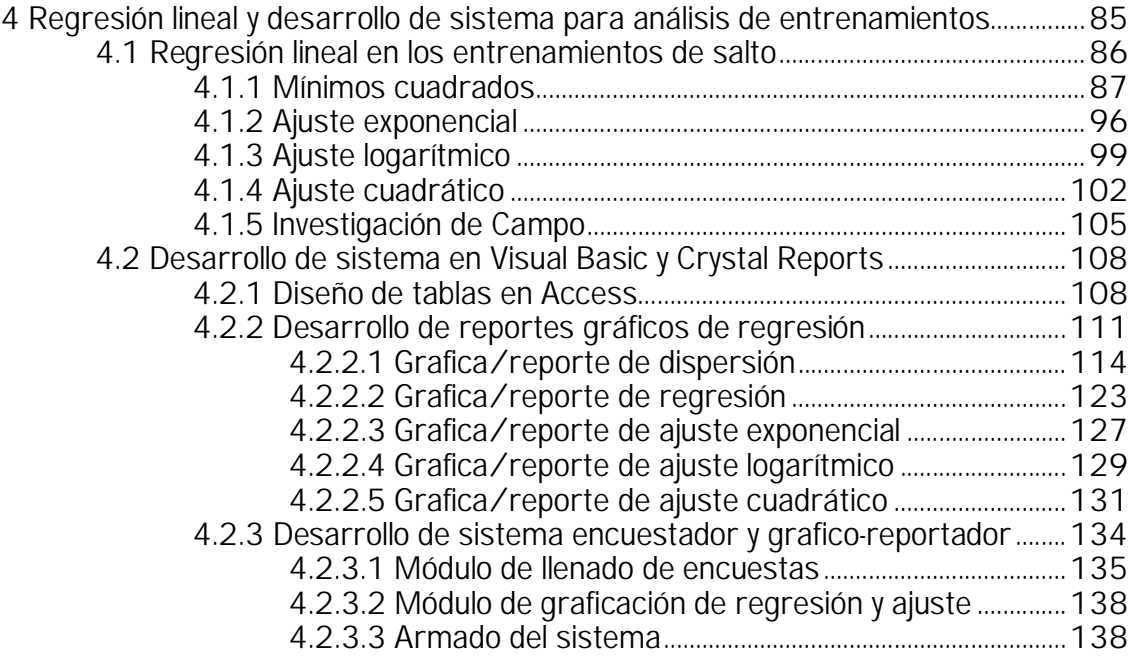

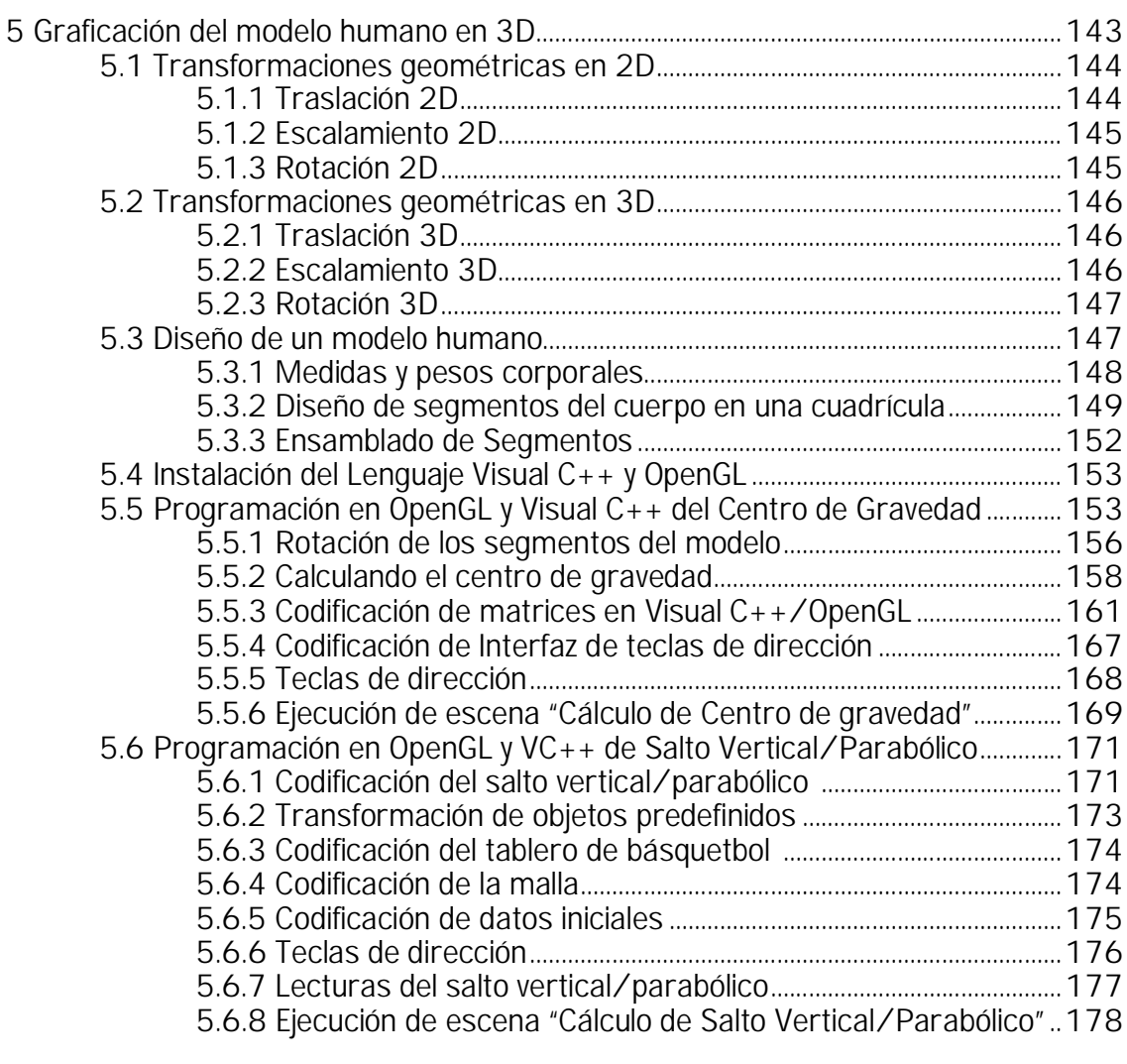

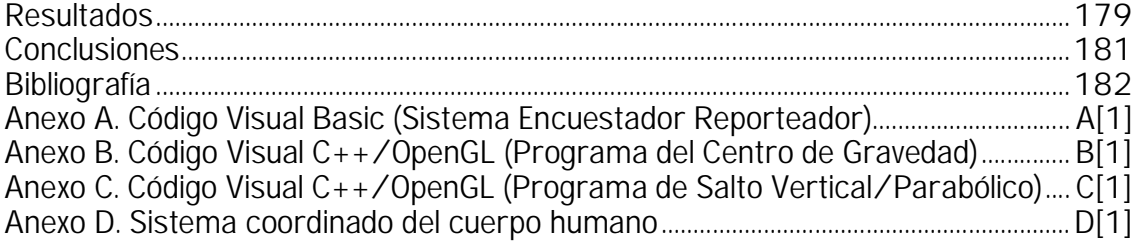

#### Introducción

Una vez dijo Albert Einstein que: "Dios no juega a los dados con el cosmos" que "se manifiesta en la armonía de lo que existe" [007], surge la idea de que el cosmos así como cada pequeño universo no es producto de un suceso azaroso sino mas bien determinístico o bien determinado por cierto orden. El cuerpo humano, está diseñado para permanecer atraído por la fuerza de gravedad de la tierra, donde cada vez que se ejecuta un salto se intenta escapar de dicha fuerza por unos instantes, para llegar a gravedad cero y finalmente volver al suelo. Como es de esperarse, hay posibilidad de estudiar el cuerpo humano para entender sus fenómenos, como lo que sucede al despegar del suelo por unos instantes y al que se le llama dependiendo de la trayectoria "salto vertical o salto parabólico".

 Por siglos el hombre ha querido siempre superarse a sí mismo, correr más rápido, saltar más alto, romper su propio récord. De allí que se presente la situación de querer saltar a una mayor magnitud en un deporte como el basquetbol en donde en ocasiones se le ha llamado vuelo, que aunque no sea lo mismo volar y saltar, si despierta la imaginación de quienes observan a un buen atleta.

En el basquetbol es necesario tener un buen salto vertical y parabólico (mejor conocido como salto estacionario y salto en carrera) para las exigencias de este deporte. Es probable que alguna vez se haya planteado la pregunta de porqué el hombre no pueda saltar más alto en proporción a su tamaño a pesar de tener las piernas tan largas en comparación con muchos animales, los que de manera sobresaliente parecen estar mejor condicionados para correr o para saltar, aunque es verdad que mientras que para el ser humano sea un asunto mayormente deportivo, para muchos de aquellos animales sea un asunto de vida o muerte.

En la ciudad de México existen diversas instituciones deportivas donde se imparte esta disciplina. El básquetbol profesional tiene sus raíces en el básquetbol amateur y básquetbol universitario. Es en este último donde se presta atención a los entrenamientos que emergen de dichas instituciones educativas. Un problema consiste en que los jugadores de basquetbol universitario no saltan lo suficientemente alto como para ejecutar diversos movimientos requeridos por este deporte. Existe también la necesidad de compensar las diferencias de estaturas entre los jugadores de básquetbol. Mejorando su salto se podrá recuperar un mayor número de rebotes, mejorar el tiro en suspensión y entre otras cosas meter el balón directamente en la canasta (mejor conocida como clavada o volcada) sin importar mucho la estatura del atleta. Cada institución tiene sus propios entrenamientos, sin embargo estos no difieren mucho entre una y otra. También es notorio que el tipo de entrenamiento no varía mucho con respecto a los de décadas pasadas. Pues bien, se pretende mejorar esta situación haciendo un análisis biomecánico, estadístico y gráfico tridimensional de entrenamientos deportivos para obtener aquellos que tengan mejores resultados. Los datos estadísticos se obtienen en la temporada deportiva de 6 Universidades del D.F. y área metropolitana. Tomando en cuenta que la mayor concentración de la población está en la ciudad de México y área metropolitana, la investigación extrae datos de universidades que radican en estas áreas. Dicha investigación se efectúa en temporada de torneos estudiantiles.

Se incluye un análisis biomecánico deportivo y una graficación por computadora para conocer las posiciones de los centros de gravedad y observar las parábolas de los saltos que se forman en base a la velocidad así como los grados de inclinación.

Es verdad que para los amantes de otras disciplinas deportivas no sea tan importante este detalle deportivo, sin embargo para la mayoría de los jugadores de basquetbol es tan importante como el juego mismo. La presente investigación tiene como fin abstraer la esencia de los entrenamientos desde el punto de vista biomecánico-matemático y en base a los análisis y resultados de regresión, seleccionar los mejores ejercicios para salto. Finalmente se observará a través de un desarrollo de animación gráfica en 3D, el funcionamiento del cuerpo en movimiento al ejecutar dichos saltos.

La solución del problema va enfocada a los jugadores de básquetbol universitario y a los entrenadores. Sin embargo el alcance busca ir mas allá de dichas instituciones superiores, puesto que sentará más bases para que en el futuro se llegue a tener un mejor desempeño como podría ser el campo olímpico o profesional.

#### Objetivo

\_\_\_\_\_\_\_\_\_\_\_\_\_\_

Recabar información biomecánica del funcionamiento de las partes del cuerpo que intervienen en el salto vertical y en el salto parabólico e información estadística para observar los resultados de diversos entrenamientos para salto. En base a dicha información desarrollar un software de apoyo a entrenadores de básquetbol de educación superior para analizar y mejorar la altura y suspensión de los saltos.

#### Hipótesis

Es posible mejorar la altura y suspensión del salto vertical y parabólico por medio de la información obtenida por el análisis biomecánico del funcionamiento de los segmentos del cuerpo que intervienen al saltar. Se podrán seleccionar los entrenamientos que den mejores resultados al observar las estadísticas de regresión lineal. Por otro lado se podrá entender mejor el funcionamiento biomecánico de salto por medio de una animación gráfico-tridimensional y principalmente, se espera que sea de gran utilidad para los deportistas y sus entrenadores el hacer uso de dicha información que brindará el software desarrollado.

*"Usted cree en un Dios que juega a los dados,*

 *y yo,*

*en la ley y el orden absolutos en un mundo que existe objetivamente, y el cual, de forma insensatamente especulativa, estoy tratando de comprender."*

*"Dios no juega a los dados con el cosmos."*

*"...se manifiesta en la armonía de lo que existe"*

### **ALBERT EINSTEIN**

### 1. Antecendentes

#### 1.1 Antecendetes Deportivos

Usualmente para saltar y librar una barra horizontal situada a unos 2.28 metros sobre el suelo Un hombre tiene que tomar suficiente impulso y dar un salto apoyándose sobre una de las piernas. Sin embargo la mayoría de los animales saltan haciendo fuerza con las dos patas posteriores.

 En el caso de los animales frecuentemente el saltar puede ser un asunto de vida o muerte como ya se ha comentado, el medio para ganar su sustento o salvar la vida, mientras que para el ser humano sea más usado para fines deportivos. Haciendo una comparación en proporciones con los animales se observa el rendimiento del humano entrenado para salto de altura olímpico. Enseguida se muestran cuáles son las criaturas más sobresalientes en el salto de altura.

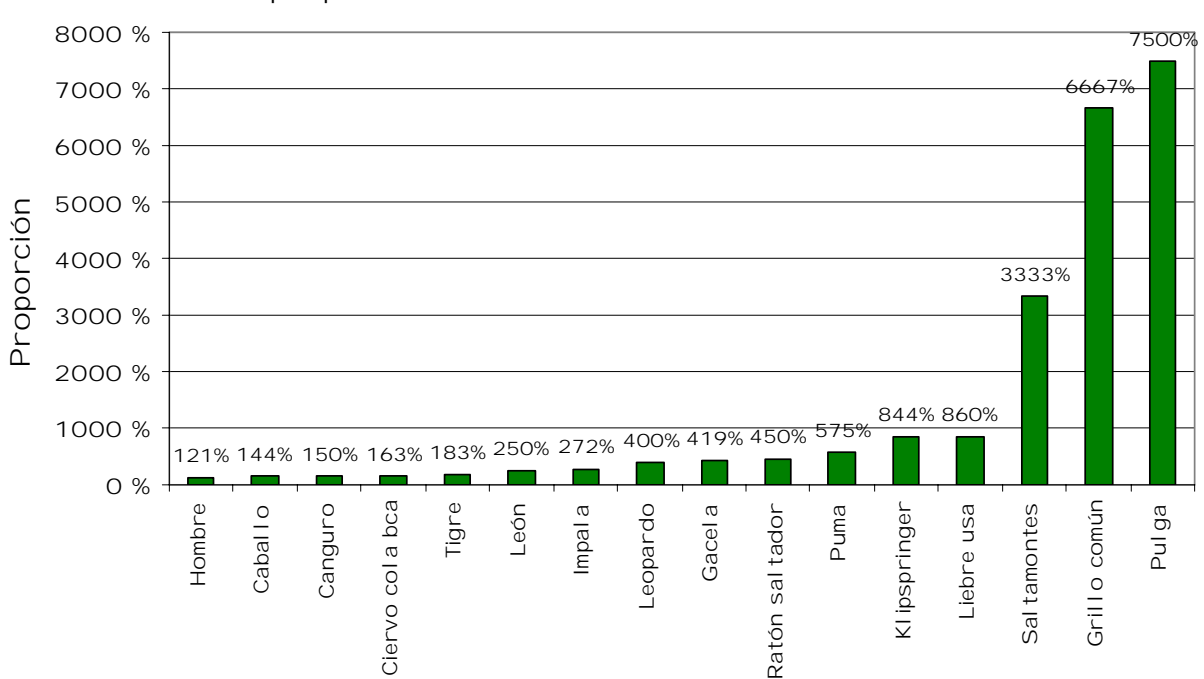

proporción de salto de altura en relación al tamaño

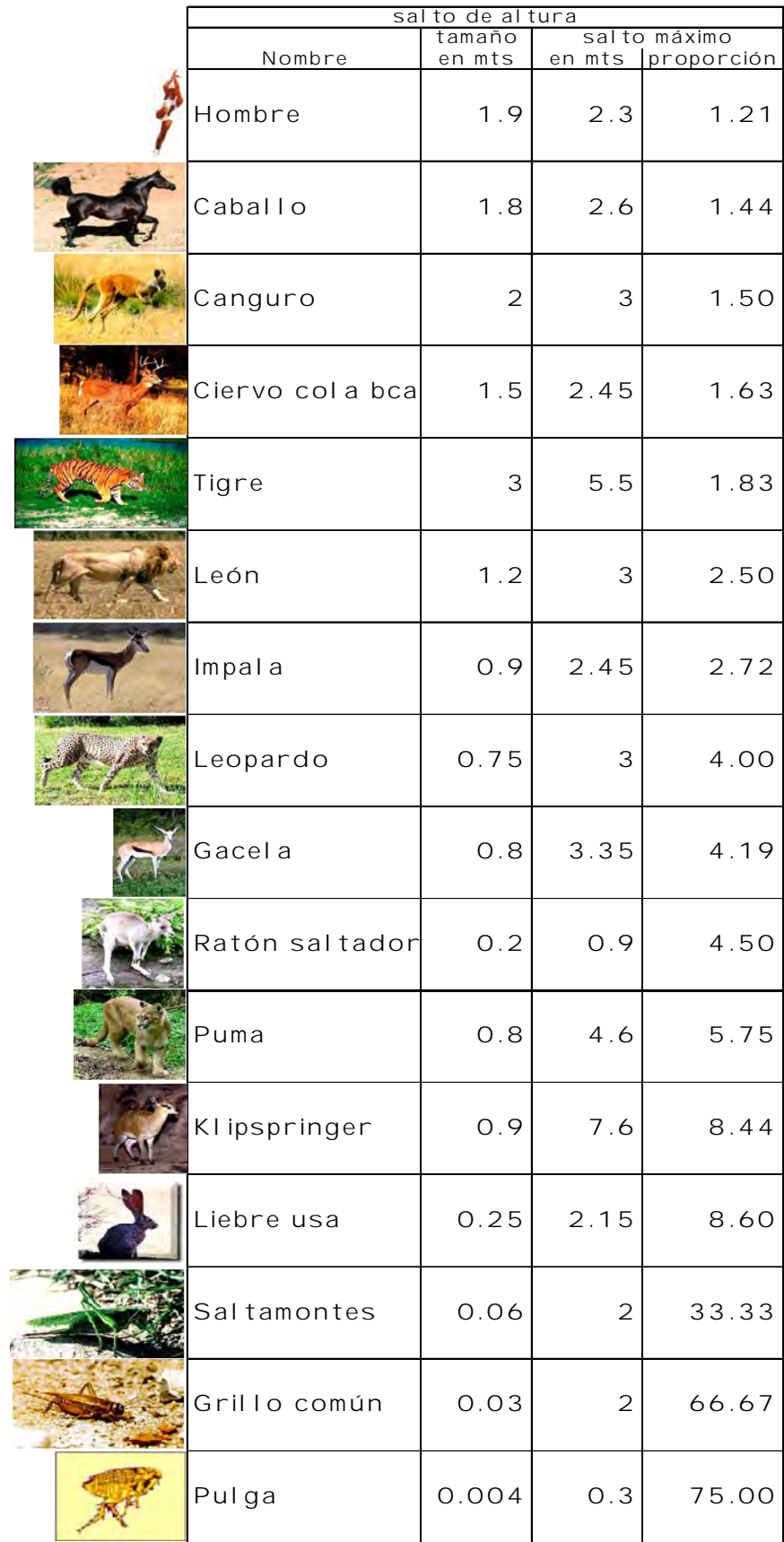

Como se observa en la tabla, "La pulga puede elevarse de un salto a una distancia superior a cien veces su tamaño, lo que equivaldría a que un ser humano realizara un salto de mas de 100 metros de alto. Además, la pulga puede dar esos brincos durante 78 horas sin descansar.

Por lo general no cae sobre sus patas después del quinto salto, sino sobre su cabeza o espalda sin tener vértigos o lastimarse debido a la conformación especial de su cuerpo.

El esqueleto de este insecto, formado por numerosas placas a la manera de una coraza, está constituido por un compuesto duro llamado "esclerotina" (producto del entrecruzamiento de la quitina con cadenas de proteínas) que se ubica en el exterior del cuerpo y lo envuelve por completo. Esa estructura absorbe y neutraliza el impacto de cada salto.

La pulga no posee vasos sanguíneos sino que su interior está lleno de una sangre fluida y clara que actúa de amortiguador de los órganos interiores que flotan en ese medio. A ello se debe que la presión abrupta producida por cada brinco no le afecte para nada. La sangre se purifica a través de aberturas de aire esparcidas en todo el cuerpo y elimina la necesidad de un elemento que bombee oxígeno continuamente. El corazón tiene la forma de un tubo y late tan lentamente que los saltos no producen ningún inconveniente al órgano.

Al descubrir los científicos que los músculos de las patas no resultaban ser tan fuertes como era de esperarse, investigaron qué era lo que posibilitaba la altura alcanzada. Así se enteraron que posee un sistema de resortes adicionado a las extremidades que trabaja gracias a una proteína con propiedades elásticas llamada "resilina", donde se almacena energía mecánica. La sorprendente propiedad de esa sustancia radica en su capacidad de liberar hasta el 97% de la energía acumulada al momento de estirarse. El material más flexible conocido hoy día en el mercado, llega a liberar solamente 95% de la energía acumulada. La resilina está ubicada en la base de las largas patas traseras, en almohadillas diminutas.

En unas pocas décimas de segundo la pulga se prepara para el brinco comprimiendo ese material al mismo tiempo que contrae las patas. Un mecanismo tipo cremallera sostiene las patas recogidas hasta el momento en que un músculo se relaja y la estructura tipo resorte da impulso a un salto extraordinario a través de la energía acumulada en la resilina" (022).

El mayor salto sin impulso previo es el de la gacela saltarina, (Antidorcas marsupialis), que estando parada puede dar saltos de 3 metros de altura.

1.2 Entrenamientos más comunes

Ahora bien, como antecedente. Entre los entrenamientos más comúnes conocidos se encuentran los siguientes, mismos que tienen el objetivo de aumentar la fuerza y velocidad en las piernas.

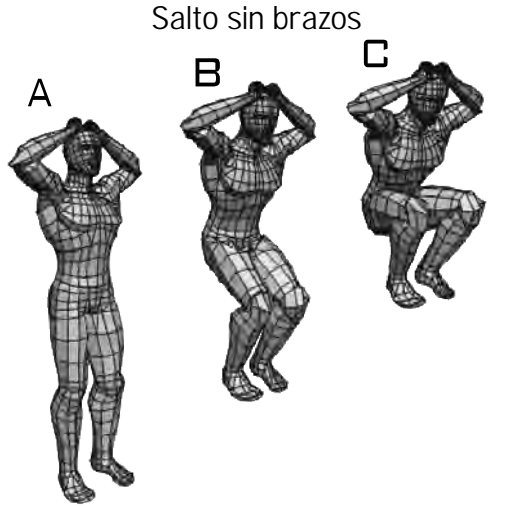

Son series de saltos muy intensas. Los saltos sin brazos ayudan al aumento explosivo. Descripción: Manos en la cabeza. Empezar saltando hacia arriba y levantando las piernas hacia delante, subir las piernas en el ascenso hasta tocar el pecho, expulsar las piernas hacia abajo hasta que hayan tocado el suelo.

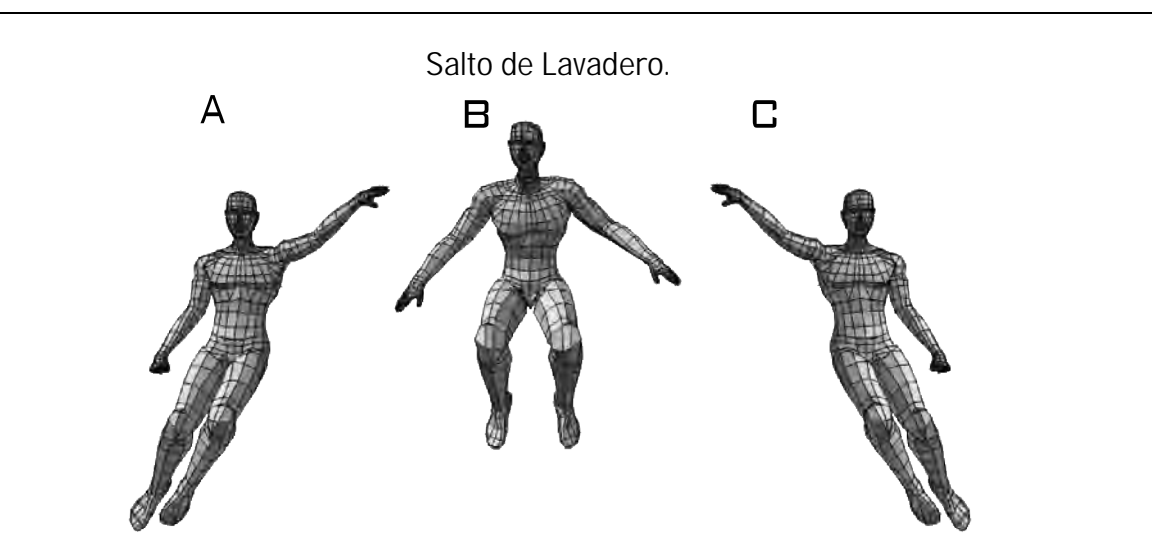

Aumenta los movimientos explosivos laterales, especialmente para mejorar la habilidad y la velocidad alta al cambiar de direcciones. Descripción: Empezar usando un cono, bolsa de papel, u otro objeto rompible elevado de 20 a 60cm de altura. Saltar lateralmente sobre el objeto. Procurar saltar tan lejos y tan alto como se pueda atrás y adelante sobre el objeto.

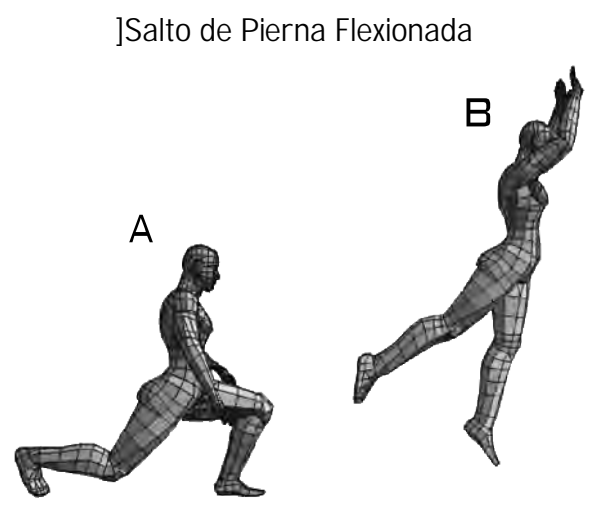

Ayuda a mejorar la explosión de una sola pierna. Los Saltos de pierna hendida usan una prolongación del movimiento corriendo y ejecutandolo en ese orden para trabajar mas la explosión de los músculos más bajos del cuerpo. Descripción: El Salto de pierna flexionada es un ejercicio simple que usa un movimiento prolongado. Cuando se aterriza hay que tener la pierna doblada a unos 90 grados. Hay que procurar alcanzar la máxima altura y distancia.

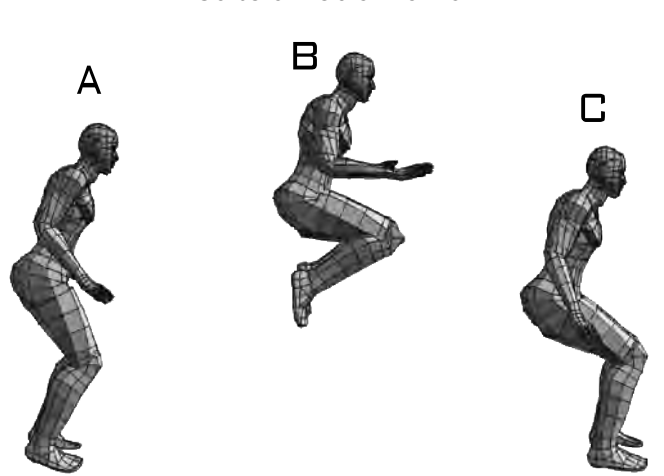

Es similar al salto de una sola pierna pero con menos tensión en el cuerpo. Descripción: Usar las ilustraciones como referencia al ejecutar el salto de pierna doble. Procurar la distancia máxima al ejercitarlo.

#### Salto a Doble Pierna

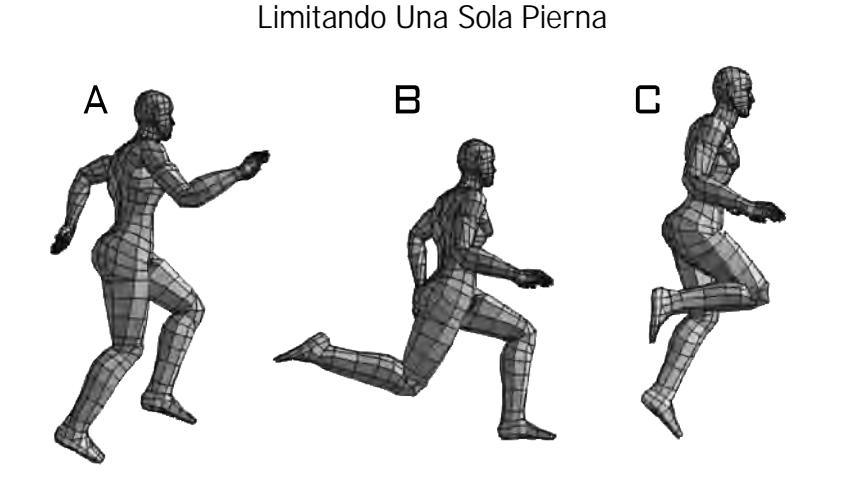

Algo similar al salto de la pierna flexionada, pero dando énfasis al saltar horizontalmente y acelerando en la mayor extensión de la pierna. Descripción: Es sencillamente un ejercicio que consiste en dar múltiples saltos largos. Hay que procurarlo para la distancia máxima y las explosiones. Usar una superficie acolchonada como una alfombra o usar plantillas acolchonadas en los tenis para ayudar a absorber la tensión del cuerpo.

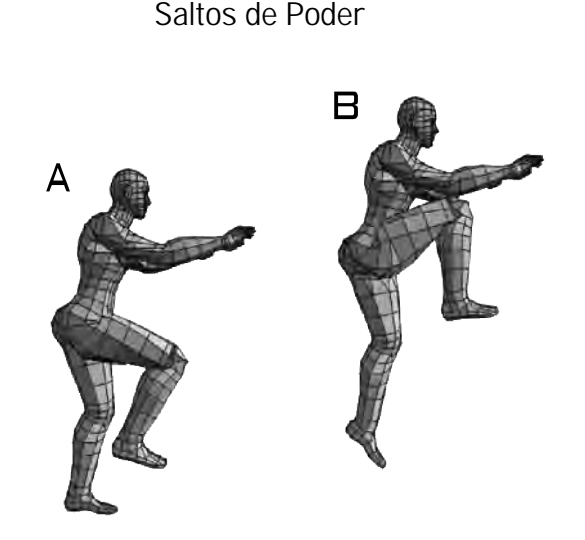

Hacer contacto desde muy abajo al empezar el ejercicio. Trabaja el músculo flexor de la cadera y los glúteos de manera explosiva. Es similar al de una sola pierna. Se debe de tomar la fuerza necesaria para mejorar en la carrera. Descripción: Es un salto de poder que usa un movimiento prolongado al saltar. Se debe llevar una pierna hasta el pecho cuando se esté elevando. Hay que balancear ambos brazos hacia arriba cuando una pierna esté junto a la otra. Se deben alternas las planteadas.

Salto de Borde

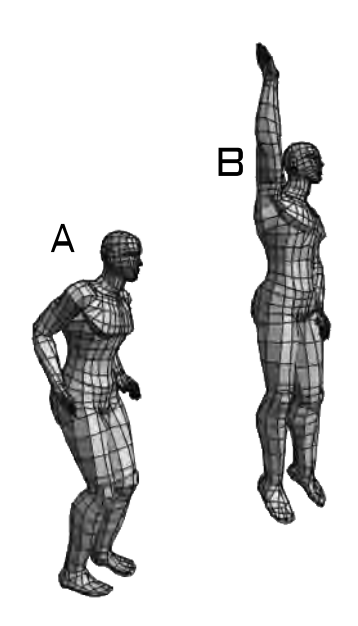

Comenzar a intensidad baja. Trabaja los músculos necesarios para los saltos verticales explosivos. Descripción: Salto de borde es un simple ejercicio que al saltar se utiliza un tablero u otro objeto alto. Hay que empezar saltando hacia arriba y estabilizar el máximo salto tratando de alcanzar el borde con la punta de una mano. Alternar las manos.

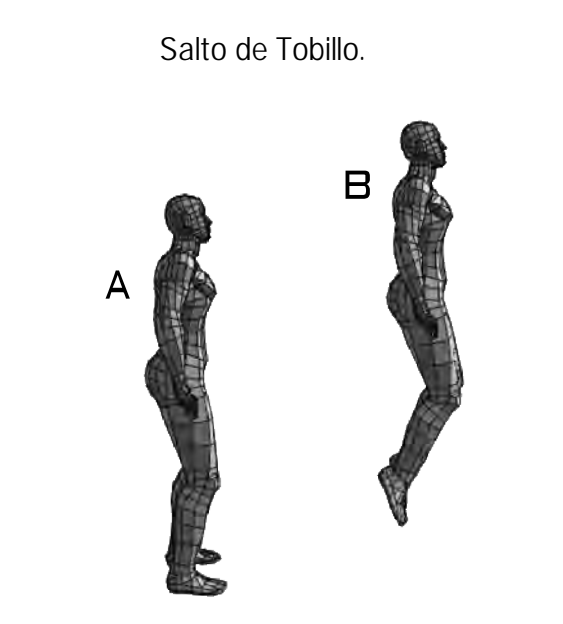

Quizás es el más seguro y simple de todos los ejercicios. Los saltos de tobillo definen exclusivamente los músculos gemelos. Descripción: Saltar hacia arriba usando sólo los músculos gemelos, usando un movimiento completo.

Aceleraciones.

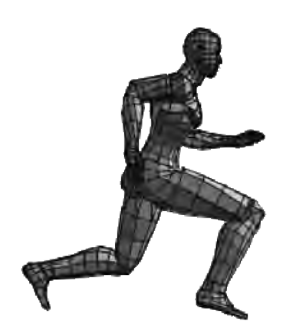

Las aceleraciones consisten en correr a la 2<sup>ª</sup> velocidad de sprint máximo y entonces acelerar a máxima velocidad para luego volver a la 1ª velocidad. Descripción: Empezar sprintando a 2ª velocidad maxima, luego acelerar a velocidad completa. Tan pronto como se complete la velocidad máxima, golpear lentamente el suelo para desacelerar y repetir.

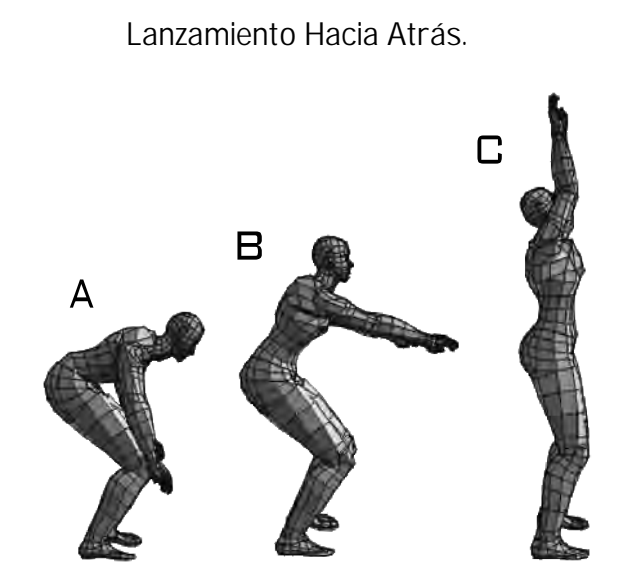

Trabaja las explosiones del músculo deltoides. El lanzamiento hacia atrás, ayuda a mejorar la velocidad de los brazos que son girados en el empuje cuando se está saltando. Descripción: Apretar una pelota, o llenar un balón de basquetbol viejo con agua (aprox. 2.26kg) o usar bolsa de arena (aprox. 2.26kg) y apretarla con ambas manos. Empezar agachado usando un movimiento corto y mostrando la pelota antes de iniciar el lanzamiento hacia arriba y hacia atrás.

Para todos los ejercicios se debe usar una superficie acolchonada como una alfombra o usar plantillas acolchonadas en los tenis para ayudar a absorber la tensión del cuerpo [035].

#### 1.3 Factores genéticos

A continuación se mencionan los factores que afectan de manera directa la ejecución de un salto vertical y parabólico como pueden ser algunos propios de la raza, la fisonomía del atleta y el sexo, de allí que algunos ejercicios para salto no tengan los mismos resultados en todos los atletas (tanto en la rama varonil como en la femenil). Es importante hacer notar que en los deportes una raza domine más que la otra dependiendo de la prueba que se trate, en este caso la que nos ocupa es el salto basquetbolístico en el que se destaca la prominencia de la raza negra así como en las carreras de velocidad. Sin embargo es necesario distinguir un sexo del otro por separado puesto que existen diferencias en la distribución de masas corporales alterando la posición del centro de gravedad principal. Por otro lado se observa también la diferencia de brazos de palanca en la estructura ósea de los atletas en donde hay desigualdad de rendimiento entre una morfología y otra.

#### 1.3.1 El dominio de la raza afro

La lista de los basquetbolístas así como velocistas negros que han sobresalido en el mundo del atletismo es interminable, pero al observar este dominio invariable, surge la pregunta del porqué la raza negra tiene este predominio. Andresej Piotrowsky, entrenador de velocistas mexicanos y originario de Polonia, manifestó que se habla mucho de la influencia del biotipo en el caso de la velocidad de los corredores negros, quienes son de piernas largas y su centro de gravedad es alto.

Pero eso no es todo, Piotrowsky indicó que hace tiempo científicos de Finlandia realizaron nuevos estudios para observar cómo es el organismo en su estructura muscular. Para el estudio se realizaron pruebas a 300 atletas, de los cuales retiraron una muestra de músculos de pierna, y se observó que existe un determinado porcentaje de fibras blancas y fibras rojas. En la investigación se descubrió que cuando el individuo tiene un mayor porcentaje de fibras blancas, es más apto para la velocidad, y quien tiene mayor porcentaje de fibras rojas es más apto para desarrollarse en las pruebas de fondo. Andrezej Piotrowsky especificó que las fibras blancas son más grandes y permiten movimientos más rápidos en la estructura muscular. En lo referente a las rojas, son más pequeñas, permiten movimientos lentos, al igual que las contracciones, y tienen alta calidad de cambio del oxígeno [003].

De esto se comprende el porqué en el básquetbol profesional de otros países predomine este tipo racial como los atletas más sobresalientes.

#### 1.3.2 Diferencia entre los sexos

Existe una diferencia en cuanto al rendimiento debido a la fuerza ejercida y por otro lado debido a que la posición del centro de gravedad en las mujeres está mas abajo que en el de los hombres [027]. Las caderas aumentan peso en la parte inferior del cuerpo femenino y hay menos peso en los hombros y en la espalda. El salto ejecutado difiere entre uno y el otro sexo. Al ejecutar un salto parabólico y elevando los brazos para subir el CG, el origen y la parábola formada en la rama femenil será de menor altura que en la rama varonil en atletas de la misma estatura complexión y peso. No obstante aunque las parábolas coincidan la diferencia estará en el grado de fuerza.

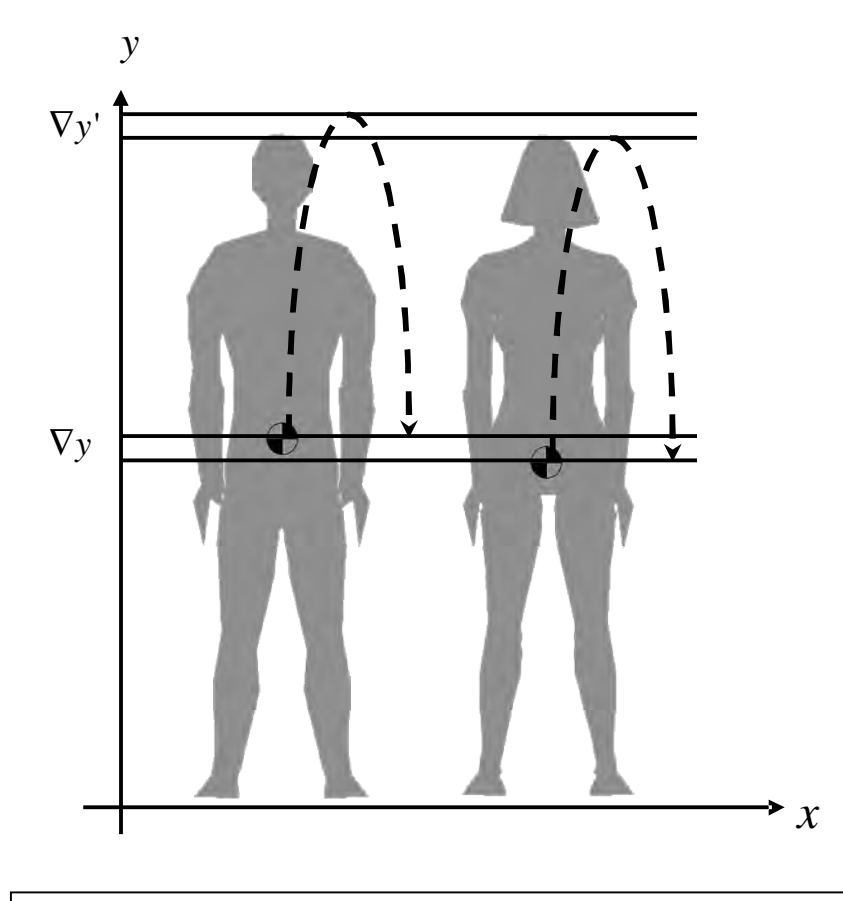

Diferencias en la posición del centro de gravedad en ambos sexos, en el supuesto de que ambos tengan la misma estatura, mismo peso y misma complexión.

#### 1.3.3 La prominencia de los brazos de palanca

En algunos casos la ejecución de un salto tendrá mejor rendimiento en un atleta que en otro -a pesar de llevar el mismo entrenamiento-, debiéndose en parte a la genética de los huesos de cada atleta. Se tiene un ejemplo relacionado con la eficacia mecánica del músculo cuadriceps cuando actúa sobre la pierna (Fn). La dirección que adopta dicha fuerza está condicionada por la dirección seguida del tendón de inserción y ésta por la mayor o menor protuberancia de la rótula. En el caso 2, se puede decir que se trata de un atleta que tiene una rótula prominente y, consecuentemente, su brazo de palanca es relativamente mayor que el presentado en el caso 1, cuya rodilla tiende a ser mas plana. Con esta situación se puede decir que la eficacia del músculo cuadriceps es mayor en el caso 2 que en el caso 1", el que se ve determinado por la distancia del brazo de palanca *d* y *d*' [015]. Si la fuerza que el músculo ejerce se realiza lo mas lejos que se pueda del punto de apoyo de la palanca se obtendrá una mayor eficacia.

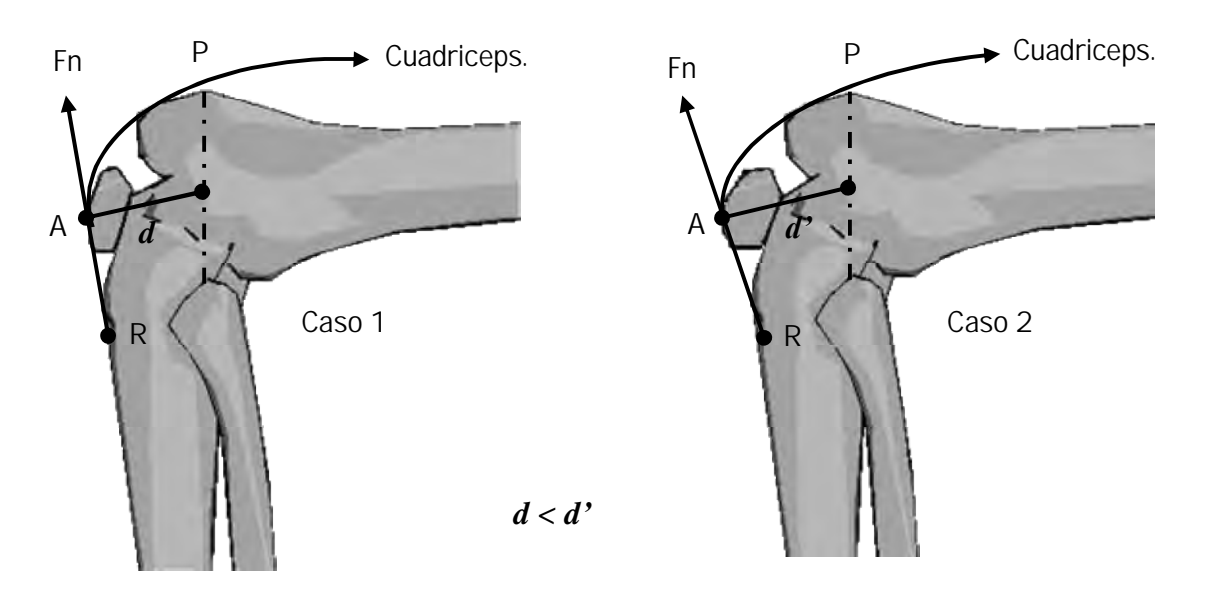

Vector resultante (Fn) de la fuerza de actuación del músculo cuadriceps sobre la pierna, donde A=Apoyo, P=Potencia, R=Resistencia, d=Distancia del brazo de palanca al punto de apoyo.

Cuando el brazo de palanca de la potencia es mayor, la fuerza resultante también es mayor en el caso 2 que en el caso 1, debido a que genéticamente el atleta tiene un calcáneo mas largo en proporción a otros atletas de la misma estatura. En estos caso se ejerce una mejor potencia de salto. El origen de los músculos gemelos se encuentra en la parte inferior y posterior del fémur y están insertados en el calcáneo por medio del tendón de Aquiles. Cuando estos se contraen extienden el pie y flexionan la pierna. Si existiese un brazo de palanca más prominente como el ya citado, se podría obtener un mejor salto en el atleta con el mismo esfuerzo que en el caso 1.

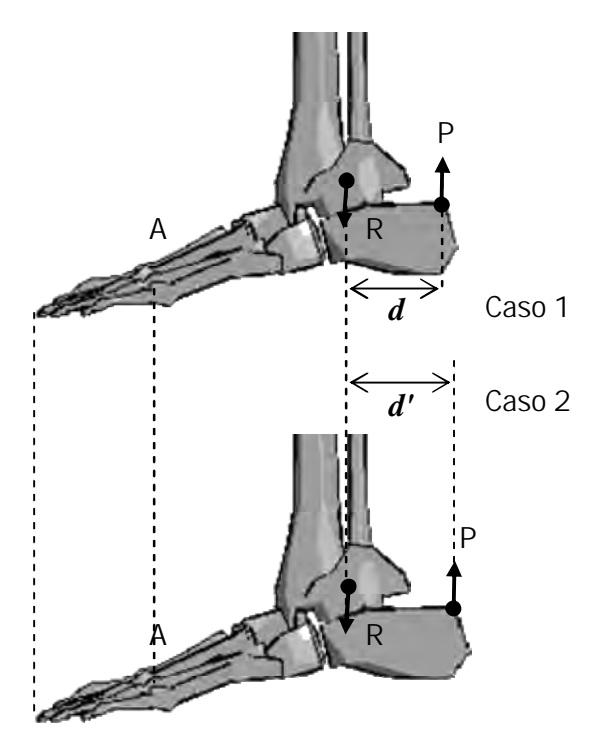

#### 1.4 Factores externos

Algunos factores que afectan indirectamente a la altura obtenida de un salto vertical o parabólico se encuentran determinados por el sitio geográfico en nuestro planeta. Esto significa que el atleta depende del lugar en que se encuentra en cuanto a latitud y altitud se refiere para poder tener un bajo o alto rendimiento de su entrenamiento y de sus resultados.

#### 1.4.1 Altitud y Latitud

Altitud es la distancia vertical de un punto sobre el nivel del mar. La altitud es inversamente proporcional al valor de la gravedad. A mayor altitud, menor gravedad.

Un deportista no saltará a la misma altura en la cima de una montaña que en las costas o en los valles como puede ocurrir en la ciudad de México. El basquetbolista saltará menos en una costa por la altitud baja, puesto que la gravedad es mas fuerte en estos sitios, provocando que su peso aumente ligeramente, sin embargo en un lugar alto como las montañas el atleta será más ligero y saltará mas alto.

Aunque es poca la diferencia, en la tabla se puede apreciar que entre mayor sea la altitud, menor será la gravedad debido al cambio de la presión atmosférica y lejania del centro de gravedad de la tierra [001].

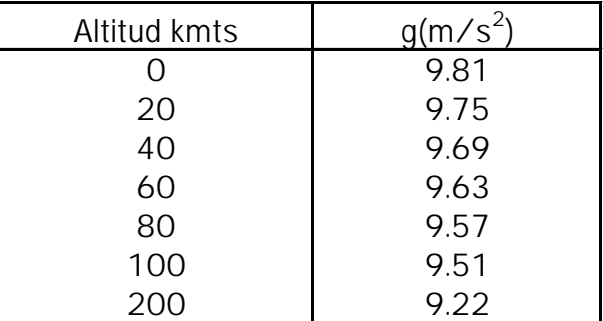

#### Variación de la gravedad con la altitud (Tomando la latitud 45° Norte como constante]

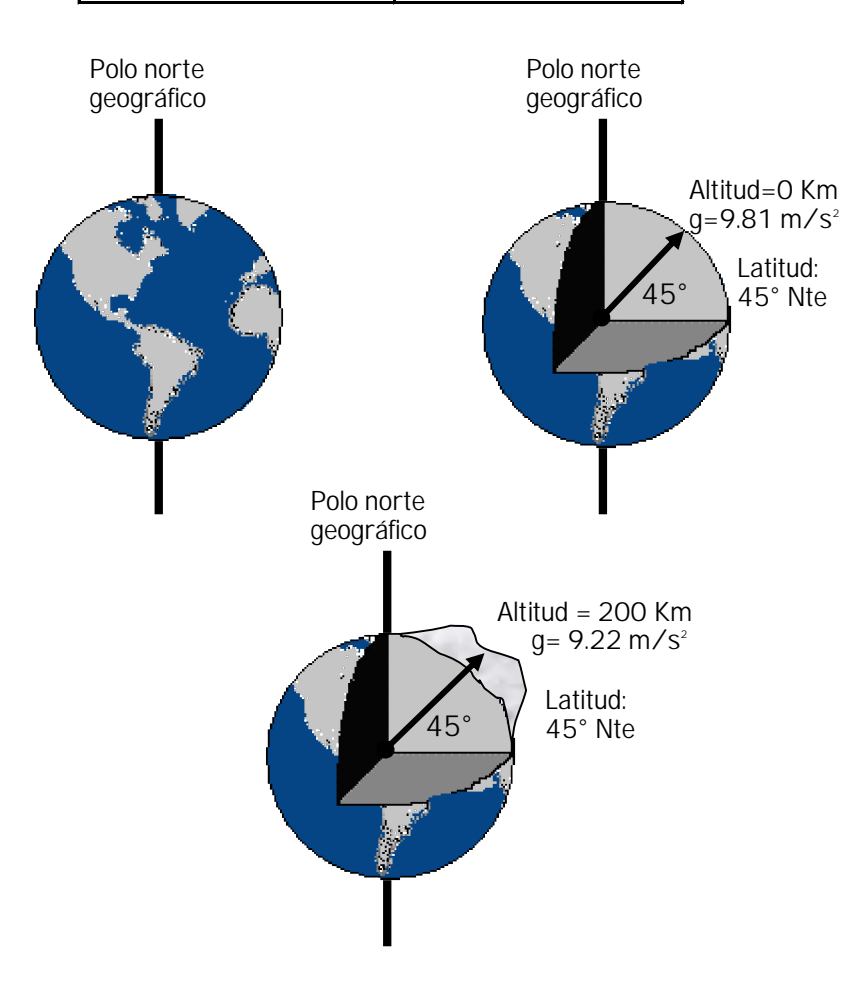

Latitud es el ángulo que forman la vertical (del centro de la tierra a la superficie en el nivel del mar) y el plano ecuatorial terrestre. Se mide hacia el norte o hacia el sur. El valor mínimo es 0 y el máximo es 90º norte o sur. A mayor latitud, mayor gravedad, en otras palabras que tan cerca o que tan alejados se está del ecuador y de los polos geográficos y magnéticos de la tierra. Aunque no lo parezca este factor también altera el resultado en las marcaciones de saltos de altura y de longitud, y por ende, el rendimiento de un entrenamiento y una ejecución de salto.

Es una variación muy pequeña, sin embargo importante, esto se debe en parte a la rotación de la tierra que crea una fuerza centrifuga mientras más alejado se encuentre un cuerpo de los ejes de rotación (polos geográficos). Y Por otra parte se debe a que la fuerza de gravedad es mas fuerte en los polos magnéticos que lejos de ellos [009].

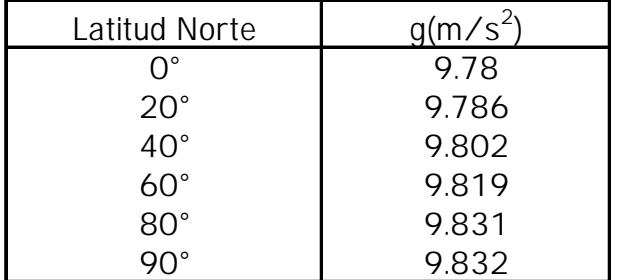

#### Variación de la gravedad con la latitud (Tomando como constante la altitud al nivel del mar]

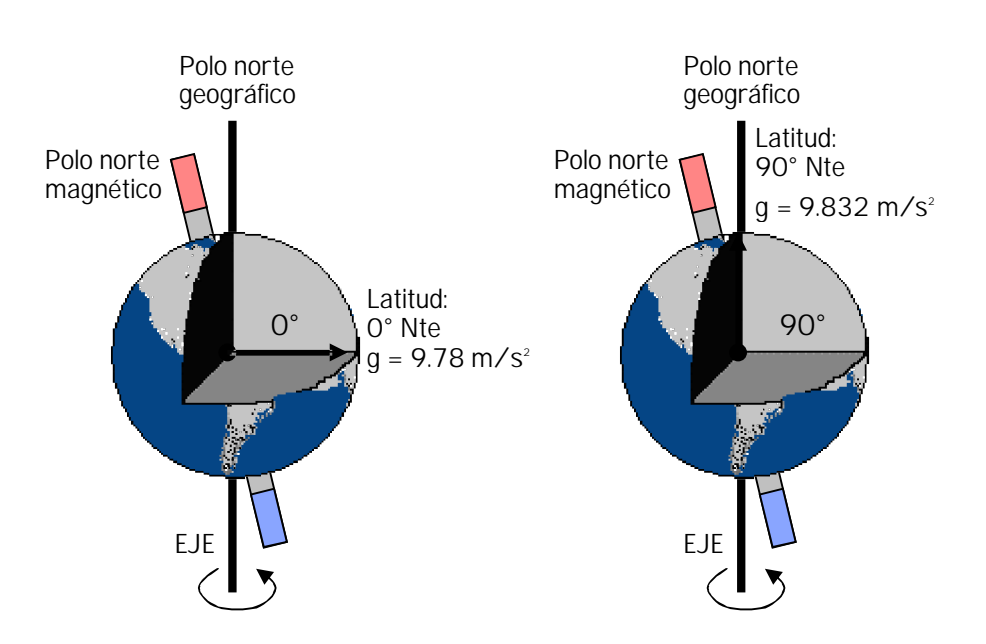

El valor de la aceleración de la gravedad influye en el resultado de un salto de altura en distintos lugares. Una persona cerca de los polos magnéticos de la tierra tiene un mayor peso que en el ecuador [001].

#### 1.4.2 El calzado deportivo

La fuerza que impulsa a un corredor al igual que a un saltador basquetbolista, es la que ejerce el suelo contra él. Para que exista eficacia en el salto dicha fuerza debe ser la misma que ejerce el saltador contra el suelo (3ra ley de Newton). Esto significa que con la misma fuerza que un corredor empuja al suelo hacia atrás, el suelo empuja al corredor hacia delante. De la misma manera, con la fuerza que un saltador empuja el suelo hacia abajo, el suelo empuja al saltador hacia arriba.<sup>1</sup>

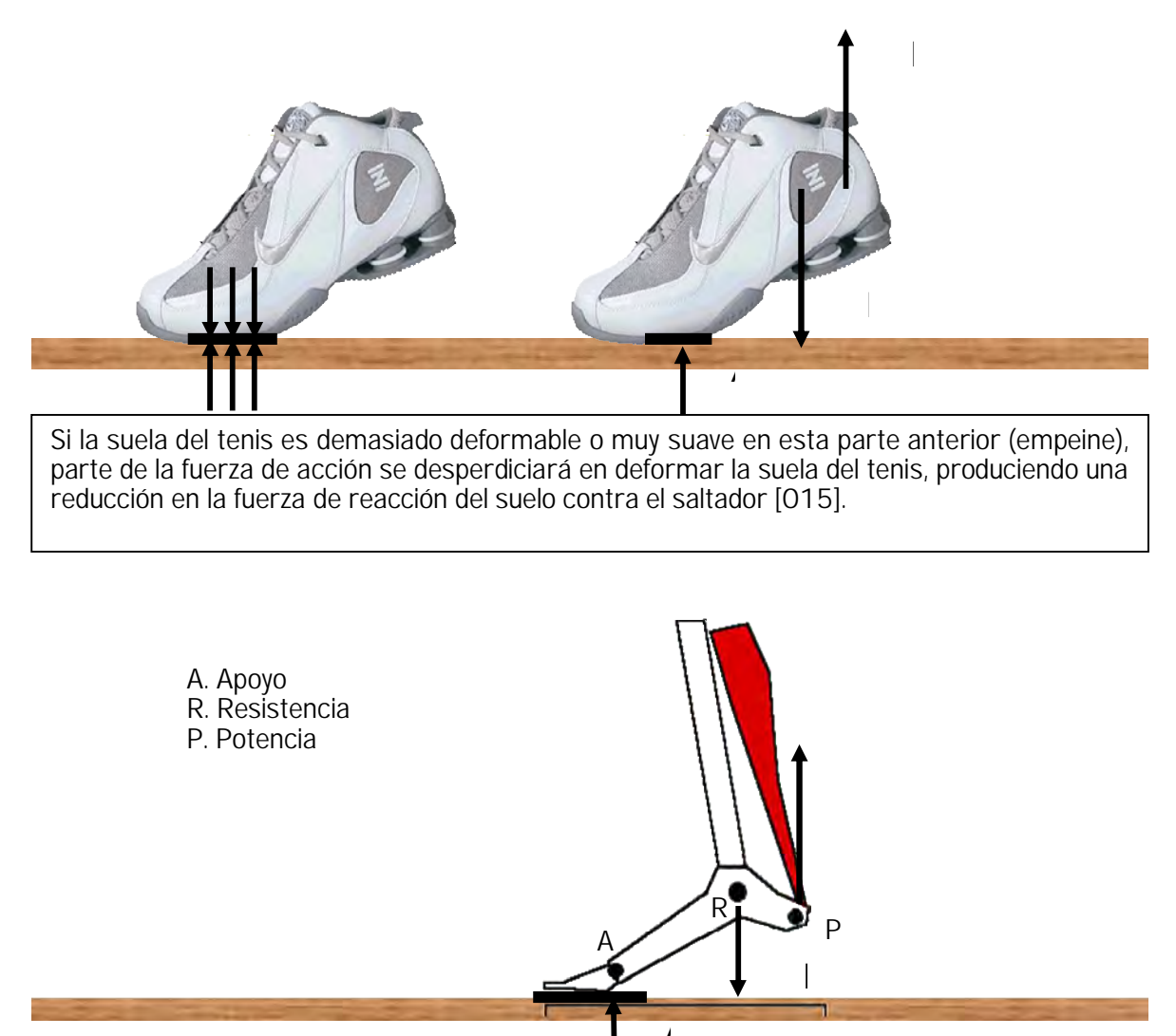

La parte anterior del pie soporta todo el apoyo donde se concentra la acción dando como resultado la reacción en el mismo punto de apoyo. Dicha reacción se verá afectada por el grado de deformación de la suela.

<sup>1</sup> Los tenis con amortiguadores en la parte posterior (el talón) tienen la función de absorber el golpe y las fuerzas del impacto -en la caída de un salto o en la carrera- que causan el dolor del talón, de rodilla y de la espalda en la zona lumbar.

*"Cuando puedes medir aquello de lo que hablas, y expresarlo con números, sabes algo acerca de ello; pero cuando no lo puedes medir, cuando no lo puedes expresar con números, tu conocimiento es pobre e insatisfactorio: puede ser el principio del conocimiento, pero apenas has avanzado en tus pensamientos a la etapa de ciencia."*

#### **WILLIAM THOMSON KELVIN**

## 2. Tipos de salto

#### 2.1 Salto Vertical

Salto es la acción de saltar, palabra que viene del latin saltare y significa: Levantarse alguien o algo del suelo o del sitio donde se encuentra con impulso, quedando suspendido por un momento, para volver a caer en el mismo sitio o en otro [023]. El salto vertical es el salto donde la trayectoria que describe el centro de gravedad del atleta es vertical en el ascenso y descenso de la ejecución y donde sólo existe la componente vertical del vector resultante. Este es muy usado dentro del básquetbol para recuperar rebotes, hacer tiros de suspensión y clavadas con salto explosivo en casos especiales. Ahora bien, ¿Cuánto es lo máximo alcanzado en salto vertical hasta el momento? Es verdad que en las marcaciones olímpicas en salto de altura se ha calificado arriba de 2.28 metros como promedio y en el básquetbol 1.25m, no obstante, hay una diferencia en la medición con el salto de altura en el básquetbol. En el caso del salto de altura olímpico, una vez alcanzado el máximo de altura, el cuerpo tiene que girar con respecto al centro de gravedad para poder atravesar la barra horizontal, entonces se toma la medida desde el suelo hasta la altura de la barra. Por otro lado el salto del basquetbolísta se mide a partir de la posición inicial del centro de gravedad antes de saltar y la máxima altura alcanzada del centro de gravedad una vez saltado. En el caso práctico se puede tomar la medida con la punta de la mano alzada antes de saltar y la altura de la mano alzada una vez saltado al máximo [018].

#### 2.1.1 Salto de altura olímpico

De acuerdo a la siguiente gráfica el nivel del suelo la representa  $\,y_{\rm o}$  y la posición de la barra en el máximo alcanzado la representa y<sub>2</sub>. Entonces Δy = y<sub>2</sub> − y<sub>0</sub>. De manera que el hombre ha saltado con el cuerpo completo hasta la barra horizontal, por dos tipos de movimiento: 1) de traslación y 2) de rotación, en donde la altura máxima de la barra se toma a partir del suelo y no a partir de su centro de gravedad. Así se toma la medida de Δ*y* .

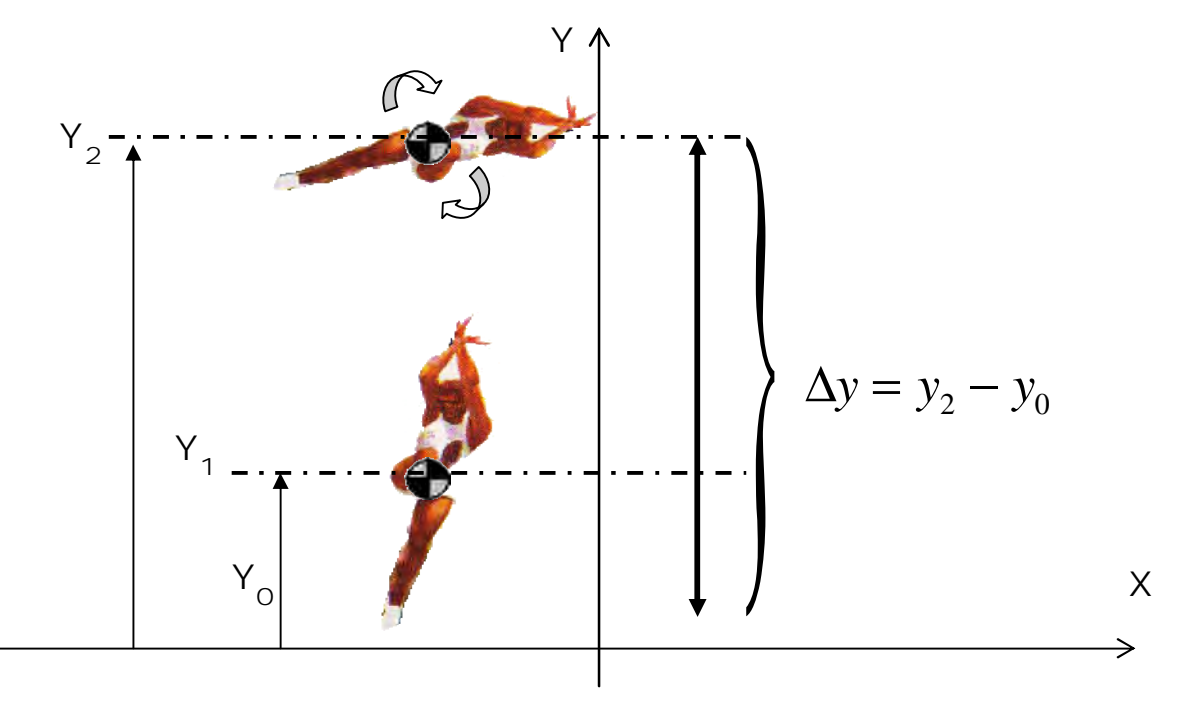

2.1.2 Salto de altura basquetbolístico

De acuerdo a la siguiente gráfica la posición original del centro de gravedad la representa  $\,y_{_1}\,$ y la **posición final del máximo alcanzado la representa** γ<sub>2</sub>. Entonces Δy'= γ<sub>2</sub> − γ<sub>1</sub>

De manera que en este caso el hombre no ha saltado menos de la marca de la barra horizontal olímpica, puesto que sólo ha efectuado un movimiento de traslación sin haber hecho una rotación del cuerpo, además de que la medida de su altura se hace de las siguientes dos maneras:

- 1) Tomando la altura de su centro de gravedad con respecto del suelo antes de saltar (con los brazos en alto) y después tomando la altura de su centro de gravedad con respecto del suelo una vez saltando (con los brazos en alto). A esto se saca la diferencia de la primera y la segunda medida. En este caso se considera la medida de Δ*y*'
- 2) Tomando la altura de la punta de su mano alzada con respecto del suelo antes de saltar y después tomando nuevamente la altura de la punta de su mano alzada con respecto del suelo una vez saltando. A esto se saca la diferencia de la primera y la segunda medida.

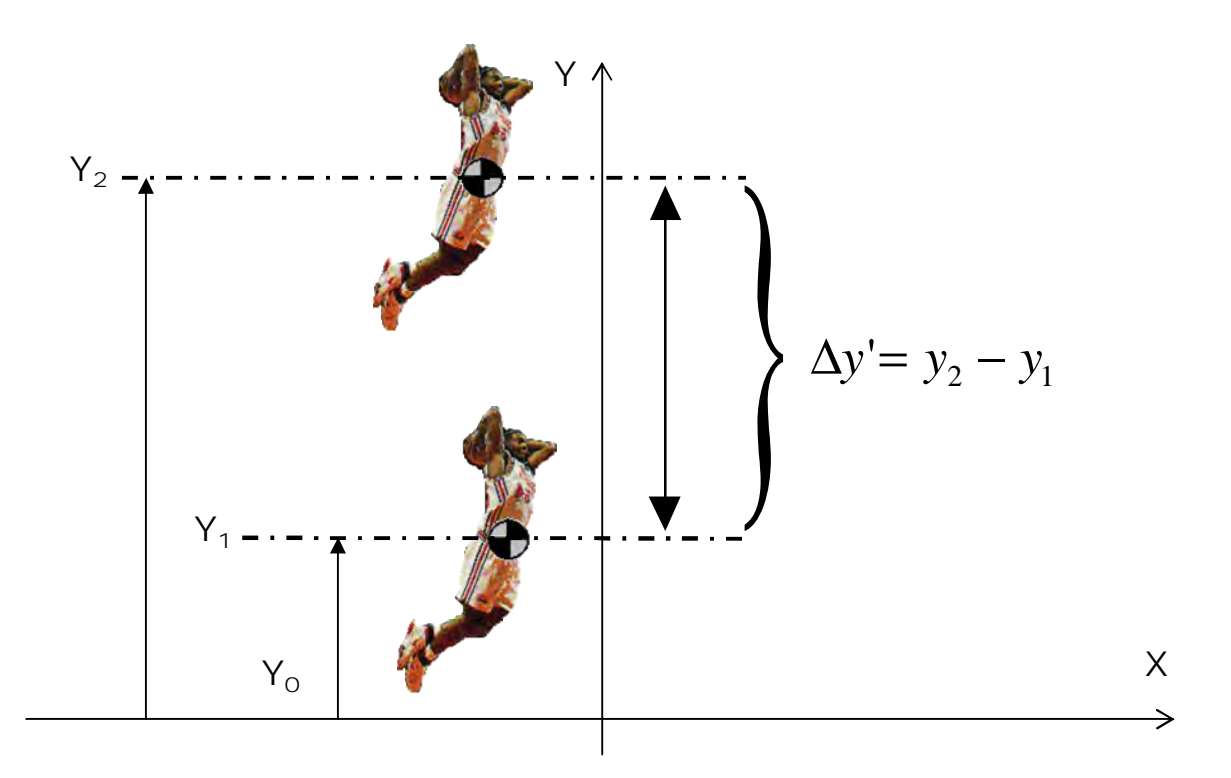

#### 2.1.3 Salto vertical en suspensión

Después de varias observaciones en los jugadores y videos de básquetbol. Se puede ver que un tiro al salto bien entrenado trae como consecuencia el efecto de suspensión, es decir que parece que el cuerpo humano se suspende por unos instantes en el aire antes de caer. Es verdad que la trayectoria un proyectil es siempre una parábola, y esto sucede con todos los cuerpos rígidos. Cuando se observa a un saltador, su centro de gravedad es siempre una parábola. No obstante hay que recordar que el cuerpo humano es un sistema articulado que puede cambiar la posición del centro de gravedad total con la rotación de sus segmentos. Entonces al momento de saltar si el CG forma una parábola y en el aire se rotan algunos segmentos, el resultado es que el cuerpo se traslada y/o rota con respecto al CG sin cambiar la trayectoria parabólica. Es decir, que si se intenta descender el CG en el aire con los brazos y/o piernas, el resto del cuerpo se eleva. Y si se intenta elevar el CG en el aire con los brazos y/o piernas, el resto del cuerpo desciende (3ª ley de Newton). De esta forma se conserva la trayectoria parabólica del CG.

Al estar de pie y levantar los brazos, el centro de gravedad sube porque ahora hay mas masa distribuida en la parte superior del cuerpo haciendo que el punto de equilibrio suba un poco más. Si se vuelve a bajar los brazos el centro de gravedad volverá a descender. El efecto de suspensión se produce cuando sólo se observa un punto de referencia del cuerpo humano al saltar, como puede ser la pelvis. Cuando esto ocurre la pelvis conserva la suspensión porque los miembros superiores o inferiores del cuerpo están compensando los movimientos ascendentes y descendentes del CG, mientras que por otro lado, la desaceleración constante de la gravedad va creando un efecto retardante al aproximarse a la cima de la trayectoria.

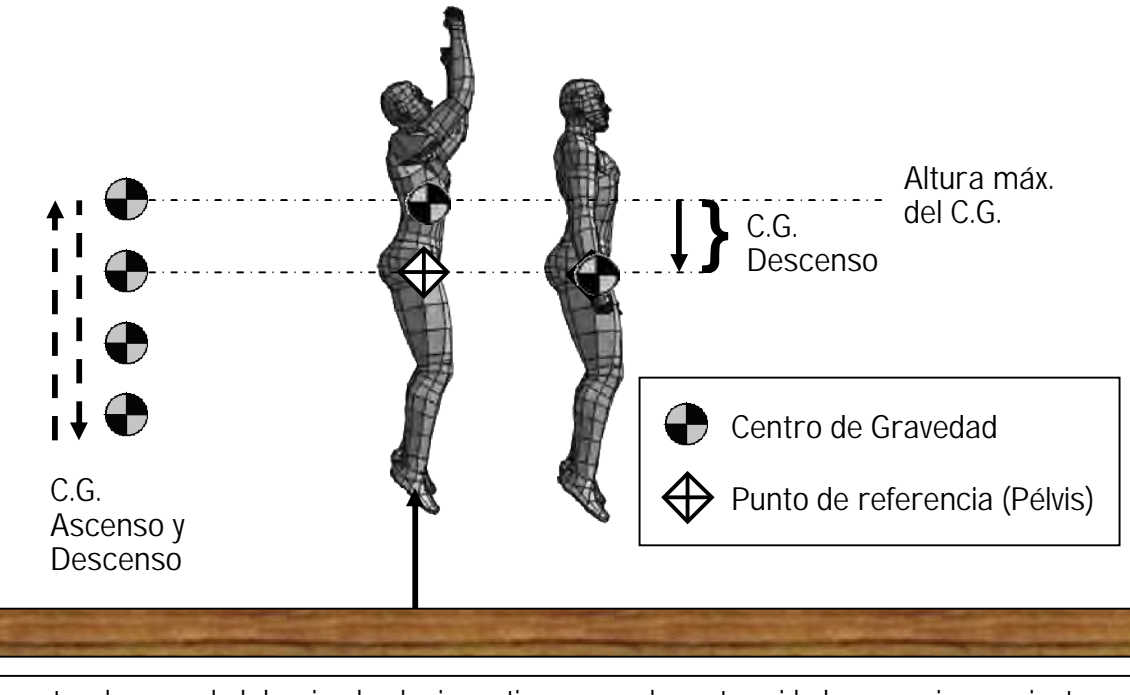

El centro de gravedad desciende al mismo tiempo que las extremidades superiores mientras el resto del cuerpo permanece suspendido.

#### 2.2 Salto parabólico

El salto parabólico es el salto donde la trayectoria que describe el centro de gravedad del atleta es una parábola desde el ascenso hasta el descenso de la ejecución, en donde existen las componentes vertical y horizontal en el vector resultante.

Ahora bien, una parábola es el conjunto de todos los puntos de un plano que equidistan de un punto fijo F (llamado foco) y de una recta fija D (llamada directriz), ambos contenidos en un plano [030].

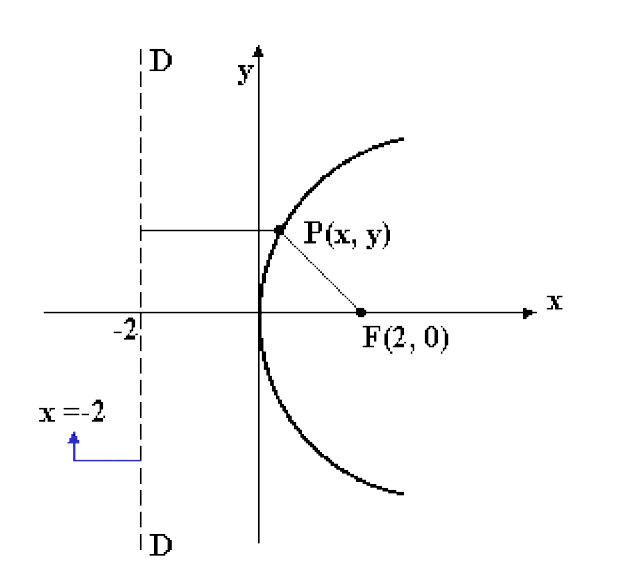

- F Foco.
- D Directriz.
- P Parámetro. La distancia del punto P al foco coincide con la distancia a la directriz
- X Eje Recta perpendicular a la directriz que pasa por el foco.
- V Vértice. Punto de intersección de la parábola con su eje.

Desde el punto de vista geométrico (matemático) la parábola pertenece a la familia de las Cónicas. Se trata de una curva plana, abierta, que se obtiene al cortar una superficie cónica mediante un plano que no pasa por el vértice pero corta la base dejando "fuera" un ángulo menor de 180º [036].

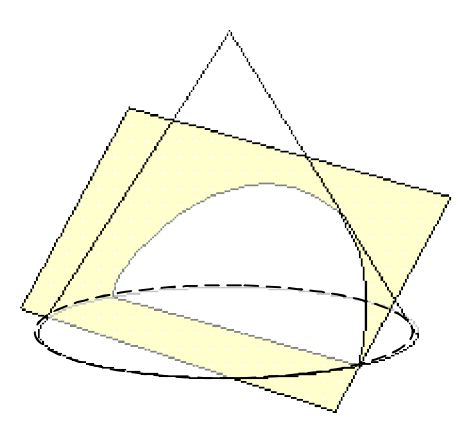

Todos los cuerpos son atraídos al centro de la tierra. La parábola de un proyectil es parte de una elipse, al igual que el salto parabólico es también una parte de aquella. Un proyectil lanzado desde la tierra a velocidad moderada, sube hasta cierto punto y vuelve a caer a la tierra. A una mayor velocidad y con el ángulo justo el proyectil iría mas lejos en torno a la tierra sin volver a caer al suelo, puesto que en realidad el proyectil siempre está cayendo, si no existiera la gravedad, el proyectil seguiría en linea recta por el espacio. Sin embargo la gravedad atrae constantemente al proyectil provocando una desaceleración en la elevación hasta detenerse, para luego comenzar una aceleración en el descenso, al igual que sucede en un salto con impulso de carrera formando una trayectoria parabólica [030].

Tomando como fijo el movimiento de traslación y rotación de la tierra, dependiendo de la inclinación y velocidad del proyectil la parábola seguirá movimientos como estos:

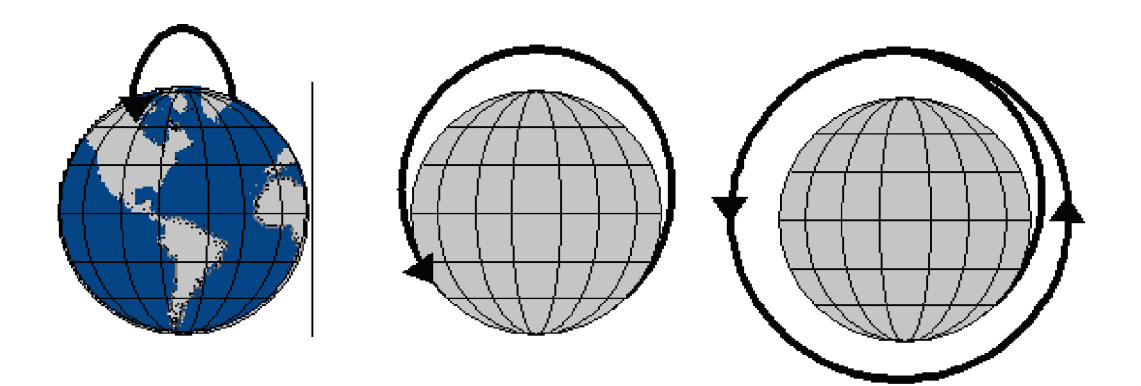

El tercer dibujo es una órbita típica de un punto que viaja a una velocidad llamada de fuga, que le es necesaria para librarse del campo gravitacional. Las sondas espaciales interplanetarias realizan órbitas parabólicas que deben escapar al campo gravitacional de la Tierra, con el fin de dirigirse hacia los planetas.

#### 2.2.1 Salto parabólico en suspensión

Usando como punto de referencia la pelvis. 1.Cuando el cuerpo se encuentra de pie y los brazos caídos, el CG se encuentra aproximadamente a la altura del centro geométrico de la pelvis. Ahora bien, una vez saltando como se muestra abajo, 2.El atleta se suspende antes de llegar a la cima de la parábola del CG. flexionando las extremidades inferiores para elevar el CG por encima de la

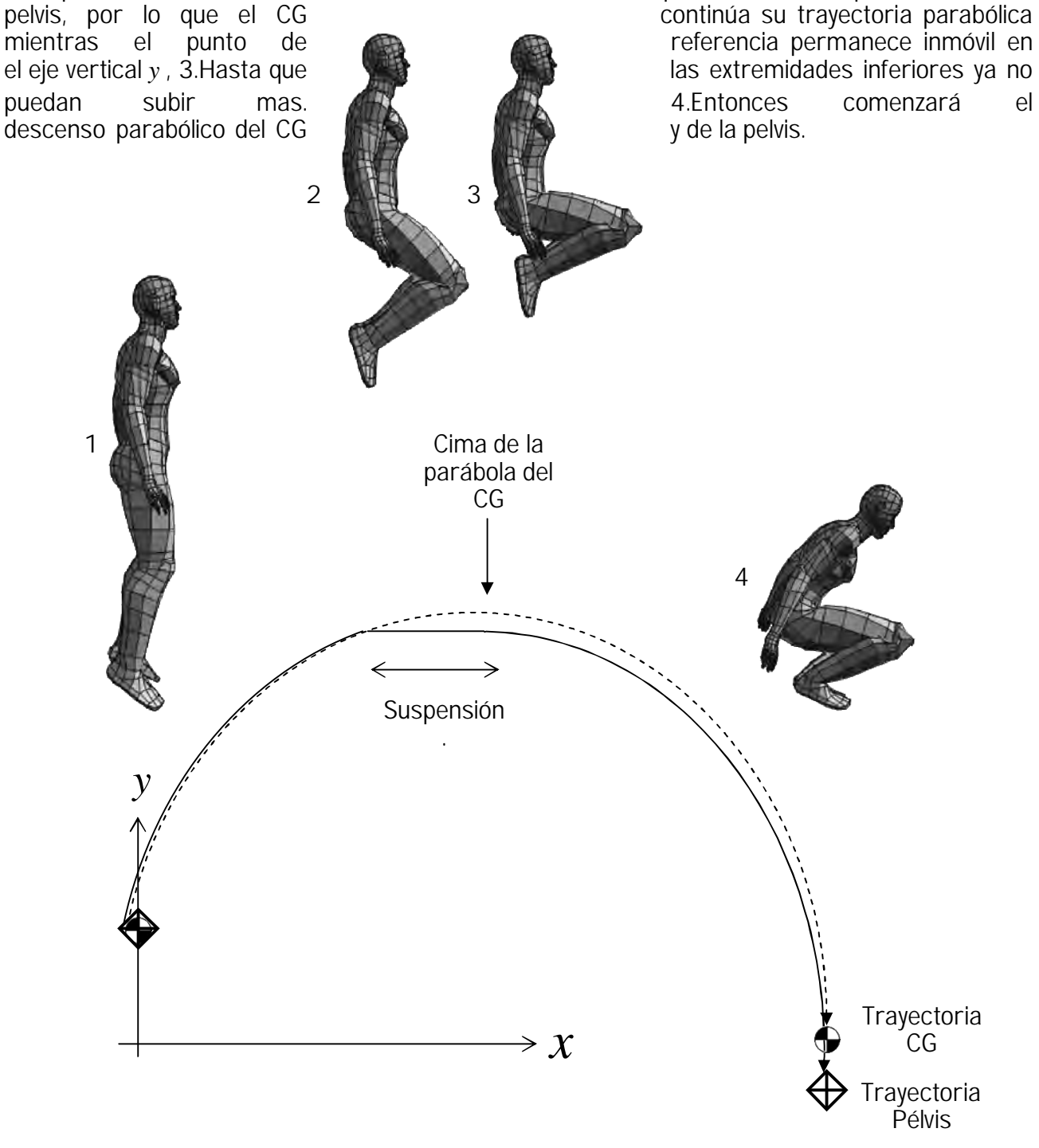

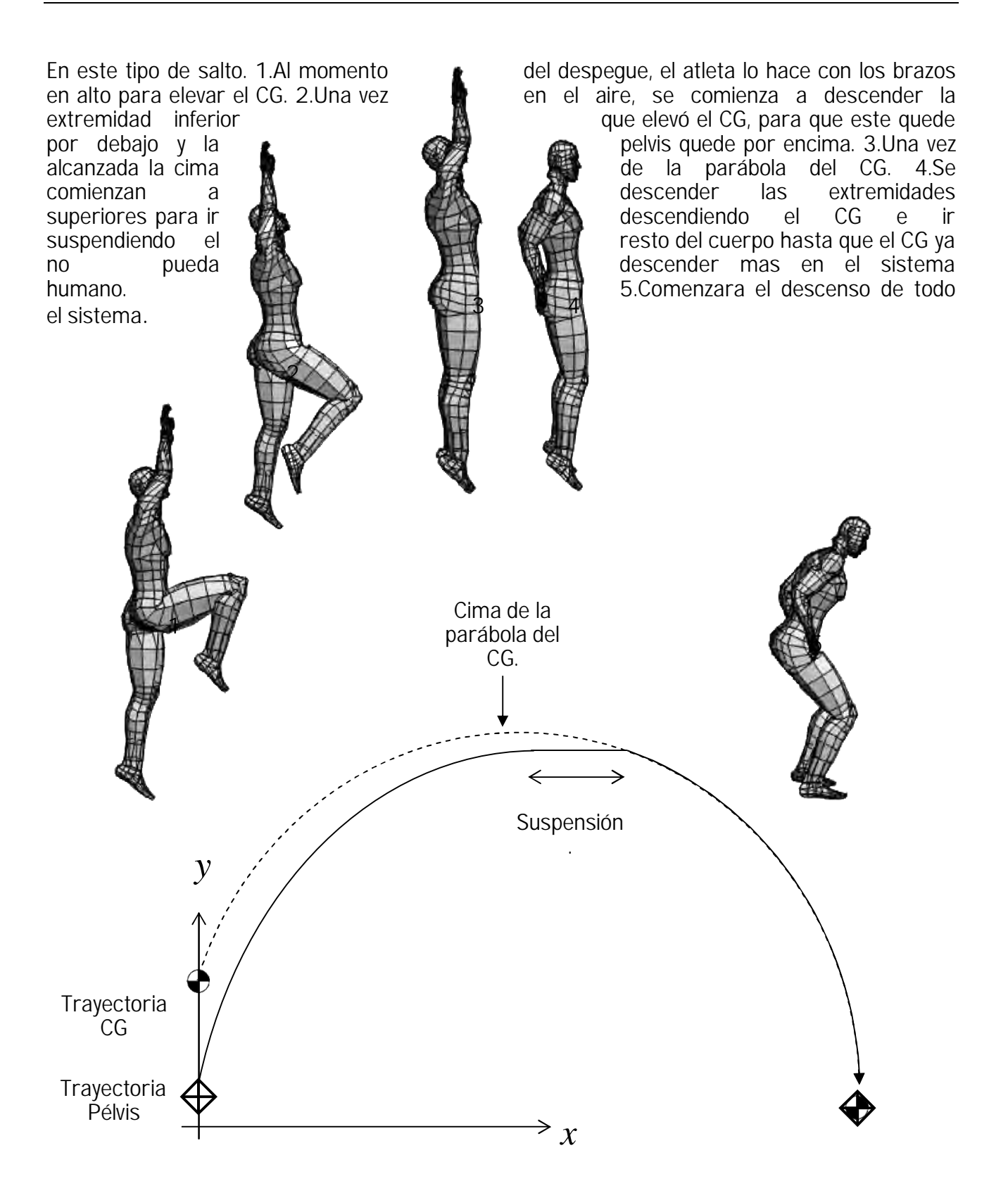

#### 2.2.2 Cálculo del salto parabólico

#### 2.2.2.1 Definiciones

Velocidad: Es una medida de que tan aprisa se mueve un objeto. Se mide siempre en términos de una unidad de distancia dividida entre una unidad de tiempo. Es una rapidez en una dirección determinada

Velocidad Constante:

Velocidad Instantánea: *t d*  $v = \lim_{\Delta t \to 0} \frac{\Delta t}{\Delta t}$ Δ  $=\lim_{\Delta t\to 0}$ 

Velocidad instantánea: (si velocidad inicial = 0 y la aceleración es constante):  $v = at$ 

Velocidad Promedio:

 $v_1 + v_2$ *v* + =

*t*

*d*

 $\nu =$ 

Aceleración: Es la razón de cambio de la velocidad. Es una medida de cómo cambia la velocidad respecto al tiempo. Se aplica tanto a cambios de rapidez como a cambios de dirección en la velocidad.

$$
a = \frac{v}{t}
$$
 o bien 
$$
a = \frac{v_2 - v_1}{t_2 - t_1}
$$

Desaceleración: Es la aceleración negativa o aceleración retardante. Puede producir un gran decremento por segundo de la rapidez.

Distancia: Es la velocidad por un intervalo de tiempo.  $d = v \cdot t$ 

Distancia recorrida: Es la velocidad promedio por un intervalo de tiempo.  $d = \overline{v} \cdot t$ 

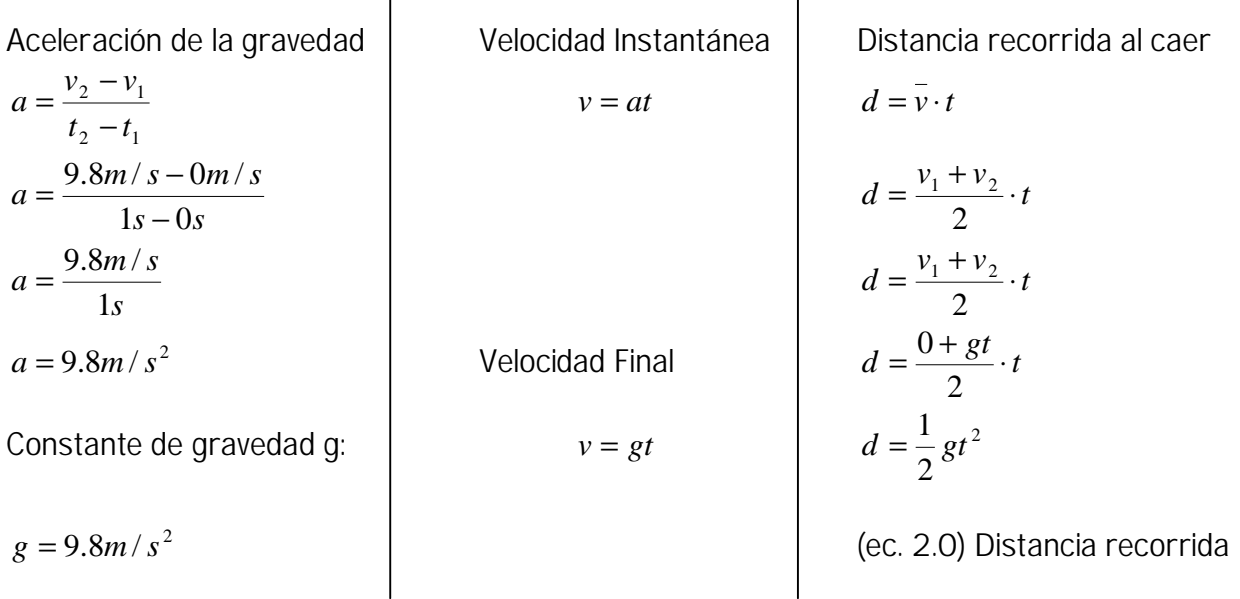

El tipo de salto parabólico tiene la forma de una parábola perfecta, siempre y cuando los factores externos no intervengan en su trayectoria, como puede ser el viento, el cual se considera como despreciable, tratándose de la resistencia del aire en un salto parabólico (a altas velocidades la resistencia del aire si es considerable). Este tipo de salto se ejecuta cuando el atleta termina de correr para dar un salto y aprovechando la velocidad de la carrera para incrementar la elevación y la longitud. La parábola que se forma con un salto en carrera, tiene la forma de un proyectil, el tiro parabólico, que es la composición de dos movimientos:

- 1) Uniforme a lo largo del eje horizontal x.
- 2) Uniformemente acelerado a lo largo del eje vertical y. Este describe el movimiento del centro de gravedad del atleta. Es parecida a una función de *y* como la que se muestra a continuación en el desarrollo.

Se sabe por definición que: Sea θ un ángulo en la posición normal sobre un sistema de coordenadas rectangulares y sea Q(a,b) cualquier punto distinto de O sobre el lado final de θ. De modo que si  $d(0, 0) = r$ , entonces por identidades trigonométricas:

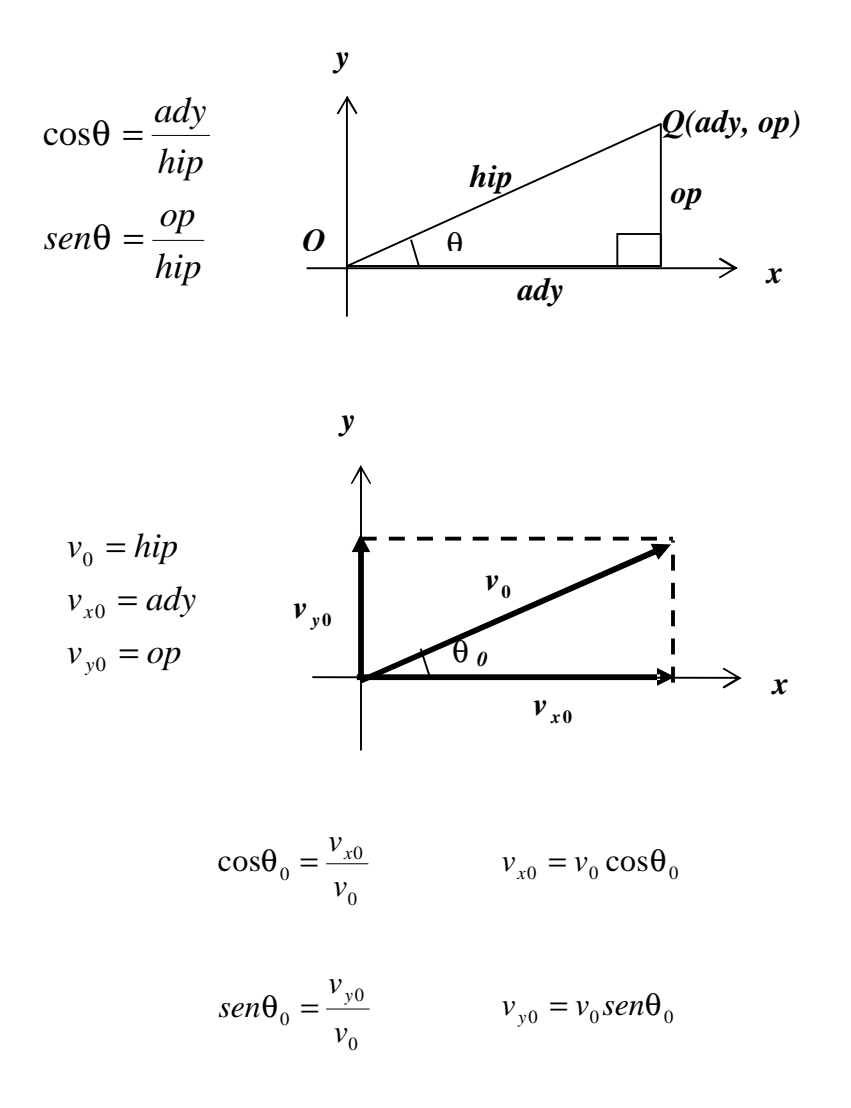

Los componentes iniciales de la velocidad están dados por su despeje, y las ecuaciones del movimiento de un proyectil bajo la desaceleración constante de la gravedad son:

 $v_{x0} = v_0 \cos \theta_0$   $a_x = 0$  $v_x = v_{x0}$   $x = v_{x0}$  $v_{y0} = v_0$ sen $\theta_0$  *a<sub>y</sub>* = −*g v<sub>y</sub>* = *v<sub>y</sub>*0  $v_y = v_{y0}$   $y = v_{y0}t + d$ 

De la ecuación (2.0) de la distancia recorrida en el componente vertical ya desarrollada, se tiene:

2 2 1 Desaceleración constante:  $a_y = -g$  $y = v_{y0}t + d$   $y = v_{y0}t + \frac{1}{2}(-g)t^2$ 2  $y = v_{y0}t + \frac{1}{2}(-g)t$ 2  $0^{17}$   $\frac{1}{2}$  $y = v_{y0}t + \frac{1}{2}gt$ 2  $\begin{matrix} 0 & 2 \end{matrix}$  $y = v_{y0}t - \frac{1}{2}gt$ 

 Entonces se pueden saber las coordenadas del proyectil en cualquier tiempo obteniendo los componentes de la velocidad y de la posición:

 $v_x = v_0 \cos \theta_0$  $v_x = v_{x0} = v_0 \cos \theta_0$  (ec. 2.1) Componente horizontal de la velocidad  $x = (v_0 \cos \theta_0) t$  $x = v_{x0}t = (v_0 \cos \theta_0) t$ (ec. 2.2) Componente de la posición horizontal  $v_y = v_0$ sen $\theta_0$ -gt  $v_y = v_{y0} - gt = v_0$ sen $\theta_0$ -gt  $v_y = v_{y0} = v_0$ sen $\theta_0$ (ec. 2.3) Es el componente vertical de la velocidad

$$
y = v_{y0}t - \frac{1}{2}gt^2 = (v_0 \text{sen}\theta_0)t - \frac{1}{2}gt^2
$$
  

$$
y = (v_0 \text{sen}\theta_0)t - \frac{1}{2}gt^2
$$

(ec. 2.4) Es el componente de la posición vertical
Dado que no existe componente horizontal de la aceleración, la ecuación 2.1 permanece como constante a lo largo de la trayectoria. No obstante en la ecuación 2.3 se debe tomar en cuenta la fuerza de gravedad en el componente vertical.

Eliminado el tiempo en las ecuaciones que nos dan las posiciones x e y, se obtiene la ecuación de la trayectoria, que tiene la forma *y = ax*<sup>2</sup> + bx + c, lo que representa una parábola. Se obtiene la altura máxima, cuando la componente vertical de la velocidad  $v_{v}$ es cero; y el alcance horizontal máximo x cuando el cuerpo retorna al suelo  $y = 0$ .

 Ahora bien, se puede encontrar la trayectoria parabólica despejando la t (t es el tiempo en segundos) de la ecuación 2.2 que nos dice la posición horizontal y sustituyéndola en el componente de la posición vertical en la ecuación 2.4 de la siguiente manera: Se despeja a t de la ecuación 2.2:

$$
x = (v_0 \cos \theta_0) t
$$

$$
t = \frac{x}{(v_0 \cos \theta_0)}
$$

Se Sustituye t en la ecuación 2.4:

$$
y = (v_0 \text{sen}\theta_0) t - \frac{1}{2}gt^2
$$
  
\n
$$
y = (v_0 \text{sen}\theta_0) \left(\frac{x}{(v_0 \cos\theta_0)}\right) - \frac{1}{2}g \left(\frac{x}{(v_0 \cos\theta_0)}\right)^2
$$
  
\n
$$
y = \frac{(v_0 \text{sen}\theta_0)x}{(v_0 \cos\theta_0)} - \frac{1}{2}g \left(\frac{x^2}{v_0^2 \cos^2\theta_0}\right)
$$

Por identidades trigonométricas se sabe que: tanθ =  $\frac{sen\theta}{s}$  $cos\theta$ 

$$
\tan\theta_0 = \frac{(v_0 \operatorname{sen}\theta_0)}{(v_0 \cos\theta_0)}
$$
\n
$$
y = (\tan\theta_0)x - \left(\frac{gx^2}{2v_0^2 \cos^2\theta_0}\right)
$$
\n
$$
y = (\tan\theta_0)x - \left(\frac{gx^2}{2v_0^2 \cos^2\theta_0}\right)
$$
\n
$$
y = (\tan\theta_0)x - \left(\frac{g}{2v_0^2 \cos^2\theta_0}\right)x^2
$$

Ahora se le dan valores a x desde 0 generándose la siguiente gráfica:

$$
y = (\tan \theta_0) x - \left(\frac{g}{2v_0^2 \cos^2 \theta_0}\right) x^2
$$

 $v_0$  = Velocidad inicial

θ**<sup>0</sup>** = Grados de inclinación

*g* = Constante de gravedad

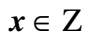

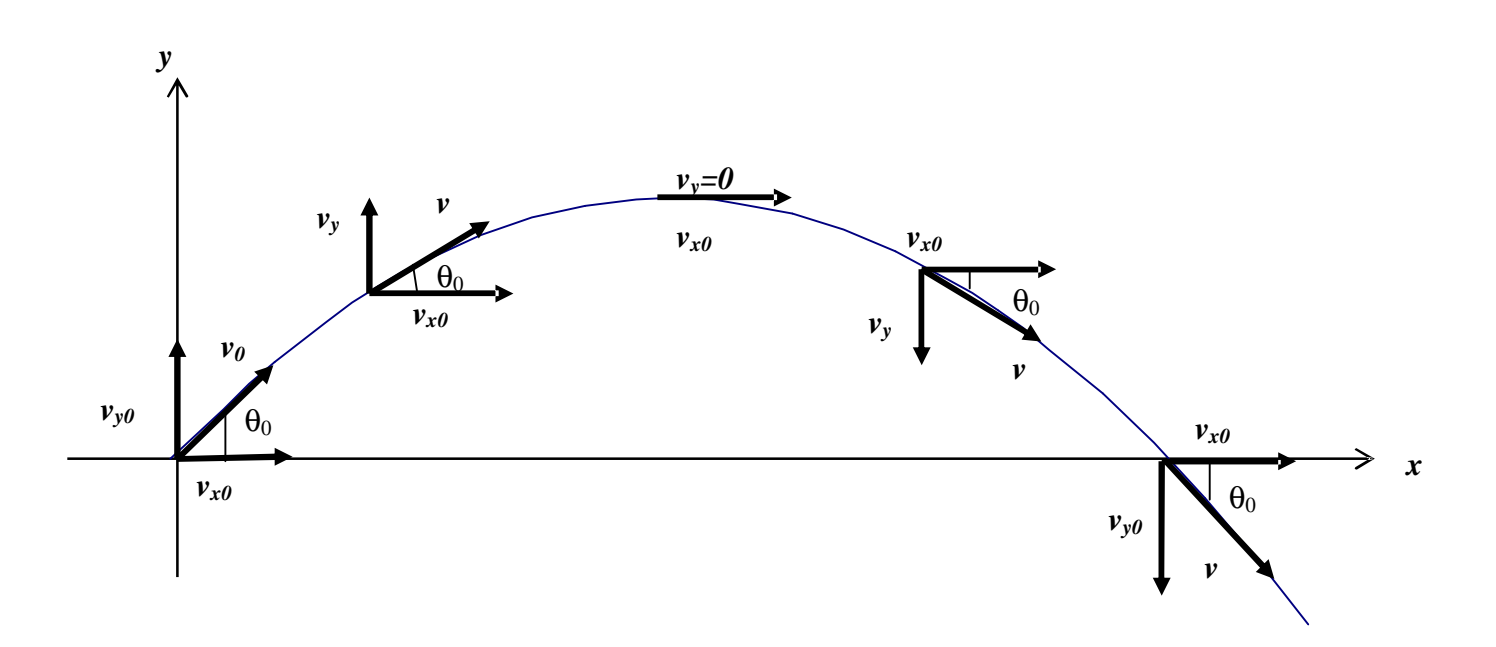

 El hombre corre cerca de los 40 km/hora de velocidad, 35 km/hora equivalen a 9.7 m/seg. Si el humano llegase a alcanzar esa velocidad en el vector resultante  $\,v_{_0}$ . Al darle valores a la fórmula obtenida para la trayectoria parabólica se encontraría lo siguiente.

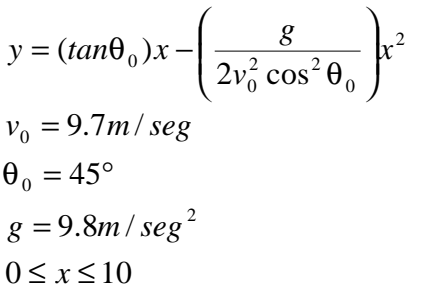

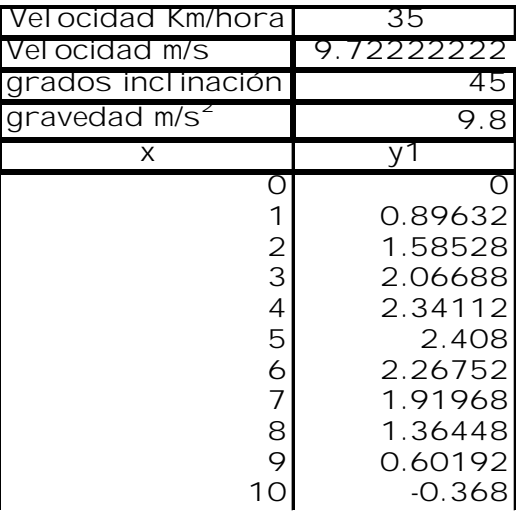

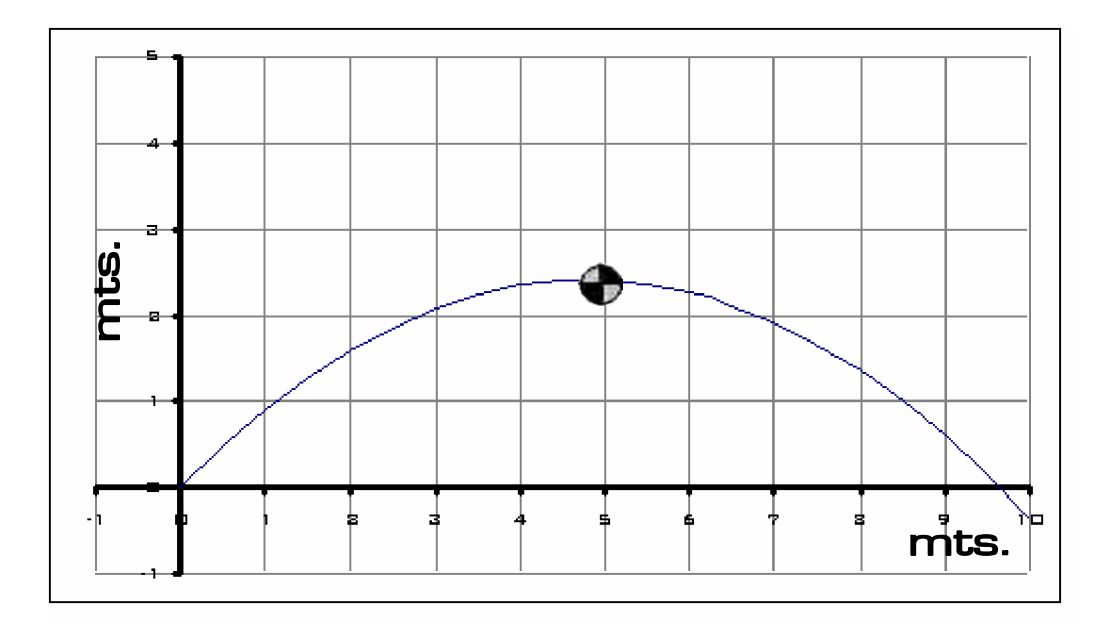

 Diferentes ángulos en los que se ejecuta un salto parabólico. El alcance que se tiene en altura y longitud suponiendo que la velocidad es la misma constante de 9.7m/s (35 km/hora) para todos los ángulos, se tiene lo siguiente:

$$
y = (tan\theta_0)x - \left(\frac{g}{2v_0^2 \cos^2\theta_0}\right)x^2
$$
  

$$
v_0 = 9.7m/sec
$$
  

$$
\theta = \{15^\circ, 30^\circ, 45^\circ, 60^\circ, 75^\circ\}
$$
  

$$
g = 9.8m/sec
$$
  

$$
0 \le x \le 10
$$

∈ Ζ *x*

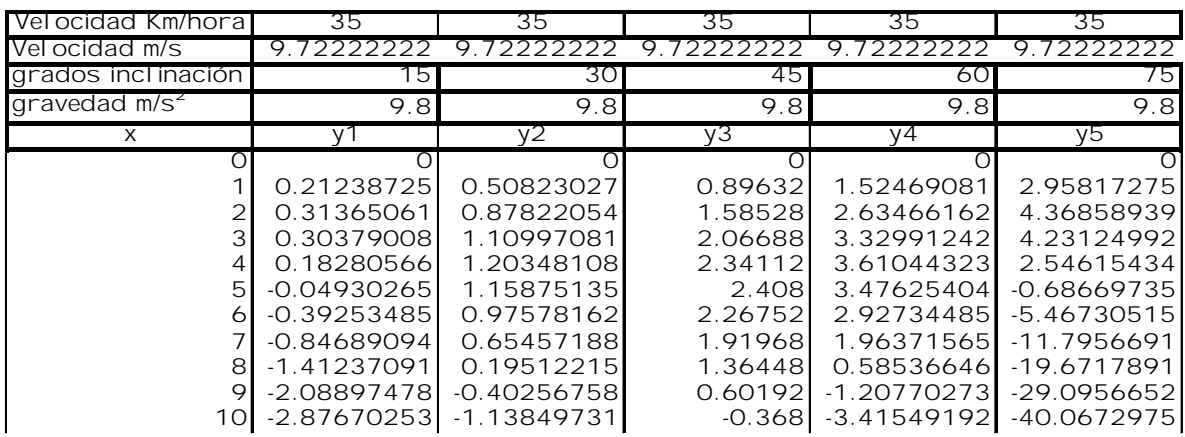

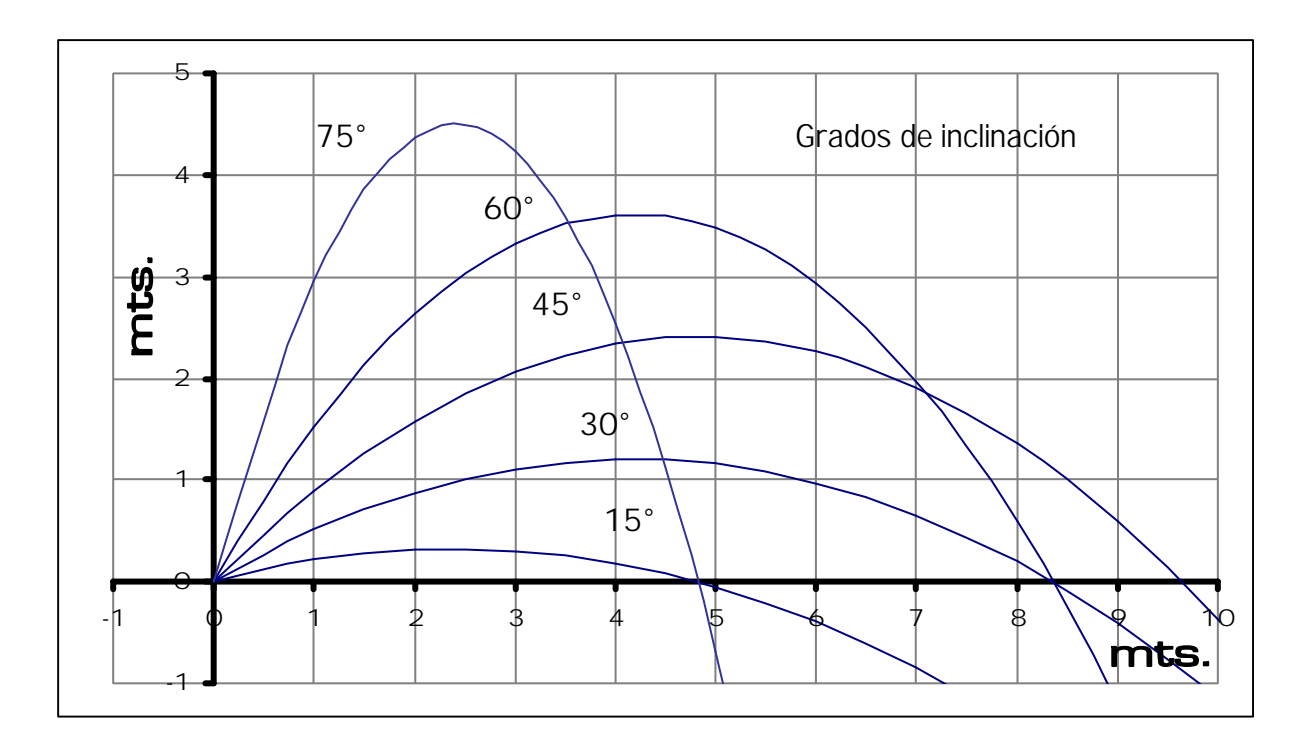

 Diferentes velocidades en las que se ejecutaría un salto parabólico. El alcance que se tiene en altura y longitud suponiendo que el ángulo es el mismo constante de 45° para todos las velocidades, se tiene lo siguiente:

$$
y = (tan\theta_0)x - \left(\frac{g}{2v_0^2 \cos^2 \theta_0}\right)x^2
$$
  
\n
$$
v = \{4.1m/s, 5.5m/s, 6.9m/s, 8.3m/s, 9.7m/s\}
$$
  
\n
$$
\theta = 45^\circ
$$
  
\n
$$
g = 9.8 / seg^2
$$
  
\n
$$
0 \le x \le 10
$$
  
\n
$$
x \in Z
$$

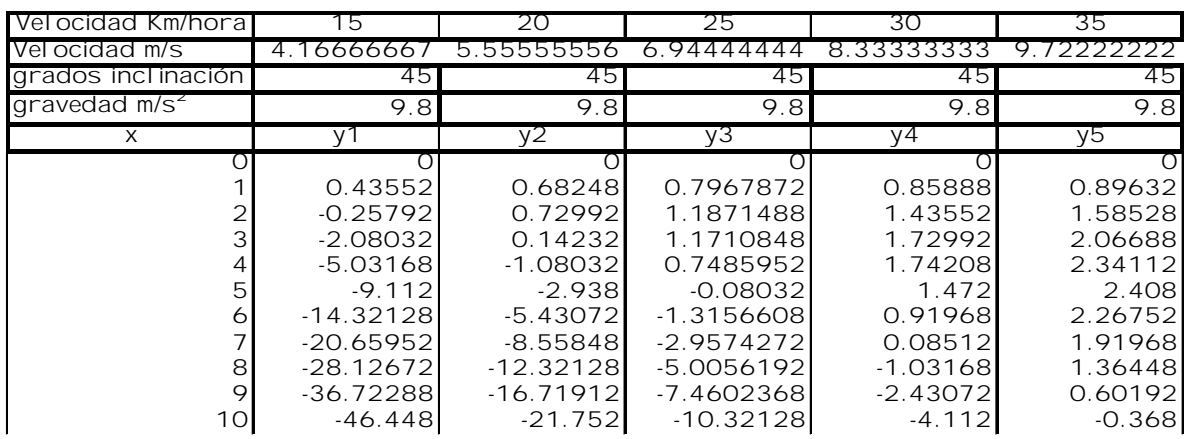

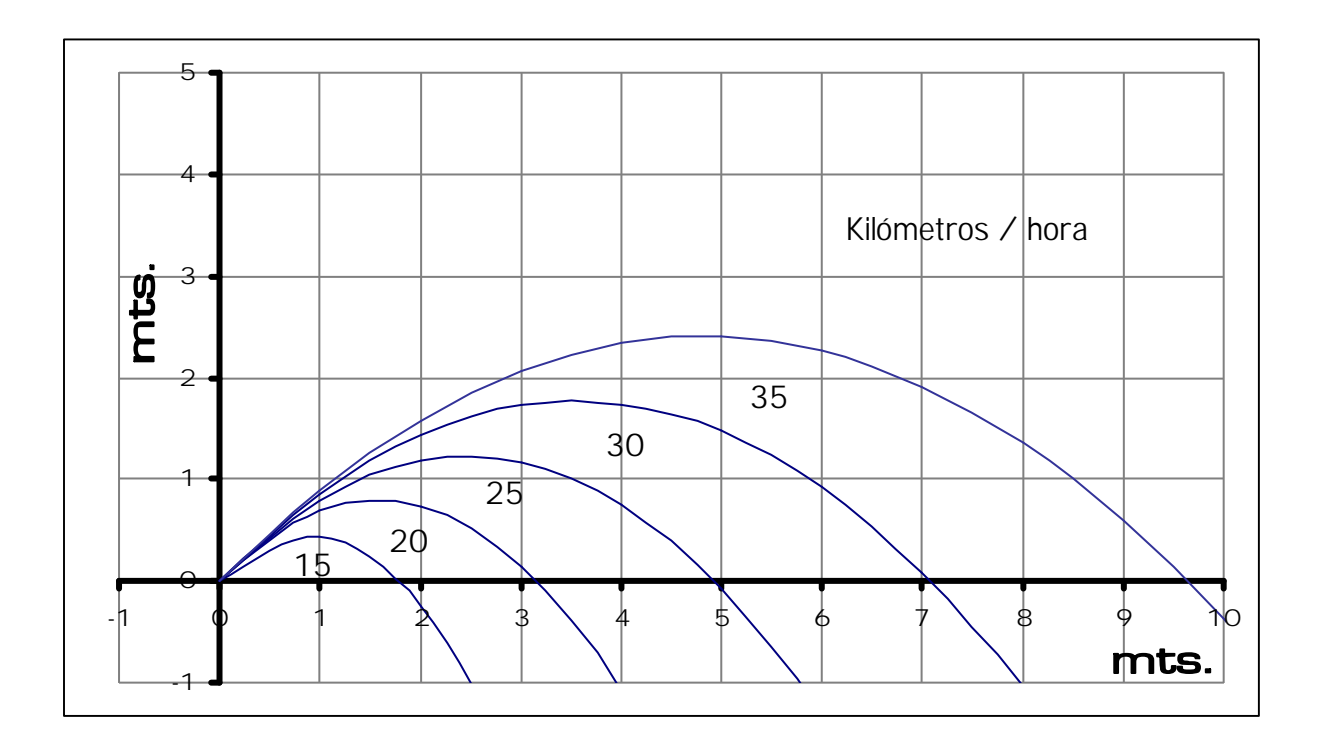

# 2.2.3 Cálculo de longitud máxima

Como se ha podido observar hasta el momento, hay dos formas de lograr un máximo en la altura del salto parabólico, una es incrementando la velocidad de la carrera, y la otra es cambiando el grado de inclinación al momento de despegar del suelo. En el supuesto de que un atleta deja el suelo a un ángulo de 20° respecto al eje de las *Xs* y a una rapidez exagerada de 11 m/s. Su alcance horizontal se describe -tomando como base la ecuación 2.2 ya antes mencionada- por la siguiente ecuación:

 $x = (v_0 \cos \theta_0)t$  $x = (11m/s)(\cos 20^\circ)t$ 

El valor de x se puede encontrar si se conoce  $t_1$ , el tiempo de salto. Se puede utilizar  $t$ tomando como base la ecuación 2.3, utilizando la siguiente expresión:

$$
v_y = v_0 \text{sen} \theta_0 - gt \qquad \qquad v_y = v_0 \text{sen} \theta - g \Delta t
$$

Observando que en lo más alto del salto la componente de la vertical de la velocidad  $\bm{v}_{{}_{\mathbf{y}}}$ es cero:

 $\mathbf{r}$ 

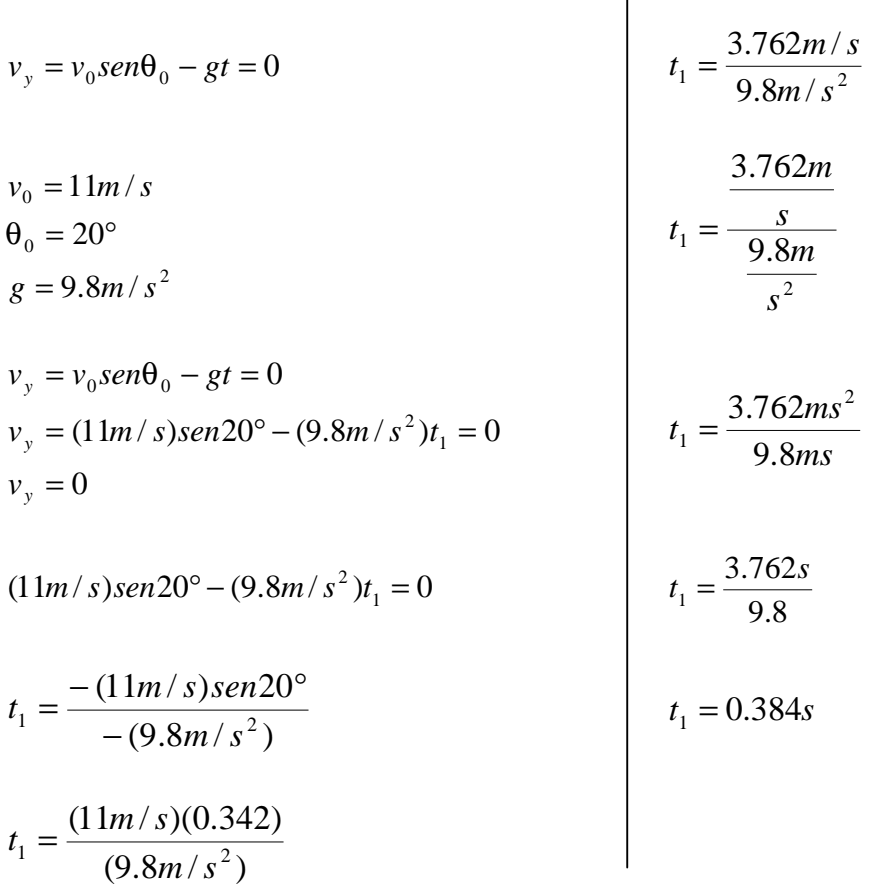

El valor **<sup>1</sup>** *t* es el intervalo de tiempo que tarda en alcanzar la altura máxima el salto. Por la simetría en el movimiento vertical, después de que el atleta regresa al suelo transcurre un intervalo de tiempo idéntico. Entonces el tiempo total *t* en el aire es:

 $t = 0.768s$  $t = 2(0.384s)$  $t = 2t_1$ 

Sustituyendo esto en la expresión anterior:  $\bm{x} = (\bm{v_{0}} \cos \theta_{\text{o}}) \bm{t}$  = nos da como resultado:

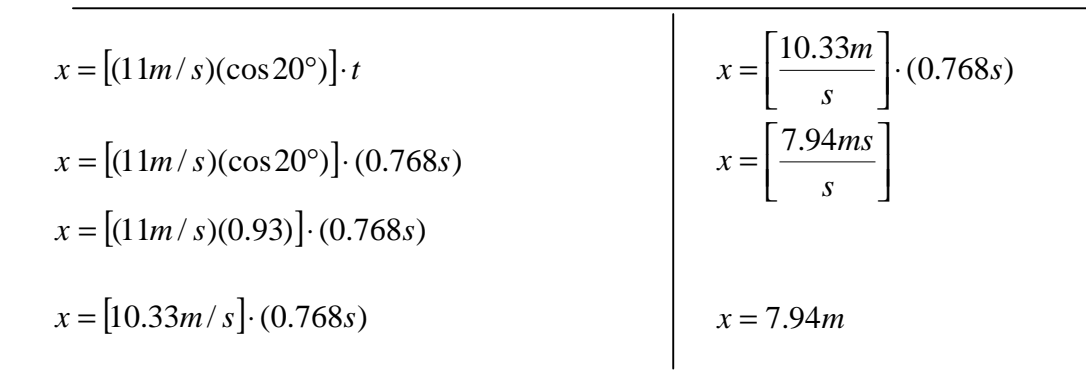

### ∴ La máxima longitud alcanzada para el atleta sería de 7.94 metros

### 2.2.4 Cálculo de altura máxima

Luego, para determinar la altura máxima para el atleta, se utiliza la ecuación 2.4 mencionada al principio:

$$
y = (v_0 \text{sen}\theta_0)t - \frac{1}{2}gt^2
$$

Se sabe que la mitad del tiempo de vuelo es el tiempo en el que se alcanza el punto más alto de la vertical, entonces se sustituye los valores de **<sup>1</sup>** *t* y los ya antes mencionados para encontrar  $y_{\text{max}}$ :

$$
t = t_1
$$
  
\n
$$
y_{\text{max}} = (v_0 \text{sen}\theta_0)t_1 - \frac{1}{2}gt_1^2
$$
  
\n
$$
y_{\text{max}} = [(11m/s)(\text{sen}20^\circ)] \cdot (0.384s) - \frac{1}{2}(9.8m/s^2)(0.384s)^2
$$
  
\n
$$
y_{\text{max}} = [(11m/s)(0.342)] \cdot (0.384s) - \frac{1}{2}(9.8m/s^2)(0.147s^2)
$$

mts.

$$
y_{\text{max}} = [3.762m/s] \cdot (0.384s) - \frac{1}{2}(9.8m/s^2)(0.147s^2)
$$
\n
$$
y_{\text{max}} = \left[\frac{3.762m}{s}\right] \cdot (0.384s) - \frac{1}{2}\left[\frac{9.8m}{s^2}\right] \cdot (0.147s^2)
$$
\n
$$
y_{\text{max}} = [1.444m] - [0.720]
$$
\n
$$
y_{\text{max}} = \left[\frac{1.444ms}{s}\right] - \left[\frac{9.8m}{2s^2}\right] \cdot (0.147s^2)
$$
\n
$$
y_{\text{max}} = 0.724m
$$
\n
$$
y_{\text{max}} = \left[\frac{1.444ms}{s}\right] - \left[\frac{1.440ms^2}{2s^2}\right]
$$

∴ Los puntos máximos alcanzados por el atleta serían:

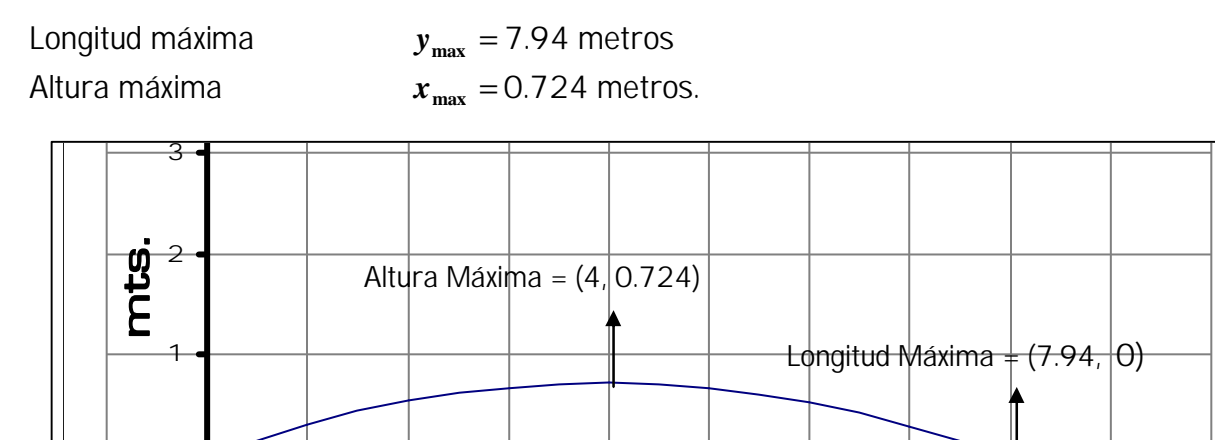

 En esta situación se hace una simplificación excesiva de que el salto parabólico es idéntico al del proyectil. Los valores obtenidos son razonables.

-1 0 1 2 3 4 5 6 7 8 9 10

### 2.2.5 Tiempo de vuelo

-1

 $\Theta$ 

Las componentes horizontal y vertical del movimiento son independientes una de la otra. Las reglas del movimiento de proyectiles se aplican a los saltos. Una vez que los pies se despegan del suelo, si no se toma en cuenta la resistencia del aire, la única fuerza que actúa sobre el atleta que salta es la gravedad. El "tiempo de vuelo" depende sólo de la componente vertical de la velocidad de despegue. Sucede que la fuerza del salto se puede aumentar un poco mediante la acción de correr, por lo cual "el tiempo de vuelo" para un salto con carrera supera casi siempre al de un salto estacionario. No obstante, una vez que los pies dejan de tocar el suelo sólo la componente vertical de la velocidad de despegue determina el tiempo de vuelo [018].

Cuando se salta hacia arriba, la fuerza del impulso se aplica sólo mientras los pies permanencen en contacto con el suelo. Si la fuerza es mayor, mayor será la rapidez de despegue y mayor la altura que se alcance. Inmediatamente después de que los pies dejan de tocar el suelo, cualquiera que sea la rapidez de ascensión que se alcance, comenzará a disminuir de manera constante y sufriendo una desaceleración de la gravedad de 9.8m/s<sup>2</sup> ó dependiendo de la latitud y altitud de la tierra donde se encuentre. Si se aterriza en la misma posición en la que se inició el salto, de pie y con las piernas extendidas, el tiempo del ascenso es igual al tiempo de caída. El llamado "tiempo de vuelo" será la suma de los tiempos de ascensión y de caída.

 Mientras se está en el aire, al mover los miembros superiores e inferiores del cuerpo, no se podrá modificar el tiempo de vuelo con respecto al centro de gravedad. Si se cae con las piernas dobladas se aumentará ligeramente el tiempo de vuelo con respecto a los pies pero no con respecto al centro de gravedad del atleta, el que siempre describirá una trayectoria parabólica.

Ahora bien, de acuerdo a la ecuación [2.0] el tiempo del ascenso y la altura vertical es:

$$
d = \frac{1}{2}gt^2
$$
 Si se tiene la altura *d*, se puede conocer el tiempo de vuelo despejando:  $t = \sqrt{\frac{2d}{g}}$ 

El récord de altura de salto basquetbolístico lo tiene Spud Webb , quien ha alcanzado 1.25m de altura. Esta altura representa la altura máxima del centro de gravedad del atleta, misma que es la que más importa para determinar la capacidad de salto.

Ahora bien, si se conoce la distancia de la altura alcanzada del atleta *d* = 1.25*m* , y el valor de la gravedad promedio de  $g = 9.8m/s^2$  se obtiene el tiempo del ascenso  $t_1$  que será igual al tiempo del descenso *t*<sub>2</sub>:

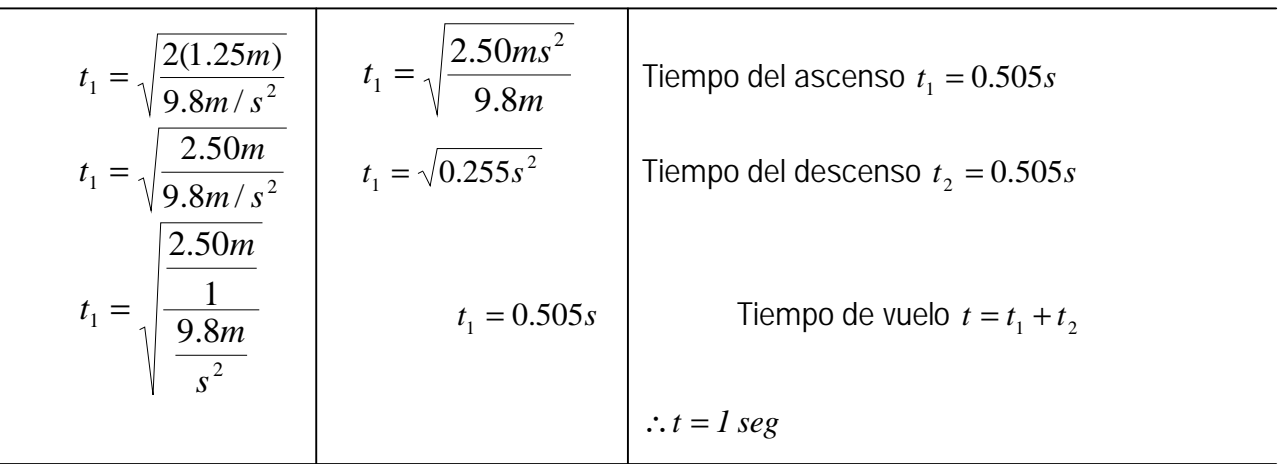

El tiempo de vuelo del atleta es de 1 segundo.

# *"Ahora bien,*

*de la existencia del Dios perfectísimo,*

*deriva inmediatamente la confianza*

*que yo puedo tener en que las cosas que están en el mundo,*

*entre ellas mi cuerpo,*

*y el mundo mismo,*

*como creadas por El,*

*son ciertas*

*y en mi contacto con ellas*

*no puedo engañarme."*

# **RENE DESCARTES**

3 Biomecanica

#### 3.1 Conceptos de biomecánica

Biomecánica: Estudia los movimientos del hombre y del animal desde el punto de vista de las leyes mecánicas [019]. El concepto de biomecánica (combinación de las palabras biología y mecánica) tiene que ver con los principios y métodos de la mecánica aplicados al estudio de la estructura y función de sistemas biológicos [039]. La mecánica es una rama de la física y la física tiene apoyo en lo matemático. ¿Puede la fuerza muscular desarrollada en los movimientos, ser calculada matemáticamente? En absoluto, aunque es necesario hacer las siguientes aclaraciones:

- Las partes que forman el organismo no son homogéneas, pues están formadas de tejidos de diversa calidad.
- Solamente en forma aproximada se pueden comparar con cuerpos geométricos.
- Las propiedades físicas de un mismo tejido varían en el mismo movimiento, por ejemplo cuando un músculo tiene distinta tensión según el ángulo de su inserción o aplicación [027].

La Biomecánica Deportiva es una disciplina científica que estudia el movimiento humano y la técnica del deportista considerando los principios básicos de la mecánica y las características del aparato locomotor. Este término así como el de kinesiología, se han utilizado para darle nombre a los estudios del movimiento del cuerpo humano. El objetivo básico es lograr que el deportista mejore su técnica deportiva y de esta forma, elevar su rendimiento en la competición [037].

"El cuerpo humano se puede entender como un sistema biológico sujeto a las leyes físicas, y como tal ser tratado. Si se considera que un movimiento deportivo implica movimiento, se puede tratar utilizando las leyes de la mecánica. Así, se puede decir que existe movimiento cuando la totalidad o alguno de los segmentos corporales ocupan una posición diferente en tiempos diferentes como consecuencia de la aplicación de unas fuerzas. Estas variables, que se derivan de la concepción mecánica del movimiento humano, han hecho que se desarrolle la Biomecánica de la Actividad Física y del Deporte.

Para el análisis biomecánico se utiliza básicamente la dimensión newtoniana de la mecánica. Perspectiva desde la cual el movimiento se entiende a partir de un sistema de referencias asociado a la tierra y las partículas poseen posiciones y velocidades definidas no comparables a la velocidad de la luz. Actualmente, tanto la mecánica relativista como la cuántica tienen poca relevancia en el análisis biomecánico del movimiento humano, especialmente en relación a los desplazamientos que el hombre realiza en el espacio.

La mecánica clásica, en interés propio, se subdivide en estática, cinemática y dinámica, según se dedique a estudiar los cuerpos en equilibrio, describir el movimiento o expresar las causas que lo producen, respectivamente. Así, la estática es la rama de la mecánica que trata las fuerzas que actúan sobre los cuerpos en equilibrio y donde no existe movimiento aparente. La Cinemática es una parte de la mecánica que estudia el movimiento de una partícula o sistemas de partículas sin considerar ni hacer referencia a las fuerzas que lo producen. Es el estudio de la geometría en movimiento, se dedica a su descripción, muy similar al concepto de "técnica" utilizado en el ámbito deportivo. La Dinámica se considera como la rama de la mecánica que se encarga de estudiar las causas físicas del movimiento, es decir, la fuerza.

# 3.1.1 Definiciones

Momento: Unidad de medida del efecto de rotación que una fuerza produce al ser aplicada sobre un cuerpo rígido.  $M = F \cdot d$ , en donde:

 $M =$  Momento<br>F = Fuerza eje

Fuerza ejercida

d = Distancia al eje de giro

Newton: Unidad de medida de fuerza que (símbolo N) es equivalente a la unidad de momento dividida entre la unidad de tiempo. Fuerza que comunica a un cuerpo de 1 kilogramo de masa una aceleración de 1 metro por segundo al cuadrado.

$$
N = \frac{\text{kg} \cdot \text{m}}{\text{s}^2}
$$

Proximal: Es el término biomecánico usado para referirse a la articulación inicial del segmento del que se trate. Donde se inicial el segmento,

Distal: Es el término biomecánico usado para referirse a la articulación final del segmento del que se trate. Donde finaliza el segmento.

Por ejemplo, en el supuesto de que se esté tratando el segmento antebrazo, para referirse a las demás articulaciones que siguen al brazo, éstas se nombran como sigue:

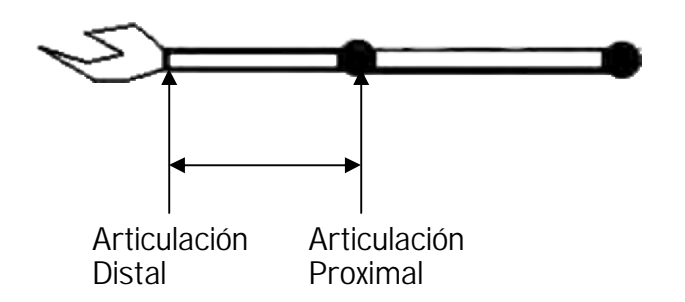

Músculo: Órgano formado por fibras excitables y contráctiles que sirve para producir el movimiento en el hombre y los animales [023]. Los músculos poseen propiedad contráctil, es decir la propiedad de contraerse, no poseen empuje sino contracción de sus extremos, si se observa un movimiento en el cuerpo que aparentemente sea un empuje, en realidad se debe a la posición de las palancas de los huesos, las que producen un empuje al contraerse los músculos.

Agonista: Músculo que al contraerse produce un movimiento de rotación en una determinada articulación.

Antagonista: Músculo colocado en posición opuesta al músculo agonista que permanece relajado mientras aquel se contrae.

Por ejemplo: Si un músculo al contraerse flexiona (dobla) la pierna, otro músculo también al contraerse puede extenderla (desdoblarla). El músculo que actúa es el músculo agónico, y el músculo que se haya en la posición opuesta y relajado es el músculo antagónico. Recibirá el nombre de agónico y antagónico dependiendo de cual se contraiga y cual se relaje.

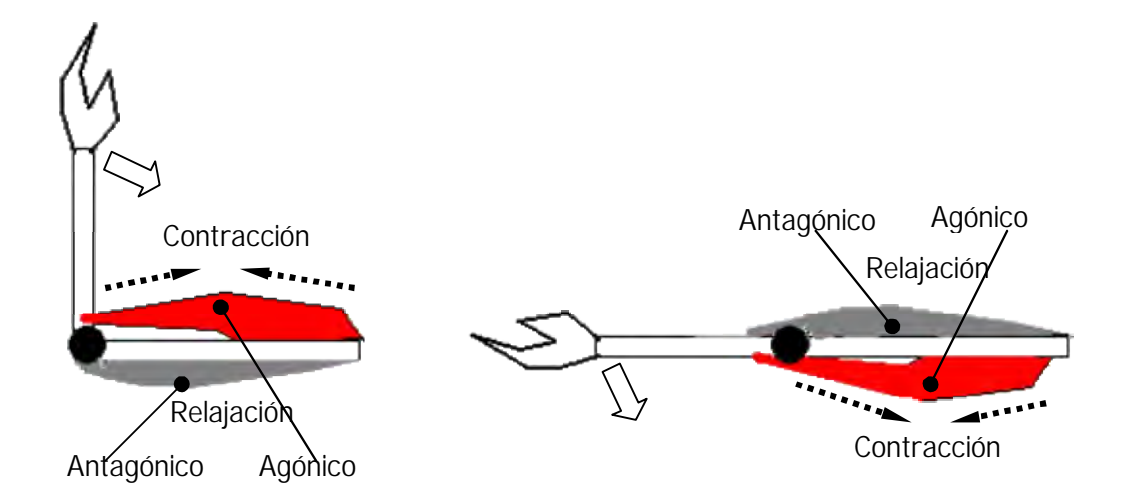

Cuando un músculo agónico se contrae, el antagónico se relaja para que el agónico lo pueda extender. En biomecánica de salto se estudiarán básicamente los músculos como agónicos en los brazos de palanca.

Cocontracción: Cuando dos músculos en posiciones opuestas uno del otro se contraen simultáneamente

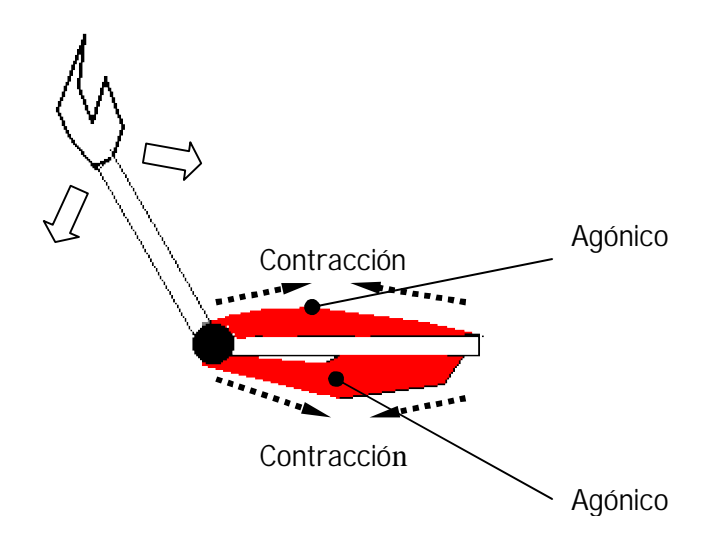

### 3.1.1.1 Flexión y extensión

Normalmente se utilizan en el lenguaje deportivo los términos flexión y extensión. La flexión se refiere básicamente a la disminución del ángulo entre las superficies anteriores de los huesos que articulan, consisten en movimientos que doblan o pliegan dos huesos entre sí. La extensión se refiere a lo contrario de la flexión, todos los movimientos de enderezamiento se denominan de extensión, pues ésta restablece la parte del cuerpo a su posición anatómica partiendo desde la posición flexionada, pero si la extensión continúa más allá de la anatómica, entonces se denomina hiperextensión.

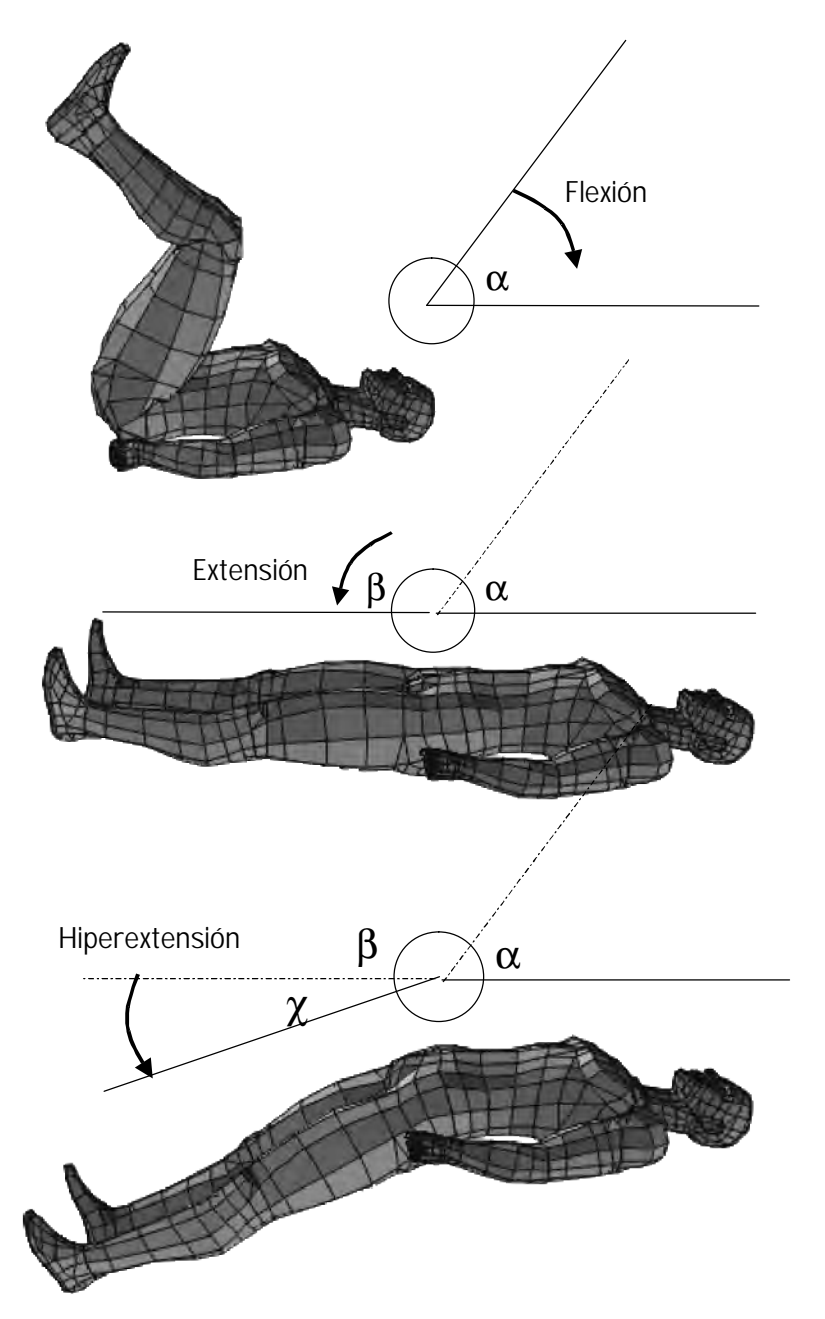

 A continuación se enumeran los músculos extensores y flexores principales de las articulaciones para salto vertical y parabólico [002], [027].

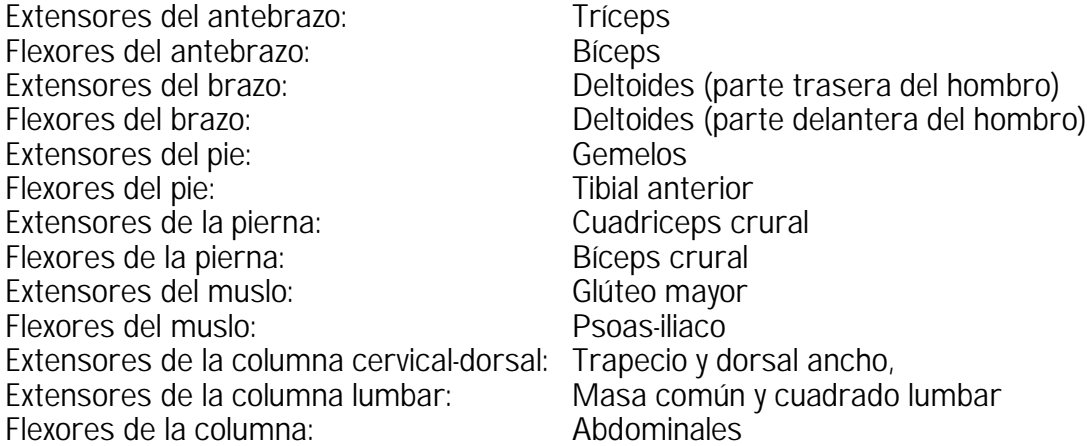

Generalizando, se puede decir que el movimiento humano se produce a partir de los momentos de fuerza que generan los músculos al contraerse, los cuales producen una rotación de los segmentos. La eficacia de un músculo, por tanto no depende sólo de la fuerza que genere el músculo al contraerse, es necesario entender que existe otro factor tanto o más importante que determina su eficacia, éste es el brazo de palanca o la distancia perpendicular desde el eje de rotación articular a la linea de aplicación de la fuerza.

#### 3.1.1.2 Brazos de palanca

A Arquímedes se le atribuye la primer postulación matemática formal del principio de la palanca. "Dadme un punto de apoyo, y moveré al mundo". Ahora bien, en la fisiología del ejercicio, se pueden encontrar tres tipos de palancas fundamentales que son utilizadas para el trabajo biomecánico [027].

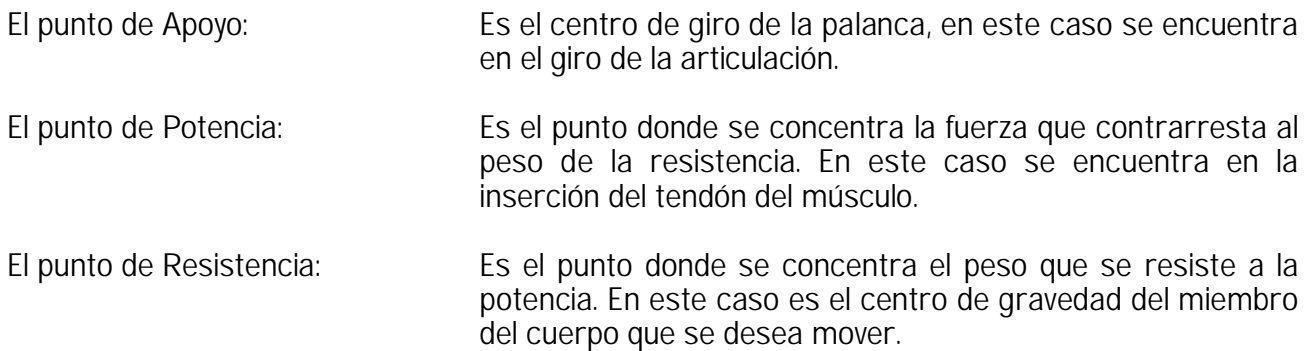

Los tres tipos de palanca son:

a) Palanca de 1er género (ej. Extensión de la Cabeza) Cuando el Apoyo se encuentra entre la Resistencia y la Potencia

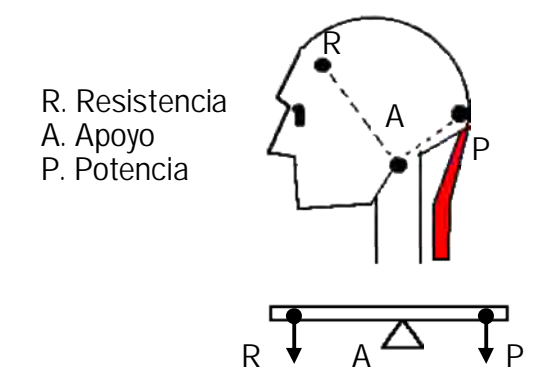

b) Palanca de 2do género (ej. Extensión del pie) Cuando la Resistencia se encuentra entre el Apoyo y la Potencia.

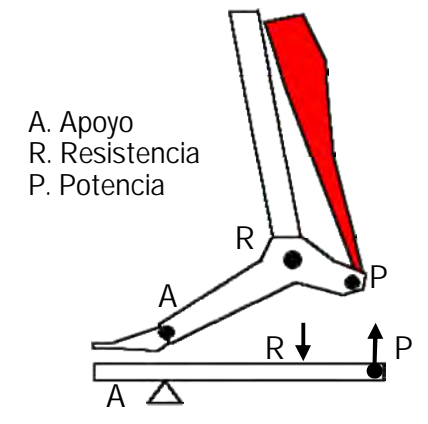

c) Palanca de 3er género (Ej. Flexión del Brazo) Cuando la Potencia se encuentra entre la Resistencia y el Apoyo

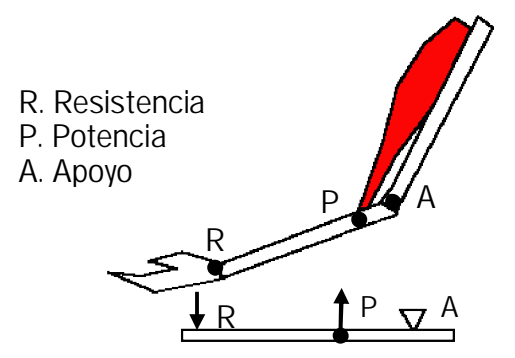

#### 3.1.2 Transmisión de fuerzas

"En un sistema coordinado como el del cuerpo humano, las fuerzas se transmiten de un segmento a otro. De forma similar a lo que ocurre cuando se golpean varias bolas de billar que están en contacto mutuo.

Por ejemplo considérese que se está sobre una báscula, como se muestra abajo, si se permanece quieto, la báscula registrará el peso, pero si se aceleran los brazos hacia arriba, aparece una fuerza o tensión de compresión hacia abajo, la cual se transmite de segmento en segmento para sumarse a la fuerza ejercida contra el suelo y, consecuentemente, la báscula incrementará su registro.

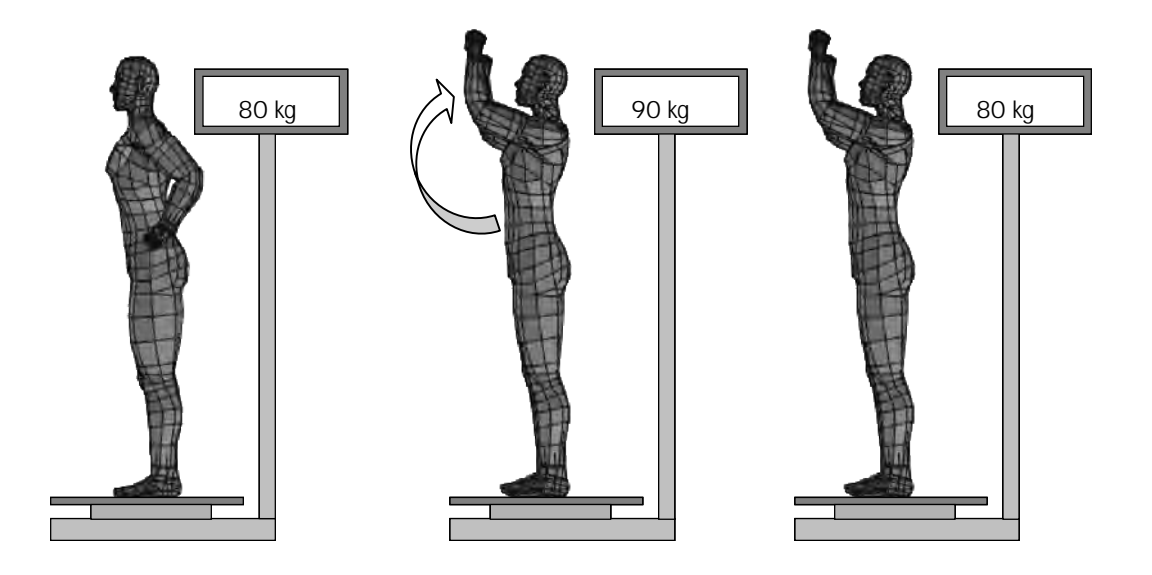

Efecto que se produce al transmitir la fuerza generada por la aceleración de los brazos. Dicha fuerza se transmite de segmento en segmento hasta llegar a los pies. La báscula registrará nuevamente el peso original cuando los brazos se detengan.

En este caso, como en otros donde la transmisión de las fuerzas a través de los segmentos es importante para el análisis del movimiento, las fuerzas internas juegan un papel estabilizador muy importante, de tal forma que es realmente difícil que exista habilidad distal sin estabilidad proximal." (es difícil que exista habilidad de los segmentos distantes del cuerpo sin que haya estabilidad de los segmentos próximos) [015].

### 3.2 Conceptos de Centro de Gravedad

Frecuentemente se tienden a confundir los conceptos de Centro de Masa y Centro de Gravedad. No son exactamente lo mismo, aunque en la práctica se comporten de manera similar.

"Centro de masa (CM) Es aquel punto de un cuerpo material o de un sistema coordinado que se mueve como si la masa total del sistema se hallara en el citado punto y todas las fuerzas externas fuesen aplicadas al mismo. El movimiento de cualquier objeto o sistema coordinado puede describirse en función del movimiento del centro de masas y considerarse como el movimiento global del sistema, aunque también es necesario conocer el movimiento de las masas parciales que componen el sistema con respecto al centro de masas

Centro de gravedad (CG) se define como un punto fijo de un cuerpo material donde actúa la fuerza gravitatoria resultante. Cuando se somete un cuerpo a la acción de la gravedad, cada partícula de su masa experimenta una atracción hacia la tierra, lo que se ha denominado fuerza gravitatoria. El origen de la resultante de todas las fuerzas que actúan sobre ese cuerpo puede considerarse como el centro de gravedad de dicho cuerpo" [015].

Se puede decir que el término centro de gravedad (CG) y el término centro de masas (CM) tienen diferencias conceptuales, "el primero se refiere a un punto que es origen de la fuerza resultante con la que atrae la gravedad a una masa, y el segundo se refiere a un punto relacionado exclusivamente a la masas" [015]. Para diferenciarlos más aún se puede poner por ejemplo un cuerpo simétrico como un edificio suficientemente alto, en donde su centro de masa se situa en el centro geométrico del cuerpo, si la altura es considerable, el centro de gravedad se encontrará milímetros mas abajo del centro de masa debido a que la fuerza de gravedad es mayor en los pisos de abajo que en los pisos de arriba por encontrarse más lejos del suelo de la tierra. Por lo tanto, considerando que la gravedad es constante en todos los puntos del sistema de estudio, se usará el concepto de centro de gravedad (CG) por el uso genérico en las publicaciones sobre biomecánica deportiva y también por utilizarse al momento de hacer los cálculos, el momento que ejercen las fuerzas gravitatorias [018].

 "Las propiedades más significativas que pueden ayudarnos a entender el movimiento de un sistema, a partir del movimiento del centro de gravedad, son las siguientes:

- a) El análisis del movimiento del centro de gravedad equivale a estudiar el movimiento de una partícula en la cual se supone que se concentra toda la masa del sistema de estudio. Por lo tanto, es posible estudiar cualquier movimiento rectilíneo o circular del sistema a partir del movimiento del centro de gravedad.
- b) Cuando un sistema coordinado cualquiera se desplaza a través del aire, sin que actúen más fuerzas sobre él que el de gravedad, su centro de gravedad describirá una trayectoria parabólica igual a la que recorrería una partícula aislada, como en el caso de un gimnasta que realiza un salto mortal. Se puede observar que a pesar de los movimientos que realiza su cuerpo en el aire, su centro de gravedad constituye el centro de giro del sistema.
- c) Todas las fuerzas gravitatorias que actúan sobre las partículas de un cuerpo producen un momento resultante nulo, de tal forma que si se quiere localizar el centro de gravedad de un cuerpo, sólo habrá que balancear dicho cuerpo sobre un pivote. Si se balancea un cuerpo homogéneo, la balanza se equilibrará en un punto medio o centro geométrico del cuerpo, el cual coincidirá con el centro de gravedad.
- d) Cuando la dirección de una fuerza externa aplicada al sistema de estudio pasa por su centro de gravedad, esta fuerza sólo modificará el movimiento de traslación del cuerpo, sin modificar en absoluto su rotación. Por el contrario, si la dirección de esta fuerza no pasa por el centro de gravedad, la fuerza modificará el movimiento de traslación y el de rotación del cuerpo. Se puede decir que cuando la dirección de una fuerza pasa por el centro de gravedad su momento es nulo.
- e) En los cuerpos homogéneos que poseen un centro de simetría, éste será también el centro de gravedad. En cualquier objeto rígido y homogéneo, su centro de simetría coincidirá con el centro de gravedad.
- f) El centro de gravedad de un cuerpo o sistema coordinado puede estar situado fuera de la superficie del cuerpo. Como en el caso de un salto de altura en donde el atleta dobla el tronco hacia atrás y quedando el CG por debajo de la barra.
- g) Si se conoce el CG y el peso de todos los cuerpos que componen un sistema, se puede determinar el CG total del sistema, y éste será el punto de aplicación de la resultante de todas las fuerzas paralelas del mismo sentido" [015].
- 3.2.1 Centro de gravedad en el cuerpo humano
- 3.2.1.1 Cálculo del centro de gravedad en una recta

Sea I una recta coordenada y S un conjunto de n partículas de masas  $\,m_1,m_2,...,m_n\,$  localizadas en los puntos de coordenadas  $x_1, x_2,...,x_n$  respectivamente.

$$
Sea \quad m = \sum_{i=1}^{n} m_i
$$
 la masa total

(i) El momento de S con respecto al origen es  $\quad \, M_{_{X}} = \sum_{i=1}^{n}m_{_{i}}{\rm x}_{_{1}}$  $M_{\scriptscriptstyle X} = \sum_{i=1}^n m_i$ 

(ii) El centro de gravedad de S es el punto con coordenada  $\bar{x}$ , tal que  $\mathit{mx}{=}M_{\bar{x}}$ 

al sustituir 
$$
M_x
$$
 queda:  $m\overline{x} = \sum_{i=1}^{n} m_i x_i$  al despejarse...  $\overline{x} = \frac{\sum_{i=1}^{n} m_i x_i}{m}$  finalmente sustituyendo el valor de m quedará la fórmula:

$$
\bar{x} = \frac{\sum_{i=1}^{n} m_i x_i}{\sum_{i=1}^{n} m_i}
$$

Entrando a detalle en la fórmula mostrada los números  $m_1x_1, m_2x_2, ..., m_nx_n$  se denominan momentos de las masas. Un centro de gravedad (X, Y) se determina sumando los momentos de las masas y dividiéndola entre la masa total.

En el cuerpo humano los centros de gravedad se concentran en diferentes sitios, principalmente cuando este permanece tendido. Para determinar el centro de gravedad en un cuerpo tendido en el eje de las Xs, se toman los centros de gravedad de cada segmento:

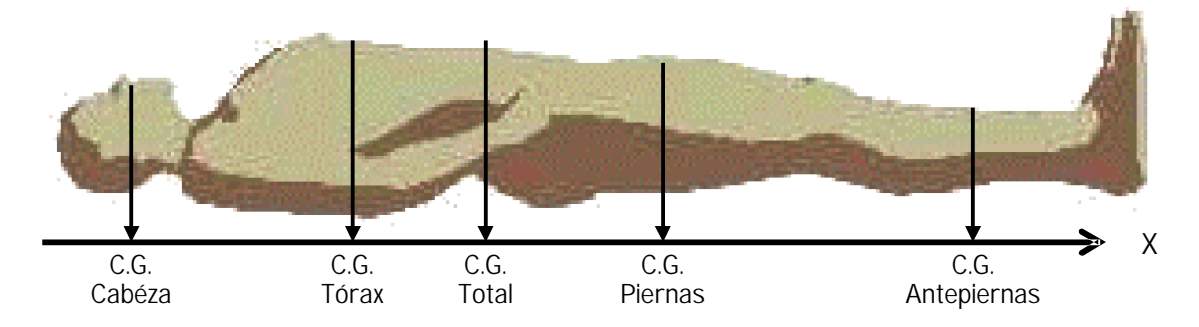

3.2.1.2 Cálculo del centro de gravedad en un plano

Sea S un conjunto de n partículas de masas  $m_1, m_2, ..., m_n$  ubicadas en los puntos  $P_1(x_1, y_1), P_2(x_2, y_2), ..., P_n(x_n, y_n)$  respectivamente de un plano coordenado,

y sea  $m = \sum_{i=1}^{\infty}$ *n i*  $m = \sum m_i$ 1 la masa total.

(i) Los momentos  $\boldsymbol{M}_\textit{\textbf{x}}$  y  $\boldsymbol{M}_\textit{\textbf{y}}$  de S con respecto al eje X  $\,$  y  $\,$  al eje Y son

$$
M_x = \sum_{i=1}^{n} m_i x_i
$$
  $y$   $M_y = \sum_{i=1}^{n} m_i y_i$ 

(ii) El centro de gravedad de S es el punto  $P(\overline{x}, \overline{y})$  dado por:

$$
m\overline{x} = M_x \qquad \text{y} \qquad m\overline{y} = M_y
$$

Sustituyendo  $M_{\overline{\mathcal{Y}}}$ ,  $M_{\overline{\mathcal{X}}}$  se tiene lo siguiente:

 $D$ espeiando  $\overline{x}$ ,  $\overline{y}$ 

$$
m\bar{x} = \sum_{i=1}^{n} m_i x_i \qquad \text{y} \qquad m\bar{y} = \sum_{i=1}^{n} m_i y_i
$$

Sustituyendo a la masa total de *m* se tiene:

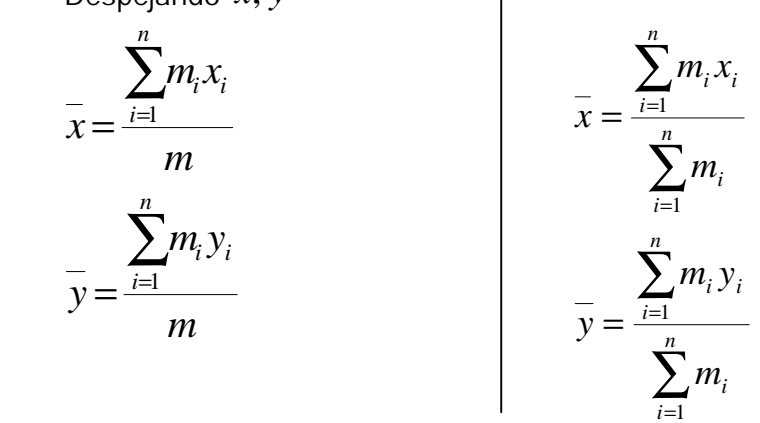

 Los principales centros se pueden encontrar distribuidos a lo largo de todo el cuerpo, como en la intersección de todas las lineas de las X's y las Y's de acuerdo a la gráfica siguiente:

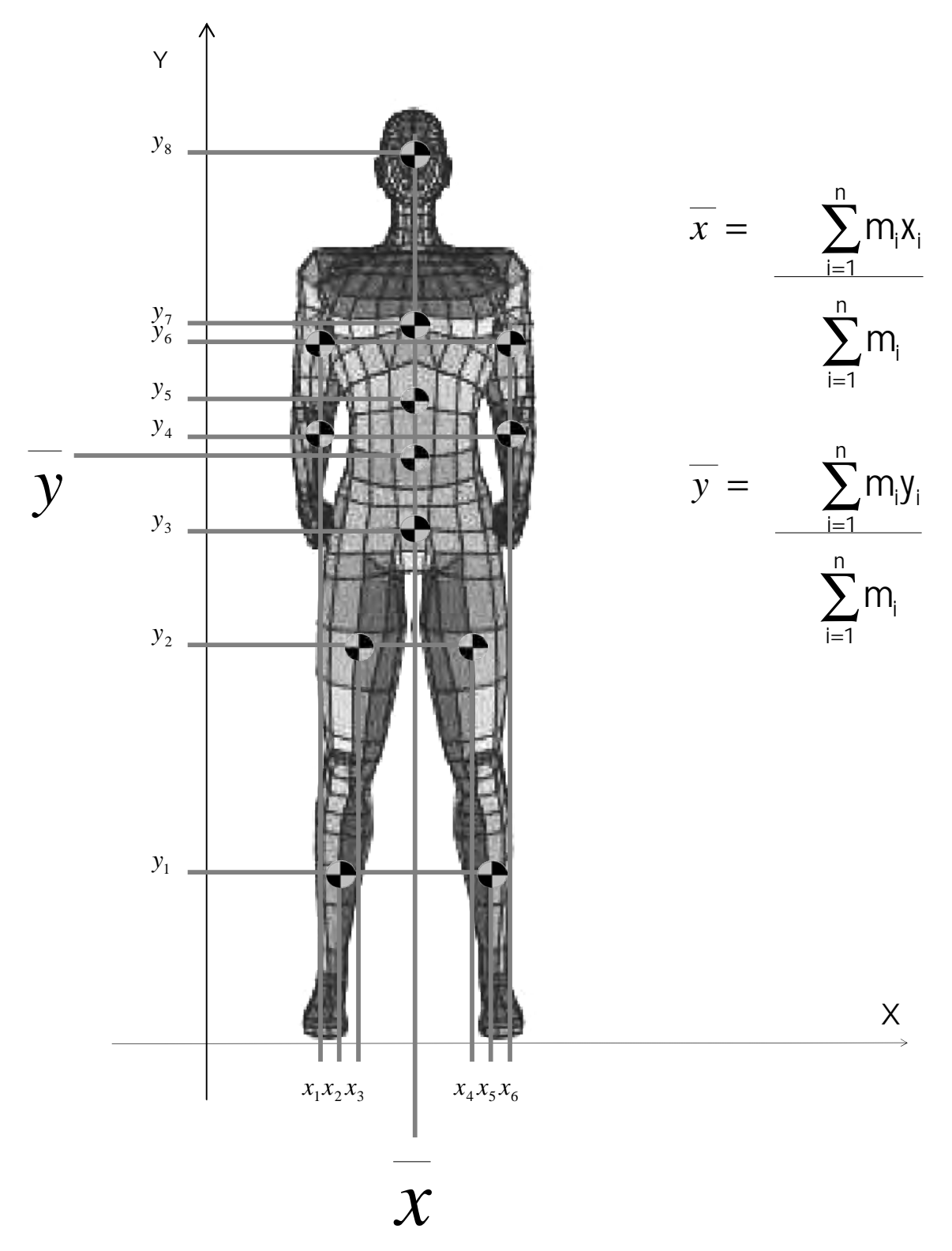

3.2.1.3 Cálculo del centro de gravedad en el espacio

 Al igual que el centro de gravedad en un plano, se calcula de la misma manera para el eje de las Z's. Este centro de gravedad como ya se ha comentado constituye el centro de todas las fuerzas que controlan el movimiento del atleta. Así pues, si el atleta hace un movimiento en el espacio como lo que hace un gimnasta, para cualquier dirección este centro de gravedad será el centro de giro y origen de la traslación del sistema corporal.

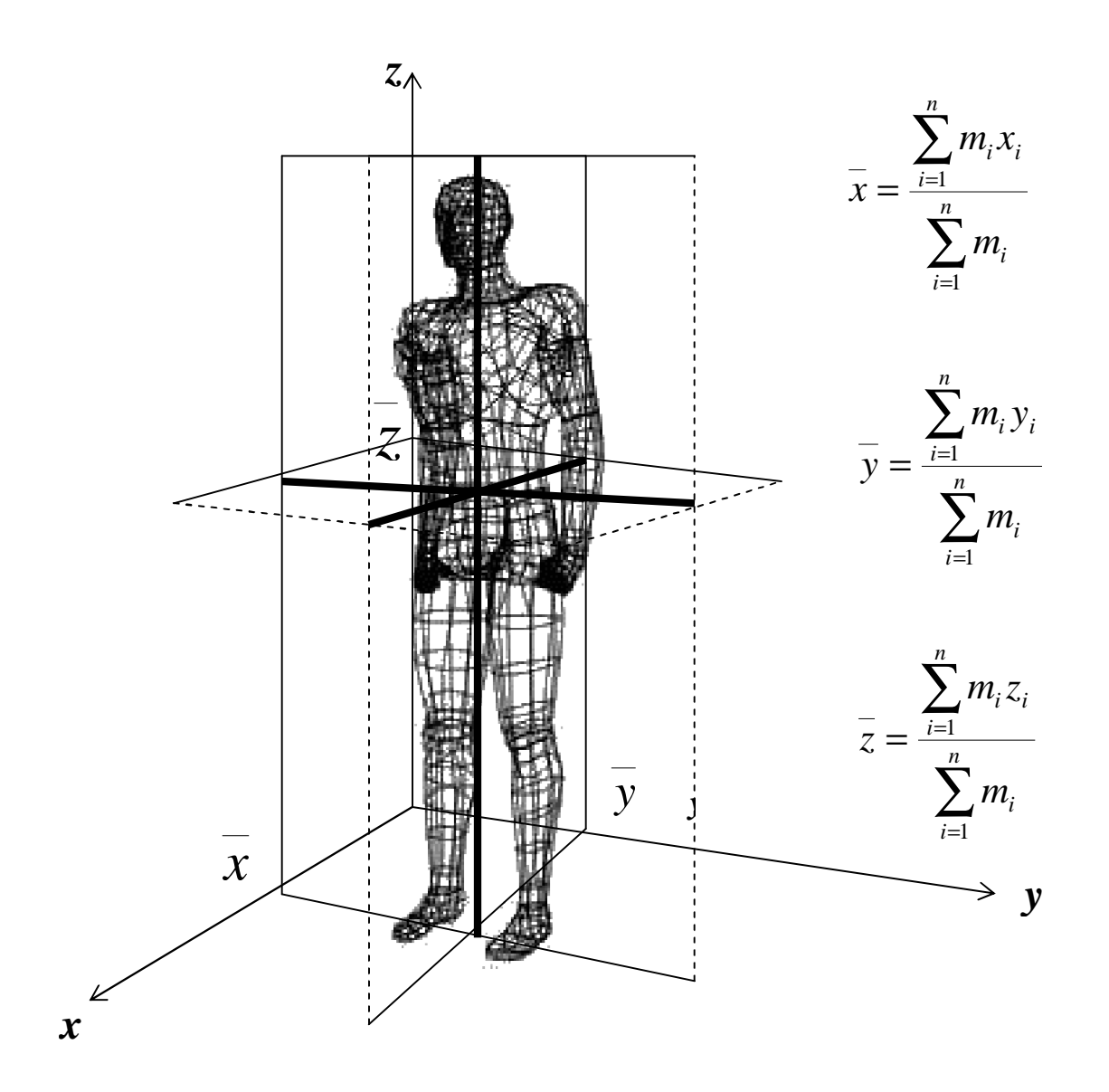

En los casos anteriores para reconocer la posición de los centros de gravedad de todos los miembros del cuerpo, se tendría que fraccionarlos independientemente para conocer el sitio de cada uno de ellos, para así poder hacer el cálculo, como lo que sucede cuando se hacen pruebas con cuerpos sin vida. Sin embargo también se puede obtener la posición del sitio de CG mediante otros métodos para hacer pruebas con atletas vivos. Estos son: La plataforma rectangular de momentos y la plataforma equilátera.

#### 3.2.1.4 La plataforma equilátera

Se llama "Plataforma equilátera de Basler". Permite determinar el centro de gravedad del atleta en dos dimensiones. El sistema consiste en una plataforma equilátera homogénea de lados a, b y c de altura d, la cual descansa, por uno de sus vértices (o), sobre un pivote de rozamiento que se considerase nulo, un segundo vértice  $\left( \bm{P}_{\!A 1} \right)$  y un tercer vértice que descansa sobre una segunda balanza que registra la fuerza  $(\boldsymbol{P}_{\!\!B1})$ ..

Sobre la citada plataforma, el atleta al cual se pretende determinar el centro de gravedad, adopta una posición similar a la que adoptaría durante el ejercicio que se pretende analizar. Conociendo el peso del atleta **(***P***)** y una segunda lectura de las dos básculas que soportan los vértices A y B con el atleta sobre la plataforma ( $P_{A2}$  y  $P_{B2}$ ) respectivamente, es posible determinar la intersección de dos lineas de aplicación, o punto de intersección, que correspondería a la posición del centro de gravedad.

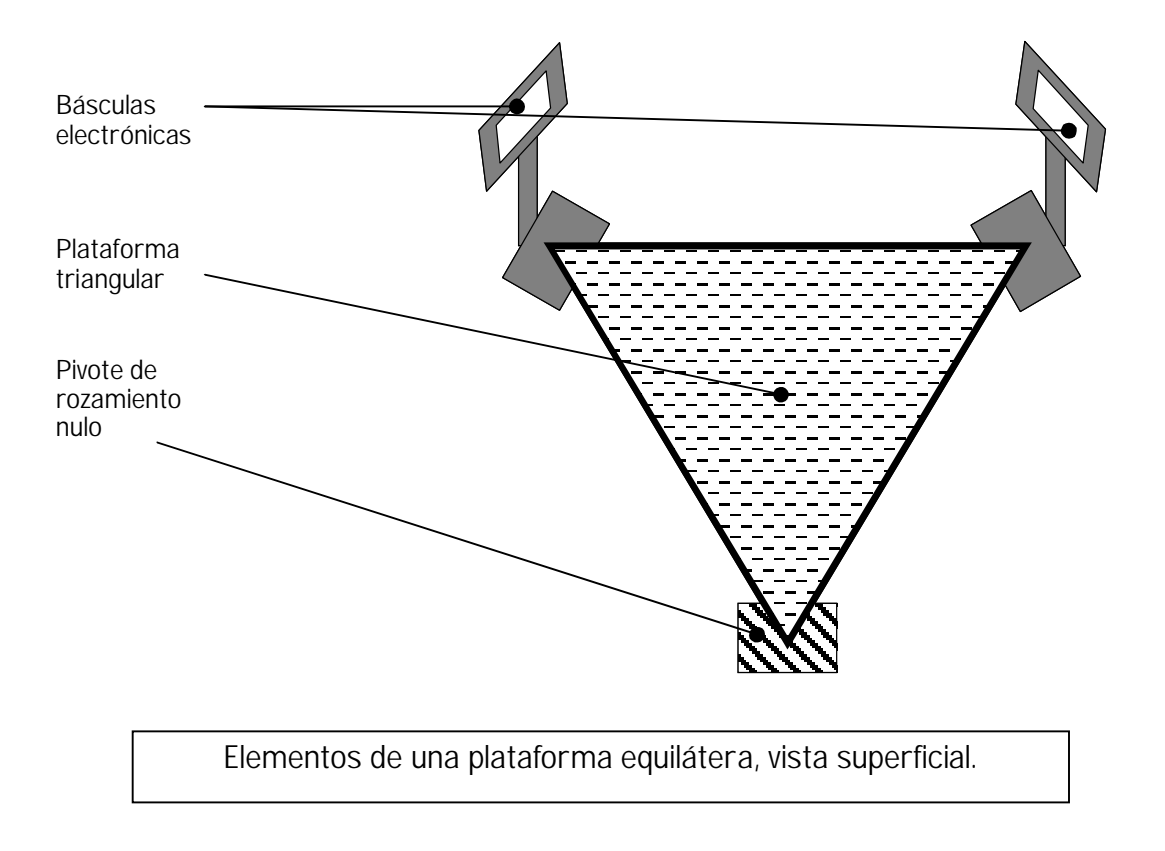

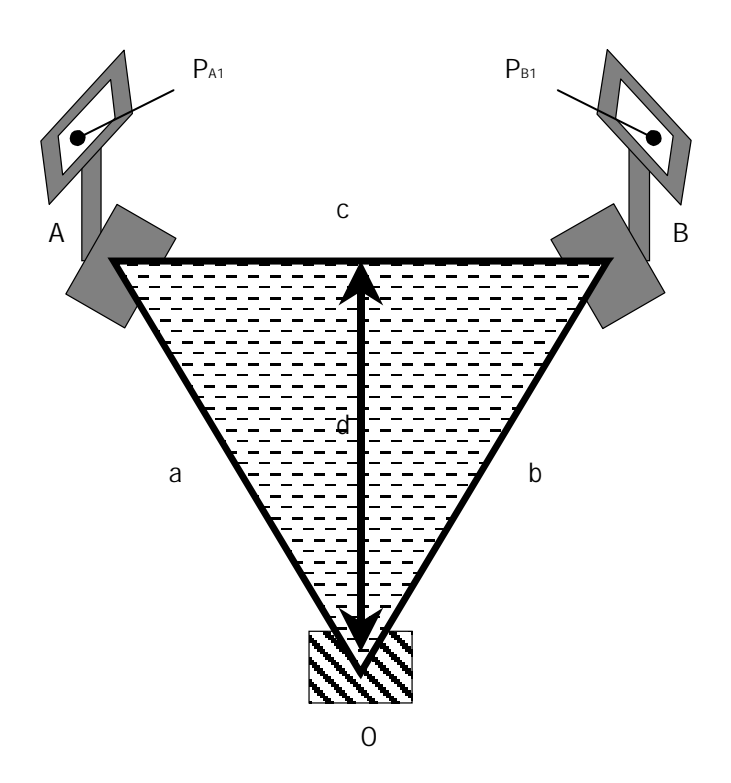

Variables para medir la posición del CG, antes de colocar al atleta.

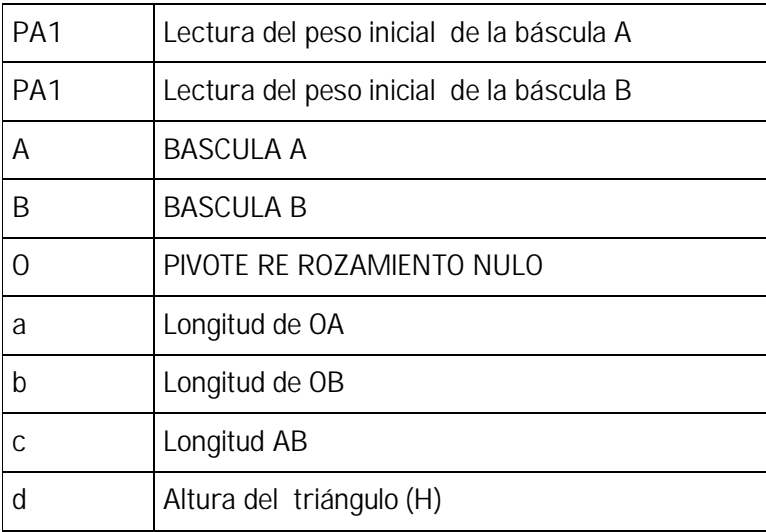

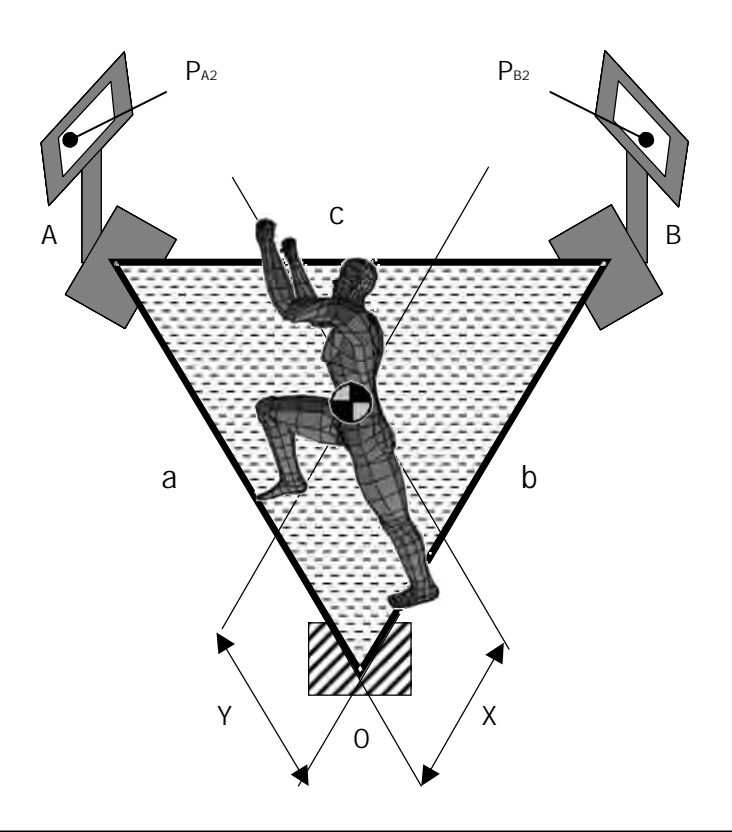

Posición adoptada por un atleta sobre la plataforma equilátera de Basler y las variables a tomar en cuenta para el cálculo del Centro de Gravedad.

Este método se ha utilizado para determinar el centro de gravedad de deportistas en posiciones concretas. El procedimiento solía comenzar con la obtención de una fotografía o la selección de imágenes procedentes de una película cinematográfica, a partir de los cuales se obtenían los puntos articulares y se situaban, a escala real, en la plataforma. Después de realizar las primeras lecturas  $\,P_{_{A1}}\,$ y  $\,P_{_{B1}}$ , el deportista adoptaba la posición representada en la plataforma por los puntos señalados y se realizaban las segundas lecturas  $P_{_{A2}}$  y  $P_{_{B2}}$ , lo que permitía calcular el centro de gravedad del deportista en la posición adoptada durante la ejecución deportiva [015].

Aunque este método es bastante eficaz y exacto, el principal inconveniente se desprende de su carácter experimental, ya que es necesario disponer del deportista durante todo el proceso de cálculo,

Por ejemplo, utilizando una plataforma triangular equilátera de 2 m de altura, se puede determinar la localización del centro de gravedad de un salto basquetbolístico en donde el atleta pesa *840N* , en el instante de perder contacto con el suelo. En primer lugar se anota la lectura de las básculas antes de subirse el atleta  $P_{A1} = 6N y P_{B1} = 6N$  después de señalar la posición de sus puntos articulares a escala, procedentes de una imagen real, el atleta adopta dicha posición sobre la plataforma y se anotan de nuevo las lecturas que tienen las básculas  $P_{A2} = 320N$  y  $P_{B2} = 290N$ , la distancia desde el lado a se podría calcular utilizando la siguiente expresión:

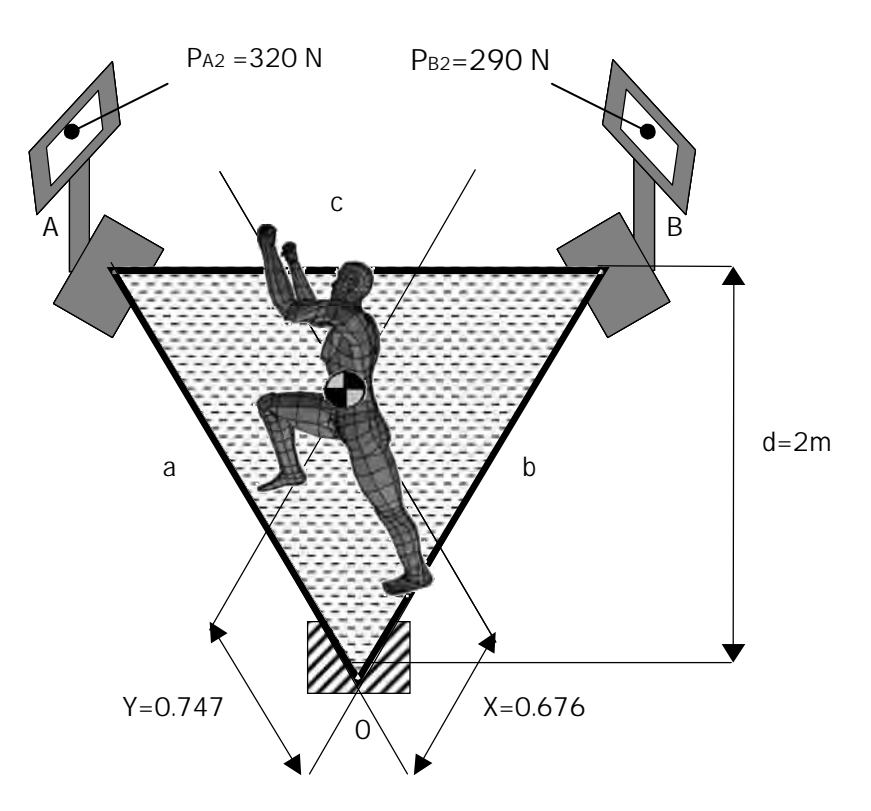

Notaciones para el calculo del CG de un saltador.

$$
X = \frac{(P_{B2} - P_{B1}) \cdot d}{p}
$$
en donde los valores quedarian:  $X = \frac{(290N - 6N) \cdot 2}{840} = 0.676m$ 

$$
Y = \frac{(P_{A2} - P_{A1}) \cdot d}{p}
$$
en donde los valores quedarían:  $Y = \frac{(320N - 6N) \cdot 2}{840} = 0.747m$ 

### 3.2.1.5 El método segmentario

Al hacer referencia a las propiedades del centro de gravedad, se puso de manifiesto que cuando se conoce el centro de gravedad y el peso de los segmentos que componen un sistema, se puede determinar el centro de gravedad total del mismo, ya que éste será el punto de aplicación de la resultante de todas las fuerzas paralelas que actúan en el sistema.

Para la determinación de un segmento corporal son imprescindibles, como mínimo, dos puntos que definen su eje longitudinal, que habitualmente se corresponden con los extremos de dicho eje y se les conoce como punto proximal (donde se inicia el segmento) y punto distal (donde finaliza el segmento).

Cronológicamente, los primeros datos que se obtuvieron, en relación a los parámetros inerciales del cuerpo humano, procedían del desmembramiento de cuerpos sin vida según planos de segmentación que pasaban por los puntos que definen el modelo, coincidentes, con los centros de rotación de las articulaciones más importantes. Después de ser congeladas, estas muestras eran equilibradas mediante plataformas de momentos para obtener el centro de gravedad y pesadas para calcular el porcentaje de peso con respecto al peso total del atleta. Dichos datos fueron expresados en forma de promedio y, en algunos casos, mediante ecuaciones de regresión.

A pesar de que los datos de Zatsiosky y Seluyanov están publicados desde el año de 1985, muchos investigadores no los han utilizado, debido a ciertos problemas de localizaciones de centros articulares o puntos que definen el modelo. Un intento de resolver este problema ha sido realizado por Leva (1996), el cual ha ajustado los parámetros inerciales propuestos por Zatsiorsky y Seluyanov a los puntos articulares anatómicos del modelo humano normalizado y más habitual en biomecánica deportiva. En los siguientes cuadros se presentan las adaptaciones llevadas a cabo por de Leva a los parámetros inerciales aportados por Zatsiorsky y Seluyanov (1985).

Finalmente, es necesario comentar los modelos basados en aproximaciones geométricas o modelos matemáticos del cuerpo humano. Dichos modelos representan los segmentos corporales mediante sólidos definidos geométricamente y capaces de ser descritos matemáticamente. Este es el caso de los modelos matemáticos descritos por Whitsett (1963), Hanavan (1964), Jensen (1978,1986,1993,1994), Hatze (1980), Yeadon (1990), Safarty y Laidin (1993).

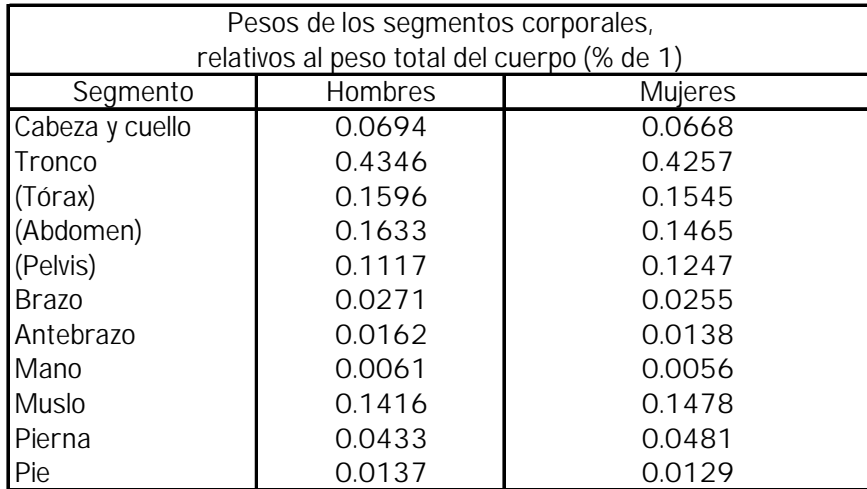

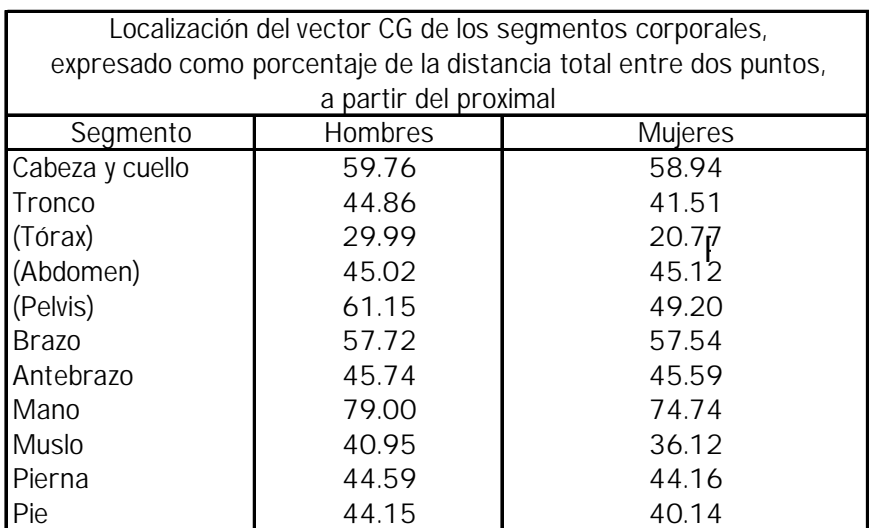

3.3 Brazos de palanca en el salto vertical

En todo el cuerpo existen numerosas series de músculos y palancas que trabajan para un salto vertical, sin embargo se delimitará el estudio a los más fundamentales.

Los huesos actúan como palancas, y las articulaciones son los puntos de apoyo de las palancas. Por definición, la palanca es cualquier barra rígida que tiene la facultad de moverse sobre un punto fijo llamado fulcro o punto de apoyo. Al contraerse el músculo, hace tracción de la palanca ósea en el sitio de la inserción en el hueso. Ello hace que el hueso de inserción se mueva sobre el fulcro articular [002].

3.3.1 Hiperextensión de la cabeza

El músculo extensor de la articulación del cuello hacia atrás es el trapecio, el cual tira de la nuca hacia la espalda y teniendo como consecuencia el levantamiento de la cabeza por la parte frontal, aquí se aplica una palanca de 1er género en la articulación occipito-atloidea, misma que actúa como apoyo, El peso de la cabeza actúa como resistencia y el trapecio como potencia.

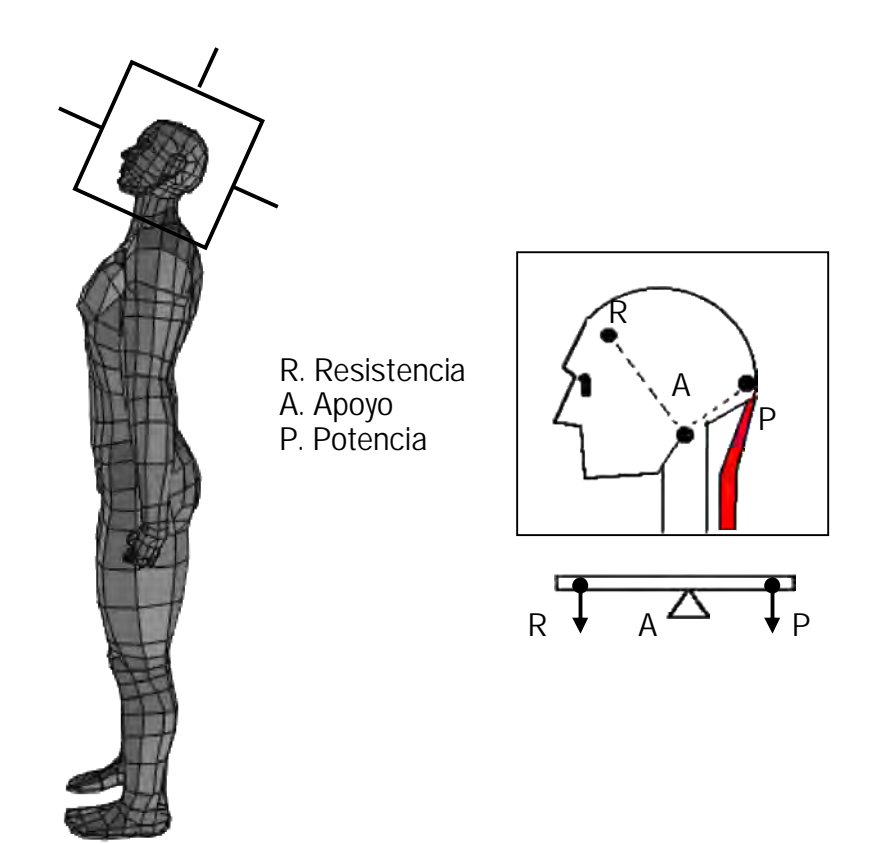

### 3.3.2 Flexión de las piernas

Los músculos flexores principales de las piernas son el psoas iliaco y el recto interno, los cuales elevan las piernas desde una posición erguida o de pie, teniendo como consecuencia (3ra ley de Newton) la flexión del dorsal cuando el fémur actúa como origen para colocar en posición de salto. Aquí se aplica una palanca de 3er género en la articulación de la cabeza del fémur con la pelvis, misma que actúa como apoyo, El peso de las piernas actúan como el peso de la resistencia y los músculos como potencia

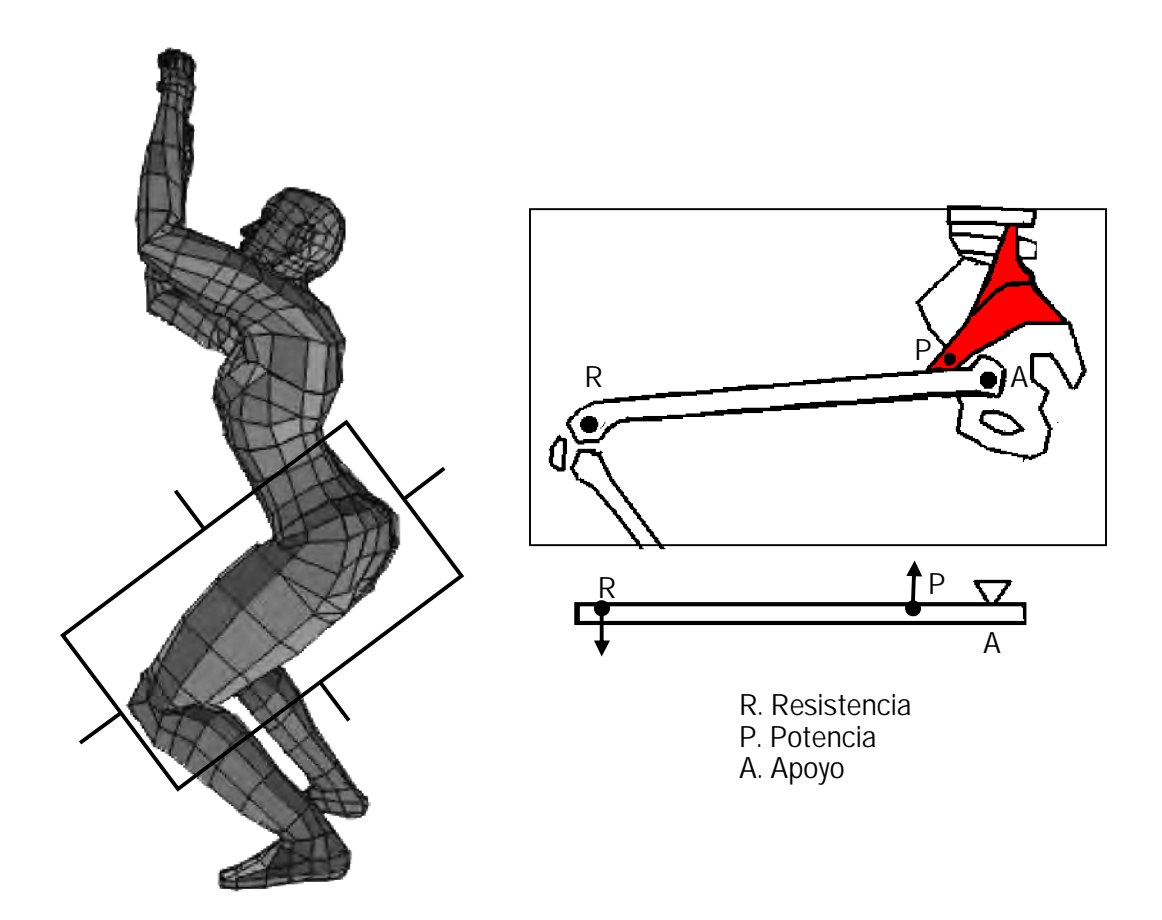

### 3.3.3 Extensión de los brazos

El músculo extensor del hombro y el brazo hacia la parte posterior es el deltoides, el cual tira del brazo hacia abajo y hacia atrás una vez que el brazo está en reposo y el cuerpo entero está de pie. Aquí se aplica una palanca de 3er género en la articulación del húmero con el omóplato. El extremo superior del húmero actúa como apoyo, el peso del brazo actúa como resistencia y el deltoides como potencia.

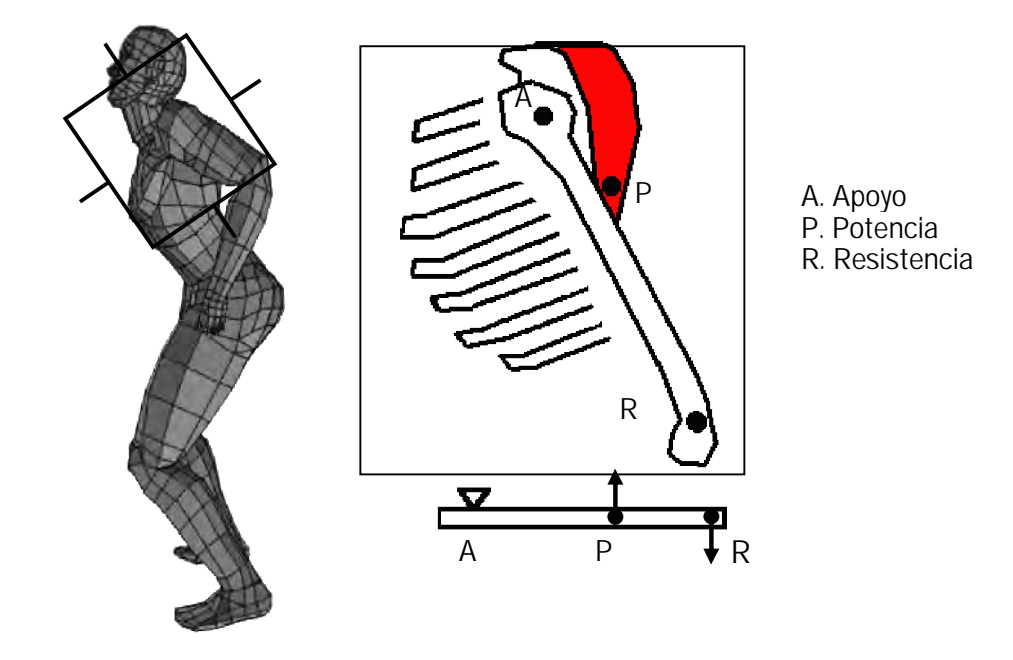

3.3.4 Flexión del antebrazo

El músculo flexor principal de los antebrazos es el bíceps, el que al contraerse tiene como consecuencia la flexión del antebrazo. Aquí se aplica una palanca de 3er género. De acuerdo a la gráfica. El peso del antebrazo como resistencia. El bíceps como potencia y el extremo inferior del húmero articulado con el cúbito y radio o sea el codo, actúa como apoyo.

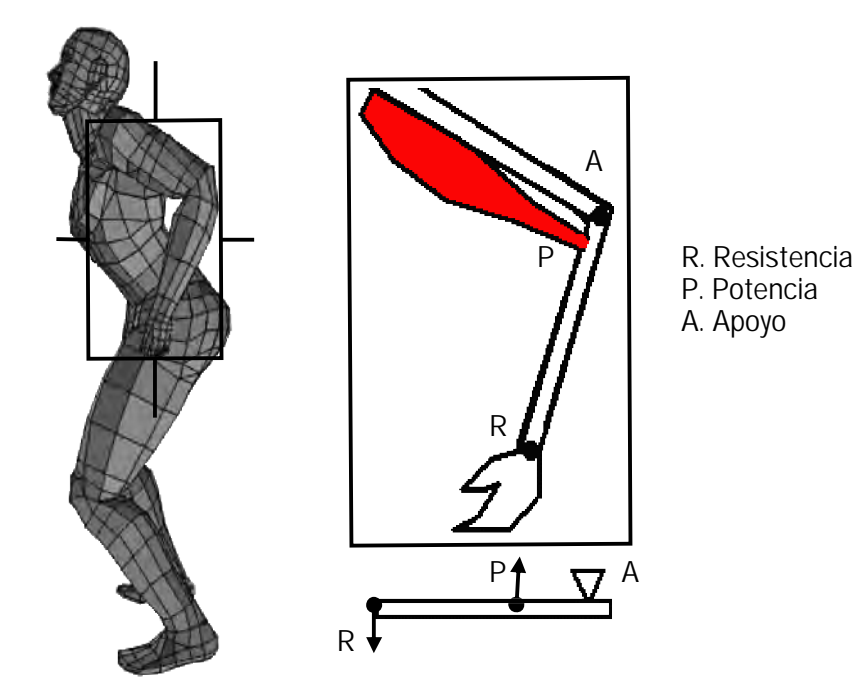

### 3.3.5 Elevación de los brazos

El músculo flexor principal de los brazos –que también es el extensor- es el deltoides, el que al contraerse por la parte frontal desde una posición de reposo, tiene como consecuencia la elevación de los brazos. Aquí se aplica una palanca de 3er género. De acuerdo a la gráfica, el extremo superior del húmero actúa como resistencia por el peso de los brazos, la articulación del húmero con el omóplato actúa como apoyo (hombro) y el deltoides como potencia.

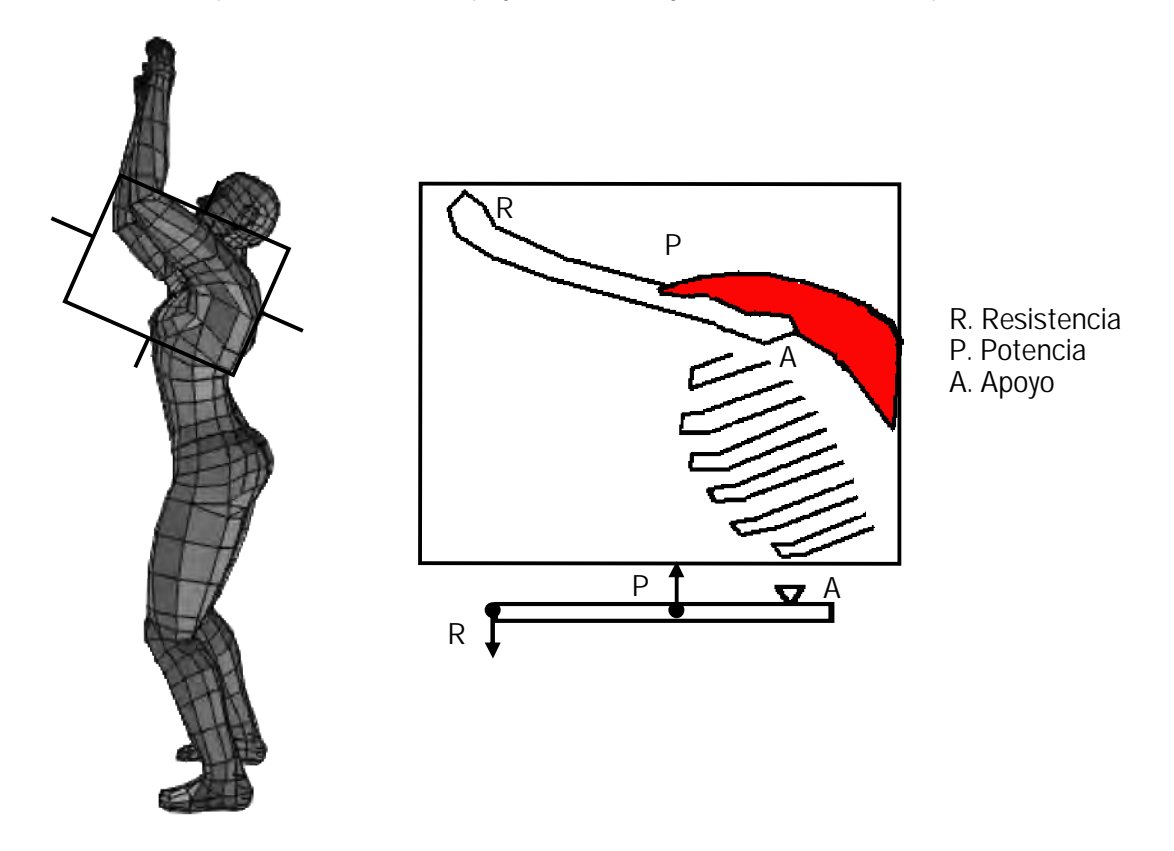

### 3.3.6 Extensión de la espalda alta

El músculo extensor de la espalda alta es también el trapecio, iliocostal cervical e iliocostal dorsal los cuales tiran de la sección alta de la espalda y base del cuello hacia la parte posterior, traen como consecuencia la elevación de la caja torácica y extensión de las vértebras cervicales y dorsales, aquí se aplica una palanca de 1er género en las articulaciónes de las vértebras dorsales, las mismas que actúan como apoyo, el peso de la caja torácica y miembros superiores actúan como resistencia y los músculos citados como potencia.

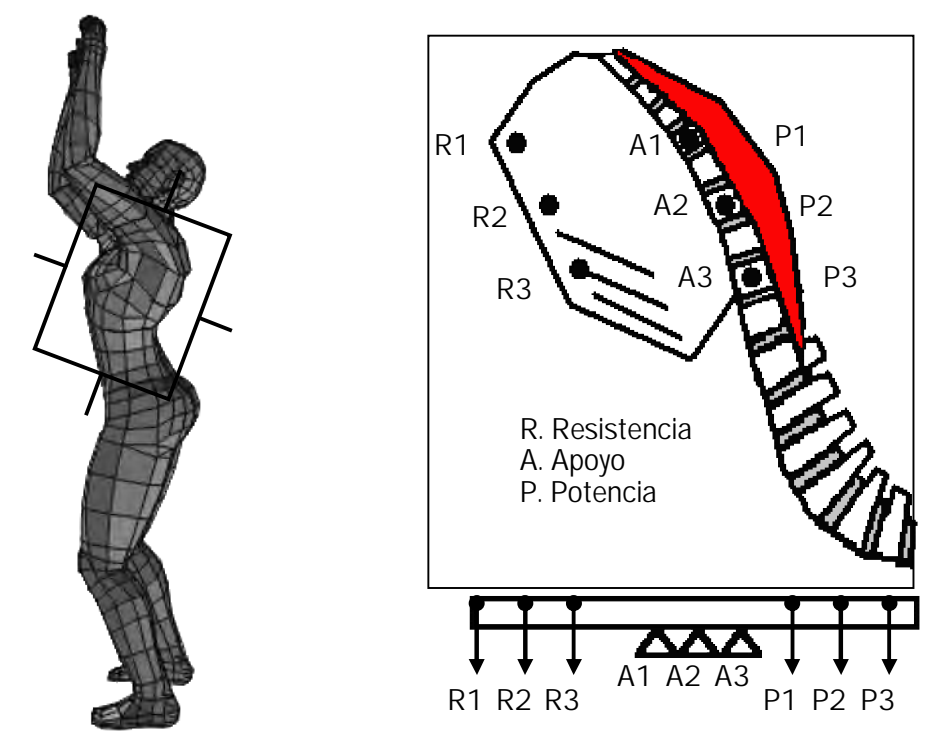

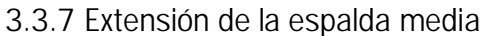

Los músculos extensores de la espalda media son: el llamado iliocostal lumbar y el dorsal largo. Conservan la postura erguida del tronco. Aquí se aplica una palanca de 1er género en las articulaciones de las vértebras lumbares, la parte media de la región lumbar como apoyo, la parte superior de la columna y miembros superiores como resistencia y los músculos mencionados como potencia.

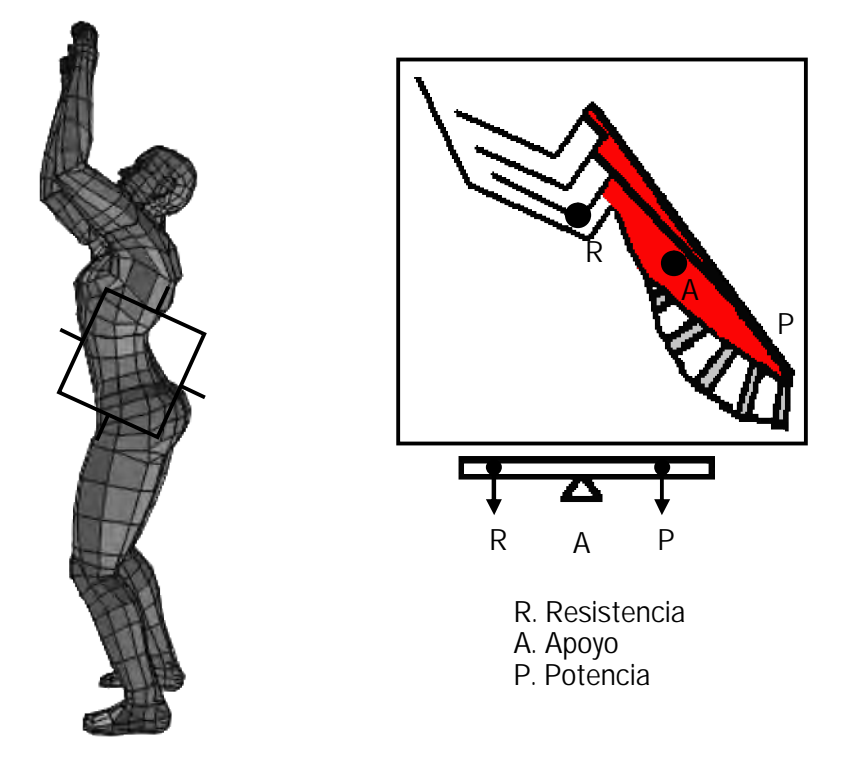

### 3.3.8 Extensión de la pelvis

El músculo extensor de la espalda baja es el cuadrado lumbar o cuadrado de los lomos, que al contraerse extiende la columna vertebral tirando de la sección media de la espalda hacia la sección lumbar. Aquí se aplica una palanca de 1er género en la articulación de las últimas vértebras lumbares y la pélvis, la sección articular de la región lumbar actúa como apoyo, la flexión de la pelvis hacia la parte frontal y superior actúa como resistencia y los músculos mencionados como potencia

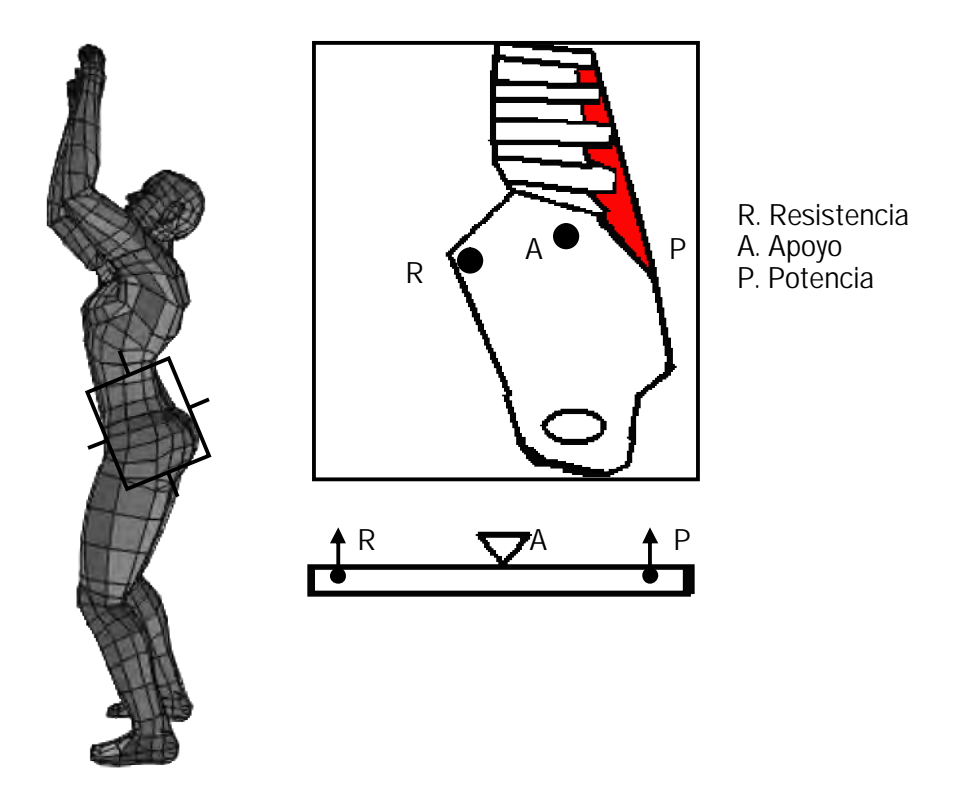

3.3.9 Flexión de la espalda baja

Por estar a la altura del centro de gravedad total del cuerpo, este es uno de los más importantes, la referencia se hace al músculo flexor de la espalda baja, el músculo recto abdominal, es también el centro motor del cuerpo, pues éste actúa antes que todo movimiento importante al tratarse de saltar. El recto abdominal tira de la pelvis hacia arriba y la caja torácica hacia abajo, dependiendo de cuál sección actué como origen y cuál como inserción. En este caso, cuando el cuerpo está despegando del suelo eleva la pélvis. Aquí se aplica una palanca de 1er género. En las articulaciones de las vértebras lumbares, la parte media de la región lumbar actúa como apoyo, la parte posterior de la pelvis -al flexionarse con las vértebras lumbares- actúan como resistencia y la inserción de los músculos abdominales en la parte frontal de la pelvis como potencia.

En el momento en que se extienden las piernas al saltar, si se contraen al mismo tiempo estos músculos abdominales agregarán un impulso mas al salto precisamente porque al flexionarse, se endereza la sección lumbar haciendo girar la pelvis hacia la parte frontal y al mismo tiempo dando un impulso hacia abajo a la cabeza del fémur. De esta manera se continúan trasmitiendo fuerzas a las demás articulaciones subsecuentes. Este es el impulso de la sección media del cuerpo, sin este impulso se pierden gran parte de las fuerzas de transmisión provenientes de los miembros superiores del cuerpo.

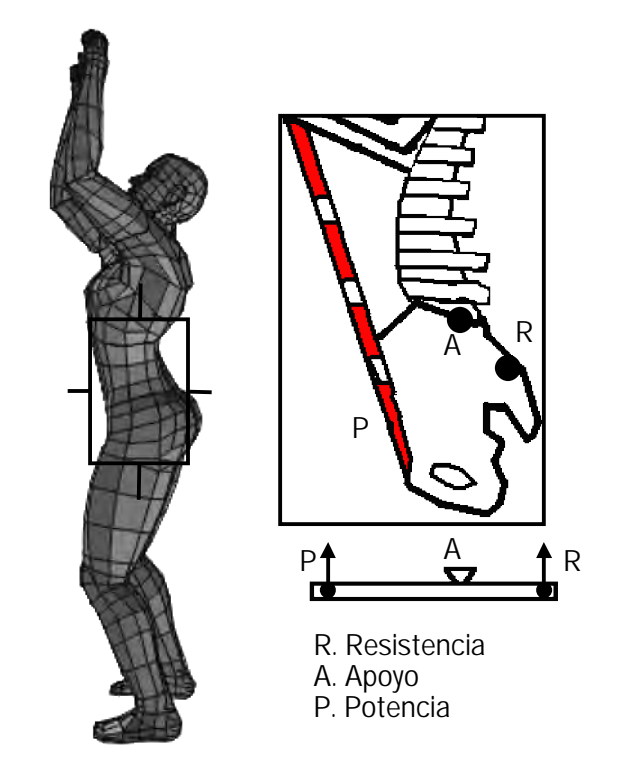

3.3.10 Extensión del muslo

Los músculos extensores de la articulación de la cadera y muslo son el glúteo mayor y menor, los cuales tiran de las piernas hacia la parte inferior y posterior una vez que ya están flexionadas y el atleta está de pie, teniendo como consecuencia la elevación del tronco. Aquí se aplica una palanca de 3er género en la articulación del fémur con la pelvis.

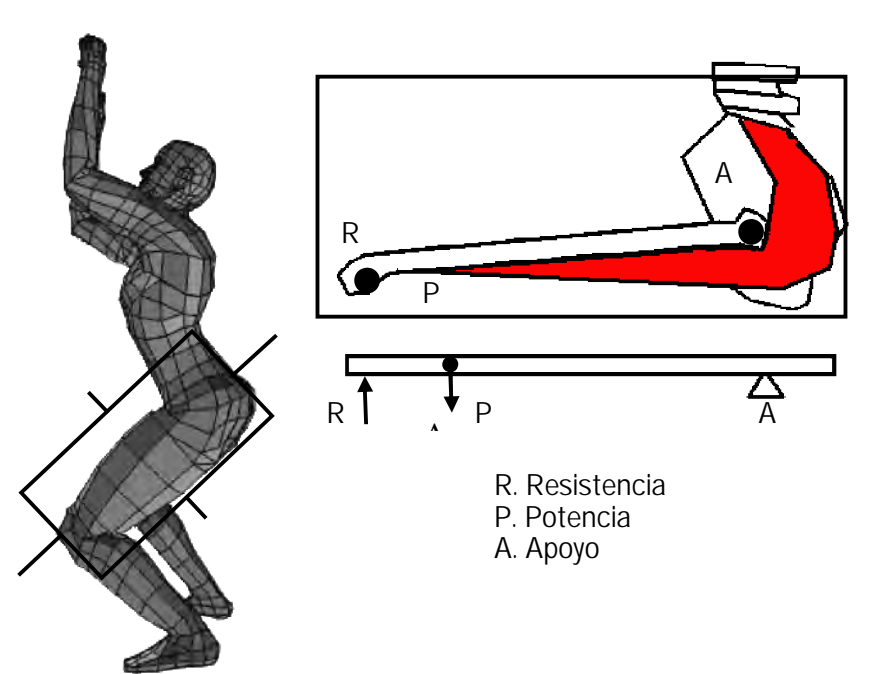

El extremo del fémur actúa como resistencia al empujar la pierna hacia arriba por causa del peso del tronco, la articulación de la cabeza del fémur actúa como apoyo y el tendón de inserción en la parte inferior y superior del fémur como potencia. Este movimiento tiene como consecuencia la extensión de las piernas hacia la parte inferior y posterior.

# 3.3.11 Extensión de la pierna

El músculo extensor de la articulación de la rodilla es el cuadríceps el cual tira de la antepierna hacia el lado frontal y hacia arriba una vez que ya está flexionada, teniendo como consecuencia el empuje del tronco hacia arriba al ser extendidas, aquí se aplica una palanca de 1er género en la articulación del fémur con la tibia, en la rodilla. El extremo inferior de la tibia y peroné actúan como resistencia debido al peso del cuerpo que flexiona la pierna, la articulación de la tibia con el fémur actúa como apoyo y la inserción en el tendón rotuliano como potencia. (La rótula es una extensión de la tibia y el peroné para la inserción del tendón de la potencia).

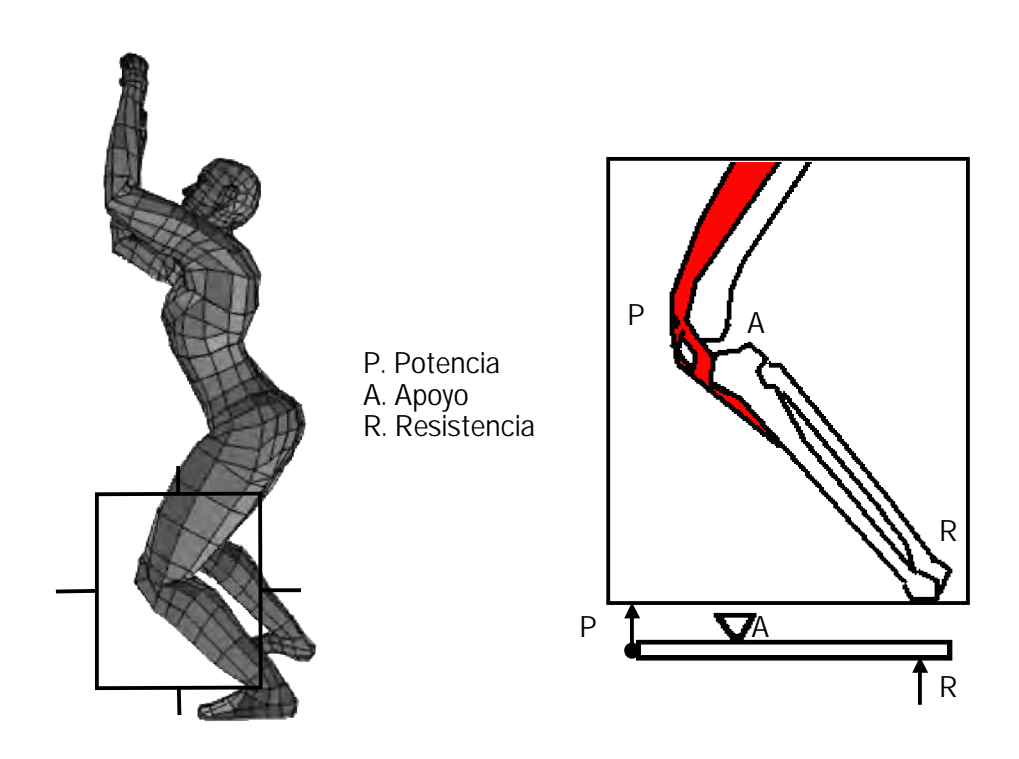

# 3.3.12 Extensión del pie

Los músculos extensores de la articulación del pie son los músculos gemelos, los cuales tiran del talón del pie hacia arriba una vez flexionado, teniendo como consecuencia la rotación del empeine del pie hacia abajo y la elevación del tobillo. Aquí se aplica una palanca de 1er género en la articulación del astrágalo con la tibia. La punta del pie actúa como resistencia debido a que el peso del cuerpo hace que el suelo empuje el empeine hacia arriba, en la cabeza de los huesos metatarsianos, la articulación del astrágalo con la tibia actúa como apoyo y el tendón de Aquiles como potencia. La mayoría de las ocasiones se ha dicho que esta palanca es una palanca de 2do género, donde la punta del pie es el apoyo y la articulación del tobillo es la resistencia. Sin embargo de acuerdo a las definiciones de otros autores, el fulcro o la articulacón que se hace rotar es el punto de apoyo [002].
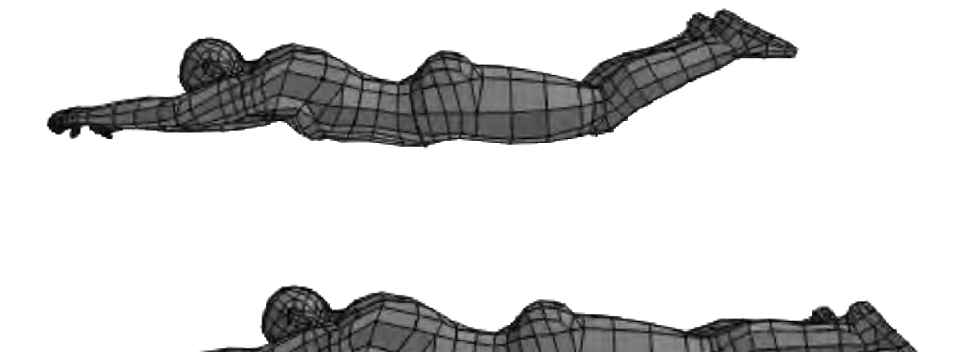

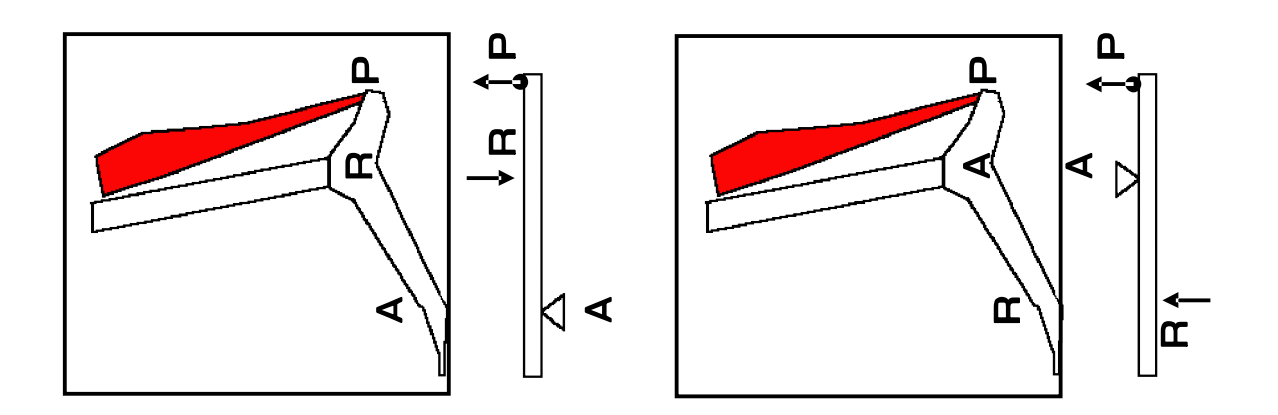

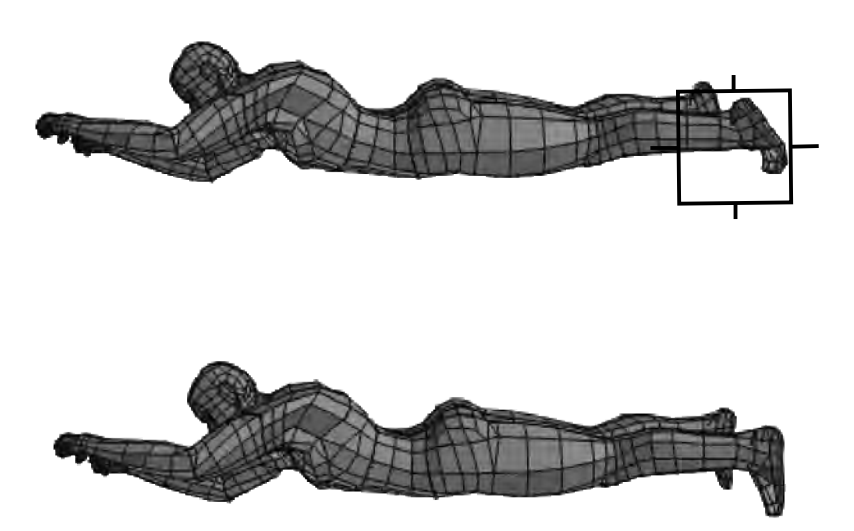

3.3.13 Origen e Inserción

Como se ha comentado en otros capítulos, los músculos no poseen poder de empuje sino de contracción. Sin embargo al estar sujetos a un origen e insertados por medio de los tendones en cada segmento óseo, se produce el poder del empuje por medio de las palancas al hacer rotar las articulaciones. [002].

En la parte inferior se muestran los músculos principales del salto vertical al momento del despegue en la extensión de los segmentos. El origen está compuesto en su mayor proporción de masa muscular y la inserción mayormente tendinosa. Por esta razón el sentido de la contracción es de la inserción hacia el origen.

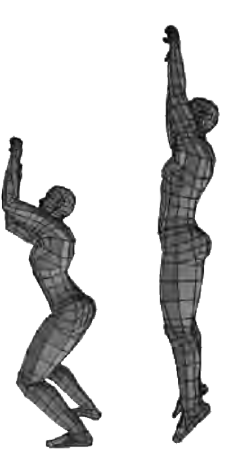

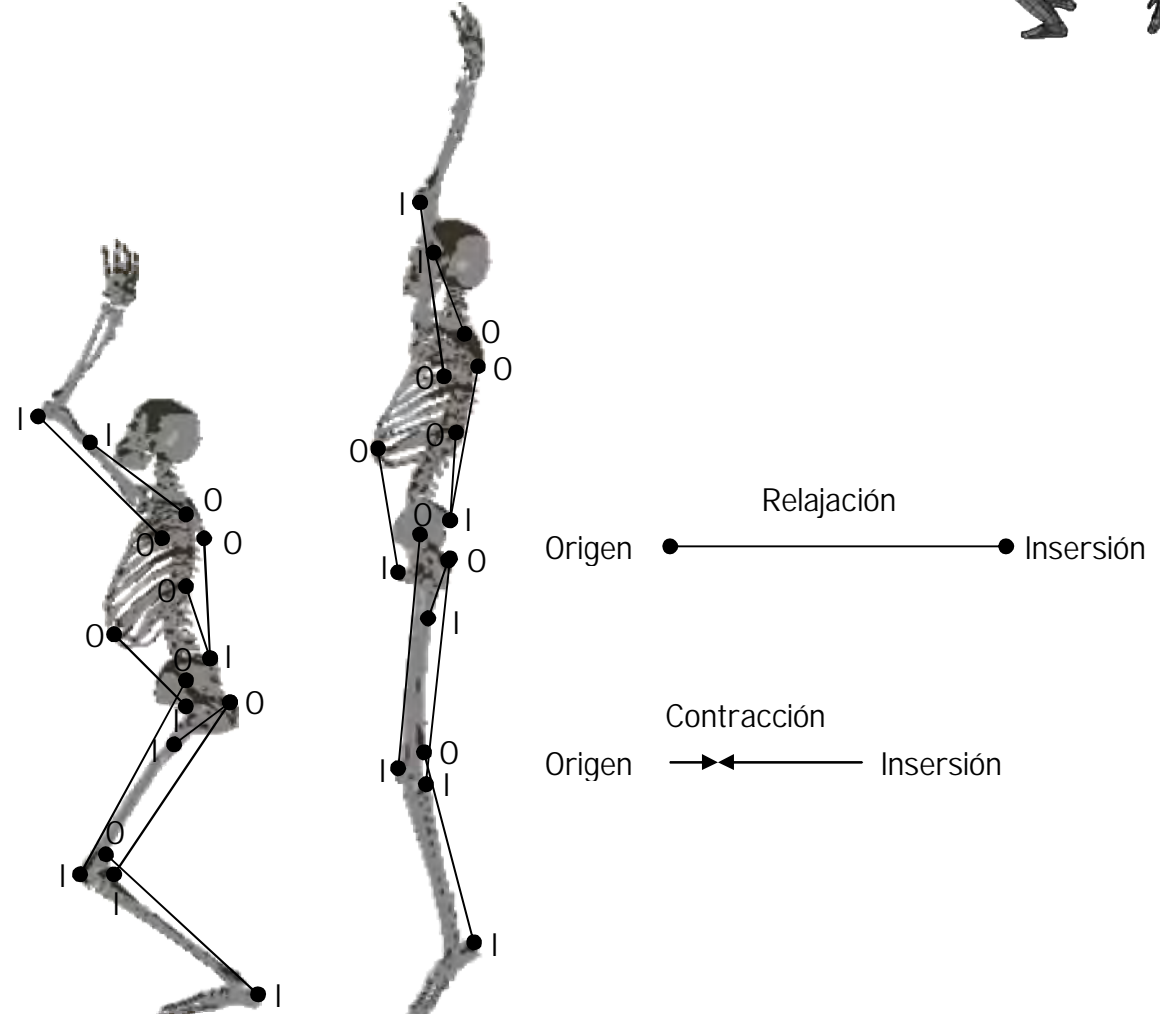

#### 3.4 Generación de vectores de fuerza

Como ya se había comentado en el caso de la báscula, al estar parado y levantar los brazos rápidamente, se puede registrar un cambio en el peso del cuerpo debido a la transmisión de las fuerzas. Dichas fuerzas se transmiten de un segmento a otro, y si uno de estos segmentos desperdicia parte del impulso o bien no ejerce nada de impulso en la cadena de transmisión de fuerzas se perderá gran parte de la transmisión teniendo como resultado un salto deficiente.

Cada músculo al contraerse genera una potencia a sus respectivos brazos de palanca, sumándose a las palancas adyacentes formando la transmisión de las fuerzas de un segmento a otro. En el caso de los abdominales, estos corrigen la excesiva curvatura de la columna vertebral impidiendo con esto que la fuerza del impulso no se desperdicie en la deformación de la columna al doblarse hacia atrás, al mismo tiempo los abdominales agregan potencia al brazo de palanca de los glúteos superiores

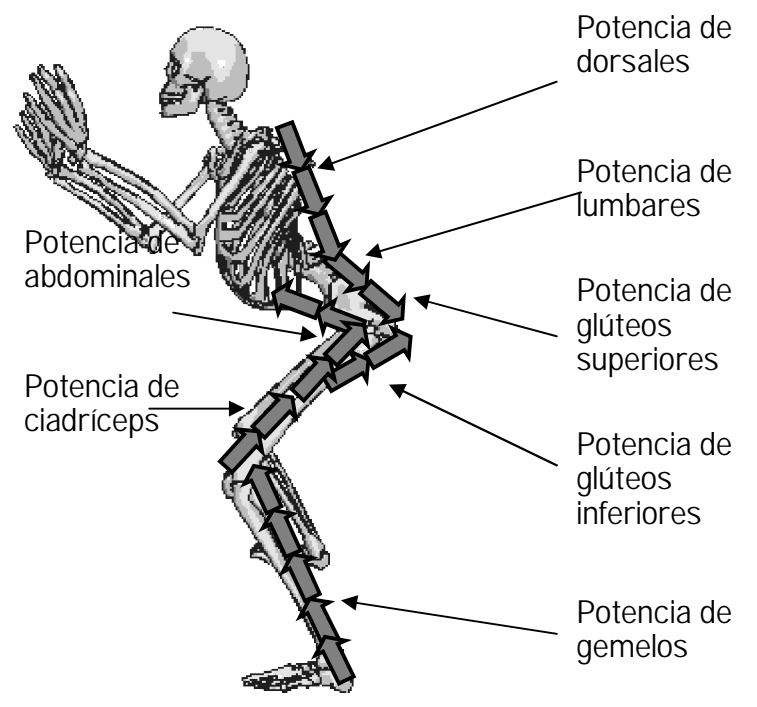

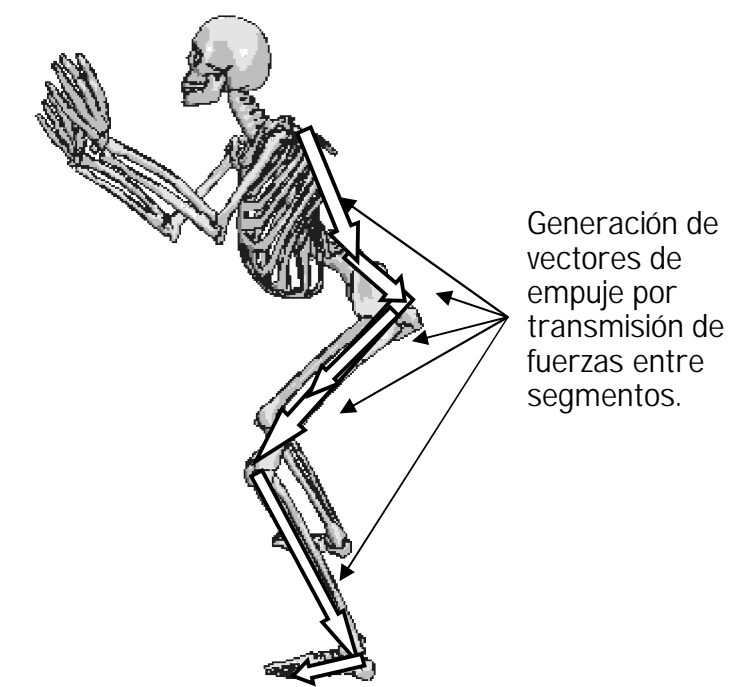

En la figura de abajo se observa que la deformación de la columna vertebral causada por la falta de contracción en los músculos abdominales produce una desviación en el último vector de empuje al no llegar a su punto de origen de la fuerza que está en la parte superior de la espalda, el salto obtenido tendrá un desperdicio de impulso al irse parte de este en la deformación de la zona lumbar (espalda baja).

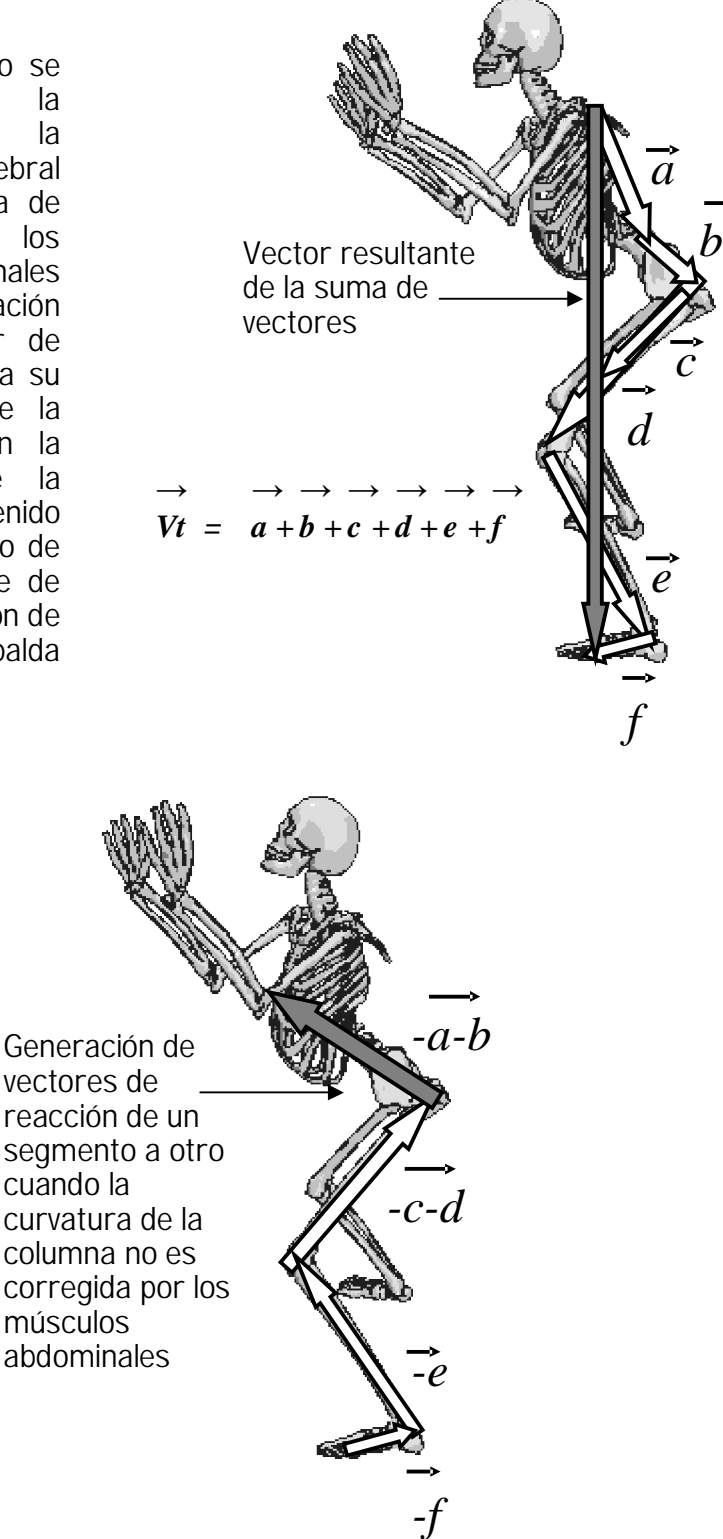

Por otro lado, si la contracción de los músculos abdominales es efectiva, no habrá desviación de fuerzas de reacción del suelo contra el saltador y el impulso será aprovechado al no deformarse la zona lumbar. "La función postural importante de todos los músculos del abdomen es hacer la tracción hacia arriba de la parte anterior de la pelvis, la cual aplana la curvatura lumbar de la columna vertebral" (013).

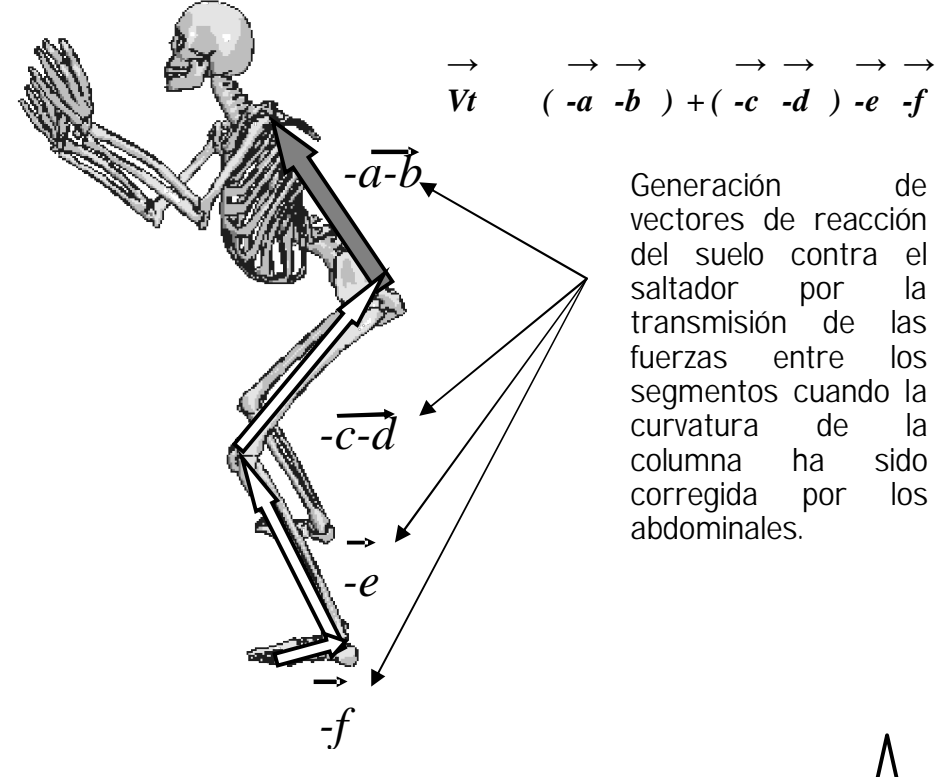

Finalmente en esta parte se aprecia el vector resultante de reacción del suelo contra el saltador, de acuerdo a la 3ra ley de Newton ("A toda acción corresponde una reacción de igual magnitud pero en sentido contrario".)

Vector de reacción del suelo contra el saltador, que pasa por el centro de gravedad

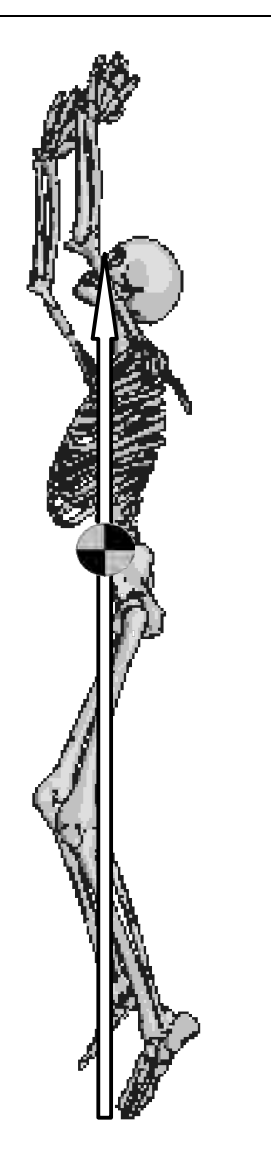

Los vectores resultantes pasan de un segmento a otro que al sumarse se obtiene el vector que pasa por el centro de gravedad moviendo todo el sistema. Los músculos que rodean al centro de gravedad corresponden a los rectos mayores, oblicuos y las fibras horizontales. Al momento de saltar los abdominales continúan contrayéndose para colocar el cuerpo listo para la caída. Este mismo abdominal que aumenta la altura del salto, protege las vísceras abdominales en caso de que dicha caída sea de una altura considerable. También hay un control del centro de gravedad por parte de los abdominales. Antes de cada movimiento siempre se contrae una sección de ellos para acomodar todos los brazos de palanca adyacentes y ejecutar mejor cada movimiento. En el caso de que se ejecuten movimientos en el aire todos estos girarán en torno a este centro de gravedad, y como ya se ha expuesto anteriormente puede obtenerse la suspensión del salto con el descenso de los brazos y de las piernas.

El C.G. es controlado inicialmente por la cavidad abdominal que "aloja a las vísceras y que esta cerrada por delante y en los costados por paredes blandas: los músculos abdominales. En el momento en que estas paredes se distienden, hay un desequilibrio de la estática general de cuerpo. Los antiguos griegos habían comprendido perfectamente la importancia de los músculos abdominales" [013].

"Un conjunto de abdominales fuertes y bien definidos parece una red impresionante en engranes acoplados, en realidad, los abdominales son la fuerza impulsora de la máquina corporal. Sin ellos, la fuerza que se genera en los movimientos de esta naturaleza está sumamente limitada, independientemente de las demás fuerzas que intervengan" [013]. Contrario a lo que muchos han de pensar, no toda la fuerza recae sobre las piernas al momento del impulso, por mucha fuerza que se llegue a tener en las piernas, si no se tienen unos abdominales fuertes y elásticos no se podrá mejorar el salto. Ahora bien como es sabido que a cada músculo agónico le corresponde un antagónico, cuando los cuadrados lumbares se contraen seguidos de los glúteos mayores, involuntariamente los músculos abdominales se distienden, provocando la curvatura excesiva en la zona lumbar. Y cuando los abdominales se contraen, aquellos se distienden, provocando así la deficiencia al brincar. Por lo tanto, para obtener un mejor resultado en el salto, al ejercitarse deberá buscarse el entrenamiento apropiado de manera que se contraigan al mismo tiempo en esta parte de transmisión de las fuerzas: Abdominales, cuadrado lumbar y glúteos. Debe haber una cocontracción entre todos ellos.

Para vencer un peso de 1N en un brazo de resistencia equidistante de un brazo de potencia con respecto al punto de apoyo se necesita una fuerza de 1N para equilibrar la palanca y una mayor a 1N para vencerla. Para levantar el peso total del cuerpo se necesita una fuerza superior al peso total del cuerpo para poder elevarlo.

Cada segmento del cuerpo al irse extendiendo en las articulaciones, lo hace con un brazo de palanca que genera una fuerza mayor al peso del segmento a extender, sumándose en cada segmento subsiguiente la fuerza del segmento anterior, a lo que se puede llamar la transmisión de fuerzas. Una vez que llegan hasta el último brazo de palanca de los pies. Este brazo de palanca recibe toda la fuerza de todos los segmentos superiores, el cual al sumarse debe vencerla con una fuerza mayor al peso total del cuerpo. Dicha fuerza es enviada al suelo el que (3ra ley de Newton) responde con la misma fuerza pero en sentido contrario enviando el cuerpo hacia arriba e iniciando el despegue.

Por ello es importante que los músculos gemelos estén lo suficientemente entrenados en potencia para dar el último impulso que de debe ser el más fuerte de todos. Esto es lo que sucede precisamente en el caso del canguro. El secreto está en su largo tendón de Aquiles. "Es como si el canguro estuviera saltando con un par de resortes en los pies". El tendón de Aquiles del canguro trabaja de manera similar al tendón que los seres humanos tienen unido al músculo de la pantorrilla: se estira al caer al suelo y se contrae al momento de saltar [017].

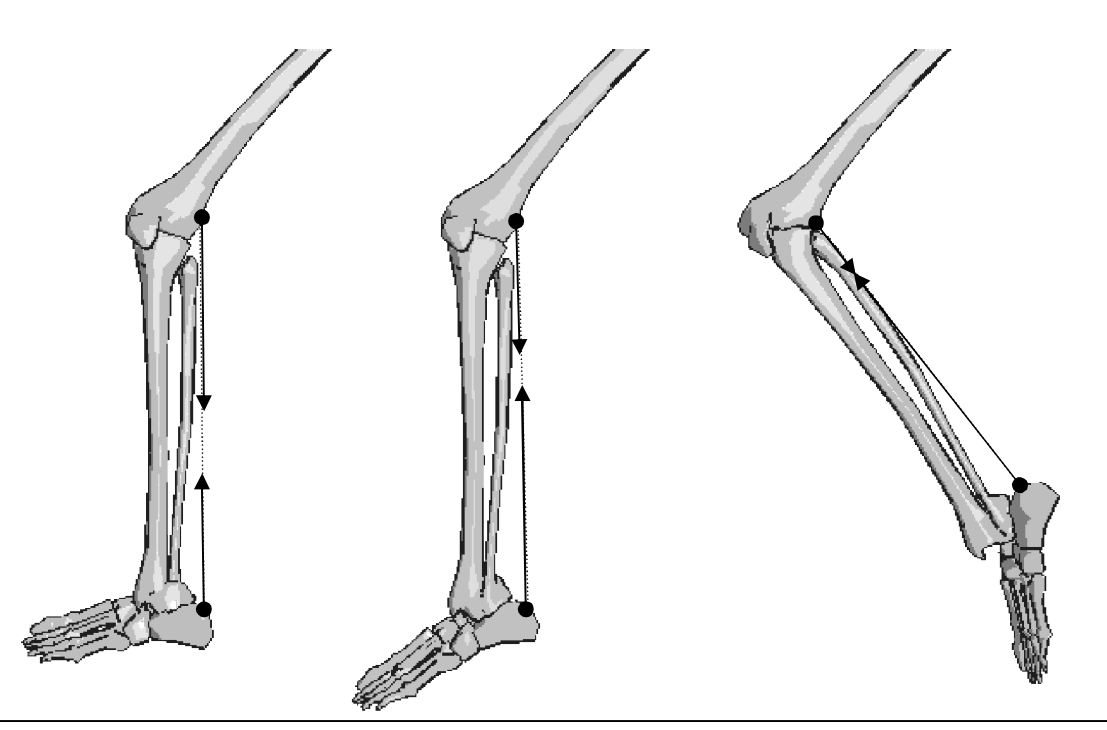

Algunos saltadores extraordinarios de nacimiento, experimentan cierto dolor en la parte superior de los gemelos después de haber saltado con mucha frecuencia. Aquí se muestra el sentido de la contracción muscular.

En los músculos rectos abdominales inferiores. Cuando las costillas actúan como el origen del músculo y la pelvis como la inserción, la pelvis se flexiona hacia las costillas, iniciando la flexión de las piernas con ayuda de los músculos psoas iliaco y recto interno, elevando el CG. Al saltar, en el momento del despegue, si el CG parte de un sitio alto, la parábola o la vertical formada también será alta. Sin embargo esta sección muscular es más utilizada en el salto para ganar potencia como ya se comentó.

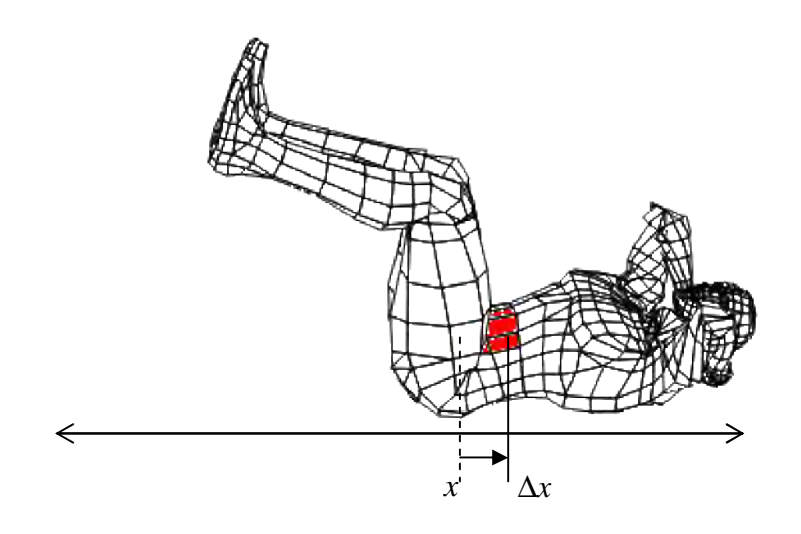

En los músculos rectos abdominales superiores. Cuando la pelvis actúa como origen del músculo y las costillas como la inserción. La caja torácica se flexiona hacia abajo y el centro de gravedad baja. Al momento de saltar y alcanzar gravedad cero, si se baja el CG con cualquiera de las extremidades superiores e inferiores en el descenso comenzando por los abdominales superiores, el resto del cuerpo sube puesto que no es posible cambiar en el aire la trayectoria del centro de gravedad dentro del mismo sistema. Por otro lado si se hace descender el CG al ir cayendo, el CG podrá continuar su trayectoria parabólica o vertical descendente y suspender el cuerpo en el aire por un instante.

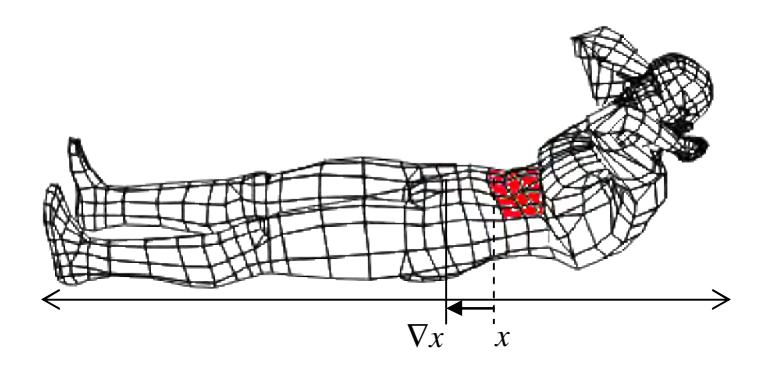

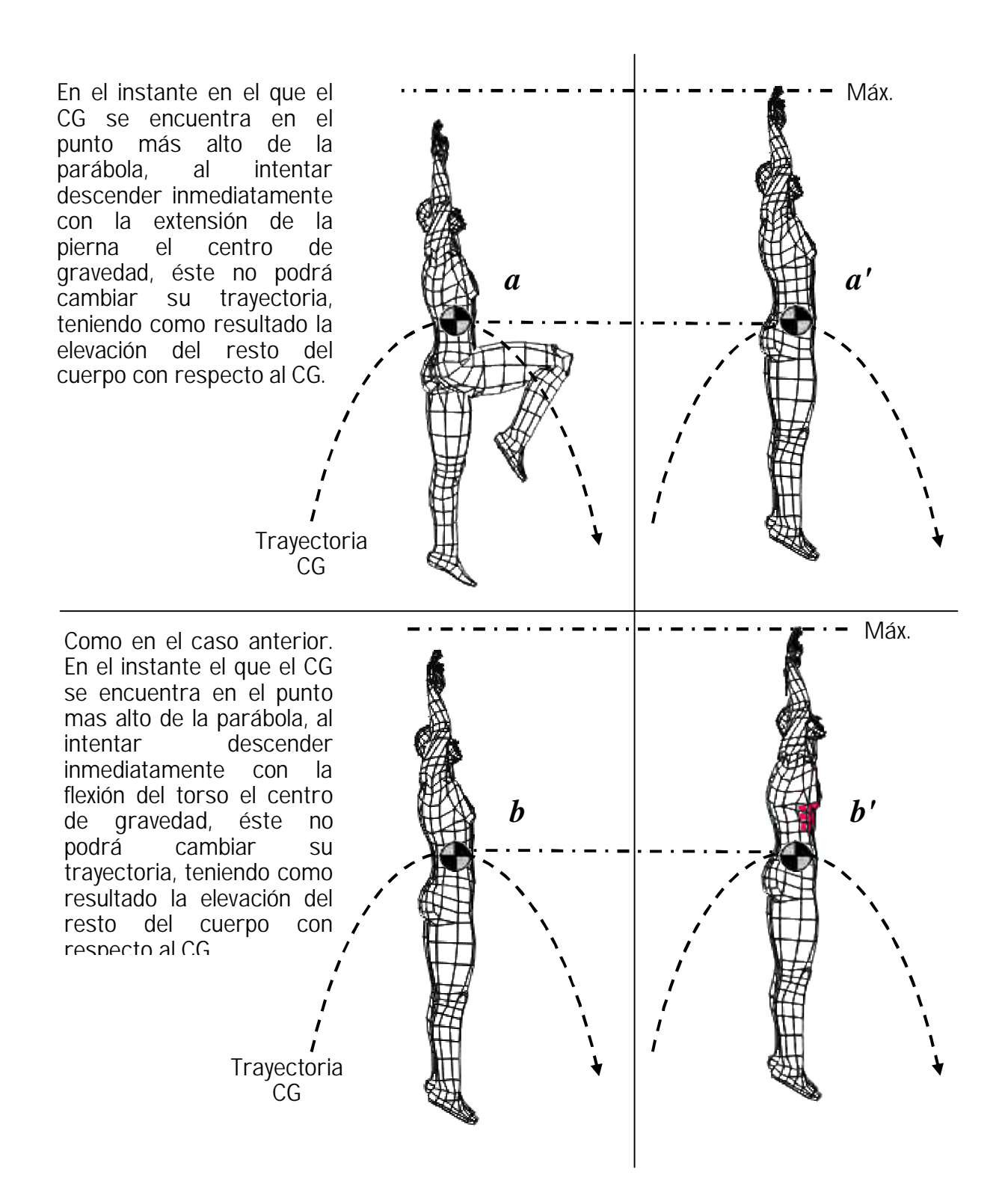

3.5 Dificultad en los grados de inclinación

Una vez entendido que es importante la utilización de los músculos abdominales para los brazos de palanca y el centro de gravedad, es necesario recalcar que los grados de inclinación de los brazos de palanca a lo largo de los segmentos al momento de saltar, deben de ser los apropiados para efectuar un entrenamiento con pesas aumentando la fuerza y por el otro lado reducir el esfuerzo al ejecutar el salto [025].

En el supuesto de que la posición inicial sea con una inclinación hacia delante y los brazos a lo largo del tronco, se tiene lo siguiente:

El tronco inclinado p representa una palanca que tiende a girar alrededor de un eje A debido a la fuerza de gravedad g. Ahora bien, para poder permanecer en esta posición los grupos de músculos con la fuerza de  $\,x_{_{\rm 1}}\,$ tienen que esforzarse para sostener la posición de la primera figura y con la fuerza de  $\,x_{2}\,$  para sostener la posición de la segunda figura.

Si  $x_1 = x_2$ , entonces no hay diferencia en el grado de dificultad entre las dos posiciones. Para determinar cuál de las proposiciones es verdadera. Si ambas posiciones requieren el mismo esfuerzo, si la primera requiere mas que la segunda o viceversa:

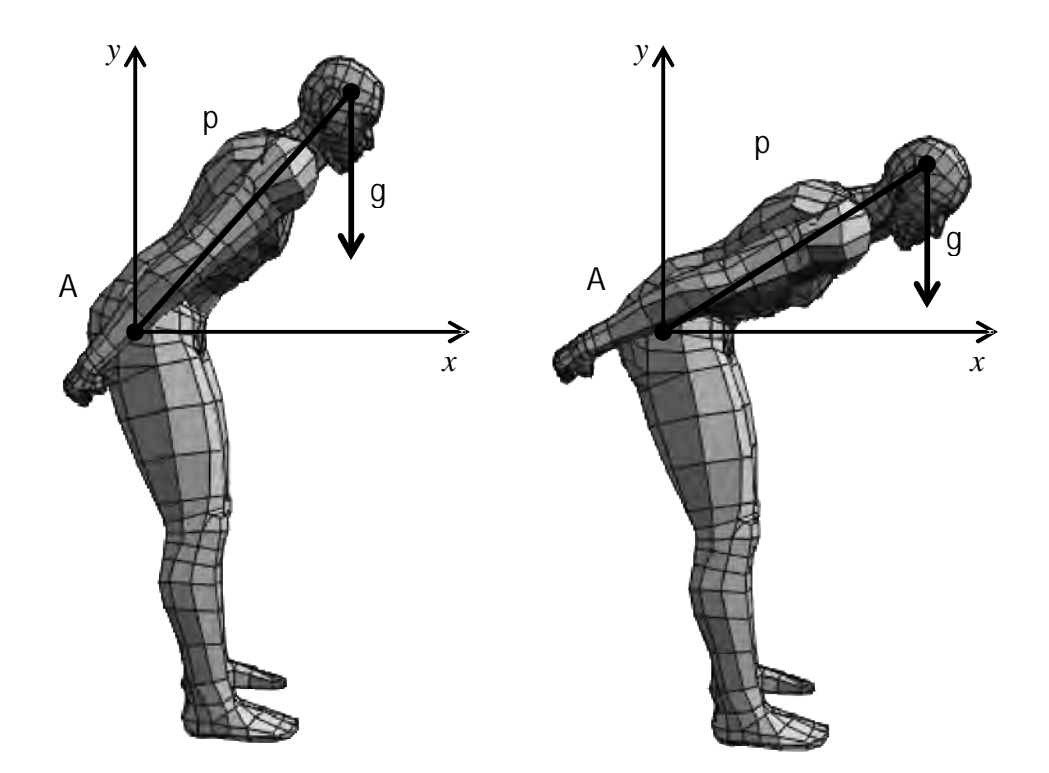

A primera vista la única diferencia es el ángulo de inclinación del tronco donde la longitud permanece constante para el mismo individuo y la fuerza de gravedad también permanece constante.

Ahora hay que determinar la relación existente entre los tres factores del individuo A, p, g. Se debe introducir un factor adicional a la fuerza de los brazos  $a_i$ , que son perpendiculares a la distancia del eje A a la linea de fuerza g.

La relación entre  $\,a_{i}\,$  y g se expresa como sigue:

$$
M_1 = a_1 \cdot g \qquad \qquad M_2 = a_2 \cdot g
$$

Donde *M <sup>i</sup>* es el momento de fuerza que propende a hacer rotar el tronco. Como *p* y *g* permanecen constantes para el mismo individuo, la única diferencia está en el  $cos(\theta_i)$ . .

$$
a_1 = p \cos \theta_1 \qquad \qquad a_2 = p \cos \theta_2
$$

Luego se sustituye en las dos primeras ecuaciones los valores de  $\emph{a}_{i}$ :

$$
M_1 = p \cos \theta_1 \cdot g \qquad \qquad M_2 = p \cos \theta_2 \cdot g
$$

Entre más pequeño es el ángulo, más grande es el cos, Como  $\theta_2 < \theta_1 \Rightarrow a_2$  es más grande que  $a_1$ ,

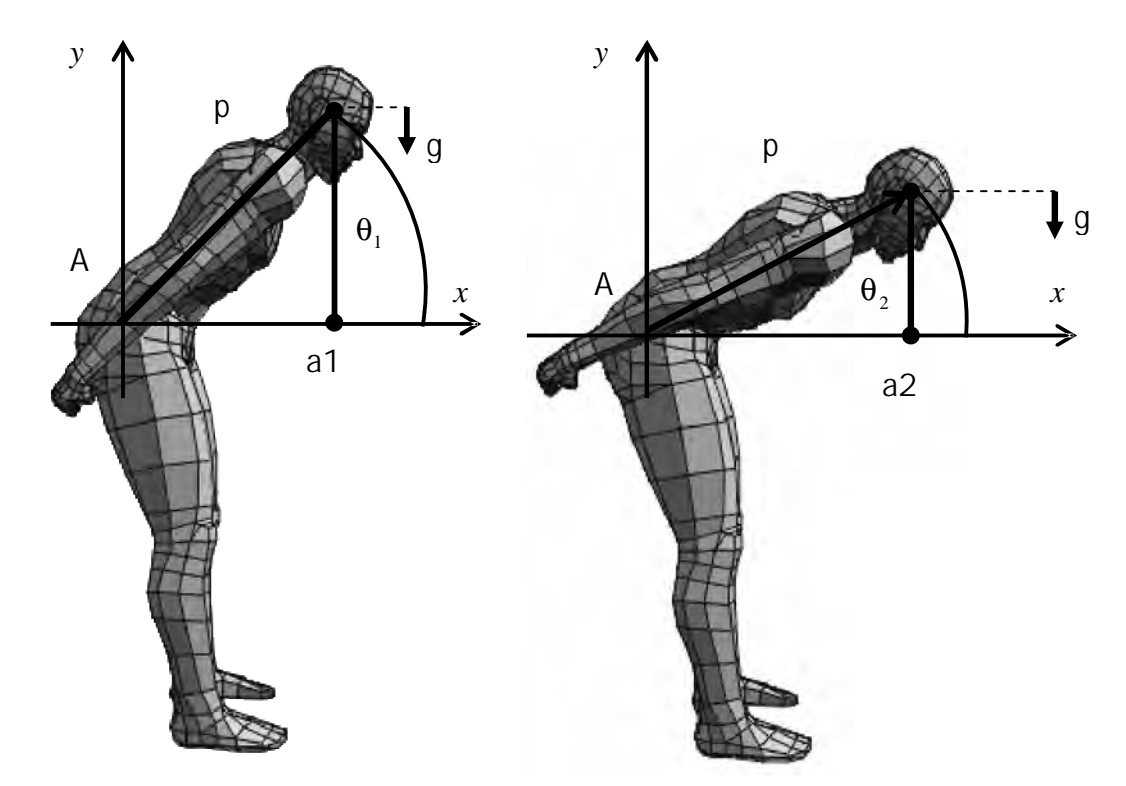

De esta relación se concluye que el grado de dificultad depende de los cambios, ya sea aumento o disminución que se efectúen en cualquiera de los factores siguientes:

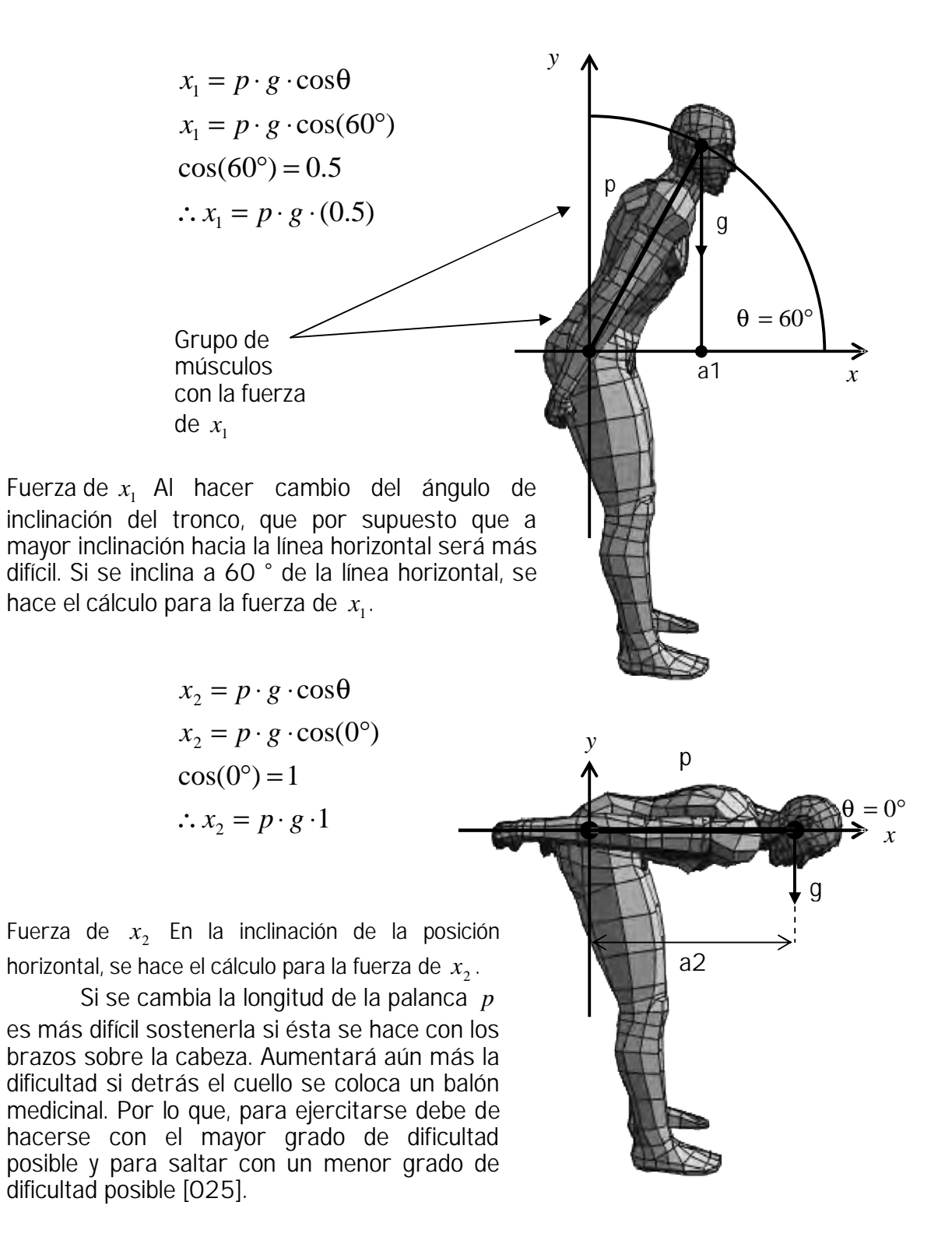

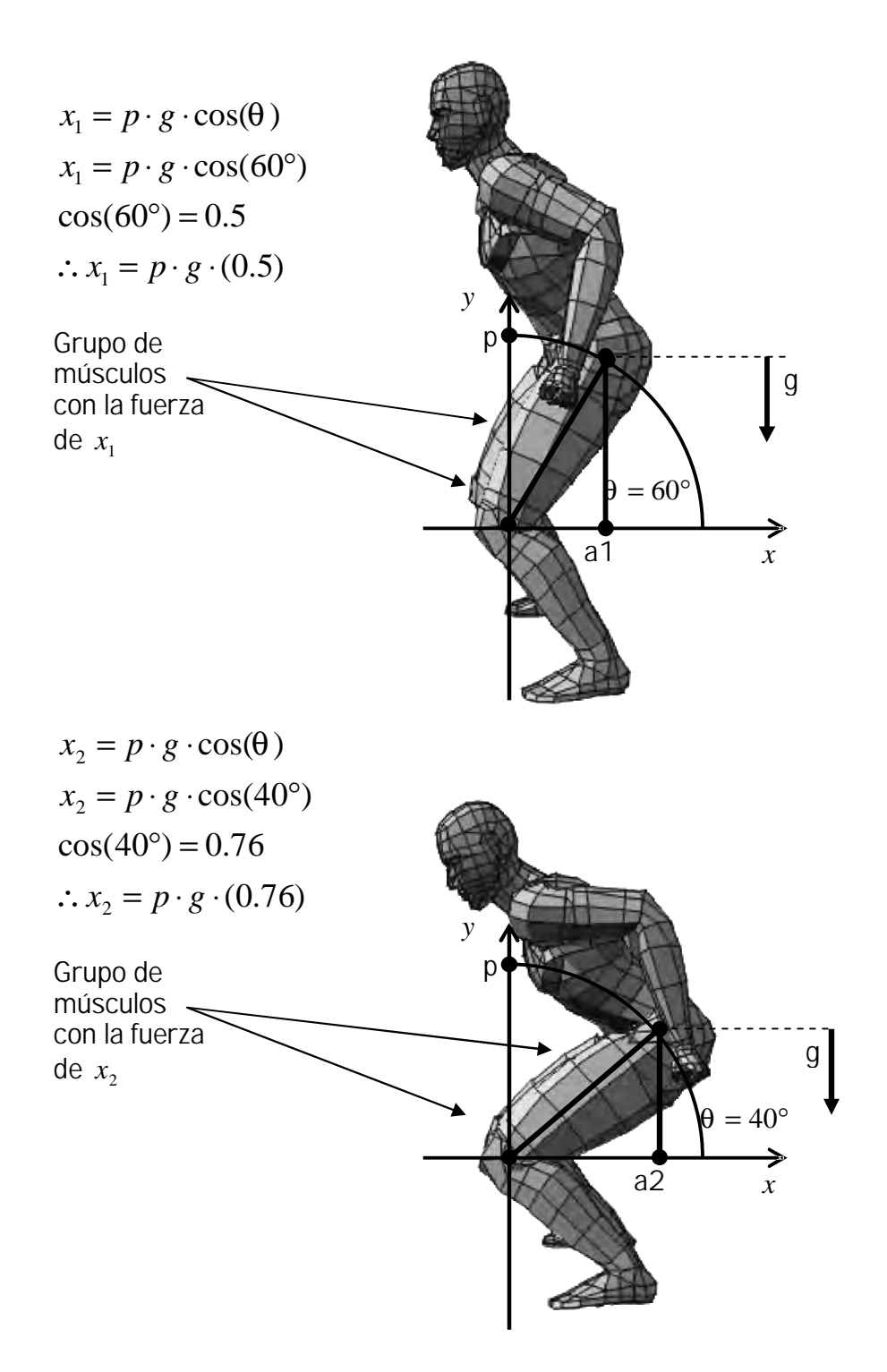

#### 3.5.1 Posición incorrecta

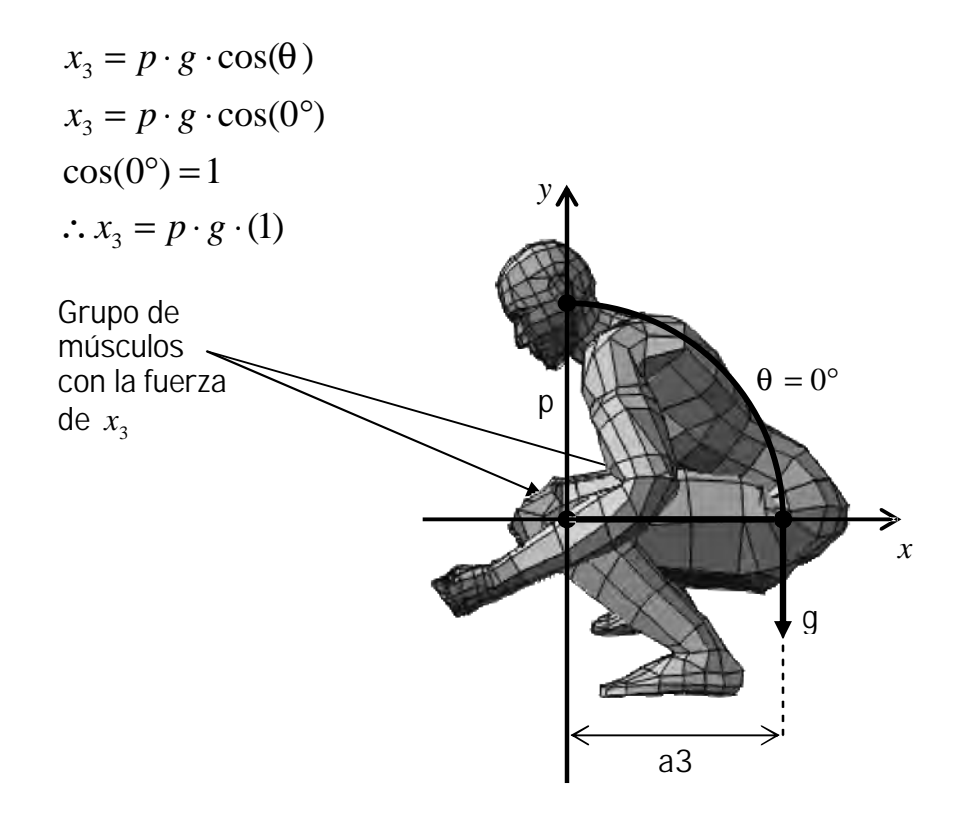

Esta posición no es recomandable para los entrenamientos de salto debido a que se ejerce una gran presión sobre la rótula de las rodillas que es donde se concentra la potencia de los músculos cuadríceps. Algunos de estos entrenamientos pueden ser las sentadillas pronunciadas como se muestra en la figura.

3.6 Vectores en el salto parabólico

A veces interesa que el sistema coordinado de estudio esté compuesto sólo por ciertos segmentos corporales, como sucede en el ejemplo presentado en la figura siguiente, donde se representa el diagrama de fuerzas del miembro inferior derecho de un saltador en el instante de despegar del suelo. En este caso el cuerpo del saltador se considera un elemento externo al sistema que está en contacto con él, lo que constituye una fuerza externa. La fuerza que ejerce el suelo contra el sistema es –F3, la cual se ha descompuesto en sus dos componentes a lo largo de los ejes *X* e *Y*, siendo -F1 la fuerza en el eje *X* y -F2 la fuerza en el eje *Y*. En este caso pueden obviarse el resto de las fuerzas por no ser relevantes para su estudio, como las aerodinámicas. A continuación se muestran las fuerzas que intervienen:

- F1: Vector de acción de la carrera.
- F2: Vector de acción de la pierna contra el suelo.
- F3: Vector de acción resultante.
- -F1: Vector reacción de la carrera.
- -F2: Vector de reacción del suelo contra la pierna.
- Vector de reacción resultante.

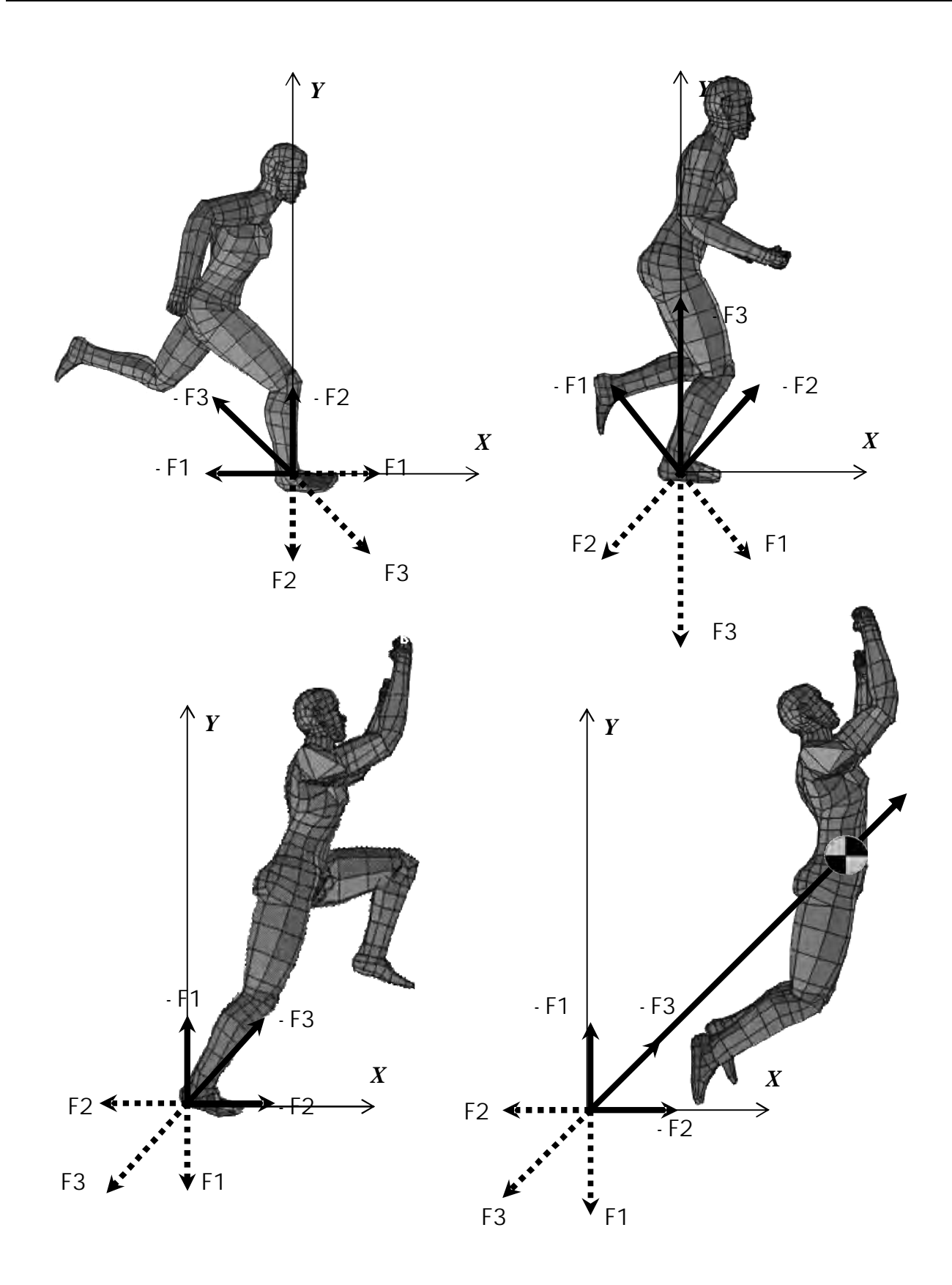

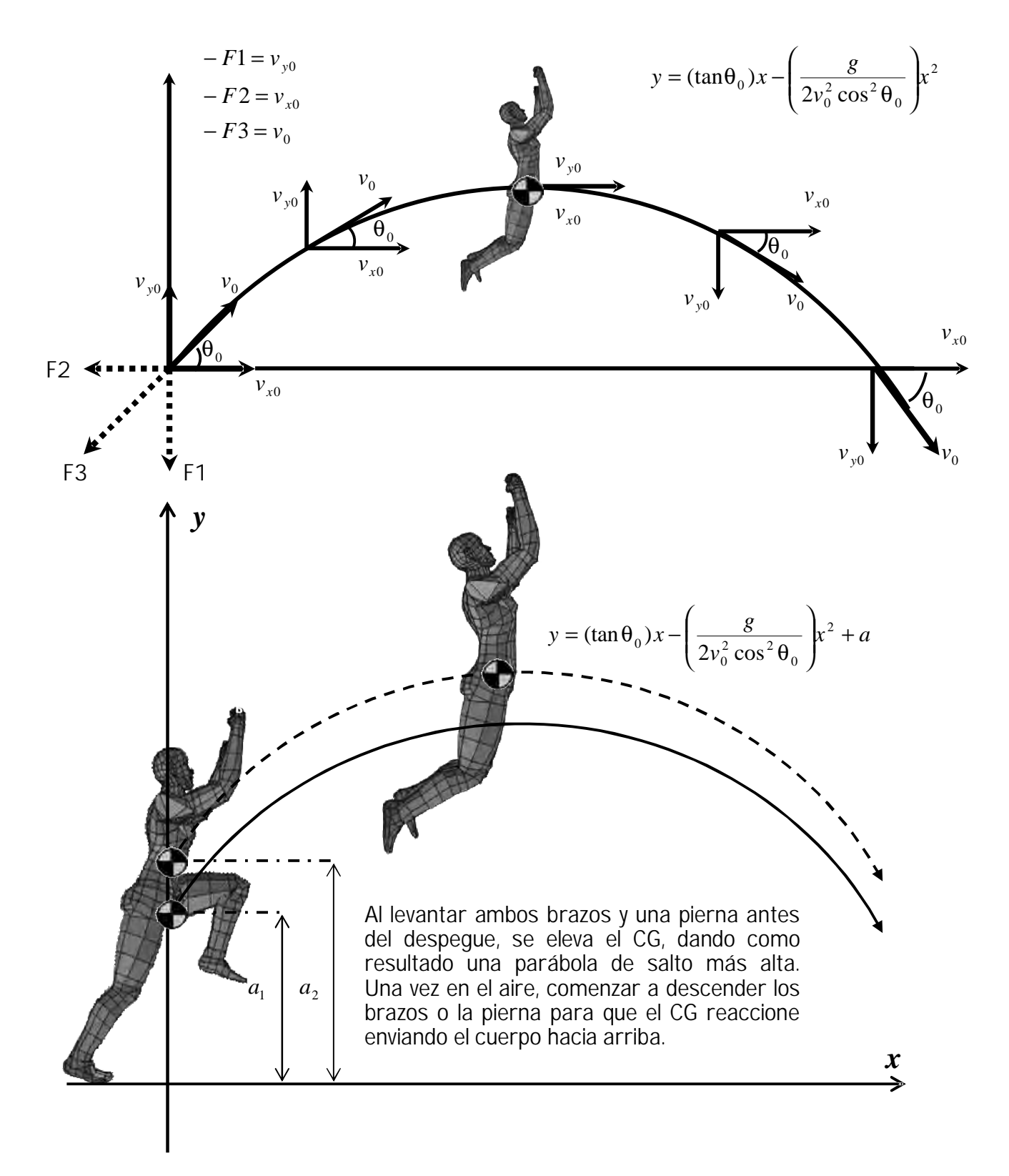

En capítulos anteriores se mostró el desarrollo para la parábola del proyectil, en donde:

Al darle valores a la fórmula de la trayectoria parabólica citada anteriormente, donde el origen de las coordenadas está en el punto más alto del centro de gravedad al despegar del suelo:

$$
y = (\tan \theta_0)x - \left[\frac{g}{2v_0^2 \cos^2 \theta_0}\right]x^2
$$
  

$$
v_0 = 20km/hr = 5.5m/sec
$$
  

$$
\theta_0 = 65^\circ
$$
  

$$
g = 9.8m/sec
$$
  

$$
0 \le x \le 4
$$

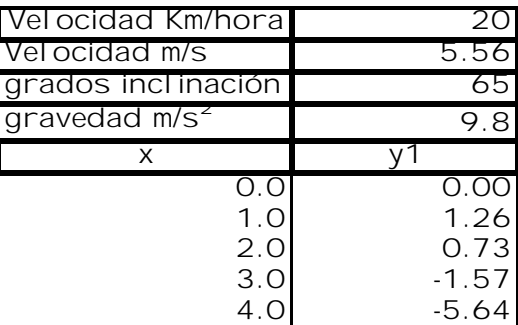

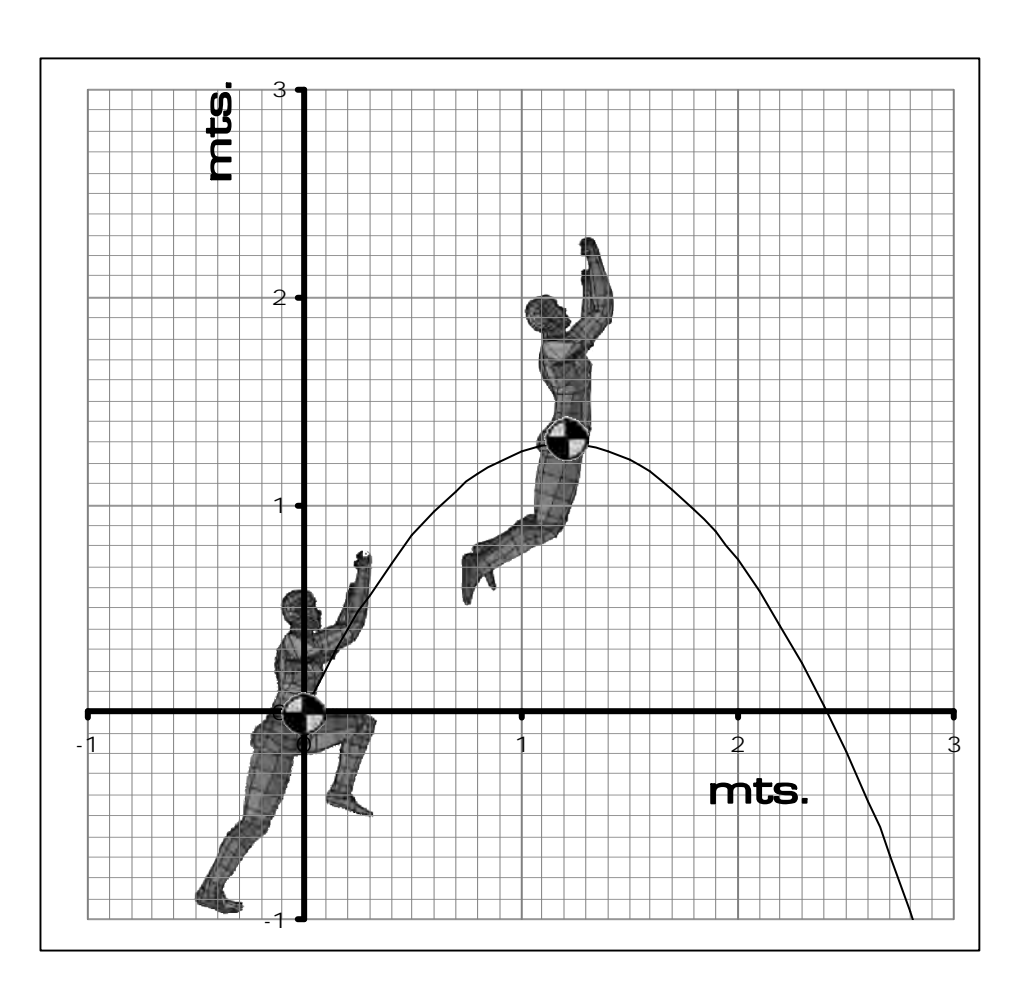

# 3.7 Fuerza Explosiva

El impulso mide la acción de la fuerza durante cierto intervalo de tiempo. Es el producto de la intensidad de esta fuerza por el tiempo durante el cual actúa. Para ganar impulso explosivo debe haber fuerzas muy grandes que actúen durante intervalos de tiempo muy cortos. Ahora bien, el impulso está dado por:

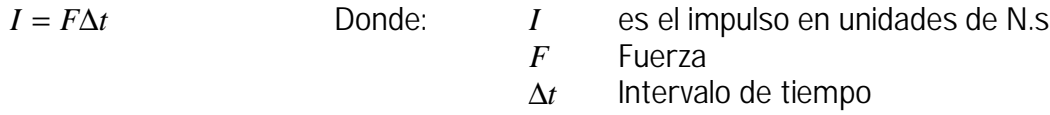

Es importante incrementar la fuerza de las contracciones musculares y reducir el tiempo aumentando la velocidad para lograr un salto explosivo. Supóngase que el atleta de masa *m* = 75*kg* , se impulsa en línea recta bajo la acción resultante de la fuerza *F* , que es constante.

En un instante dado  $t_1 = 0s$ , la velocidad  $v_1 = 0m / s$ *y* en el instante  $t_2 = 0.5s$  la velocidad  $v_2 = 4m/s$  $\Rightarrow \Delta t = t_2 - t_1$ .

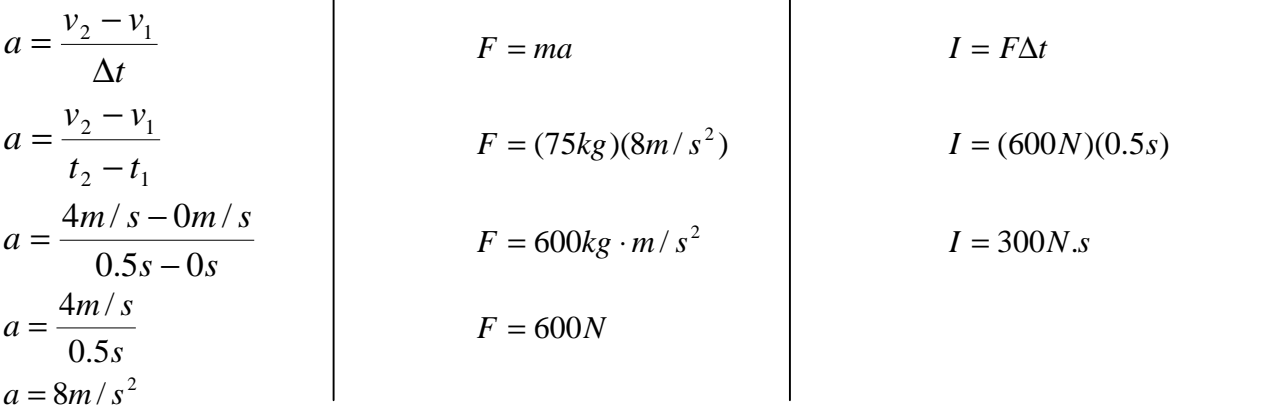

Si se aumentara la velocidad  $v_2 = 5m/s$ 

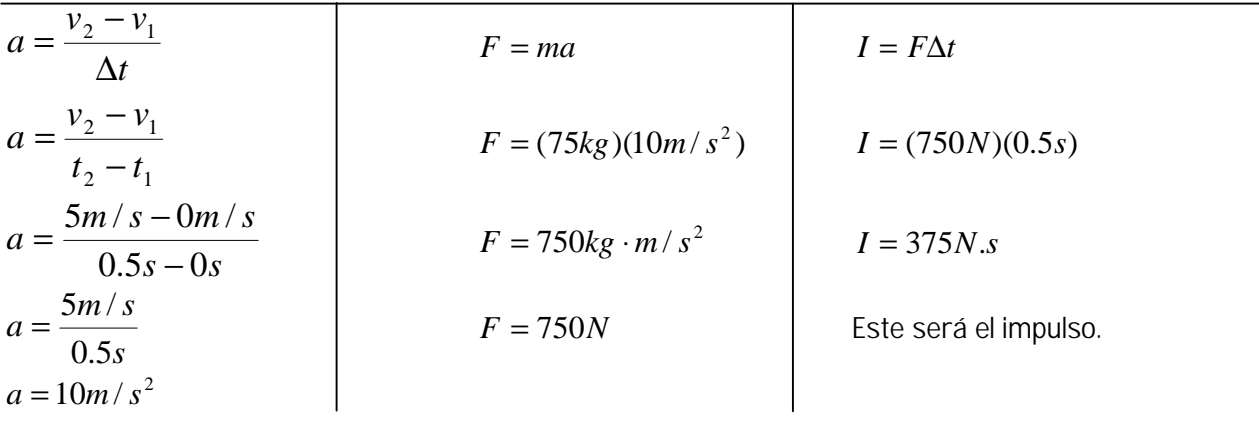

*"Las ciencias no tratan de explicar, incluso apenas tratan de interpretar, construyen modelos principalmente. Por modelo, se entiende una construcción matemática que, con la adición de ciertas interpretaciones verbales, describe los fenómenos observados. La justificación de tal construcción matemática es sólo y precisamente que se espera que funcione."*

# **JOHN VON NEUMANN**

4 Regresión lineal y desarrollo de sistema para análisis de entrenamientos

#### 4.1 Regresión lineal en los entrenamientos de salto

En estadística se utiliza el modelo de regresión lineal, además de los histogramas para determinar el comportamiento de los datos. En este caso la aplicación es a los entrenamientos llevados a cabo por los atletas y los efectos producidos en la ejecución de los saltos vertical y parabólico.

La palabra regresión fue usada la primera vez por Francis Galton (1822-1911) en los estudios que realizó sobre herencia biológica.

En dichos estudios se notó que, tomando las características de un grupo en particular de la población, en su próxima generación, dichas características mostraban una tendencia a moverse en dirección a las características de toda la población, o bien, regresaban a las características promedio de la población en general. Esta tendencia fue referida como una regresión hacia la media de la población.

La regresión es el ajuste de diferentes valores de "X" al valor promedio de la población gracias a una variable independiente que hace que cualquier valor de "X" tienda a ese valor promedio.

A pesar de que no se encuentra problema alguno con las designaciones comunes de variable independiente y dependiente para X e Y, respectivamente, se preferiría denominarlas como variables de predicción y de respuesta. Puesto que en la regresión sólo puede asociarse un valor de X con uno de respuesta Y. No es posible establecer una relación causa-efecto de la X a la Y, y al mismo tiempo de la Y a la X. Por ejemplo, se sabe que existe una relación entre la altura y el peso de los seres humanos, pero esto no necesariamente significa que pueda cambiar la altura de una persona si se modifica su peso. El análisis de regresión sólo descubre una asociación entre la variable de predicción X y la variable de respuesta Y.

En estadística se usa el término "causalidad", la causalidad estadística es la dependencia mutua de dos variables, sin embargo la regresión lineal no puede caer en la causalidad, ya que en este modelo, se encuentra una variable independiente que influye en otra dependiente, y la segunda no influye en la primera. En otras palabras, X es la variable independiente e Y es la variable dependiente, Y depende de X, pero X no depende de Y.

La regresión o el modelo de regresión no es determinístico (cuando los datos siempre tienen una misma relación), ya que el conjunto de datos obtenidos son variables aleatorias y por lo tanto nos lleva a un proceso estocástico (cuando se desconoce el resultado), lo cual implica un acarreo de error.

### 4.1.1 Mínimos cuadrados

Aquí se estudia la estimación por el método de mínimos cuadrados para el modelo lineal simple en el que sólo se tiene una variable de predicción, y se supone una ecuación de regresión lineal. Por ejemplo: Los atletas que tienen mayor entrenamiento en trabajar los músculos gemelos son por lo tanto los que tienen un mejor resultado en cuanto a salto de altura se trate, en el ejemplo se toman los primeros 20 elementos de muestra de la encuesta.

Los datos que se encuentran en la siguiente tabla representan la frecuencia de sus entrenamientos y los resultados obtenidos respectivamente, donde para *x* la frecuencia del entrenamiento es:

 $4=(Diario)$ , 3=(3 veces x semana). 2=(1o2 veces x semana).  $1 = (numca)$ . y para Y la altura obtenida es de: 0 a 1.20 cm.

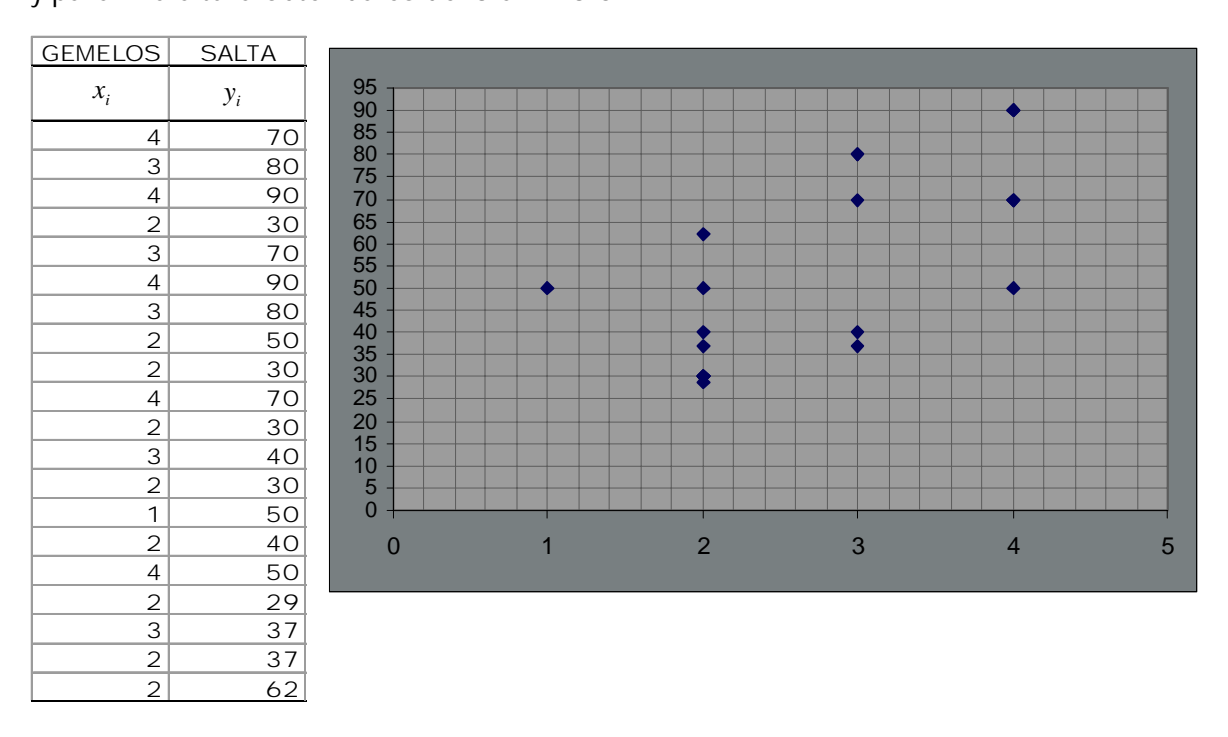

A pesar de que se muestra una dispersión, también se observa un comportamiento lineal hacia arriba y hacia la derecha. De acuerdo a esto se utilizará un modelo de regresión lineal de la forma  $\hat{y}_i = \hat{\beta}_1 + \hat{\beta}_2 x_i + \varepsilon$  tal que  $i = 1, 2, ..., n$ 

Dicho modelo se conoce como modelo lineal simple porque es lineal en los parámetros, o sea que ningún parámetro aparece como exponente. También es lineal debido a que se tiene sólo una variable de predicción, la cual corresponde a las  $\,x_i$ .

La i-ésima observación de la variable respuesta es  $y_i$ , la cual corresponde al i-ésimo valor de  $x_i$ de la variable de predicción. ε<sub>*i*</sub> es el error aleatorio que no se observa y que está determinado por la diferencia de  $y_i$  y  $\hat{y}_i$ , mientras más pequeña sea la diferencia, mejor aproximación tendrá la linea de regresión.  $β_1$  y  $β_2$  representan la intersección y la pendiente respectivamente, sin embargo sus valores son desconocidos hasta el momento.

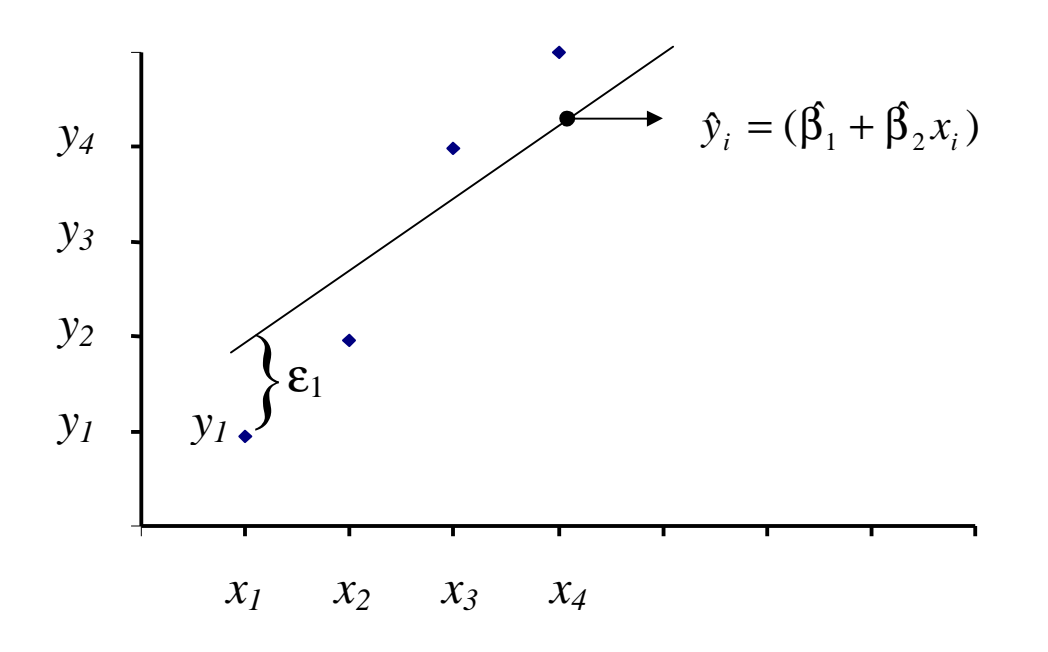

Se sabe que  $\hat{y}_i = (\beta_1 + \beta_2 x_i)$  $\hat{y}_i = (\beta_1 + \beta_2 x_i)$ (ec 4.1) Estimación de *y*<sub>i</sub>

La i-ésima desviación o error es:  $\mathbf{\varepsilon}_{i} = \mathbf{y}_{i} - \mathbf{\hat{y}}_{i}$ Sustituyendo a  $\mathcal{Y}_{i}$ , se tiene  $\mathcal{E}_{i} = \mathcal{Y}_{i} - (\beta_{1} + \beta_{2} x_{i})$ 

Y la suma de los cuadrados de los errores es:

$$
\sum_{i=1}^{n} \varepsilon_i^2 = \sum_{i=1}^{n} (y_i - \beta_1 - \beta_2 x_i)^2
$$

Se deriva para simplificar la ecuación con respecto  $\beta_1$  e igualando a cero:

$$
\frac{\partial \sum_{i=1}^{n} \varepsilon_i^2}{\partial \beta_1} = -2 \sum_{i=1}^{n} (y_i - \beta_1 - \beta_2 x_i) = 0
$$

Para simplificar dividir entre 2.

$$
-2\sum_{i=1}^{n} (y_i - \beta_1 - \beta_2 x_i) \frac{1}{2} = 0 \left(\frac{1}{2}\right) \quad \beta_1 n + \beta_2 \sum_{i=1}^{n} x_i = \sum_{i=1}^{n} y_i \quad (e.c. 4.1.1)
$$
\nPara encontrar a $\beta_1$  dividir entre n:

\n
$$
-2\sum_{i=1}^{n} (y_i - \beta_1 - \beta_2 x_i) = 0
$$
\n
$$
-\sum_{i=1}^{n} (y_i - \beta_1 - \beta_2 x_i) = 0
$$
\n
$$
-\sum_{i=1}^{n} y_i + \beta_1 \sum_{i=1}^{n} + \beta_2 \sum_{i=1}^{n} x_i = 0
$$
\n
$$
\beta_1 \sum_{i=1}^{n} x_i = \sum_{i=1}^{n} y_i
$$
\n
$$
\beta_1 \sum_{i=1}^{n} x_i = \sum_{i=1}^{n} y_i
$$
\n
$$
\beta_1 \sum_{i=1}^{n} x_i = \sum_{i=1}^{n} y_i
$$
\n
$$
\beta_1 \sum_{i=1}^{n} x_i = \sum_{i=1}^{n} y_i
$$
\n
$$
\beta_1 \sum_{i=1}^{n} x_i = \sum_{i=1}^{n} y_i
$$
\n
$$
\beta_1 \sum_{i=1}^{n} x_i = \sum_{i=1}^{n} y_i
$$
\n
$$
\beta_1 \sum_{i=1}^{n} y_i = \frac{\beta_2 \sum_{i=1}^{n} x_i}{n}
$$
\n
$$
\beta_1 \sum_{i=1}^{n} x_i = \frac{\beta_2 \sum_{i=1}^{n} x_i}{n}
$$
\n(e.c. 4.2)

Por definición se sabe que  $\frac{i-1}{i} = y$ *n y n i i*  $\sum_{i=1}^{n} y_i$   $=\overline{y}$  de la misma manera sucede con la suma de Xi, quedando la simplificación como sigue:

$$
\beta_1 = \overline{y} - \beta_2 \overline{x}
$$

Desarrollo para encontrar a  $\beta_2$  procediendo de la misma forma anterior se tiene:

$$
\varepsilon_i = y_i - \hat{y}_i
$$

se sustituye el valor de  $\mathfrak{h}_i$  , de la ecuación 4.1

$$
\varepsilon_i = y_i - (\beta_1 + \beta_2 x_i)
$$

Se suman los cuadrados del error <br>Para simplificar dividir entre 2:

$$
\sum_{i=1}^{n} \varepsilon_i^2 = \sum_{i=1}^{n} (y_i - \beta_1 - \beta_2 x_i)^2
$$

Se saca la parcial con respecto de  $\beta_2$ 

y para simplificar la ecuación se iguala a O:

$$
\frac{\partial \sum_{i=1}^{n} \varepsilon_i^2}{\partial \beta_2} = -2 \sum_{i=1}^{n} x_i (y_i - \beta_1 - \beta_2 x_i)
$$

$$
-2 \sum_{i=1}^{n} x_i (y_i - \beta_1 - \beta_2 x_i) = 0
$$

$$
\varepsilon_i^2 = \sum_{i=1}^n \left( y_i - \beta_1 - \beta_2 x_i \right)
$$
\n
$$
-2 \sum_{i=1}^n x_i \left( y_i - \beta_1 - \beta_2 x_i \right) \left( \frac{1}{2} \right) = 0 \left( \frac{1}{2} \right)
$$
\nas a horizontal con respecto de B.

$$
-\sum_{i=1}^{n} x_i (y_i - \beta_1 - \beta_2 x_i) = 0
$$

Por distribución se multiplican los términos

$$
x_i(y_i - \beta_1 - \beta_2 x_i) = 0 \qquad \qquad -\sum_{i=1}^n x_i y_i + \beta_1 \sum_{i=1}^n x_i + \beta_2 \sum_{i=1}^n x_i^2 = 0
$$

Se tiene que el despeje es:

$$
\beta_1 \sum_{i=1}^n x_i + \beta_2 \sum_{i=1}^n x_i^2 = \sum_{i=1}^n x_i y_i
$$
  
Sustituwendo  $\hat{B}$  de la ec. 4.2 se tie

Sustituyendo  $\hat{\beta}_1$  de la ec. 4.2 se tiene:

$$
\left(\frac{\sum_{i=1}^{n} y_i}{n} - \frac{\beta_2 \sum_{i=1}^{n} x_i}{n}\right)_{i=1}^{n} x_i + \beta_2 \sum_{i=1}^{n} x_i^2 = \sum_{i=1}^{n} x_i y_i
$$

Haciendo la multiplicación queda:

$$
\frac{\sum_{i=1}^{n} x_i \sum_{i=1}^{n} y_i}{n} - \frac{\beta_2 \left(\sum_{i=1}^{n} x_i\right)^2}{n} + \beta_2 \sum_{i=1}^{n} x_i^2 = \sum_{i=1}^{n} x_i y_i
$$

$$
-\frac{\beta_2 \left(\sum_{i=1}^{n} x_i\right)^2}{n} + \beta_2 \sum_{i=1}^{n} x_i^2 = \sum_{i=1}^{n} x_i y_i - \frac{\sum_{i=1}^{n} x_i \sum_{i=1}^{n} y_i}{n}
$$

Se saca el factor común  $\mathfrak{B}_\mathfrak{2}$  del lado izquierdo de la ecuación:

$$
\beta_2\left(-\frac{\left(\sum_{i=1}^n x_i\right)^2}{n} + \sum_{i=1}^n x_i^2\right) = \sum_{i=1}^n x_i y_i - \frac{\sum_{i=1}^n x_i \sum_{i=1}^n y_i}{n}
$$

Se multiplica por *n* ambas partes de la igualdad para simplificar:

$$
\left[\beta_{2}\left(-\frac{\left(\sum_{i=1}^{n} x_{i}\right)^{2}}{n} + \sum_{i=1}^{n} x_{i}^{2}\right)\right](n) = \left[\sum_{i=1}^{n} x_{i} y_{i} - \frac{\sum_{i=1}^{n} x_{i} \sum_{i=1}^{n} y_{i}}{n}\right](n)
$$

Se efectua la distribución multiplicativa:

$$
\beta_{2}n\left(-\frac{\left(\sum_{i=1}^{n}x_{i}\right)^{2}}{n} + \sum_{i=1}^{n}x_{i}^{2}\right) = n\left(\sum_{i=1}^{n}x_{i}y_{i}\right) - n\left(\frac{\sum_{i=1}^{n}x_{i}\sum_{i=1}^{n}y_{i}}{n}\right)
$$
\n
$$
\beta_{2}\left(n\left(-\frac{\left(\sum_{i=1}^{n}x_{i}\right)^{2}}{n}\right) + n\left(\sum_{i=1}^{n}x_{i}^{2}\right)\right) = n\sum_{i=1}^{n}x_{i}y_{i} - \frac{n\sum_{i=1}^{n}x_{i}\sum_{i=1}^{n}y_{i}}{n}\right)
$$
\n
$$
\beta_{2}\left(-\frac{n\left(\sum_{i=1}^{n}x_{i}\right)^{2}}{n} + n\sum_{i=1}^{n}x_{i}^{2}\right) = n\sum_{i=1}^{n}x_{i}y_{i} - \sum_{i=1}^{n}x_{i}\sum_{i=1}^{n}y_{i}
$$
\n
$$
\beta_{2}\left(-\left(\sum_{i=1}^{n}x_{i}\right)^{2} + n\sum_{i=1}^{n}x_{i}^{2}\right) = n\sum_{i=1}^{n}x_{i}y_{i} - \sum_{i=1}^{n}x_{i}\sum_{i=1}^{n}y_{i}
$$

$$
\beta_2 \left( - \left( \sum_{i=1}^n x_i \right)^2 + n \sum_{i=1}^n x_i^2 \right) = n \sum_{i=1}^n x_i y_i - \sum_{i=1}^n x_i \sum_{i=1}^n y_i
$$

Reordenando el lado izquierdo de la ecuación:

$$
\beta_2 \left( n \sum_{i=1}^n x_i^2 - \left( \sum_{i=1}^n x_i \right)^2 \right) = n \sum_{i=1}^n x_i y_i - \sum_{i=1}^n x_i \sum_{i=1}^n y_i
$$

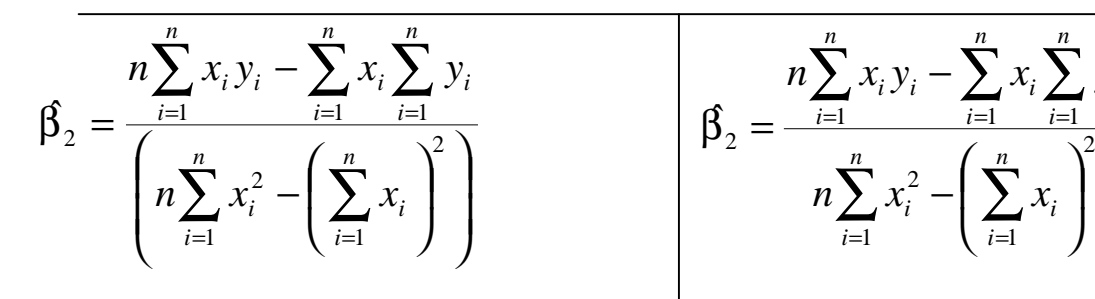

$$
\beta_2 = \frac{n \sum_{i=1}^n x_i y_i - \sum_{i=1}^n x_i \sum_{i=1}^n y_i}{n \sum_{i=1}^n x_i^2 - \left(\sum_{i=1}^n x_i\right)^2}
$$

Por simplicidad, se pueden omitir los subíndices:

$$
\beta_2 = \frac{n\sum xy - \sum x \sum y}{n\sum x^2 - (\sum x)^2}
$$

∴ Los estimadores son:

$$
\beta_1 = \overline{y} - \beta_2 \overline{x} \qquad \qquad y \qquad \qquad \beta_2 = \frac{n \sum xy - \sum x \sum y}{n \sum x^2 - (\sum x)^2}
$$

Retomando el caso del ejemplo inicial, se necesita sacar algunos totales y medias los cuales son:

$$
n, \sum_{i=1}^{n} x_{i}, \sum_{i=1}^{n} y_{i}, \overline{x}_{i}, \overline{y}_{i}, \sum_{i=1}^{n} x_{i} y_{i}, \sum_{i=1}^{n} x_{i}^{2}, \sum_{i=1}^{n} y_{i}^{2}
$$

o bien:

$$
n, \sum x, \sum y, \overline{x}, \overline{y}, \sum xy, \sum x^2, \sum y^2
$$

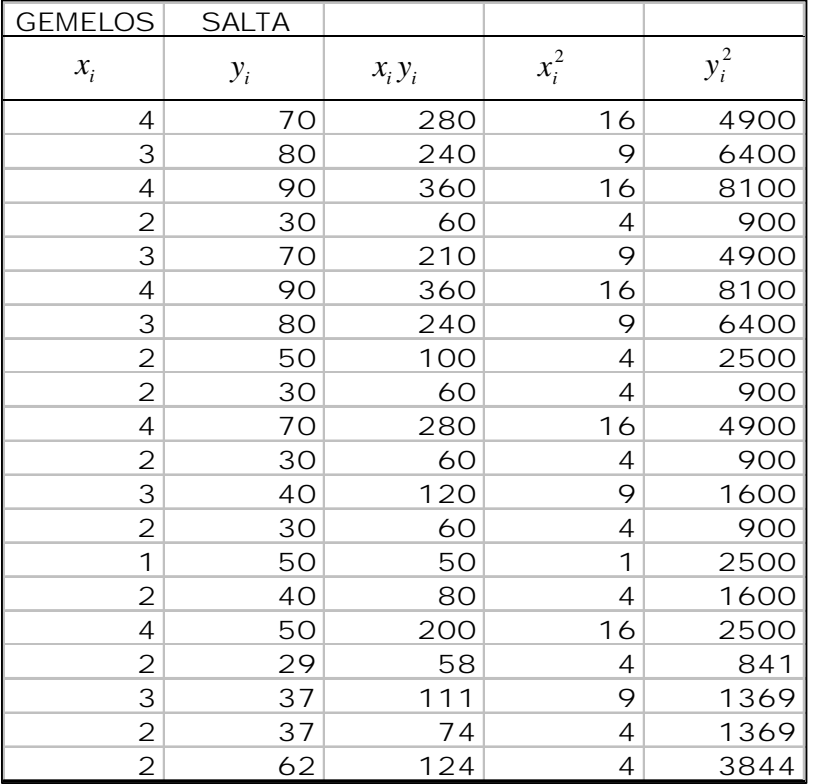

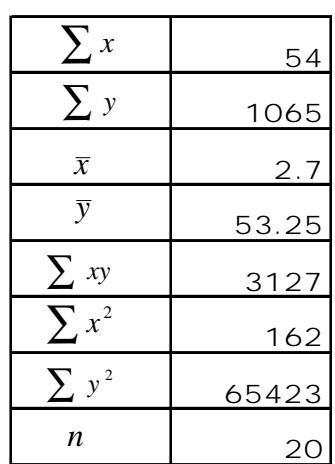

$$
\beta_2 = \frac{n \sum xy - \sum x \sum y}{n \sum x^2 - (\sum x)^2} \qquad \qquad y \qquad \beta_1 = y - \beta_2 x
$$

Sustituyendo valores para los estimadores encontrados  $β_1$  ,  $y$   $β_2$  se tiene:

$$
\beta_2 = \frac{(20)(3127) - (54)(1065)}{(20)(162) - (54)^2}
$$
\n
$$
\beta_1 = \overline{y} - \beta_2 \overline{x}
$$
\n
$$
\beta_2 = \frac{62540 - 57510}{3240 - 2916}
$$
\n
$$
\beta_1 = 53.25 - (15.5246914)(2.7)
$$
\n
$$
\beta_1 = 53.25 - (15.5246914)(2.7)
$$
\n
$$
\beta_1 = 53.25 - 41.91666678
$$
\n
$$
\beta_1 = 11.3333333
$$
\n
$$
\beta_2 = 15.5246914
$$

Encontrando los valores de  $\hat{y}_i$  estimado , en cada una de las  $x^i s$  se encuentra la columna de  $\bm{\mathfrak{y}}_i$  . Posteriormente se grafica las  $x_i$  como independientes y  $\hat{\mathrm{y}}_i$  estimado como dependientes para encontrar la linea de regresión como se muestra más abajo.

 $\hat{y}_i = (11.333 + 15.524 x_i)$  $\hat{y}_i = (\hat{\beta}_1 + \hat{\beta}_2 x_i)$ 

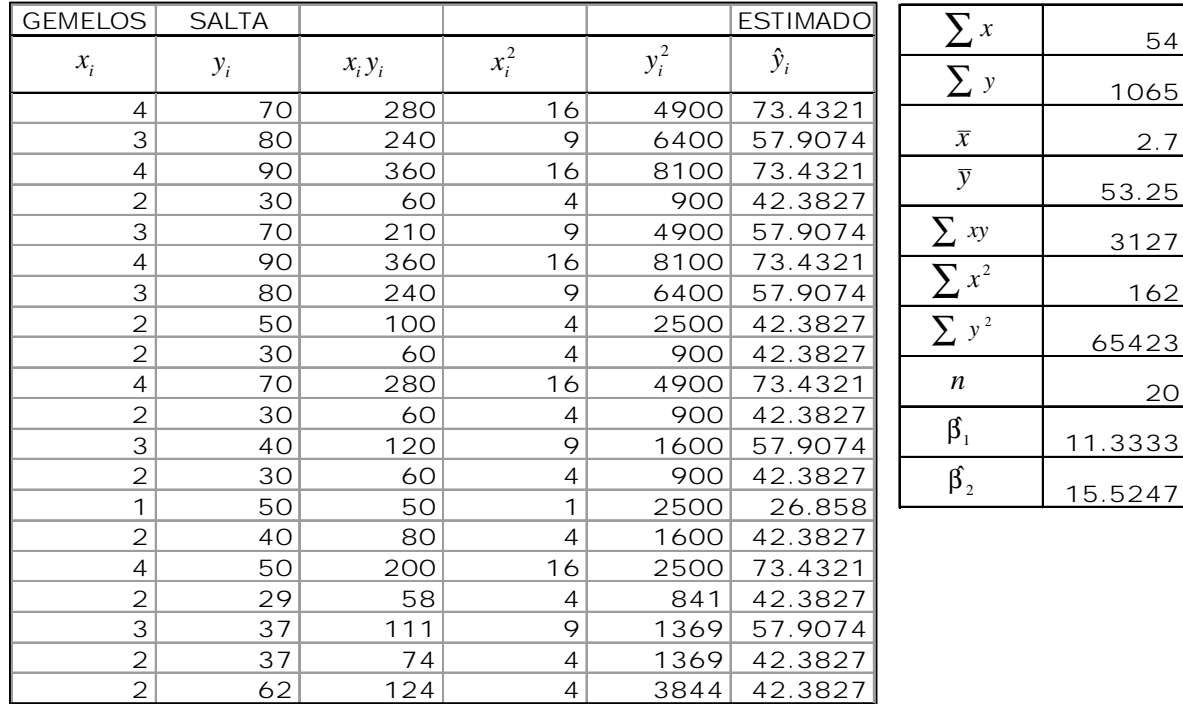

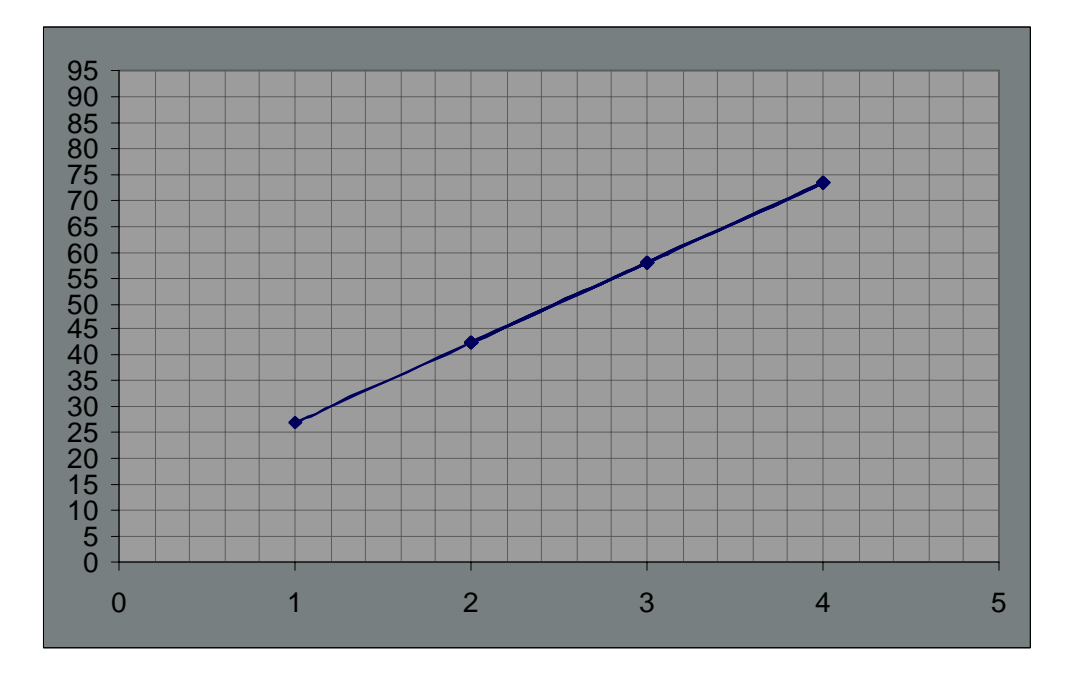

54

1065 2.7

53.25 3127 162

65423

20

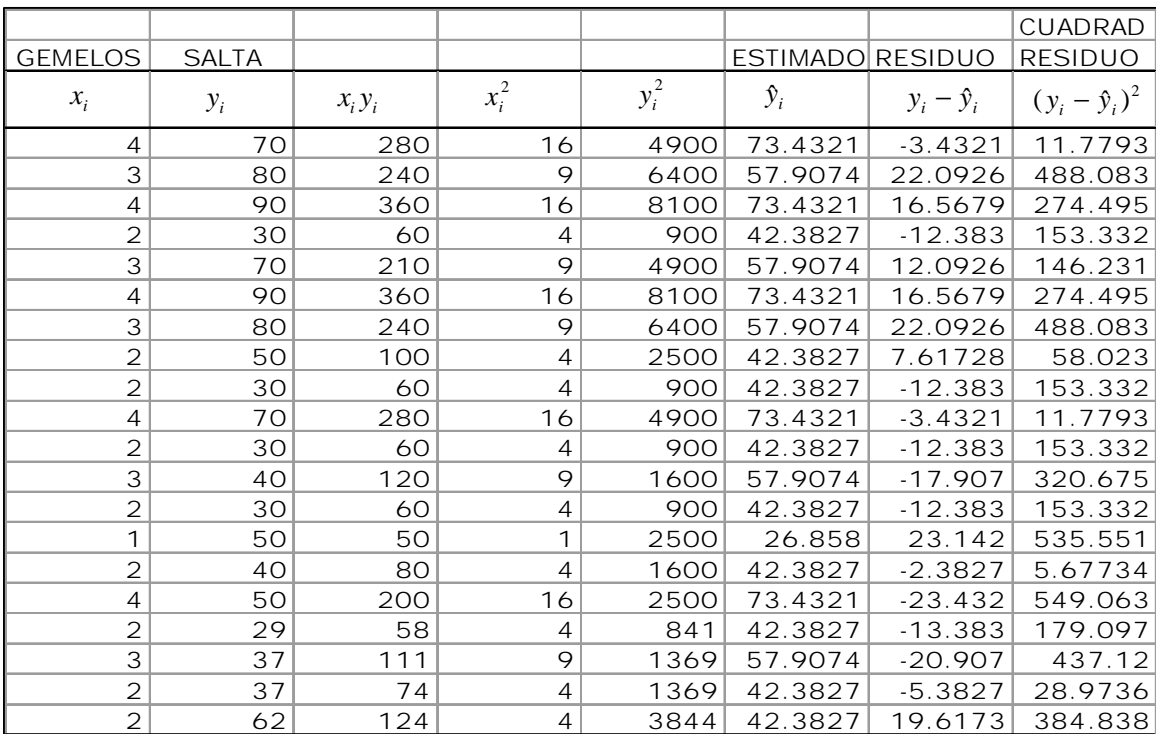

Ahora se saca el residuo de las  $y_i$  menos las  $\hat{y}_i$  y al resultado se le saca su cuadrado para encontrar el error de la distancia vertical entre las  $y_i$  y la linea de regresión como se muestra en la siguiente tabla:

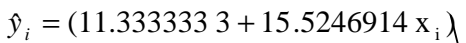

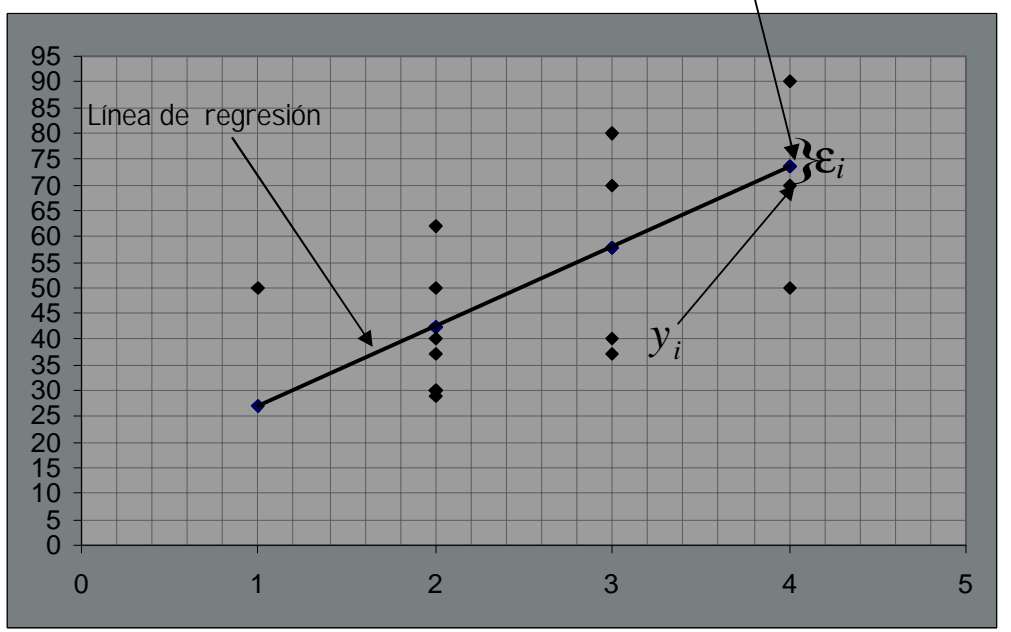

Este método será utilizado para la investigación de campo en todos los entrenamientos de salto y poder determinar cuales son los más eficaces en la ejecución deportiva.

### 4.1.2 Ajuste Exponencial

Para determinar si los entrenamientos tienen un comportamiento en sus resultados de forma exponencial, se ajusta la muestra a una curva exponencial, teniendo primeramente que la función exponencial es:

$$
\hat{y}_i = ab^{xi}
$$
 la que con los estimadores  $\hat{\beta}_1$  y  $\hat{\beta}_2$  se expresa:  $\hat{y}_i = \hat{\beta}_1 \hat{\beta}_2^{xi}$ 

Como lo sugiere el nombre exponencial, la variable *x* aparece como exponente, luego se toman logaritmos para transformar la ecuación y encontrar posteriormente los antilogaritmos para encontrar los valores de los estimadores.

Se procede como sigue:

 $\log \hat{y} = \log \hat{\beta}_1 + (\log \hat{\beta}_2)x$ 

Partiendo de las ecuaciones de mínimos cuadrados ya desarrolladas se tiene que:

$$
\beta_2 = \frac{n \sum_{i=1}^n x_i y_i - \sum_{i=1}^n x_i \sum_{i=1}^n y_i}{n \sum_{i=1}^n x_i^2 - (\sum_{i=1}^n x_i)}
$$
\n
$$
\beta_1 = \frac{\sum_{i=1}^n y_i}{n} - \frac{\beta_2 \sum_{i=1}^n x_i}{n}
$$
\n
$$
\log \beta_2 = \frac{n \sum x \log y - \sum x \sum \log y}{n \sum x^2 - (\sum x)^2}
$$
\n
$$
\log \beta_1 = \frac{\sum \log y}{n} - \log \beta_2 \sum_{i=1}^n x_i}{n}
$$
\n
$$
\beta_2 = \frac{\sum \log y - \sum x \sum \log y}{n \sum x^2 - (\sum x)^2}
$$
\n
$$
\beta_1 = \frac{\sum \log y}{n} - \log \beta_2 \sum_{i=1}^n x_i}{n}
$$
\n
$$
\beta_2 = 10^{\left(\frac{n \sum x \log y - \sum x \sum \log y}{n \sum x^2 - (\sum x)^2}\right)}
$$
\n
$$
\beta_1 = 10^{\left(\frac{\sum \log y}{n} - \log \beta_2 \sum_{i=1}^n x_i\right)}
$$

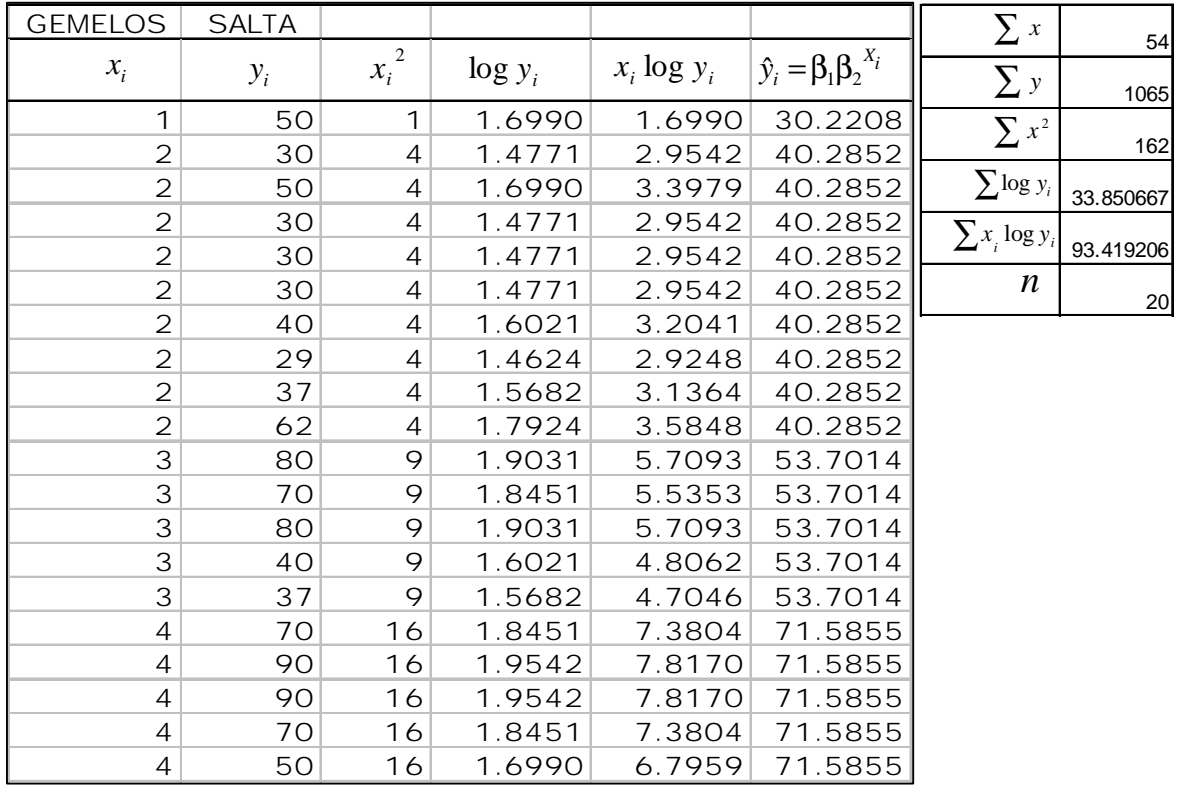

$$
\beta_{2} = 10^{\left(\frac{n \sum x \log y - \sum x \sum \log y}{n \sum x^{2} - [\sum x]^{2}}\right)} \beta_{1} = 10^{\left(\frac{\sum \log y}{n} - \log \beta_{2} \frac{\sum x}{n}\right)}
$$
\n
$$
\beta_{2} = 10^{\left(\frac{(20)(93.419206) - (54)(33.850667)}{(20)(162) - [54]^{2}}\right)} \beta_{1} = 10^{\left(\frac{33.850667}{20} - (0.1248398)\frac{54}{20}\right)}
$$
\n
$$
\beta_{1} = 10^{\left(\frac{33.850667}{20} - (0.1248398)\frac{54}{20}\right)}
$$
\n
$$
\beta_{1} = 10^{\left(1.3554659\right)}
$$
\n
$$
\beta_{1} = 22.67075
$$
\nEl ajuste  $\hat{y}_{i} = \beta_{1} \beta_{2} x^{i}$  to ma los valores  $\hat{y}_{i} = (22.6)(1.33)^{x^{i}}$ 

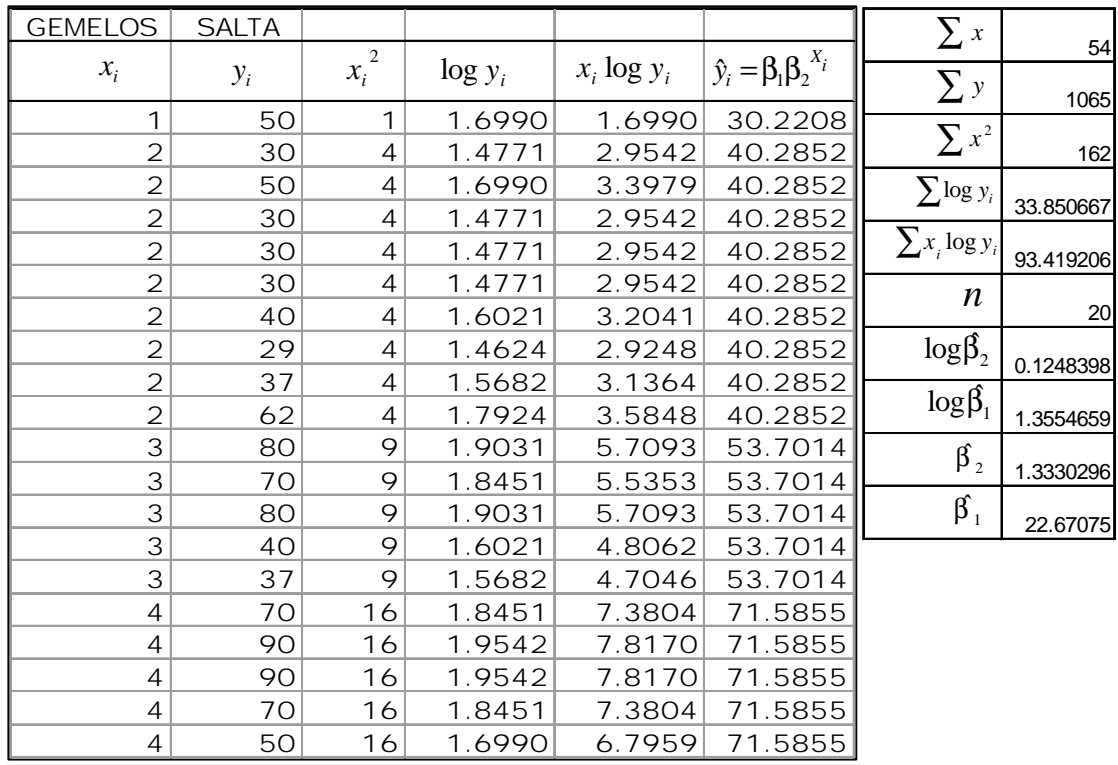

La curva exponencial queda de la siguiente forma

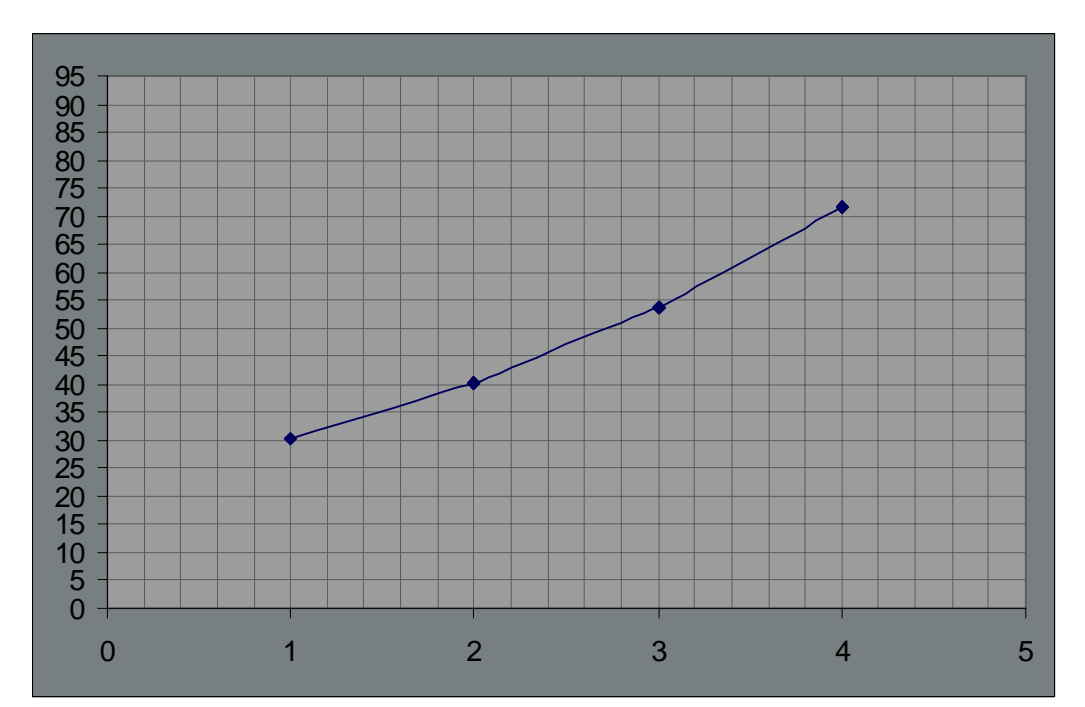

# 4.1.3 Ajuste logarítmico

Ahora bien, para observar si los entrenamientos se ajustan a una curva logarítmica, se sabe que la función logarítmica se comporta de manera inversa de la exponencial. La función logarítmica tiene la siguiente forma:

 $\hat{y}_i = a + b \log x_i$  la que con los estimadores queda:  $\hat{y}_i = \beta_1 + \beta_2 \log x_i$ 

Como en el caso anterior, se toma primeramente la fórmula de mínimos cuadrados para los estimadores:

$$
\beta_2 = \frac{n \sum xy - \sum x \sum y}{n \sum x^2 - (\sum x)^2}
$$
\n
$$
\beta_1 = \overline{y} - \beta_2 \overline{x}
$$
\n
$$
\beta_2 = \frac{n \sum (\log x)(y) - \sum \log x \sum y}{n \sum (\log x)^2 - (\sum \log x)^2}
$$
\n
$$
\beta_1 = \frac{\sum y}{n} - \beta_2 \frac{\sum x}{n}
$$
\n
$$
\beta_1 = \frac{\sum y}{n} - \beta_2 \frac{\sum x}{n}
$$
\n
$$
\beta_2 = \frac{\sum y}{n} - \beta_2 \frac{\sum \log x}{n}
$$

 $\overline{\phantom{a}}$ 

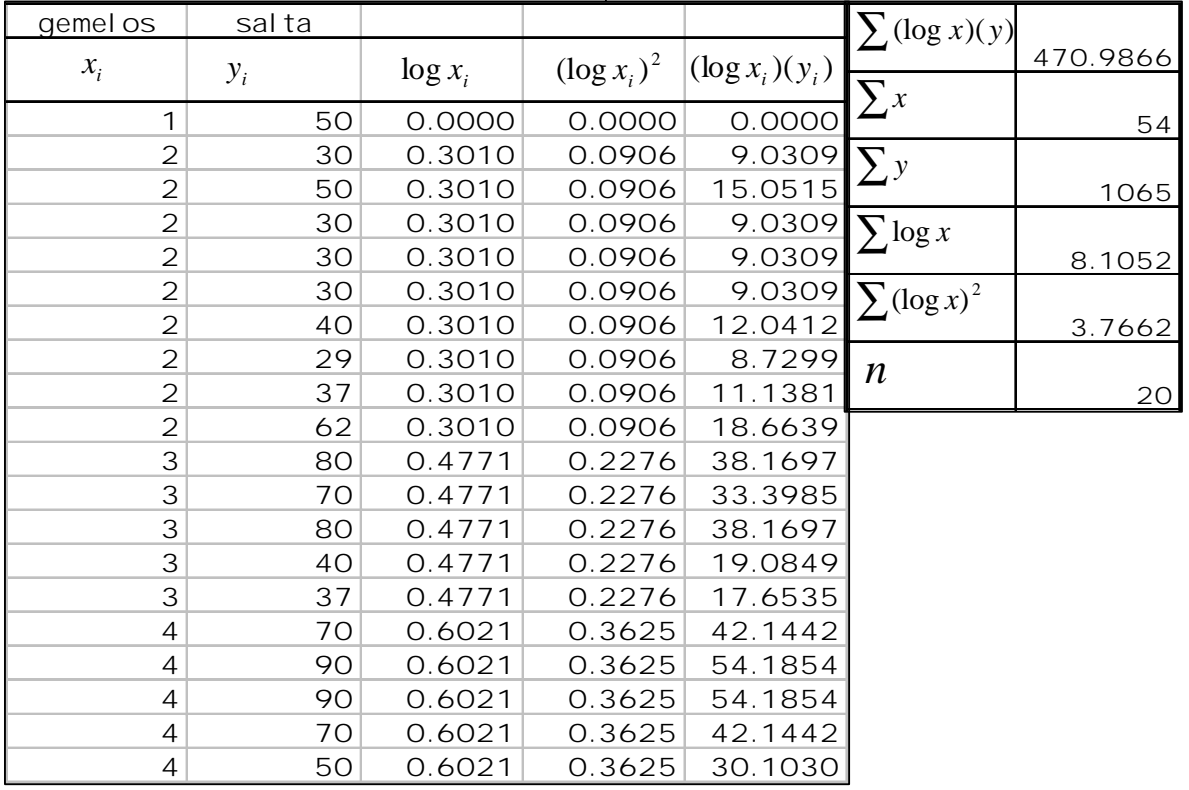

$$
\beta_2 = \frac{n \sum (\log x)(y) - \sum \log x \sum y}{n \sum (\log x)^2 - (\sum \log x)^2}
$$
\n
$$
\beta_1 = \frac{\sum y}{n} - \beta_2 \frac{\sum \log x}{n}
$$
\n
$$
\beta_2 = \frac{(20)(470.9866) - (8.1052)(106.5)}{(20)(3.7662) - (8.1052)^2}
$$
\n
$$
\beta_1 = \frac{1065}{20} - \beta_2 \frac{8.1052}{20}
$$
\n
$$
\beta_2 = \frac{787.719}{9.62964}
$$
\n
$$
\beta_1 = \frac{1065}{20} - (81.801) \frac{8.1052}{20}
$$
\n
$$
\beta_1 = 20.09925
$$

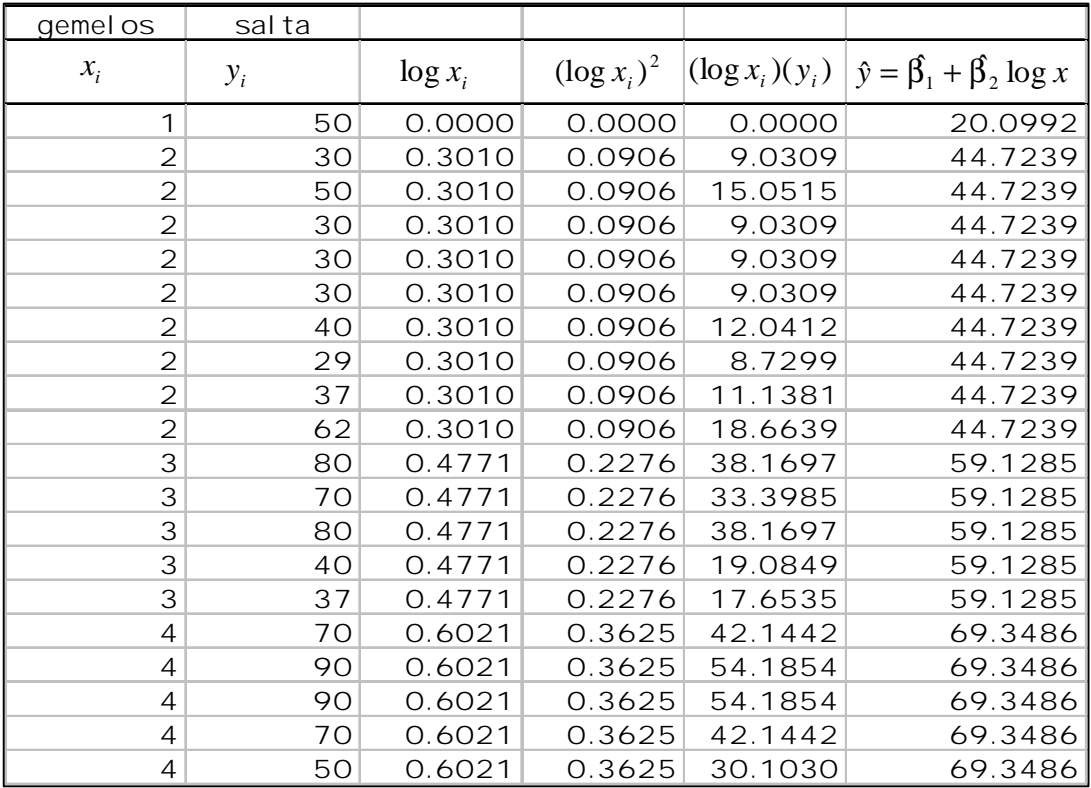

El ajuste  $\hat{y}_i = \hat{\beta}_1 + \hat{\beta}_2 \log x_i$  toma los valores  $\hat{y}_i = (20.09) + (81.80) \log x_i$ 

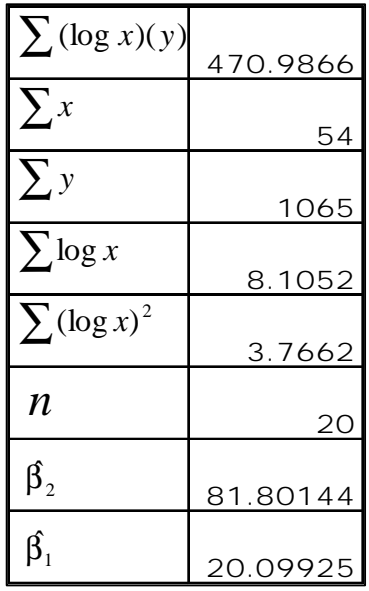

El ajuste a la curva logarítmica queda como sigue:

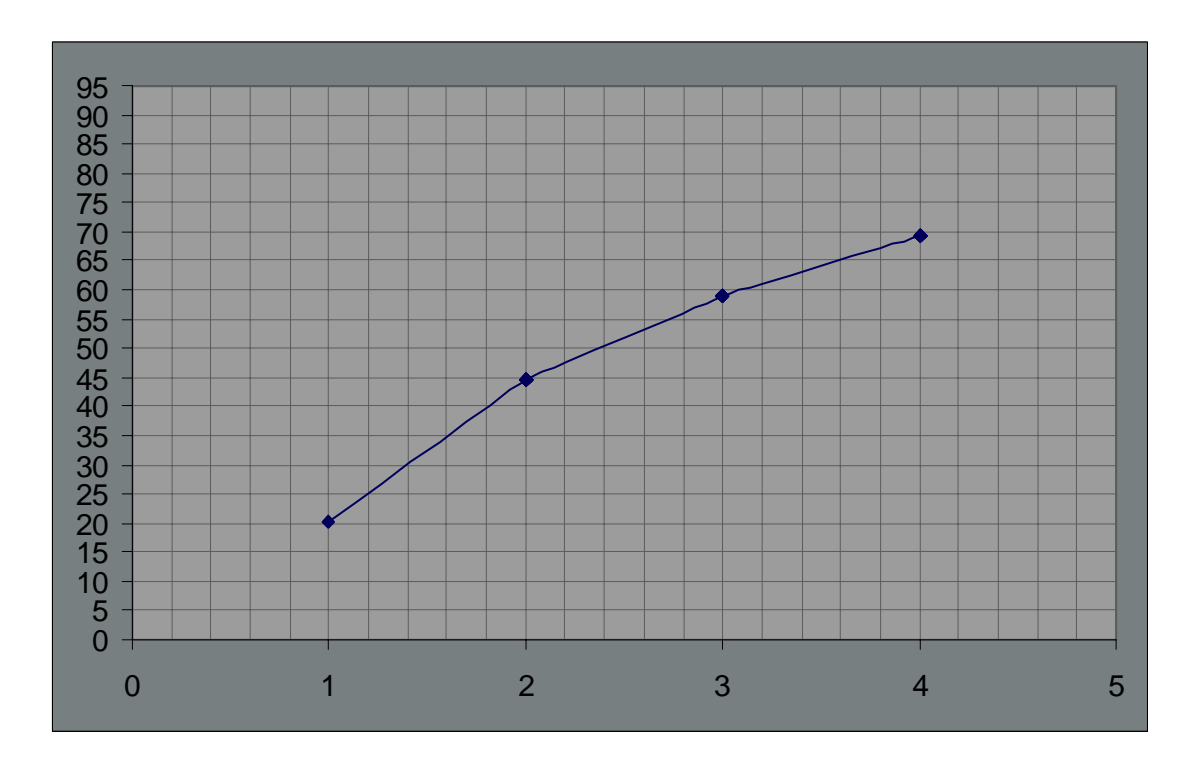
### 4.1.4 Ajuste cuadrático

Como se puede observar en el modelo anterior, los datos observados pueden no ajustarse necesariamente a la curva del modelo logarítmico, puesto que el cuerpo humano no responde siempre de manera logarítmica al recibir entrenamientos cada vez mas frecuentes, como es el entrenamiento diario de un mismo ejercicio, no tiende a estabilizarse. Ahora bien cuando se sufre un sobreentrenamiento el cuerpo tiende a responder de manera negativa. Es decir que el sobreentrenamiento es contraproducente. Por esta razón se ajustarán los datos obtenidos a una curva de modelo cuadrático. Procediendo como en la regresión lineal, se ajusta la muestra como sigue en el modelo cuadrático:

$$
\hat{y}_i = a + bx_i + cx_i^2
$$
 en donde los estimadores son:  $\hat{y}_i = \beta_1 + \beta_2 x_i + \beta_3 x_i^2$ 

Los estimadores se calculan por el método de mínimos cuadrados partiendo de la ec. 4.1.1:

$$
\beta_1 n + \beta_2 \sum_{i=1}^n x_i = \sum_{i=1}^n y_i
$$
 simplification  
do subindices: 
$$
\beta_1 n + \beta_2 \sum x_i = \sum y_i
$$

Agregando el 3er término  $cx^2$ donde el estimador es:  $β_3x^2$ , se usa un sistema de ecuaciones:

$$
\beta_1 n + \beta_2 \sum x + \beta_3 \sum x^2 = \sum y
$$
\n
$$
\beta_1 \sum x + \beta_2 \sum x^2 + \beta_3 \sum x^3 = \sum xy
$$
\n
$$
\beta_1 \sum x^2 + \beta_2 \sum x^3 + \beta_3 \sum x^4 = \sum x^2 y
$$
\n
$$
\beta_1 54 + \beta_2 162 + \beta_3 528 = 3127
$$
\n
$$
\beta_1 162 + \beta_2 528 + \beta_3 1830 = 10085
$$

Utilizando una matriz para encontrar los valores de los estimadores por el método de Gauss-Jordan:

$$
\begin{bmatrix} 20 & 54 & 162 & 1065 \ 54 & 162 & 528 & 3127 \ 162 & 528 & 1830 & 10085 \end{bmatrix} \begin{bmatrix} 1/20R_1 \\ 54 & 162 & 528 & 3127 \ 162 & 528 & 1830 & 10085 \end{bmatrix} - 54R_1 + R_2
$$

$$
\begin{bmatrix}\n1 & 2.7 & 8.1 & |53.25 \\
0 & 16.2 & 90.6 & |251.5 \\
0 & 90.6 & 517.8 & |1458.5\n\end{bmatrix}\n\begin{bmatrix}\n1 & 2.7 & 8.1 & |53.25 \\
0 & 1 & 5.59259 & |15.5247 \\
0 & 90.6 & 517.8 & |1458.5\n\end{bmatrix}\n- 2.7 R_2 + R_1
$$
\n
$$
\begin{bmatrix}\n1 & 0 & -7 & |11.3333 \\
0 & 1 & 5.59259 & |15.5247 \\
0 & 0 & 11.1111 & |51.963 & |1/11.1111R_3\n\end{bmatrix}\n\begin{bmatrix}\n1 & 0 & -7 & |11.3333 \\
0 & 1 & 5.59259 & |15.5247 \\
0 & 0 & 1 & 4.67667\n\end{bmatrix}\n- 5.59529 R_3 + R_2
$$

$$
\begin{bmatrix} 1 & 0 & 0 & 44.07 \\ 0 & 1 & 0 & -10.63 \\ 0 & 0 & 1 & 4.67667 \end{bmatrix}
$$

$$
\begin{bmatrix} \beta_1 & 0 & 0 & 44.07 \\ 0 & \beta_2 & 0 & -10.63 \\ 0 & 0 & \beta_3 & 4.67667 \end{bmatrix}
$$

 $\hat{\beta}_1 = 44.07$   $\hat{\beta}_2 = -10.63$   $\hat{\beta}_3 = 4.67667$ 2  $\hat{y} = \beta_1 + \beta_2 x + \beta_3 x$ 

$$
\therefore \quad \hat{y} = 44.07 - 10.63x + 4.67667x^2
$$

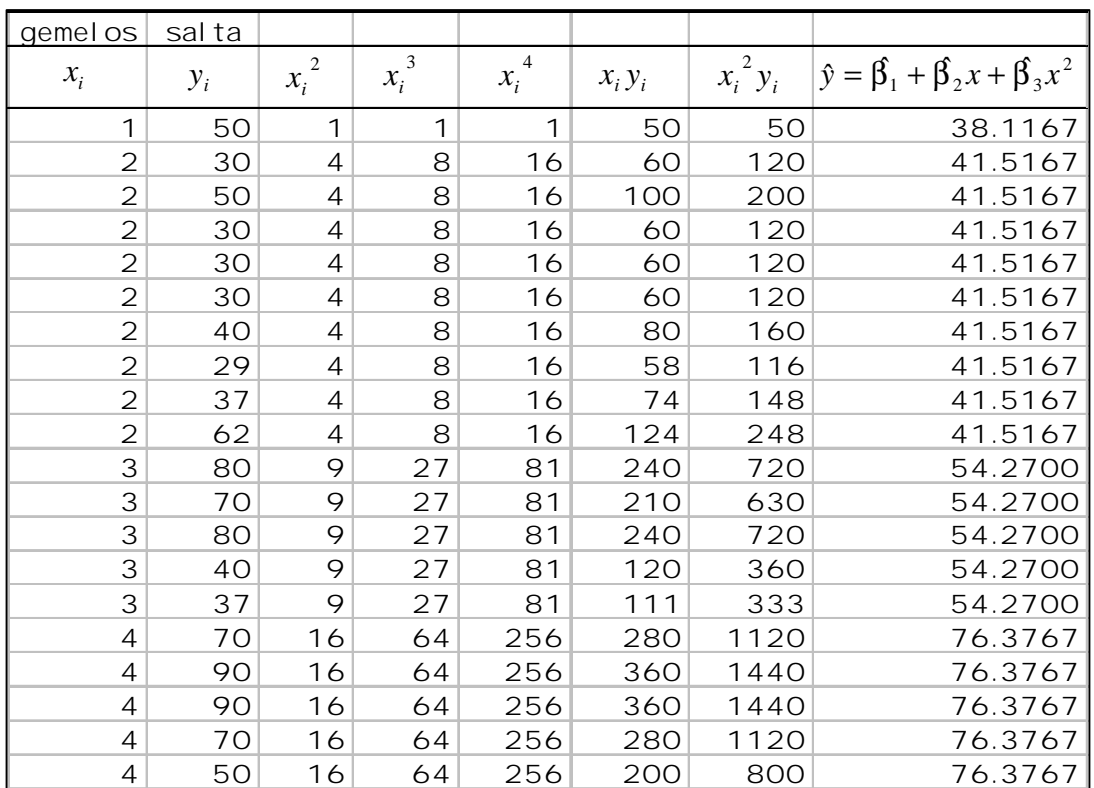

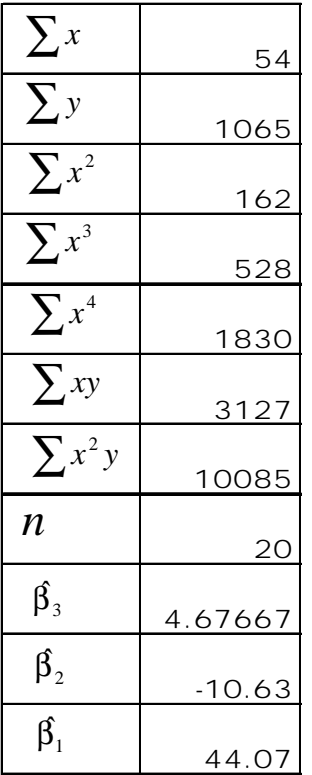

La función cuadrática ajustada a la línea de regresión quedará como se muestra.

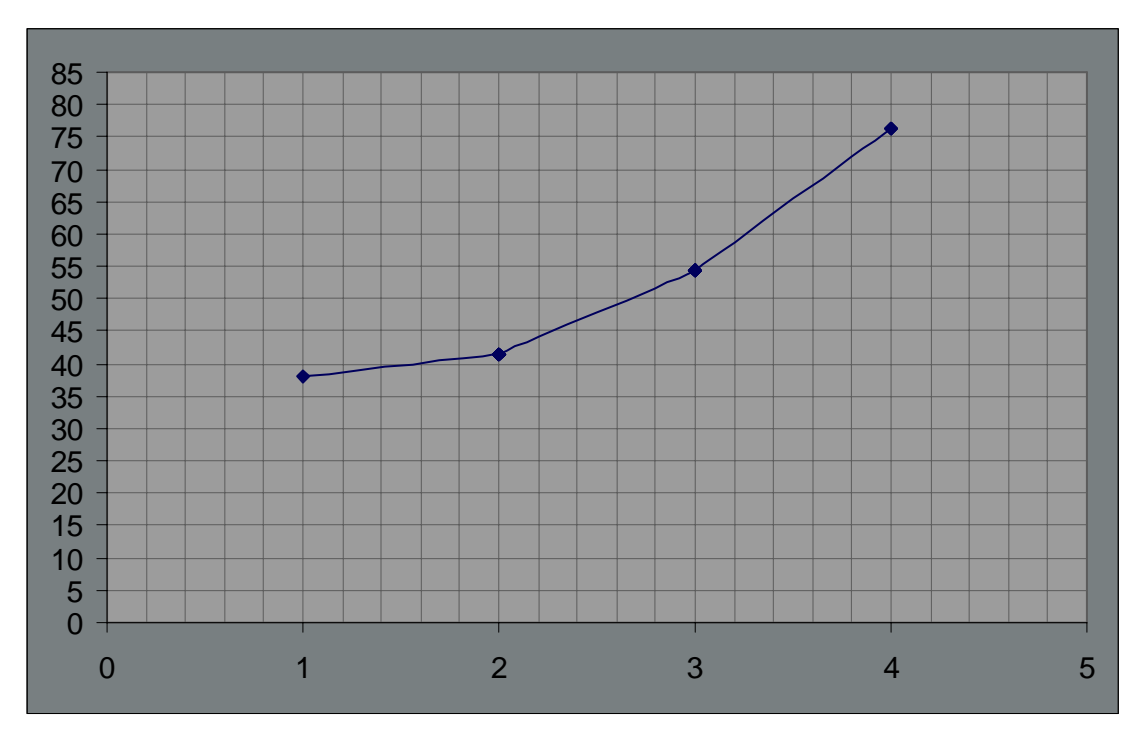

#### 4.1.5 Investigación de Campo

En la investigación se toma el apoyo de una encuesta llevada a cabo en seis diferentes universidades de la Ciudad de México y área metropolitana, tomando como fuente de información a los seleccionados de basquetbol de cada institución. Así pues, se podrá estudiar el comportamiento de los entrenamientos que contribuyan a mejorar el salto vertical y determinar cuáles dan un mejor resultado.

La encuesta tiene el siguiente formato:

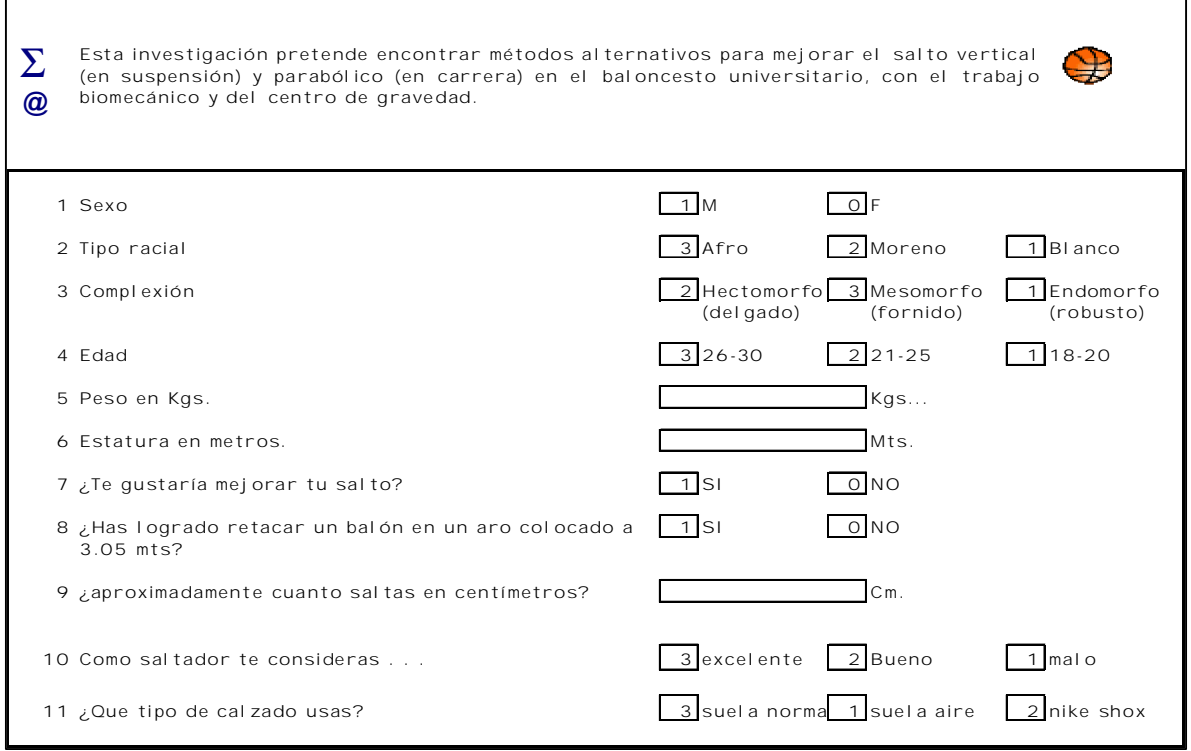

En esta primera sección se piden los datos personales de cada encuestado para posteriormente efectuar la filtración de los resultados como por ejemplo: Graficar sólo la rama varonil o sólo la rama femenil, graficar sólo un tipo racial, graficar sólo un tipo de complexión, etc.

En la segunda sección se piden los datos de frecuencia de entrenamientos.

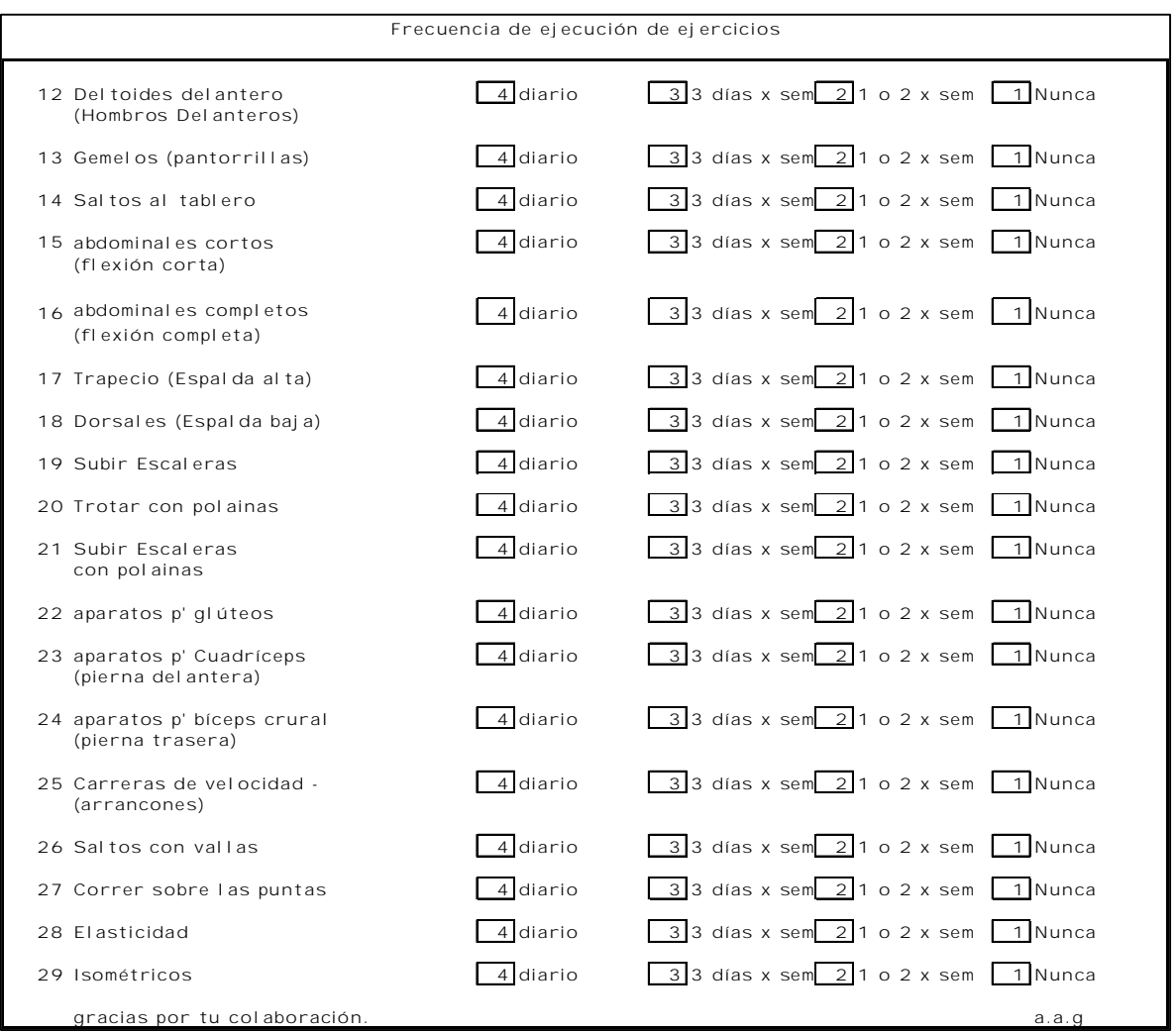

Los números que aparecen en las casillas son para identificar las respuestas en cada pregunta y posteriormente capturarlas en el sistema desarrollado para este fin. Una vez graficadas en las regresiones lineales el entrenador podrá tomar idear métodos para saltar y conocer cuáles rutinas son contraproducentes o bien no hacen ningún efecto en el atleta.

Las encuestas se efectuaron en las siguientes Universidades, en particular a los seleccionados de básquetbol de cada institución:

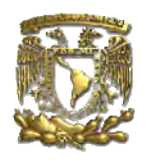

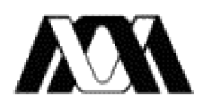

Universidad Nacional Autónoma de México Facultad de Estudios Superiores Acatlán Coordinación de Actividades deportivas Prof. Víctor González

Universidad Autónoma Metropolitana Cámpus Azcapotzalco Actividades deportivas Prof. Oscar Inclan

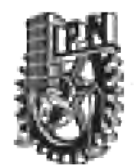

Instituto Politécnico Nacional Cámpus Zacaténco Actividades deportivas Prof. David Moreno

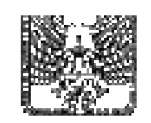

Universidad del Valle de México Cámpus San Rafael Coordinación de deportes Prof. Agustín Navarro

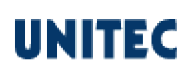

Universidad Tecnológica de México Cámpus Atizapán Actividades deportivas Prof. Javier Moctezuma

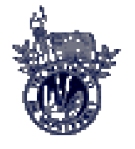

Tecnológico de Monterrey Cámpus Ciudad de México Deportes Prof. Eugenio Ugalde

## 4.2 Desarrollo de sistema en Visual Basic y Crystal Reports

## 4.2.1 Diseño de tablas en Access

Para alimentar la información de la base de datos de las encuestas se desarrolla un sistema en lenguaje Visual Basic versión 6.0. Para Analizar las curvas de regresión y los ajustes respectivos a dichas curvas se desarrollan también reportes gráficos en Crystal Reports 9.0. Estos dos desarrollos trabajan como un sólo sistema, mismo que al tiempo de irse alimentando con mas encuestas realizadas, podrá mostrar en pantalla e impresora las gráficas de regresión por cada una de las rutinas de ejercicios para salto. La base de datos se crea en el manejador Access 2000 por razón de no ser necesario un manejador Cliente Servidor como SQL Server. La aplicación se desarrolla para trabajar localmente.

Las tablas se componen como sigue:

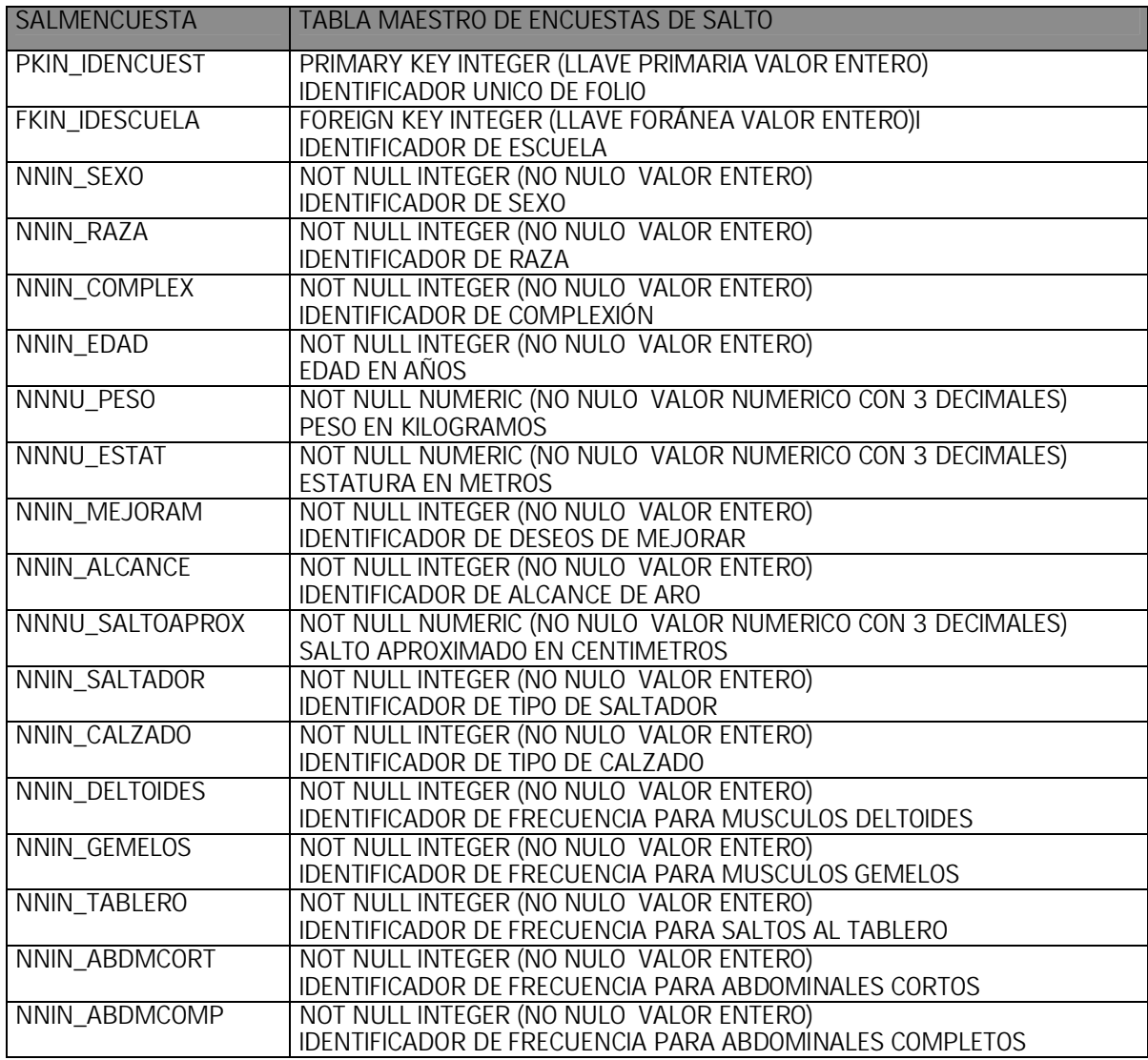

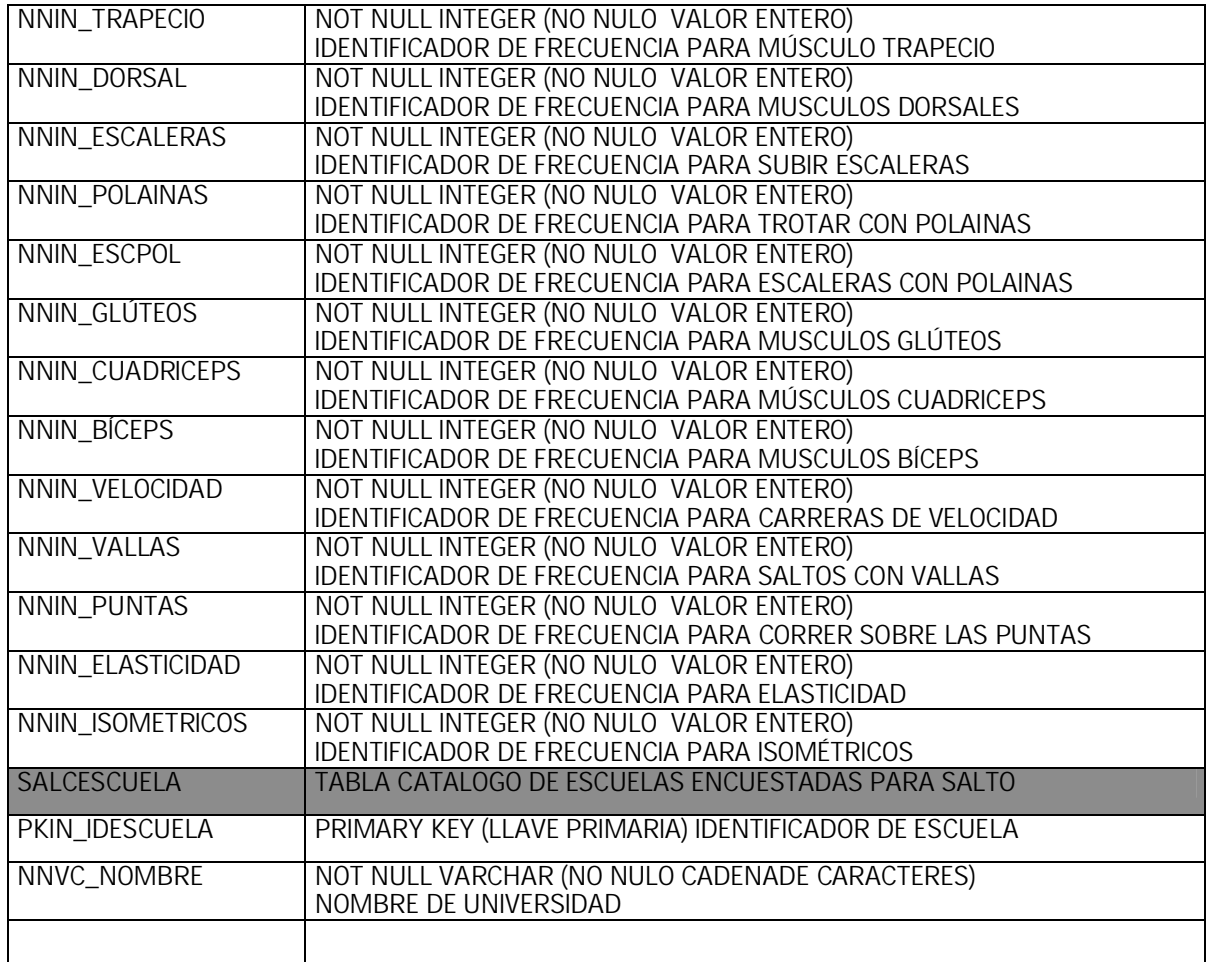

La relación de las tablas en el modelo Entidad-Relación se encuentra de la forma:

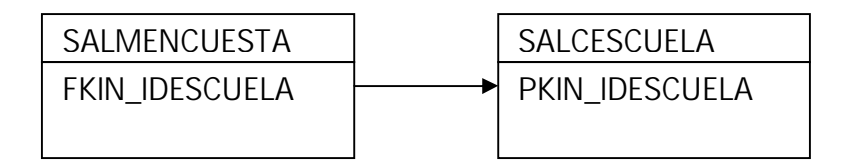

Cada registro encuestado tiene una llave foránea que hace referencia a la escuela de donde proviene. En la parte inferior se muestra la base de datos de SALTO:

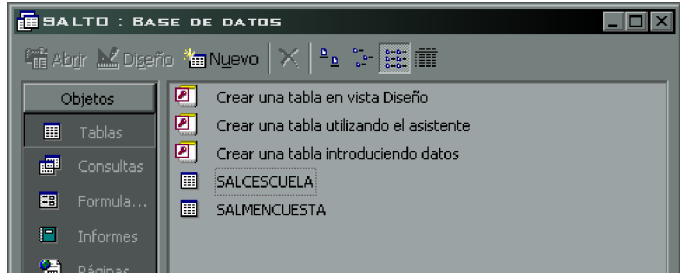

El diseño de la tabla de catálogo de escuelas y el diseño de la tabla de maestro de encuestas:

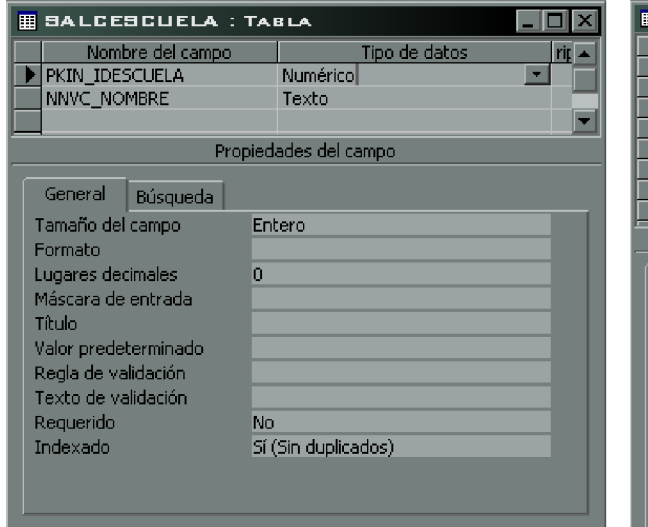

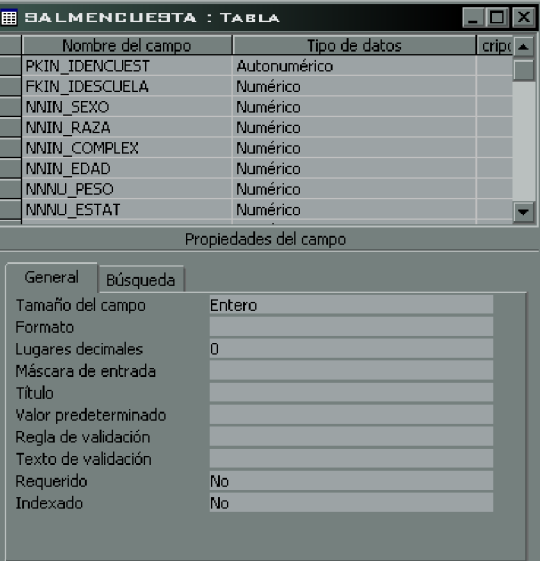

La relación de las tablas:

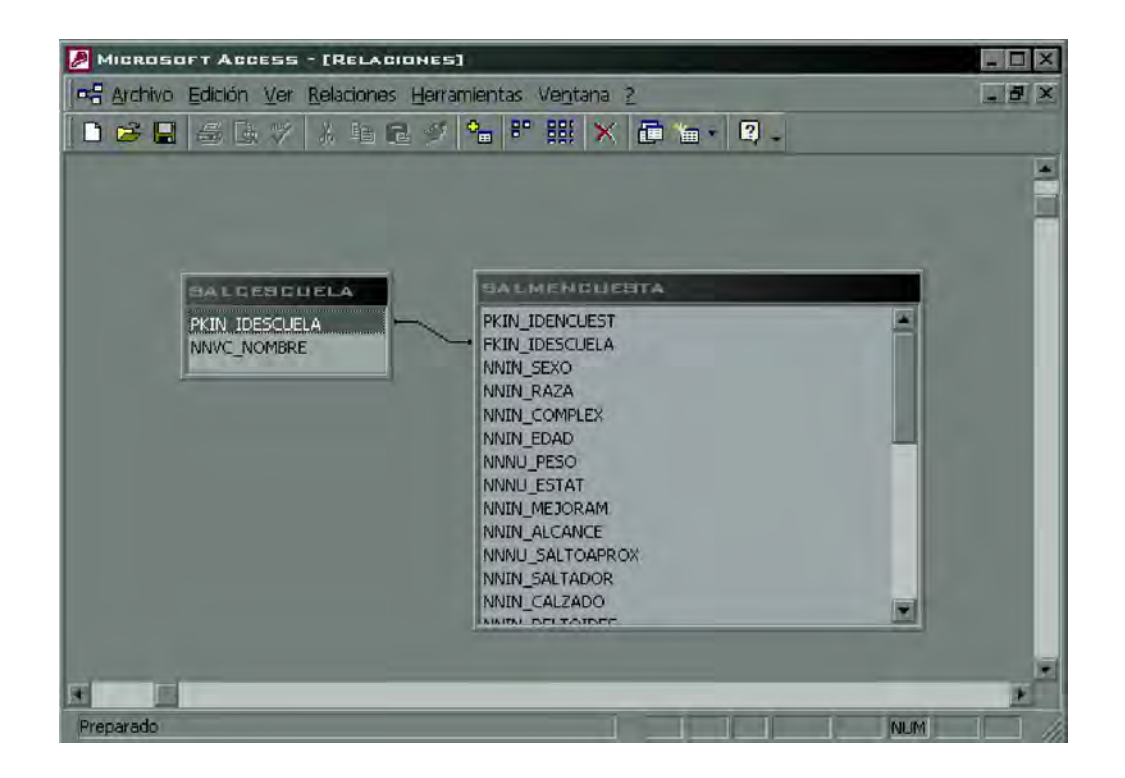

## 4.2.2 Desarrollo de reportes gráficos de regresión

Los reportes graficadores de la dispersión, regresión y el ajuste de los datos como ya es sabido en este tema, se desarrollan en Crystal Reports 9.0. Ahora bien, Crystal no tiene gráficos prediseñados para la regresión, tampoco para los ajustes lineales, por lo que cada una de las fórmulas se hace dentro del propio desarrollo parte por parte, y una vez teniendo todas las fórmulas terminadas sólo se elegirán dos columnas a graficar *x* e *y* para la dispersión y por otro lado *x* e  $\hat{y}$  para la regresión lineal y los ajustes. Como dato adicional Crystal Reports sólo maneja logaritmos naturales por lo que en las fórmulas del desarrollo se hacen algunas conversiones y equivalencias. Para comenzar a enlazar el reporte de dispersión de los datos primeramente se abre Crystal Reports y aparece la pantalla de desarrollos recientes:

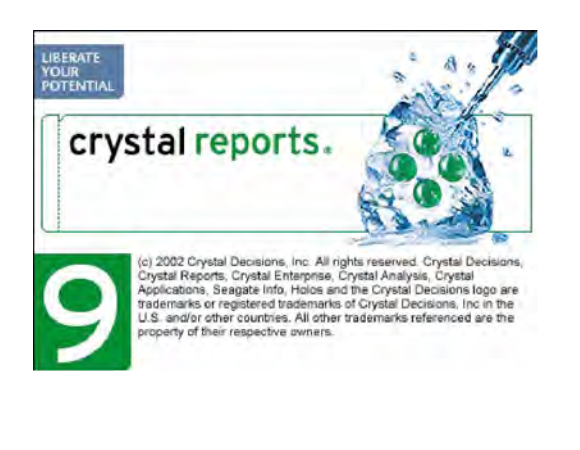

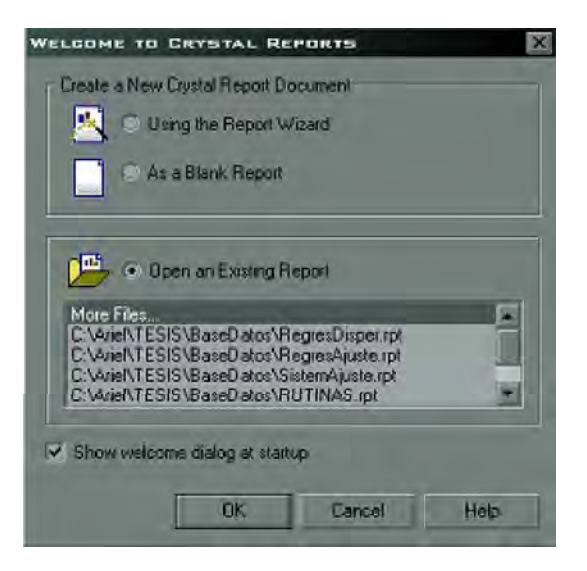

Donde se oprime el botón cancelar (Cancel) y posteriormente se selecciona de la barra de menús la opción [File+New]. Luego se selecciona: [Using the Report Wizard].

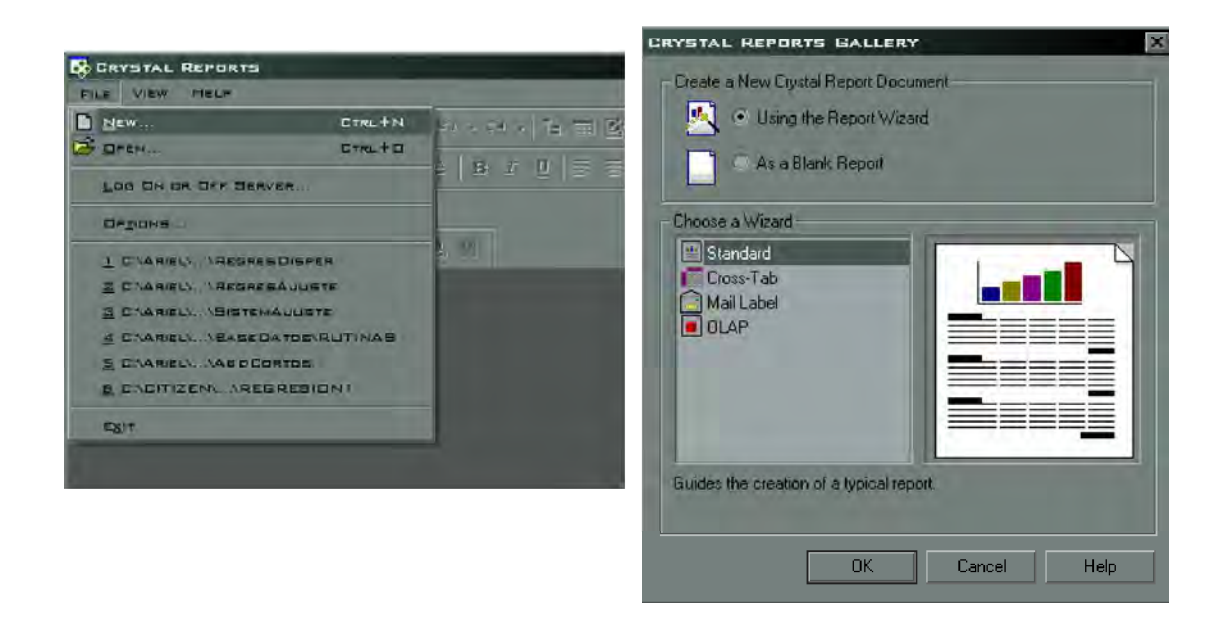

Se selecciona Crear nueva conexión de Access/Excel [Create New Connection]

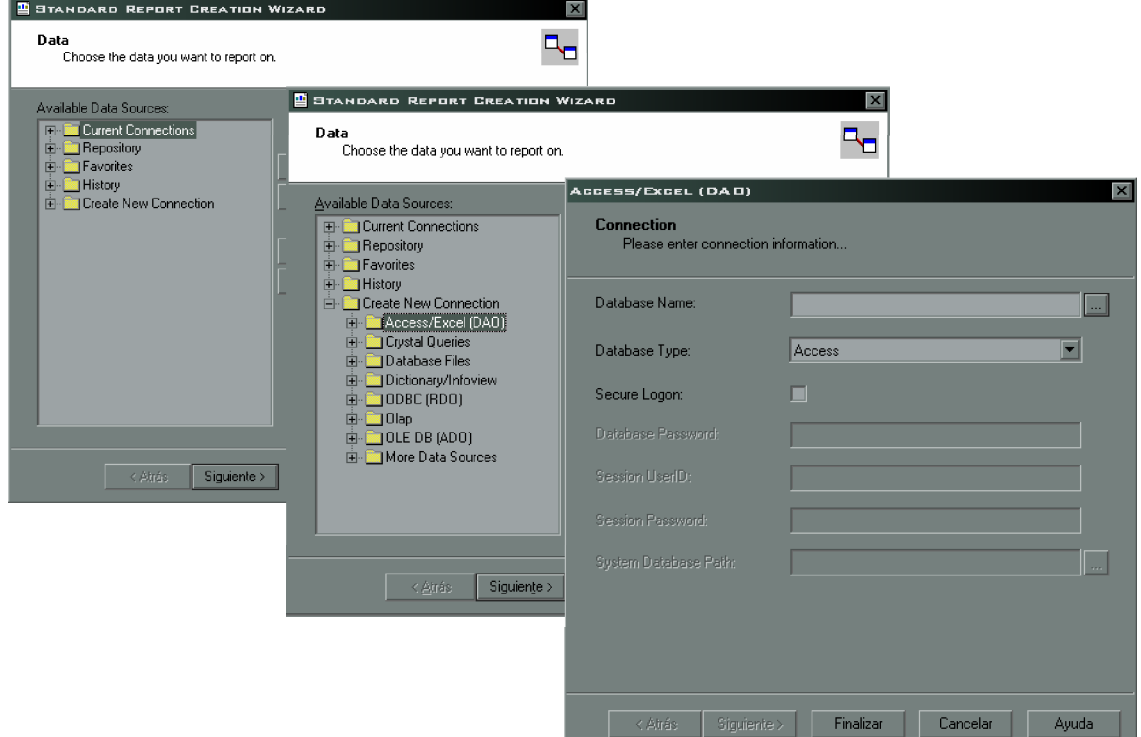

Se abre la base de datos de Access, que en este caso es SALTO.MDB

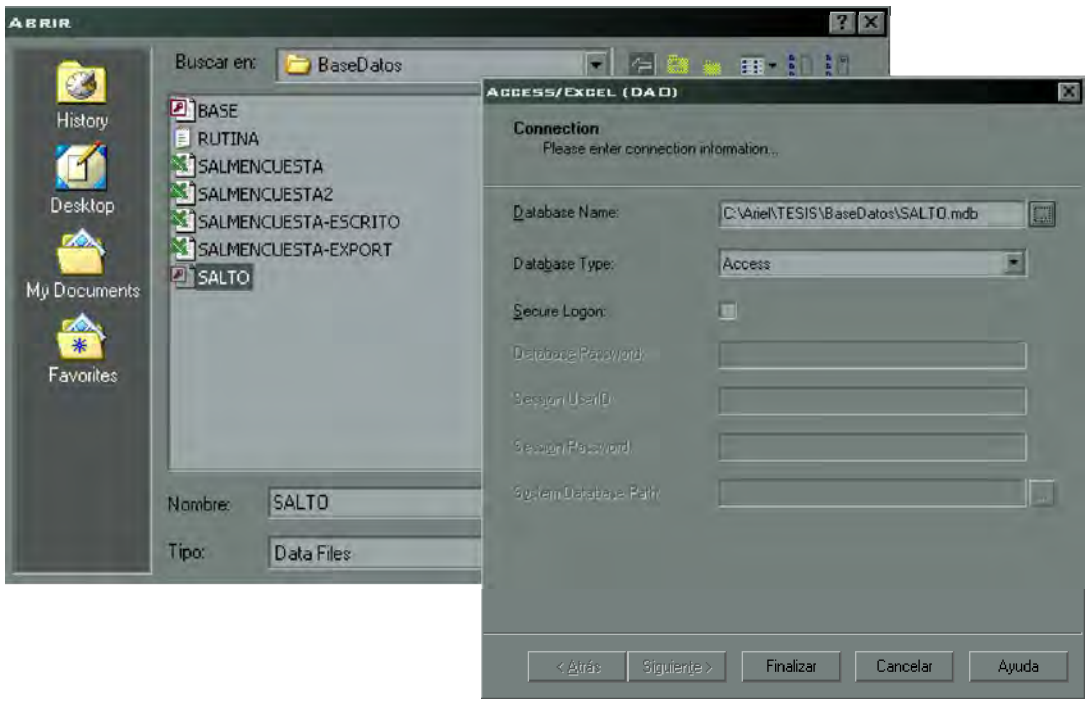

Se seleccionan las tablas de la Base de Datos que corresponden a la entidad educativa y a las encuestas realizadas pasándolas hacia el lado derecho de la ventana, luego se oprime siguiente:

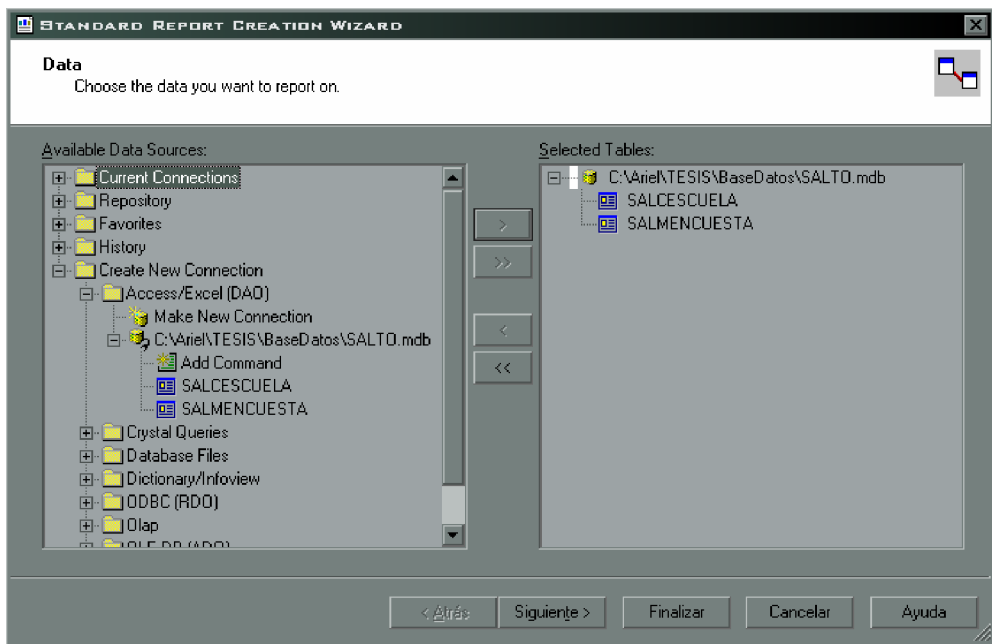

Después se unen las dos tablas con la llave foránea de la tabla de encuesta que apunte a la llave primaria de tabla de la entidad educativa:

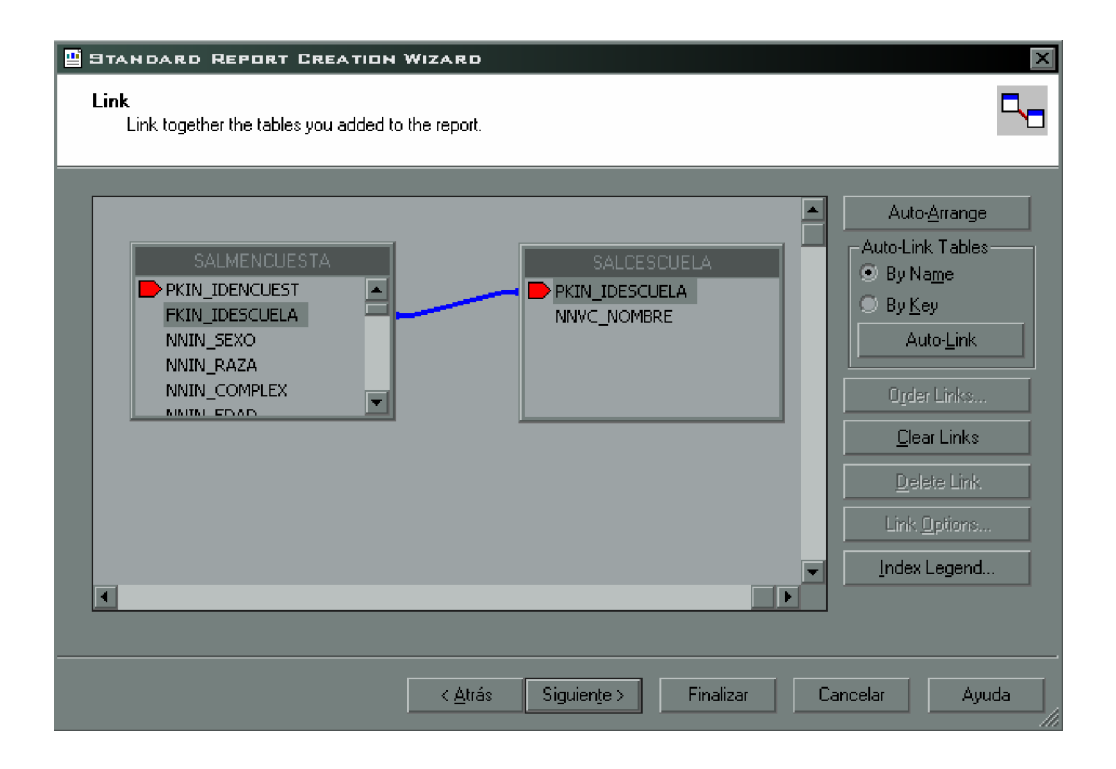

Se seleccionan todos los campos de la tabla de las encuestas y se pasan a la sección derecha. Luego se oprime finalizar:

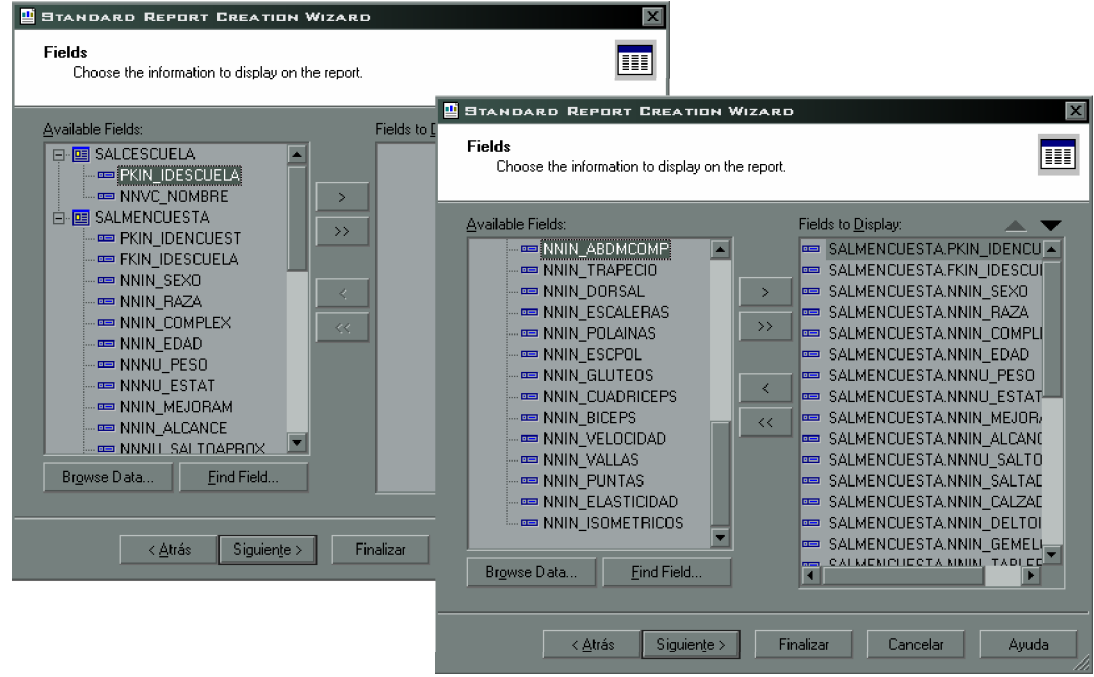

4.2.2.1 Grafica/reporte de dispersión

Una vez apareciendo todos los campos en el reporte, se seleccionan y se suprimen para elaborar el desarrollo de graficación comenzando por la creación de fórmulas, en esta sección se oprime botón derecho y luego [New] para crear una nueva fórmula:

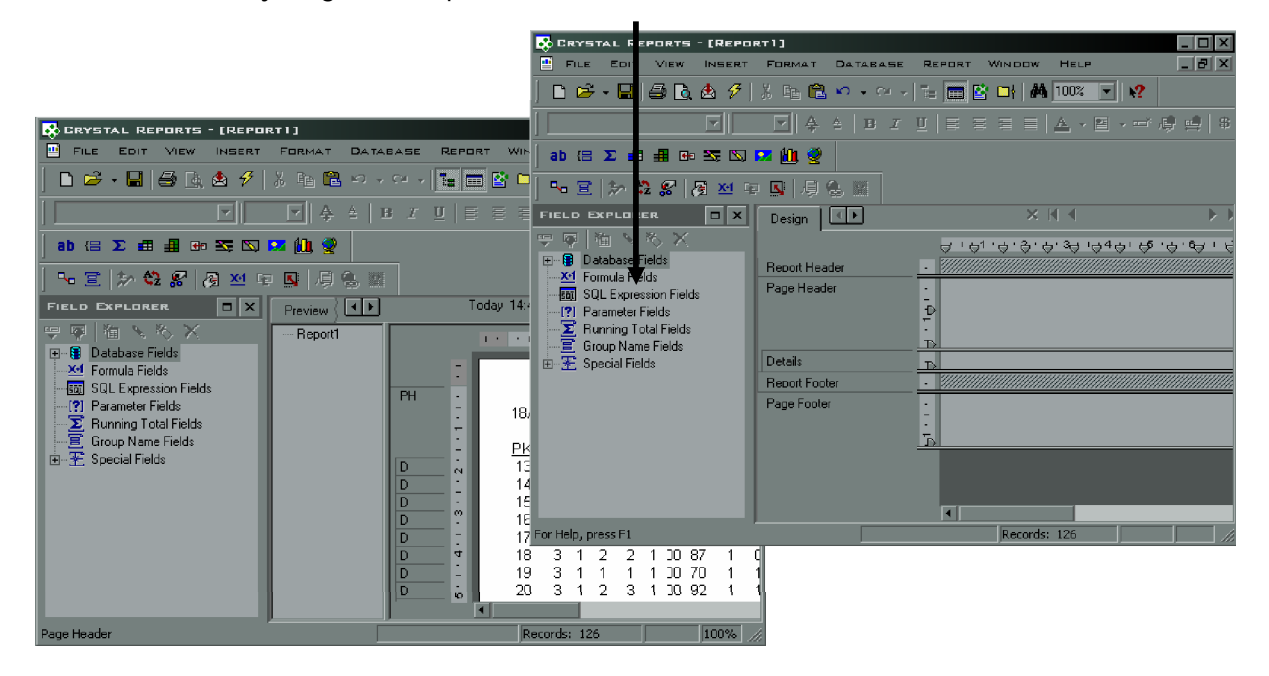

Dentro de esta opción se selecciona el botón editor [Use Editor] para editar la Nueva fórmula y escribir el código, que en este caso será  $\bar{x}$  (x media), que en código será: Average({RUTINA})

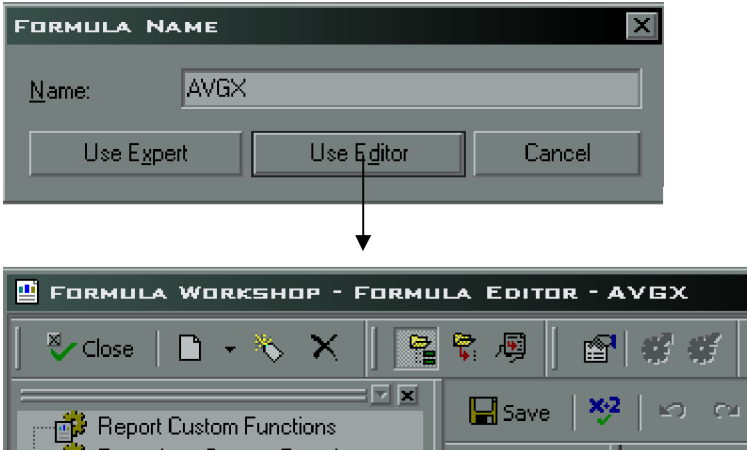

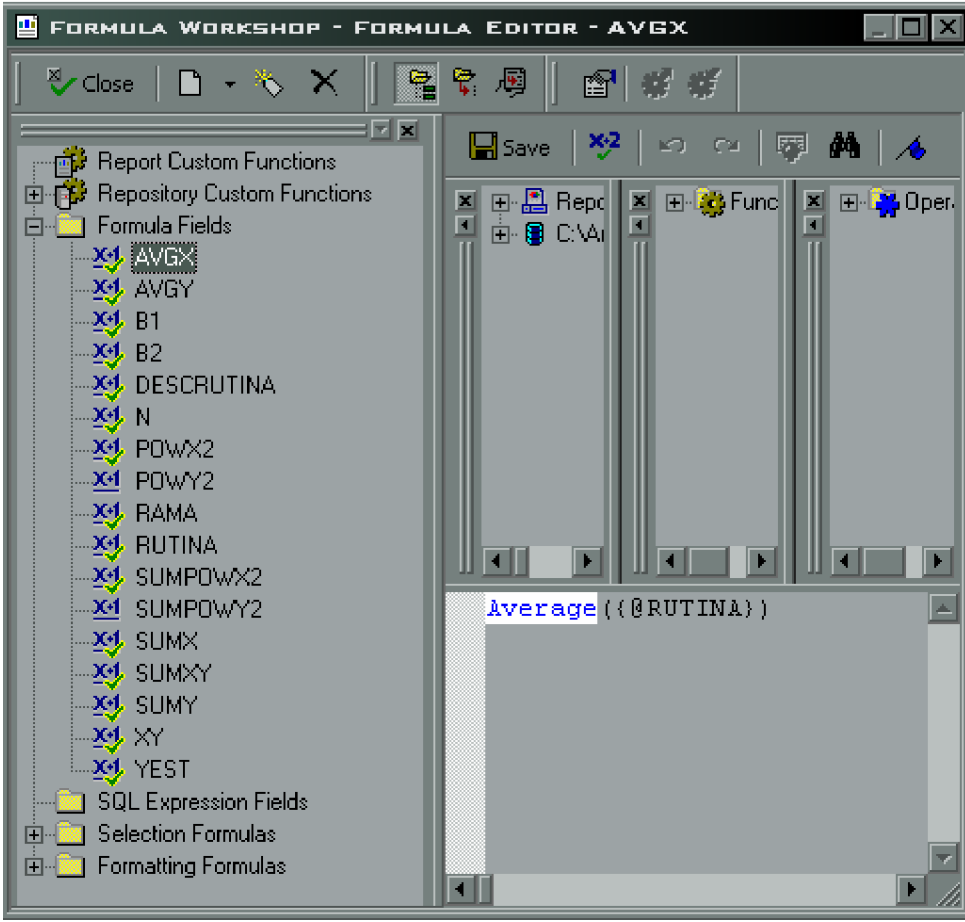

## $AVGX = Average({@RUTINA})$

Si aparecen mensajes de que hay un error en la fórmula será porque todavía no están completas todas las fórmulas del desarrollo, por lo que será necesario terminar el código de desarrollo de cada una antes de graficar.

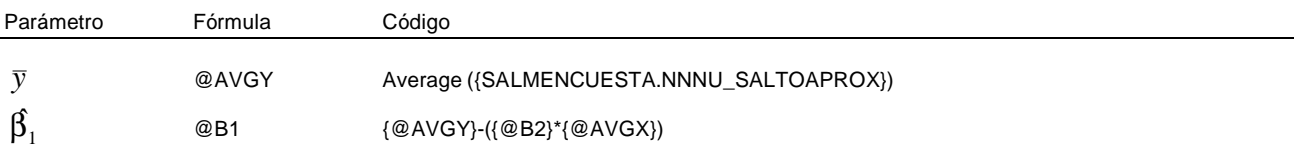

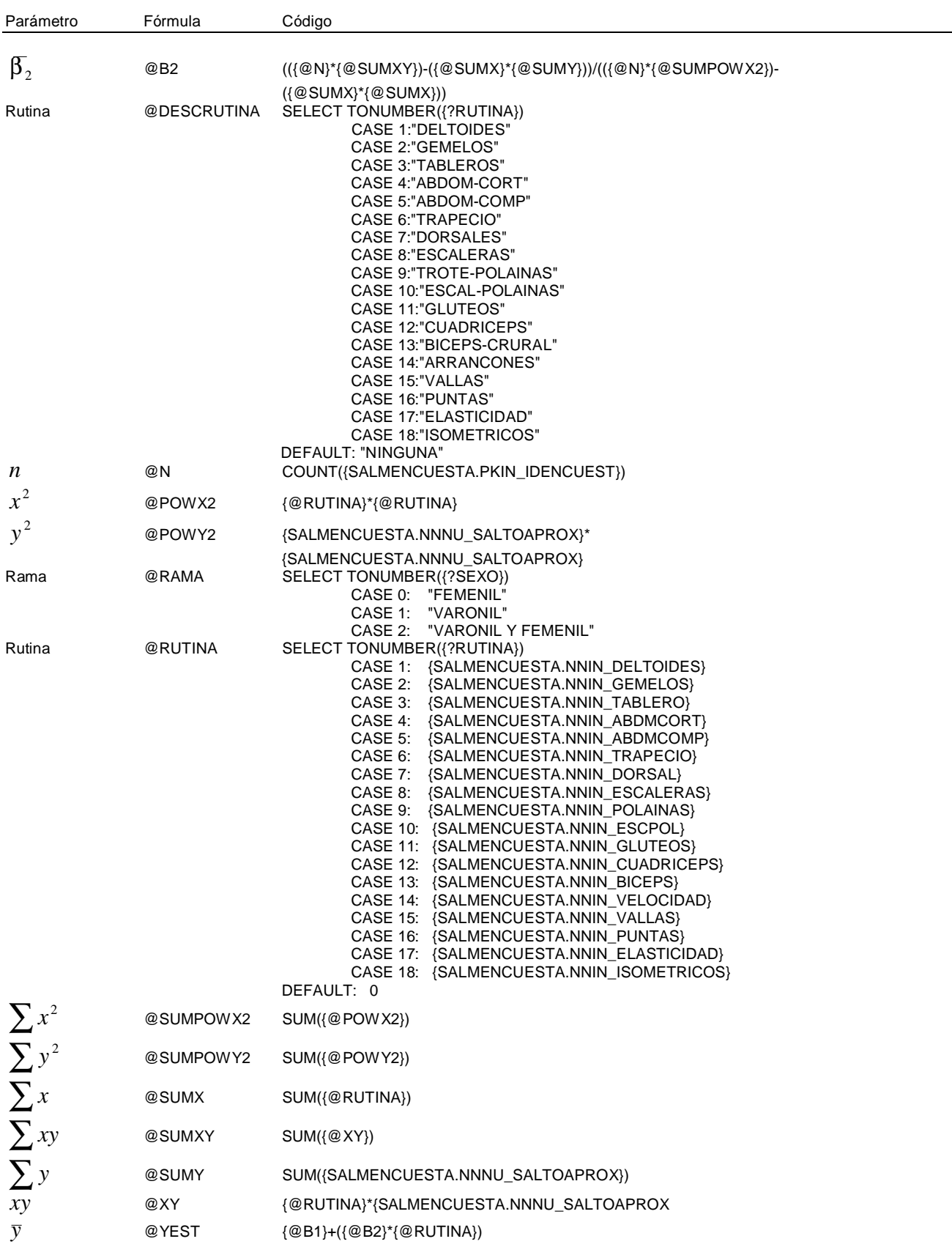

# 116 Salto vertical y parabólico

Una vez obtenido todas las fórmulas de la regresión, se comienza a elaborar el gráfico de dispersión oprimiendo el botón de gráfico (Chart)

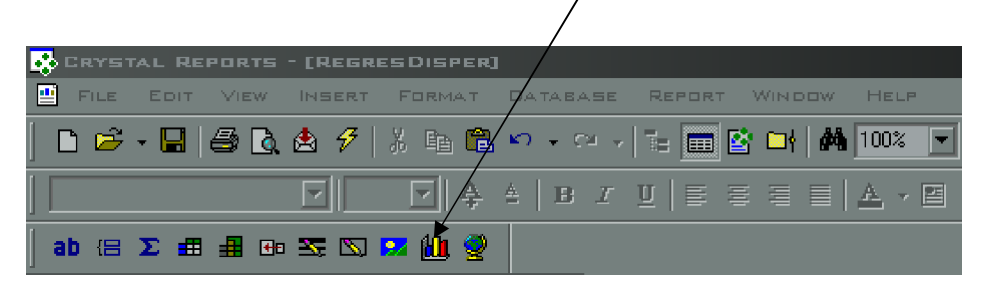

Se selecciona la opción de XY Scatter (Dispersión XY) y luego se oprime Aceptar: Posteriormente se seleccionan la fórmula @RUTINA y el campo NNNU\_SALTOAPROX en la sección de Mostrar valores [Show Value(s)] con las opciones que aparecen en la pantalla: Una vez por reporte [Once per Report] encabezado [Header] y por cada registro [For each record].

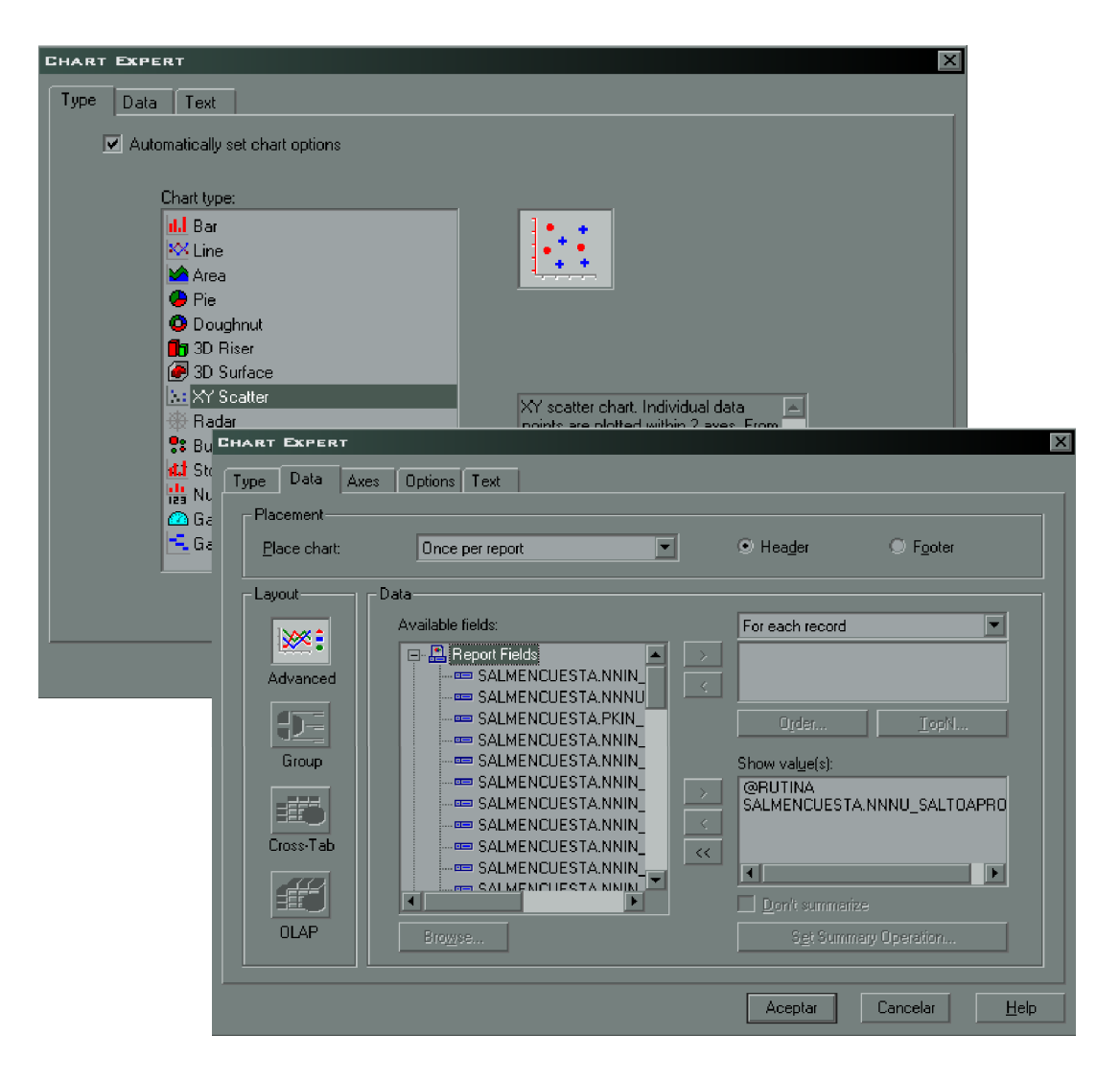

En la pestaña de Axes y Text se seleccionan las opciones de las pantallas siguientes:

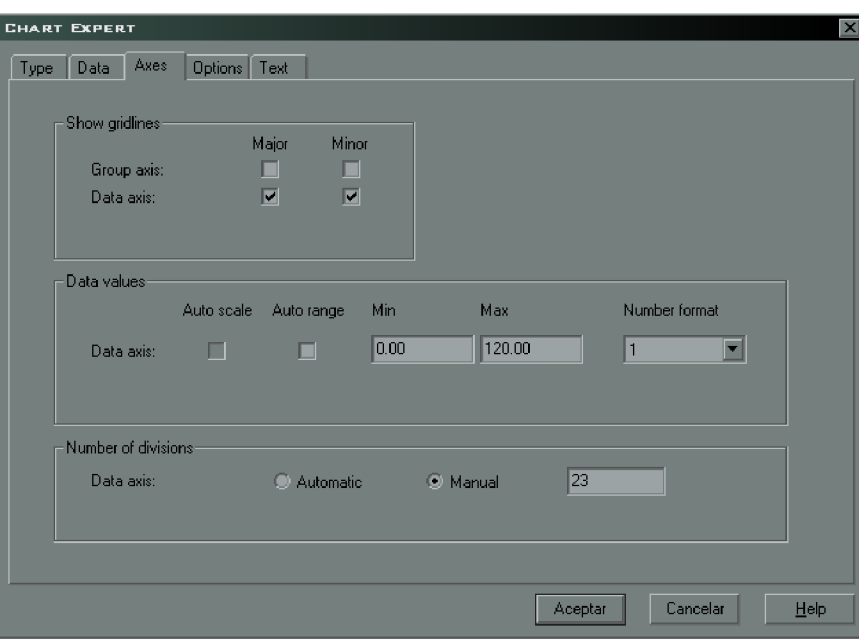

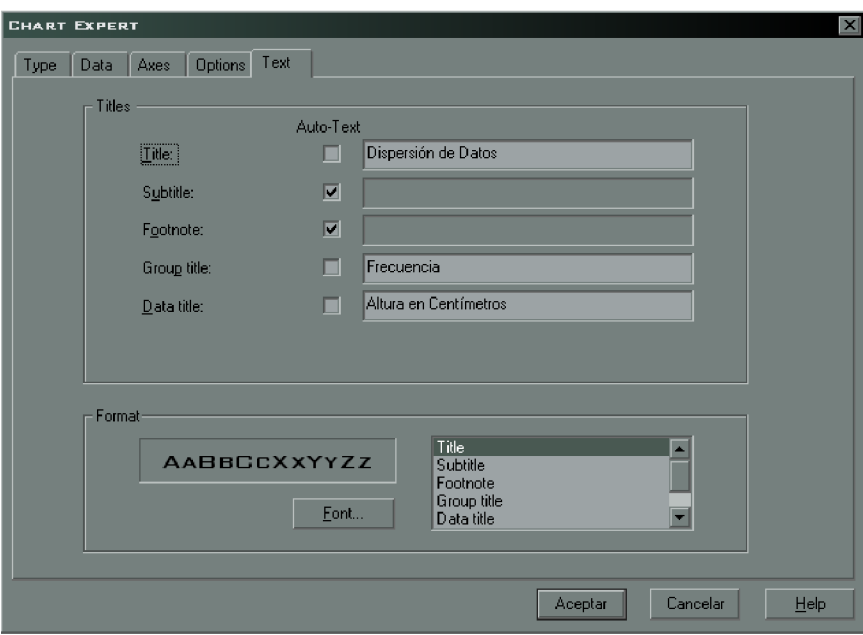

Una vez introducidos y seleccionados los valores del gráfico se acepta el cambio. Después se selecciona dentro del Explorador de campos [Field Explorer] la opción de Campos parámetro [Parameter Fields]. Esta opción es para que al ejecutarse el reporte se le filtren los datos ya sea por rama varonil y/o femenil y tipo de rutina que se quiere graficar. En este caso sólo se pondrán 2 filtros para elegir por parte del usuario: el parámetro RUTINA y el parámetro SEXO. Luego se oprime Establecer valores por default [Set default Values]. En la tercer ventana se capturan los valores por omisión por número y descripción de la rutina:

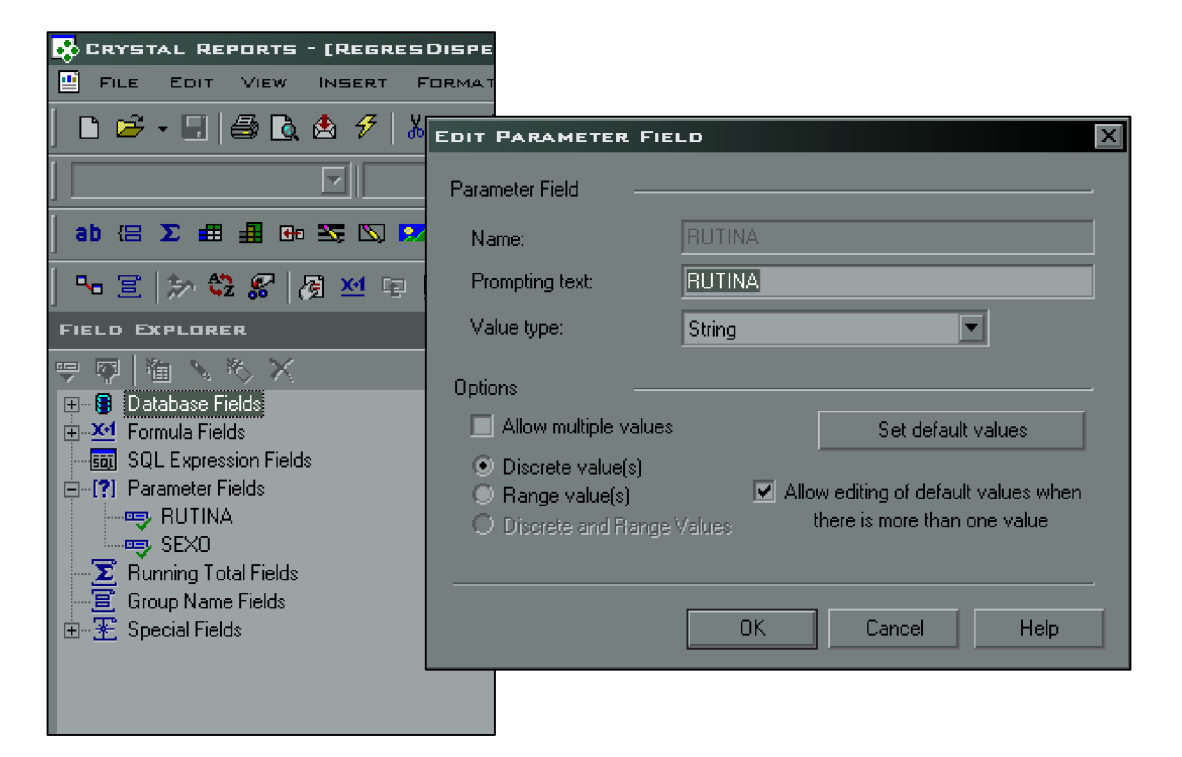

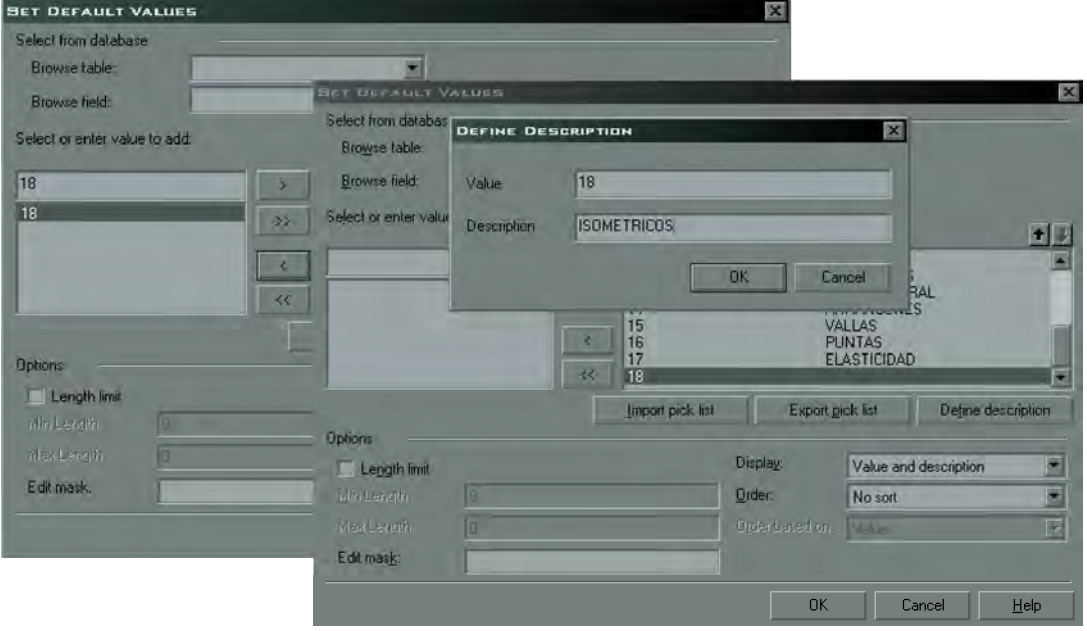

Se lleva a cabo el mismo procedimiento para el parámetro de SEXO con 3 opciones Varonil, Femenil y Ambos:

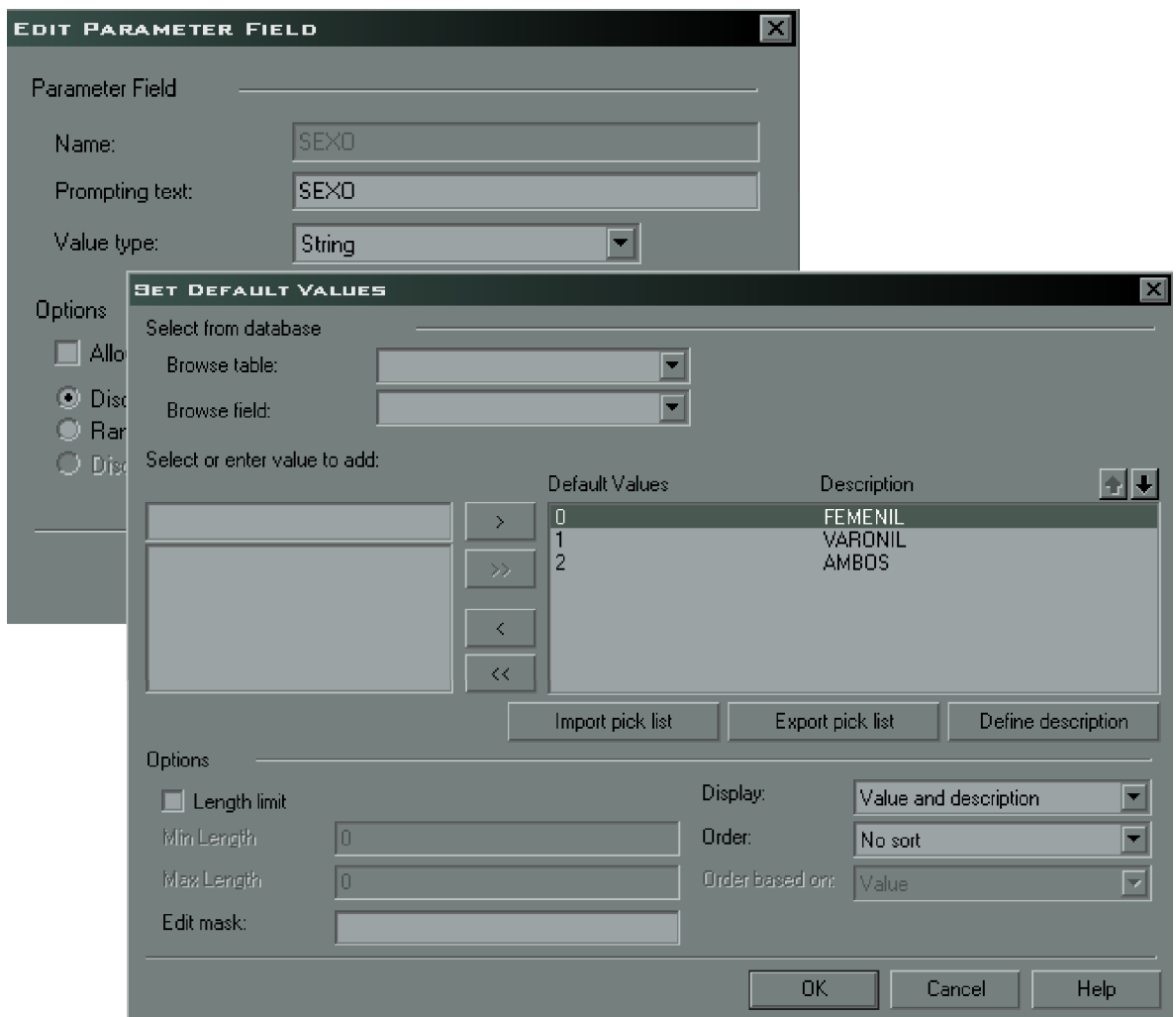

Después de oprimir [Ok], se selecciona la opción del menú: [Report+Selection Formulas+Record]. Esta opción es para filtrar el reporte gráfico en base a los parámetros introducidos por el usuario.

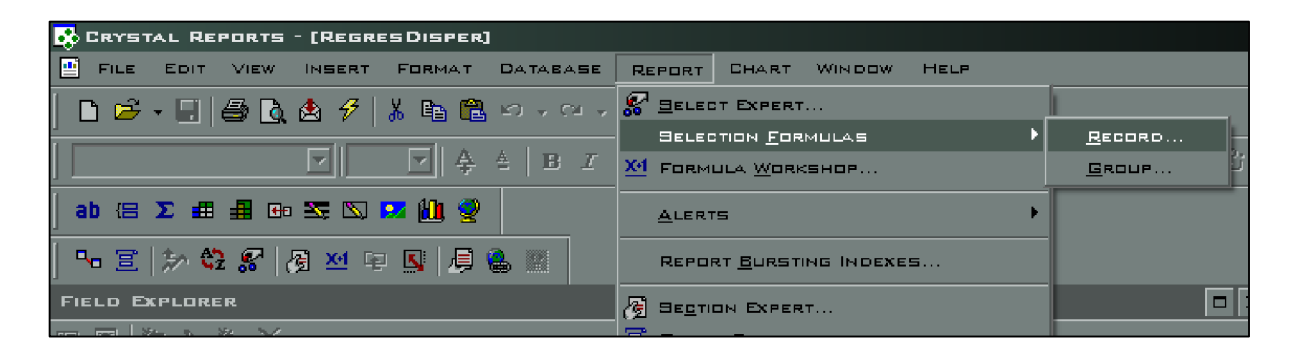

Una vez abierta la ventana de edición se procede a introducir la fórmula de filtrado de los registros, donde se introduce el siguiente código: (TONUMBER({?SEXO})=2 OR {SALMENCUESTA.NNIN\_SEXO}=TONUMBER({?SEXO}))

En donde el Sexo por default será 2 (ambos Sexos) o donde el Sexo seleccionado por el usuario sea el del parámetro. (Las fórmulas en Crystal Reports vienen precedidas por él [@] y los parámetros preceden por el signo de interrogación [?])

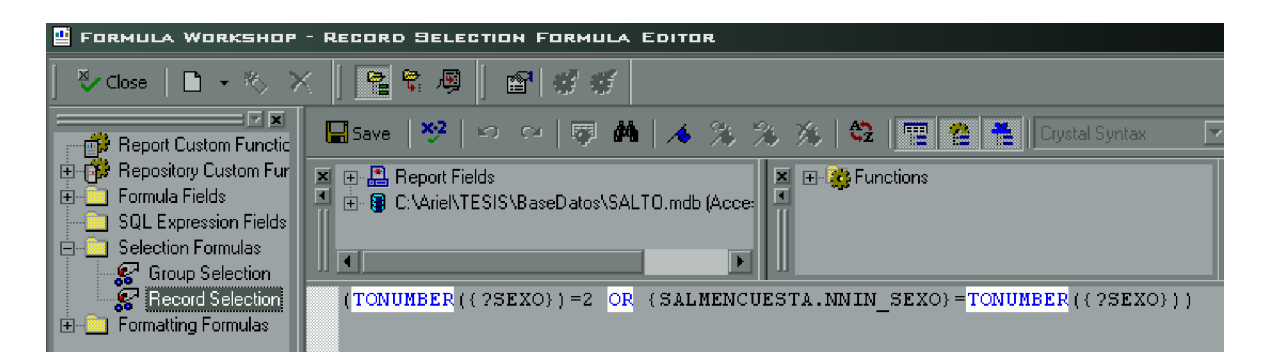

Una vez terminado el proceso de desarrollo, se guarda el archivo y se ejecuta la corrida por medio del Icono [Refresh] contenido en la barra de herramientas: Se selecciona Apuntador para introducir nuevos valores [Prompt for new parameter values]:.

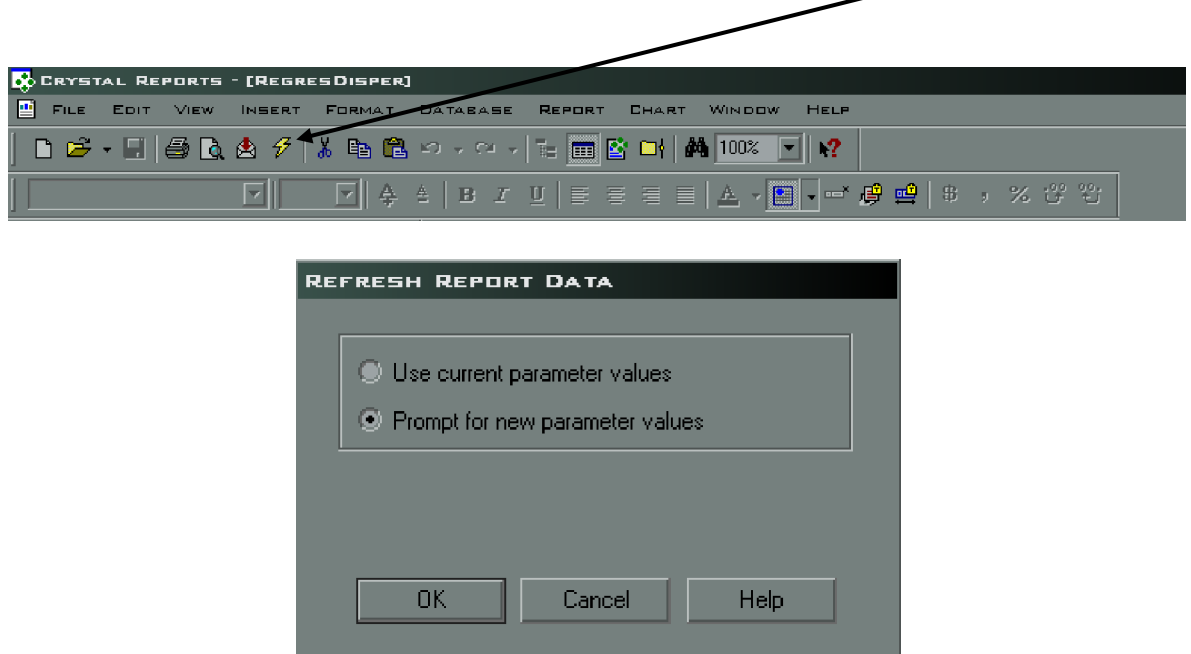

Para este ejemplo se ha seleccionado la rutina de los músculos Gemelos en Ambos Sexos:

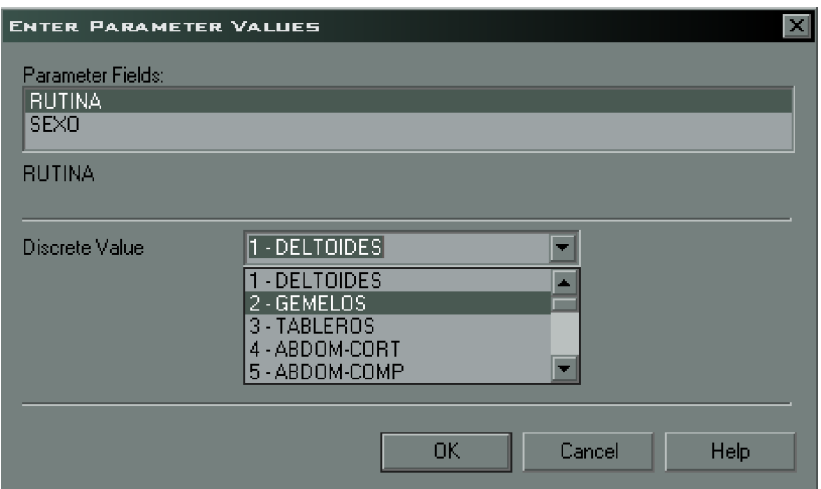

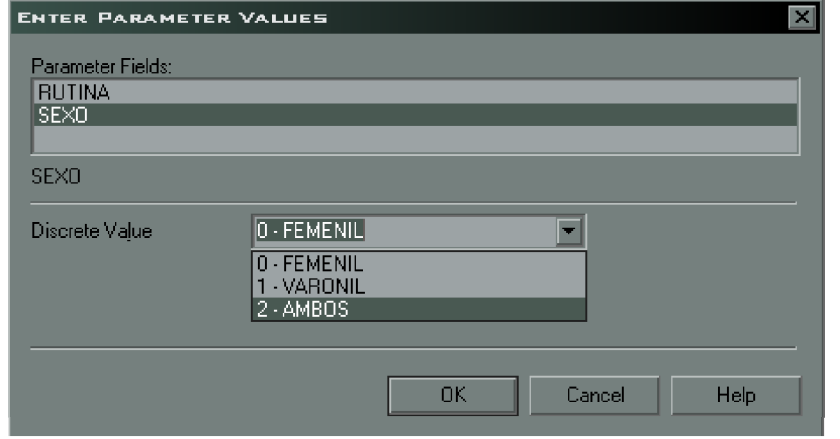

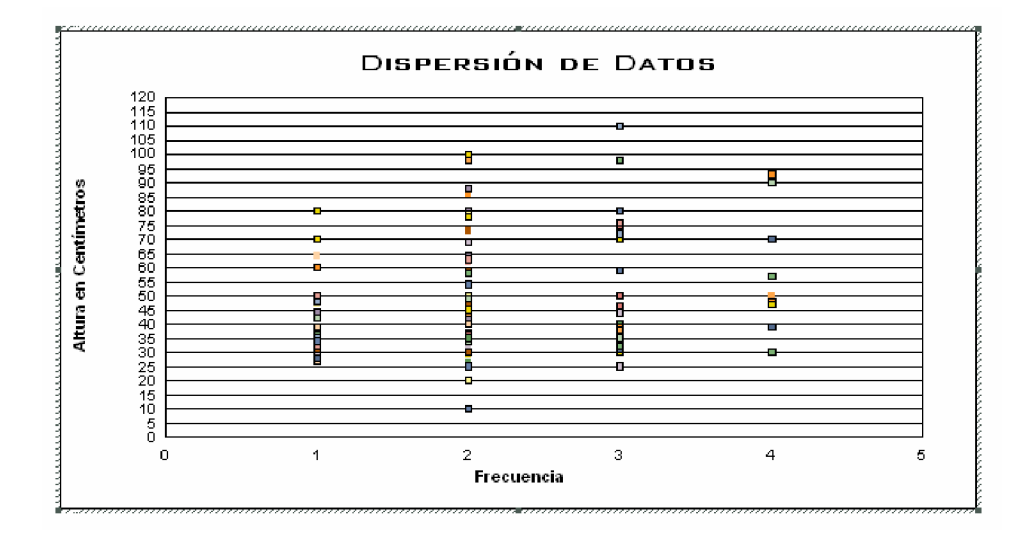

4.2.2.2 Grafica/reporte de regresión

Para el gráfico de regresión se procede de la misma forma, sólo que en este caso los valores a mostrar seran la rutina y el salto estimado de la regresión.

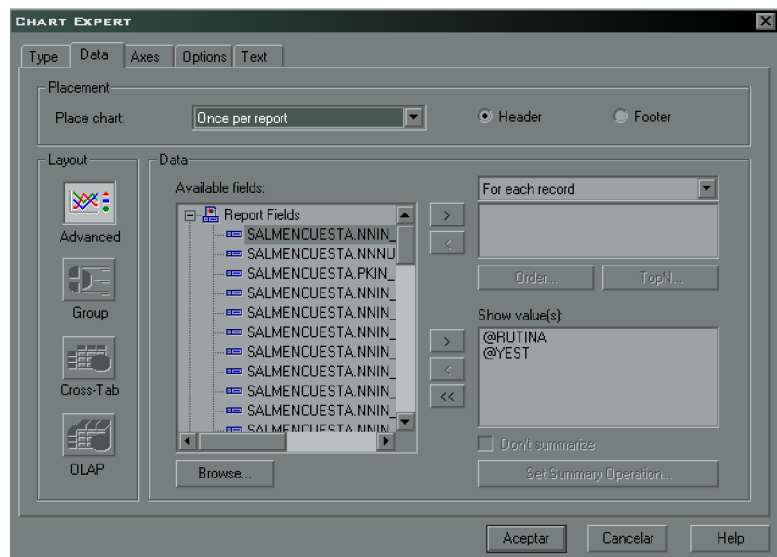

Los datos de texto serán con las leyendas de Linea de Regresión. Una vez Aceptado, se procede a ejecutar el reporte con el botón Refresh para a actualizar los datos y mostrarse el segundo gráfico:

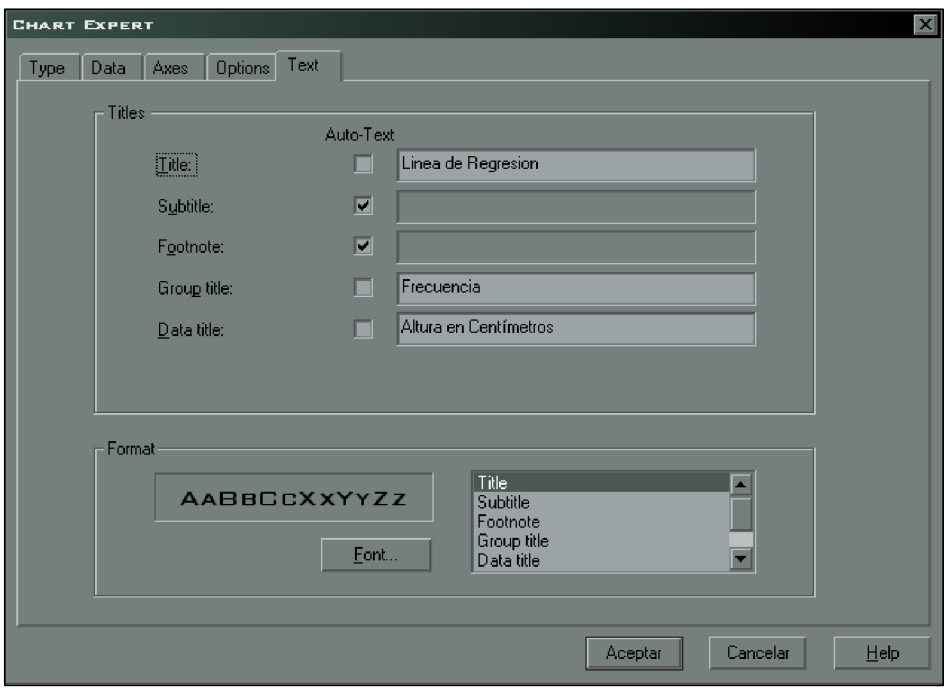

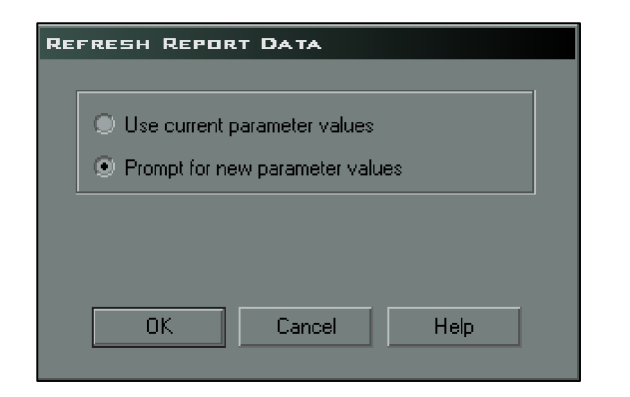

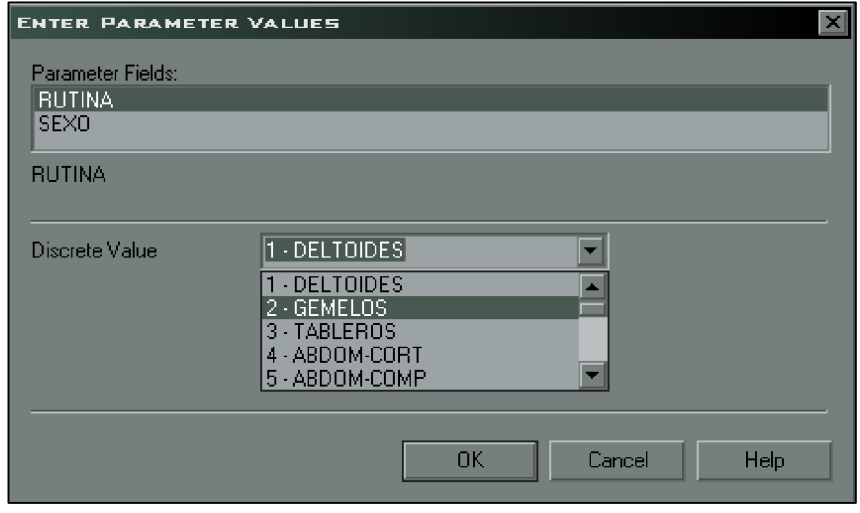

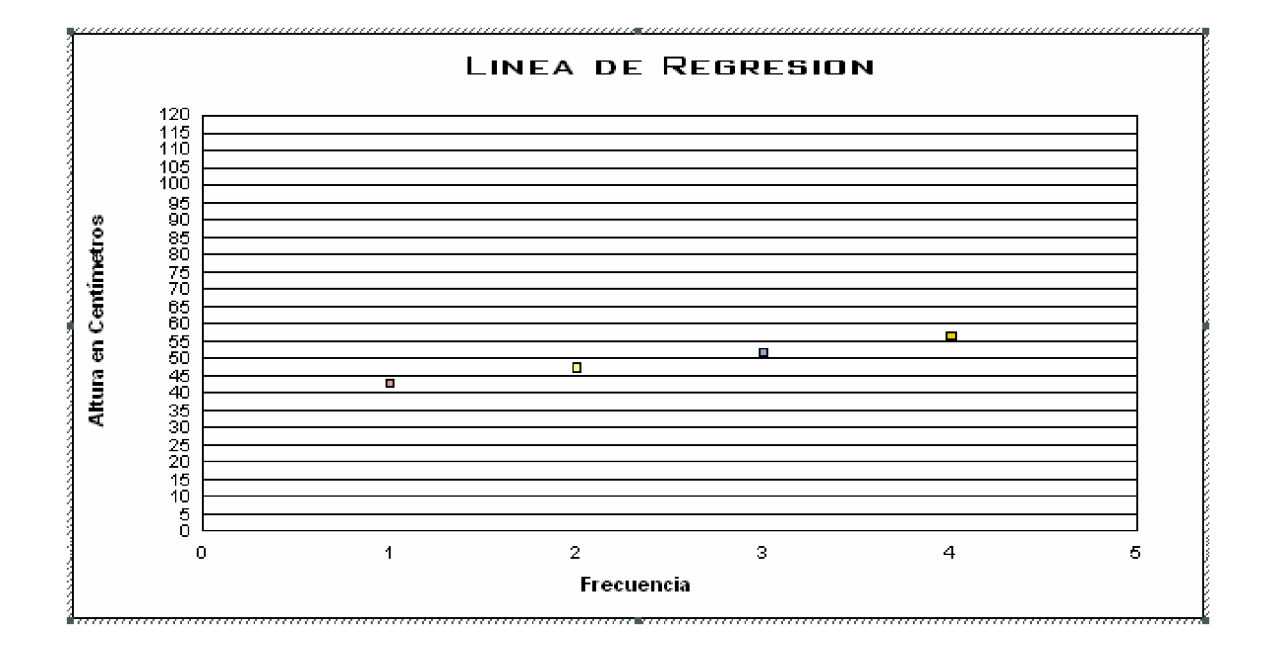

Después de escribir las fórmulas matemáticas en el editor de ecuaciones del Office e insertarlas en el diseño del reporte. Se procede a insertar las fórmulas de código escritas en el desarrollo.

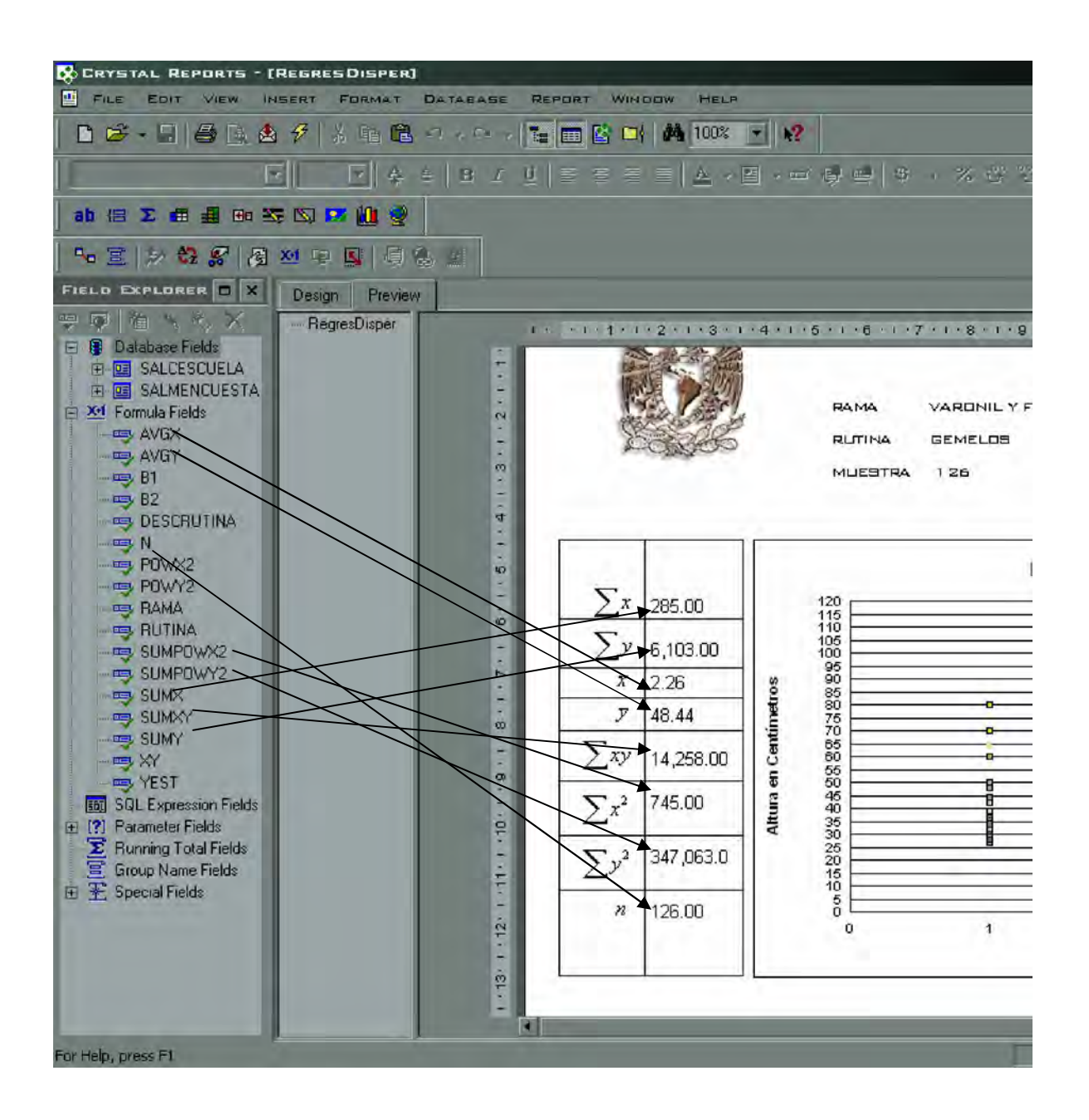

Se efectúa el mismo procedimiento para el segundo gráfico y el reporte queda como se muestra a continuación.

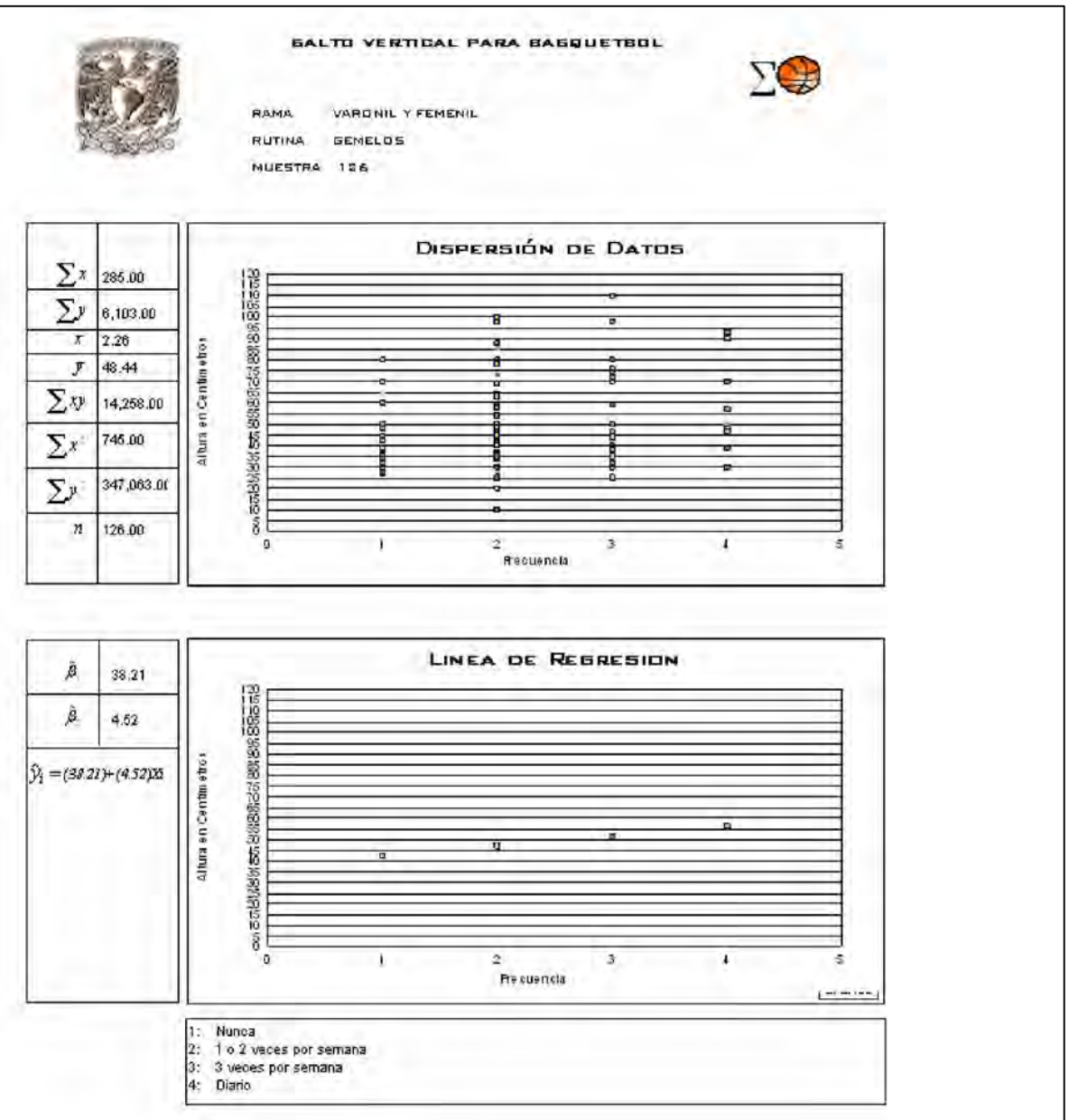

## 4.2.2.3 Grafica/reporte de ajuste exponencial

Para el gráfico de Ajuste exponencial los procedimientos para desarrollar el reporte graficador son los mismos, sin embargo el desarrollo de las fórmulas son distintas por razones obvias de tratarse en este caso de Ajuste exponencial.

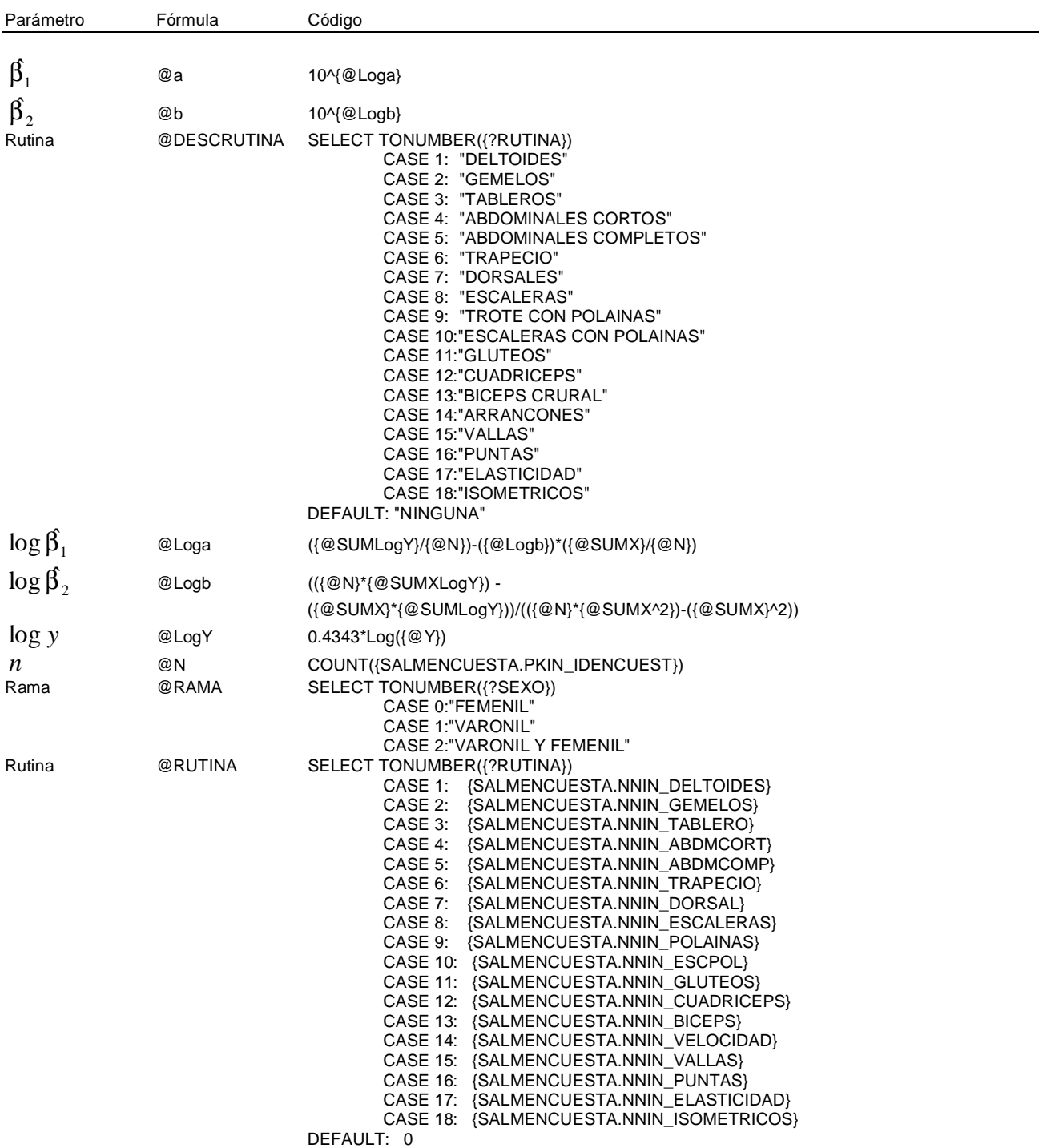

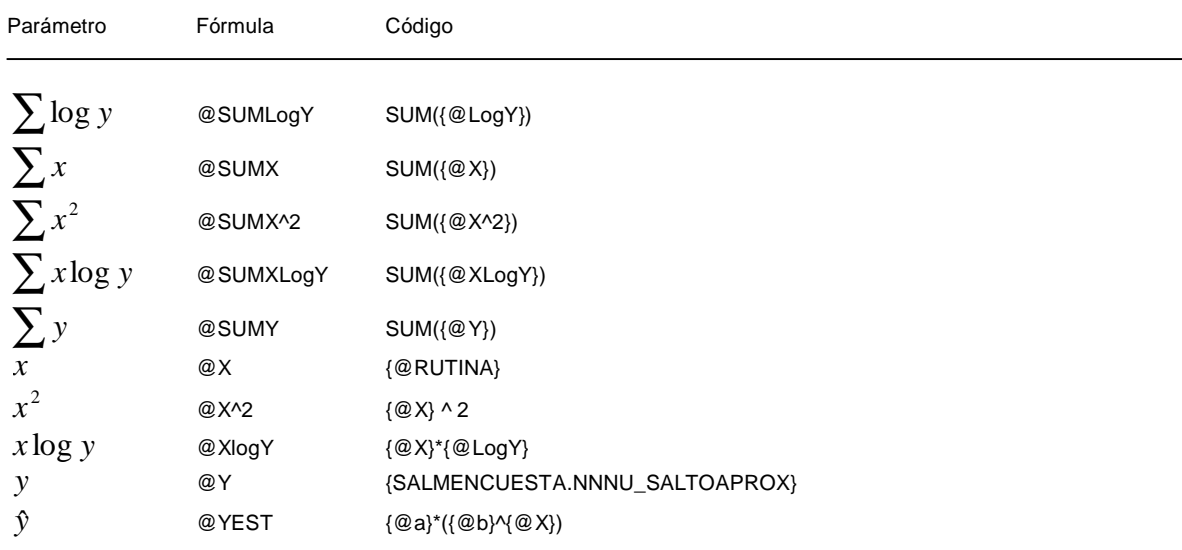

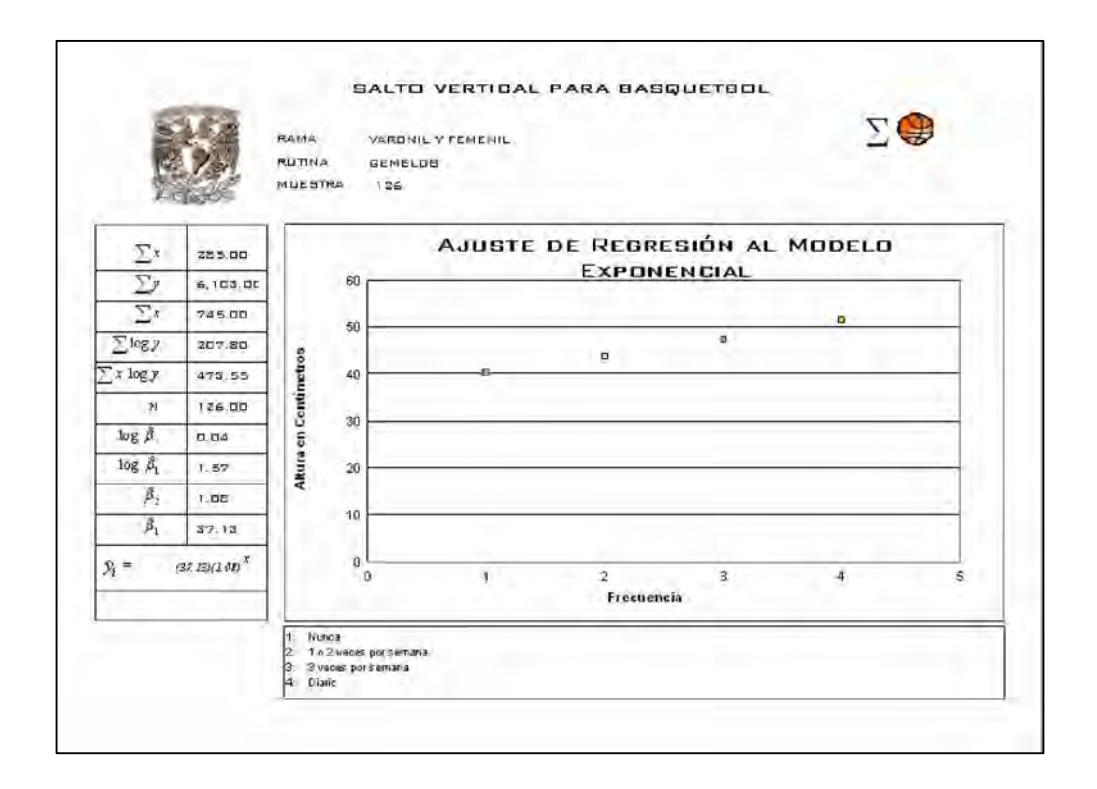

## 4.2.2.4 Grafica/reporte de ajuste logarítmico

Para el gráfico de Ajuste logarítmico los procedimientos para desarrollar el reporte graficador también son los mismos, pero en este caso el desarrollo de las fórmulas son distintas por tratarse de Ajuste logarítmico.

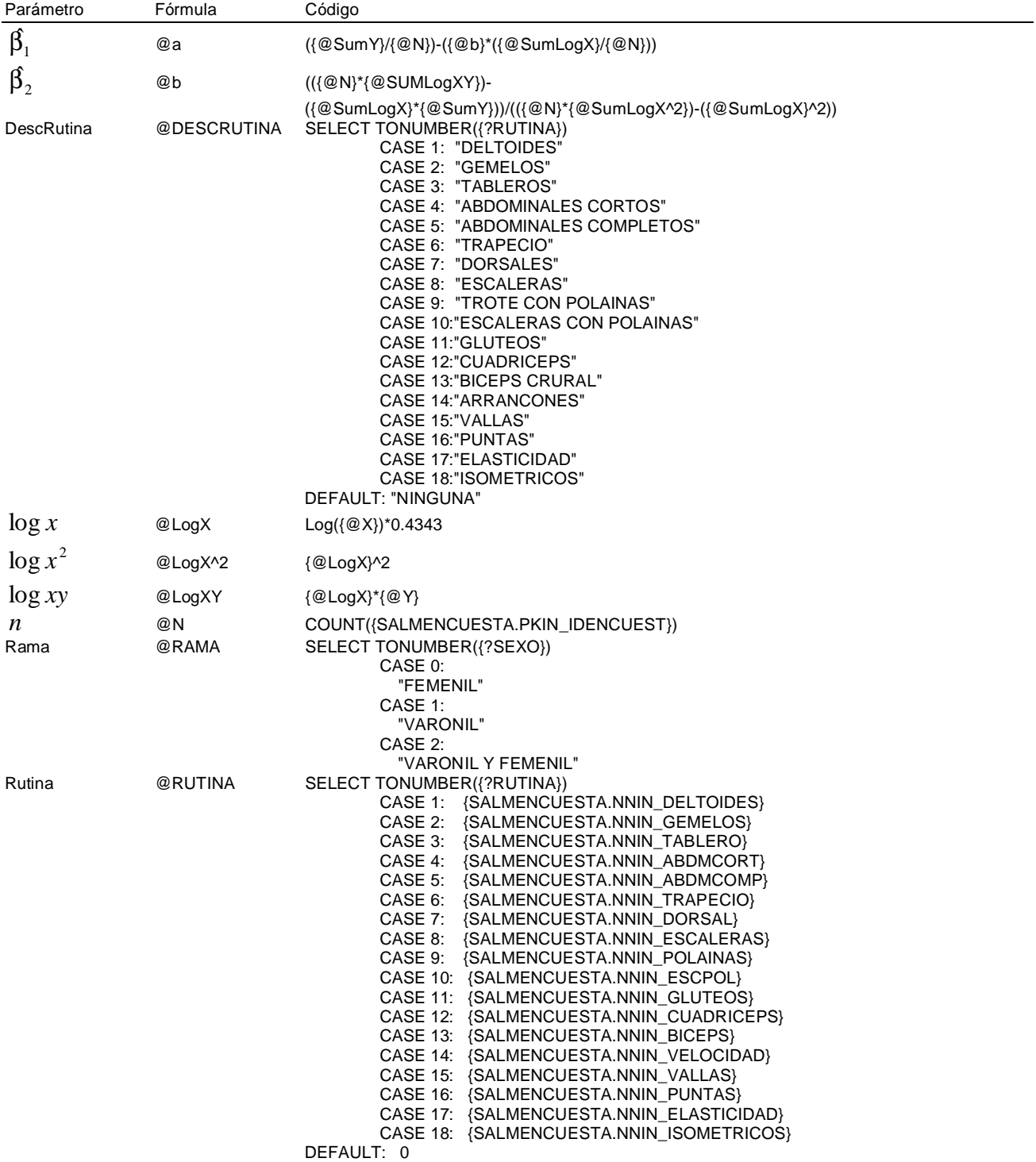

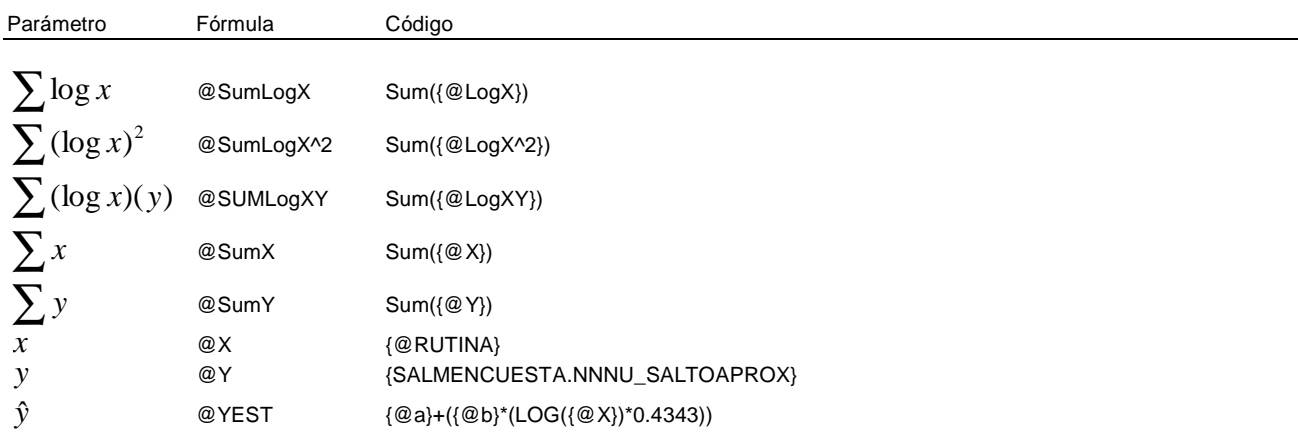

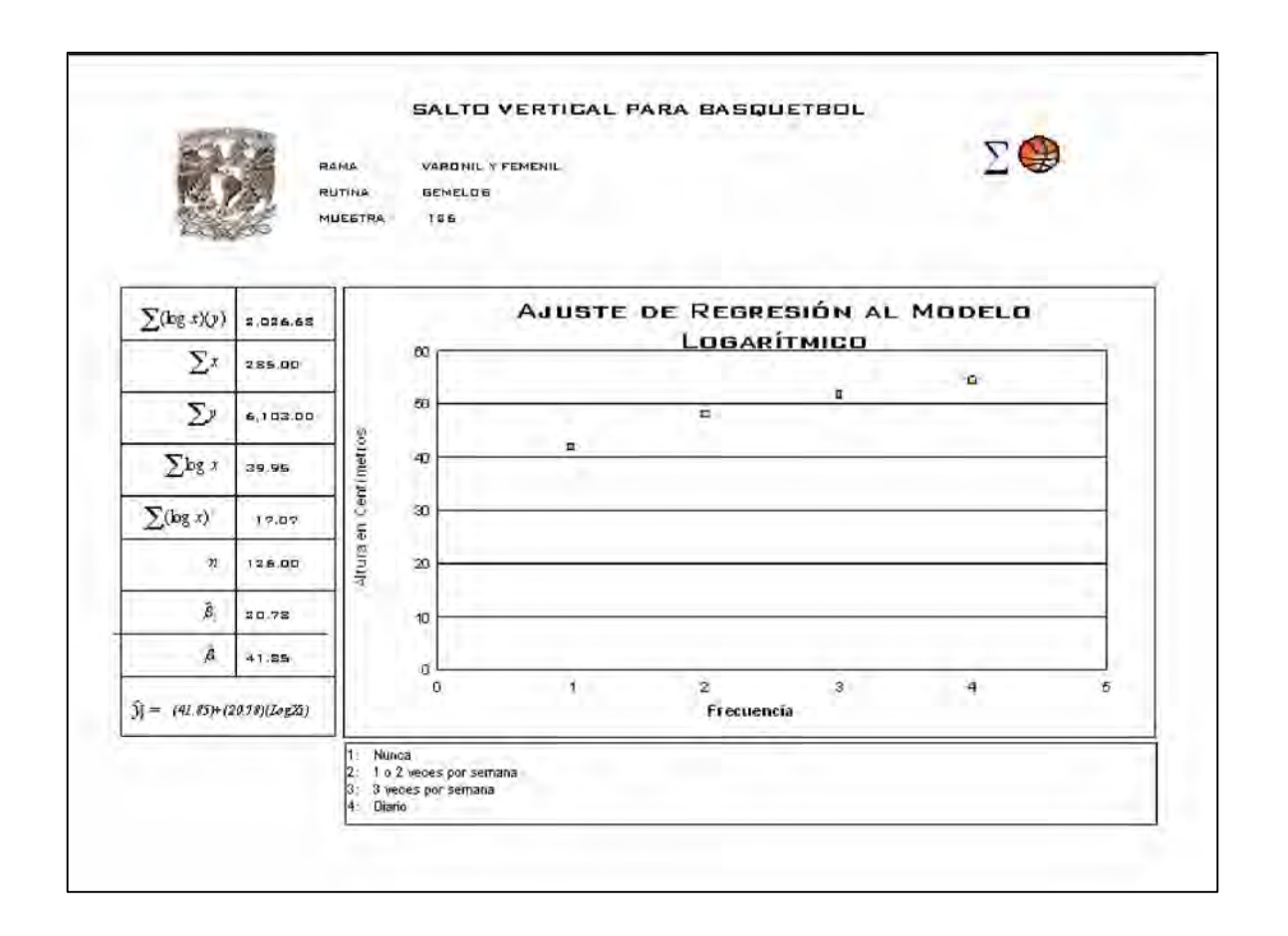

## 4.2.2.5 Gráfica/reporte de ajuste cuadrático

Para el gráfico de Ajuste cuadrático los procedimientos para desarrollar el reporte graficador también son los mismos, no obstante el desarrollo de las fórmulas son diferentes como en cada ajuste realizado.

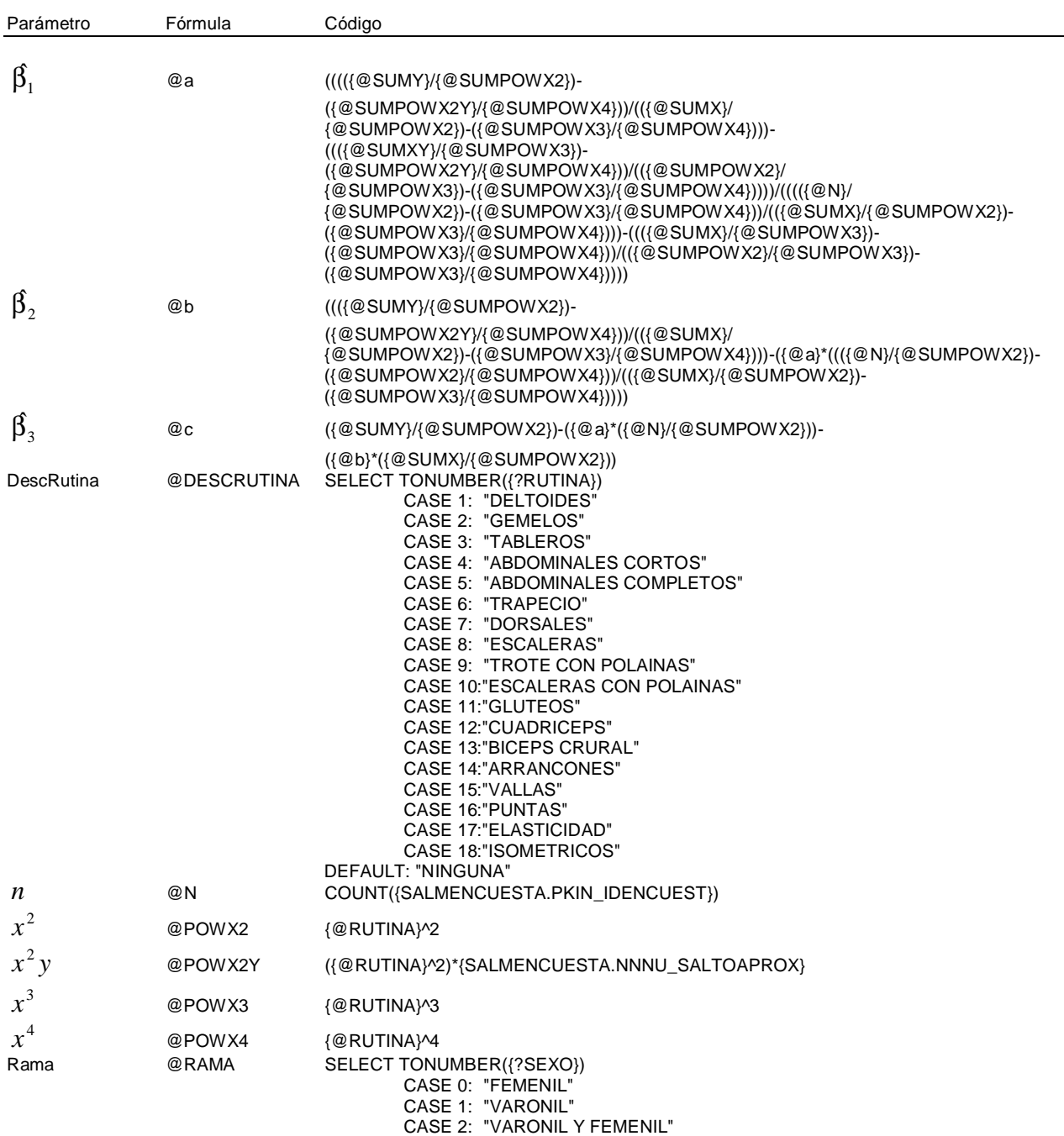

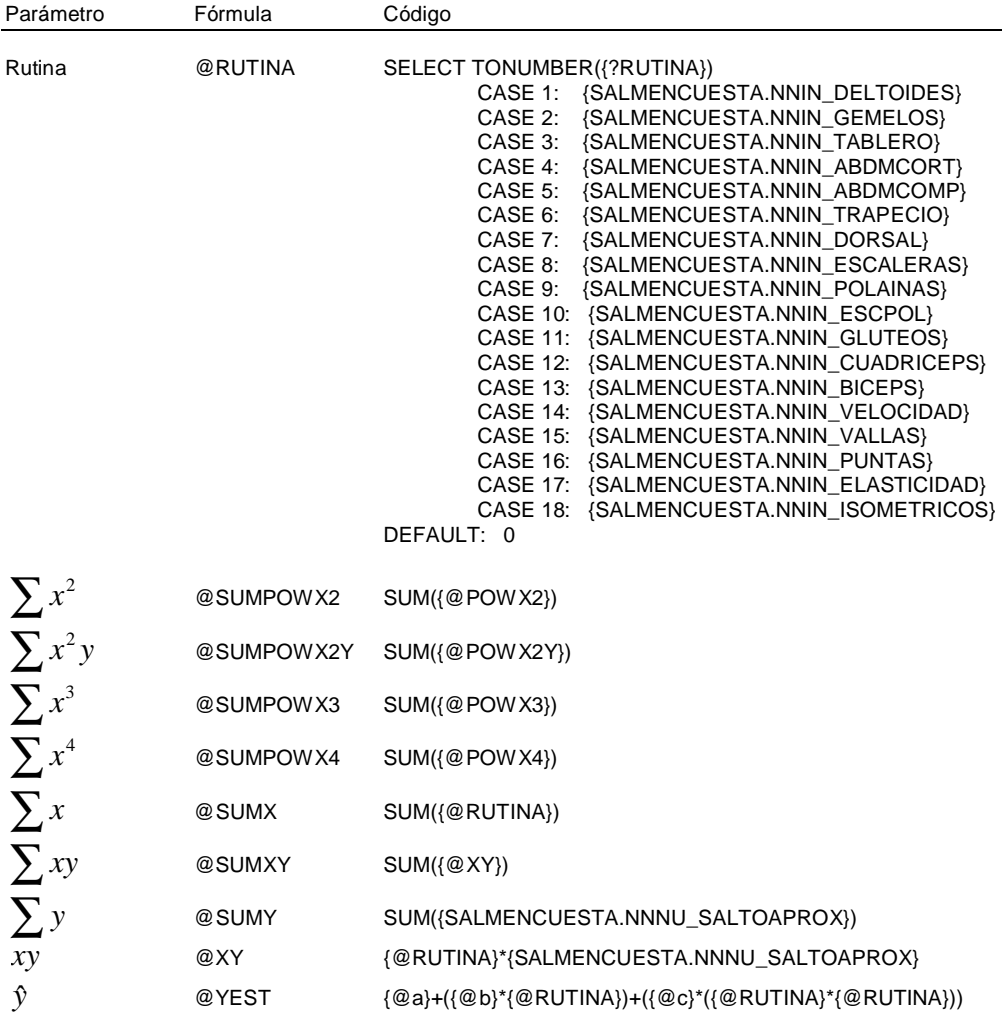

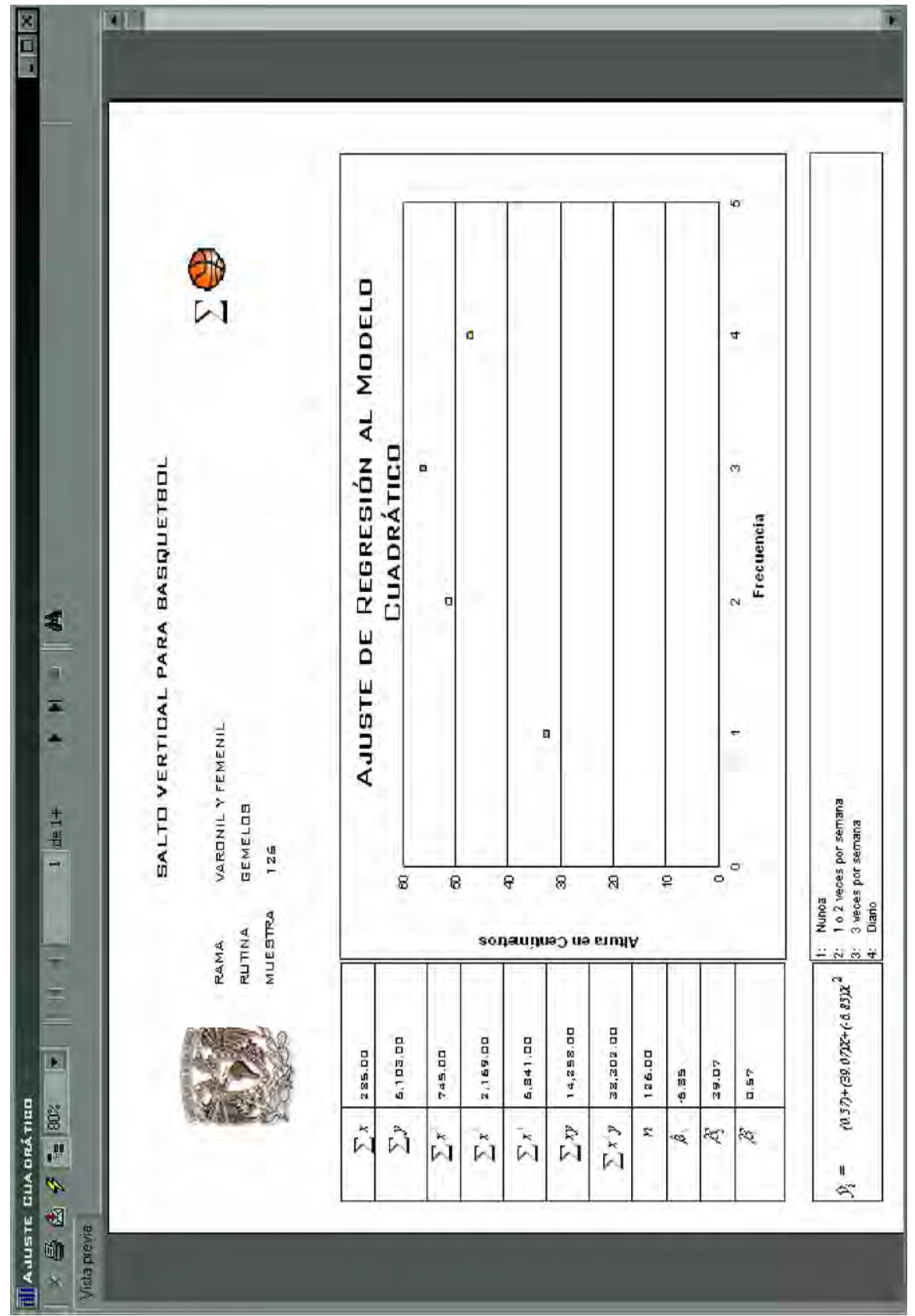

#### 4.2.3 Desarrollo de sistema encuestador y gráfico-reportador

Para el desarrollo del sistema encuestador y reportador se utiliza el lenguaje de programación Visual Básico 6.0 del Visual Studio. Ahora bien, el sistema se compone de:

6 Formularios

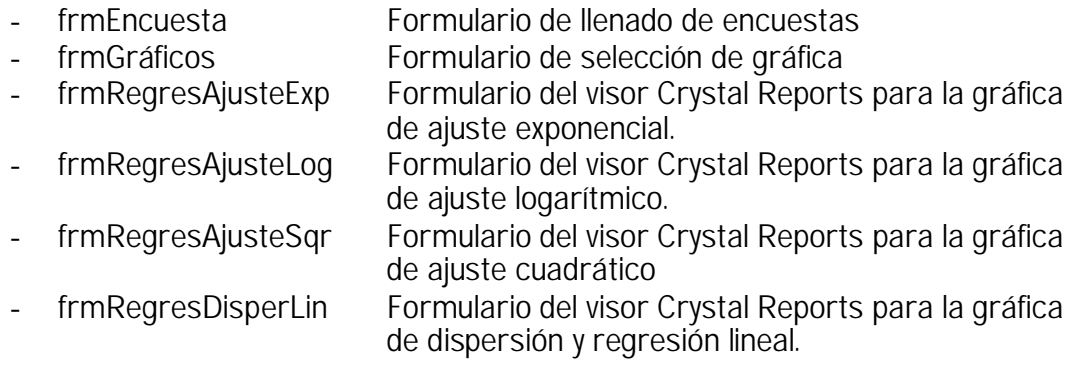

#### 1 Módulo

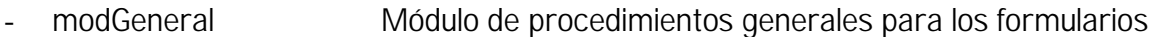

#### 4 Reportes

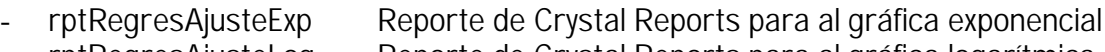

- rptRegresAjusteLog Reporte de Crystal Reports para al gráfica logarítmica
- rptRegresAjusteSqr Reporte de Crystal Reports para al gráfica cuadrática<br>rptRegresDisperLin Reporte de Crystal Reports para al gráfica lineal
- rptRegresDisperLin Reporte de Crystal Reports para al gráfica lineal

4.2.3.1 Módulo de llenado de encuestas..

El formulario es similar al formato de encuesta estadística, sólo que es interactivo. La institución universitaria depende de donde se haya aplicado la encuesta. El folio es automático y el llamado del formulario es mediante selección de opción múltiple y captura de pesos y medidas de cada atleta encuestado.

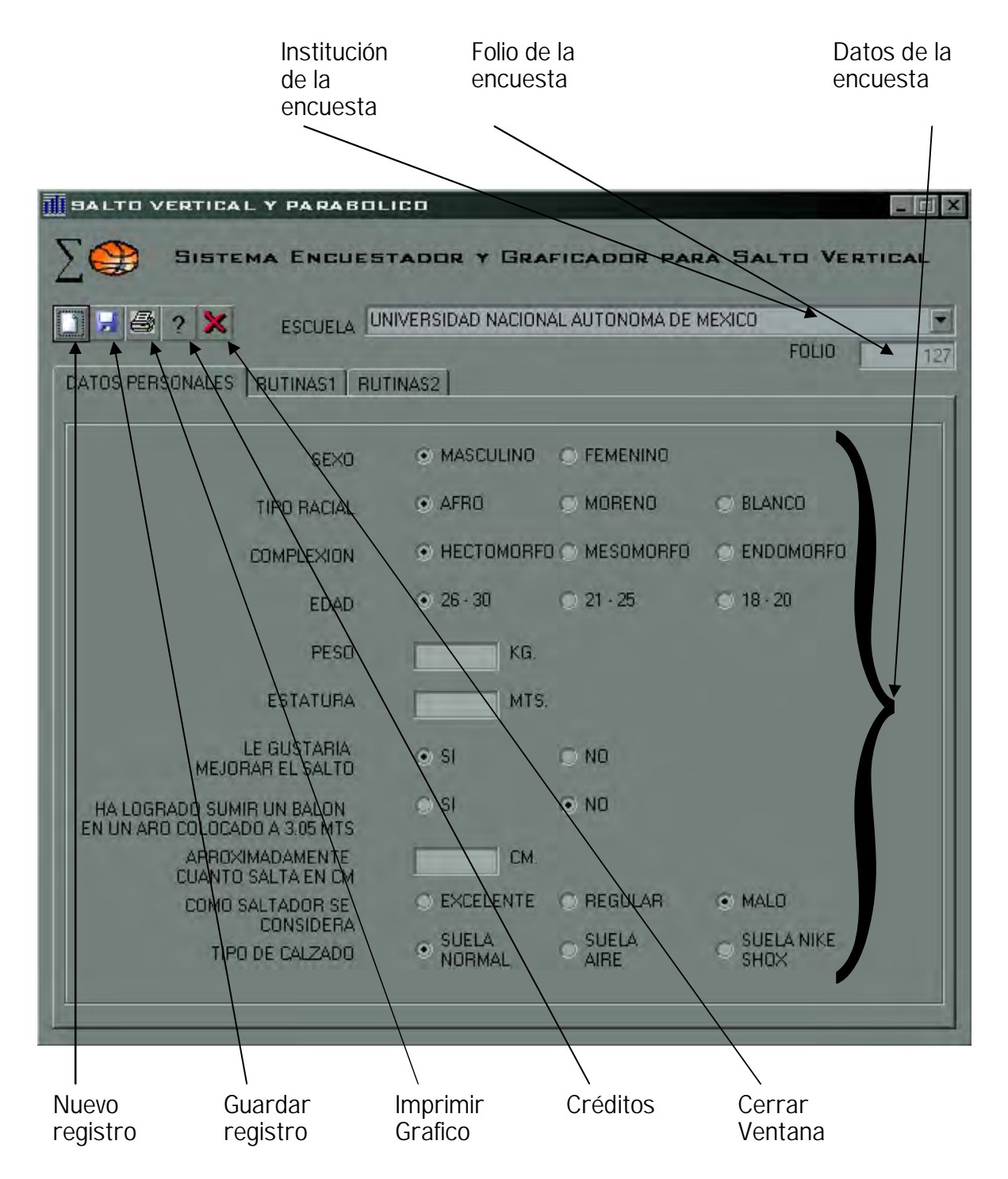

En la segunda pestaña del formulario principal se ha puesto cada una de las rutinas mas usadas en las instituciones universitarias en donde se selecciona la opción tachada en la encuesta manual. No se debe de guardar el registro hasta haber concluido de capturar y seleccionar todas las opciones múltiples de todas las pestañas del formulario.

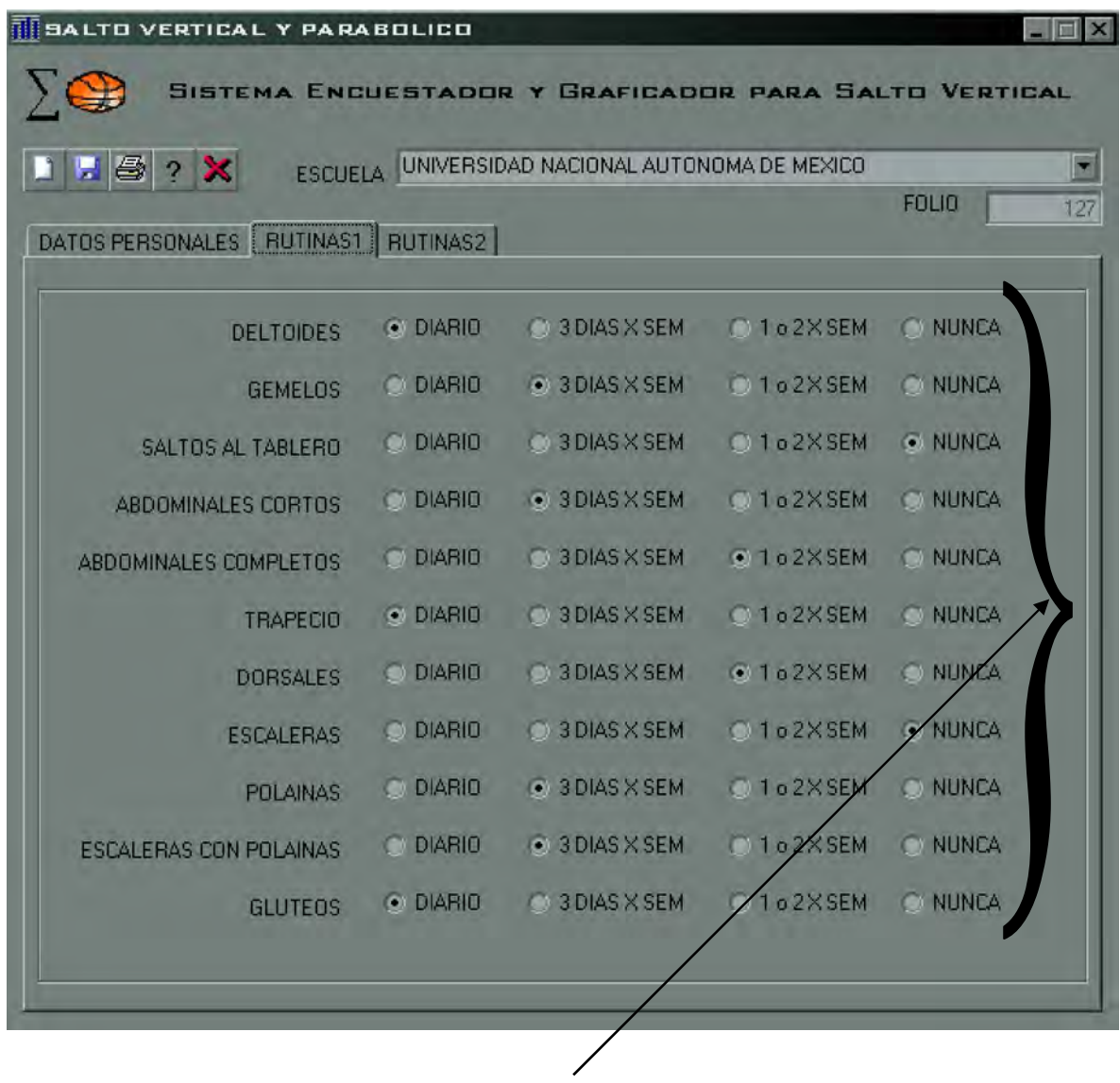

Rutinas de la encuesta

Después de que se hayan capturado todas y cada una de las rutinas en el formulario entonces si se procede a guardar el registro. Una vez que se haya guardado, el consecutivo aumentará en n+1 y todas las rutinas se inicializarán en la opción [Nunca] y los demás datos aparecerán en blanco en la primera pestaña.

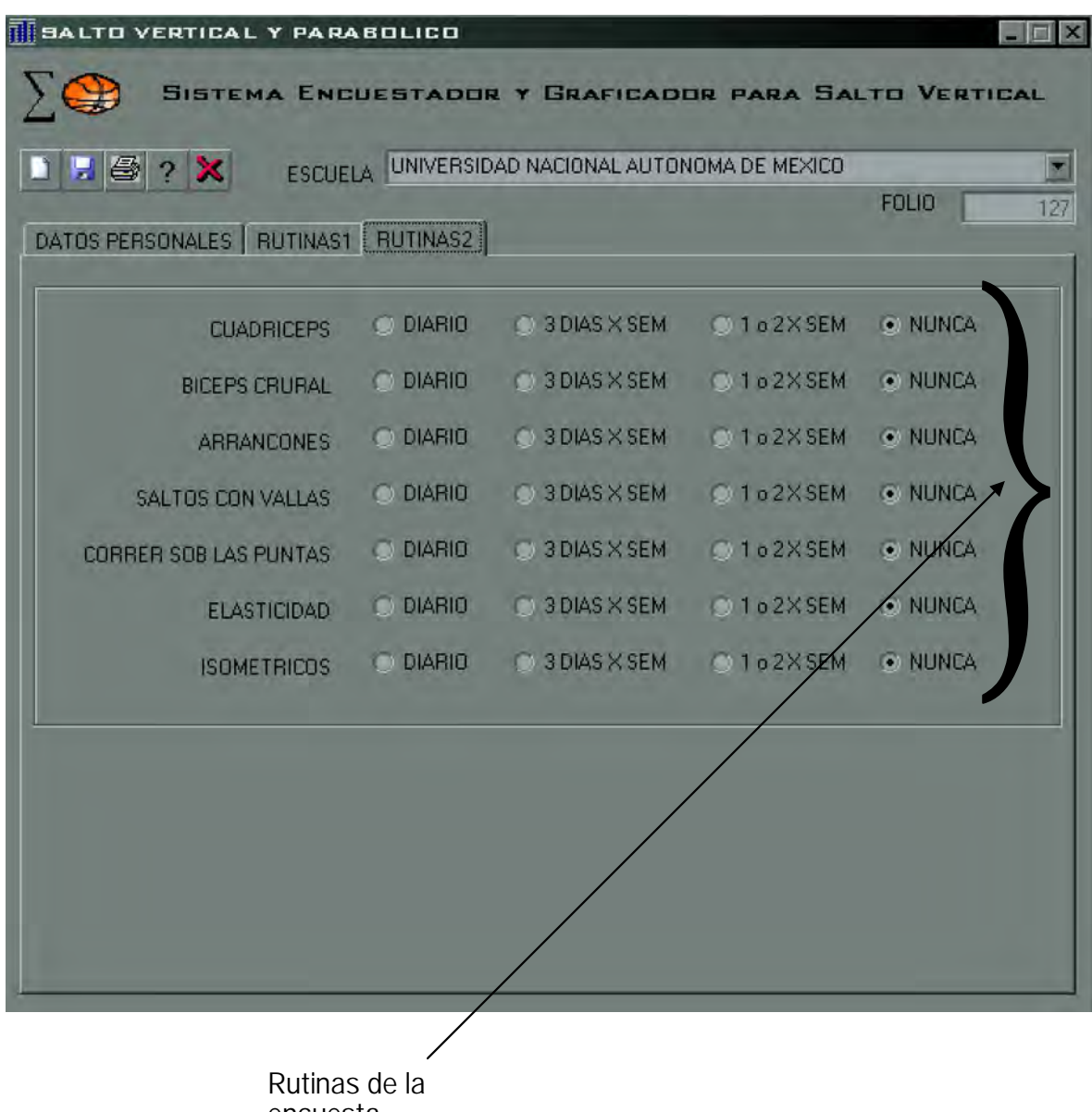

encuesta
### 4.2.3.2 Módulo de graficación de regresión y ajuste

Dentro de este formulario se han colocado las opciones de Dispersión y Regresión, Ajustes: Exponencial, Logarítmico y Cuadrático. De manera que sólo hay que seleccionar el gráfico que se desea analizar seguido del botón [Graficar]. Este Formulario llama los visores de Crystal Reports 9.0 insertados en los formularios de Visual Basic, dependiendo de la selección es el gráfico de reporte que se ejecuta. El código fuente se encuentra en el Anexo A.

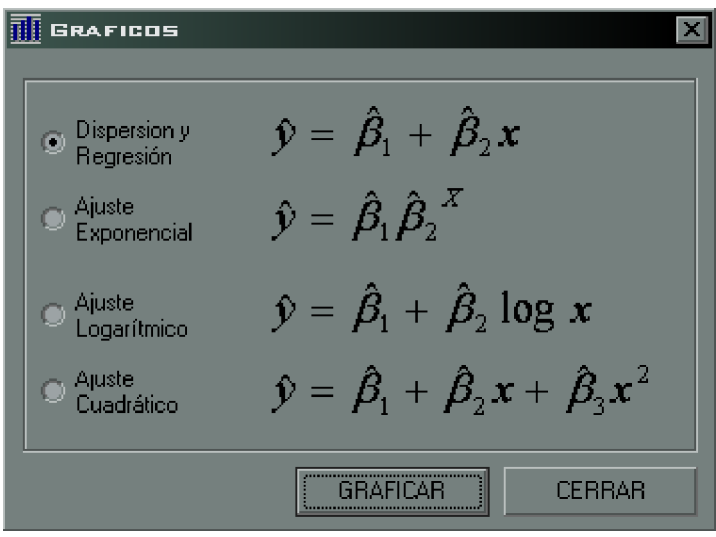

#### 4.2.3.3 Armado del sistema

Para agregar al desarrollo de Visual Basic los reportes que ya se desarrollaron se selecciona de la barra de menús la siguiente opción para incluir un formulario y visor de Crystal Reports en la aplicación.

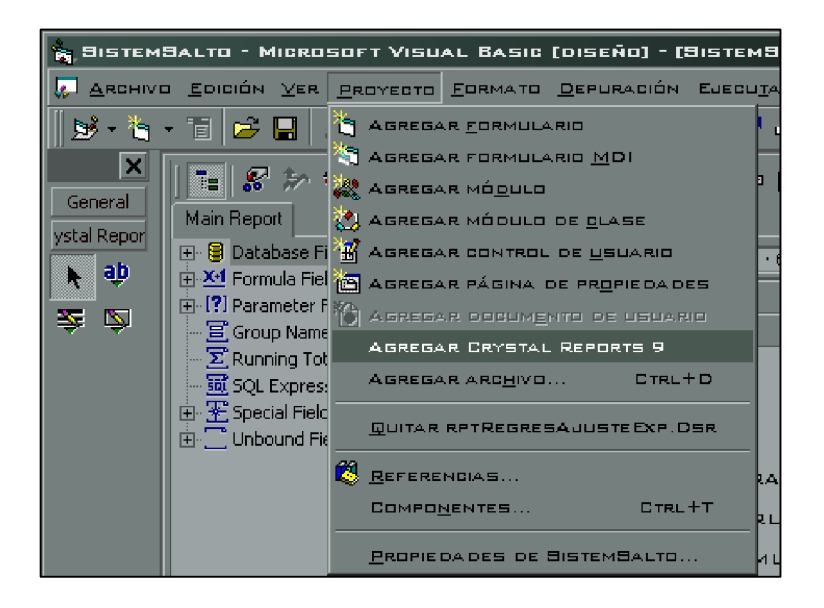

Se selecciona un reporte existente, puesto que ya se ha desarrollado el reporte de Crystal Reports. Se selecciona la ruta donde quedó guardado el reporte.

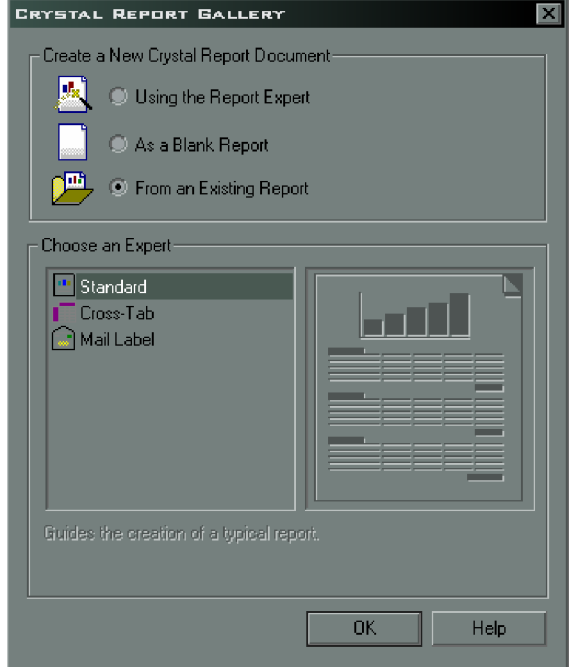

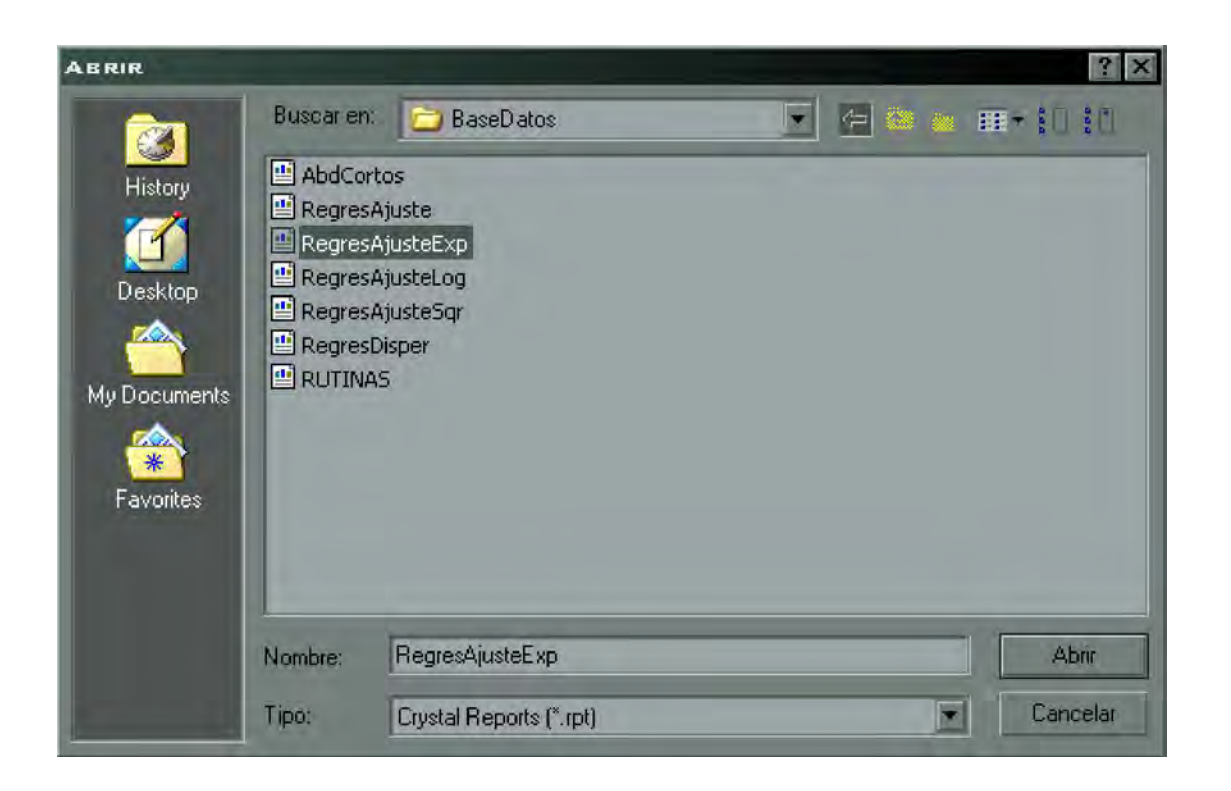

Al momento de importar el desarrollo de Crystal Reports al desarrollo de Visual Basic no debe de interferir con el formulario que se ejecuta al inició de la aplicación. Por ese motivo en la opción que aparece en la parte posterior como [Startup Object], se debe seleccionar No.

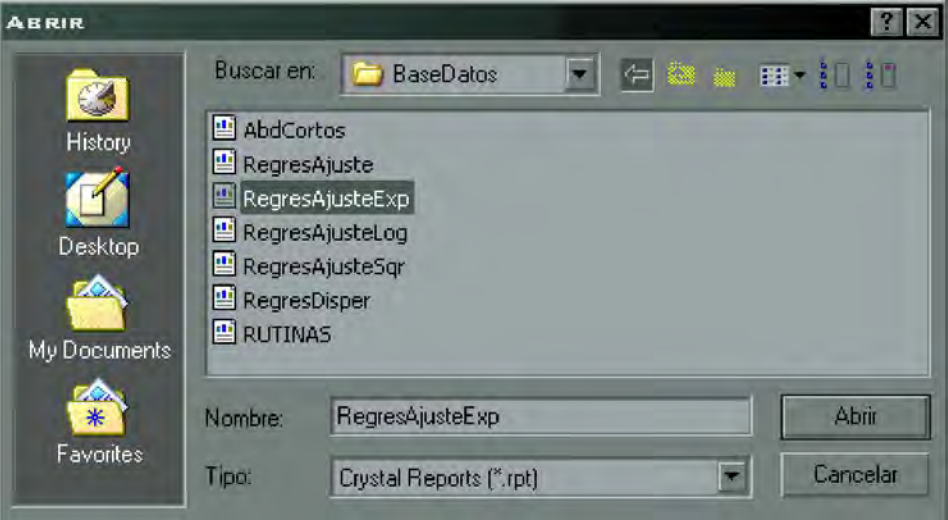

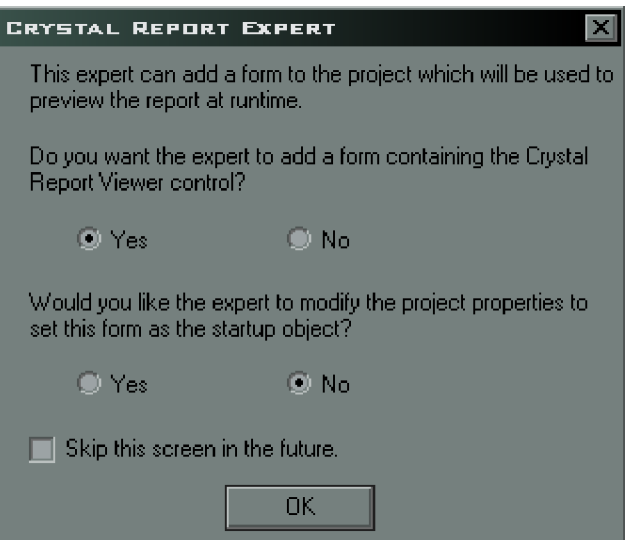

Después el desarrollo del reporte de Crystal Reports se incluye en un formulario que se abre automáticamente. Dentro de este formulario sólo hay que escribir el código fuente para controlar el acceso al mismo y las propiedades de la ventana. No hay que olvidar que este desarrollo ya se hizo en capítulos anteriores para cada una de las gráficas de regresión y ajustes.

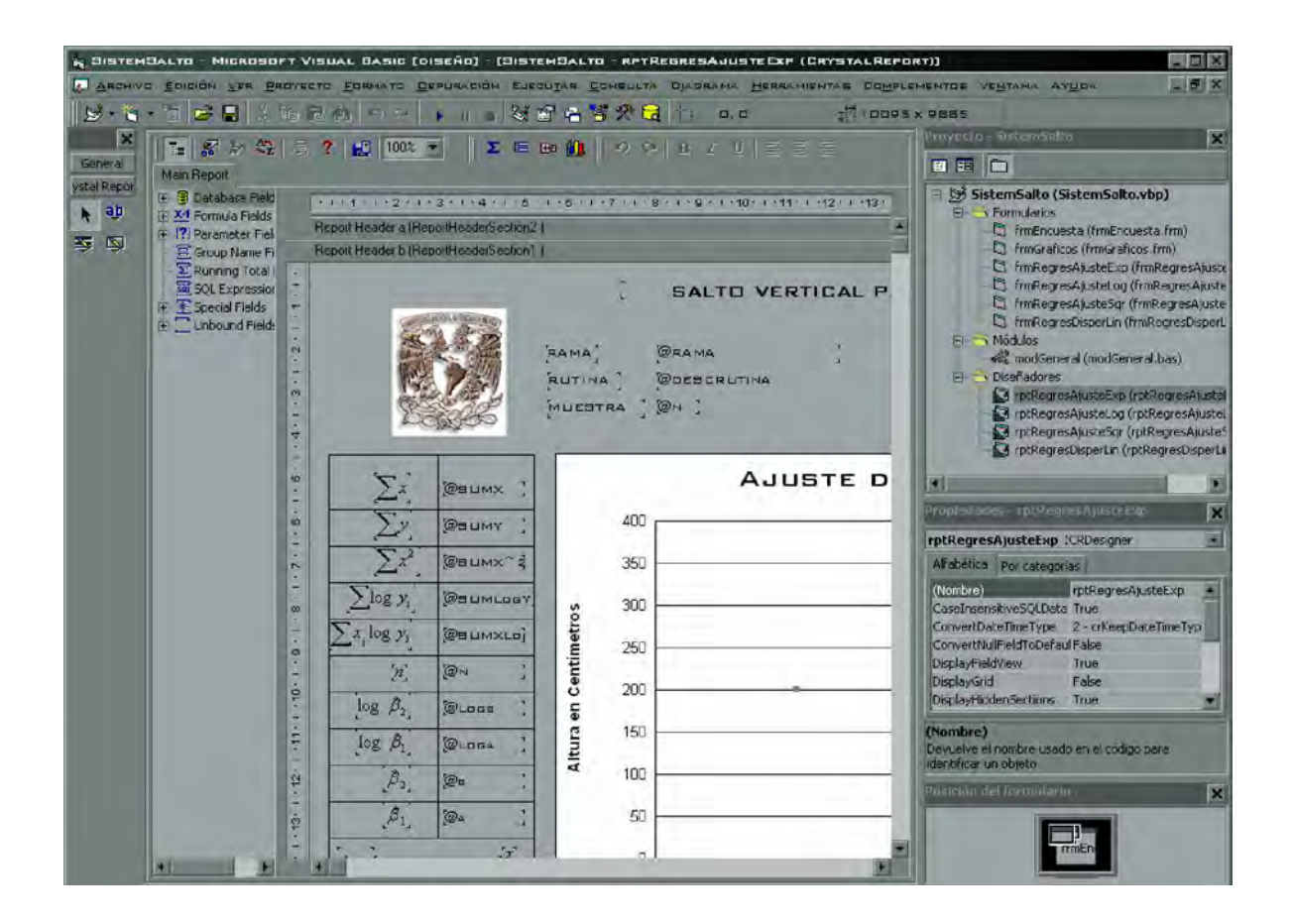

Los formularios contienen un visor incluido donde se muestra el reporte de Crystal. Por omisión se genera el nombre del reporte como CrystalReports1, CrystalReports2, . . . ,CrystalReports(n). De la misma forma los formularios se generarán como form1, form2,...,form(n). Aquí se le dan formatos a los nuevos formularios, tamaños, comportamientos, etcétera.

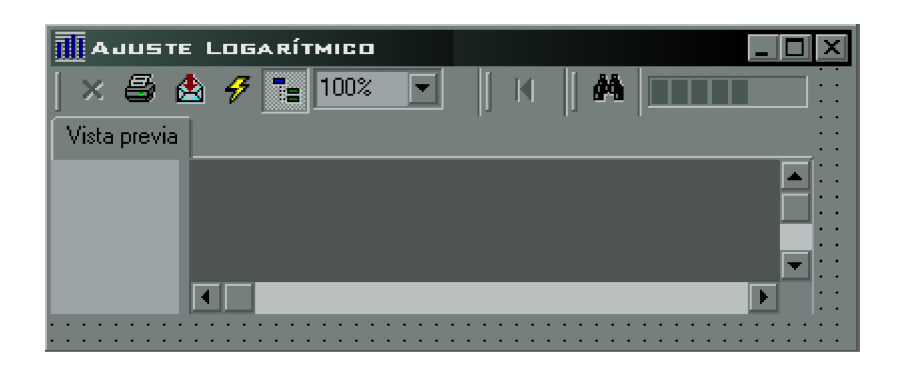

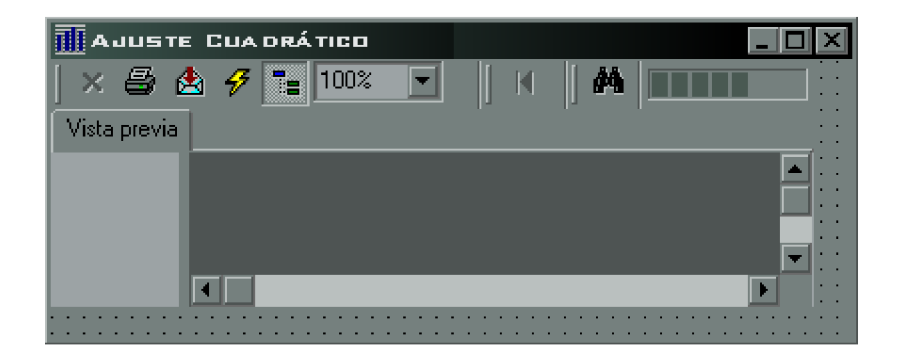

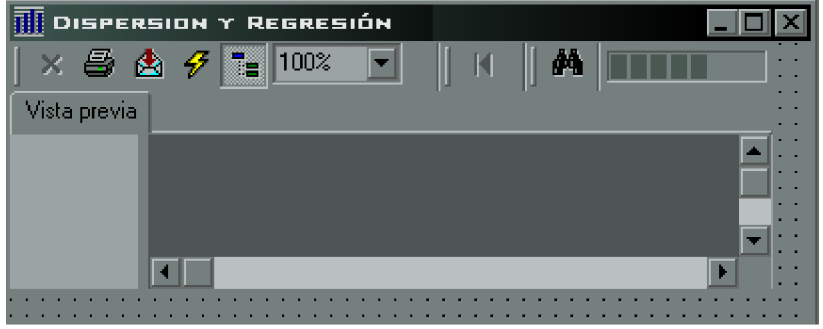

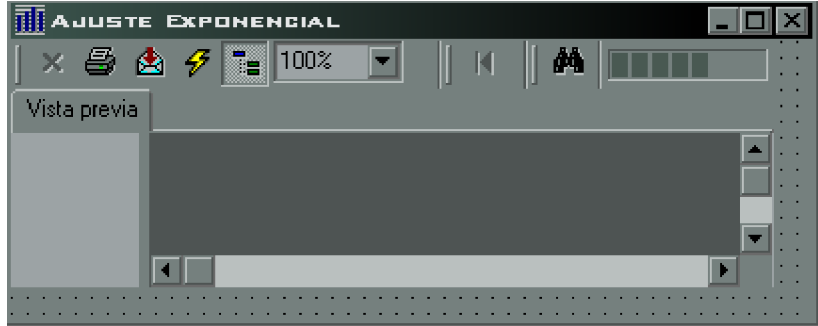

*"Las matemáticas son el alfabeto con el cual Dios ha escrito el Universo." "...está escrito en el lenguaje matemático y los símbolos son triángulos, círculos y otras figuras geométricas sin la ayuda de las cuales es imposible concebir una sola palabra de él, y sin las cuales uno vaga inútilmente por un oscuro laberinto."*

# **GALILEO GALILEI**

5. Graficación del modelo humano en 3D

Como se había analizado en los capítulos anteriores, existen varios métodos para encontrar el centro de gravedad principal en un atleta. Algunos de ellos usados en biomecánica han sido los del tipo de básculas triangulares ó el método segmentario. Sin embargo se pueden idear métodos alternativos para encontrar el centro de gravedad principal, como es el caso de graficación en 3D. Por otro lado se pueden visualizar los gráficos de los saltos parabólicos de forma espacial acordes a la velocidad y grados de inclinación. En este capítulo se desarrolla un modelo humano con sus 14 segmentos utilizados normalmente en biomecánica. Los desarrollos se efectúan en el lenguaje de programación Visual C++ versión 6.0 con librerías en OpenGL 1.2.

En OpenGL los ejes coordenados se encuentran colocados en diferente posición que en el espacio vectorial usado normalmente. Esto sirve para poder visualizar gráficos en 2 dimensiones y al mismo tiempo graficar en el espacio tridimensional sin rotar los ejes principales.

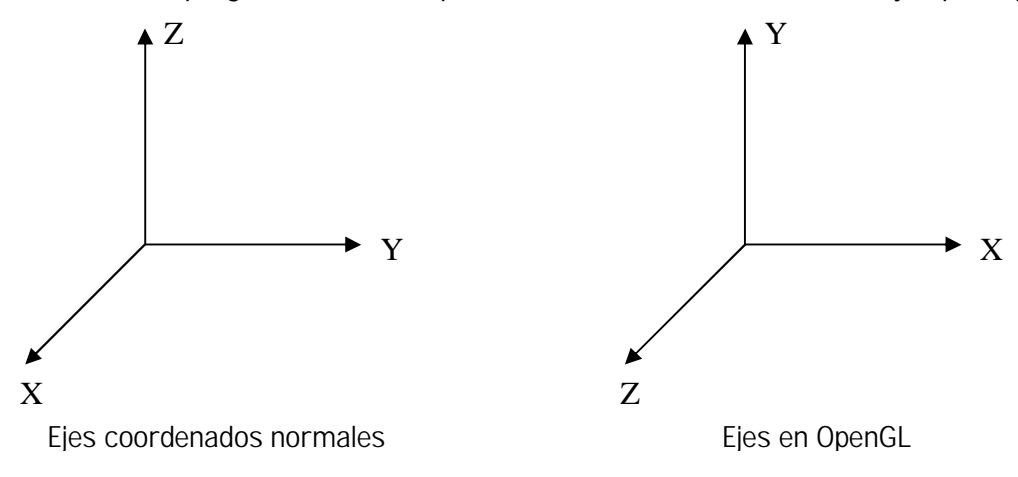

### 5.1 Transformaciones geométricas en 2D

Las principales transformaciones geométricas usadas en OpenGL son: Traslación, Rotación y Escalamiento.

#### 5.1.1 Traslación 2D

Se puede trasladar un punto en el plano *XY* a una nueva posición sumando una cantidad de *x* paralela al eje de las *X* '*s* y una cantidad de *y* paralela al eje de las *Y* '*s* para obtener un nuevo punto  $P'(x', y')$ 

$$
x'=x+dx
$$
  

$$
y'=y+dy
$$

Al expresar estos valores en vector columna se tiene:

$$
P = \begin{bmatrix} x \\ y \end{bmatrix} \qquad T = \begin{bmatrix} dx \\ dy \end{bmatrix} \qquad P = \begin{bmatrix} x' \\ y' \end{bmatrix}
$$

La traslación de un objeto se obtiene aplicando la siguiente fórmula a cada uno de los puntos que la forman:  $P' = P + T$ 

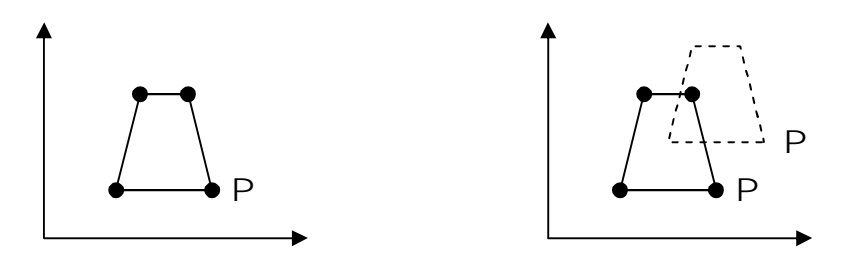

5.1.2 Escalamiento 2D

Los puntos se pueden escalar con respecto al eje *x* y/o al eje *y* con las siguientes multiplicaciones:

 $x' = S_x \cdot x$  $y' = S_y \cdot y$  que en forma matricial se tiene que:

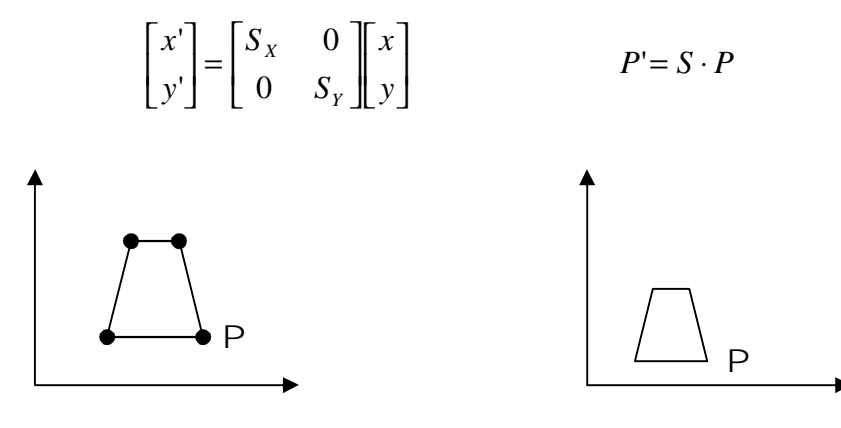

El escalamiento es con respecto al origen, la proporción del objeto cambia cuando el escalamiento de x es diferente de y : $S_x \neq S_y$  Si alguno de los valores de S es negativo, se obtiene un efecto de reflexión.

## 5.1.3 Rotación 2D

Los puntos se pueden rotar en un ángulo θ con respecto al origen usando la fórmula matricial:

$$
\begin{bmatrix} x' \\ y' \end{bmatrix} = \begin{bmatrix} \cos \theta & -\operatorname{sen}\theta \\ \operatorname{sen}\theta & \cos \theta \end{bmatrix} \begin{bmatrix} x \\ y \end{bmatrix} \qquad P' = RP
$$

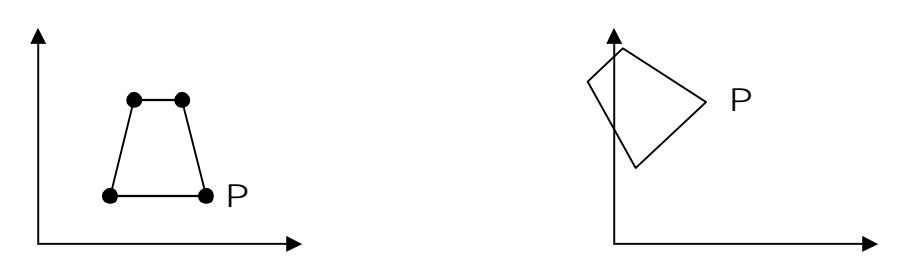

Se pueden manejar todas las transformaciones en forma homogénea. Mientras que la traslación es una suma y el escalamiento y rotación es una multiplicación, se pueden manejar todas las transformaciones en forma multiplicativa expresándolas como matrices homogéneas.

Traslación

\n
$$
\begin{bmatrix}\nx' \\
y' \\
1\n\end{bmatrix} = \begin{bmatrix}\n1 & 0 & dx \\
0 & 1 & dy \\
0 & 0 & 1\n\end{bmatrix} \begin{bmatrix}\nx' \\
y \\
1\n\end{bmatrix}
$$
\nEscalamiento

\n
$$
\begin{bmatrix}\nx' \\
y' \\
1\n\end{bmatrix} = \begin{bmatrix}\nS_x & 0 & 0 \\
0 & S_y & 0 \\
0 & 0 & 1\n\end{bmatrix} \begin{bmatrix}\nx \\
y \\
1\n\end{bmatrix}
$$
\nRotation

\n
$$
\begin{bmatrix}\nx' \\
y' \\
1\n\end{bmatrix} = \begin{bmatrix}\n\cos\theta & -\sin\theta & 0 \\
\sin\theta & \cos\theta & 0 \\
0 & 0 & 1\n\end{bmatrix} \begin{bmatrix}\nx \\
y \\
1\n\end{bmatrix}
$$

## 5.2 Transformaciones geométricas en 3D

En las transformaciones tridimensionales también se pueden usar coordenadas homogéneas, las cuáles son representadas por matrices de 4x4 y un punto (*x*, *y*,*z*) se representa con (*x*, *y*,*z*,*w*) . Las matrices de transformación para 3 dimensiones son:

## 5.2.1 Traslación 3D

$$
\text{Traslación} \qquad T(d) = \begin{bmatrix} 1 & 0 & 0 & dx \\ 0 & 1 & 0 & dy \\ 0 & 0 & 1 & dz \\ 0 & 0 & 0 & 1 \end{bmatrix}
$$

5.2.2 Escalamiento 3D

Escalamiento

\n
$$
S(s) = \begin{bmatrix} S_x & 0 & 0 & 0 \\ 0 & S_y & 0 & 0 \\ 0 & 0 & S_z & 0 \\ 0 & 0 & 0 & 1 \end{bmatrix}
$$

# 5.2.3 Rotación 3D

Rotation en el eje 
$$
X
$$

\n
$$
Rx(\theta) = \begin{bmatrix}\n1 & 0 & 0 & 0 \\
0 & \cos\theta & -\sin\theta & 0 \\
0 & \sin\theta & \cos\theta & 0 \\
0 & 0 & 0 & 1\n\end{bmatrix}
$$
\nRotation en el eje  $Y$ 

\n
$$
Ry(\theta) = \begin{bmatrix}\n\cos\theta & 0 & \sin\theta & 0 \\
0 & 1 & 0 & 0 \\
-\sin\theta & 0 & \cos\theta & 0 \\
0 & 0 & 0 & 1\n\end{bmatrix}
$$
\nRotation en el eje  $Z$ 

\n
$$
Rz(\theta) = \begin{bmatrix}\n\cos\theta & -\sin\theta & 0 & 0 \\
0 & 1 & 0 & 0 \\
0 & 0 & 1 & 0 \\
0 & 0 & 1 & 0 \\
0 & 0 & 0 & 1\n\end{bmatrix}
$$

El sentido de la rotación siguen la regla de la mano derecha, de tal manera que las rotaciones de los ejes hacia el lado positivo de esta regla se comporta de esta forma:

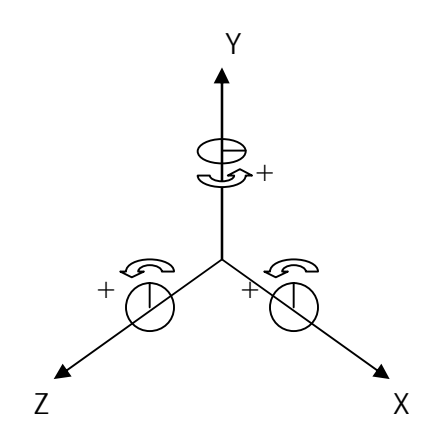

5.3 Diseño de un modelo humano

El cuerpo humano es uno de los diseños más complejos de imitar, especialmente al momento de crear un modelo tridimensional. Sin embargo en este caso el modelo de los segmentos del mismo, se pueden asemejar a figuras geométricas aproximadas al cuerpo natural. Eso debido a que nuestro objeto de estudio es en cuanto a la posición de los centros de gravedad en el espacio y el centro de gravedad total del sistema humano.

## 5.3.1 Medidas y pesos corporales

Ahora bien, cada centro de gravedad de cada segmento del cuerpo humano ha sido calculado por el método segmentario y mejorado por otro método que consiste en un escáner de rayos gamma, cuya muestra fue calculada con 100 personas: 56 estudiantes de educación física, 26 estudiantes de carreras técnicas y 18 fueron personas que realizaban una actividad normal.

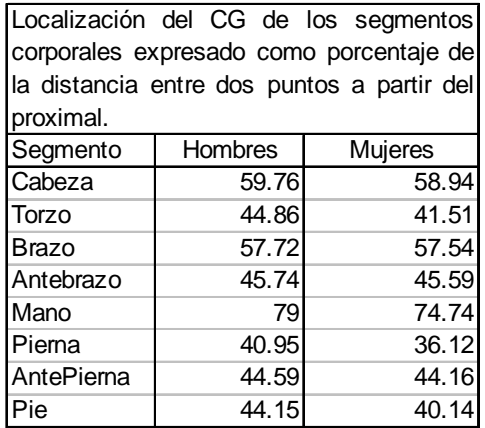

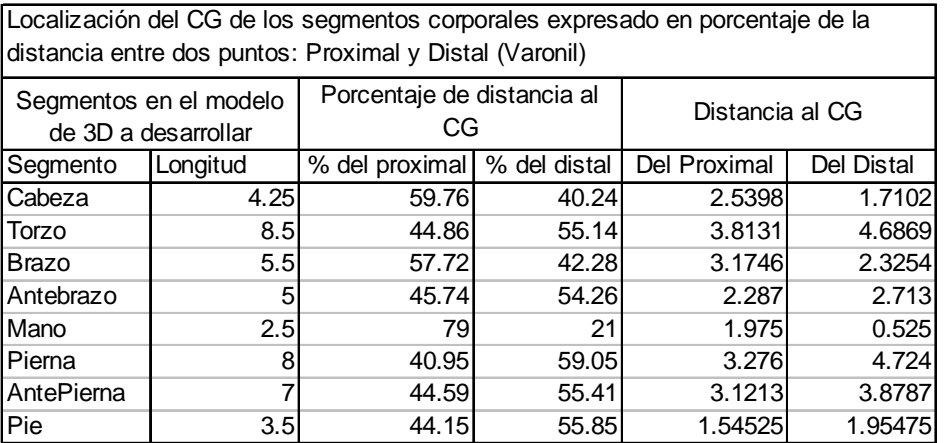

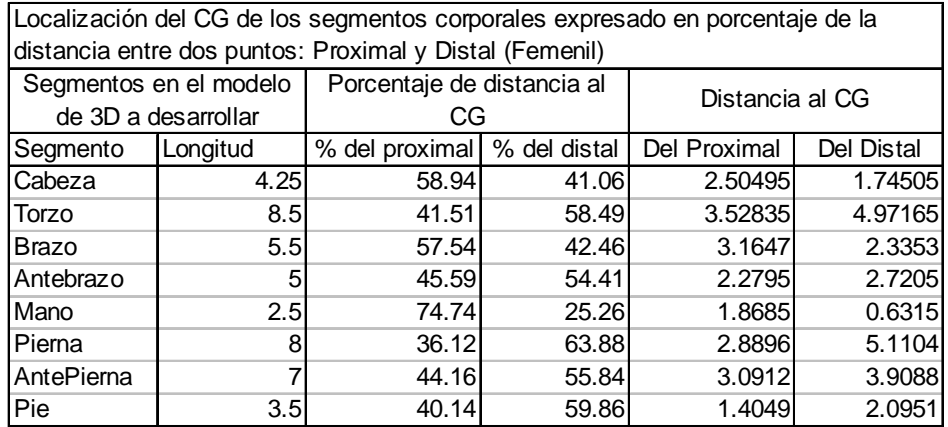

El peso de cada segmento de acuerdo a las pruebas que se han hecho con el método segmentario está expresado en porcentajes del peso total del cuerpo como sigue.

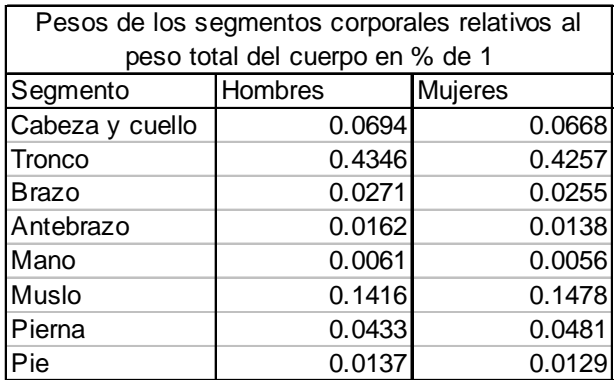

## 5.3.2 Diseño de segmentos del cuerpo en una cuadrícula

El modelo se ha diseñado de tal manera que 1 cm equivale a 0.159 de la unidad entera en la graficación, por lo que el modelo de 1.80 mts mide 28.75 unidades graficas. Ahora bien, para desarrollar el modelo del cuerpo, en este caso se ha elegido diseñar por separado las figuras de los segmentos en el plano XY (Vista Frontal y Posterior) y en el plano YZ (Vista lateral derecha). A continuación se muestra el diseño del modelo de los 14 segmentos que conforman el cuerpo humano en una cuadrícula también hecha en borrador en hojas milimétricas:

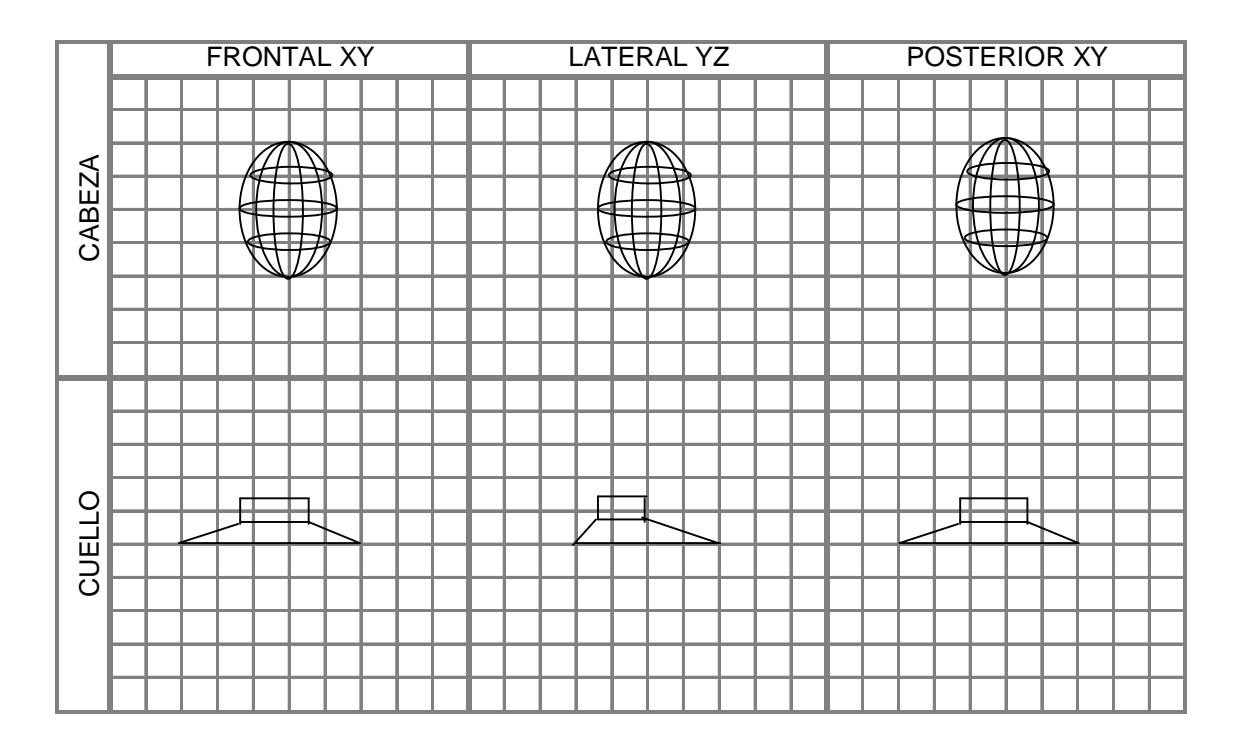

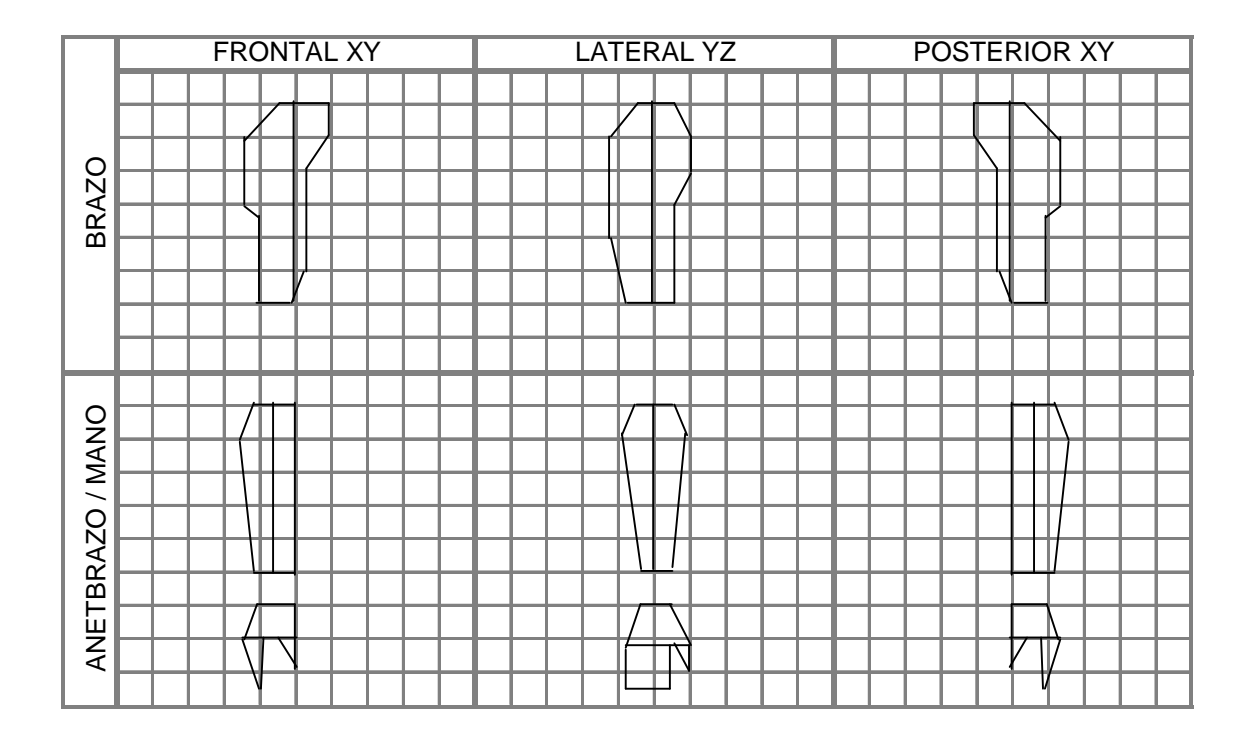

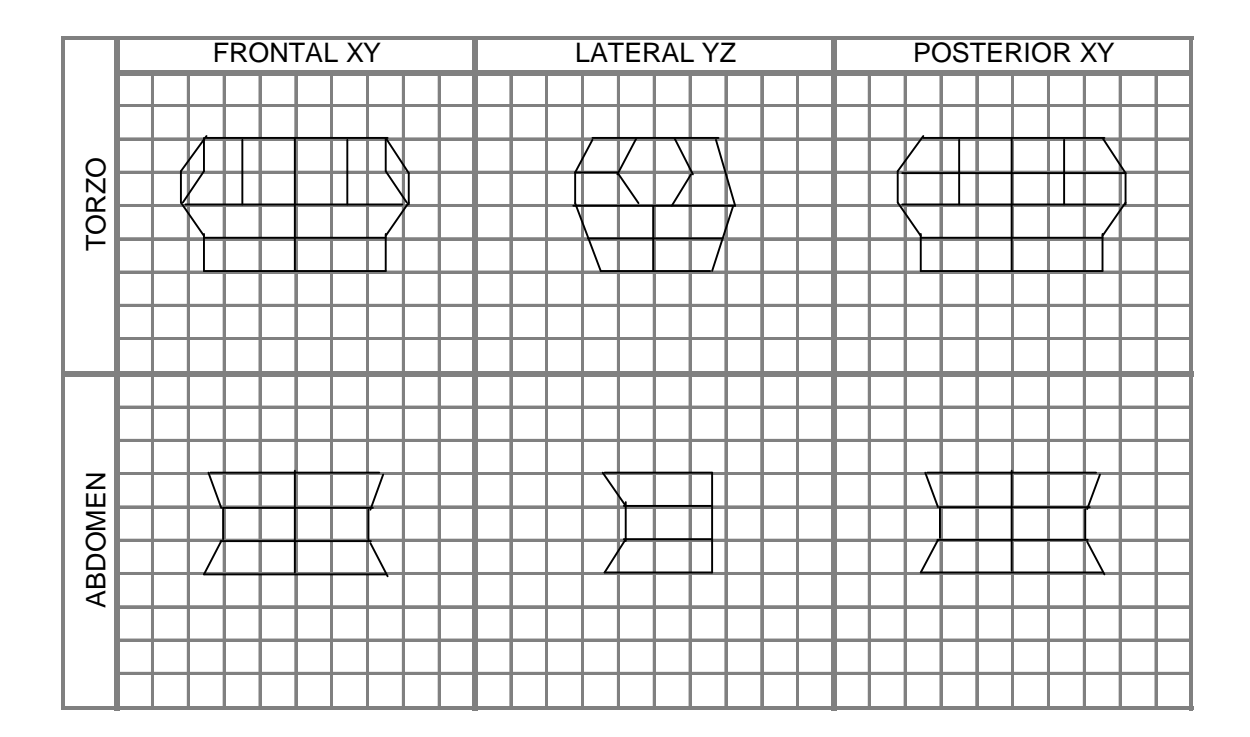

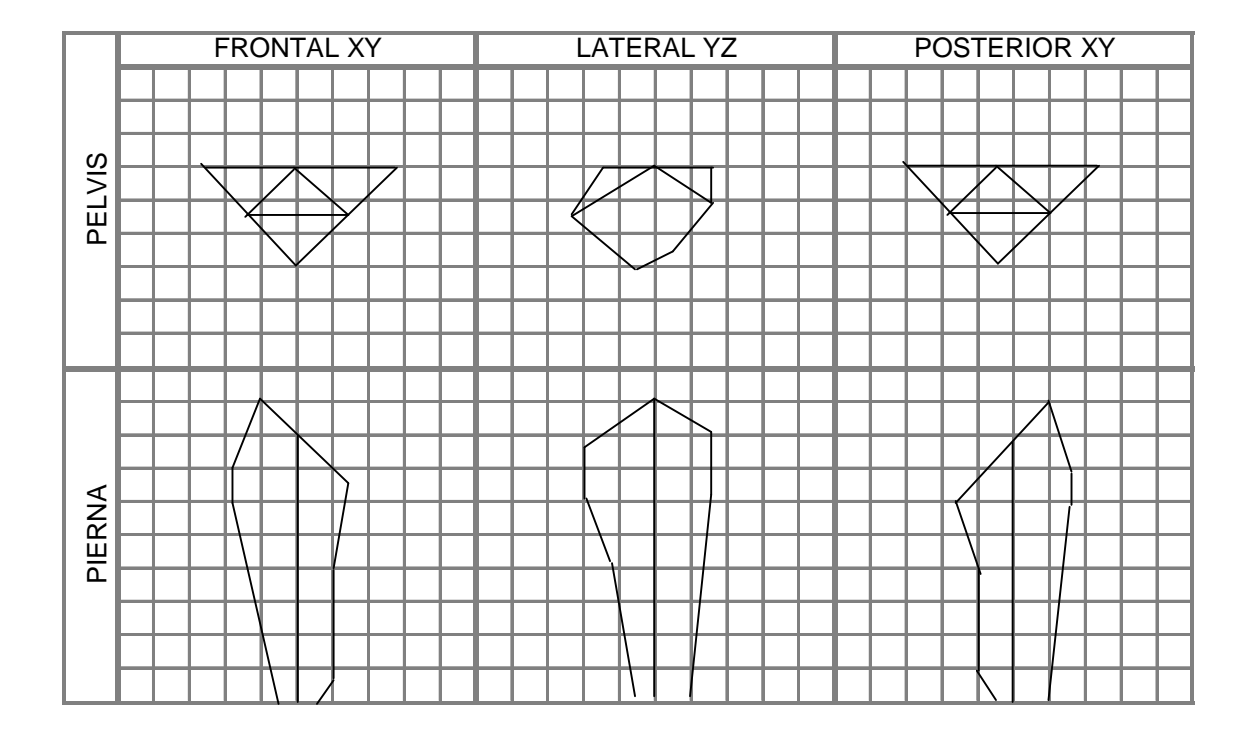

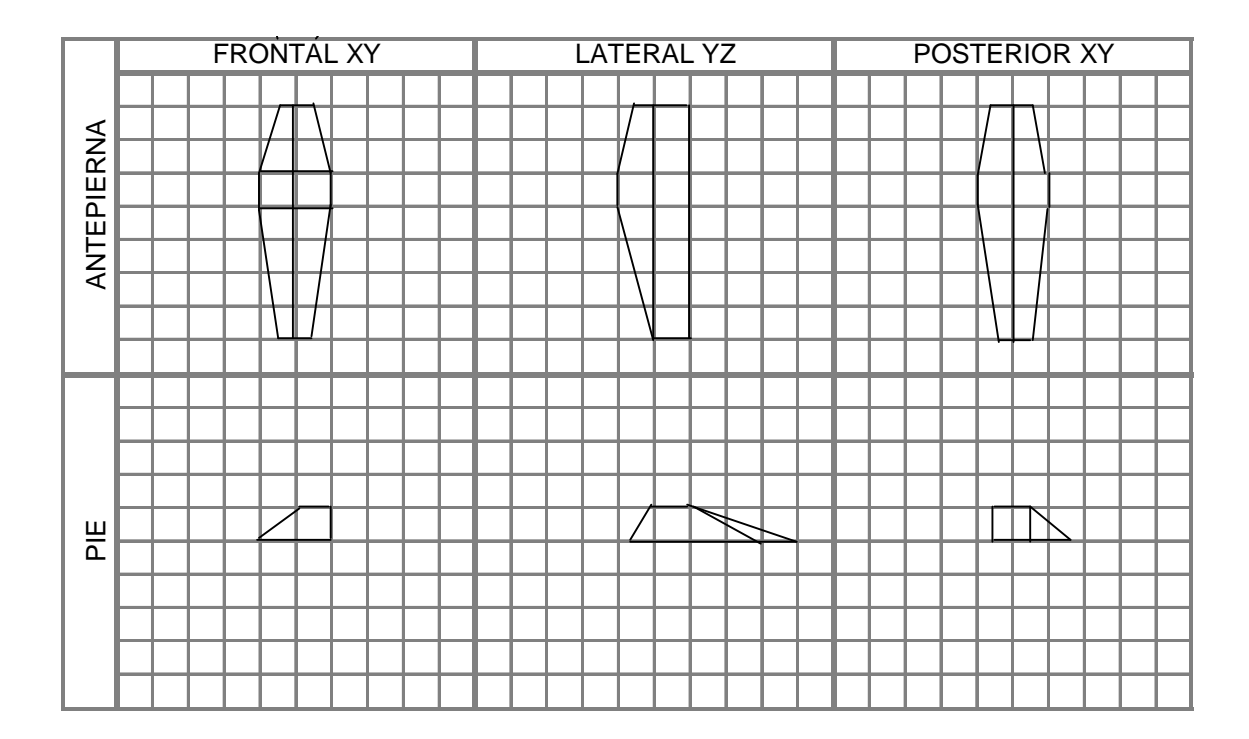

## 5.3.3 Ensamblado de Segmentos

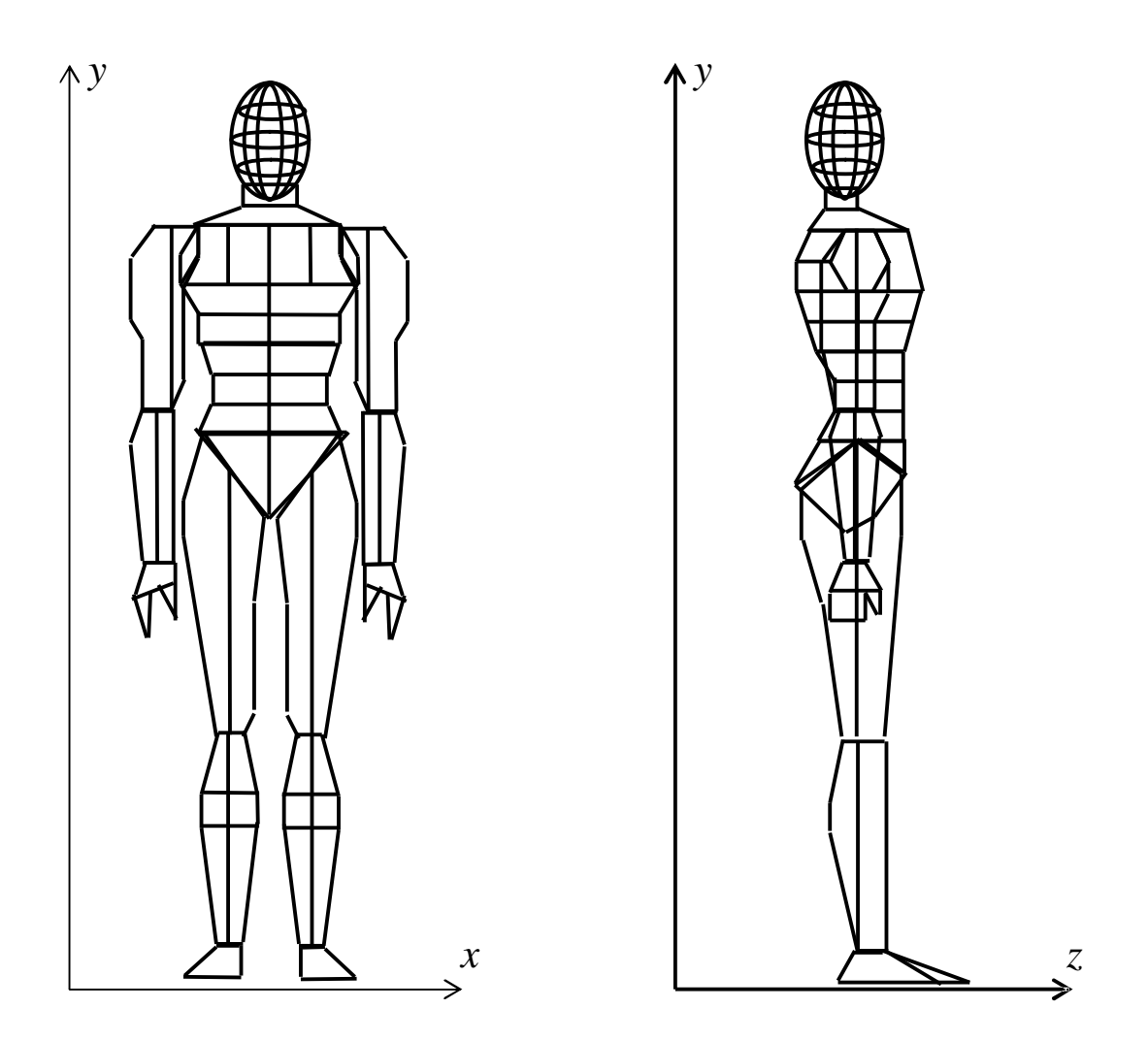

El único segmento que se sustituye con una primitiva gráfica de OpenGL, es la cabeza, la cual una forma más aproximada (una esfera escalada de los lados para darle la forma ovalada). El modelo humano una vez en la proyección de OpenGL tendrá una apariencia transparente debido a que en este caso es necesario conocer las posiciones de los centros de gravedad de todos los segmentos del cuerpo y al mismo tiempo conocer la posición que constantemente cambia de lugar del CG total al articular cualquiera de los miembros del modelo. Dichos centros de gravedad están dentro de los segmentos y el CG total estará dentro y fuera del cuerpo, dependiendo de las posiciones deportivas adoptadas por éste.

5.4 Instalación del Lenguaje Visual C++ y OpenGL

Para la instalación del lenguaje Visual C++ 6.0, sólo se instala el Visual Studio 6.0 y se selecciona la opción de Visual C++, luego se siguen las instrucciones para terminar.

Para la instalación de las librerías de OpenGL 1.2, las cuáles están en los archivos: glut.h, glut32.lib, glut32.dll, copiar a las diferentes carpetas como sigue:

Copiar glut.h a la carpeta: C:\Archivos de programa\Microsoft Visual Studio\VC98\Include\GL

Copiar glut32.lib a la carpeta: C:\Archivos de programa\Microsoft Visual Studio\VC98\Lib

Copiar glut32.dll a la carpeta: C:\WINDOWS\system

5.5 Programación en OpenGL y Visual C++ del Centro de Gravedad

OpenGL contiene funciones para dibujar primitivas gráficas como puntos, lineas, etc, en 2 y 3 dimensiones. También contiene otras para graficar figuras básicas prediseñadas como cubos, esferas, aros, poliedros y demás. En el modelo del cuerpo humano se ocupan puntos, lineas unidas por varios puntos en el espacio que forman los segmentos corporales y sólo una figura prediseñada para la cabeza del cuerpo, en este caso es una esfera escalada para cambiar la proporción de los lados y darle una forma alargada. Como se había mencionado al principio, OpenGL contiene transformaciones como Traslación, Escalamiento y Rotación, las que se usan en este modelo para hacer rotar la cabeza, los brazos, anterazos, tronco, piernas y antepiernas. En el modelado del cuerpo humano para centros de gravedad se considera despreciable sólo en este caso la rotación de las manos.

OpenGL utiliza funciones matriciales para hacer las transformaciones geométricas que se mencionan al principio, de la misma manera que la parte teórica traslada, escala y rota los objetos en el espacio para poderlos visualizar. Las transformaciones se van concatenando y si se quiere rotar un brazo del cuerpo esto hace rotar toda la escena. Para que esto no suceda se deben manejar varias matrices de modelo, las cuales se almacenan en una pila de nombre "modelview matrix stack" de manera que las transformaciones que afecten a una matriz de modelo se apliquen únicamente a la que se encuentra arriba de la pila de matrices agregadas, esto significa que en 3D se comportaría como un espacio tridimensional nuevo dentro del que ya existe, si se agrega otra matriz a la pila de matrices, en 3D se parecerá a abrir otro espacio dependiente del último espacio tridimensional al momento de crear la escena. Los comandos para manipular la pila de matrices son:

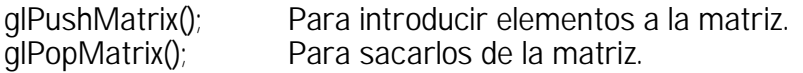

Las matrices en OpenGL desde el punto de vista gráfico se comportan como espacios vectoriales dentro de otros al momento de dibujar una escena.

```
glPushMatrix(); // Espacio grafico (X,Y,Z)
       glPushMatrix(); // Subespacio gráfico (X¶,Y¶,Z¶)
               //Objetos de dibujo
       glPopMatrix();
glPopMatrix();
```
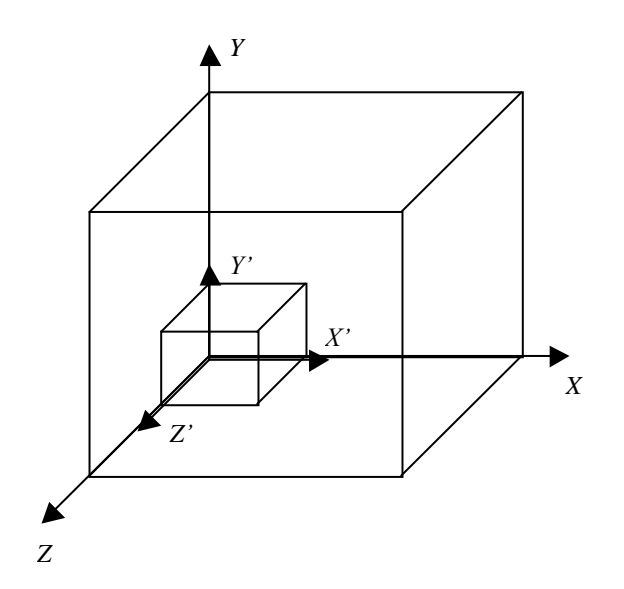

En el modelo humano se tienen segmentos cuyos movimientos dependen de otros segmentos, por ejemplo: en la graficación la mano está en un subespacio vectorial sujeta al espacio del antebrazo, el que a su vez depende del superespacio brazo y a su vez éste subespacio depende del espacio tronco del cuerpo humano. Eso quiere decir que si se mueve de lugar el tronco, se mueve también sus subespacios: brazo-antebrazo-mano, porque estos dependen del tronco. Si se mueve de lugar el brazo se mueven también sus subespacios antebrazo-mano. Y cuando se mueve el antebrazo se mueve el subespacio mano.

En el modelo, las matrices nos ayudan para poder articular cada uno de los segmentos del cuerpo al momento de desarrollarlo en OpenGL. En este caso las transformaciones de traslación y rotación de los segmentos son la más utilizadas.

Los comandos más utilizados para la graficación del modelo además de las matrices de OpenGL son:

glVertex3f(x,y,z); //Grafica un punto en la coordenada especificada.<br>glBegin(GL\_LINE\_LOOP); //Une varios puntos por medio de lineas cíclicas. //Une varios puntos por medio de lineas cíclicas. glTranslatef(x,y,z); //Traslación de objetos en las coordenadas especificadas. glScalef(x,y,z); //Escala el objeto en la dimensión especificada de cada eje. glRotatef ((GLfloat) grados, x, y, z); //Rota en los grados y ejes especificados.

A continuación se muestra como graficar el segmento del cuerpo pie derecho con código OpenGL, vista lateral basándose en el diseño ya efectuado en la hoja milimétrica:

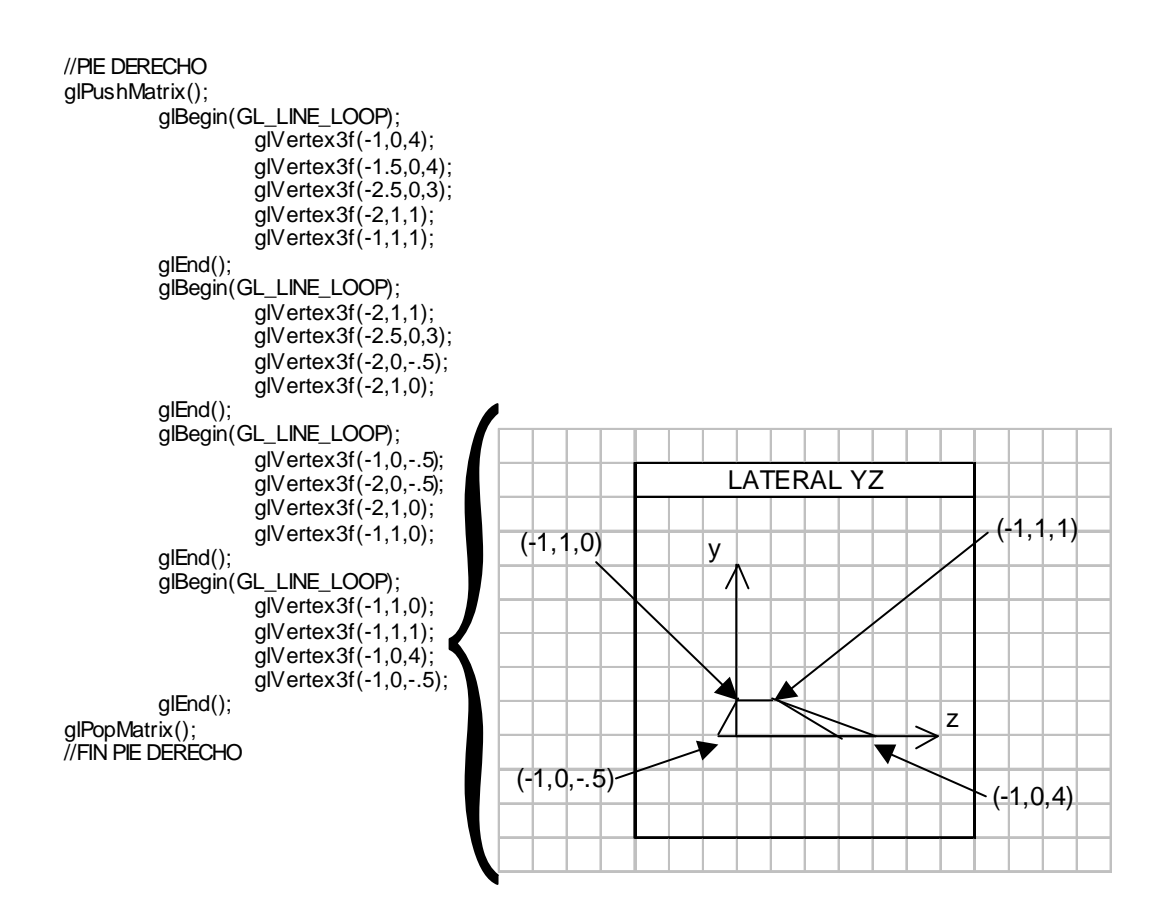

5.5.1 Rotación de los segmentos del modelo

La rotación de los segmentos del modelo del cuerpo humano, como ya se había comentado se parece mas a un subespacio dentro de otro espacio, y esto permite obtener una rotación de cada uno de los miembros del modelo sin afectar a todo el sistema coordinado. Esto ocurre al hacer una traslación y luego una rotación de los ejes.

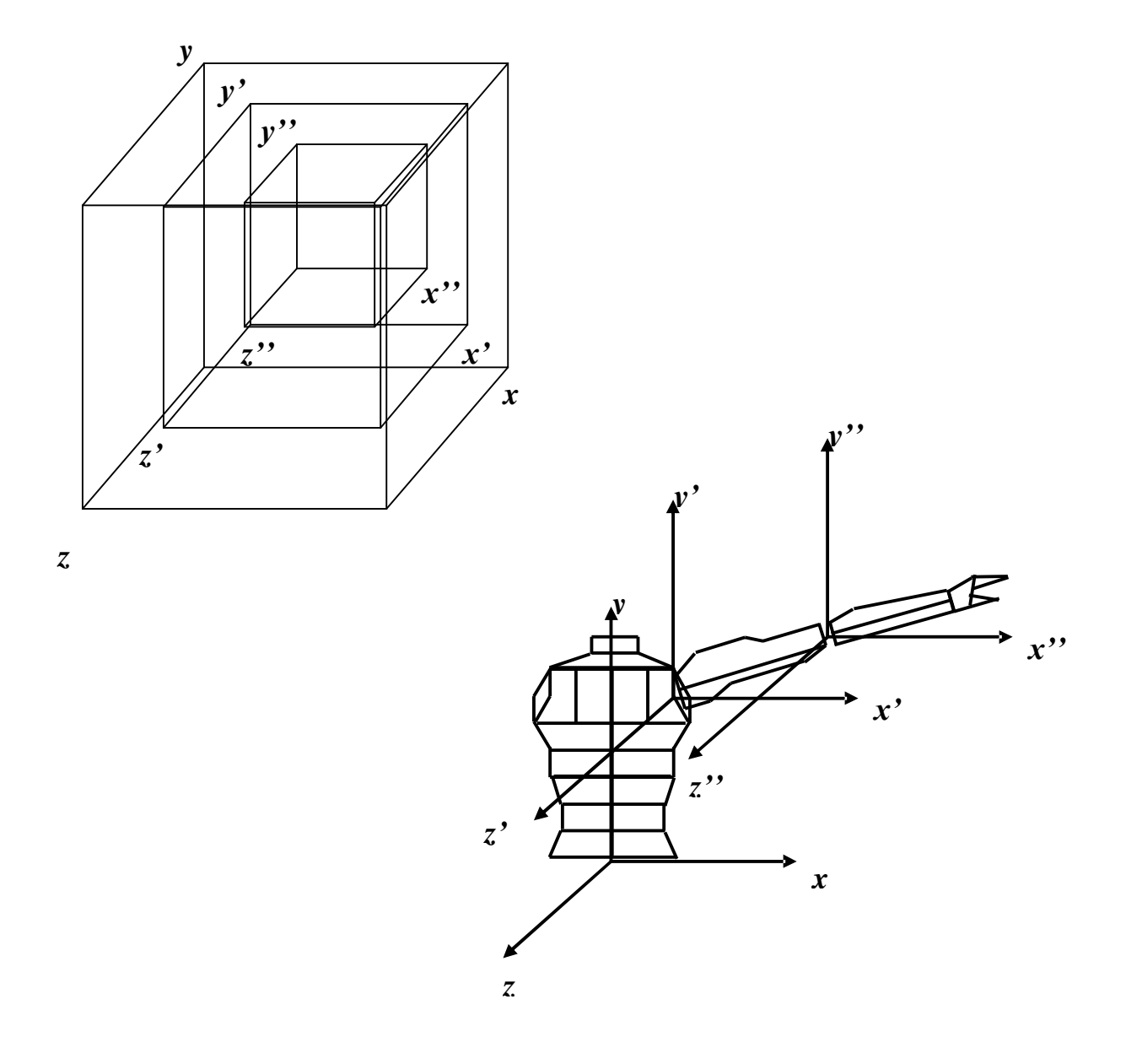

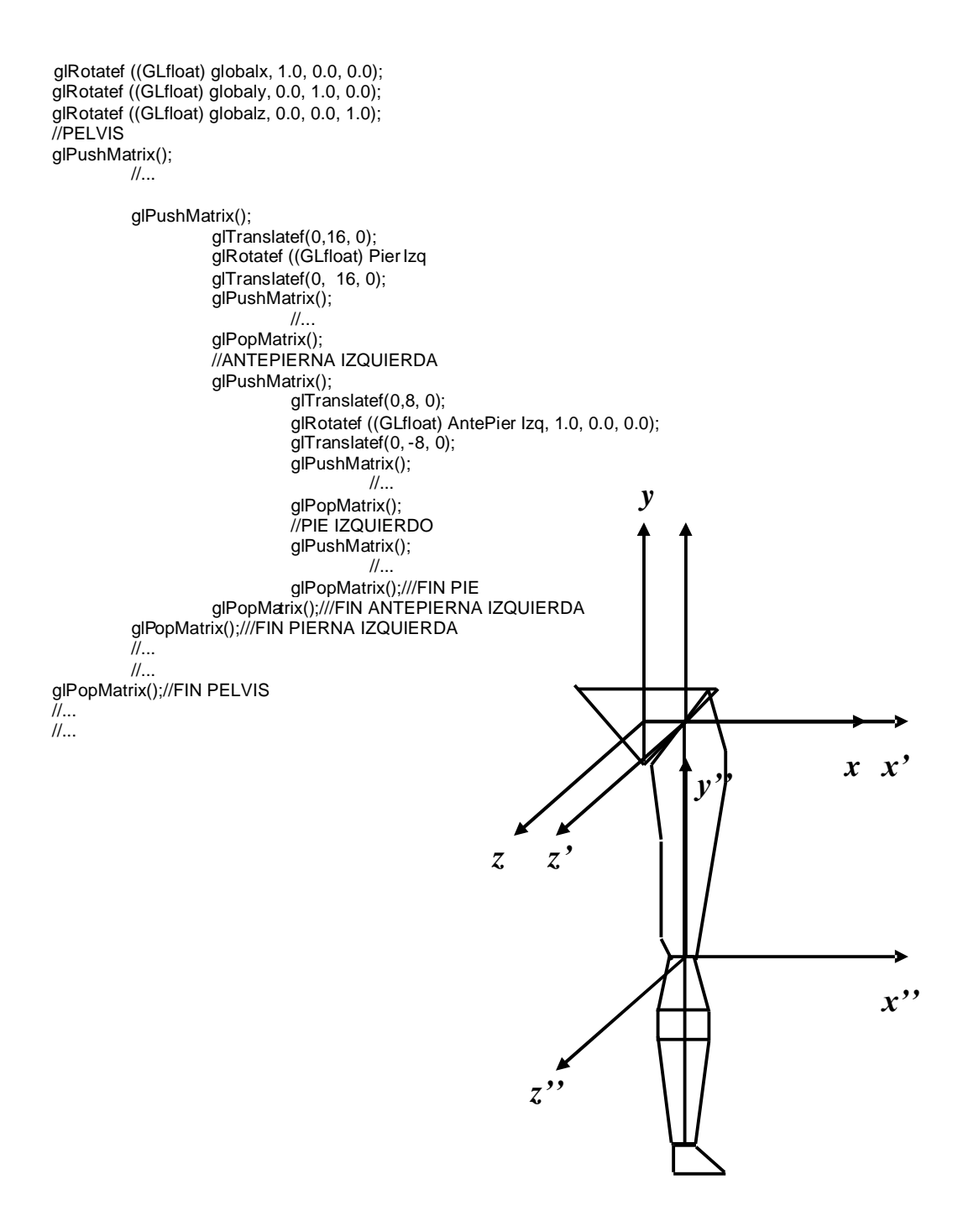

## 5.5.2 Calculando el centro de gravedad

Como es de esperarse, al momento de trasladar los ejes a otra posición y después rotarlos a cierta inclinación, aunque se hayan especificado los puntos exactos del dibujo, estos han sido trasladados y rotados en la proyección. En otras palabras, cuando se hace una transformación, las constantes originales no cambian de valor, sin embargo en la proyección aparecen en otro sitio porque han sido transformadas. Ahora bien, para obtener el punto exacto en el espacio aunque ya hayan sido trasladados, escalados y rotados en los sub-ejes, es necesario saber la coordenada exacta en el espacio tridimensional principal. Esto es para poder hacer los cálculos en el desarrollo y obtener las coordenadas exactas de los centros de gravedad. Por esto se toma apoyo en las matrices citadas al principio del capítulo.

Por ejemplo, si se tiene el punto  $P(x, y, z)$  cuyos valores son  $x = 1$ ;  $y = 0$ ;  $z = 0$ . En OpenGL se graficaría con el código:

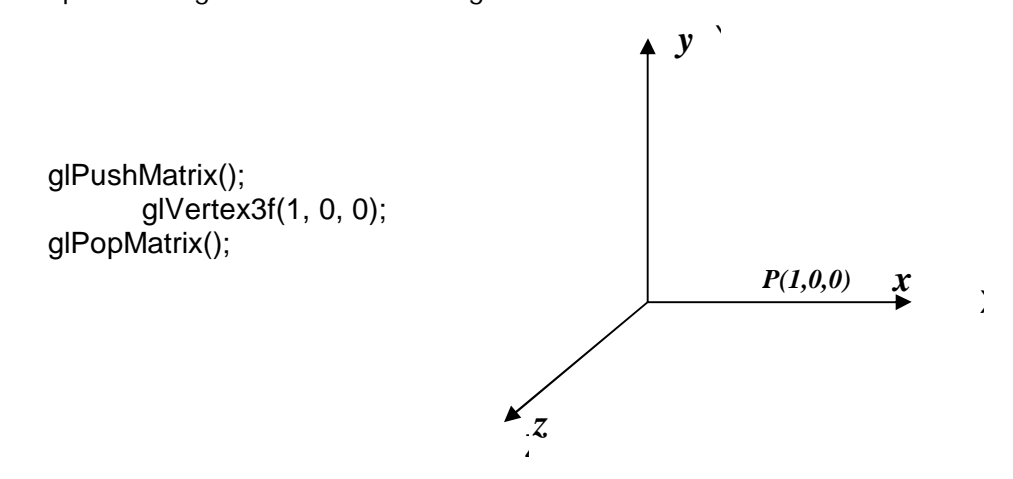

Si se rota este punto a 45° con respecto al eje *Z* , el punto seguirá siendo el mismo dentro de las coordenadas originales escritas en OpenGL, pero es transformado. Es decir, que se tienen dos coordenadas: primeramente el punto original que no pierde sus valores y el punto transformado por la rotación que finalmente se visualiza en el espacio:

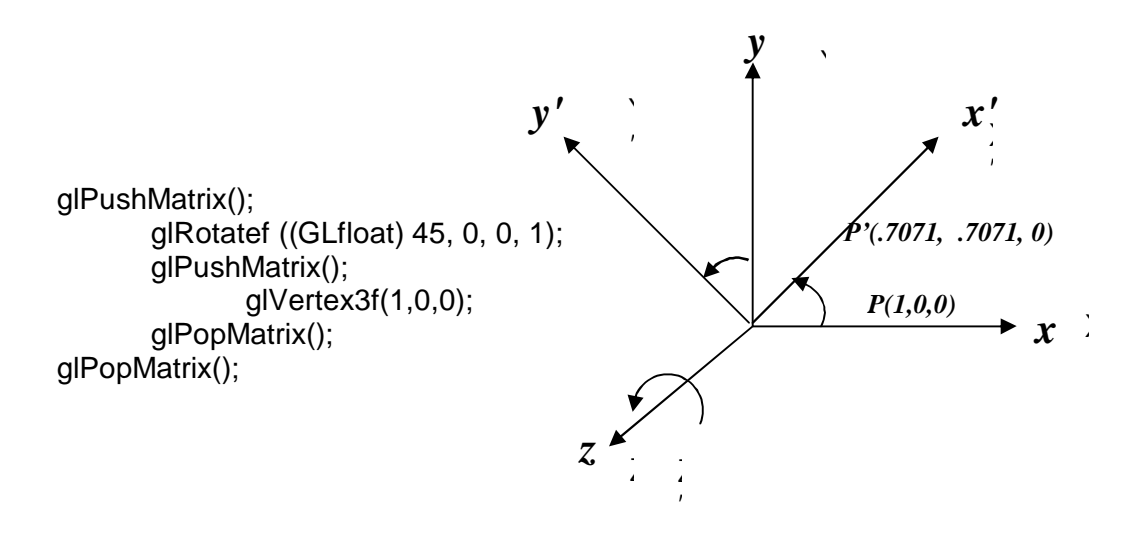

La posición exacta del centro de gravedad de cada segmento se toma en base a las tablas de medidas y pesos corporales ya citadas. En la graficación se toma el tamaño del segmento del cuerpo del modelo y se calcula el porcentaje de distancia al centro de gravedad desde la articulación proximal.

En proporción, la antepierna del **I**Distal Proximal modelo mide 7 puntos gráficos. Si el CG está a 44.59% de su articulación proximal ⇒la distancia al CG son 3.12 puntos gráficos porque  $7 \cdot (.4459) = 3.12$  desde el proximal y 3.88 desde el distal. Si el proximal está a  $(x,-8,z)$  ⇒  $-8-3.12 = -11.12$ ∴La coordenada del CG está en (*x*,−11.12,*z*)

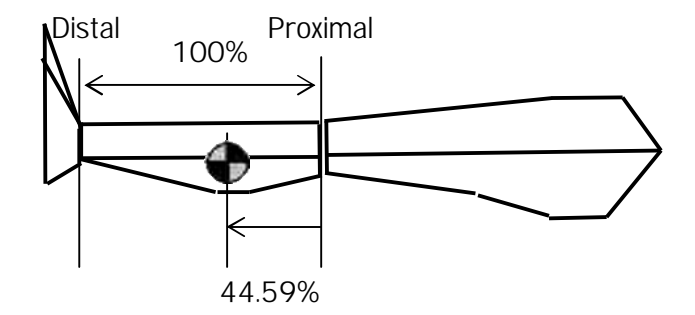

Ahora bien, para obtener las coordenadas exactas de los centros de gravedad después de cada transformación, es necesario tomar apoyo de la multiplicación de matrices en el mismo código de Visual C++ y OpenGL. Se toma como un ejemplo la posición de los centros de gravedad de las articulaciones de la pierna izquierda en cadera, rodilla y tobillo:

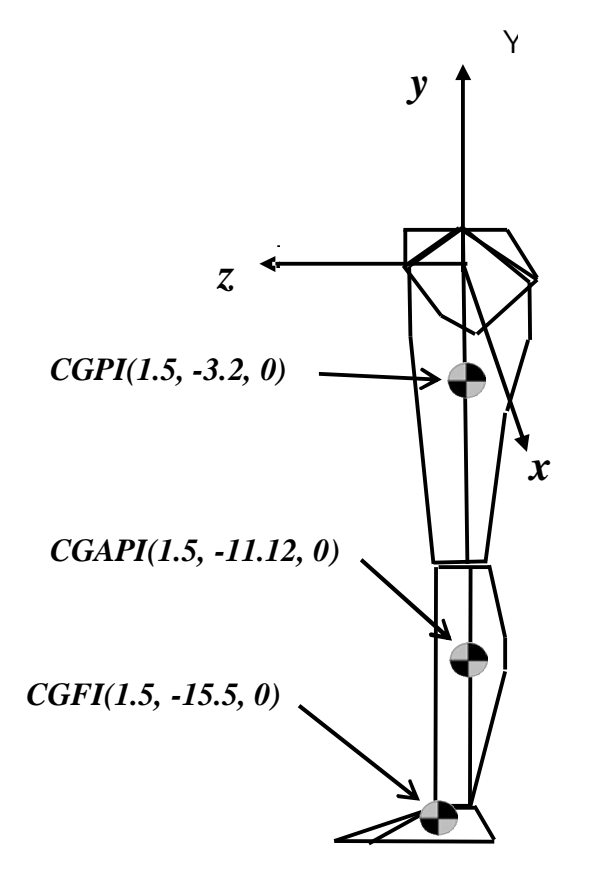

Para la articulación de la pierna izquierda, inicialmente el centro de gravedad se encuentra en el punto: CGPI(1.5, -3.2, 0), el que después de rotarse a θ grados de inclinación (RotPierIzq) con respecto al eje de las X's, se transformará en otro punto en el espacio para ser dibujado. Usando la notación matricial se tiene que:

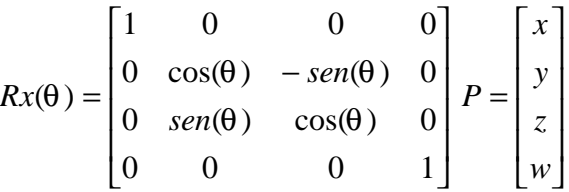

Los valores correspondientes son:

$$
RxArticle (RotPiernalzq) = \begin{bmatrix} 1 & 0 & 0 & 0 \\ 0 & \cos(RotPiernalzq) & -sen(RotPiernalzq) & 0 \\ 0 & sen(RotPiernalzq) & \cos(RotPiernalzq) & 0 \\ 0 & 0 & 0 & 1 \end{bmatrix} P = \begin{bmatrix} 1.5 \\ -3.2 \\ 0 \\ 1 \end{bmatrix}
$$

Si se hace que la rotación RotPiernaIzq se incline a 60° :

$$
RxArticle0) = \begin{bmatrix} 1 & 0 & 0 & 0 \\ 0 & \cos(60) & -\sin(60) & 0 \\ 0 & \sin(60) & \cos(60) & 0 \\ 0 & 0 & 0 & 1 \end{bmatrix} \qquad P = \begin{bmatrix} 1.5 \\ -3.2 \\ 0 \\ 1 \end{bmatrix}
$$

Para obtener la posición del CG de la pierna izquierda una vez rotado en el espacio, se hace un producto de matrices en el siguiente orden: *RxArtic*⋅ *P* = *CGPI*

$$
\begin{bmatrix} 1 & 0 & 0 & 0 \ 0 & 0.5 & -0.866 & 0 \ 0 & 0.866 & 0.5 & 0 \ 0 & 0 & 0 & 1 \ \end{bmatrix} \begin{bmatrix} 1.5 \\ -3.2 \\ 0 \\ 1 \end{bmatrix} = \begin{bmatrix} 1.5 \\ -1.6 \\ -2.8 \\ 1 \end{bmatrix}
$$

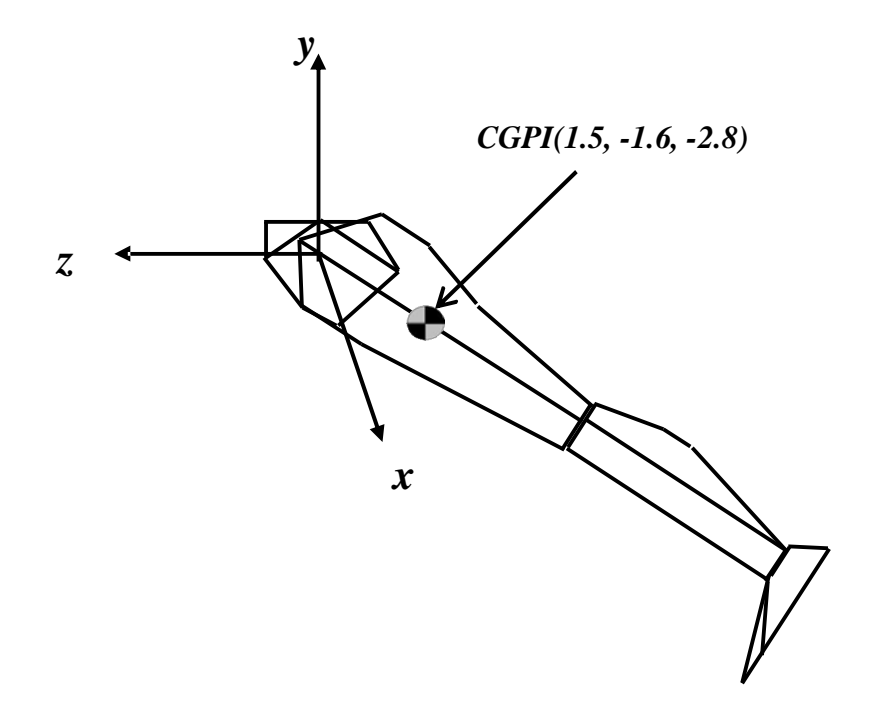

5.5.3 Codificación de matrices en Visual C++/OpenGL

Desarrollando las matrices en Visual C++, en donde los grados están en radianes, se hace la conversión multiplicando por el valor de  $\pi$ /180. Luego el CG de la pierna izquierda queda de la siguiente forma:

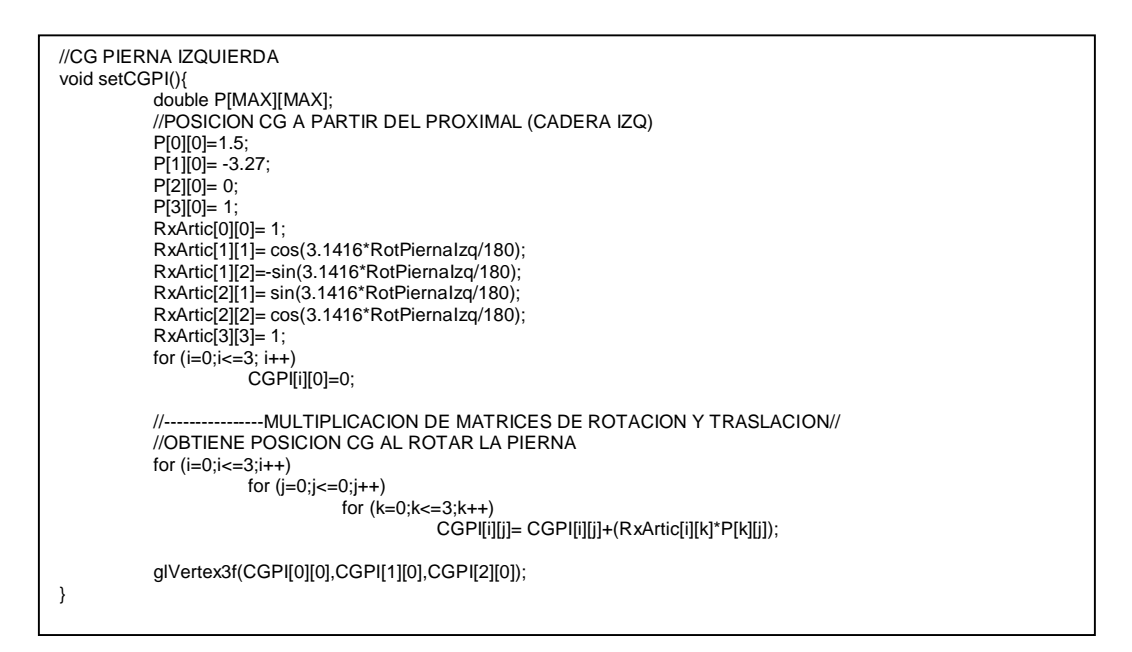

Para la rotación de la rodilla primero se hace una traslación de ejes hacia abajo de la pierna para hacer rotar la rodilla en el origen a 54°. Los valores correspondientes son:

$$
RxArticle (RotPiernalzq) = \begin{bmatrix} 1 & 0 & 0 & 0 & 0 \\ 0 & \cos(RotPiernalzq) & -sen(RotPiernalzq) & 0 \\ 0 & sen(RotPiernalzq) & \cos(RotPiernalzq) & 0 \\ 0 & 0 & 0 & 1 \end{bmatrix}
$$
  
\n
$$
RxSubArticle (RotAntePiernalzq) = \begin{bmatrix} 1 & 0 & 0 & 0 \\ 0 & \cos(RotAntePiernalzq) & -sen(RotAntePiernalzq) & 0 \\ 0 & sen(RotAntePiernalzq) & \cos(RotAntePiernalzq) & 0 \\ 0 & 0 & 0 & 1 \end{bmatrix}
$$
  
\n
$$
RotAntePiernalzq = 54^{\circ}
$$
  
\n
$$
RxSubArticle (54) = \begin{bmatrix} 1 & 0 & 0 & 0 \\ 0 & 0.587 & -0.809 & 0 \\ 0 & 0.587 & -0.809 & 0 \\ 0 & 0 & 0 & 0 \end{bmatrix}
$$
  
\n
$$
P = \begin{bmatrix} 1.5 \\ -3.12 \\ 0 & 0 \end{bmatrix}
$$

 $\overline{\phantom{a}}$  $\overline{\phantom{a}}$ 

 $\mathsf{I}$  $\mathsf{I}$ 

L

1 0

J

 $\overline{\phantom{a}}$  $\overline{\phantom{a}}$ 

 $0 \qquad 0$ 0 0.809 0.587 0

J

 $\mathsf{I}$  $\overline{0}$ 

L

Para obtener la posición del CG de la mencionada antepierna izquierda se hace el siguiente producto matricial: ' *RxArtic*⋅*T*<sup>1</sup> ⋅ *RxSubArtic*⋅ *P* = *CGAPI*

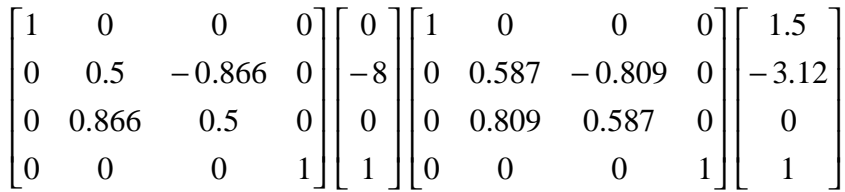

Expresando la matriz traslación como matriz homogénea se tiene que:  $RxArtic \cdot T_1 \cdot RxSubArtic \cdot P = CGAPI'$ 

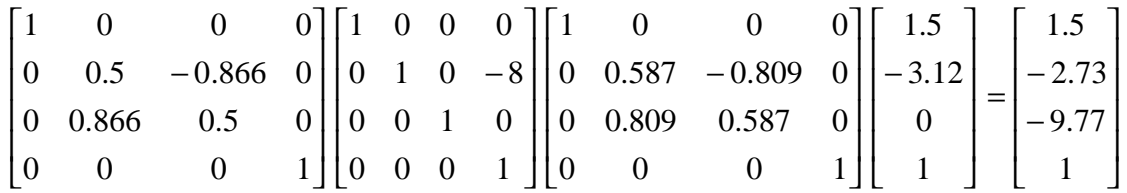

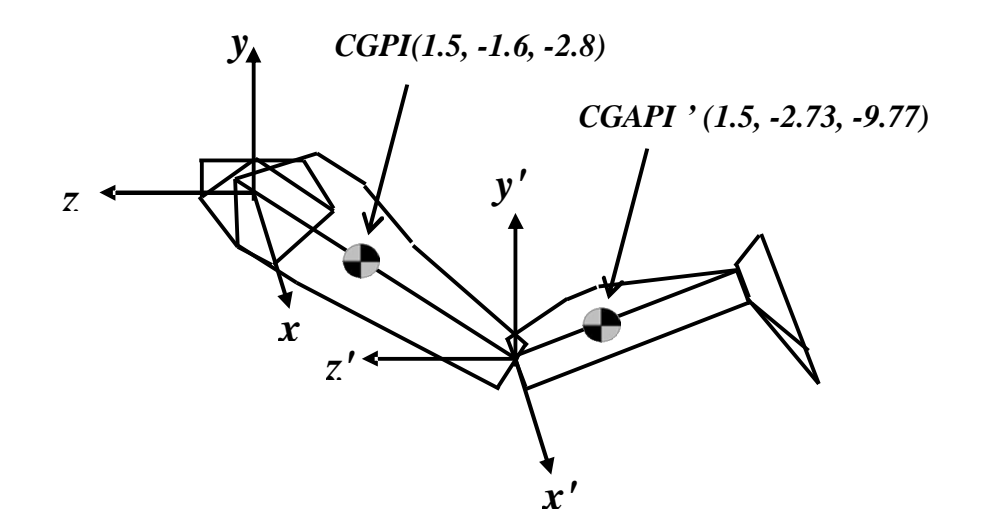

 El orden del producto matricial en la fórmula matemática, se hace desde la primera articulación (proximal) hasta la última (distal) multiplicada por el punto *P*(*x*, *y*,*z*,*w*) donde se encuentra inicialmente el CG. El orden del producto matricial en código Visual C++ se hace multiplicando el punto *P*(*x*, *y*,*z*,*w*) por la última articulación (distal) hasta la primera articulación (proximal).

 $RxArtic \cdot T_1 \cdot RxSubArtic \cdot P = CGAPI'$   $A = RxSubArtic \cdot P$ 

Orden del producto matricial matemático: | Orden del producto matricial en Visual C++:

 $A = A + T_1$  $CGAPI' = RxArticle·A$ 

Desarrollando las matrices como en el caso anterior en Visual C++, el CG de la antepierna izquierda se calcula y se dibuja con el código:

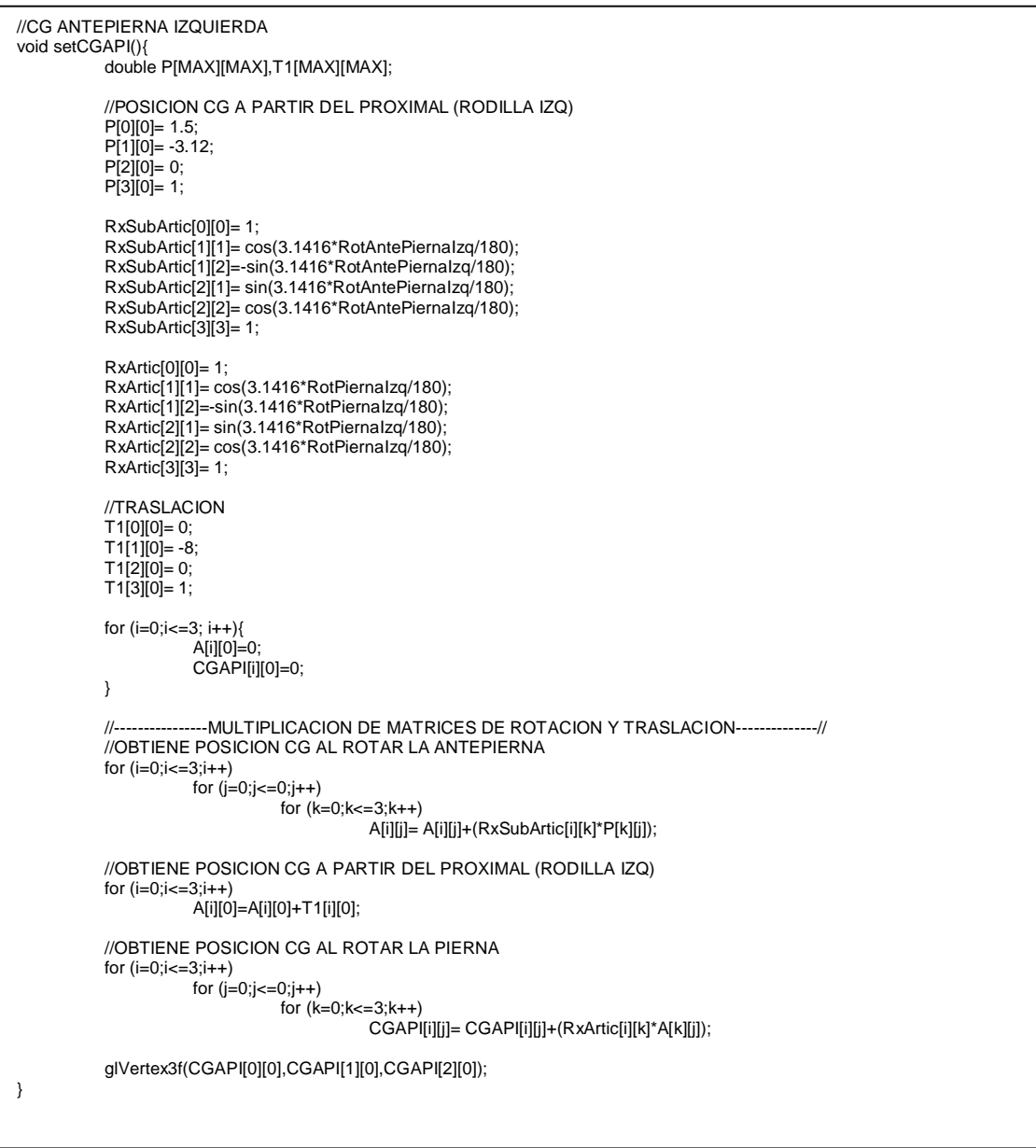

Para la rotación del tobillo como en el caso de la rodilla se hace una segunda traslación de ejes hacia abajo de la pierna para hacer rotar el tobillo en el origen a 27°. Los valores correspondientes son:

$$
RxArticle (RotPiernalzq) = \begin{bmatrix} 1 & 0 & 0 & 0 \\ 0 & \cos(RotPiernalzq) & -sen(RotPiernalzq) & 0 \\ 0 & sen(RotPiernalzq) & \cos(RotPiernalzq) & 0 \\ 0 & 0 & 0 & 1 \end{bmatrix}
$$

$$
RxSubArticle(RotAntePiernalzq) = \begin{bmatrix} 1 & 0 & 0 & 0 \\ 0 & \cos(RotAntePiernalzq) & -sen(RotAntePiernalzq) & 0 \\ 0 & sen(RotAntePiernalzq) & \cos(RotAntePiernalzq) & 0 \\ 0 & 0 & 0 & 1 \end{bmatrix}
$$

*RotAntePiernaIzq* = 54°

$$
RxSubArticle(54) = \begin{bmatrix} 1 & 0 & 0 & 0 \\ 0 & 0.587 & -0.809 & 0 \\ 0 & 0.809 & 0.587 & 0 \\ 0 & 0 & 0 & 1 \end{bmatrix} \qquad T_2 = \begin{bmatrix} 1.5 \\ -7 \\ .5 \\ 1 \end{bmatrix}
$$

$$
RxSubSubArticle(RotPieZq) = \begin{bmatrix} 1 & 0 & 0 & 0 \\ 0 & \cos(RotPieZq) & -sen(RotPieZq) & 0 \\ 0 & sen(RotPieZq) & \cos(RotPieZq) & 0 \\ 0 & 0 & 0 & 1 \end{bmatrix}
$$

 $RotPielzq = 27^\circ$ 

$$
RxSubSubArticle(27) = \begin{bmatrix} 1 & 0 & 0 & 0 \\ 0 & 0.891 & -0.453 & 0 \\ 0 & 0.453 & 0.891 & 0 \\ 0 & 0 & 0 & 1 \end{bmatrix} \qquad P = \begin{bmatrix} 0 \\ -0.5 \\ 0.54 \\ 1 \end{bmatrix}
$$

Para obtener la posición del CG del pie izquierdo se hace el siguiente producto  $\text{matricial:} Rx\text{Artic} \cdot T_1 \cdot Rx\text{SubArtic} \cdot T_2 \cdot Rx\text{SubSubAntic} \cdot P = CGFI$  ''

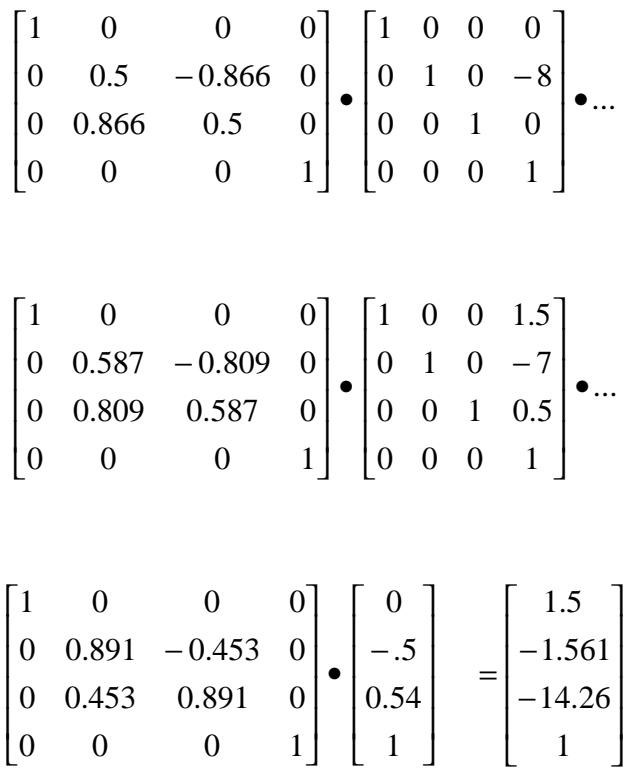

El centro de gravedad del pie izquierdo *CGFI*<sup>"</sup> se encuentra ahora doblemente trasladado:

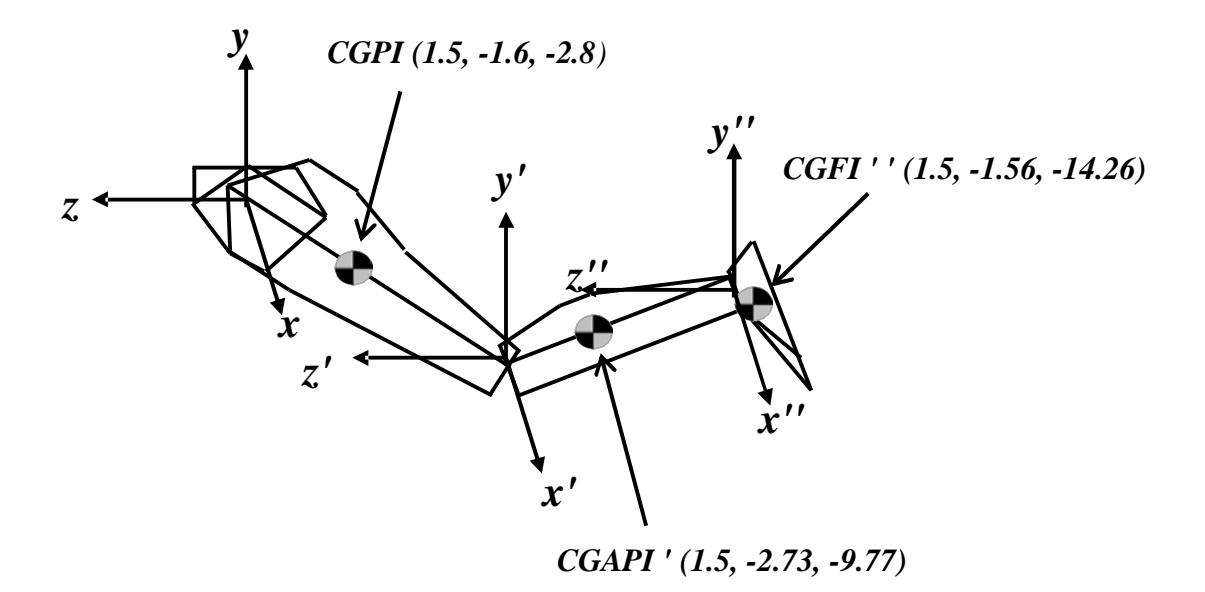

Desarrollando las matrices para CG del pie izquierdo se calcula y se dibuja con el código:

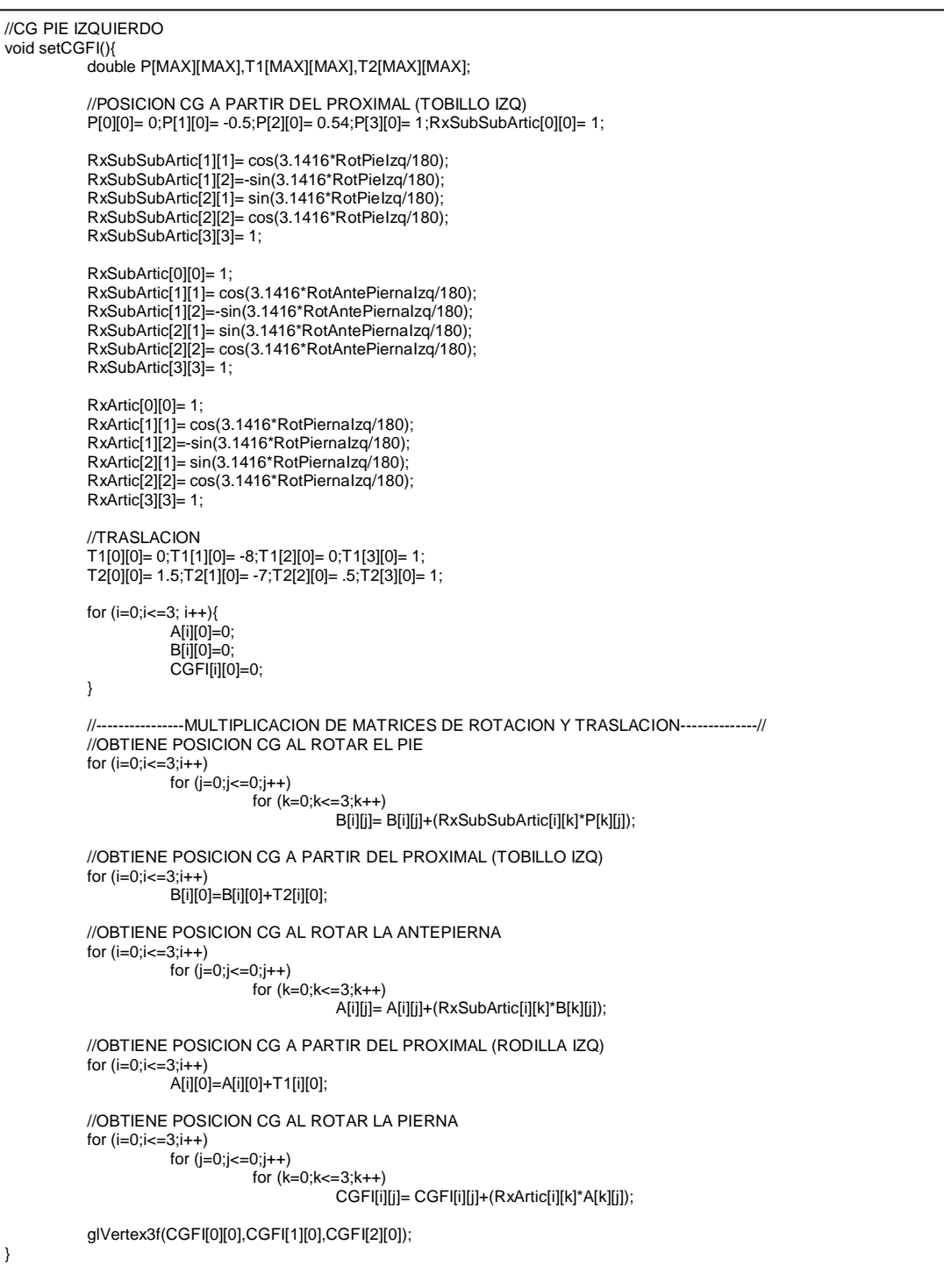

}

5.5.4 Codificación de Interfaz de teclas de dirección

Al modelo se le agrega la interacción con el usuario para que se puedan manipular desde el teclado las rotaciones de cada segmento, incluyendo los brazos y torzo. Sin embargo por la gran cantidad de código que se ha escrito, se muestra en esta sección sólo una parte del código de interfaz. El código completo se ha puesto en una sección apartada en el Anexo B.

```
void keyboard (unsigned char key, int x, int y){
          //TECLAS DEL MOVIMIENTO DEL CUERPO
          switch (key){
                     //Flexión del tronco
                     case 'C':
                                if (RotCabeza<90) RotCabeza = (RotCabeza + 3) % 360;
                                else RotCabeza = 90;
                     break;
                     //Extensión del tronco
                     case 'c':
                                if (RotCabeza>-90) RotCabeza = (RotCabeza - 3) % 360;
                                else RotCabeza = -90;
                     break;
                     //Flexión del tronco
                     case 'H':
                                if (RotTorzo<135) RotTorzo = (RotTorzo + 3) % 360;
                                else RotTorzo = 135;
                     break;
                     //Extensión del tronco
                     case 'h':
                                if (RotTorzo>-45) RotTorzo = (RotTorzo - 3) % 360;
                                else RotTorzo = -45;
                     break;
                     //Flexion Brazo Derecho
                     case 'P':
                                if (RotBrazoDer>-180) RotBrazoDer = (RotBrazoDer - 3) % 360;
                                else RotBrazoDer = -180;
                     break;
                     //Extension Brazo Derecho
                     case 'p':
                                if (RotBrazoDer<50) RotBrazoDer = (RotBrazoDer + 3) % 360;
                                else RotBrazoDer = 50;
                     break;
                     //Flexion AnteBrazo Derecho
                     case 'O':
                                if(RotAnteBrazoDer>-150) RotAnteBrazoDer = (RotAnteBrazoDer - 3) % 360;
                                else RotAnteBrazoDer = -150;
                     break;
                     //Extension AnteBrazo Derecho
                     case 'o':
                                if (RotAnteBrazoDer<0) RotAnteBrazoDer = (RotAnteBrazoDer + 3) % 360;
                                else RotAnteBrazoDer = 0;
                     break;
                     //Flexion Brazo Izquierdo
                     case 'Q':
                                if (RotBrazoIzq>-180) RotBrazoIzq = (RotBrazoIzq - 3) % 360;
                                else RotBrazoIzq = -180;
                     break;
                     //Extension Brazo Izquierdo
                     case 'q':
                                if (RotBrazoIzq<50) RotBrazoIzq = (RotBrazoIzq + 3) % 360;
                                else RotBrazoIzq = 50;
                     break;
                     //Flexion AnteBrazo Izquierdo
                     case 'W':
                                if(RotAnteBrazoIzq>-150) RotAnteBrazoIzq = (RotAnteBrazoIzq - 3) % 360;
                                else RotAnteBrazoIzq = -150;
                     break;
                     //Extension AnteBrazo Izquierdo
                     case 'w':
                                if (RotAnteBrazoIzq<0) RotAnteBrazoIzq = (RotAnteBrazoIzq + 3) % 360;
```
# 5.5.5 Teclas de dirección

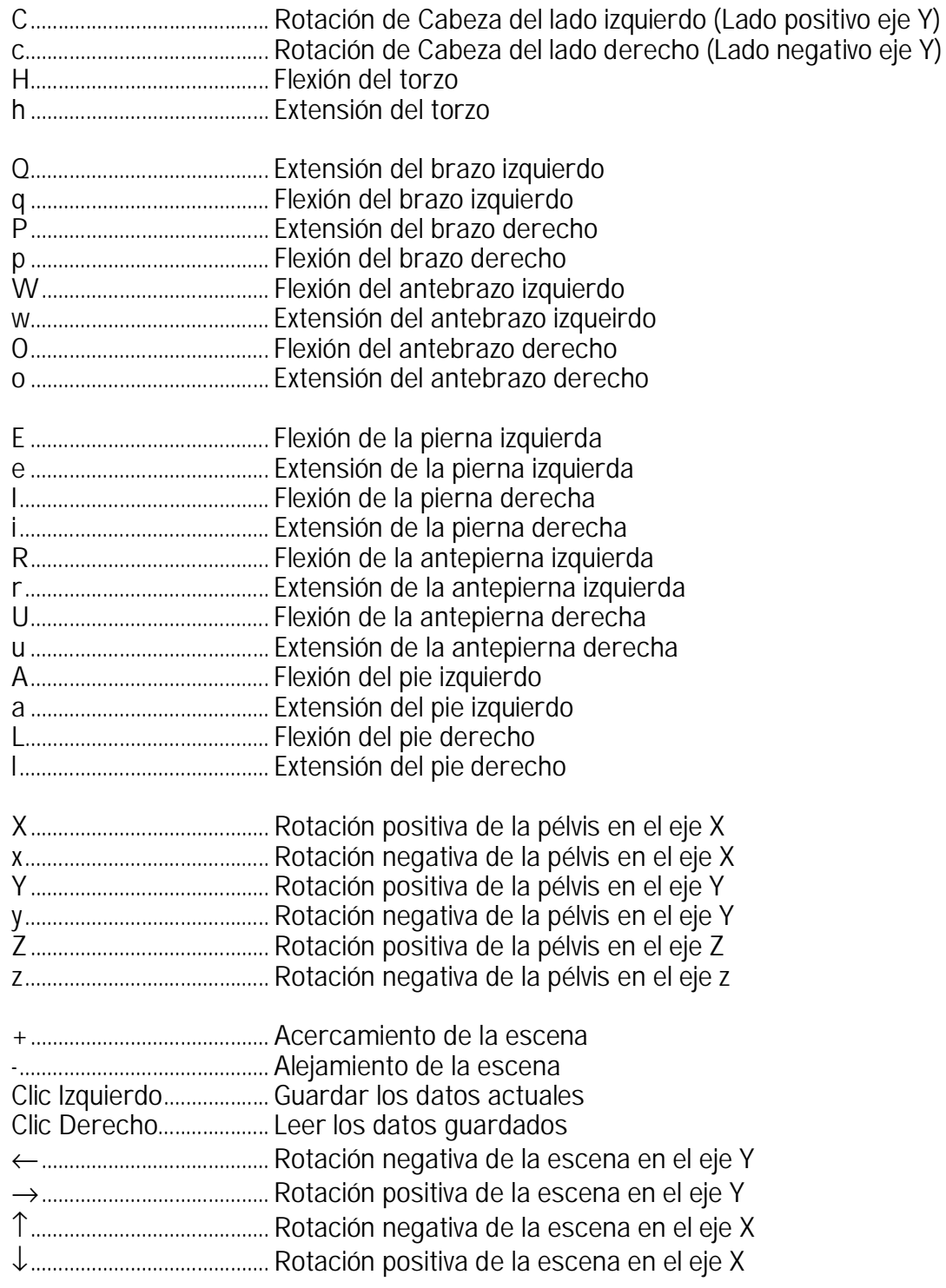

5.5.6 Ejecución de la escena "Calculo de Centro de Gravedad"

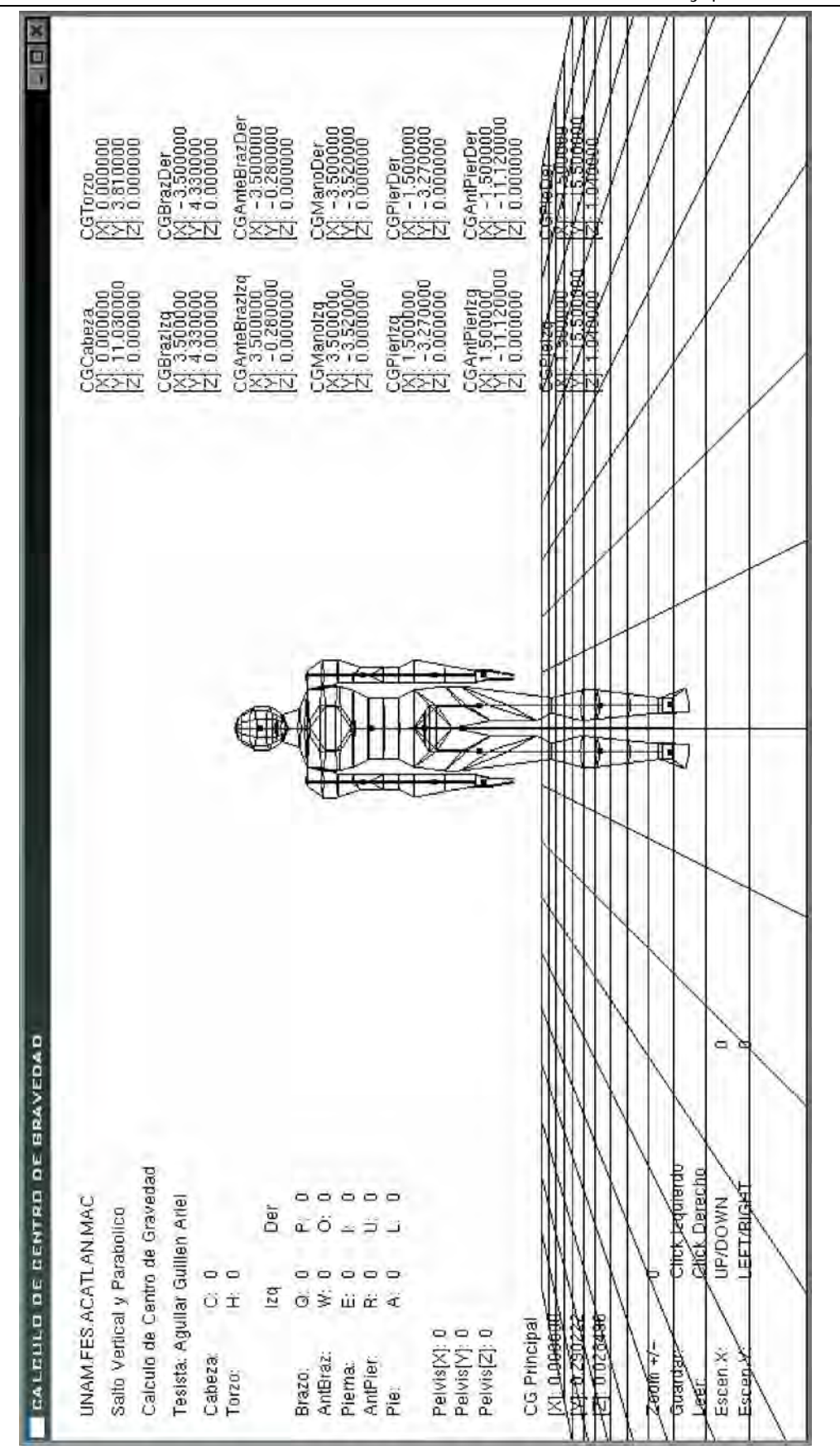

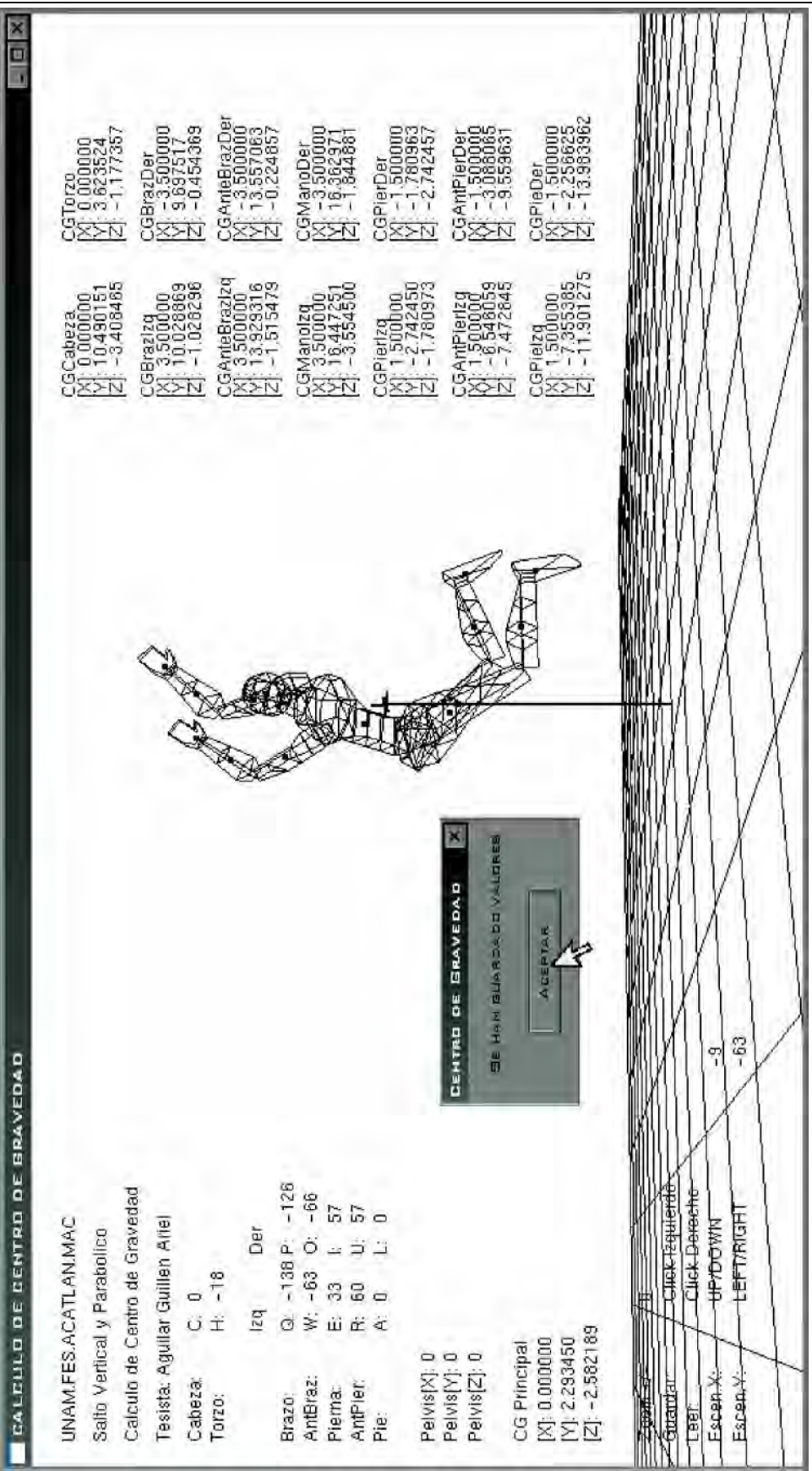

5.6 Programación en OpenGL y Visual C++ de Salto Vertical/Parabólico

Para la visualización gráfica del salto parabólico se toma como apoyo el desarrollo que se mostró en el capítulo de tipos de salto. De acuerdo a la fórmula de la parábola del proyectil.

$$
y = (\tan \theta_0) x - \left(\frac{g}{2v_0^2 \cos^2 \theta_0}\right) x^2 + a
$$

 $v_0$  = Velocidad inicial

 $\theta_0$  = Grados de inclinación

*g* = Constante de gravedad

*a* = Distancia del suelo a la posición del centro de gravedad en el eje vertical.

# 5.6.1 Codificación del salto vertical/parabólico

Se utiliza en este caso Visual C++ y OpenGL para desarrollar la graficación de un salto parabólico. El código se escribe como sigue:

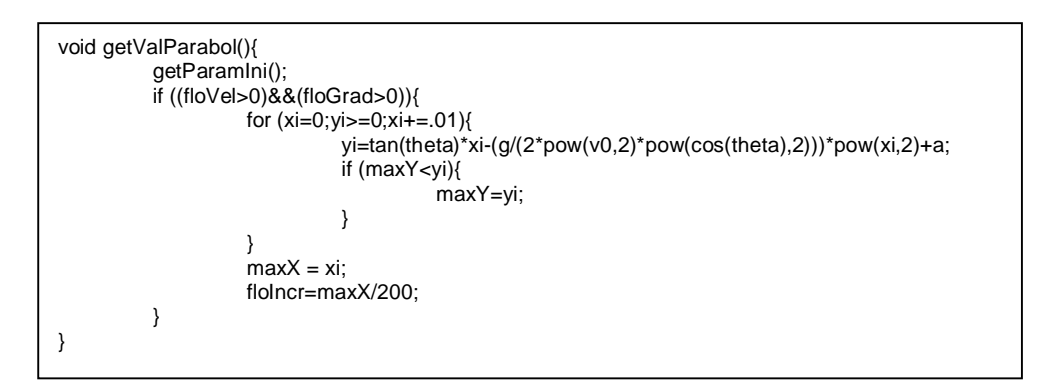

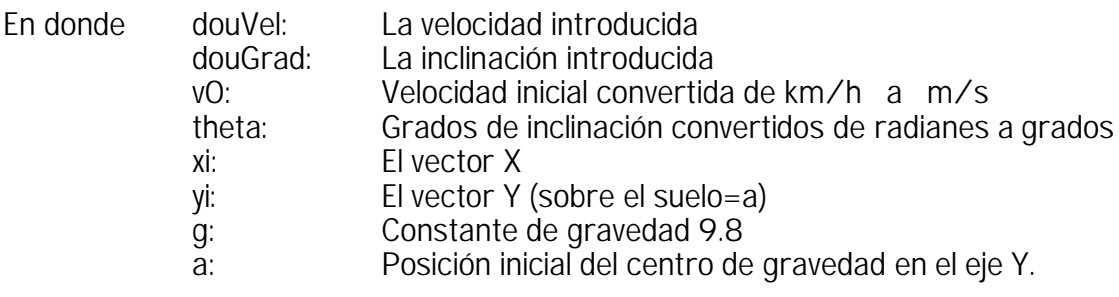

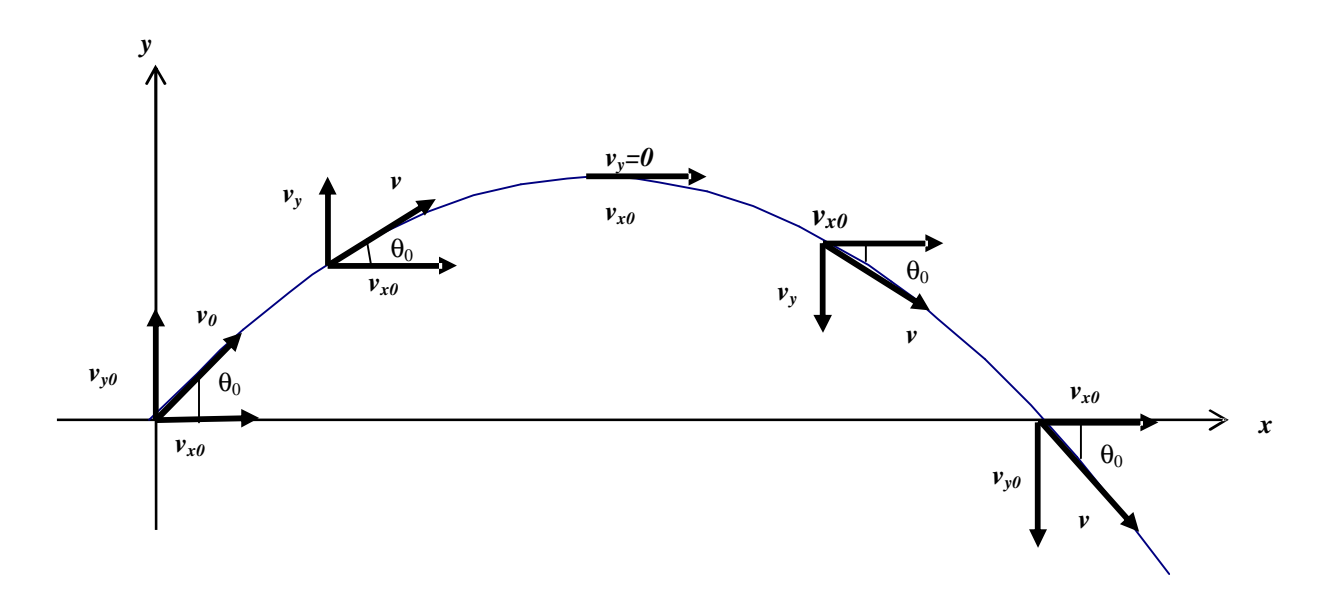

Al diseño ya desarrollado en el capítulo anterior es necesario hacerle unos ajustes en el código de Visual C++/ OpenGL para poder guiar el salto del modelo humano en el resultado de la parábola a partir de lo que sería su centro de gravedad. Por otra parte hay que dibujar la trayectoria y el movimiento del modelo de manera que en el punto mas alto se aproxime a la canasta del tablero de básquetbol que se encuentra colocado desde el extremo de la canasta a 20 puntos del origen.

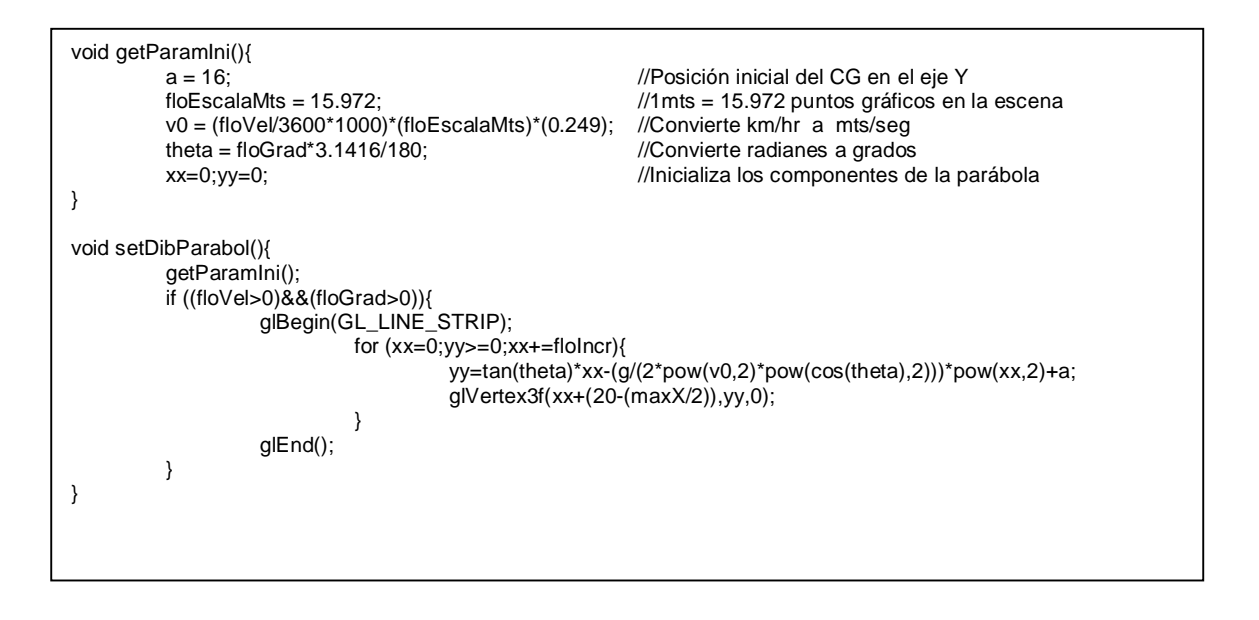

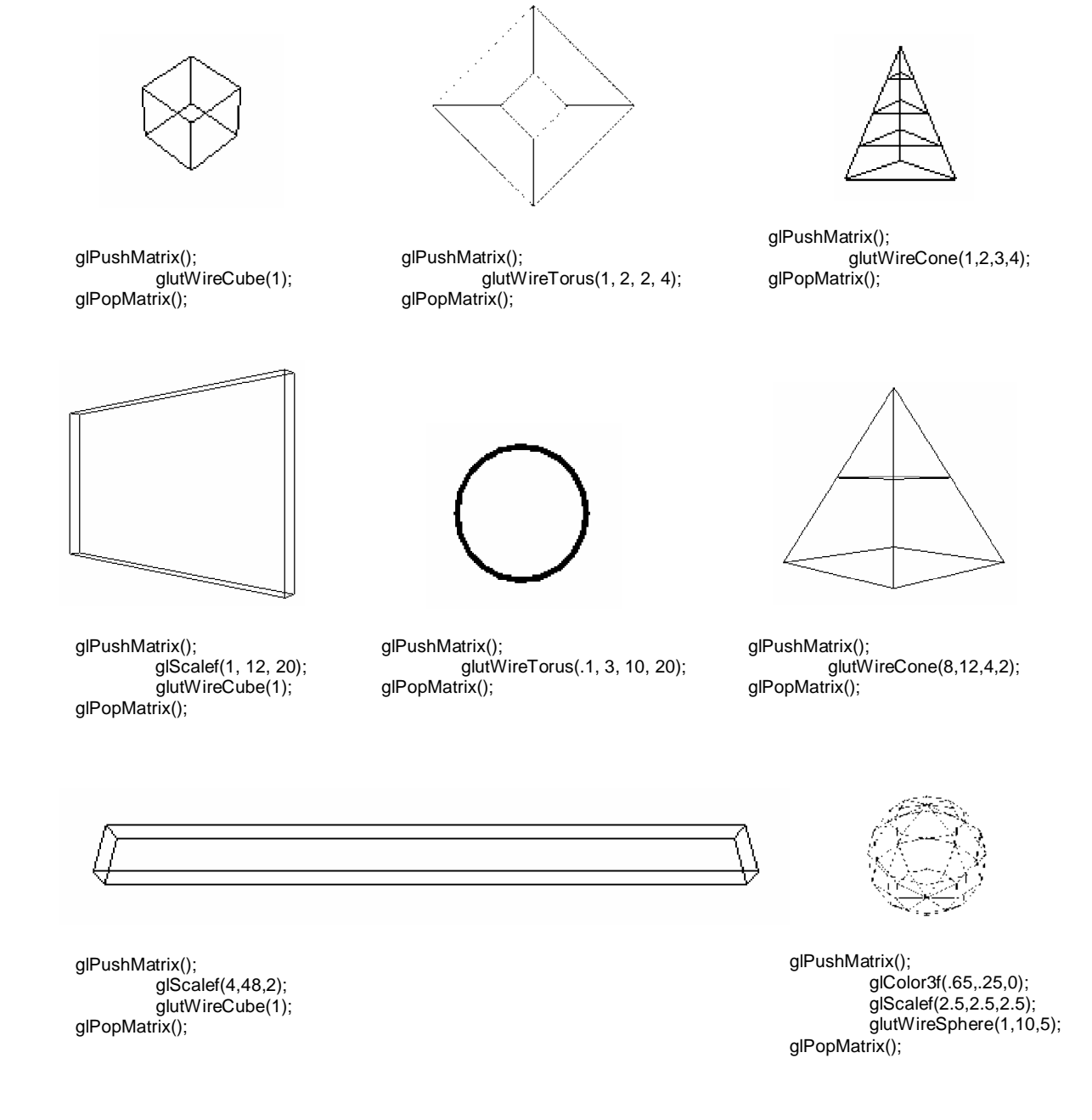

### 5.6.2 Transformación de objetos predefinidos

Como ya se ha comentado, dentro de OpenGL existen figuras geométricas predefinidas como pueden ser cubos, esferas, aros, poliedros y otros. Usando parte del código del desarrollo anterior sólo se agregan a la escena del salto parabólico un aro, tres cubos y un cono, los que al transformarse por traslación, escalamiento y rotación se pueden alargar, aplastar, cambiar sus radios -como en el caso- del aro para darles la forma y posición deseada.
### 5.6.3 Codificación del tablero de básquetbol

Una vez hechas las transformaciones a las figuras geométricas predeterminadas, sólo se hacen rotaciones y traslaciones para acomodarlas de la forma en que está hecho un tablero de básquetbol, este tablero es usado como punto de referencia en cuanto a dimensiones al momento de saltar, y tener idea de la magnitud de los resultados en la parábola que se forma.

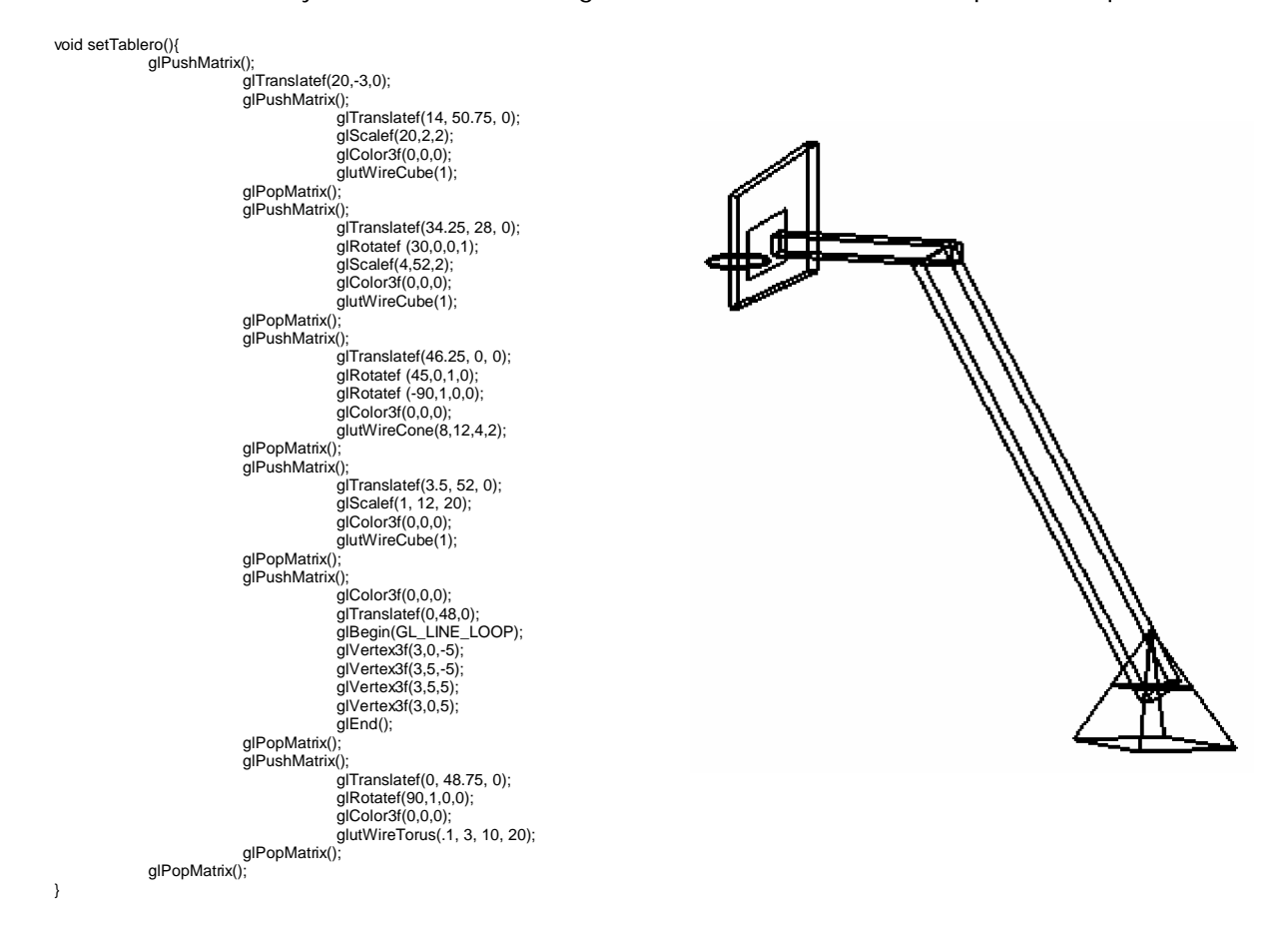

5.6.4 Codificación de la malla

Para dibujar una perspectiva que haga las veces del suelo, se usan los ciclos para unir los puntos horizontal y verticalmente en el plano XZ;

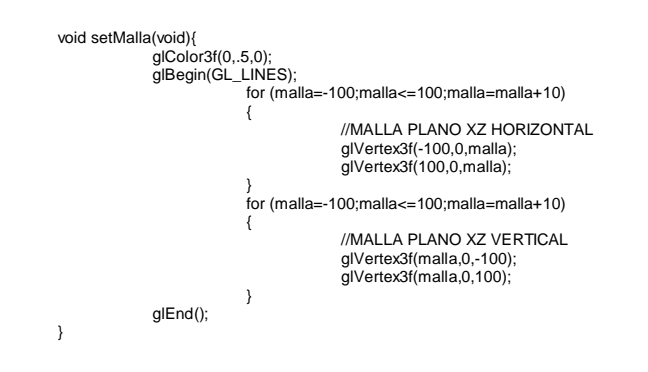

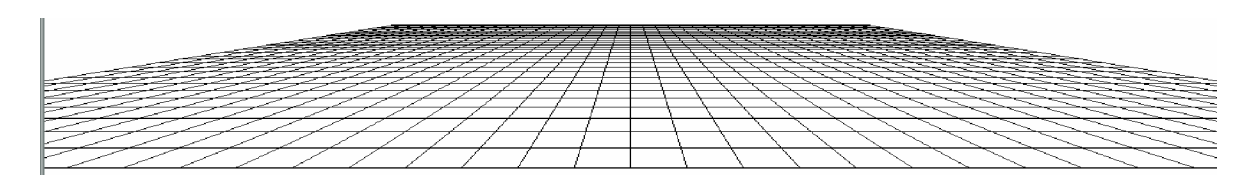

5.6.5 Codificación de datos iniciales

El código de la función inicial que pide los datos para graficar se escribe como sigue a continuación, el resto del código como en el caso de los desarrollos anteriores está contenido en el Anexo C:

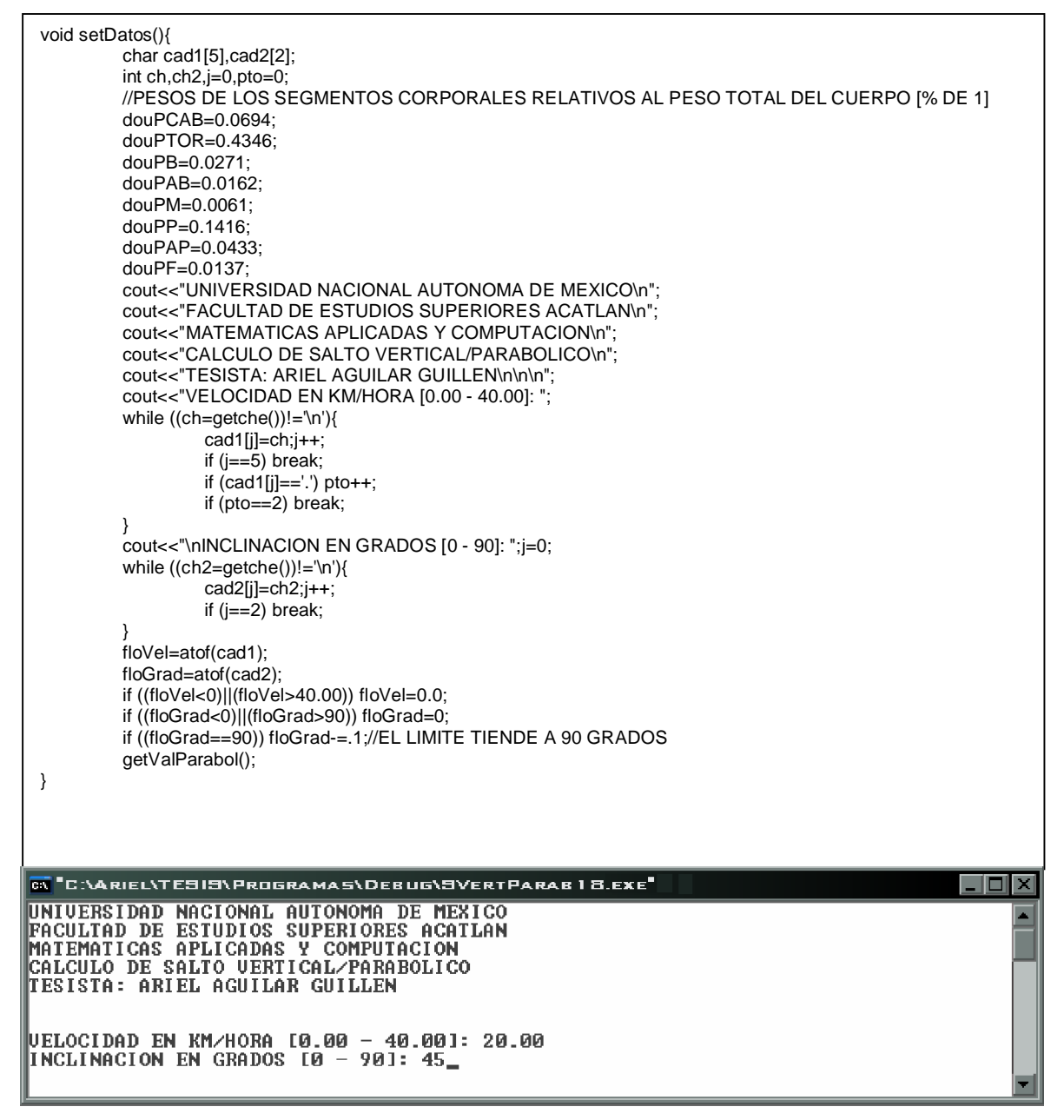

# 5.6.6 Teclas de dirección

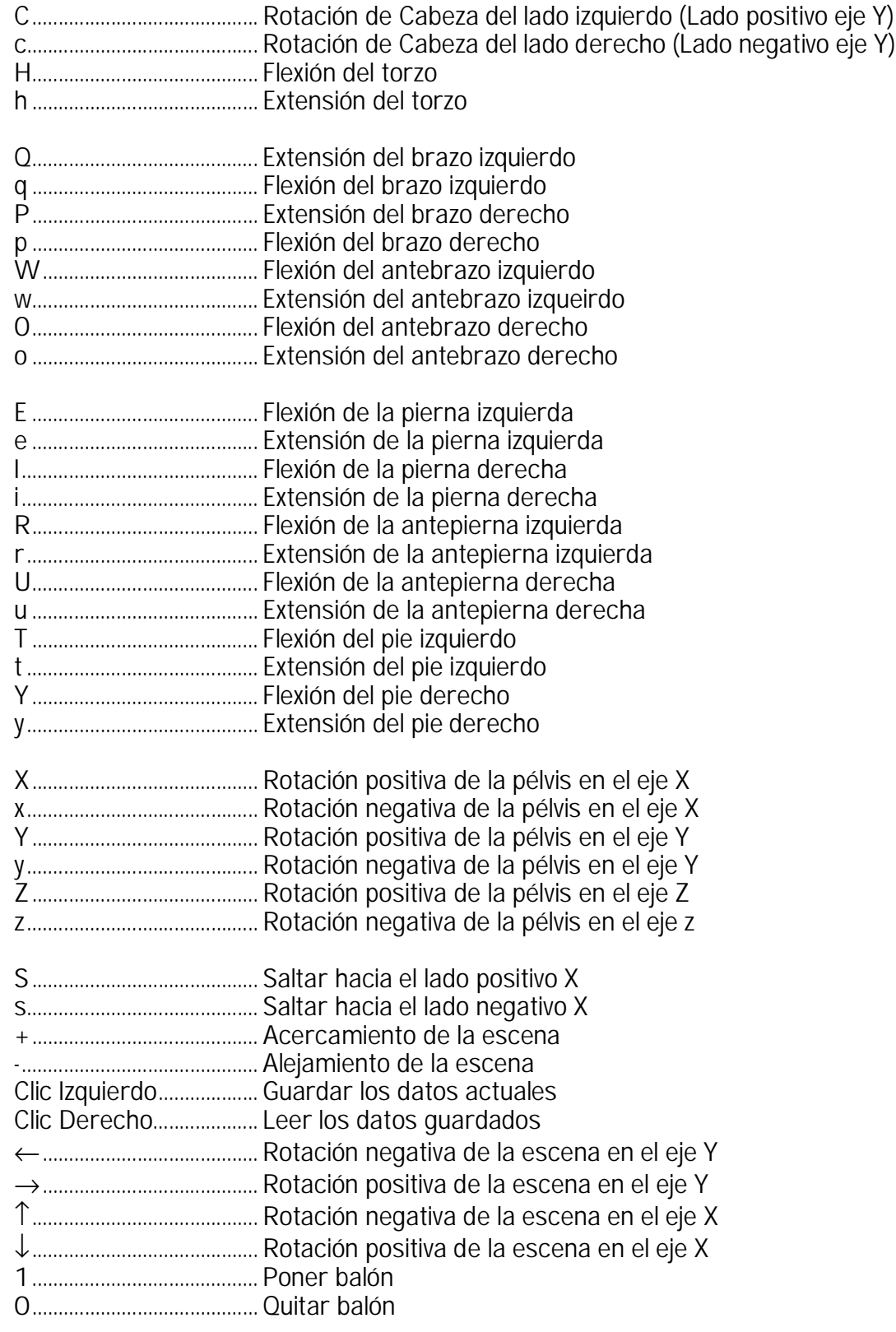

- 5.6.7 Lecturas del salto vertical/parabólico
- Com.H Componente de la posición horizontal del CG en la parábola, son los valores que va tomando X a lo largo de la parábola. Los valores van cambiando al recorrer la parábola desde el teclado.
- Com.V Componente de la posición vertical del CG en la parábola, son los valores que va tomando Y a lo largo de la parábola. Los valores van cambiando al recorrer la parábola desde el teclado.
- Cons.V Constante vertical de la parábola, es la distancia del suelo al CG antes de iniciar el despegue, cuando el cuerpo completo está en reposo. Se ha fijado esta distancia.
- Incr.V Cantidad que se incrementa verticalmente la parábola al elevar el CG con cualquiera de los segmentos del modelo antes del despegue
- Alcan. V. Incremento vertical del cuerpo al descender el CG después del despegue. Al no poder descender el CG una vez en el aire con cualquiera de los segmentos, dicho CG reaccionará con la elevación del resto del cuerpo. Dicha distancia, es el alcance vertical de la suspensión.
- KM/H Velocidad en kilómetros por hora introducidas por el usuario.
- Grados Inclinación en grados del proyectil respecto al eje X de la parábola introducidas por el usuario.
- Lon Max Longitud máxima de la parábola en el eje X. Es la distancia similar a la del salto de longitud olímpico. En este caso la distancia es considerada hasta donde el CG se aproxime al suelo.
- Alt Max Altura máxima de la parábola en el eje Y con respecto al suelo. Es la distancia similar a la del salto de altura olímpico, sólo que el CG pasa justo a la altura de la barra horizontal.
- Alt Salto Altura que ha saltado el atleta, (altura máxima) (constante vertical). Es lo que se denominaría el salto de altura basquetbolístico.

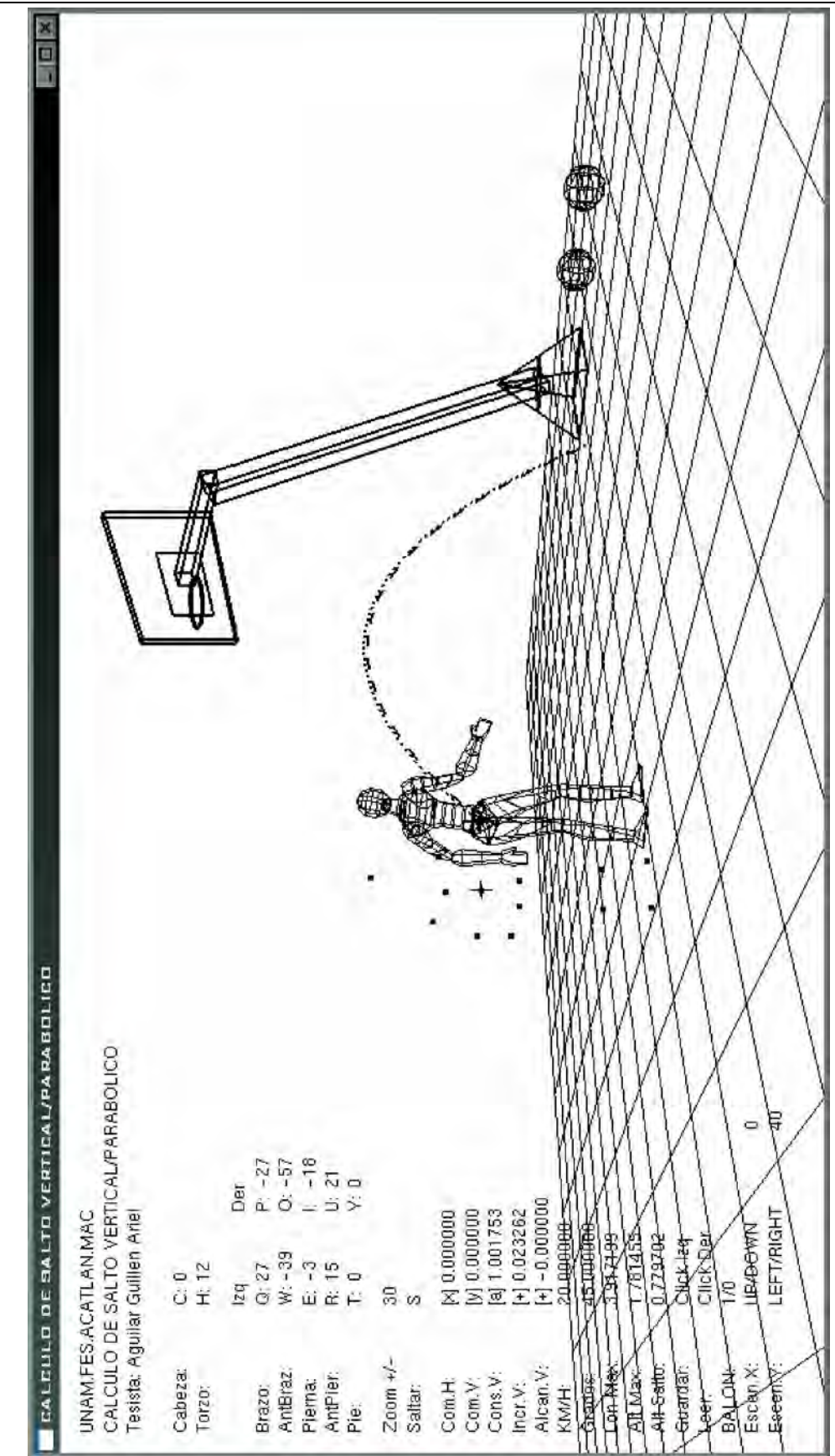

5.6.8 Ejecución de la escena "Calculo de Salto Vertical/Parabólico"

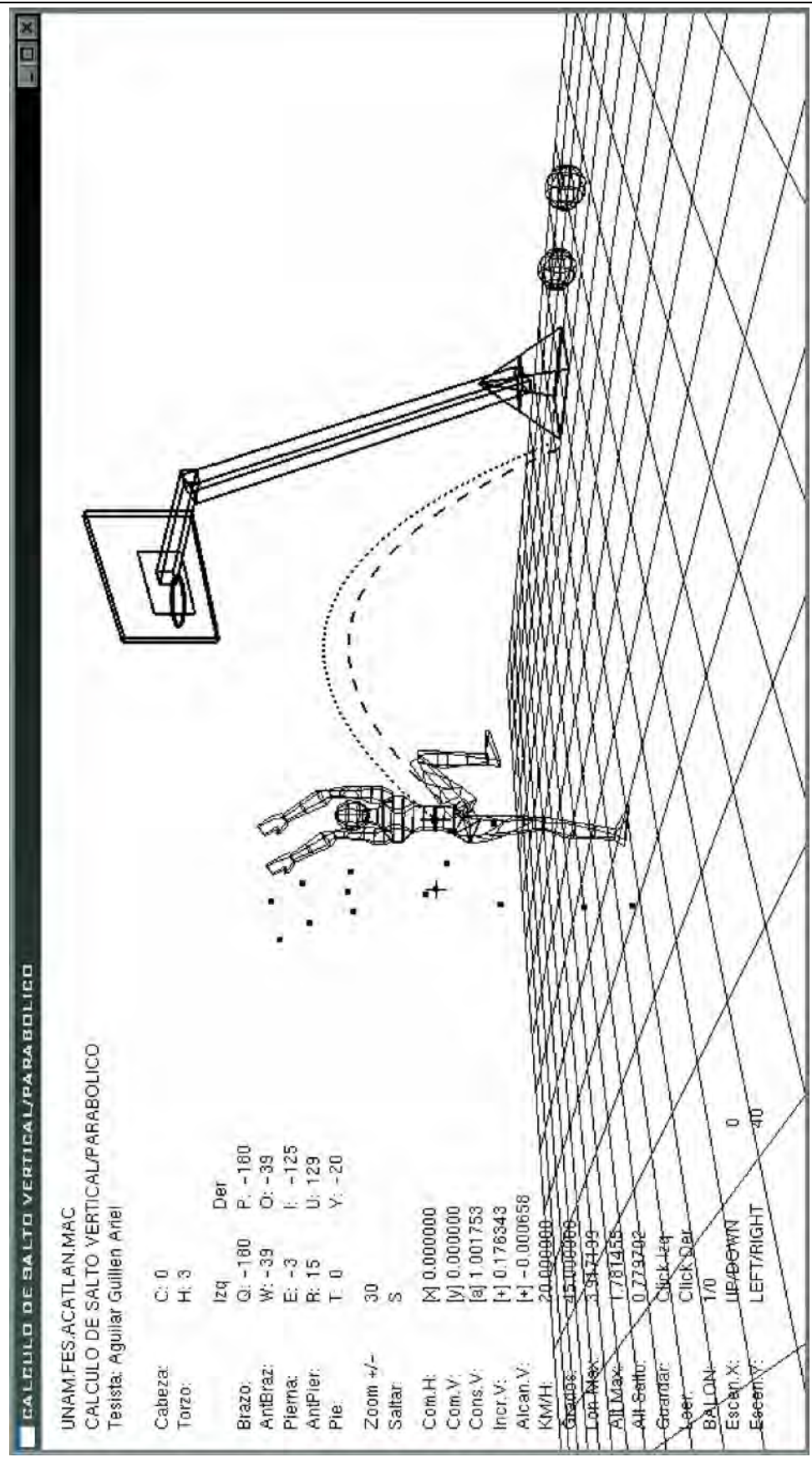

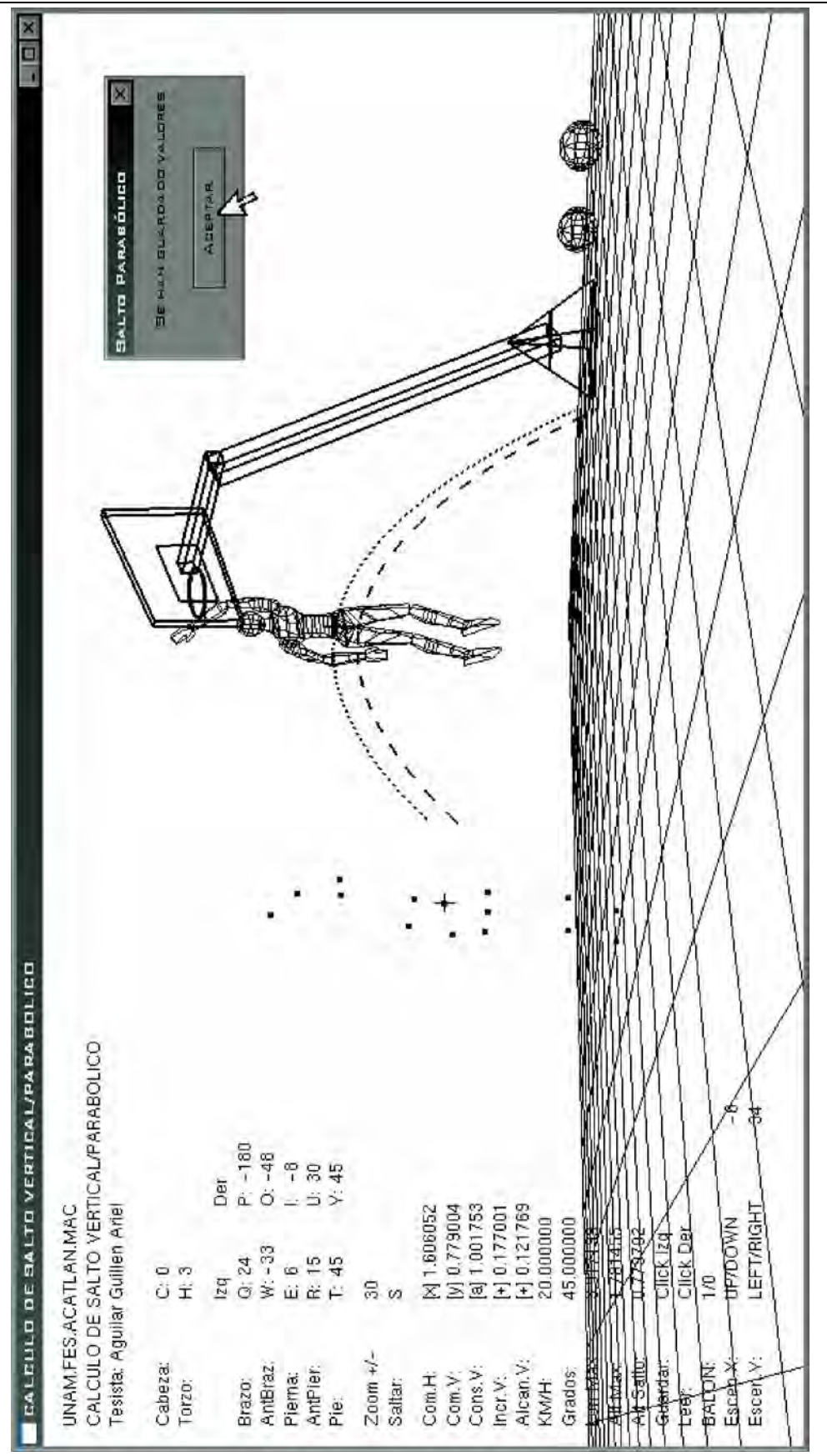

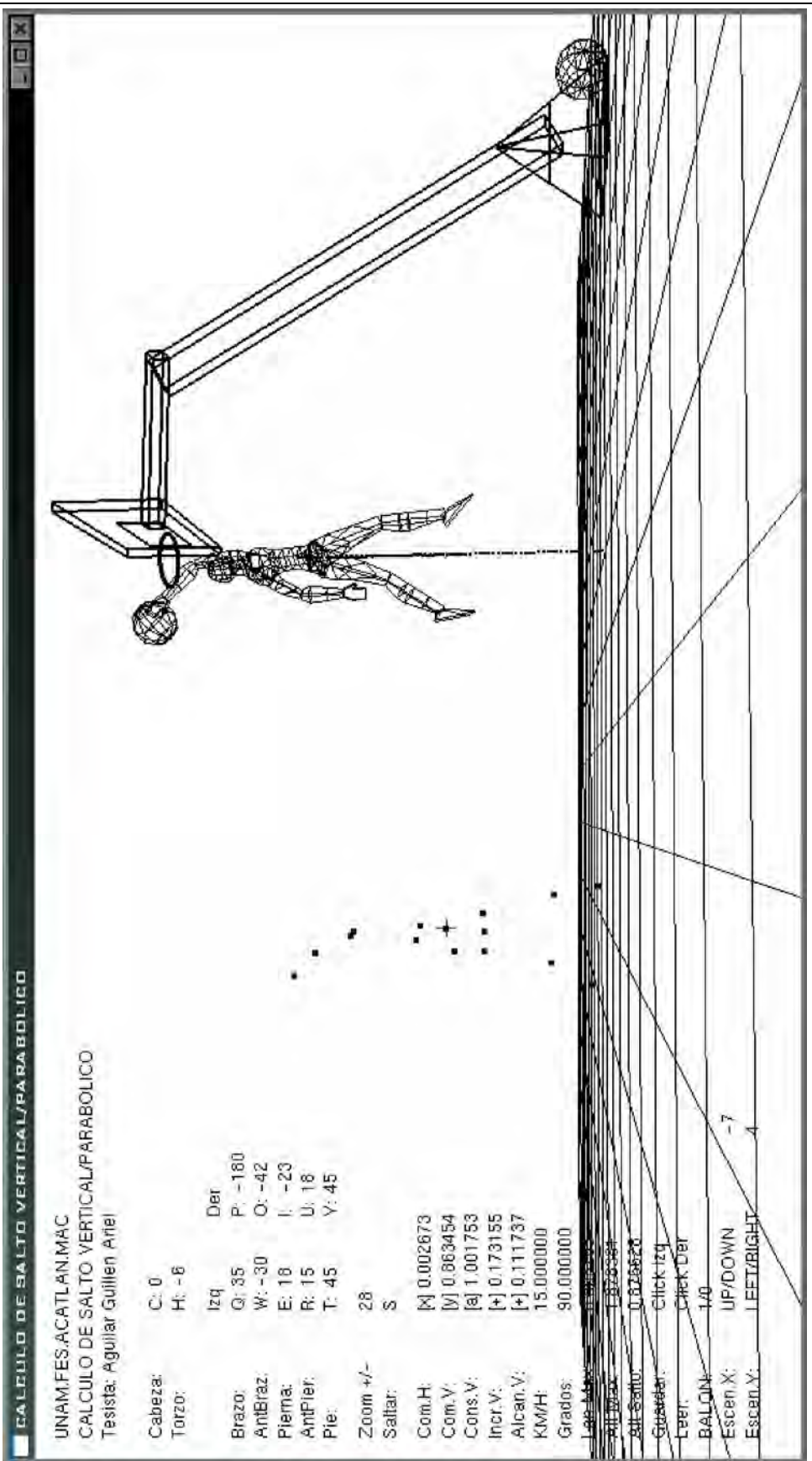

## Resultados

Hay forma de entender el orden que existe en el cuerpo humano para ejecutar un salto basquetbolístico. El cuerpo permite ser entrenado en velocidad y potencia para mejorar el salto vertical y parabólico al entender que el CG puede ser controlado para obtener una mayor altura al momento de saltar, al entender el nivel de dificultad que hay en los grados de inclinación de las articulaciones del cuerpo y mejorar la posición de los brazos de palanca, por otro lado mantener la continuidad en la transmisión de fuerzas de empuje de un segmento a otro y la contracción simultánea entre los músculos que rodean al centro de gravedad.

Se puede calcular la trayectoria del salto parabólico como la trayectoria de un proyectil al comportarse el cuerpo humano como un sólo centro de gravedad, esto a partir de la velocidad de la carrera y los grados de inclinación en el despegue. Algunos atletas en definitiva tienen facultades deportivas ya sea por razón racial en la potencia de sus músculos o morfológica en los brazos de palanca ósea. Factores externos pueden alterar el resultado obtenido de un salto vertical y parabólico como es la región geográfica en donde se lleve a cabo un entrenamiento. La altitud y latitud de la tierra en los entrenamientos deportivos son determinantes en los resultados obtenidos de un salto vertical basquetbolístico debido a la presión atmosférica y la fuerza de gravedad más fuerte cerca de los polos magnéticos y menos en las regiones próximas al ecuador.

Otros factores difieren en la rama varonil y femenil como es la posición del CG, más abajo en las mujeres por encontrarse mayor masa corporal en las caderas y muslos y más arriba en los hombres por encontrarse mayor masa corporal en la espalda y en los hombros.

El cuerpo humano al ser sometido a entrenamientos para saltar no responde de manera exponencial, porque comienza a haber un desgaste al aumentar cada vez más la frecuencia de cada entrenamiento. Por lo tanto la curva de regresión no se ajusta a una curva exponencial. En el caso del ajuste logarítmico, algunos entrenamientos pueden presentar un comportamiento en este último pero generalmente al excederse y llevar una rutina diaria el cuerpo no tiende a responder de manera logarítmica alcanzando una estabilización con dicha rutina. Sin embargo el cuerpo muestra un comportamiento a los entrenamientos más cercanos en su ajuste a la curva cuadrática, puesto que si un entrenamiento es escasamente frecuente, la curva muestra los puntos en el nivel mas bajo de la altura de salto vertical, no obstante si se ejecuta el entrenamiento con mayor frecuencia, la curva asciende, finalmente cuando el entrenamiento es excesivamente frecuente, los músculos comienzan a sufrir un deterioro por falta de descanso y sobreentrenamiento, aquí la curva comienza a descender. Por lo tanto la curva mejor ajustada es la cuadrática.

Se pueden analizan gráficamente los resultados de los entrenamientos deportivos por cada rama, además de especificar el músculo trabajado para analizar su regresión y su ajuste. De tal manera que es la observación del propio entrenador la que decide cuáles ejercicios son los más aptos para mejorar el salto en el básquetbol universitario y con qué frecuencia deberán llevarse a cabo al ejercitarse.

En caso de que se llegara a necesitar una muestra más grande que la que ya se llevó a cabo para su análisis, el sistema encuestador/reporteador permite seguir almacenando la información encuestada en su base de datos, para luego volver a generar los gráficos de regresión y ajuste para poder imprimirlos si se desea.

Fué necesario estudiar los 14 segmentos del cuerpo humano y principalmente su centro de gravedad total, puesto que es así como podrá entenderse el cuerpo humano completo, como un sólo punto que se mueve en el espacio y donde actúa la fuerza gravitacional resultante.

En el desarrollo tridimensional efectuado, se puede observar que con cada movimiento de cada segmento del cuerpo, el centro de gravedad cambia de posición. Esto es importante cuando de idear entrenamientos para salto se trata, además de otros que el entrenador llegue a necesitar.

El centro de gravedad es el punto de aplicación de la resultante de todas las fuerzas paralelas que actúan en el sistema humano. En el modelo en 3D se puede observar la posición de dicho centro de gravedad total de todo el cuerpo, además de los centros de cada uno de sus miembros sin ser necesario segmentar cuerpos sin vida o el uso de la báscula triangular y la disposición del atleta para su estudio en todo el análisis. Las posiciones y pesos de los centros de gravedad de cada segmento del modelo fueron tomados en base a pruebas con cuerpos reales, las que al introducirse en este modelo tridimensional nos ayudan a determinar por medio de los cálculos en el desarrollo la posición exacta del CG total del modelo humano en cada movimiento. En el desarrollo de "Salto Vertical/Parabólico" se puede analizar la trayectoria del salto parabólico de un atleta en 3D en base a velocidades y grados de inclinación distintos introducidos por el usuario desde el teclado, mientras que al mismo tiempo se puede observar el efecto de suspensión del resto del cuerpo al rotar los segmentos de este una vez en el aire, puesto que al intentar cambiar la posición del centro de gravedad y no poder alterar su trayectoria parabólica, el CG traslada en el aire al resto del cuerpo elevandolo o descendiéndolo ligeramente.

El entrenador deportivo puede idear técnicas de salto y entrenamientos a partir de la visualización tridimensional del modelo humano.

## **Conclusiones**

Se debe recordar que una vez que se encuentra un campo de aplicación donde se requiere de una solución práctica, es necesario sumergirse en dicha área. Si se trata de medicina, habrá que aprender algo de medicina para entender y sentir cual es el problema que se nos plantea y dar una buena solución, de la misma manera que si se tratase de economía u otra área. No hay que olvidar que ha habido personalidades de otras áreas como el derecho, que han hecho aportaciones a las matemáticas. Se ha dicho que la matemática es reina de las ciencias, por lo tanto es de esperarse que se hagan muchísimas más aportaciones a las otras áreas del conocimiento, pero siempre respetando la formación adquirida por los profesionales de dichas áreas.

Las diferentes disciplinas vistas en la carrera de matemáticas aplicadas y computación son necesarias para entender cada una de las otras ciencias, la matemática como medio de comunicación y de solución entre ellas y la computación como herramienta tecnológica para manejar y procesar gran cantidad de información. Lo que se usó en este proyecto fue una serie de materias como: Métodos y Técnicas de Investigación, Álgebra Lineal I, Cálculo I, Programación y Lenguajes de Programación, Álgebra Lineal II, Cálculo II, Geometría Analítica, Cálculo III, Estadística, Bases de Datos, Graficación por Computadora, Programación de Sistemas, Seminario de Investigación.

La idea de combinar el área matemática y la computación es de gran ayuda para poder entender también lo que ha pasado a lo largo del tiempo en donde la ciencia y la tecnología han avanzado cada vez más a pasos agigantados. Todo lo que se vio ayuda a mantener la esencia de toda ciencia, para no perder el objetivo principal de cada problema planteado por el mundo moderno. En medicina, economía, tecnología y el espacio hay medios de comunicación y solución en cada una, como pueden ser, matemática del lado de la ciencia y computación del lado tecnológico.

Por otro lado, es de esperarse que exista un amplio campo laboral para dicha área, sin embargo es importante mantener una actualización de conocimientos constante una vez terminada la carrera, puesto que las exigencias son cada vez mayores. Dicho proyecto sólo toca una mínima parte de lo que se podría hacer con todo lo que se ha visto. Toca al egresado encontrar el campo de la aplicación a diversos problemas socio-económicos, administrativos, tecnológicos y científicos.

## Bibliografía

- [001] Alvarencia, Beatriz. Máximo, Arturo. Física General con experimentos sencillos 5ta edición. Harla o México.
- [002] Anthony C.P. Thibodeau, G.A. Anatomía y Fisiología. México 1983
- [003] Baraldi B, Armando. Magazine deportivo, La excelencia editorial, edición especial. Atlanta 1996. México 1996.
- [004] Beltrán, Virgilio. Braun, Eliécer. Principios de Física México 1970
- [005] Butler, Neville y otros, Enciclopedia de la vida, El cuerpo vivo, El hombre y la fuerza física, edit. Bruguera tomo II, }, México 1978
- [006] Canavos, George C. Probabilidad y Estadística, Aplicaciones y Métodos. México 1988
- [007] Carlyle, Thomas. Grandes Biografías. Tomo 4. Pág 618.. México 1995
- [008] Castilla Serna, Luis. Cravioto, Joaquin. Estadística Simplificada. México 1991
- [009] Ceffa K, Ana María. A. Dominguez Hector y otros. El mundo de la física. México 1997
- [010] Couper B.Sc, Heather y Henbest, Nigel. M.Sc., Como se viaja al espacio. México 1979
- [011] Chou, Ya-Lun. Análisis Estadístico. México 1977
- [012] Frans, Frederick W. Revista ¡Despertad! 22 de enero 1975, Campeones de salto del mundo de los animales. México 1975
- [013] García, Humberto. Muscle Power. La máquina humana, Franja abdominal, tomo III. Feb 6 México 1988
- [014] Gonzalez Pérez, Alfonso. Visual Basic Programación Cliente Servidor. México 1999
- [015] Gutierrez Dávila, Marcos. Biomecánica deportiva. Bases para el análisis, Madrid 1998
- [016] Haaser, Norman B. LaSalle, Joseph P. y Sullivan, Joseph A. Análisis Matemático 1 Curso de introducción. México 1975
- [017] Henschel, Milton G. Revista ¡Despertad! 8 de abril 2000. Un marsupial con resortes en los pies. México 2000
- [018] Hewitt, Paul G. Física Conceptual 3a Edición. México 1999
- [019] Hochmuth, Gerhard. Biomecanica de los movimientos deportivos. Madrid 1973
- [020] Hoel, Paul G. Estadística Elemental. México 1979
- [021] Iriarte V. Valderrama, Rafael. Métodos Numéricos. México 1999
- [022] Jiménez Redondo, Manuel. Física Madrid 1976
- [023] López Navarro, Joan. Larousse Diccionario Enciclopédico 2000 Colombia 1999
- [024] Luthe, Rodolfo. Olivera, Antonio. Schutz, Fernando. Métodos Numéricos. México 1980
- [025] Moston, Muska. Gimnasia Dinámica. México 1968
- [026] Myers, Walpole. Probabilidad y Estadística 4ta edición. México 1992
- [027] Ortega, Aniceto y E. Fisiología del ejercicio. México 1948
- [028] Peck, George. Seagate Crystal Reports 8. Madrid 2002
- [029] Serway, Raymond A. Madison, James University Física I. México 1996
- [030] Swokowski, Earl W. Cálculo con Geometría Analítica. Estados Unidos de América 1988.
- [031] Tavard, Anne. Demay, Francois. Enciclopedía Científica 1. México 1996
- [032] Wirz, Daniel. Enciclopedia Mundial del deporte tomo 1, abdominales. México 1982.
- [033] Woo, Mason. Neider, Jackie. Davis, Tom. Shreiner, Dave . OpenGL Programming Guide Third Edition. The official Guide to Learning OpenGL, Version 1.2. United States Of America 2002
- [034] Yamane, Taro. Cortado de Kohan, Nuria. Estadística. México 1974
- [035] http://verticaljump.com/html/trial.html
- [036] http://www.astromia.com/glosario/parabola.htm
- [037] http://www.csd.mec.es/CSD/Deporte/MedicinaDeportiva/Biomecanica /introduccion.htm
- [038] http://www.enterate.unam.mx/Articulos/2005/mayo/biomecanica.htm
- [039] http://www.enterate.unam.mx/Articulos/2005/mayo/biomecanica.htm
- [040] http://www.harunyahya.com/es/naturaleza08.php, La Pulga : un Diseño Ideal para Saltos Elevados

#### Anexo A. Código Visual Basic Código Fuente del Desarrollo Encuestador Reporteador

FrmEncuesta.frm

Formulario de llenado de encuestas ' Universidad Nacional autonoma de México ' Tesista Ariel Aguilar Guillen ' Proyecto: Sistema Encuestador y Reporteador ' Fecha: Octubre 2005 Vombre: frmEncuesta.frm<br>Versión: 2.0 Octubre 2005 2.0 Octubre 2005 ' Lenguaje: Visual Basic 6.0 ' Descripción: Formulario de captura de encuestas y ' reporteador estadístico de regresiones ' Precondición: Debe de existir una base de datos en Access con las tablas requeridas ' Base de datos: SALTO ' Tabla(s): SALCESCUELA Tabla catálogo de escuelas SALMENCUESTA Tabla maestra de encuestas realizadas ' Actualización: A.A.G Octubre 2005 'Public Con As New ADODB.Connection Public Rs As ADODB.Recordset Public Sql As String Public Drv As String Public BD As String Public intDecPeso, intDecEst, intDecCuan As Integer Public intSex, intRaz, intCom, intEda As Integer Public douPes, douEst As Double Public intMej, intAro As Integer Public douCua As Double Public intCon, intCal, intDel, intGem, intTab, intAbdCor, intAbdCom, intTra, intDor, intEsc, intPol, intEscPol, intGlu As Integer Public intCua, intBic, intArr, intVal, intPun, intEla, intIso As Integer Public Function getValidar() As Boolean If txtPes.Text <> "" Then If txtEst.Text <> "" Then If txtCuan.Text <> "" Then getValidar = True Else MsgBox (" ¡Falta Medición de Salto! ") End If Else MsgBox (" ¡Falta Medición de Estatura! ") End If Else MsgBox (" ¡Falta Medición de Peso! ") End If End Function Public Function setFolio() Drv = "DRIVER={Microsoft Access Driver (\*.mdb)}; " BD = "DBQ=C:\Ariel\TESIS\BaseDatos\SALTO.mdb; " Sql = "SELECT MAX(PKIN\_IDENCUEST)+1 FROM SALMENCUESTA " Con.ConnectionString = Drv + BD Con.Open Set Rs = Con.Execute(Sql)  $txtFolio.Text = (Rs.Fields(0).Value)$  Rs.Close Con.Close End Function

Public Function setInicializa()  $intDecPesso = 0$  $intDecEst = 0$  $intDecCuan = 0$ txtPes.Text = Clear txtEst.Text = Clear txtCuan.Text = Clear optDel1 = True optGem1 = True  $optTab1 = True$  optAbdCor1 = True optAbdCom1 = True optTra1 = True optDor1 = True optEsc1 = True  $optPol1 = True$  $optEscPol1 = True$  $optGlu1 = True$  optCua1 = True optBic1 = True optArr1 = True  $optVal1 = True$  $optPun1 = True$  optEla1 = True  $\dot{\text{opt}}$  = True End Function Private Sub setValidar() If optSex1 = True Then intSex = 1 If opt $Sex0 = True$  Then int $Sex = 0$ If optRaz $3$  = True Then intRaz =  $3$ If optRaz $2 = True$  Then intRaz = 2 If optRaz1 = True Then  $intRaz = 1$ If optCom3 = True Then  $intCom = 2$ If optCom2 = True Then intCom =  $3$ If optCom1 = True Then  $intCom = 1$ If optEda3 = True Then  $intEda = 3$ If optEda2 = True Then  $intEda = 2$ If optEda1 = True Then  $intEda = 1$  douPes = txtPes.Text douEst = txtEst.Text If optMej1 = True Then intMej =  $1$ If optMej0 = True Then intMej =  $0$  If optAro1 = True Then intAro = 1 If optAro $0 = True$  Then intAro = 0 douCua = txtCuan.Text If optCon3 = True Then  $intCon = 3$ If  $optCon2 = True$  Then  $intCon = 2$ If optCon1 = True Then  $intCon = 1$ If optCal $3$  = True Then intCal =  $3$ If optCal2 = True Then  $intCal = 1$ If optCal1 = True Then  $intCal = 2$ If optDeI4 = True Then  $intDel = 4$ If optDel3 = True Then  $intDel = 3$ If optDel $2$  = True Then intDel =  $2$ If optDel1 = True Then intDel =  $1$  If optGem4 = True Then intGem = 4 If optGem3 = True Then  $intGem = 3$ If optGem2 = True Then intGem =  $2$ If optGem1 = True Then intGem =  $1$ 

If optTab4 = True Then  $intTab = 4$ If optTab3 = True Then  $intTab = 3$ If optTab2 = True Then  $intTab = 2$ If optTab1 = True Then  $intTab = 1$ If optAbdCor4 = True Then intAbdCor =  $4$  If optAbdCor3 = True Then intAbdCor = 3 If optAbdCor2 = True Then intAbdCor =  $2$ If optAbdCor1 = True Then intAbdCor =  $1$  If optAbdCom4 = True Then intAbdCom = 4 If optAbdCom3 = True Then intAbdCom =  $3$  If optAbdCom2 = True Then intAbdCom = 2 If optAbdCom1 = True Then intAbdCom = 1 If optTra4 = True Then  $intrra = 4$ If optTra3 = True Then  $infra = 3$ If optTra2 = True Then  $intrra = 2$ If optTra1 = True Then  $intrra = 1$ If optDor4 = True Then  $intDor = 4$ If optDor3 = True Then  $intDor = 3$ If optDor2 = True Then  $intD$ or = 2 If optDor1 = True Then  $intD$ or = 1 If optEsc4 = True Then  $intEsc = 4$ If optEsc3 = True Then  $intEsc = 3$ If optEsc2 = True Then  $intEsc = 2$ If optEsc1 = True Then  $intEsc = 1$ If optPol4 = True Then  $intPol = 4$ If optPol3 = True Then  $intPol = 3$ If optPol2 = True Then  $intPol = 2$ If optPol1 = True Then  $intPol = 1$ If optEscPol4 = True Then  $intEscPol = 4$ If optEscPol3 = True Then intEscPol =  $3$  If optEscPol2 = True Then intEscPol = 2 If optEscPol1 = True Then intEscPol =  $1$ If optGlu4 = True Then  $intGlu = 4$ If optGlu3 =  $True$  Then intGlu = 3 If optGlu2 = True Then intGlu =  $2$ If optGlu1 = True Then  $intGlu = 1$ If optCua4 = True Then  $intCua = 4$ If optCua3 = True Then intCua =  $3$ If optCua2 = True Then  $intCua = 2$ If optCua1 = True Then  $intCua = 1$ If optBic4 = True Then intBic =  $4$ If optBic3 = True Then intBic =  $3$ If optBic2 = True Then intBic =  $2$ If optBic1 = True Then intBic =  $1$ If optArr4 = True Then intArr =  $4$ If optArr $3$  = True Then intArr = 3 If optArr2 = True Then intArr =  $2$ If optArr1 = True Then intArr =  $1$ If optVal4 = True Then intVal =  $4$ If optVal3 = True Then intVal =  $3$ If optVal2 = True Then  $intVal = 2$ If optVal1 = True Then  $intVal = 1$ If optPun4 = True Then  $intPun = 4$ If optPun3 = True Then  $intPun = 3$ If optPun2 = True Then  $intPun = 2$ If optPun1 = True Then  $intPun = 1$ 

If optEla4 = True Then intEla =  $4$ 

```
If optEla3 = True Then intEla = 3If optEla2 = True Then intEla = 2If optEla1 = True Then intEla = 1If optIso4 = True Then intIso = 4If optIso3 = True Then intIso = 3If optIso2 = True Then intIso = 2
    If optIso1 = True Then intIso = 1End Sub
Private Sub btnEliminar_Click()
   End
End Sub
Private Sub btnGuardar_Click()
  If getValidar() = True Then
   Call setValidar
  Sql = " Drv = "DRIVER={Microsoft Access Driver (*.mdb)};"
     BD = "DBQ=C:\Ariel\TESIS\BaseDatos\SALTO.mdb; "
     Sql = Sql + "INSERT INTO SALMENCUESTA "
    Sql = Sql + "(" Sql = Sql + "FKIN_IDESCUELA, "
    Sql = Sql + "NNIN_SEXO, "Sql = Sql + "NNIN_RAZA, Sql = Sql + "NNIN_COMPLEX, "
    Sql = Sql + "NNIN_EDAD, "Sql = Sql + "NNNU_PESO, "SqI = SqI + "NNNU\_ESTAT, " Sql = Sql + "NNIN_MEJORAM, "
    Sql = Sql + "NNIN_ALCANCE, Sql = Sql + "NNNU_SALTOAPROX, "
    Sql = Sql + "NNIN_SALTADOR,Sql = Sql + "NNIN_CALZADO,
    SqI = SqI + "NNIN DELTOIDES, "
     Sql = Sql + "NNIN_GEMELOS, "
     Sql = Sql + "NNIN_TABLERO, "
    SqI = SqI + "NNIN_ABDMCORT, " Sql = Sql + "NNIN_ABDMCOMP, "
    SqI = SqI + "NNIN_TRAPECIO,Sql = Sql + "NNIN_DORSAL, Sql = Sql + "NNIN_ESCALERAS, "
 Sql = Sql + "NNIN_POLAINAS, "
 Sql = Sql + "NNIN_ESCPOL, "
    Sql = Sql + "NNIN_GLUTEOS, "
     Sql = Sql + "NNIN_CUADRICEPS, "
 Sql = Sql + "NNIN_BICEPS, "
 Sql = Sql + "NNIN_VELOCIDAD, "
    Sql = Sql + "NNIN VALLAS, "
    SqI = SqI + "NNIN_PUNTAS, " Sql = Sql + "NNIN_ELASTICIDAD, "
     Sql = Sql + "NNIN_ISOMETRICOS"
    Sql = Sql + ") "
    SqI = SqI + "VALUES"Sql = Sql + "(" Sql = Sql & cmbEscuela.ListIndex & ","
    Sql = Sql & intSex & ",Sql = Sql & intRaz & "
Sql = Sql & intCom & ","
 Sql = Sql & intEda & ","
    Sql = Sql & douPes & ","
    Sql = Sql & douEst & ",
    Sql = Sql & intMej & "
    Sql = Sql & intAro & ","
     Sql = Sql & douCua & ","
Sql = Sql & intCon & ","
 Sql = Sql & intCal & ","
    S = Sq \alpha into al \alpha ","<br>Sql = Sql & intDel & ","
    Sql = Sql & intGem & ","
```
 $Sql = Sql$  & intTab & ","  $S$ ql = Sql & intAbdCor & ", Sql = Sql & intAbdCom & "," Sql = Sql & intTra & "," Sql = Sql & intDor & ","  $S$ ql =  $S$ ql & int $E$ sc & ","  $Sql = Sql$  & intPol & ","  $Sql = Sql$  & intEscPol & "," Sql = Sql & intGlu & ","  $S$ ql = Sql & intCua & ","  $Sq = Sql \& \text{intBic} \& \text{''},$ <br> $Sq = Sql \& \text{intBic} \& \text{''},$  $Sql = Sql & \text{intArr } & \ldots$  $Sql = Sql$  & intVal & "," Sql = Sql & intPun & "," Sql = Sql & intEla & ","  $Sql = Sql & \text{inflso } & \text{``"}$  $Sql = Sql & "$ If  $Rs. State = 1$  Then  $Rs. Close$  Con.ConnectionString = Drv + BD Con.Open Set Rs = Con.Execute(Sql) If Rs.State = 1 Then Rs.Close Con.Close MsgBox ("¡SE HA ALMACENADO EL ESTADISTICO!") Call setFolio Call setInicializa End If End Sub Private Sub btnReport\_Click() frmGraficos.Show End Sub Private Sub cmbEscuela\_KeyPress(KeyAscii As Integer) KeyAscii = 0 End Sub Private Sub Command1\_Click() frmRegresAjuste.Show End Sub Private Sub Form\_Load() setCenter Me Drv = "DRIVER={Microsoft Access Driver (\*.mdb)}; " BD = "DBQ=C:\Ariel\TESIS\BaseDatos\SALTO.mdb; " Sql = "SELECT \* FROM SALCESCUELA " Con.ConnectionString = Drv + BD Con.Open Set Rs = Con.Execute(Sql) While Not Rs.EOF cmbEscuela.AddItem (Rs.Fields(1).Value) Rs.MoveNext Wend Rs.Close Con.Close  $cmbEscuela.ListIndex = 0$  Call setFolio End Sub Private Sub txtCuan\_KeyPress(KeyAscii As Integer) If KeyAscii < 48 Then If  $KevAscii = 46$  Then intDecCuan = intDecCuan + 1 If intDecCuan > 1 Then KeyAscii = 0 End If Else: KeyAscii = 0 End If ElseIf KeyAscii > 57 Then  $KeyAscii = 0$  End If End Sub

UNAM.FES.ACATLAN.MAC. A.A.G.

```
Private Sub txtEst_KeyPress(KeyAscii As Integer)
   If KeyAscii < 48 Then
    If KevAscii = 46 Then
        intDecEst = intDecEst + 1
        If intDecEst > 1 Then
          KeyAscii = 0
        End If
     Else: KeyAscii = 0
     End If
   ElseIf KeyAscii > 57 Then
    KeyAscii = 0 End If
End Sub
Private Sub txtPes_KeyPress(KeyAscii As Integer)
   If KeyAscii < 48 Then
    If KeyAscii = 46 Then
        intDecPeso = intDecPeso + 1
        If intDecPeso > 1 Then
          KeyAscii = 0
        End If
     Else: KeyAscii = 0
     End If
   ElseIf KeyAscii > 57 Then
     KeyAscii = 0
   End If
End Sub
```

```
FrmGráficos.frm
```
'

Formulario de selección de gráfica

```

' Universidad Nacional autonoma de México
' Tesista Ariel Aguilar Guillen
' Proyecto: Sistema Encuestador y Reporteador
              Octubre 2005
' Nombre:
               frmGraficos.frm
Versión: 2.0 Octubre 2005<br>'Lenguaje: Visual Basic 6.0
               Visual Basic 6.0
' Descripción: Formulario de captura de encuestas y
           ' reporteador estadístico de regresiones
' Precondición: Debe de existir una base de datos en Access con las tablas requeridas
' Base de datos: SALTO
' Tabla(s): SALCESCUELA Tabla catálogo de escuelas
           SALMENCUESTA Tabla maestra de encuestas realizadas
' Actualización: A.A.G Octubre 2005
Private Sub btnCancelar_Click()
   End
End Sub
Private Sub btnImprimir_Click()
   frmRegresDisper.Show
End Sub
Private Sub btnCerrar_Click()
   Unload Me
End Sub
Private Sub btnGraficar_Click()
  If optDisReg.Value = True Then
      frmRegresDisperLin.Show
   ElseIf optAjuExp.Value = True Then
      frmRegresAjusteExp.Show
   ElseIf optAjuLog.Value = True Then
```
 frmRegresAjusteLog.Show ElseIf optAjuSqr.Value = True Then frmRegresAjusteSqr.Show End If End Sub Private Sub Form\_Load() setCenter Me End Sub FrmRegresAjusteExp.frm Formulario del visor Crystal Reports para la gráfica de ajuste exponencial. '' Universidad Nacional autonoma de México Ariel Aguilar Guillen ' Proyecto: Sistema Encuestador y Reporteador Octubre 2005 ' Nombre: frmRegresAjusteExp.rpt<br>' Versión: 2.0 Octubre 2005 Versión: 2.0 Octubre 2005<br>'Lenguaje: Visual Basic 6.0 Visual Basic 6.0 ' Descripción: Reporteador Estadístico de Dispersión ' Precondición: Debe ser llamado desde el formulario frmEncuesta ' Archivo Crystal rptRegresAjusteExp.rpt ' Base de datos: SALTO ' Tabla(s): SALCESCUELA Tabla catálogo de escuelas ' SALMENCUESTA Tabla maestra de encuestas realizadas ' Actualización: A.A.G Octubre 2005 Dim Report As New rptRegresAjusteExp Private Sub Form\_Load() setMaxim Me setCenter Me Screen.MousePointer = vbHourglass CRViewer91.ReportSource = Report CRViewer91.ViewReport Screen.MousePointer = vbDefault End Sub Private Sub Form\_Resize()  $CRV$ iewer $91.T$ op = 0  $CRViewer91. \text{Left} = 0$  CRViewer91.Height = ScaleHeight CRViewer91.Width = ScaleWidth End Sub FrmRegresAjusteLog.frm Formulario del visor Crystal Reports para la gráfica de ajuste logarítmica. ' Universidad Nacional autonoma de México ' Tesista Ariel Aguilar Guillen ' Proyecto: Sistema Encuestador y Reporteador Octubre 2005 ' Nombre: frmRegresAjusteLog.frm Versión: 2.0 Octubre 2005<br>Lenguaje: Visual Basic 6.0 Visual Basic 6.0 ' Descripción: Reporteador Estadístico de Ajuste Logaritmico ' Precondición: Debe ser llamado desde el formulario frmGraficos ' Archivo Crystal rptRegresAjusteLog.frm

' Base de datos: SALTO ' Tabla(s): SALCESCUELA Tabla catálogo de escuelas ' SALMENCUESTA Tabla maestra de encuestas realizadas ' Actualización: A.A.G Octubre 2005 Dim Report As New rptRegresAjusteLog Private Sub Form\_Load() setMaxim Me setCenter Me Screen.MousePointer = vbHourglass CRViewer91.ReportSource = Report CRViewer91.ViewReport Screen.MousePointer = vbDefault End Sub Private Sub Form\_Resize()  $CRV$ iewer $91.T$ op = 0  $CRV$ iewer $91$ .Left = 0 CRViewer91.Height = ScaleHeight CRViewer91.Width = ScaleWidth End Sub FrmRegresAjusteSqr.frm Formulario del visor Crystal Reports para la gráfica de ajuste cuadrática ' Universidad Nacional autonoma de México ' Tesista Ariel Aguilar Guillen ' Proyecto: Sistema Encuestador y Reporteador ' Fecha: Octubre 2005 ' Nombre: frmRegresAjusteSqr.frm Versión: 2.0 Octubre 2005<br>'Lenguaje: Visual Basic 6.0 Visual Basic 6.0 ' Descripción: Reporteador Estadístico de Ajuste Cuadrático

- ' Precondición: Debe ser llamado desde el formulario frmGráficos
- ' Archivo Crystal rptRegresAjusteSqr.rpt
- 
- ' Base de datos: SALTO<br>' Tabla(s): SALCESC SALCESCUELA Tabla catálogo de escuelas SALMENCUESTA Tabla maestra de encuestas realizadas

' Actualización: A.A.G Octubre 2005

Dim Report As New rptRegresAjusteSqr

Private Sub Form\_Load() setMaxim Me setCenter Me Screen.MousePointer = vbHourglass CRViewer91.ReportSource = Report CRViewer91.ViewReport Screen.MousePointer = vbDefault

End Sub

Private Sub Form\_Resize()  $CRV$ iewer $91.T$ op = 0  $CRV$ iewer $91.L$ eft = 0 CRViewer91.Height = ScaleHeight CRViewer91.Width = ScaleWidth

End Sub

frmRegresDisperLin.frm Formulario del visor Crystal Reports para la gráfica de dispersión y regresión lineal.

```
' Universidad Nacional autonoma de México<br>' Tesista | Ariel Aguilar Guillen
               Ariel Aguilar Guillen
' Proyecto: Sistema Encuestador y Reporteador
                Octubre 2005
' Nombre: frmRegresDisperLin.frm
Versión: 2.0 Octubre 2005<br>'Lenguaje: Visual Basic 6.0
Lenguaje: Visual Basic 6.0<br>' Descripción: Reporteador Es
                 Reporteador Estadístico de Dispersión y regresión
' Precondición: Debe ser llamado desde el formulario frmGraficos
' Archivo Crystal rptRegresDisperLin.rpt
' Base de datos: SALTO<br>' Tabla(s): SALCESC
' Tabla(s): SALCESCUELA Tabla catálogo de escuelas
' SALMENCUESTA Tabla maestra de encuestas realizadas

' Actualización: A.A.G Octubre 2005
Dim Report As New rptRegresDisperLin
Private Sub Form_Load()
   setMaxim Me
   setCenter Me
   Screen.MousePointer = vbHourglass
   CRViewer91.ReportSource = Report
   CRViewer91.ViewReport
   Screen.MousePointer = vbDefault
End Sub
```
Private Sub Form\_Resize()  $CRV$ iewer $91.$ Top = 0  $CRV$ iewer $91$ .Left = 0 CRViewer91.Height = ScaleHeight CRViewer91.Width = ScaleWidth End Sub

## Anexo B. Código Visual C++/OpenGL Código Fuente del Desarrollo "Cálculo de Centro de Gravedad"

/\* Universidad Nacional Autónoma de México Facultad de Estudios Superiores Acatlán Salto Vertical y Parabólico Basquetbolístico Cálculo de Centro de Gravedad Tesista: Aguilar Guillen Ariel Programa para calcular el Centro de Gravedad Fecha de creación: Octubre 2003 Fecha de termino: \*/ #include <GL/glut.h> #include <stdlib.h> #include <string.h> #include <stdio.h> #include <math.h> #include <windows.h> #include <conio.h> #include <iostream> #include <fstream> #include <iomanip> #include <cstdlib> #include <cstring> using namespace std; #define MAX 4 int intXPantalla = GetSystemMetrics(SM\_CXFULLSCREEN); int intYPantalla = GetSystemMetrics(SM\_CYFULLSCREEN); static char opc; int intGrad,i,j,k,n,intXLeyendas,intCoordX,intCoordY,intCoordZ,intVZoom; static int RotCabeza = 0,RotTorzo = 0; static int RotBrazoDer = 0,RotAnteBrazoDer = 0,RotPiernaDer = 0, RotAntePiernaDer = 0, RotPieDer = 0; static int RotBrazoIzq = 0,RotAnteBrazoIzq = 0,RotPiernaIzq = 0, RotAntePiernaIzq = 0, RotPieIzq = 0; static int RotPelvisX = 0; static int RotPelvisY = 0; static int RotPelvisZ = 0; static int RotEscenaX = 0; static int RotEscenaY = 0; static char etiqueta[100]; int lin= 20; int col= $-40$ ;  $int col2=22;$ int col3=32; int malla; double Rx[MAX][MAX],Ry[MAX][MAX],Rz[MAX][MAX], RxArtic[MAX][MAX],RxSubArtic[MAX][MAX],RxSubSubArtic[MAX][MAX]; double A[MAX][MAX],B[MAX][MAX],C[MAX][MAX],D[MAX][MAX],E[MAX][MAX],P[MAX][MAX],CGTOT[MAX][MAX]; double CGCAB[MAX][MAX],CGTOR[MAX][MAX]; double CGBD[MAX][MAX],CGBI[MAX][MAX],CGABD[MAX][MAX],CGABI[MAX][MAX],CGMD[MAX][MAX],CGMI[MAX][MAX]; double CGPD[MAX][MAX],CGPI[MAX][MAX],CGAPD[MAX][MAX],CGAPI[MAX][MAX],CGFD[MAX][MAX],CGFI[MAX][MAX]; double douPCAB, douPTOR, douPB, douPAB, douPM, douPP, douPAP, douPF; double douVCAB, douVTOR, douVB, douVAB, douVM, douVP, douVAP, douVF; int test; //////////////////////////////////////////////////////////////////// // Clase registro. class Registro { public:Registro(){} void Guardar(); void Leer(); private: int dato[20]; }; // GUARDA VALORES ACTUALES void Registro::Guardar() { dato[0]=RotCabeza; dato[1]=RotTorzo; dato[2]=RotBrazoDer; dato[3]=RotBrazoIzq; dato[4]=RotAnteBrazoDer; dato[5]=RotAnteBrazoIzq; dato[6]=RotPiernaDer;

```
 dato[7]=RotPiernaIzq;
           dato[8]=RotAntePiernaDer;
           dato[9]=RotAntePiernaIzq;
           dato[10]=RotPieDer;
           dato[11]=RotPieIzq;
           dato[12]=intVZoom;
 dato[13]=RotPelvisX;
 dato[14]=RotPelvisY;
           dato[15]=RotPelvisZ;
           dato[16]=RotEscenaX;
           dato[17]=RotEscenaY;
}
// LEE VALORES GUARDADOS
void Registro::Leer()
{
          RotCabeza = dato[0];<br>RotTorzo = dato[1];
          RotTorzo<br>RotBrazoDer = dato[2];
          RotBrazoDer = dato[2];<br>RotBrazoIzq = dato[3];
          RotBrazoIzq
          RotAnteBrazoDer= dato[4];
          RotAnteBrazoIzq= dato[5];<br>RotPiernaDer = dato[6];
          RotPiernaDer = dato[6];<br>RotPiernalzq = dato[7];
          RotPiernalzq
           RotAntePiernaDer=dato[8];
           RotAntePiernaIzq=dato[9];
          RotPieDer = dato[10];<br>RotPieIzq = dato[11];
          RotPielzq = dato[11];<br>intVZoom = dato[12];
                                        = dato[12];<br>= dato[13];
          RotPelvisX<br>RotPelvisY
          RotPelvisY = dato[14];<br>RotPelvisZ = dato[15];= dato[15];
          RotEscenaX = \frac{data[16]}{3}<br>RotEscenaY = dato[17];
          RotEscenaY}
// CLASE DATOS, ALMACENA Y TRATA LOS DATOS
class Datos :public fstream {
           public:
          Datos() : fstream("CGravedad.dat", ios::in | ios::out | ios::binary) {
                     if(!good()) {
                              \overline{\mathcal{O}}open("CGravedad.dat", ios::in | ios::out | ios::trunc | ios::binary);
                     }
}
 void Guardar(Registro &reg);
          bool Recupera(long n, Registro &reg);
};
void Datos::Guardar(Registro &reg) {
           clear();
           seekg(0, ios::beg);
          write(reinterpret_cast<char *> (&reg), sizeof(Registro));
}
bool Datos::Recupera(long n, Registro &reg) {
           clear();
           seekg(n*sizeof(Registro), ios::beg);
          read(reinterpret_cast<char *> (&reg), sizeof(Registro));
          return gcount() > 0;
}
////////////////////////FUNCION DE ETIQUETAS/////////////////
void inline dibujarCadena (char *s)
{
           unsigned int i;
          for (i = 0; i < \text{strlen}(s); i++)glutBitmapCharacter (GLUT_BITMAP_HELVETICA_12, s[i]);
}
void init(void)
{
                     douPCAB=0.0694;
                     douPTOR=0.4346;
                     douPB=0.0271;
                     douPAB=0.0162;
                     douPM=0.0061;
                     douPP=0.1416;
                     douPAP=0.0433;
                     douPF=0.0137;
}
```
double GetWindowHeight(void);

void setLeyendas (void)

{

 glColor3f(1,1,1); sprintf (etiqueta, "UNAM.FES.ACATLAN.MAC");glRasterPos2f (col, lin+2);dibujarCadena (etiqueta); sprintf (etiqueta, "Salto Vertical y Parabolico");glRasterPos2f (col, lin);dibujarCadena (etiqueta); sprintf (etiqueta, "Calculo de Centro de Gravedad");glRasterPos2f (col, lin-2);dibujarCadena (etiqueta);<br>sprintf (etiqueta, "Tesista: Aguilar Guillen Ariel");glRasterPos2f (col, lin-4);dibujarCadena (etiqueta); glColor3f(0,1,0); sprintf (etiqueta, "Cabeza:");glRasterPos2f (col, lin-6);dibujarCadena (etiqueta); sprintf (etiqueta, "C:");glRasterPos2f (col+7, lin-6);dibujarCadena (etiqueta); sprintf (etiqueta, "%d",RotCabeza);glRasterPos2f (col+9, lin-6);dibujarCadena (etiqueta); sprintf (etiqueta, "Torzo:");glRasterPos2f (col, lin-7.5);dibujarCadena (etiqueta); sprintf (etiqueta, "H:");glRasterPos2f (col+7,lin-7.5);dibujarCadena (etiqueta); sprintf (etiqueta, "%d",RotTorzo);glRasterPos2f (col+9,lin-7.5);dibujarCadena (etiqueta); sprintf (etiqueta, "Izq");glRasterPos2f (col+7, lin-10);dibujarCadena (etiqueta); sprintf (etiqueta, "Der");glRasterPos2f (col+12, lin-10);dibujarCadena (etiqueta); sprintf (etiqueta, "Brazo:");glRasterPos2f (col, lin-12);dibujarCadena (etiqueta); sprintf (etiqueta, "Q:");glRasterPos2f (col+7, lin-12);dibujarCadena (etiqueta); sprintf (etiqueta, "%d",RotBrazoIzq);glRasterPos2f (col+9, lin-12);dibujarCadena (etiqueta); sprintf (etiqueta, "P:");glRasterPos2f (col+12, lin-12);dibujarCadena (etiqueta); sprintf (etiqueta, "%d",RotBrazoDer);glRasterPos2f (col+14, lin-12);dibujarCadena (etiqueta); sprintf (etiqueta, "AntBraz:");glRasterPos2f (col, lin-13.5);dibujarCadena (etiqueta); sprintf (etiqueta, "W:");glRasterPos2f (col+7, lin-13.5);dibujarCadena (etiqueta); sprintf (etiqueta, "%d",RotAnteBrazoIzq);glRasterPos2f (col+9, lin-13.5);dibujarCadena (etiqueta); sprintf (etiqueta, "O:");glRasterPos2f (col+12, lin-13.5);dibujarCadena (etiqueta); sprintf (etiqueta, "%d",RotAnteBrazoDer);glRasterPos2f (col+14, lin-13.5);dibujarCadena (etiqueta); sprintf (etiqueta, "Pierna:");glRasterPos2f (col, lin-15);dibujarCadena (etiqueta); sprintf (etiqueta, "E:");glRasterPos2f (col+7, lin-15);dibujarCadena (etiqueta); sprintf (etiqueta, "%d",RotPiernaIzq);glRasterPos2f (col+9, lin-15);dibujarCadena (etiqueta); sprintf (etiqueta, "I:");glRasterPos2f (col+12, lin-15);dibujarCadena (etiqueta); sprintf (etiqueta, "%d",RotPiernaDer);glRasterPos2f (col+14, lin-15);dibujarCadena (etiqueta); sprintf (etiqueta, "AntPier:");glRasterPos2f (col, lin-16.5);dibujarCadena (etiqueta); sprintf (etiqueta, "R:");glRasterPos2f (col+7, lin-16.5);dibujarCadena (etiqueta); sprintf (etiqueta, "%d",RotAntePiernalzq);glRasterPos2f (col+9, lin-16.5);dibujarCadena (etiqueta); sprintf (etiqueta, "U:");glRasterPos2f (col+12, lin-16.5);dibujarCadena (etiqueta); sprintf (etiqueta, "%d",RotAntePiernaDer);glRasterPos2f (col+14, lin-16.5);dibujarCadena (etiqueta); sprintf (etiqueta, "Pie:");glRasterPos2f (col, lin-18);dibujarCadena (etiqueta); sprintf (etiqueta, "A:");glRasterPos2f (col+7, lin-18);dibujarCadena (etiqueta); sprintf (etiqueta, "%d",RotPieIzq);glRasterPos2f (col+9, lin-18);dibujarCadena (etiqueta);<br>sprintf (etiqueta, "L:");glRasterPos2f (col+12, lin-18);dibujarCadena (etiqueta); sprintf (etiqueta, "%d",RotPieDer);glRasterPos2f (col+14, lin-18);dibujarCadena (etiqueta); glColor3f(0.25,1,0); sprintf (etiqueta, "Pelvis[X]: %d",RotPelvisX);glRasterPos2f (col, lin-21);dibujarCadena (etiqueta); sprintf (etiqueta, "Pelvis[Y]: %d",RotPelvisY);glRasterPos2f (col, lin-22.5);dibujarCadena (etiqueta); sprintf (etiqueta, "Pelvis[Z]: %d",RotPelvisZ);glRasterPos2f (col, lin-24);dibujarCadena (etiqueta); sprintf (etiqueta, "Zoom +/-");glRasterPos2f (col, lin-35);dibujarCadena (etiqueta); sprintf (etiqueta, "%i",intVZoom);glRasterPos2f (col+9, lin-35);dibujarCadena (etiqueta); sprintf (etiqueta, "Guardar: ");glRasterPos2f (col,lin-36.5);dibujarCadena (etiqueta); sprintf (etiqueta, "Click Izquierdo");glRasterPos2f (col+9,lin-36.5);dibujarCadena (etiqueta); sprintf (etiqueta, "Leer:");glRasterPos2f (col,lin-38);dibujarCadena (etiqueta); sprintf (etiqueta, "Click Derecho");glRasterPos2f (col+9,lin-38);dibujarCadena (etiqueta); sprintf (etiqueta, "Escen.X: ");glRasterPos2f (col,lin-39.5);dibujarCadena (etiqueta); sprintf (etiqueta, "UP/DOWN");glRasterPos2f (col+9,lin-39.5);dibujarCadena (etiqueta); sprintf (etiqueta, "%i",RotEscenaX);glRasterPos2f (col+24,lin-39.5);dibujarCadena (etiqueta); sprintf (etiqueta, "Escen.Y: ");glRasterPos2f (col,lin-41);dibujarCadena (etiqueta); sprintf (etiqueta, "LEFT/RIGHT");glRasterPos2f (col+9,lin-41);dibujarCadena (etiqueta); sprintf (etiqueta, "%i",RotEscenaY);glRasterPos2f (col+24,lin-41);dibujarCadena (etiqueta); //CENTRO DE GRAVEDAD TOTAL glColor3f(1,1,1); sprintf (etiqueta, "CG Principal"); glRasterPos2f (col,lin-27);dibujarCadena (etiqueta); sprintf (etiqueta, "[X]: %f",CGTOT[0][0]); glRasterPos2f (col,lin-28.5);dibujarCadena (etiqueta); sprintf (etiqueta, "[Y]: %f",CGTOT[1][0]); glRasterPos2f (col,lin-30);dibujarCadena (etiqueta); sprintf (etiqueta, "[Z]: %f",CGTOT[2][0]);

glRasterPos2f (col,lin-31.5);dibujarCadena (etiqueta);

void setCoordenadas(){ glColor3f(0,1,0); //CG BRAZO DERECHO sprintf (etiqueta, "CGBrazDer");glRasterPos2f (col3,17);dibujarCadena (etiqueta);<br>sprintf (etiqueta, "[X]: %f",CGBD[0][0]);glRasterPos2f (col3,16);dibujarCadena (etiqueta); sprintf (etiqueta, "[Y]: %f",CGBD[1][0]);glRasterPos2f (col3,15);dibujarCadena (etiqueta); sprintf (etiqueta, "[Z]: %f",CGBD[2][0]);glRasterPos2f (col3,14);dibujarCadena (etiqueta); //CG BRAZO IZQUIERDO sprintf (etiqueta, "CGBrazIzq");glRasterPos2f (col2,17);dibujarCadena (etiqueta); sprintf (etiqueta, "[X]: %f",CGBI[0][0]);glRasterPos2f (col2,16);dibujarCadena (etiqueta); sprintf (etiqueta, "[Y]: %f",CGBI[1][0]);glRasterPos2f (col2,15);dibujarCadena (etiqueta); sprintf (etiqueta, "[Z]: %f",CGBI[2][0]);glRasterPos2f (col2,14);dibujarCadena (etiqueta); //CG ANTEBRAZO DERECHO sprintf (etiqueta, "CGAnteBrazDer");glRasterPos2f (col3,12);dibujarCadena (etiqueta); sprintf (etiqueta, "[X]: %f",CGABD[0][0]);glRasterPos2f (col3,11);dibujarCadena (etiqueta); sprintf (etiqueta, "[Y]: %f",CGABD[1][0]);glRasterPos2f (col3,10);dibujarCadena (etiqueta); sprintf (etiqueta, "[Z]: %f",CGABD[2][0]);glRasterPos2f (col3,9);dibujarCadena (etiqueta); //CG ANTEBRAZO IZQUIERDO sprintf (etiqueta, "CGAnteBrazIzq");glRasterPos2f (col2,12);dibujarCadena (etiqueta); sprintf (etiqueta, "[X]: %f",CGABI[0][0]);glRasterPos2f (col2,11);dibujarCadena (etiqueta); sprintf (etiqueta, "[Y]: %f",CGABI[1][0]);glRasterPos2f (col2,10);dibujarCadena (etiqueta); sprintf (etiqueta, "[Z]: %f",CGABI[2][0]);glRasterPos2f (col2,9);dibujarCadena (etiqueta); //CG MANO DERECHA sprintf (etiqueta, "CGManoDer");glRasterPos2f (col3,7);dibujarCadena (etiqueta); sprintf (etiqueta, "[X]: %f",CGMD[0][0]);glRasterPos2f (col3,6);dibujarCadena (etiqueta); sprintf (etiqueta, "[Y]: %f",CGMD[1][0]);glRasterPos2f (col3,5);dibujarCadena (etiqueta); sprintf (etiqueta, "[Z]: %f",CGMD[2][0]);glRasterPos2f (col3,4);dibujarCadena (etiqueta); //CG MANO IZQUIERDA sprintf (etiqueta, "CGManoIzq");glRasterPos2f (col2,7);dibujarCadena (etiqueta); sprintf (etiqueta, "[X]: %f",CGMI[0][0]);glRasterPos2f (col2,6);dibujarCadena (etiqueta); sprintf (etiqueta, "[Y]: %f",CGMI[1][0]);glRasterPos2f (col2,5);dibujarCadena (etiqueta); sprintf (etiqueta, "[Z]: %f",CGMI[2][0]);glRasterPos2f (col2,4);dibujarCadena (etiqueta); //CG PIERNA DERECHA sprintf (etiqueta, "CGPierDer");glRasterPos2f (col3,2);dibujarCadena (etiqueta); sprintf (etiqueta, "[X]: %f",CGPD[0][0]);glRasterPos2f (col3,1);dibujarCadena (etiqueta); sprintf (etiqueta, "[Y]: %f",CGPD[1][0]);glRasterPos2f (col3,0);dibujarCadena (etiqueta); sprintf (etiqueta, "[Z]: %f",CGPD[2][0]);glRasterPos2f (col3,-1);dibujarCadena (etiqueta); //CG PIERNA IZQUIERDA sprintf (etiqueta, "CGPierIzq");glRasterPos2f (col2,2);dibujarCadena (etiqueta); sprintf (etiqueta, "[X]: %f",CGPI[0][0]);glRasterPos2f (col2,1);dibujarCadena (etiqueta); sprintf (etiqueta, "[Y]: %f",CGPI[1][0]);glRasterPos2f (col2,0);dibujarCadena (etiqueta); sprintf (etiqueta, "[Z]: %f",CGPI[2][0]);glRasterPos2f (col2,-1);dibujarCadena (etiqueta); //CG ANTEPIERNA DERECHA sprintf (etiqueta, "CGAntPierDer");glRasterPos2f (col3,-3);dibujarCadena (etiqueta); sprintf (etiqueta, "[X]: %f",CGAPD[0][0]);glRasterPos2f (col3,-4);dibujarCadena (etiqueta); sprintf (etiqueta, "[Y]: %f",CGAPD[1][0]);glRasterPos2f (col3,-5);dibujarCadena (etiqueta); sprintf (etiqueta, "[Z]: %f",CGAPD[2][0]);glRasterPos2f (col3,-6);dibujarCadena (etiqueta); //CG ANTEPIERNA IZQUIERDA sprintf (etiqueta, "CGAntPierIzq");glRasterPos2f (col2,-3);dibujarCadena (etiqueta); sprintf (etiqueta, "[X]: %f",CGAPI[0][0]);glRasterPos2f (col2,-4);dibujarCadena (etiqueta); sprintf (etiqueta, "[Y]: %f",CGAPI[1][0]);glRasterPos2f (col2,-5);dibujarCadena (etiqueta); sprintf (etiqueta, "[Z]: %f",CGAPI[2][0]);glRasterPos2f (col2,-6);dibujarCadena (etiqueta); //CG PIE DERECHO sprintf (etiqueta, "CGPieDer");glRasterPos2f (col3,-8);dibujarCadena (etiqueta); sprintf (etiqueta, "[X]: %f",CGFD[0][0]);glRasterPos2f (col3,-9);dibujarCadena (etiqueta); sprintf (etiqueta, "[Y]: %f",CGFD[1][0]);glRasterPos2f (col3,-10);dibujarCadena (etiqueta); sprintf (etiqueta, "[Z]: %f",CGFD[2][0]);glRasterPos2f (col3,-11);dibujarCadena (etiqueta); //CG PIE IZQUIERDO sprintf (etiqueta, "CGPieIzq");glRasterPos2f (col2,-8);dibujarCadena (etiqueta); sprintf (etiqueta, "[X]: %f",CGFI[0][0]);glRasterPos2f (col2,-9);dibujarCadena (etiqueta); sprintf (etiqueta, "[Y]: %f",CGFI[1][0]);glRasterPos2f (col2,-10);dibujarCadena (etiqueta); sprintf (etiqueta, "[Z]: %f",CGFI[2][0]);glRasterPos2f (col2,-11);dibujarCadena (etiqueta); //CG TORZO sprintf (etiqueta, "CGTorzo");glRasterPos2f (col3,22);dibujarCadena (etiqueta); sprintf (etiqueta, "[X]: %f",CGTOR[0][0]);glRasterPos2f (col3,21);dibujarCadena (etiqueta); sprintf (etiqueta, "[Y]: %f",CGTOR[1][0]);glRasterPos2f (col3,20);dibujarCadena (etiqueta); sprintf (etiqueta, "[Z]: %f",CGTOR[2][0]);glRasterPos2f (col3,19);dibujarCadena (etiqueta); //CG CABEZA sprintf (etiqueta, "CGCabeza");glRasterPos2f (col2,22);dibujarCadena (etiqueta); sprintf (etiqueta, "[X]: %f",CGCAB[0][0]);glRasterPos2f (col2,21);dibujarCadena (etiqueta); sprintf (etiqueta, "[Y]: %f",CGCAB[1][0]);glRasterPos2f (col2,20);dibujarCadena (etiqueta); sprintf (etiqueta, "[Z]: %f",CGCAB[2][0]);glRasterPos2f (col2,19);dibujarCadena (etiqueta); void setMalla(void){ glColor3f(0,.5,0); glBegin(GL\_LINES);

//MALLA PLANO XZ HORIZONTAL

}

 $\{$ 

for (malla=-80;malla<=80;malla=malla+8)

}

```
 glVertex3f(-80,-16,malla);
                            glVertex3f(80,-16,malla);
 }
                   for (malla=-80;malla<=80;malla=malla+8)
\{ //MALLA PLANO XZ VERTICAL
                             glVertex3f(malla,-16,-80);
                             glVertex3f(malla,-16,80);
 }
          glEnd();
}
void setRxyz(){
          //ROTACIONES DEL MODELO COMPLETO DESDE LA PELVIS
          Rx[0][0]= 1;
          Rx[1][1]= cos(3.1416*RotPelvisX/180);
          Rx[1][2]=-sin(3.1416*RotPelvisX/180);
          Rx[2][1]= sin(3.1416*RotPelvisX/180);
          Rx[2][2]= cos(3.1416*RotPelvisX/180);
         Rx[3][3] = 1; Ry[0][0]= cos(3.1416*RotPelvisY/180);
 Ry[0][2]= sin(3.1416*RotPelvisY/180);
         Ry[1][1]=1; Ry[2][0]= -sin(3.1416*RotPelvisY/180);
 Ry[2][2]= cos(3.1416*RotPelvisY/180);
 Ry[3][3]= 1;
 Rz[0][0]= cos(3.1416*RotPelvisZ/180);
 Rz[0][1]=-sin(3.1416*RotPelvisZ/180);
          Rz[1][0]= sin(3.1416*RotPelvisZ/180);
          Rz[1][1]= cos(3.1416*RotPelvisZ/180);
          Rz[2][2]= 1;
         Rz[3][3]=1;}
//CG BRAZO DERECHO
void setCGBD(void){
   double P[MAX][MAX], T1[MAX][MAX];
          //POSICION CG A PARTIR DEL PROXIMAL (HOMBRO DER)
   P[0][0]=-3.5;
  P[1][0]= -3.17;
  P[2][0]= 0;
   P[3][0]= 1;
   RxSubArtic[0][0]= 1;
   RxSubArtic[1][1]= cos(3.1416*RotBrazoDer/180);
 RxSubArtic[1][2]=-sin(3.1416*RotBrazoDer/180);
 RxSubArtic[2][1]= sin(3.1416*RotBrazoDer/180);
   RxSubArtic[2][2]= cos(3.1416*RotBrazoDer/180);
   RxSubArtic[3][3]= 1;
   RxArtic[0][0]= 1;
   RxArtic[1][1]= cos(3.1416*RotTorzo/180);
   RxArtic[1][2]=-sin(3.1416*RotTorzo/180);
   RxArtic[2][1]= sin(3.1416*RotTorzo/180);
   RxArtic[2][2]= cos(3.1416*RotTorzo/180);
  RxArtic[3][3]=1; //TRASLACION
   T1[0][0]= 0;
  T1[1][0] = 7.5; T1[2][0]= 0;
 T1[3][0]= 1;
  for (i=0;i=3; i++){
      A[i][0]=0;
      B[i][0]=0;
      C[i][0]=0;
      D[i][0]=0;
     E[i][0]=0; CGBD[i][0]=0;
   }
                      //----------------MULTIPLICACION DE MATRICES DE ROTACION Y TRASLACION--------------//
          //OBTIENE POSICION CG AL ROTAR EL BRAZO
  for (i=0;i=3;i++)for (j=0;j<=0;j++) for (k=0;k<=3;k++)
           D[i][j]= D[i][j]+(RxSubArtic[i][k]*P[k][j]);
   //OBTIENE POSICION CG A PARTIR DEL PROXIMAL (HOMBRO DER)
         for (i=0;i<=3;i++)D[i][0] = D[i][0] + T1[i][0]; //OBTIENE POSICION CG AL ROTAR EL TORZO
```

```
for (i=0;i=3;i++)for (j=0;j<=0;j++)for (k=0:k=3:k++)\tilde{C}[i][j]=C[i][j]+(\tilde{R}xArtic[i][k]^*D[k][j]); //OBTIENE POSICION CG AL ROTAR LA PELVIS (EJE Z)
  for (i=0:i<=3:i++)for (j=0;j<=0;j++)for (k=0:k=3:k++) B[i][j]= B[i][j]+(Rz[i][k]*C[k][j]);
          //OBTIENE POSICION CG AL ROTAR LA PELVIS (EJE Y)
         for (i=0;i=3;i++)for (j=0;j<=0;j++) for (k=0;k<=3;k++)
 A[i][j]= A[i][j]+(Ry[i][k]*B[k][j]);
 //OBTIENE POSICION CG AL ROTAR LA PELVIS (EJE X)
  for (i=0;i=3;i++)for (j=0;j<=0;j++) for (k=0;k<=3;k++)
           CGBD[i][j]= CGBD[i][j]+(Rx[i][k]*A[k][j]);
          glVertex3f(CGBD[0][0],CGBD[1][0],CGBD[2][0]);
}
//CG BRAZO IZQUIERDO
void setCGBI(void){
 double P[MAX][MAX], T1[MAX][MAX];
 //POSICION CG A PARTIR DEL PROXIMAL (HOMBRO IZQ)
   P[0][0]=3.5;
   P[1][0]= -3.17;
   P[2][0]= 0;
   P[3][0]= 1;
   RxSubArtic[0][0]= 1;
   RxSubArtic[1][1]= cos(3.1416*RotBrazoIzq/180);
   RxSubArtic[1][2]=-sin(3.1416*RotBrazoIzq/180);
   RxSubArtic[2][1]= sin(3.1416*RotBrazoIzq/180);
   RxSubArtic[2][2]= cos(3.1416*RotBrazoIzq/180);
  RxSubArticle[3][3] = 1; RxArtic[0][0]= 1;
 RxArtic[1][1]= cos(3.1416*RotTorzo/180);
  RxArtic[1][2]=\sin(3.1416*RotTorzo/180); RxArtic[2][1]= sin(3.1416*RotTorzo/180);
 RxArtic[2][2]= cos(3.1416*RotTorzo/180);
 RxArtic[3][3]= 1;
   //TRASLACION
   T1[0][0]= 0;
  T1[1][0]=7.5; T1[2][0]= 0;
   T1[3][0]= 1;
  for (i=0;i=3; i++){
      A[i][0]=0;
      B[i][0]=0;
      C[i][0]=0;
      D[i][0]=0;
     E[i][0]=0; CGBI[i][0]=0;
   }
                 //----------------MULTIPLICACION DE MATRICES DE ROTACION Y TRASLACION--------------//
          //OBTIENE POSICION CG AL ROTAR EL BRAZO
  for (i=0;i=3;i++)for (i=0; j<=0; j++)for (k=0; k=-3; k++) D[i][j]= D[i][j]+(RxSubArtic[i][k]*P[k][j]);
 //OBTIENE POSICION CG A PARTIR DEL PROXIMAL (HOMBRO IZQ)
  for (i=0:i<=3:i++) D[i][0]=D[i][0]+T1[i][0];
   //OBTIENE POSICION CG AL ROTAR EL TORZO
  for (i=0;i=3;i++)for (j=0;j<=0;j++) for (k=0;k<=3;k++)
C[i][j]= C[i][j]+(RxArtic[i][k]*D[k][j]);<br>OBTIENE POSICION CG AL ROTAR LA PELVIS (EJE Z///
  for (i=0;i=3;i++)for (j=0;j<=0;j++) for (k=0;k<=3;k++)
           B[i][j]= B[i][j]+(Rz[i][k]*C[k][j]);
   //OBTIENE POSICION CG AL ROTAR LA PELVIS (EJE Y)
  for (i=0;i=3;i++)for (j=0;j<=0;j++)for (k=0; k=3; k++)
```

```
 A[i][j]= A[i][j]+(Ry[i][k]*B[k][j]);
   //OBTIENE POSICION CG AL ROTAR LA PELVIS (EJE X)
         for (i=0;i=3;i++)for (j=0;j<=0;j++)for (k=0); k=-3; k++)\dot{C}GB[i][j]=\dot{C}GB[i][j]]+(Rx[i][k]^*A[k][j]); glVertex3f(CGBI[0][0],CGBI[1][0],CGBI[2][0]);
//CG ANTEBRAZO DERECHO
void setCGABD(){
   double P[MAX][MAX],T1[MAX][MAX],T2[MAX][MAX];
          //POSICION CG A PARTIR DEL PROXIMAL (CODO DER)
   P[0][0]=-3.5;
   P[1][0]= -2.28;
  P[2][0] = 0; P[3][0]= 1;
   RxSubSubArtic[0][0]= 1;
   RxSubSubArtic[1][1]= cos(3.1416*RotAnteBrazoDer/180);
 RxSubSubArtic[1][2]=-sin(3.1416*RotAnteBrazoDer/180);
 RxSubSubArtic[2][1]= sin(3.1416*RotAnteBrazoDer/180);
   RxSubSubArtic[2][2]= cos(3.1416*RotAnteBrazoDer/180);
   RxSubSubArtic[3][3]= 1;
   RxSubArtic[0][0]= 1;
   RxSubArtic[1][1]= cos(3.1416*RotBrazoDer/180);
 RxSubArtic[1][2]=-sin(3.1416*RotBrazoDer/180);
 RxSubArtic[2][1]= sin(3.1416*RotBrazoDer/180);
   RxSubArtic[2][2]= cos(3.1416*RotBrazoDer/180);
   RxSubArtic[3][3]= 1;
   RxArtic[0][0]= 1;
   RxArtic[1][1]= cos(3.1416*RotTorzo/180);
   RxArtic[1][2]=-sin(3.1416*RotTorzo/180);
   RxArtic[2][1]= sin(3.1416*RotTorzo/180);
   RxArtic[2][2]= cos(3.1416*RotTorzo/180);
  RxArtic[3][3]=1; //TRASLACION
  T1[0][0]=0;T1[1][0]= 7.5;
 T1[2][0]= 0;
 T1[3][0]= 1;
   T2[0][0]= 0;
   T2[1][0]= -5.5;
  T2[2][0]= 0:
   T2[3][0]= 1;
   for (i=0;i<=3; i++){
      A[i][0]=0;
      B[i][0]=0;
      C[i][0]=0;
      D[i][0]=0;
      E[i][0]=0;
      CGABD[i][0]=0;
   }
          //----------------MULTIPLICACION DE MATRICES DE ROTACION Y TRASLACION--------------//
          //OBTIENE POSICION CG AL ROTAR EL ANTEBRAZO
  for (i=0;i=3;i++)for (j=0;j<=0;j++)for (k=0;k=-3;k++) E[i][j]= E[i][j]+(RxSubSubArtic[i][k]*P[k][j]);
 //OBTIENE POSICION CG A PARTIR DEL PROXIMAL (CODO DER)
  for (i=0:i<=3:i++) E[i][0]=E[i][0]+T2[i][0];
 //OBTIENE POSICION CG AL ROTAR EL BRAZO
  for (i=0:i<=3:i++)for (j=0;j<=0;j++)for (k=0; k=3; k++) D[i][j]= D[i][j]+(RxSubArtic[i][k]*E[k][j]);
          //OBTIENE POSICION CG A PARTIR DEL PROXIMAL (HOMBRO DER)
  for (i=0;i=3;i++) D[i][0]=D[i][0]+T1[i][0];
          //OBTIENE POSICION CG AL ROTAR EL TORZO
   for (i=0;i<=3;i++)
     for (j=0;j<=0;j++)for (k=0;k=-3;k++)C[i][j]= C[i][j]+(RxArtic[i][k]*D[k][j]);<br>OBTIENE POSICION CG AL ROTAR LA PELVIS (EJE Z//);
  for (i=0;i=3;i++)
```
}

for  $(j=0;j<=0;j++)$ for  $(k=0); k=-3; k++)$  B[i][j]= B[i][j]+(Rz[i][k]\*C[k][j]); //OBTIENE POSICION CG AL ROTAR LA PELVIS (EJE Y) for  $(i=0;i=3;i++)$ for  $(j=0;j<=0;j++)$ for  $(k=0; k<=3; k++)$  A[i][j]= A[i][j]+(Ry[i][k]\*B[k][j]); //OBTIENE POSICION CG AL ROTAR LA PELVIS (EJE X) for  $(i=0;i=3;i++)$ for  $(j=0;j<=0;j++)$ for  $(k=0; k=-3; k++)$  CGABD[i][j]= CGABD[i][j]+(Rx[i][k]\*A[k][j]); glVertex3f(CGABD[0][0],CGABD[1][0],CGABD[2][0]); } //CG ANTEBRAZO IZQUIERDO void setCGABI(){ double P[MAX][MAX],T1[MAX][MAX],T2[MAX][MAX]; //POSICION CG A PARTIR DEL PROXIMAL (CODO IZQ) P[0][0]= 3.5;  $P[1]$  $[0]$ = -2.28; P[2][0]= 0; P[3][0]= 1; RxSubSubArtic[0][0]= 1; RxSubSubArtic[1][1]= cos(3.1416\*RotAnteBrazoIzq/180); RxSubSubArtic[1][2]=-sin(3.1416\*RotAnteBrazoIzq/180); RxSubSubArtic[2][1]= sin(3.1416\*RotAnteBrazoIzq/180); RxSubSubArtic[2][2]= cos(3.1416\*RotAnteBrazoIzq/180); RxSubSubArtic[3][3]= 1; RxSubArtic[0][0]= 1; RxSubArtic[1][1]= cos(3.1416\*RotBrazoIzq/180); RxSubArtic[1][2]=-sin(3.1416\*RotBrazoIzq/180); RxSubArtic[2][1]= sin(3.1416\*RotBrazoIzq/180); RxSubArtic[2][2]= cos(3.1416\*RotBrazoIzq/180);  $RxSubArticle[3][3] = 1;$  RxArtic[0][0]= 1; RxArtic[1][1]= cos(3.1416\*RotTorzo/180);  $RxArtic[1][2]=\sin(3.1416*RotTorzo/180);$  RxArtic[2][1]= sin(3.1416\*RotTorzo/180); RxArtic[2][2]= cos(3.1416\*RotTorzo/180); RxArtic[3][3]= 1; //TRASLACION T1[0][0]= 0; T1[1][0]= 7.5; T1[2][0]= 0;  $T1[3][0]=1;$  T2[0][0]= 0;  $T2[1][0] = -5.5;$  $T2[2][0]=0;$  $T2[3][0]=1;$ for  $(i=0;i=3; i++)$ { A[i][0]=0;  $B[i][0]=0;$  C[i][0]=0;  $D[i][0]=0;$  E[i][0]=0; CGABI[i][0]=0; } //----------------MULTIPLICACION DE MATRICES DE ROTACION Y TRASLACION--------------// //OBTIENE POSICION CG AL ROTAR EL ANTEBRAZO for  $(i=0:i<=3:i++)$ for  $(j=0;j<=0;j++)$ for  $(k=0; k=3; k++)$  E[i][j]= E[i][j]+(RxSubSubArtic[i][k]\*P[k][j]); //OBTIENE POSICION CG A PARTIR DEL PROXIMAL (CODO IZQ) for  $(i=0;i=3;i++)$  E[i][0]=E[i][0]+T2[i][0]; //OBTIENE POSICION CG AL ROTAR EL BRAZO for (i=0;i<=3;i++) for  $(j=0;j<=0;j++)$ for  $(k=0;k=-3;k++)$  D[i][j]= D[i][j]+(RxSubArtic[i][k]\*E[k][j]); //OBTIENE POSICION CG A PARTIR DEL PROXIMAL (HOMBRO IZQ) for  $(i=0;i=3;i++)$ 

UNAM.FES.ACATLAN.MAC. A.A.G.

 D[i][0]=D[i][0]+T1[i][0]; //OBTIENE POSICION CG AL ROTAR EL TORZO for  $(i=0:i<=3:i++)$ for  $(j=0;j<=0;j++)$ for  $(k=0); k=-3; k++)$  C[i][j]= C[i][j]+(RxArtic[i][k]\*D[k][j]); //OBTIENE POSICION CG AL ROTAR LA PELVIS (EJE Z) for  $(i=0;i=3;i++)$ for  $(j=0;j<=0;j++)$  for (k=0;k<=3;k++) B[i][j]= B[i][j]+(Rz[i][k]\*C[k][j]); //OBTIENE POSICION CG AL ROTAR LA PELVIS (EJE Y) for  $(i=0;i=3;i++)$ for  $(j=0;j<=0;j++)$ for  $(k=0; k=3; k++)$  A[i][j]= A[i][j]+(Ry[i][k]\*B[k][j]); //OBTIENE POSICION CG AL ROTAR LA PELVIS (EJE X) for  $(i=0;i=3;i++)$ for  $(j=0;j=-0;j++)$ for  $(k=0); k=-3; k++)$  CGABI[i][j]= CGABI[i][j]+(Rx[i][k]\*A[k][j]); glVertex3f(CGABI[0][0],CGABI[1][0],CGABI[2][0]); } //CG MANO DERECHA void setCGMD(){ double P[MAX][MAX],T1[MAX][MAX],T2[MAX][MAX]; //POSICION CG A PARTIR DEL PROXIMAL (CODO DER) P[0][0]=-3.5; P[1][0]= -5.52;  $P[2][0] = 0;$  P[3][0]= 1; RxSubSubArtic[0][0]= 1; RxSubSubArtic[1][1]= cos(3.1416\*RotAnteBrazoDer/180); RxSubSubArtic[1][2]=-sin(3.1416\*RotAnteBrazoDer/180); RxSubSubArtic[2][1]= sin(3.1416\*RotAnteBrazoDer/180); RxSubSubArtic[2][2]= cos(3.1416\*RotAnteBrazoDer/180); RxSubSubArtic[3][3]= 1; RxSubArtic[0][0]= 1; RxSubArtic[1][1]= cos(3.1416\*RotBrazoDer/180); RxSubArtic[1][2]=-sin(3.1416\*RotBrazoDer/180); RxSubArtic[2][1]= sin(3.1416\*RotBrazoDer/180); RxSubArtic[2][2]= cos(3.1416\*RotBrazoDer/180); RxSubArtic[3][3]= 1; RxArtic[0][0]= 1; RxArtic[1][1]= cos(3.1416\*RotTorzo/180); RxArtic[1][2]=-sin(3.1416\*RotTorzo/180); RxArtic[2][1]= sin(3.1416\*RotTorzo/180); RxArtic[2][2]= cos(3.1416\*RotTorzo/180); RxArtic[3][3]= 1; //TRASLACION T1[0][0]= 0;  $T1$ [1][0]= 7.5; T1[2][0]= 0;  $T1[3][0]=1;$  T2[0][0]= 0; T2[1][0]= -5.5; T2[2][0]= 0; T2[3][0]= 1; for  $(i=0;i=3; i++)$ { A[i][0]=0; B[i][0]=0; C[i][0]=0; D[i][0]=0; E[i][0]=0; CGMD[i][0]=0; } //----------------MULTIPLICACION DE MATRICES DE ROTACION Y TRASLACION--------------// //OBTIENE POSICION CG AL ROTAR EL ANTEBRAZO for (i=0;i<=3;i++) for  $(j=0;j<=0;j++)$ for  $(k=0; k=3; k++)$  E[i][j]= E[i][j]+(RxSubSubArtic[i][k]\*P[k][j]); //OBTIENE POSICION CG A PARTIR DEL PROXIMAL (CODO DER) for  $(i=0;i=3;i++)$ E[i][0]=E[i][0]+T2[i][0];

```
 //OBTIENE POSICION CG AL ROTAR EL BRAZO
  for (i=0;i=3;i++)for (i=0; j<=0; j++)for (k=0; k=3; k++) D[i][j]= D[i][j]+(RxSubArtic[i][k]*E[k][j]);
 //OBTIENE POSICION CG A PARTIR DEL PROXIMAL (HOMBRO DER)
  for (i=0;i=3;i++) D[i][0]=D[i][0]+T1[i][0];
 //OBTIENE POSICION CG AL ROTAR EL TORZO
  for (i=0;i=3;i++)for (j=0;j<=0;j++) for (k=0;k<=3;k++)
          C[i][j]=C[i][j]+(\mathsf{RxArtic}[i][k]^*\mathsf{D}[k][j]); //OBTIENE POSICION CG AL ROTAR LA PELVIS (EJE Z)
  for (i=0;i=3;i++)for (j=0;j<=0;j++)for (k=0;k=-3;k++) B[i][j]= B[i][j]+(Rz[i][k]*C[k][j]);
 //OBTIENE POSICION CG AL ROTAR LA PELVIS (EJE Y)
  for (i=0;i=3;i++)for (j=0;j<=0;j++)for (k=0; k=3; k++) A[i][j]= A[i][j]+(Ry[i][k]*B[k][j]);
 //OBTIENE POSICION CG AL ROTAR LA PELVIS (EJE X)
         for (i=0;i=3;i++) for (j=0;j<=0;j++)
 for (k=0;k<=3;k++)
           CGMD[i][j]= CGMD[i][j]+(Rx[i][k]*A[k][j]);
          glVertex3f(CGMD[0][0],CGMD[1][0],CGMD[2][0]);
}
//CG MANO IZQUIERDA
void setCGMI(){
   double P[MAX][MAX],T1[MAX][MAX],T2[MAX][MAX];
   //POSICION CG A PARTIR DEL PROXIMAL (CODO IZQ)
    P[0][0]= 3.5;
   P[1][0]= -5.52;
   P[2][0]= 0;
  P[3][0] = 1; RxSubSubArtic[0][0]= 1;
  RxSubSubArtic<sup>[1][1]= cos(3.1416*RotAnteBrazoIzq/180);</sup>
 RxSubSubArtic[1][2]=-sin(3.1416*RotAnteBrazoIzq/180);
 RxSubSubArtic[2][1]= sin(3.1416*RotAnteBrazoIzq/180);
   RxSubSubArtic[2][2]= cos(3.1416*RotAnteBrazoIzq/180);
  RxSubSubArtic<sup>[3]</sup>[3]= 1;
   RxSubArtic[0][0]= 1;
   RxSubArtic[1][1]= cos(3.1416*RotBrazoIzq/180);
   RxSubArtic[1][2]=-sin(3.1416*RotBrazoIzq/180);
   RxSubArtic[2][1]= sin(3.1416*RotBrazoIzq/180);
   RxSubArtic[2][2]= cos(3.1416*RotBrazoIzq/180);
   RxSubArtic[3][3]= 1;
   RxArtic[0][0]= 1;
   RxArtic[1][1]= cos(3.1416*RotTorzo/180);
  RxArtic[1][2]=sin(3.1416*RotTorzo/180); RxArtic[2][1]= sin(3.1416*RotTorzo/180);
   RxArtic[2][2]= cos(3.1416*RotTorzo/180);
  RxArtic[3][3]=1; //TRASLACION
   T1[0][0]= 0;
  T1[1][0] = 7.5; T1[2][0]= 0;
 T1[3][0]= 1;
   T2[0][0]= 0;
 T2[1][0]= -5.5;
 T2[2][0]= 0;
   T2[3][0]= 1;
   for (i=0;i<=3; i++){
      A[i][0]=0;
      B[i][0]=0;
      C[i][0]=0;
      D[i][0]=0;
     E[i][0]=0; CGMI[i][0]=0;
   }
                     //----------------MULTIPLICACION DE MATRICES DE ROTACION Y TRASLACION--------------//
          //OBTIENE POSICION CG AL ROTAR EL ANTEBRAZO
```

```
for (i=0;i=3;i++)for (j=0;j<=0;j++)for (k=0:k=3:k++) E[i][j]= E[i][j]+(RxSubSubArtic[i][k]*P[k][j]);
          //OBTIENE POSICION CG A PARTIR DEL PROXIMAL (CODO IZQ)
   for (i=0;i<=3;i++)
 E[i][0]=E[i][0]+T2[i][0];
 //OBTIENE POSICION CG AL ROTAR EL BRAZO
  for (i=0;i<=3;i++)for (j=0;j<=0;j++) for (k=0;k<=3;k++)
           D[i][j]= D[i][j]+(RxSubArtic[i][k]*E[k][j]);
          //OBTIENE POSICION CG A PARTIR DEL PROXIMAL (HOMBRO IZQ)
         for (i=0;i=3;i++) D[i][0]=D[i][0]+T1[i][0];
   //OBTIENE POSICION CG AL ROTAR EL TORZO
  for (i=0;i=3;i++)for (j=0;j=0;j++)for (k=0;k=-3;k++) C[i][j]= C[i][j]+(RxArtic[i][k]*D[k][j]);
   //OBTIENE POSICION CG AL ROTAR LA PELVIS (EJE Z)
  for (i=0;i=3;i++)for (j=0;j<=0;j++)for (k=0; k=-3; k++) B[i][j]= B[i][j]+(Rz[i][k]*C[k][j]);
 //OBTIENE POSICION CG AL ROTAR LA PELVIS (EJE Y)
  for (i=0:i<=3:i++)for (j=0;j<=0;j++) for (k=0;k<=3;k++)
           A[i][j]= A[i][j]+(Ry[i][k]*B[k][j]);
   //OBTIENE POSICION CG AL ROTAR LA PELVIS (EJE X)
  for (i=0;i=3;i++)for (j=0;j<=0;j++)for (k=0; k=3; k++) CGMI[i][j]= CGMI[i][j]+(Rx[i][k]*A[k][j]);
          glVertex3f(CGMI[0][0],CGMI[1][0],CGMI[2][0]);
}
//CG PIERNA DERECHA
void setCGPD(){
   double P[MAX][MAX];
   //POSICION CG A PARTIR DEL PROXIMAL (CADERA DER)
   P[0][0]= -1.5;
   P[1][0]= -3.27;
  P[2][0]= 0;
   P[3][0]= 1;
   RxArtic[0][0]= 1;
   RxArtic[1][1]= cos(3.1416*RotPiernaDer/180);
   RxArtic[1][2]=-sin(3.1416*RotPiernaDer/180);
   RxArtic[2][1]= sin(3.1416*RotPiernaDer/180);
   RxArtic[2][2]= cos(3.1416*RotPiernaDer/180);
   RxArtic[3][3]= 1;
   for (i=0;i<=3; i++){
      B[i][0]=0;
     C[i][0]=0;D[i][0]=0;E[i][0]=0; CGPD[i][0]=0;
   }
                      //----------------MULTIPLICACION DE MATRICES DE ROTACION Y TRASLACION--------------//
          //OBTIENE POSICION CG AL ROTAR LA PIERNA
  for (i=0;i=3;i++) for (j=0;j<=0;j++)
 for (k=0;k<=3;k++)
 B[i][j]= B[i][j]+(RxArtic[i][k]*P[k][j]);
 //OBTIENE POSICION CG AL ROTAR LA PELVIS (EJE Z)
  for (i=0;i=3;i++)for (j=0;j<=0;j++)for (k=0; k=-3; k++) C[i][j]= C[i][j]+(Rz[i][k]*B[k][j]);
   //OBTIENE POSICION CG AL ROTAR LA PELVIS (EJE Y)
  for (i=0;i=3;i++)for (j=0;j<=0;j++)for (k=0; k=-3; k++) D[i][j]= D[i][j]+(Ry[i][k]*C[k][j]);
 //OBTIENE POSICION CG AL ROTAR LA PELVIS (EJE X)
         for (i=0;i=3;i++)for (i=0; j<=0; j++)for (k=0;k=3;k++) CGPD[i][j]= CGPD[i][j]+(Rx[i][k]*D[k][j]);
```

```
 glVertex3f(CGPD[0][0],CGPD[1][0],CGPD[2][0]);
}
//CG PIERNA IZQUIERDA
void setCGPI(){
   double P[MAX][MAX];
   //POSICION CG A PARTIR DEL PROXIMAL (CADERA IZQ)
   P[0][0]=1.5;
   P[1][0]= -3.27;
   P[2][0]= 0;
   P[3][0]= 1;
   RxArtic[0][0]= 1;
   RxArtic[1][1]= cos(3.1416*RotPiernaIzq/180);
   RxArtic[1][2]=-sin(3.1416*RotPiernaIzq/180);
   RxArtic[2][1]= sin(3.1416*RotPiernaIzq/180);
   RxArtic[2][2]= cos(3.1416*RotPiernaIzq/180);
   RxArtic[3][3]= 1;
  for (i=0;i=3; i++){
      B[i][0]=0;
 C[i][0]=0;
 D[i][0]=0;
     E[i][0]=0; CGPI[i][0]=0;
   }
           //----------------MULTIPLICACION DE MATRICES DE ROTACION Y TRASLACION--------------//
           //OBTIENE POSICION CG AL ROTAR LA PIERNA
   for (i=0;i<=3;i++)
                    for (j=0;j<=0;j++) for (k=0;k<=3;k++)
           \widehat{\mathsf{B}[\mathsf{i}][\mathsf{j}]}=\mathsf{B[\mathsf{i}][\mathsf{j}]}+(\mathsf{R} \textup{xArtic}[\mathsf{i}][\mathsf{k}]^{*}\mathsf{P}[\mathsf{k}][\mathsf{j}]); //OBTIENE POSICION CG AL ROTAR LA PELVIS (EJE Z)
  for (i=0;i=3;i++)for (j=0;j<=0;j++)for (k=0; k=-3; k++) C[i][j]= C[i][j]+(Rz[i][k]*B[k][j]);
 //OBTIENE POSICION CG AL ROTAR LA PELVIS (EJE Y)
  for (i=0;i=3;i++)for (j=0,j<=0,j++)for (k=0;k=-3;k++)D[i][j] = D[i][j] + (Ry[i][k]^*C[k][j]); //OBTIENE POSICION CG AL ROTAR LA PELVIS (EJE X)
  for (i=0:i<=3:i++)for (j=0;j<=0;j++)for (k=0); k=-3; k++)\textcolor{black}{\dot{\text{C}}}\textcolor{black}{\text{GPI[i][j] = C}\text{GPI[i][j] + (Rx[i][k]^\star\text{D[k][j])}};} glVertex3f(CGPI[0][0],CGPI[1][0],CGPI[2][0]);
}
//CG ANTEPIERNA DERECHA
void setCGAPD(){
   double P[MAX][MAX],T1[MAX][MAX];
   //POSICION CG A PARTIR DEL PROXIMAL (RODILLA DER)
   P[0][0]= -1.5;
   P[1][0]= -3.12;
  P[2][0] = 0; P[3][0]= 1;
   RxSubArtic[0][0]= 1;
   RxSubArtic[1][1]= cos(3.1416*RotAntePiernaDer/180);
   RxSubArtic[1][2]=-sin(3.1416*RotAntePiernaDer/180);
  RxSubArtic<sup>[2]</sup>[1]= sin(3.1416*RotAntePiernaDer/180);
   RxSubArtic[2][2]= cos(3.1416*RotAntePiernaDer/180);
   RxSubArtic[3][3]= 1;
  RxArtic[0][0]=1; RxArtic[1][1]= cos(3.1416*RotPiernaDer/180);
   RxArtic[1][2]=-sin(3.1416*RotPiernaDer/180);
   RxArtic[2][1]= sin(3.1416*RotPiernaDer/180);
   RxArtic[2][2]= cos(3.1416*RotPiernaDer/180);
   RxArtic[3][3]= 1;
   //TRASLACION
   T1[0][0]= 0;
  T1[1][0] = -8;T1[2][0]=0;T1[3][0]=1;for (i=0;i=3; i++){
     A[i][0]=0;\overline{B[i]}[0]=0;
```
UNAM.FES.ACATLAN.MAC. A.A.G.

```
 C[i][0]=0;
      D[i][0]=0;
     CGAPD[i][0]=0;
   }
          //----------------MULTIPLICACION DE MATRICES DE ROTACION Y TRASLACION--------------//
          //OBTIENE POSICION CG AL ROTAR LA ANTEPIERNA
  for (i=0;i=3;i++)for (j=0;j<=0;j++) for (k=0;k<=3;k++)
           D[i][j]= D[i][j]+(RxSubArtic[i][k]*P[k][j]);
          //OBTIENE POSICION CG A PARTIR DEL PROXIMAL (RODILLA DER)
  for (i=0;i=3;i++) D[i][0]=D[i][0]+T1[i][0];
          //OBTIENE POSICION CG AL ROTAR LA PIERNA
  for (i=0;i=3;i++)for (j=0;j<=0;j++)for (k=0;k=-3;k++) C[i][j]= C[i][j]+(RxArtic[i][k]*D[k][j]);
 //OBTIENE POSICION CG AL ROTAR LA PELVIS (EJE Z)
         for (i=0;i=3;i++)for (j=0;j<=0;j++)for (k=0; k=3; k++)\dot{B}[i][j] = B[i][j] + (\dot{Rz}[i][k]^*C[k][j]); //OBTIENE POSICION CG AL ROTAR LA PELVIS (EJE Y)
  for (i=0;i=3;i++) for (j=0;j<=0;j++)
 for (k=0;k<=3;k++)
           A[i][j]= A[i][j]+(Ry[i][k]*B[k][j]);
          //OBTIENE POSICION CG AL ROTAR LA PELVIS (EJE X)
  for (i=0:i<=3:i++)for (j=0;j<=0;j++)for (k=0; k=-3; k++) CGAPD[i][j]= CGAPD[i][j]+(Rx[i][k]*A[k][j]);
          glVertex3f(CGAPD[0][0],CGAPD[1][0],CGAPD[2][0]);
//CG ANTEPIERNA IZQUIERDA
void setCGAPI(){
   double P[MAX][MAX],T1[MAX][MAX];
          //POSICION CG A PARTIR DEL PROXIMAL (RODILLA IZQ)
   P[0][0]= 1.5;
  P[1][0]= -3.12;
 P[2][0]= 0;
 P[3][0]= 1;
   RxSubArtic[0][0]= 1;
 RxSubArtic[1][1]= cos(3.1416*RotAntePiernaIzq/180);
 RxSubArtic[1][2]=-sin(3.1416*RotAntePiernaIzq/180);
   RxSubArtic[2][1]= sin(3.1416*RotAntePiernaIzq/180);
   RxSubArtic[2][2]= cos(3.1416*RotAntePiernaIzq/180);
   RxSubArtic[3][3]= 1;
   RxArtic[0][0]= 1;
   RxArtic[1][1]= cos(3.1416*RotPiernaIzq/180);
   RxArtic[1][2]=-sin(3.1416*RotPiernaIzq/180);
   RxArtic[2][1]= sin(3.1416*RotPiernaIzq/180);
   RxArtic[2][2]= cos(3.1416*RotPiernaIzq/180);
   RxArtic[3][3]= 1;
   //TRASLACION
   T1[0][0]= 0;
   T1[1][0]= -8;
  T1[2][0]= 0;
   T1[3][0]= 1;
  for (i=0;i=3; i++){
     A[i][0]=0;
      B[i][0]=0;
      C[i][0]=0;
    D[i][0]=0; CGAPI[i][0]=0;
   }
                      //----------------MULTIPLICACION DE MATRICES DE ROTACION Y TRASLACION--------------//
          //OBTIENE POSICION CG AL ROTAR LA ANTEPIERNA
  for (i=0;i=3;i++)for (j=0;j<=0;j++) for (k=0;k<=3;k++)
           D[i][j]= D[i][j]+(RxSubArtic[i][k]*P[k][j]);
          //OBTIENE POSICION CG A PARTIR DEL PROXIMAL (RODILLA IZQ)
  for (i=0;i=3;i++)D[i][0] = D[i][0] + T1[i][0]; //OBTIENE POSICION CG AL ROTAR LA PIERNA
```
}

```
for (i=0;i=3;i++)for (j=0;j<=0;j++)for (k=0:k=3:k++)\tilde{C}[i][j]=C[i][j]+(\tilde{R}xArtic[i][k]^*D[k][j]); //OBTIENE POSICION CG AL ROTAR LA PELVIS (EJE Z)
  for (i=0:i<=3:i++)for (j=0;j<=0;j++)for (k=0:k=3:k++) B[i][j]= B[i][j]+(Rz[i][k]*C[k][j]);
          //OBTIENE POSICION CG AL ROTAR LA PELVIS (EJE Y)
         for (i=0;i=3;i++)for (j=0;j<=0;j++) for (k=0;k<=3;k++)
 A[i][j]= A[i][j]+(Ry[i][k]*B[k][j]);
 //OBTIENE POSICION CG AL ROTAR LA PELVIS (EJE X)
         for (i=0;i=3;i++)for (j=0;j<=0;j++)for (k=0; k=3; k++) CGAPI[i][j]= CGAPI[i][j]+(Rx[i][k]*A[k][j]);
          glVertex3f(CGAPI[0][0],CGAPI[1][0],CGAPI[2][0]);
}
//CG PIE DERECHO
void setCGFD(){
 double P[MAX][MAX],T1[MAX][MAX],T2[MAX][MAX];
 //POSICION CG A PARTIR DEL PROXIMAL (TOBILLO DER)
   P[0][0]= 0;
   P[1][0]= -0.5;
   P[2][0]= 0.54;
   P[3][0]= 1;
   RxSubSubArtic[0][0]= 1;
   RxSubSubArtic[1][1]= cos(3.1416*RotPieDer/180);
   RxSubSubArtic[1][2]=-sin(3.1416*RotPieDer/180);
   RxSubSubArtic[2][1]= sin(3.1416*RotPieDer/180);
   RxSubSubArtic[2][2]= cos(3.1416*RotPieDer/180);
   RxSubSubArtic[3][3]= 1;
 RxSubArtic[0][0]= 1;
 RxSubArtic[1][1]= cos(3.1416*RotAntePiernaDer/180);
   RxSubArtic[1][2]=-sin(3.1416*RotAntePiernaDer/180);
   RxSubArtic[2][1]= sin(3.1416*RotAntePiernaDer/180);
 RxSubArtic[2][2]= cos(3.1416*RotAntePiernaDer/180);
 RxSubArtic[3][3]= 1;
   RxArtic[0][0]= 1;
 RxArtic[1][1]= cos(3.1416*RotPiernaDer/180);
 RxArtic[1][2]=-sin(3.1416*RotPiernaDer/180);
   RxArtic[2][1]= sin(3.1416*RotPiernaDer/180);
   RxArtic[2][2]= cos(3.1416*RotPiernaDer/180);
   RxArtic[3][3]= 1;
   //TRASLACION
   T1[0][0]= 0;
  T1[1][0] = -8;T1[2][0]=0;T1[3][0]=1; T2[0][0]= -1.5;
  T2[1][0]= -7;
  T2[2][0] = .5; T2[3][0]= 1;
  for (i=0;i=3; i++){
 A[i][0]=0;
 B[i][0]=0;
      C[i][0]=0;
      D[i][0]=0;
      E[i][0]=0;
      CGFD[i][0]=0;
   }
          //----------------MULTIPLICACION DE MATRICES DE ROTACION Y TRASLACION--------------//
          //OBTIENE POSICION CG AL ROTAR EL PIE
  for (i=0;i=3;i++)for (j=0;j<=0;j++)for (k=0; k=-3; k++) E[i][j]= E[i][j]+(RxSubSubArtic[i][k]*P[k][j]);
 //OBTIENE POSICION CG A PARTIR DEL PROXIMAL (TOBILLO DER)
  for (i=0;i=3;i++) E[i][0]=E[i][0]+T2[i][0];
          //OBTIENE POSICION CG AL ROTAR LA ANTEPIERNA
  for (i=0;i=3;i++)
```
UNAM.FES.ACATLAN.MAC. A.A.G.
```
for (j=0;j<=0;j++)for (k=0;k=-3;k++)D[i][j]= D[i][j]+(RxSubArtic[i][k]*E[k][j]);<br>//OBTIENE POSICION CG A PARTIR DEL PROXIMAL (RODILLA DER)
  for (i=0;i=3;i++) D[i][0]=D[i][0]+T1[i][0];
 //OBTIENE POSICION CG AL ROTAR LA PIERNA
  for (i=0;i=3;i++)for (j=0;j<=0;j++) for (k=0;k<=3;k++)
C[i][j]= C[i][j]+(RxArtic[i][k]*D[k][j]);<br>OBTIENE POSICION CG AL ROTAR LA PELVIS (EJE Z///
  for (i=0;i=3;i++)for (j=0;j<=0;j++)for (k=0; k=-3; k++) B[i][j]= B[i][j]+(Rz[i][k]*C[k][j]);
   //OBTIENE POSICION CG AL ROTAR LA PELVIS (EJE Y)
  for (i=0;i=3;i++)for (j=0;j<=0;j++)for (k=0;k=-3;k++) A[i][j]= A[i][j]+(Ry[i][k]*B[k][j]);
 //OBTIENE POSICION CG AL ROTAR LA PELVIS (EJE X)
  for (i=0;i=3;i++)for (j=0;j<=0;j++)for (k=0;k=-3;k++) CGFD[i][j]= CGFD[i][j]+(Rx[i][k]*A[k][j]);
          glVertex3f(CGFD[0][0],CGFD[1][0],CGFD[2][0]);
}
//CG PIE IZQUIERDO
void setCGFI(){
   double P[MAX][MAX],T1[MAX][MAX],T2[MAX][MAX];
   //POSICION CG A PARTIR DEL PROXIMAL (TOBILLO IZQ)
   P[0][0]= 0;
   P[1][0]= -0.5;
   P[2][0]= 0.54;
   P[3][0]= 1;
 RxSubSubArtic[0][0]= 1;
 RxSubSubArtic[1][1]= cos(3.1416*RotPieIzq/180);
  RxSubSubArtic<sup>[1]</sup>[2]=-sin(3.1416*RotPielzq/180);
  RxSubSubArticle[2][1] = sin(3.1416*RotPielzq/180); RxSubSubArtic[2][2]= cos(3.1416*RotPieIzq/180);
 RxSubSubArtic[3][3]= 1;
   RxSubArtic[0][0]= 1;
 RxSubArtic[1][1]= cos(3.1416*RotAntePiernaIzq/180);
 RxSubArtic[1][2]=-sin(3.1416*RotAntePiernaIzq/180);
   RxSubArtic[2][1]= sin(3.1416*RotAntePiernaIzq/180);
   RxSubArtic[2][2]= cos(3.1416*RotAntePiernaIzq/180);
   RxSubArtic[3][3]= 1;
   RxArtic[0][0]= 1;
   RxArtic[1][1]= cos(3.1416*RotPiernaIzq/180);
   RxArtic[1][2]=-sin(3.1416*RotPiernaIzq/180);
   RxArtic[2][1]= sin(3.1416*RotPiernaIzq/180);
   RxArtic[2][2]= cos(3.1416*RotPiernaIzq/180);
   RxArtic[3][3]= 1;
   //TRASLACION
   T1[0][0]= 0;
   T1[1][0]= -8;
  T1[2][0]= 0;
   T1[3][0]= 1;
   T2[0][0]= 1.5;
  T2[1][0] = -7;
   T2[2][0]= .5;
   T2[3][0]= 1;
   for (i=0;i<=3; i++){
      A[i][0]=0;
      B[i][0]=0;
      C[i][0]=0;
      D[i][0]=0;
     E[i][0]=0; CGFI[i][0]=0;
   }
                  //----------------MULTIPLICACION DE MATRICES DE ROTACION Y TRASLACION--------------//
          //OBTIENE POSICION CG AL ROTAR EL PIE
  for (i=0;i=3;i++)for (i=0; j<=0; j++)
```

```
 for (k=0;k<=3;k++)
           E[i][j]= E[i][j]+(RxSubSubArtic[i][k]*P[k][j]);
          //OBTIENE POSICION CG A PARTIR DEL PROXIMAL (TOBILLO IZQ)
         for (i=0:i<=3:i++)E[i][0]=E[i][0]+T2[i][0]; //OBTIENE POSICION CG AL ROTAR LA ANTEPIERNA
  for (i=0; i<=3; i++)for (j=0;j<=0;j++) for (k=0;k<=3;k++)
           D[i][j]= D[i][j]+(RxSubArtic[i][k]*E[k][j]);
          //OBTIENE POSICION CG A PARTIR DEL PROXIMAL (RODILLA IZQ)
  for (i=0;i=3;i++) D[i][0]=D[i][0]+T1[i][0];
          //OBTIENE POSICION CG AL ROTAR LA PIERNA
  for (i=0;i=3;i++)for (j=0;j<=0;j++)for (k=0;k=-3;k++)C[i][j]= C[i][j]+(RxArtic[i][k]*D[k][j]);<br>OBTIENE POSICION CG AL ROTAR LA PELVIS (EJE Z///
  for (i=0;i=3;i++)for (j=0; j<=0; j++)for (k=0; k=-3; k++) B[i][j]= B[i][j]+(Rz[i][k]*C[k][j]);
 //OBTIENE POSICION CG AL ROTAR LA PELVIS (EJE Y)
  for (i=0;i=3;i++)for (j=0;j<=0;j++)for (k=0; k=-3; k++)\widehat{A[i][j]} = A[i][j] + (\widehat{R}[j][k]^*B[k][j]); //OBTIENE POSICION CG AL ROTAR LA PELVIS (EJE X)
  for (i=0;i=3;i++)for (j=0;j<=0;j++)for (k=0; k=-3; k++) CGFI[i][j]= CGFI[i][j]+(Rx[i][k]*A[k][j]);
          glVertex3f(CGFI[0][0],CGFI[1][0],CGFI[2][0]);
}
//CG TORZO
void setCGTOR(void){
   double P[MAX][MAX];
   //POSICION CG A PARTIR DEL PROXIMAL (ARTICULACION LUMBAR)
   P[0][0]= 0;
   P[1][0]= 3.81;
 P[2][0]= 0;
 P[3][0]= 1;
   RxArtic[0][0]= 1;
   RxArtic[1][1]= cos(3.1416*RotTorzo/180);
   RxArtic[1][2]=-sin(3.1416*RotTorzo/180);
   RxArtic[2][1]= sin(3.1416*RotTorzo/180);
   RxArtic[2][2]= cos(3.1416*RotTorzo/180);
   RxArtic[3][3]= 1;
  for (i=0;i=3; i++){
      A[i][0]=0;
      B[i][0]=0;
      C[i][0]=0;
      CGTOR[i][0]=0;
   }
          //----------------MULTIPLICACION DE MATRICES DE ROTACION Y TRASLACION--------------//
          //OBTIENE POSICION CG AL ROTAR EL TORZO
  for (i=0;i=3;i++)for (j=0; j<=0; j++)for (k=0;k=-3;k++) C[i][j]= C[i][j]+(RxArtic[i][k]*P[k][j]);
 //OBTIENE POSICION CG AL ROTAR LA PELVIS (EJE Z)
  for (i=0:i<=3:i++)for (j=0; j<=0; j++)for (k=0; k=3; k++) B[i][j]= B[i][j]+(Rz[i][k]*C[k][j]);
 //OBTIENE POSICION CG AL ROTAR LA PELVIS (EJE Y)
  for (i=0; i<=3; i++) for (j=0;j<=0;j++)
         for (k=0;k<=3;k++)
          A[i][j] = A[i][j] + (R[y[i][k]^*B[k][j]); //OBTIENE POSICION CG AL ROTAR LA PELVIS (EJE X)
          for (i=0;i<=3;i++)
     for (j=0;j<=0;j++)for (k=0; k=-3; k++) CGTOR[i][j]= CGTOR[i][j]+(Rx[i][k]*A[k][j]);
          glVertex3f(CGTOR[0][0],CGTOR[1][0],CGTOR[2][0]);
}
```

```
//CG CABEZA
void setCGCAB(void){
   double P[MAX][MAX];
          //POSICION CG A PARTIR DEL PROXIMAL (ARTICULACION LUMBAR)
   P[0][0]= 0;
   P[1][0]= 11.03;
   P[2][0]= 0;
   P[3][0]= 1;
   RxArtic[0][0]= 1;
   RxArtic[1][1]= cos(3.1416*RotTorzo/180);
   RxArtic[1][2]=-sin(3.1416*RotTorzo/180);
   RxArtic[2][1]= sin(3.1416*RotTorzo/180);
   RxArtic[2][2]= cos(3.1416*RotTorzo/180);
   RxArtic[3][3]= 1;
  for (i=0;i=3; i++){
     A[i][0]=0;B[III]O=O;
     C[i][0]=0; CGCAB[i][0]=0;
   }
          //----------------MULTIPLICACION DE MATRICES DE ROTACION Y TRASLACION--------------//
          //OBTIENE POSICION CG AL ROTAR EL TORZO
  for (i=0;i=3;i++)for (j=0;j<=0;j++)for (k=0; k=-3; k++) C[i][j]= C[i][j]+(RxArtic[i][k]*P[k][j]);
 //OBTIENE POSICION CG AL ROTAR LA PELVIS (EJE Z)
  for (i=0;i=3;i++)for (j=0;j<=0;j++) for (k=0;k<=3;k++)
          B[i][j] = B[i][j] + (Rz[i][k]^*C[k][j]); //OBTIENE POSICION CG AL ROTAR LA PELVIS (EJE Y)
  for (i=0;i=3;i++)for (j=0;j<=0;j++)for (k=0; k=-3; k++) A[i][j]= A[i][j]+(Ry[i][k]*B[k][j]);
          //OBTIENE POSICION CG AL ROTAR LA PELVIS (EJE X)
         for (i=0;i=3;i++)for (j=0;j<=0;j++)for (k=0); k=-3; k++) CGCAB[i][j]= CGCAB[i][j]+(Rx[i][k]*A[k][j]);
          glVertex3f(CGCAB[0][0],CGCAB[1][0],CGCAB[2][0]);
}
//CG TOTAL
void setCGTOT(void){
   glColor3f(1,0,0);
          glLineWidth(2);
  for (i=0;i=3;i++){
      CGTOT[i][0] =(CGCAB[i][0]*douPCAB)
 +(CGTOR[i][0]*douPTOR)
 +(CGBD[i][0]*douPB)
             +(CGBI[i][0]*douPB)
            +(CGABD[i][0]*douPAB)
             +(CGABI[i][0]*douPAB)
             +(CGMD[i][0]*douPM)
             +(CGMI[i][0]*douPM)
             +(CGPD[i][0]*douPP)
 +(CGPI[i][0]*douPP)
 +(CGAPD[i][0]*douPAP)
 +(CGAPI[i][0]*douPAP)
 +(CGFD[i][0]*douPF)
 +(CGFI[i][0]*douPF);
   }
          //CG PRINCIPAL
   glBegin(GL_POINTS);
      glVertex3f(CGTOT[0][0],CGTOT[1][0],CGTOT[2][0]);
   glEnd();
          //EJES DEL CG PRINCIPAL
          glBegin(GL_LINES);
                   //EJE X
                   glVertex3f(CGTOT[0][0]-1,CGTOT[1][0],CGTOT[2][0]);
                   glVertex3f(CGTOT[0][0]+1,CGTOT[1][0],CGTOT[2][0]);
                   //EJE Y
                   glVertex3f(CGTOT[0][0],CGTOT[1][0]-1,CGTOT[2][0]);
                   glVertex3f(CGTOT[0][0],CGTOT[1][0]+1,CGTOT[2][0]);
                   //EJE Z
                   glVertex3f(CGTOT[0][0],CGTOT[1][0],CGTOT[2][0]-1);
                   glVertex3f(CGTOT[0][0],CGTOT[1][0],CGTOT[2][0]+1);
```
}

}

```
 //LINEA DE GRAVEDAD
                    glVertex3f(CGTOT[0][0],CGTOT[1][0],CGTOT[2][0]);
                    glVertex3f(CGTOT[0][0],-16,CGTOT[2][0]);
          glEnd();
          glLineWidth(1);
void setCuello(){
          glBegin(GL_LINE_LOOP);
                    glVertex3f(0, 24,1.5);
                    glVertex3f(2.5, 24,0);
                    glVertex3f(0, 24,-1.5);
                    glVertex3f(-2.5, 24,0);
          glEnd();
          glBegin(GL_LINE_LOOP);
                    glVertex3f(0, 24.5, 1);
                    glVertex3f(1.25, 24.5, 0);
                    glVertex3f(0, 24.5, -1);
                    glVertex3f(-1.25, 24.5, 0);
          glEnd();
          glBegin(GL_LINE_LOOP);
                    glVertex3f(0, 26, .75);
                    glVertex3f(.75, 26,0);
                    glVertex3f(0, 26, -.75);
                    glVertex3f(-.75, 26, 0);
          glEnd();
          glBegin(GL_LINE_LOOP);
                    glVertex3f(0, 24, 1.5);
                    glVertex3f(0, 24.5, 1);
                    glVertex3f(0, 26, .75);
                    glVertex3f(0, 26, -.75);
                    glVertex3f(0, 24.5, -1);
                    glVertex3f(0, 24,-1.5);
          glEnd();
          glBegin(GL_LINE_LOOP);
                    glVertex3f(2.5, 24,0);
                    glVertex3f(1.25, 24.5,0);
                    glVertex3f(.75, 26,0);
                    glVertex3f(-.75, 26,0);
                    glVertex3f(-1.25, 24.5,0);
                    glVertex3f(-2.5, 24,0);
          glEnd();
void setCabeza(){
          glTranslatef(0,27, 0);
          glScalef(1.5,1.75,1.5);
          glRotatef(90,1,0,0);
          glutWireSphere(1,7,5);
void setTorzo(){
         glPushMatrix();<br>glScalef(1,1,-1);
 glScalef(1,1,-1);
 glBegin(GL_LINE_LOOP);
 glVertex3f( 0, 21,1.5);
                             glVertex3f(2.5, 21,0);
                              glVertex3f(0, 21,-1.5);
                             glVertex3f(-2.5, 21,0);
                    glEnd();
                    glBegin(GL_LINE_LOOP);
                            gI\sqrt{e}rtex3f(-1.5, 22.2);
                              glVertex3f(1.5, 22,2);
                             glVertex3f(2.75, 22,1);
                              glVertex3f(2.75, 22,-.5);
 glVertex3f(1.5, 22,-1.5);
 glVertex3f(-1.5, 22,-1.5);
                              glVertex3f(-2.75, 22,-.5);
                              glVertex3f(-2.75, 22,1);
                    glEnd();
                    glBegin(GL_LINE_LOOP);
                              glVertex3f(-1.5, 23,2);
                              glVertex3f(1.5, 23,2);
                              glVertex3f(2.75, 23,1);
                              glVertex3f(2.75, 23,-.5);
                              glVertex3f(1.5, 23,-1.5);
                              glVertex3f(-1.5, 23,-1.5);
                              glVertex3f(-2.75, 23,-.5);
                              glVertex3f(-2.75, 23,1);
                    glEnd();
                    glBegin(GL_LINE_LOOP);
                             glVertex3f(0, 24,1.5);
                            qIVertex3f(2.5, 24.0);
```
UNAM.FES.ACATLAN.MAC. A.A.G.

```
 glVertex3f(0, 24,-1.5);
                            glVertex3f(-2.5, 24,0);
                   glEnd();
                   glBegin(GL_LINE_LOOP);
 glVertex3f(0, 21, 1.5);
 glVertex3f(1.5, 22,2);
 glVertex3f(1.5, 23,2);
 glVertex3f(0, 24,1.5);
 glVertex3f(-1.5, 23,2);
                            glVertex3f(-1.5, 22,2);
                   glEnd();
                   glBegin(GL_LINE_LOOP);
                            glVertex3f(2.5, 21,0);
                            glVertex3f(2.75, 22,1);
                            glVertex3f(2.75, 23,1);
                            glVertex3f(2.5, 24,0);
                            glVertex3f(2.75, 23,-.5);
                            glVertex3f(2.75, 22,-.5);
                   glEnd();
                   glBegin(GL_LINE_LOOP);
                            glVertex3f(0, 21,-1.5);
                            glVertex3f(1.5, 22,-1.5);
                            glVertex3f(1.5, 23,-1.5);
                            glVertex3f(0, 24,-1.5);
 glVertex3f(-1.5, 23,-1.5);
 glVertex3f(-1.5, 22,-1.5);
                   glEnd();
                   glBegin(GL_LINE_LOOP);
 glVertex3f(-2.5, 21,0);
 glVertex3f(-2.75, 22,1);
                            glVertex3f(-2.75, 23,1);
                            glVertex3f(-2.5, 24,0);
                            glVertex3f(-2.75, 23,-.5);
                            glVertex3f(-2.75, 22,-.5);
                   glEnd();
         glPopMatrix();
void setAbdomen(){
         glBegin(GL_LINE_LOOP);
                   glVertex3f(0, 17,-1.5);
                   glVertex3f(-2.5, 17,0);
                   glVertex3f(0, 17,1.5);
                   glVertex3f(2.5, 17,0);
         glEnd();
         glBegin(GL_LINE_LOOP);
                   glVertex3f(0, 18,-1);
 glVertex3f(-2, 18,0);
 glVertex3f(0, 18,1.5);
                   glVertex3f(2, 18,0);
         glEnd();
 glBegin(GL_LINE_LOOP);
 glVertex3f(0, 19,-1);
                   glVertex3f(-2, 19,0);
 glVertex3f(0, 19,1.5);
 glVertex3f(2, 19,0);
         glEnd();
                   glBegin(GL_LINE_LOOP);
                   glVertex3f(0, 20,-1);
                   glVertex3f(-2, 20,0);
                   glVertex3f(0, 20,1.5);
                   glVertex3f(2, 20,0);
         glEnd();
         glBegin(GL_LINE_LOOP);
                  glVertex3f(0, 21, 1.5);
                   glVertex3f(-2.5, 21,0);
                  glvertex3f(0, 21,1.5);
                   glVertex3f(2.5, 21,0);
         glEnd();
 glBegin(GL_LINE_LOOP);
 glVertex3f(0, 17,1.5);
                   glVertex3f(0, 18,1.5);
                   glVertex3f(0, 20,1.5);
                   glVertex3f(0, 21,1.5);
                   glVertex3f(0, 21,-1.5);
                   glVertex3f(0, 20,-1);
                   glVertex3f(0, 18,-1);
                   glVertex3f(0, 17,-1.5);
         glEnd();
         glBegin(GL_LINE_LOOP);
                   glVertex3f(-2.5,17,0);
                   glVertex3f(-2,18,0);
                   glVertex3f(-2,20,0);
```

```
 glVertex3f(-2.5,21,0);
                   glVertex3f(2.5,21,0);
                    glVertex3f(2,20,0);
                    glVertex3f(2,18,0);
                    glVertex3f(2.5,17,0);
          glEnd();
void setPelvis(){
          glBegin(GL_LINE_LOOP);
                    glVertex3f(1.5, 16,1.5);
                    glVertex3f(0, 14.5,0);
                    glVertex3f(-1.5, 16,1.5);
                    glVertex3f(-2.5, 17,0);
                    glVertex3f(-1.5, 15.5,-1.8);
                    glVertex3f(0, 14.5,0);
                    glVertex3f(1.5, 15.5,-1.8);
                    glVertex3f(2.5, 17,0);
          glEnd();
          glBegin(GL_LINE_LOOP);
                    glVertex3f(1.5, 16,1.5);
 glVertex3f(-1.5, 16,1.5);
 glVertex3f(-1.5, 15.5,-1.8);
                    glVertex3f(1.5, 15.5,-1.8);
          glEnd();
 glBegin(GL_LINE_LOOP);
 glVertex3f(1.5, 16,1.5);
                   glVertex3f(0, 17,1.5);
                    glVertex3f(-1.5, 16,1.5);
          glEnd();
          glBegin(GL_LINE_LOOP);
                    glVertex3f(-1.5, 15.5,-1.8);
                    glVertex3f(0, 17,-1.5);
                    glVertex3f(1.5, 15.5,-1.8);
          glEnd();
          glBegin(GL_LINE_LOOP);
                    glVertex3f(0, 17,-1.5);
                    glVertex3f(-2.5, 17,0);
                    glVertex3f(0, 17,1.5);
                    glVertex3f(2.5, 17,0);
          glEnd();
void setBrazo(void){
          glBegin(GL_LINE_LOOP);
                    glVertex3f(3,18,0);
                    glVertex3f(3,22,0);
                    glVertex3f(2.5,23,0);
                    glVertex3f(2.5,24,0);
                    glVertex3f(3.75,24,0);
                    glVertex3f(4.5,23,0);
                    glVertex3f(4.5,22,0);
                    glVertex3f(4,20.5,0);
                    glVertex3f(4,18,0);
          glEnd();
          glBegin(GL_LINE_LOOP);
                    glVertex3f(3.5,18,.5);
                    glVertex3f(3.5,21,.5);
                    glVertex3f(3.5,22,1);
                    glVertex3f(3.5,23,1);
                   gIVertex3f(3.5, 24, .5);
                    glVertex3f(3.5,24,-.5);
                    glVertex3f(3.5,23,-1);
                    glVertex3f(3.5,20,-1);
                    glVertex3f(3.5,18,-.5);
          glEnd();
          glBegin(GL_LINE_LOOP);
                    glVertex3f(3,19,0);
                    glVertex3f(3.5,20,-1);
                    glVertex3f(4,19,0);
                    glVertex3f(3.5,19,.5);
          glEnd();
          glBegin(GL_LINE_LOOP);
                    glVertex3f(3,21,0);
                    glVertex3f(3.5,21,-1);
                    glVertex3f(4,20.5,0);
                    glVertex3f(3.5,21,.5);
          glEnd();
          glBegin(GL_LINE_LOOP);
                   gl\overline{\text{Vert}}ertex\overline{3}f(3,22,0);
                    glVertex3f(3.5,22,-1);
                    glVertex3f(4.5,22,0);
                    glVertex3f(3.5,22,1);
```

```
 glEnd();
                    glBegin(GL_LINE_LOOP);
                   glVertex3f(2.5,23,0);
                    glVertex3f(3.5,23,-1);
                   glVertex3f(4.5,23,0);
                    glVertex3f(3.5,23,1);
           glEnd();
          glBegin(GL_LINE_LOOP);
                    glVertex3f(2.5,24,0);
                    glVertex3f(3.5,24,.5);
                    glVertex3f(3.75,24,0);
                    glVertex3f(3.5,24,-.5);
          glEnd();
}
void setAntebrazo(){
          glBegin(GL_LINE_LOOP);
                    glVertex3f(3,13,0);
                    glVertex3f(3,18,0);
                   gIVertex3f(4,18,0);
                    glVertex3f(4.5,17,0);
                    glVertex3f(3.75,13,0);
          glEnd();
          glBegin(GL_LINE_LOOP);
                    glVertex3f(3.5, 13, .5);
                    glVertex3f(3.5, 17, 1);
 glVertex3f(3.5, 18, .5);
 glVertex3f(3.5, 18, -.5);
 glVertex3f(3.5, 17, -1);
 glVertex3f(3.5, 13, -.5);
          glEnd();
         glBegin(GL_LINE_LOOP);
                    glVertex3f(3.5, 13, .5);
                    glVertex3f(3,13,0);
                    glVertex3f(3.75, 13, -.5);
                    glVertex3f(3.75,13,0);
          glEnd();
          glBegin(GL_LINE_LOOP);
                    glVertex3f(3.5, 17, 1);
                    glVertex3f(3,17,0);
                    glVertex3f(3.5, 17, -1);
                    glVertex3f(4.5,17,0);
          glEnd();
 glBegin(GL_LINE_LOOP);
 glVertex3f(3.5, 15, .75);
                    glVertex3f(3,15,0);
                    glVertex3f(3.5, 15, -.75);
                    glVertex3f(4,15,0);
          glEnd();
}
void setMano(void){
          glBegin(GL_LINE_LOOP);
                    glVertex3f(3.5, 10.5, .5);
                    glVertex3f(3.75, 12,.5);
                    glVertex3f(3.5, 11.5, 1);
                    glVertex3f(3.75, 12, 1);
                    glVertex3f(3.75, 13, .5);
                    glVertex3f(3.75, 13, -.5);
                    glVertex3f(3.75, 12, -.75);
                    glVertex3f(3.5, 10.5, -.75);
          glEnd();
 glBegin(GL_LINE_LOOP);
 glVertex3f(3.25, 10.5, .5);
                    glVertex3f(3.25, 12, .5);
 glVertex3f(3.25, 11.5, 1);
 glVertex3f(3.25, 12, 1);
                    glVertex3f(3,13, .5);
                    glVertex3f(3,13, -.5);
 glVertex3f(3.25, 12, -.75);
 glVertex3f(3.25, 10.5, -.75);
          glEnd();
}
void setPierna(void)
{
   glBegin(GL_LINE_LOOP);
      glVertex3f(1,8,0);
      glVertex3f(.5,9,0);
      glVertex3f(.5,12,0);
      glVertex3f(0,14.5,0);
      glVertex3f(2.5,17,0);
      glVertex3f(2.75,15,0);
```

```
 glVertex3f(2.75,14,0);
      glVertex3f(2,8,0);
   glEnd();
   glBegin(GL_LINE_LOOP);
 glVertex3f(1.5,8,1);
 glVertex3f(1.5,14,1.5);
 glVertex3f(1.5,16,1.5);
 glVertex3f(2.5,17,0);
      glVertex3f(1.5, 15.5, -1.8);
      glVertex3f(1.5,13.5,-1.5);
      glVertex3f(1.5,12,-1);
      glVertex3f(1.5,8,-.5);
   glEnd();
   glBegin(GL_LINE_LOOP);
      glVertex3f(0,14.5,0);
      glVertex3f(1.5,16,1.5);
      glVertex3f(1.5,15.5,-1.8);
   glEnd();
  glBegin(GL_LINE_LOOP);
      glVertex3f(.5,12,0);
      glVertex3f(1.5,14,1.5);
      glVertex3f(2.75,15,0);
      glVertex3f(1.5,13.5,-1.5);
   glEnd();
   glBegin(GL_LINE_LOOP);
 glVertex3f(.5,9,0);
 glVertex3f(1.5,12,-1);
      glVertex3f(2.75,14,0);
      glVertex3f(1.5,11,1.25);
   glEnd();
}
void setAntepierna(void){
           glBegin(GL_LINE_LOOP);
                     glVertex3f(1,1,0);
                     glVertex3f(.5,6,0);
                     glVertex3f(1,8,0);
                     glVertex3f(2,8,0);
                     glVertex3f(2.5,6,0);
                     glVertex3f(2.5,5,0);
                    gIVertex3f(2,1,0);
           glEnd();
           glBegin(GL_LINE_LOOP);
                     glVertex3f(1.5,1,1);
                     glVertex3f(1.5,8,1);
                     glVertex3f(1.5,8,-.5);
                     glVertex3f(1.5,6,-1);
 glVertex3f(1.5,5,-1);
 glVertex3f(1.5,1,0);
           glEnd();
           glBegin(GL_LINE_LOOP);
                     glVertex3f(.5,6,0);
                     glVertex3f(1.5,6,-1);
                     glVertex3f(2.5,6,0);
                     glVertex3f(1.5,6,1);
           glEnd();
           glBegin(GL_LINE_LOOP);
                    gl\overline{\text{Vertex3f}}(.6,5,0); glVertex3f(1.5,5,-1);
                     glVertex3f(2.5,5,0);
                     glVertex3f(1.5,5,1);
           glEnd();
           glBegin(GL_LINE_LOOP);
                     glVertex3f(.8,3,0);
                     glVertex3f(1.5,3,-.5);
                     glVertex3f(2.25,3,0);
                     glVertex3f(1.5,3,1);
           glEnd();
}
void setPie(void){
           glBegin(GL_LINE_LOOP);
                     glVertex3f(1,0,4);
                     glVertex3f(1.5,0,4);
                     glVertex3f(2.5,0,3);
                     glVertex3f(2,1,1);
                     glVertex3f(1,1,1);
           glEnd();
           glBegin(GL_LINE_LOOP);
                    gl\overline{\text{Vertex3f}}(2,1,1); glVertex3f(2.5,0,3);
                     glVertex3f(2,0,-.5);
                    qIVertex3f(2,1,0);
```

```
 glEnd();
        glBegin(GL_LINE_LOOP);
                gI\bar{V}ertex3f(1,0,-.5);
                 glVertex3f(2,0,-.5);
                glVertex3f(2,1,0);
                 glVertex3f(1,1,0);
         glEnd();
         glBegin(GL_LINE_LOOP);
                 glVertex3f(1,1,0);
                 glVertex3f(1,1,1);
                 glVertex3f(1,0,4);
                 glVertex3f(1,0,-.5);
         glEnd();
void display(void)
         glClearColor (0.0, 0.20, 0.05, 0.0);
         glPointSize(4.0);
         glShadeModel (GL_FLAT);
         glClear (GL_COLOR_BUFFER_BIT);
 setRxyz();
 //MATRIZ PRINCIPAL
         glPushMatrix();
                 //ESPACIO VECTORIAL PRINCIPAL
 glTranslatef(0,0,intVZoom);
 glRotatef ((GLfloat) RotEscenaX, 1.0, 0.0, 0.0);
                glRotatef ((GLfloat) RotEscenaY, 0.0, 1.0, 0.0);
 glPushMatrix();
 setMalla();
                         glBegin(GL_POINTS);
                                  glColor3f(1,0,0);
                                  setCGBD();setCGABD();setCGMD();setCGPD();setCGAPD();setCGFD();
                                  setCGBI();setCGMI();setCGABI();setCGPI();setCGAPI();setCGFI();
                                  setCGTOR();setCGCAB();
                          glEnd();
                          setCGTOT();
                          glColor3f(0.8, 0.8, 0.8);
                         glTranslatef(0,0,0);
                          glRotatef ((GLfloat) RotPelvisX, 1.0, 0.0, 0.0);
                          glRotatef ((GLfloat) RotPelvisY, 0.0, 1.0, 0.0);
 glRotatef ((GLfloat) RotPelvisZ, 0.0, 0.0, 1.0);
 //CUERPO ENTERO 28.75 = 1.80 mts
                         glPushMatrix();
                                 glTranslatef(0,-16,0);
                                  //CABEZA-CUELLO-TORZO-ABDOMEN
                                  glPushMatrix();
 glTranslatef(0,16,0);
 glRotatef ((GLfloat) RotTorzo, 1.0, 0.0, 0.0);
                                          glTranslatef(0,-16,0);
                                          //CABEZA
                                          glPushMatrix();
                                                  glRotatef ((GLfloat) RotCabeza, 0.0, 1.0, 0.0);
                                                  setCabeza();
                                          glPopMatrix();
                                          glPushMatrix();
                                                 setCuello();
                                                 setTorzo();
                                                  setAbdomen();
                                         glPopMatrix();//FIN DE CABEZA
                                          //BRAZO DERECHO
                                          glPushMatrix();
                                                  glTranslatef(0,23.5,0);
                                                 glRotatef ((GLfloat) RotBrazoDer, 1.0, 0.0, 0.0);
                                                   glTranslatef(0,-23.5,0);
                                                  glPushMatrix();
                                                           glScalef(-1,1,1);
                                                          setBrazo();
 glPopMatrix();
 //ANTEBRAZO DERECHO
                                                  glPushMatrix();
                                                           glTranslatef(0,18,0);
                                                           glRotatef ((GLfloat) RotAnteBrazoDer, 1.0, 0.0, 0.0);
                                                           glTranslatef(0,-18,0);
                                                           glPushMatrix();
                                                                   glScalef(-1,1,1);
                                                                   setAntebrazo();
                                                           glPopMatrix();
                                                           //MANO DERECHA
                                                           glPushMatrix();
                                                                   glScalef(-1,1,1);
                                                                  setMano();
```
{

 glPopMatrix(); //FIN MANO DERECHA glPopMatrix(); //FIN ANTEBRAZO DERECHO glPopMatrix(); //FIN BRAZO DERECHO //BRAZO IZQUIERDO glPushMatrix(); glTranslatef(0,23.5,0); glRotatef ((GLfloat) RotBrazoIzq, 1.0, 0.0, 0.0); glTranslatef(0,-23.5,0); glPushMatrix(); setBrazo(); glPopMatrix(); //ANTEBRAZO IZQUIERDO glPushMatrix(); glTranslatef(0,18,0); glRotatef ((GLfloat) RotAnteBrazoIzq, 1.0, 0.0, 0.0); glTranslatef(0,-18,0); glPushMatrix(); setAntebrazo(); glPopMatrix(); //MANO IZQUIERDA glPushMatrix(); setMano(); glPopMatrix(); //FIN MANO IZQUIERDA glPopMatrix(); //FIN ANTEBRAZO IZQUIERDO glPopMatrix(); //FIN BRAZO IZQUIERDO glPopMatrix(); //FIN CABEZA-CUELLO-TORZO-ABDOMEN //PELVIS glPushMatrix(); setPelvis(); glPopMatrix(); //FIN PELVIS //PIERNA DERECHA glPushMatrix(); glTranslatef(0,16, 0); glRotatef ((GLfloat) RotPiernaDer, 1.0, 0.0, 0.0); glTranslatef(0,-16, 0); glPushMatrix(); glScalef(-1,1,1); setPierna(); glPopMatrix(); //ANTEPIERNA DERECHA glPushMatrix(); glTranslatef(0,8, 0); glRotatef ((GLfloat) RotAntePiernaDer, 1.0, 0.0, 0.0); glTranslatef(0,-8, 0); glPushMatrix(); glScalef(-1,1,1); setAntepierna(); glPopMatrix(); //PIE DERECHO glPushMatrix(); glTranslatef(0,1,.5); glRotatef ((GLfloat) RotPieDer, 1.0, 0.0, 0.0);  $g$ <sup>T</sup>ranslate $f$ (0,-1,-.5); glPushMatrix(); glScalef(-1,1,1); setPie(); glPopMatrix(); glPopMatrix(); //FIN PIE DERECHO glPopMatrix(); //FIN ANTEPIERNA DERECHA glPopMatrix(); //FIN PIERNA DERECHA //PIERNA IZQUIERDA glPushMatrix(); glTranslatef(0,16, 0); glRotatef ((GLfloat) RotPiernaIzq, 1.0, 0.0, 0.0); glTranslatef(0,-16, 0); glPushMatrix(); setPierna(); glPopMatrix(); //ANTEPIERNA IZQUIERDA glPushMatrix(); glTranslatef(0,8, 0); glRotatef ((GLfloat) RotAntePiernaIzq, 1.0, 0.0, 0.0);

```
 glTranslatef(0,-8, 0);
                                                    glPushMatrix();
                                                             setAntepierna();
                                                     glPopMatrix();
                                                    //PIE IZQUIERDO
                                                    glPushMatrix();
 glTranslatef(0,1,.5);
 glRotatef ((GLfloat) RotPieIzq, 1.0, 0.0, 0.0);
                                                             glTranslatef(0,-1,-.5);
                                                             glPushMatrix();
                                                                      setPie();
                                                             glPopMatrix();
                                                    glPopMatrix();
                                                    //FIN PIE IZQUIERDO
                                            glPopMatrix();
                                            //FIN ANTEPIERNA IZQUIERDA
                                   glPopMatrix();
                                   //FIN PIERNA IZQUIERDA
                           glPopMatrix();
                           //FIN CUERPO ENTERO
                  glPopMatrix();
                  //FIN ESPACIO VECTORIAL PRINCIPAL
         glPopMatrix();
         //FIN MATRIZ PRINCIPAL
         switch (intXPantalla){
 case 640: intXLeyendas=-7;intCoordX=-6;intCoordY=-5;intCoordZ=8;break;
 case 800: intXLeyendas=-6;intCoordX=-4;intCoordY=-5;intCoordZ=4;break;
                  case 1024: intXLeyendas=-5;intCoordX=0;intCoordY=0;intCoordZ=0;break;
                  case 1152: intXLeyendas=-4;intCoordX=4;intCoordY=0;intCoordZ=0;break;
                  case 1280: intXLeyendas=0;intCoordX=0;intCoordY=0;intCoordZ=0;break;
                  case 1400: intXLeyendas=4;intCoordX=-4;intCoordY=0;intCoordZ=0;break;
                  case 1600: intXLeyendas=-3;intCoordX=3;intCoordY=0;intCoordZ=0;break;
                  default: intXLeyendas=0;intCoordX=0;intCoordY=0;intCoordZ=0;break;
 }
         glPushMatrix();
                  glTranslatef(intXLeyendas,0,0);
                  setLeyendas();
         glPopMatrix();
         glPushMatrix();
                  glTranslatef(intCoordX,intCoordY,intCoordZ);
                 setCoordenadas();
         glPopMatrix();
         //FIN MATRIZ PRINCIPAL
         glutSwapBuffers();
         glFlush();
void reshape (int w, int h)
         w=intXPantalla-8;
         h=intYPantalla*.75;
 glViewport (0, 0, (GLsizei) w, (GLsizei) h);
 glMatrixMode (GL_PROJECTION);
         glLoadIdentity ();
        gluPerspective(40.0, (GLfloat) w/(GLfloat) h, 1, 200);
          glMatrixMode(GL_MODELVIEW);
         glLoadIdentity();
         glTranslatef (0.0, 0.0, -68);
void keyboard (unsigned char key, int x, int y)
        //TECLAS DEL MOVIMIENTO DEL CUERPO
        switch (key)
        {
                  //Flexión del tronco
                 case 'C':
                          if (RotCabeza<90) RotCabeza = (RotCabeza + 3) % 360;
                           else RotCabeza = 90;
                 break;
                 //Extensión del tronco
                 case 'c':
                           if (RotCabeza>-90) RotCabeza = (RotCabeza - 3) % 360;
                           else RotCabeza = -90;
                 break;
                 //Flexión del tronco
                 case 'H':
                           if (RotTorzo<135) RotTorzo = (RotTorzo + 3) % 360;
                           else RotTorzo = 135;
                 break;
                 //Extensión del tronco
                 case 'h':
                          if (RotTorzo>-45) RotTorzo = (RotTorzo - 3) % 360;
```
{

}

{

```
 else RotTorzo = -45;
break;
//Flexion Brazo Derecho
case 'P'
          if (RotBrazoDer>-180) RotBrazoDer = (RotBrazoDer - 3) % 360;
          else RotBrazoDer = -180;
break;
//Extension Brazo Derecho
case 'p':
          if (RotBrazoDer<50) RotBrazoDer = (RotBrazoDer + 3) % 360;
          else RotBrazoDer = 50;
break;
//Flexion AnteBrazo Derecho
case 'O':
          if(RotAnteBrazoDer>-150) RotAnteBrazoDer = (RotAnteBrazoDer - 3) % 360;
          else RotAnteBrazoDer = -150;
break;
//Extension AnteBrazo Derecho
case 'o':
          if (RotAnteBrazoDer<0) RotAnteBrazoDer = (RotAnteBrazoDer + 3) % 360;
         else RotAnteBrazoDer = 0;
break;
//Flexion Brazo Izquierdo
case 'Q':
          if (RotBrazoIzq>-180) RotBrazoIzq = (RotBrazoIzq - 3) % 360;
          else RotBrazoIzq = -180;
break;
//Extension Brazo Izquierdo
case 'q':
          if (RotBrazoIzq<50) RotBrazoIzq = (RotBrazoIzq + 3) % 360;
          else RotBrazoIzq = 50;
break;
//Flexion AnteBrazo Izquierdo
case 'W':
          if(RotAnteBrazoIzq>-150) RotAnteBrazoIzq = (RotAnteBrazoIzq - 3) % 360;
          else RotAnteBrazoIzq = -150;
break;
//Extension AnteBrazo Izquierdo
case 'w':
          if (RotAnteBrazoIzq<0) RotAnteBrazoIzq = (RotAnteBrazoIzq + 3) % 360;
          else RotAnteBrazoIzq = 0;
break;
//Flexion Pierna Derecha
case 'I':
          if (RotPiernaDer>-125) RotPiernaDer = (RotPiernaDer - 3) % 360;
          else RotPiernaDer = -125;
break;
//Extension Pierna Derecha
case 'i':
          if (RotPiernaDer<60) RotPiernaDer = (RotPiernaDer + 3) % 360;
          else RotPiernaDer = 60;
break;
//Flexion AntePierna Derecha
case 'U':
          if (RotAntePiernaDer<135) RotAntePiernaDer = (RotAntePiernaDer + 3) % 360;
          else RotAntePiernaDer = 135;
break;
//Extension AntePierna Derecha
case 'u':
          if (RotAntePiernaDer>0) RotAntePiernaDer = (RotAntePiernaDer - 3) % 360;
          else RotAntePiernaDer = 0;
break;
//Flexion Pierna Izquierda
case 'E':
          if (RotPiernaIzq>-125) RotPiernaIzq = (RotPiernaIzq - 3) % 360;
          else RotPiernaIzq = -125;
break;
//Extension Pierna Izquierda
case 'e':
          if (RotPiernaIzq<60) RotPiernaIzq = (RotPiernaIzq + 3) % 360;
          else RotPiernaIzq = 60;
break;
//Flexion AntePierna Izquierda
case 'R':
          if (RotAntePiernaIzq<135) RotAntePiernaIzq = (RotAntePiernaIzq + 3) % 360;
          else RotAntePiernaIzq = 135;
break;
//Extension AntePierna Izquierda
case 'r':
          if (RotAntePiernaIzq>0) RotAntePiernaIzq = (RotAntePiernaIzq - 3) % 360;
          else RotAntePiernaIzq = 0;
break;
//Flexion Pie Izquierdo
```

```
case 'a':
                           if (RotPielzq<45) RotPielzq = (RotPielzq + 3) % 360;
                            else RotPieIzq = 45;
                  break;
                  //Extension Pie Izquierdo
                  case 'A':
                            if (RotPieIzq>-20) RotPieIzq = (RotPieIzq - 3) % 360;
                            else RotPieIzq = -20;
                  break;
                  //Flexion Pie Derecho
                  case 'l':
                            if (RotPieDer<45) RotPieDer = (RotPieDer + 3) % 360;
                            else RotPieDer = 45;
                  break;
                  //Extension Pie Derecho
                  case 'L':
                            if (RotPieDer>-20) RotPieDer = (RotPieDer - 3) % 360;
                           else RotPieDer = -20;
                  break;
                  //////////////////ROTACIONES DE LA PELVIS EJES X,Y,Z///////////////////////
                  case 'X':
                           RotPelvisX = (RotPelvisX + 3) % 360;break;
                  case 'x':
                           RotPelvisX = (RotPelvisX - 3) % 360;break;
                  case 'Y':
                                    RotPoly isY = (RotPolyisY + 3) % 360;break;
                  case 'y':
                            RotPelvisY = (RotPelvisY - 3) % 360;
                  break;
                  case 'Z':
                           RotPelvisZ = (RotPelvisZ + 3) % 360; break;
                  case 'z':
                            RotPelvisZ = (RotPelvisZ - 3) % 360;
                  break;
                  //////////////////////////////ZOOM/////////////////////////////////////////
                  case '+':
                            if (intVZoom<30) intVZoom=intVZoom+1;
                            else intVZoom=30;
                  break;
                  case '-':
                            if (intVZoom>-60) intVZoom=intVZoom-1;
                            else intVZoom=-60;
                  break;
                  case 27:
                  exit(0);
 }
          glutPostRedisplay();
void keyboard2(int key, int x, int y)
          //MOVIMIENTO DEL ESPACIO VECTORIAL PRINCIPAL
          switch (key) {
                   case GLUT_KEY_LEFT:
                            RotEscenaY = (RotEscenaY - 1) % 360;
                   break;
                   case GLUT_KEY_RIGHT:
                            RotEscenaY = (RotEscenaY + 1) % 360;
                   break;
                   case GLUT_KEY_UP:
                            RotEscenaX = (RotEscenaX - 1) % 360;
                   break;
                  case GLUT_KEY_DOWN:
                            RotEscenaX = (RotEscenaX + 1) % 360;
                   break;
 }
          glutPostRedisplay();
//LEER-GUARDAR DATOS////////////////////////////////////////////////
void clicks(int button, int state, int x, int y)
          Registro reg;
          Datos datos;
          //CLICK IZQUIERDO
          if(button == GLUT_LEFT_BUTTON && state == GLUT_DOWN)
          {
                   reg.Guardar();
```
{

}

{

datos.Guardar(reg);

MessageBox(NULL,"Se han guardado valores","Centro de Gravedad",MB\_OK);

```
 }
 //CLICK DERECHO
 else if(button == GLUT_RIGHT_BUTTON && state == GLUT_DOWN)
 {
```
 if(datos.Recupera(0, reg)) reg.Leer(); MessageBox(NULL,"Se han leido valores","Centro de Gravedad",MB\_OK);

 } glutPostRedisplay();

```
}
```

```
int main(int argc, char** argv)
{
```

```
 glutInit(&argc, argv);
       glutInitDisplayMode (GLUT_DOUBLE | GLUT_RGB);
        glutInitWindowSize(intXPantalla-8, (intYPantalla*.75));
        glutInitWindowPosition (0, 0);
        glutCreateWindow ("CALCULO DE CENTRO DE GRAVEDAD");
       int();
 glutDisplayFunc(display);
 glutReshapeFunc(reshape);
        glutMouseFunc(clicks);
 glutKeyboardFunc(keyboard);
 glutSpecialFunc(keyboard2);
 glutMainLoop();
        return 0;
```
} //FIN DEL PROGRAMA CENTRO DE GRAVEDAD

## Anexo C. Código Visual C++/OpenGL Código Fuente del Desarrollo "Cálculo de Salto Vertical/Parabólico"

/\* Universidad Nacional Autónoma de México Facultad de Estudios Superiores Acatlán Salto Vertical y Parabólico Basquetbolístico Cálculo de Salto Vertical/Parabólico Tesista:Aguilar Guillen Ariel Fecha de creación: Fecha de término: Mayo 2006 \*/ #include <GL/glut.h> #include <stdlib.h> #include <string.h> #include <stdio.h> #include <math.h> #include <windows.h> #include <conio.h> #include <iostream> #include <fstream> #include <iomanip> #include <cstdlib> #include <cstring> using namespace std; #define MAX 4 #define MIN 2 int intXPantalla = GetSystemMetrics(SM\_CXFULLSCREEN); int intYPantalla = GetSystemMetrics(SM\_CYFULLSCREEN); int i,j,k,n;  $int \lim_{n=24}^{\infty}$  col=-40, col2=22, col3=32, col4=48, malla; static int RotCabeza = 0,RotTorzo = 12; static int RotBrazoIzq = 27, RotAnteBrazoIzq = -39, RotPiernaIzq = -3, RotAntePiernaIzq = 15, RotPieIzq = 0; static int RotBrazoDer = -27, RotAnteBrazoDer = -57, RotPiernaDer = -18, RotAntePiernaDer = 21, RotPieDer = 0;<br>static int globalx = 0, globaly = 90, globalz = 0, RotEscenaX = 0, RotEscenaY = 40; static char etiqueta[100]; static char opc; int intZoom=30, intXLeyendas, a, intBalon; float floCGTmp, floCGTmp2, floEscalaMts; float floVel, floGrad, v0, theta, g=9.8, floIncr, xx, yy, xi, yi, xii, yii, xiii, yiii,maxX, maxY; double Rx[MAX][MAX],Ry[MAX][MAX],Rz[MAX][MAX],RxArtic[MAX][MAX],RxSubArtic[MAX][MAX],RxSubSubArtic[MAX][MAX];<br>double A[MAX][MAX],B[MAX][MAX],C[MAX][MAX],D[MAX][MAX],E[MAX][MAX],P[MAX][MAX],CGTOT[MAX][MAX]; double CGCAB[MAX][MAX],CGTOR[MAX][MAX]; double CGBD[MAX][MAX],CGBI[MAX][MAX],CGABD[MAX][MAX],CGABI[MAX][MAX],CGMD[MAX][MAX],CGMI[MAX][MAX]; double CGPD[MAX][MAX],CGPI[MAX][MAX],CGAPD[MAX][MAX],CGAPI[MAX][MAX],CGFD[MAX][MAX],CGFI[MAX][MAX];<br>double douPCAB, douPTOR, douPB, douPAB, douPM, douPP, douPAP, douPF; double douVCAB, douVTOR, douVB, douVAB, douVM, douVP, douVAP, douVF; ///////////////////////////////////////////////////////////// int test; // Clase registro. class Registro { public:Registro(){} void Guardar(); void Leer(); private: float dato[25]; }; // GUARDA VALORES ACTUALES void Registro::Guardar() { dato[0]=RotCabeza; dato[1]=RotTorzo; dato[2]=RotBrazoDer; dato[3]=RotBrazoIzq; dato[4]=RotAnteBrazoDer; dato[5]=RotAnteBrazoIzq; dato[6]=RotPiernaDer; dato[7]=RotPiernaIzq; dato[8]=RotAntePiernaDer; dato[9]=RotAntePiernaIzq; dato[10]=RotPieDer; dato[11]=RotPieIzq; dato[12]=intZoom; dato[13]=xi; dato[14]=xii; dato[15]=xiii; dato[16]=maxX;

```
 dato[17]=maxY;
          dato[18]=floVel;
           dato[19]=floGrad;
          dato[20]=RotEscenaX;
           dato[21]=RotEscenaY;
           dato[22]=intBalon;
           dato[23]=floCGTmp;
}
// LEE VALORES GUARDADOS
void Registro::Leer()
{
          RotCabeza = dato[0];RotTorzo = dato[1];<br>RotBrazoDer = dato[2];
          RotBrazoDer = \frac{data[2]}{RotBrazolzq} = \frac{data[3]}{Sq}RotBrazoIzq
           RotAnteBrazoDer= dato[4];
          RotAnteBrazoIzq= dato[5];<br>RotPiernaDer = dato[6];
          RotPiemaDer = dato[6];<br>
RotPiernalzq = dato[7];RotPiernalzq
           RotAntePiernaDer=dato[8];
          RotAntePiernaIzq=dato[9];<br>RotPieDer = dato[10];
          RotPieDer<br>RotPielzq
                              = dato[11];
          intZoom = dato[12];
          xi = dato[13];<br>xii = dato[14];
          xii = \frac{data[14]}{siii}= dato[15];
          maxX = dato[16];
          maxY = data[17];
          floVel = dato[18];<br>floGrad = dato[19];
                              = dato[19];
          RotEscenaX = \frac{data[20]}{RotEscenaY} = \frac{data[21]}{Sot}</math>RotEscenaY<br>intBalon
                              = dato[22];<br>= dato[23];
          floCGTmp
}
// CLASE DATOS, ALMACENA Y TRATA LOS DATOS
class Datos :public fstream {
           public:
           Datos() : fstream("SVertParab.dat", ios::in | ios::out | ios::binary) {
                     if(!good()) {
                     open("SVertParab.dat", ios::in | ios::out | ios::trunc | ios::binary);
           }
          void Guardar(Registro &reg);
          bool Recupera(long n, Registro &reg);
};
void Datos::Guardar(Registro &reg) {
           clear();
           seekg(0, ios::beg);
          write(reinterpret_cast<char *> (&reg), sizeof(Registro));
}
bool Datos::Recupera(long n, Registro &reg) {
           clear();
           seekg(n*sizeof(Registro), ios::beg);
          read(reinterpret_cast<char *> (&reg), sizeof(Registro));
          return gcount() > 0;
}
////////////////////////FUNCION DE ETIQUETAS/////////////////
void inline dibujarCadena (char *s)
{
unsigned int i;
for (i = 0; i < strlen (s); i++)
glutBitmapCharacter (GLUT_BITMAP_HELVETICA_12, s[i]);
}
void getParamIni(){
          a = 16; floEscalaMts = 15.972;
v0 = (floVel/3600*1000)*(floEscalaMts)*(0.249);
theta = floGrad*3.1416/180;
           xx=0;yy=0;
}
void getValParabol(){
           getParamIni();
           if ((floVel>0)&&(floGrad>0)){
                    for (xi=0;yi>=0;xi+=0.01){} yi=tan(theta)*xi-(g/(2*pow(v0,2)*pow(cos(theta),2)))*pow(xi,2)+a;
```

```
 if (maxY<yi){
                                   maxY=yi;
 }
 }
                 maxX = xi:
                 floIncr=maxX/200;
         }
}
void setDibParabol(){
 getParamIni();
 if ((floVel>0)&&(floGrad>0)){
                  glBegin(GL_LINE_STRIP);
                           for (xx=0;yy>=0;xx+=floIncr){
                                   yy=tan(theta)*xx-(g/(2*pow(v0,2)*pow(cos(theta),2)))*pow(xx,2)+a;
                                   glVertex3f(xx+(20-(maxX/2)),yy,0);
 }
                  glEnd();
         }
}
void getMovParabol(){
         getParamIni();
         if ((floVel>0.0)&&(floGrad>0)){
                  yii=(tan(theta)*xii-(g/(2*pow(v0,2)*pow(cos(theta),2)))*pow(xii,2))+a;
                 if (yii < a) yii=a;
                          if(xii<0) xii=0:
                           else xii-=floIncr;
 }
 }
         else yii=a;
}
void setDatos(){
         char cad1[5],cad2[2];
         int ch,ch2,j=0,pto=0;
         //PESOS DE LOS SEGMENTOS CORPORALES RELATIVOS AL PESO TOTAL DEL CUERPO [% DE 1]
         douPCAB=0.0694;
         douPTOR=0.4346;
         douPB=0.0271;
         douPAB=0.0162;
         douPM=0.0061;
         douPP=0.1416;
         douPAP=0.0433;
         douPF=0.0137;
         cout<<"UNIVERSIDAD NACIONAL AUTONOMA DE MEXICO\n";
 cout<<"FACULTAD DE ESTUDIOS SUPERIORES ACATLAN\n";
 cout<<"MATEMATICAS APLICADAS Y COMPUTACION\n";
         cout<<"CALCULO DE SALTO VERTICAL/PARABOLICO\n";
         cout<<"TESISTA: ARIEL AGUILAR GUILLEN\n\n\n";
         cout<<"VELOCIDAD EN KM/HORA [0.00 - 40.00]: ";
         while ((ch=getche())!='\n')
         {
                  cad1[j]=ch;j++;
                  if (j==5) break;
                 if (cad1[j] == ') pto++;
                  if (pto==2) break;
         }
         cout<<"\nINCLINACION EN GRADOS [0 - 90]: ";j=0;
         while ((ch2=getche())!='\n')
         {
 cad2[j]=ch2;j++;
 if (j==2) break;
 }
         floVel=atof(cad1);
        floGrad=atof(cad2);
         if ((floVel<0)||(floVel>40.00)) floVel=0.0;
        if ((floGrad<0)||(floGrad>90)) floGrad=0;
         if ((floGrad==90)) floGrad-=.1;//EL LIMITE TIENDE A 90 GRADOS
        getValParabol();
}
void init(void)
{
         glClearColor (0.0, 0.20, 0.05, 0.0);
         glShadeModel (GL_FLAT);
}
double GetWindowHeight(void);
void setLeyendas(void)
{
```
 glColor3f(1,1,1); sprintf (etiqueta, "UNAM.FES.ACATLAN.MAC");glRasterPos2f (col, lin-1);dibujarCadena (etiqueta); sprintf (etiqueta, "CALCULO DE SALTO VERTICAL/PARABOLICO");glRasterPos2f (col, lin-3);dibujarCadena (etiqueta);<br>sprintf (etiqueta, "Tesista: Aguilar Guillen Ariel");glRasterPos2f (col, lin-5);dibujarCadena (etiqueta); glColor3f(0,1,0); sprintf (etiqueta, "Cabeza:");glRasterPos2f (col, lin-9);dibujarCadena (etiqueta); sprintf (etiqueta, "C:");glRasterPos2f (col+11, lin-9);dibujarCadena (etiqueta);<br>sprintf (etiqueta, "%d",RotCabeza);glRasterPos2f (col+13, lin-9);dibujarCadena (etiqueta); sprintf (etiqueta, "Torzo:");glRasterPos2f (col, lin-11);dibujarCadena (etiqueta); sprintf (etiqueta, "H:");glRasterPos2f (col+11,lin-11);dibujarCadena (etiqueta); sprintf (etiqueta, "%d",RotTorzo);glRasterPos2f (col+13,lin-11);dibujarCadena (etiqueta); sprintf (etiqueta, "Izq");glRasterPos2f (col+11, lin-14);dibujarCadena (etiqueta); sprintf (etiqueta, "Der");glRasterPos2f (col+19, lin-14);dibujarCadena (etiqueta); sprintf (etiqueta, "Brazo:");glRasterPos2f (col, lin-16);dibujarCadena (etiqueta); sprintf (etiqueta, "Q:");glRasterPos2f (col+11, lin-16);dibujarCadena (etiqueta); sprintf (etiqueta, "%d",RotBrazolzq);glRasterPos2f (col+13, lin-16);dibujarCadena (etiqueta); sprintf (etiqueta, "P:");glRasterPos2f (col+19, lin-16);dibujarCadena (etiqueta); sprintf (etiqueta, "%d",RotBrazoDer);glRasterPos2f (col+21, lin-16);dibujarCadena (etiqueta);<br>sprintf (etiqueta, "AntBraz:");glRasterPos2f (col, lin-18);dibujarCadena (etiqueta); sprintf (etiqueta, "W:");glRasterPos2f (col+11, lin-18);dibujarCadena (etiqueta); sprintf (etiqueta, "%d",RotAnteBrazoIzq);glRasterPos2f (col+13, lin-18);dibujarCadena (etiqueta); sprintf (etiqueta, "O:");glRasterPos2f (col+19, lin-18);dibujarCadena (etiqueta);<br>sprintf (etiqueta, "%d",RotAnteBrazoDer);glRasterPos2f (col+21, lin-18);dibujarCadena (etiqueta); sprintf (etiqueta, "Pierna:");glRasterPos2f (col, lin-20);dibujarCadena (etiqueta); sprintf (etiqueta, "E:");glRasterPos2f (col+11, lin-20);dibujarCadena (etiqueta); sprintf (etiqueta, "%d",RotPiernaIzq);glRasterPos2f (col+13, lin-20);dibujarCadena (etiqueta); sprintf (etiqueta, "I:");glRasterPos2f (col+19, lin-20);dibujarCadena (etiqueta); sprintf (etiqueta, "%d",RotPiernaDer);glRasterPos2f (col+21, lin-20);dibujarCadena (etiqueta); sprintf (etiqueta, "AntPier:");glRasterPos2f (col, lin-22);dibujarCadena (etiqueta); sprintf (etiqueta, "R:");glRasterPos2f (col+11, lin-22);dibujarCadena (etiqueta); sprintf (etiqueta, "%d",RotAntePiernaIzq);glRasterPos2f (col+13, lin-22);dibujarCadena (etiqueta); sprintf (etiqueta, "U:");glRasterPos2f (col+19, lin-22);dibujarCadena (etiqueta); sprintf (etiqueta, "%d",RotAntePiernaDer);glRasterPos2f (col+21, lin-22);dibujarCadena (etiqueta); sprintf (etiqueta, "Pie:");glRasterPos2f (col, lin-24);dibujarCadena (etiqueta); sprintf (etiqueta, "T:");glRasterPos2f (col+11, lin-24);dibujarCadena (etiqueta); sprintf (etiqueta, "%d",RotPieIzq);glRasterPos2f (col+13, lin-24);dibujarCadena (etiqueta); sprintf (etiqueta, "Y:");glRasterPos2f (col+19, lin-24);dibujarCadena (etiqueta);<br>sprintf (etiqueta, "%d",RotPieDer);glRasterPos2f (col+21, lin-24);dibujarCadena (etiqueta); sprintf (etiqueta, "Zoom +/-");glRasterPos2f (col, lin-27);dibujarCadena (etiqueta); sprintf (etiqueta, "%i",intZoom);glRasterPos2f (col+11, lin-27);dibujarCadena (etiqueta); getMovParabol(); sprintf (etiqueta, "Saltar:");glRasterPos2f (col, lin-29);dibujarCadena (etiqueta); sprintf (etiqueta, "S");glRasterPos2f (col+11, lin-29);dibujarCadena (etiqueta); glColor3f(1,1,1); sprintf (etiqueta, "Com.H:");glRasterPos2f (col, lin-32);dibujarCadena (etiqueta); sprintf (etiqueta, "[x] %f",xii/floEscalaMts);glRasterPos2f (col+11,lin-32);dibujarCadena (etiqueta); sprintf (etiqueta, "Com.V:");glRasterPos2f (col, lin-34);dibujarCadena (etiqueta); sprintf (etiqueta, "[y] %f",(yii-16)/floEscalaMts);glRasterPos2f (col+11,lin-34);dibujarCadena (etiqueta);<br>sprintf (etiqueta, "Cons.V:");glRasterPos2f (col, lin-36);dibujarCadena (etiqueta); sprintf (etiqueta, "[a] %f",a/floEscalaMts);glRasterPos2f (col+11,lin-36);dibujarCadena (etiqueta); sprintf (etiqueta, "Incr.V:");glRasterPos2f (col, lin-38);dibujarCadena (etiqueta); sprintf (etiqueta, "[+] %f",floCGTmp/floEscalaMts);glRasterPos2f (col+11,lin-38);dibujarCadena (etiqueta); sprintf (etiqueta, "Alcan.V:");glRasterPos2f (col, lin-40);dibujarCadena (etiqueta); sprintf (etiqueta, "[+] %f",(floCGTmp-CGTOT[1][0])/floEscalaMts);glRasterPos2f (col+11,lin-40);dibujarCadena (etiqueta); sprintf (etiqueta, "KM/H:");glRasterPos2f (col,lin-42);dibujarCadena (etiqueta); sprintf (etiqueta, "%f",floVel);glRasterPos2f (col+11,lin-42);dibujarCadena (etiqueta); sprintf (etiqueta, "Grados:");glRasterPos2f (col,lin-44);dibujarCadena (etiqueta); sprintf (etiqueta, "%f",ceil(floGrad));glRasterPos2f (col+11,lin-44);dibujarCadena (etiqueta); sprintf (etiqueta, "Lon Max:");glRasterPos2f (col,lin-46);dibujarCadena (etiqueta); sprintf (etiqueta, "%f",maxX/floEscalaMts);glRasterPos2f (col+11,lin-46);dibujarCadena (etiqueta); sprintf (etiqueta, "Alt Max:");glRasterPos2f (col,lin-48);dibujarCadena (etiqueta); sprintf (etiqueta, "%f",maxY/floEscalaMts);glRasterPos2f (col+11,lin-48);dibujarCadena (etiqueta); sprintf (etiqueta, "Alt Salto:");glRasterPos2f (col,lin-50);dibujarCadena (etiqueta); sprintf (etiqueta, "%f",(maxY/floEscalaMts)-(16/floEscalaMts));glRasterPos2f (col+11,lin-50);dibujarCadena (etiqueta); glColor3f(0,1,0); sprintf (etiqueta, "Guardar: ");glRasterPos2f (col,lin-52);dibujarCadena (etiqueta); sprintf (etiqueta, "Click Izq");glRasterPos2f (col+11,lin-52);dibujarCadena (etiqueta); sprintf (etiqueta, "Leer:");glRasterPos2f (col,lin-54);dibujarCadena (etiqueta); sprintf (etiqueta, "Click Der");glRasterPos2f (col+11,lin-54);dibujarCadena (etiqueta); sprintf (etiqueta, "BALON: ");glRasterPos2f (col,lin-56);dibujarCadena (etiqueta); sprintf (etiqueta, "1/0");glRasterPos2f (col+11,lin-56);dibujarCadena (etiqueta); sprintf (etiqueta, "Escen.X: ");glRasterPos2f (col,lin-58);dibujarCadena (etiqueta); sprintf (etiqueta, "UP/DOWN");glRasterPos2f (col+11,lin-58);dibujarCadena (etiqueta); sprintf (etiqueta, "%i",RotEscenaX);glRasterPos2f (col+26,lin-58);dibujarCadena (etiqueta); sprintf (etiqueta, "Escen.Y: ");glRasterPos2f (col,lin-60);dibujarCadena (etiqueta); sprintf (etiqueta, "LEFT/RIGHT");glRasterPos2f (col+11,lin-60);dibujarCadena (etiqueta); sprintf (etiqueta, "%i",RotEscenaY);glRasterPos2f (col+26,lin-60);dibujarCadena (etiqueta); glColor3f(0,1,1);

}

void setMalla(void){ glColor3f(0,.5,0);

glBegin(GL\_LINES);

```
 for (malla=-100;malla<=100;malla=malla+10)
                    {
                             //MALLA PLANO XZ HORIZONTAL
                            glVertex3f(-100,0,malla);
                            glVertex3f(100,0,malla);
           }
                    for (malla=-100;malla<=100;malla=malla+10)
                    {
                             //MALLA PLANO XZ VERTICAL
                             glVertex3f(malla,0,-100);
                             glVertex3f(malla,0,100);
           }
          glEnd();
}
void setBalon(){
          glPushMatrix();
                    glColor3f(.65,.25,0);
                   gIScalef(2.5, 2.5, 2.5);
                    glutWireSphere(1,10,5);
          glPopMatrix();
}
void setTablero(){
         glPushMatrix();
           glTranslatef(20,0,0);
           glPushMatrix();
                       glTranslatef(14, 50.75, 0);
                        glScalef(20,2,2);
glColor3f(.5, .5, .5);
                        glutWireCube(1);
                    glPopMatrix();
                    glPushMatrix();
                       glTranslatef(34.25, 28, 0);
                        glRotatef (30,0,0,1);
                        glScalef(4,52,2);
                        glColor3f(.5, .5, .5);
glutWireCube(1);
                    glPopMatrix();
                    glPushMatrix();
                        glTranslatef(46.25, 0, 0);
                       glRotatef (45,0,1,0);
                        glRotatef (-90,1,0,0);
                       glColor3f(.5, .5, .5);
                        glutWireCone(8,12,4,2);
                    glPopMatrix();
                    glPushMatrix();
                             glTranslatef(3.5, 52, 0);
glScalef(1, 12, 20);
                             glColor3f(0,0,1);
                             glutWireCube(1);
                    glPopMatrix();
                    glPushMatrix();
                             glColor3f(.8,.8,.8);
                             glTranslatef(0,48,0);
                             glBegin(GL_LINE_LOOP);
                                       glVertex3f(3,0,-5);
                                       glVertex3f(3,5,-5);
                                       glVertex3f(3,5,5);
                                      gIVertex3f(3,0,5);
                             glEnd();
                    glPopMatrix();
                    glPushMatrix();
                             glTranslatef(0, 48.75, 0);
           glRotatef(90,1,0,0);
           glColor3f(.5, .25, 0);
 glutWireTorus(.1, 3, 10, 20);
                    glPopMatrix();
         glPopMatrix();
}
//ROTACIONES DEL CUERPO COMPLETO
void setRxyz(){
         Rx[0][0]= 1;
         Rx[1][1]= cos(3.1416*globalx/180);
         Rx[1][2]=-sin(3.1416*globalx/180);
         Rx[2][1]= sin(3.1416*globalx/180);
         Rx[2][2]= cos(3.1416*globalx/180);
         Rx[3][3] = 1;
```
Ry[0][0]= cos(3.1416\*globaly/180);  $Ry[0][2] = \sin(3.1416^*$ globaly/180);

Ry[1][1]= 1; Ry[2][0]= -sin(3.1416\*globaly/180); Ry[2][2]= cos(3.1416\*globaly/180);  $Ry[3][3] = 1;$ Rz[0][0]= cos(3.1416\*globalz/180); Rz[0][1]=-sin(3.1416\*globalz/180); Rz[1][0]= sin(3.1416\*globalz/180); Rz[1][1]= cos(3.1416\*globalz/180); Rz[2][2]= 1; Rz[3][3]= 1; //CG BRAZO DERECHO void setCGBD(void){ double P[MAX][MAX], T1[MAX][MAX]; //POSICION CG A PARTIR DEL PROXIMAL (HOMBRO DER) P[0][0]=-3.5;  $P[1][0] = -3.17;$  $P[2][0] = 0;$ P[3][0]= 1; RxSubArtic[0][0]= 1; RxSubArtic[1][1]= cos(3.1416\*RotBrazoDer/180); RxSubArtic[1][2]=-sin(3.1416\*RotBrazoDer/180); RxSubArtic[2][1]= sin(3.1416\*RotBrazoDer/180); RxSubArtic[2][2]= cos(3.1416\*RotBrazoDer/180); RxSubArtic[3][3]= 1; RxArtic[0][0]= 1; RxArtic[1][1]= cos(3.1416\*RotTorzo/180); RxArtic[1][2]=-sin(3.1416\*RotTorzo/180); RxArtic[2][1]= sin(3.1416\*RotTorzo/180); RxArtic[2][2]= cos(3.1416\*RotTorzo/180); RxArtic[3][3]= 1; //TRASLACION T1[0][0]= 0;  $T1[1][0] = 7.5;$  $T1[2][0]=0;$  $T1[3][0] = 1;$ for  $(i=0;i=3; i++)$ {  $Ai[IO]=0$ :  $\overline{B[i][0]} = 0$ ; C[i][0]=0; D[i][0]=0; E[i][0]=0; CGBD[i][0]=0; } //----------------MULTIPLICACION DE MATRICES DE ROTACION Y TRASLACION--------------// //OBTIENE POSICION CG AL ROTAR EL BRAZO for  $(i=0;i=3;i++)$ for  $(j=0;j<=0;j++)$  for (k=0;k<=3;k++) D[i][j]= D[i][j]+(RxSubArtic[i][k]\*P[k][j]); //OBTIENE POSICION CG A PARTIR DEL PROXIMAL (HOMBRO DER) for  $(i=0;i=3;i++)$  D[i][0]=D[i][0]+T1[i][0]; //OBTIENE POSICION CG AL ROTAR EL TORZO for  $(i=0;i=3;i++)$ for  $(j=0;j<=0;j++)$  for (k=0;k<=3;k++) C[i][j]= C[i][j]+(RxArtic[i][k]\*D[k][j]); //OBTIENE POSICION CG AL ROTAR LA PELVIS (EJE Z) for  $(i=0;i<=3;i++)$ for  $(j=0;j<=0;j++)$  for(k=0;k<=3;k++)  $B[i][j] = B[i][j] + (Rz[i][k]^*C[k][j]);$  //OBTIENE POSICION CG AL ROTAR LA PELVIS (EJE Y) for  $(i=0;i=3;i++)$ for  $(j=0;j<=0;j++)$  for(k=0;k<=3;k++) A[i][j]= A[i][j]+(Ry[i][k]\*B[k][j]);<br>OBTIENE POSICION CG AL ROTAR LA PELVIS (EJE X)/ for (i=0;i<=3;i++) for  $(j=0;j<=0;j++)$  for(k=0;k<=3;k++) CGBD[i][j]= CGBD[i][j]+(Rx[i][k]\*A[k][j]);

glVertex3f(CGBD[0][0],CGBD[1][0],CGBD[2][0]);

```
}
```
//CG BRAZO IZQUIERDO void setCGBI(void){ double P[MAX][MAX], T1[MAX][MAX]; //POSICION CG A PARTIR DEL PROXIMAL (HOMBRO IZQ) P[0][0]=3.5; P[1][0]= -3.17; P[2][0]= 0; P[3][0]= 1; RxSubArtic[0][0]= 1; RxSubArtic[1][1]= cos(3.1416\*RotBrazoIzq/180); RxSubArtic[1][2]=-sin(3.1416\*RotBrazoIzq/180); RxSubArtic[2][1]= sin(3.1416\*RotBrazoIzq/180); RxSubArtic[2][2]= cos(3.1416\*RotBrazoIzq/180); RxSubArtic[3][3]= 1; RxArtic[0][0]= 1; RxArtic[1][1]= cos(3.1416\*RotTorzo/180); RxArtic[1][2]=-sin(3.1416\*RotTorzo/180);  $RxArtic[2][1]=\sin(3.1416*RotTorzo/180);$ RxArtic[2][2]= cos(3.1416\*RotTorzo/180); RxArtic[3][3]= 1; //TRASLACION T1[0][0]= 0; T1[1][0]= 7.5; T1[2][0]= 0;  $T1[3][0]=1;$ for  $(i=0;i=3;i++)$ { A[i][0]=0; B[i][0]=0; C[i][0]=0; D[i][0]=0; E[i][0]=0; CGBI[i][0]=0; } //----------------MULTIPLICACION DE MATRICES DE ROTACION Y TRASLACION--------------// //OBTIENE POSICION CG AL ROTAR EL BRAZO for  $(i=0;i=3;i++)$ for  $(j=0;j<=0;j++)$  $for(k=0;k=3;k++)$  $\overline{D[i][j]} = \overline{D[i][j]} + (RxSubArticle[i][k]^*P[k][j]);$  //OBTIENE POSICION CG A PARTIR DEL PROXIMAL (HOMBRO IZQ) for  $(i=0;i=3;i++)$  D[i][0]=D[i][0]+T1[i][0]; //OBTIENE POSICION CG AL ROTAR EL TORZO for  $(i=0;i=3;i++)$ for  $(j=0;j<=0;j++)$  for(k=0;k<=3;k++)  $C[i][j]=\dot{C}[i][j]+(RxArtic[i][k]^*D[k][j]);$  //OBTIENE POSICION CG AL ROTAR LA PELVIS (EJE Z) for  $(i=0;i=3;i++)$  for (j=0;j<=0;j++) for(k=0;k<=3;k++)  $\overline{B[i][j]} = \overline{B[i][j]} + (Rz[i][k]^*C[k][j]);$  //OBTIENE POSICION CG AL ROTAR LA PELVIS (EJE Y) for  $(i=0;i=-3;i++)$ for  $(j=0;j<=0;j++)$  $for(k=0; k<=3; k++)$  $A[i][j] = A[i][j] + (Ry[i][k]^*B[k][j]);$  //OBTIENE POSICION CG AL ROTAR LA PELVIS (EJE X) for (i=0;i<=3;i++) for  $(i=0; j<=0; j++)$  for(k=0;k<=3;k++) CGBI[i][j]= CGBI[i][j]+(Rx[i][k]\*A[k][j]); glVertex3f(CGBI[0][0],CGBI[1][0],CGBI[2][0]); //CG ANTEBRAZO DERECHO void setCGABD(){ double P[MAX][MAX],T1[MAX][MAX],T2[MAX][MAX]; //POSICION CG A PARTIR DEL PROXIMAL (CODO DER) P[0][0]=-3.5; P[1][0]= -2.28;  $P[2][0] = 0;$ P[3][0]= 1; RxSubSubArtic[0][0]= 1; RxSubSubArtic[1][1]= cos(3.1416\*RotAnteBrazoDer/180); RxSubSubArtic[1][2]=-sin(3.1416\*RotAnteBrazoDer/180);

RxSubSubArtic[2][1]= sin(3.1416\*RotAnteBrazoDer/180);

```
RxSubSubArtic[2][2]= cos(3.1416*RotAnteBrazoDer/180);
        RxSubSubArtic[3][3]= 1;
         RxSubArtic[0][0]=1;RxSubArtic[1][1]= cos(3.1416*RotBrazoDer/180);
         RxSubArtic[1][2]=-sin(3.1416*RotBrazoDer/180);
         RxSubArtic[2][1]= sin(3.1416*RotBrazoDer/180);
         RxSubArtic[2][2]= cos(3.1416*RotBrazoDer/180);
         RxSubArtic[3][3]= 1;
         RxArtic[0][0]= 1;
         RxArtic[1][1]= cos(3.1416*RotTorzo/180);
         RxArtic[1][2]=-sin(3.1416*RotTorzo/180);
         RxArtic[2][1]= sin(3.1416*RotTorzo/180);
         RxArtic[2][2]= cos(3.1416*RotTorzo/180);
         RxArtic[3][3]= 1;
         //TRASLACION
         T1[0][0]= 0;
        T1[1][0]= 7.5;
        T1[2][0]=0;T1[3][0]= 1;
        T2[0][0]= 0;
        T2[1][0] = -5.5;T2[2][0]= 0;
         T2[3][0]= 1;
        for (i=0;i<=3; i++){
                  A[i][0]=0;
                  B[i][0]=0;
                  C[i][0]=0;
                  D[i][0]=0;
                  E[i][0]=0;
                  CGABD[i][0]=0;
         }
         //----------------MULTIPLICACION DE MATRICES DE ROTACION Y TRASLACION--------------//
        //OBTIENE POSICION CG AL ROTAR EL ANTEBRAZO
        for (i=0;i=3;i++)for (i=0; j<=0; j++)for(k=0; k<=3; k++) E[i][j]= E[i][j]+(RxSubSubArtic[i][k]*P[k][j]);
        //OBTIENE POSICION CG A PARTIR DEL PROXIMAL (CODO DER)
        for (i=0;i<=3;i++)
                   E[i][0]=E[i][0]+T2[i][0];
        //OBTIENE POSICION CG AL ROTAR EL BRAZO
        for (i=0;i=3;i++)for (j=0;j<=0;j++)for(k=0; k<=3; k++)D[i][j]= D[i][j]+(RxSubArtic[i][k]*E[k][j]);<br>OBTIENE POSICION CG A PARTIR DEL PROXIMAL (HOMBRO DER)/
        for (i=0;i=3;i++) D[i][0]=D[i][0]+T1[i][0];
        //OBTIENE POSICION CG AL ROTAR EL TORZO
        for (i=0;i=3;i++)for (j=0;j<=0;j++)for(k=0; k<=3; k++)C[i][j] = C[i][j] + (RxArtic[i][k]^*D[k][j]);//OBTIENE POSICION CG AL ROTAR LA PELVIS (EJE Z)
         for (i=0;i=3;i++)for (j=0; j<=0; j++)for(k=0; k<=3; k++)B[i][j]= B[i][j]+(Rz[i][k]*C[k][j]);<br>/OBTIENE POSICION CG AL ROTAR LA PELVIS (EJE Y)
        for (i=0;i=3;i++)for (j=0;j<=0;j++)for(k=0; k=3; k++)A[i][j]= A[i][j]= A[i][j]+(Ry[i][k]*B[k][j]);<br>OBTIENE POSICION CG AL ROTAR LA PELVIS (EJE X)/
        for (i=0:i<=3:i++)for (j=0;j=-0;j++) for(k=0;k<=3;k++)
                                     CGABD[i][j]= CGABD[i][j]+(Rx[i][k]*A[k][j]);
         glVertex3f(CGABD[0][0],CGABD[1][0],CGABD[2][0]);
//CG ANTEBRAZO IZQUIERDO
void setCGABI(){
         double P[MAX][MAX],T1[MAX][MAX],T2[MAX][MAX];
        //POSICION CG A PARTIR DEL PROXIMAL (CODO IZQ)
        P[0][0]= 3.5;
        P[1][0] = -2.28;P[2][0] = 0;
```
UNAM.FES.ACATLAN.MAC. A.A.G.

RxSubSubArtic[0][0]= 1; RxSubSubArtic[1][1]= cos(3.1416\*RotAnteBrazoIzq/180); RxSubSubArtic[1][2]=-sin(3.1416\*RotAnteBrazoIzq/180); RxSubSubArtic[2][1]= sin(3.1416\*RotAnteBrazoIzq/180); RxSubSubArtic[2][2]= cos(3.1416\*RotAnteBrazoIzq/180); RxSubSubArtic[3][3]= 1; RxSubArtic[0][0]= 1; RxSubArtic[1][1]= cos(3.1416\*RotBrazoIzq/180); RxSubArtic[1][2]=-sin(3.1416\*RotBrazoIzq/180); RxSubArtic[2][1]= sin(3.1416\*RotBrazoIzq/180); RxSubArtic[2][2]= cos(3.1416\*RotBrazoIzq/180);  $RxSubArticle[3][3] = 1;$ RxArtic[0][0]= 1; RxArtic[1][1]= cos(3.1416\*RotTorzo/180); RxArtic[1][2]=-sin(3.1416\*RotTorzo/180);  $RxArtic[2][1]=\sin(3.1416*RotTorzo/180);$ RxArtic[2][2]= cos(3.1416\*RotTorzo/180); RxArtic[3][3]= 1; //TRASLACION T1[0][0]= 0; T1[1][0]= 7.5;  $T1[2][0]=0;$ T1[3][0]= 1; T2[0][0]= 0;  $T2[1][0] = -5.5;$ T2[2][0]= 0;  $T2[3][0]=1;$ for (i=0;i<=3; i++){ A[i][0]=0; B[i][0]=0; C[i][0]=0; D[i][0]=0;  $E[i][0]=0;$ CGABI[i][0]=0; } //----------------MULTIPLICACION DE MATRICES DE ROTACION Y TRASLACION--------------// //OBTIENE POSICION CG AL ROTAR EL ANTEBRAZO for  $(i=0;i=3;i++)$ for  $(j=0;j<=0;j++)$  for(k=0;k<=3;k++) E[i][j]= E[i][j]+(RxSubSubArtic[i][k]\*P[k][j]); //OBTIENE POSICION CG A PARTIR DEL PROXIMAL (CODO IZQ) for (i=0;i<=3;i++) E[i][0]=E[i][0]+T2[i][0]; //OBTIENE POSICION CG AL ROTAR EL BRAZO for (i=0;i<=3;i++) for  $(j=0;j<=0;j++)$  $for(k=0; k<=3; k++)$  D[i][j]= D[i][j]+(RxSubArtic[i][k]\*E[k][j]); //OBTIENE POSICION CG A PARTIR DEL PROXIMAL (HOMBRO IZQ) for  $(i=0;i<=3;i++)$  D[i][0]=D[i][0]+T1[i][0]; //OBTIENE POSICION CG AL ROTAR EL TORZO for  $(i=0;i=3;i++)$  for (j=0;j<=0;j++)  $for(k=0; k<=3; k++)$  C[i][j]= C[i][j]+(RxArtic[i][k]\*D[k][j]); //OBTIENE POSICION CG AL ROTAR LA PELVIS (EJE Z) for  $(i=0;i=3;i++)$ for  $(i=0; j<=0; j++)$  $for(k=0;k=3;k++)$ B[i][j]= B[i][j]= H[i][j]+(Rz[i][k]\*C[k][j]);<br>OBTIENE POSICION CG AL ROTAR LA PELVIS (EJE Y)/ for  $(i=0; i<=3; i++)$ for  $(j=0;j<=0;j++)$  for(k=0;k<=3;k++) A[i][j]= A[i][j]+(Ry[i][k]\*B[k][j]); //OBTIENE POSICION CG AL ROTAR LA PELVIS (EJE X) for (i=0;i<=3;i++) for  $(j=0;j<=0;j++)$  $for(k=0; k<=3; k++)$ CGABI[i][j]= CGABI[i][j]+(Rx[i][k]\*A[k][j]);

P[3][0]= 1;

//CG MANO DERECHA void setCGMD(){ double P[MAX][MAX],T1[MAX][MAX],T2[MAX][MAX]; //POSICION CG A PARTIR DEL PROXIMAL (CODO DER) P[0][0]=-3.5; P[1][0]= -5.52; P[2][0]= 0; P[3][0]= 1; RxSubSubArtic[0][0]= 1; RxSubSubArtic[1][1]= cos(3.1416\*RotAnteBrazoDer/180); RxSubSubArtic[1][2]=-sin(3.1416\*RotAnteBrazoDer/180); RxSubSubArtic[2][1]= sin(3.1416\*RotAnteBrazoDer/180); RxSubSubArtic[2][2]= cos(3.1416\*RotAnteBrazoDer/180); RxSubSubArtic[3][3]= 1; RxSubArtic[0][0]= 1; RxSubArtic[1][1]= cos(3.1416\*RotBrazoDer/180); RxSubArtic<sup>[1]</sup>[2]=-sin(3.1416\*RotBrazoDer/180); RxSubArtic[2][1]= sin(3.1416\*RotBrazoDer/180); RxSubArtic[2][2]= cos(3.1416\*RotBrazoDer/180); RxSubArtic[3][3]= 1; RxArtic[0][0]= 1; RxArtic[1][1]= cos(3.1416\*RotTorzo/180); RxArtic[1][2]=-sin(3.1416\*RotTorzo/180); RxArtic[2][1]= sin(3.1416\*RotTorzo/180); RxArtic[2][2]= cos(3.1416\*RotTorzo/180); RxArtic[3][3]= 1; //TRASLACION T1[0][0]= 0;  $T1[1][0] = 7.5;$  $T1[2][0]=0;$  $T1[3][0]=1;$ T2[0][0]= 0;  $T2[1][0] = -5.5;$  $T2[2][0]=0;$  $T2[3][0]=1;$ for  $(i=0;i=3;i++)$ { A[i][0]=0;  $B[i][0]=0;$ C[i][0]=0; D[i][0]=0; E[i][0]=0; CGMD[i][0]=0; } //----------------MULTIPLICACION DE MATRICES DE ROTACION Y TRASLACION--------------// //OBTIENE POSICION CG AL ROTAR EL ANTEBRAZO for  $(i=0;i=3;i++)$ for  $(j=0;j<=0;j++)$  for(k=0;k<=3;k++) E[i][j]= E[i][j]+(RxSubSubArtic[i][k]\*P[k][j]); //OBTIENE POSICION CG A PARTIR DEL PROXIMAL (CODO DER) for  $(i=0;i=3;i++)$  E[i][0]=E[i][0]+T2[i][0]; //OBTIENE POSICION CG AL ROTAR EL BRAZO for  $(i=0;i<=3;i++)$ for  $(j=0;j<=0;j++)$  for(k=0;k<=3;k++) D[i][j]= D[i][j]+(RxSubArtic[i][k]\*E[k][j]); //OBTIENE POSICION CG A PARTIR DEL PROXIMAL (HOMBRO DER) for (i=0;i<=3;i++) D[i][0]=D[i][0]+T1[i][0]; //OBTIENE POSICION CG AL ROTAR EL TORZO for (i=0;i<=3;i++) for (j=0;j<=0;j++) for  $(k=0; k=-3; k++)$  $C[i][j] = C[i][j] + (RxArtic[i][k]^*D[k][j]);$ //OBTIENE POSICION CG AL ROTAR LA PELVIS (EJE Z) for (i=0;i<=3;i++) for  $(j=0;j<=0;j++)$  $for(k=0; k<=3; k++)$  B[i][j]= B[i][j]+(Rz[i][k]\*C[k][j]); //OBTIENE POSICION CG AL ROTAR LA PELVIS (EJE Y) for  $(i=0;i=3;i++)$ for  $(j=0;j<=0;j++)$  $for(k=0; k<=3; k++)$  $A[i][j] = A[i][j] + (Ry[i][k]^*B[k][j]);$ //OBTIENE POSICION CG AL ROTAR LA PELVIS (EJE X)

for  $(i=0;i=3;i++)$ for  $(j=0;j<=0;j++)$  $for(k=0:k=3:k++)$  $CGMD[i][j] = CGMD[i][j] + (Rx[i][k]^*A[k][j]);$ glVertex3f(CGMD[0][0],CGMD[1][0],CGMD[2][0]); //CG MANO IZQUIERDA void setCGMI(){ double P[MAX][MAX],T1[MAX][MAX],T2[MAX][MAX]; //POSICION CG A PARTIR DEL PROXIMAL (CODO IZQ) P[0][0]= 3.5; P[1][0]= -5.52; P[2][0]= 0; P[3][0]= 1; RxSubSubArtic[0][0]= 1; RxSubSubArtic[1][1]= cos(3.1416\*RotAnteBrazoIzq/180); RxSubSubArtic[1][2]=-sin(3.1416\*RotAnteBrazoIzq/180); RxSubSubArtic[2][1]= sin(3.1416\*RotAnteBrazoIzq/180); RxSubSubArtic[2][2]= cos(3.1416\*RotAnteBrazoIzq/180); RxSubSubArtic[3][3]= 1; RxSubArtic[0][0]= 1; RxSubArtic[1][1]= cos(3.1416\*RotBrazoIzq/180); RxSubArtic[1][2]=-sin(3.1416\*RotBrazoIzq/180); RxSubArtic[2][1]= sin(3.1416\*RotBrazoIzq/180); RxSubArtic[2][2]= cos(3.1416\*RotBrazoIzq/180); RxSubArtic[3][3]= 1; RxArtic[0][0]= 1; RxArtic[1][1]= cos(3.1416\*RotTorzo/180); RxArtic[1][2]=-sin(3.1416\*RotTorzo/180); RxArtic[2][1]= sin(3.1416\*RotTorzo/180); RxArtic[2][2]= cos(3.1416\*RotTorzo/180); RxArtic[3][3]= 1; //TRASLACION T1[0][0]= 0;  $T1$ [1][0]= 7.5;  $T1$ [2][0]= 0;  $T1$ [3][0]= 1; T2[0][0]= 0;  $T2[1][0] = -5.5;$ T2[2][0]= 0; T2[3][0]= 1; for (i=0;i<=3; i++){ A[i][0]=0; B[i][0]=0; C[i][0]=0; D[i][0]=0; E[i][0]=0; CGMI[i][0]=0; } //----------------MULTIPLICACION DE MATRICES DE ROTACION Y TRASLACION--------------// //OBTIENE POSICION CG AL ROTAR EL ANTEBRAZO for  $(i=0;i=3;i++)$ for  $(i=0; j<=0; j++)$  $\int$ for(k=0;k <= 3;k + +) :E[i][j]= E[i][j]+(RxSubSubArtic[i][k]\*P[k][j])<br>OBTIENE POSICION CG A PARTIR DEL PROXIMAL (CODO IZQ)/ for  $(i=0;i=3;i++)$  E[i][0]=E[i][0]+T2[i][0]; //OBTIENE POSICION CG AL ROTAR EL BRAZO for  $(i=0;i=3;i++)$ for  $(j=0;j<=0;j++)$  for(k=0;k<=3;k++) D[i][j]= D[i][j]+(RxSubArtic[i][k]\*E[k][j]); //OBTIENE POSICION CG A PARTIR DEL PROXIMAL (HOMBRO IZQ) for  $(i=0;i=3;i++)$  D[i][0]=D[i][0]+T1[i][0]; //OBTIENE POSICION CG AL ROTAR EL TORZO for  $(i=0;i=3;i++)$ for  $(j=0;j<=0;j++)$  $for(k=0;k=3;k++)$  C[i][j]= C[i][j]+(RxArtic[i][k]\*D[k][j]); //OBTIENE POSICION CG AL ROTAR LA PELVIS (EJE Z) for  $(i=0;i=3;i++)$ for  $(j=0;j<=0;j++)$  $\int$ for(k=0;k<=3;k++)

```
 B[i][j]= B[i][j]+(Rz[i][k]*C[k][j]);
        //OBTIENE POSICION CG AL ROTAR LA PELVIS (EJE Y)
        for (i=0;i=3;i++)for (j=0;j=-0;j++)for(k=0; k<=3; k++) A[i][j]= A[i][j]+(Ry[i][k]*B[k][j]);
         //OBTIENE POSICION CG AL ROTAR LA PELVIS (EJE X)
        for (i=0;i=3;i++)for (j=0;j<=0;j++) for(k=0;k<=3;k++)
                                    CGMI[i][j]= CGMI[i][j]+(Rx[i][k]*A[k][j]);
        glVertex3f(CGMI[0][0],CGMI[1][0],CGMI[2][0]);
}
//CG PIERNA DERECHA
void setCGPD(){
        double P[MAX][MAX];
         //POSICION CG A PARTIR DEL PROXIMAL (CADERA DER)
        P[0][0]= -1.5;
        P[1][0]= -3.27;
         P[2][0] = 0;P[3][0]= 1;
        RxArtic[0][0]= 1;
        RxArtic[1][1]= cos(3.1416*RotPiernaDer/180);
         RxArtic[1][2]=-sin(3.1416*RotPiernaDer/180);
         RxArtic[2][1]= sin(3.1416*RotPiernaDer/180);
         RxArtic[2][2]= cos(3.1416*RotPiernaDer/180);
        RxArtic[3][3]= 1;
        for (i=0;i=3;i++){
                 B[i][0]=0;
                 C[i][0]=0;
                 D[i][0]=0;
                 E[i][0]=0;
                 CGPD[i][0]=0;
         }
         //----------------MULTIPLICACION DE MATRICES DE ROTACION Y TRASLACION--------------//
        //OBTIENE POSICION CG AL ROTAR LA PIERNA
        for (i=0;i=3;i++)for (j=0;j=-0;j++) for(k=0;k<=3;k++)
 B[i][j]= B[i][j]+(RxArtic[i][k]*P[k][j]);
        //OBTIENE POSICION CG AL ROTAR LA PELVIS (EJE Z)
        for (i=0;i=3;i++)for (j=0;j<=0;j++)for(k=0;k=3;k++)C[i][j]= C[i][j]+(Rz[i][k]*B[k][j]);<br>OBTIENE POSICION CG AL ROTAR LA PELVIS (EJE Y)/
        for (i=0;i=3;i++)for (j=0;j<=0;j++) for(k=0;k<=3;k++)
                                   D[i][j]= D[i][j]+(Ry[i][k]*C[k][j]);
        //OBTIENE POSICION CG AL ROTAR LA PELVIS (EJE X)
        for (i=0;i=3;i++)for (j=0;j<=0;j++)for(k=0; k<=3; k++) CGPD[i][j]= CGPD[i][j]+(Rx[i][k]*D[k][j]);
        glVertex3f(CGPD[0][0],CGPD[1][0],CGPD[2][0]);
}
//CG PIERNA IZQUIERDA
void setCGPI(){
        double P[MAX][MAX];
        //POSICION CG A PARTIR DEL PROXIMAL (CADERA IZQ)
         P[0][0]=1.5;
         P[1][0] = -3.27;
        P[2][0]= 0;
        P[3][0]= 1;
        RxArtic[0][0]= 1;
         RxArtic[1][1]= cos(3.1416*RotPiernaIzq/180);
         RxArtic[1][2]=-sin(3.1416*RotPiernaIzq/180);
         RxArtic[2][1]= sin(3.1416*RotPiernaIzq/180);
        RxArtic[2][2]= cos(3.1416*RotPiernaIzq/180);
        RxArtic[3][3]= 1;
        for (i=0;i<=3; i++){
                 B[i][0]=0;
                 C[i][0]=0;D[i][0]=0;E[i][0]=0;CGPI[i][0]=0;
```

```
1/2 -//----------------MULTIPLICACION DE MATRICES DE ROTACION Y TRASLACION--------------//
         //OBTIENE POSICION CG AL ROTAR LA PIERNA
         for (i=0;i=3;i++)or (j=0; j<=0; j++)r(k=0; k=3; k++)][j]= B[i][j]+(RxArtic[i][k]*P[k][j]);<br>OBTIENE POSICION CG AL ROTAR LA PELVIS (EJE Z)
         for (i=0:i<=3:i++) or (j=0;j<=0;j++)
                            r(k=0;k<=3;k++)
                                     ][j]= C[i][j]+(Rz[i][k]*B[k][j]);
         //OBTIENE POSICION CG AL ROTAR LA PELVIS (EJE Y)
         for (i=0;i=3;i++)or (j=0;j<=0;j++)r(k=0; k=3; k++) ][j]= D[i][j]+(Ry[i][k]*C[k][j]);
         //OBTIENE POSICION CG AL ROTAR LA PELVIS (EJE X)
         for (i=0;i=3;i++)or (i=0; j<=0; j++)r(k=0; k=3; k++)I[i][j]= CGPI[i][j]]+(Rx[i][k]*D[k][j]);<br>glVertex3f(CGPI[0][0],CGPI[1][0],CGPI[2][0]);
//CG ANTEPIERNA DERECHA
void setCGAPD(){
         double P[MAX][MAX],T1[MAX][MAX];
         //POSICION CG A PARTIR DEL PROXIMAL (RODILLA DER)
         P[0][0]= -1.5;
         P[1][0]= -3.12;
         P[2][0]= 0;
         P[3][0]= 1;
         RxSubArtic[0][0]= 1;
         RxSubArtic[1][1]= cos(3.1416*RotAntePiernaDer/180);
         RxSubArtic[1][2]=-sin(3.1416*RotAntePiernaDer/180);
         RxSubArtic[2][1]= sin(3.1416*RotAntePiernaDer/180);
         RxSubArtic[2][2]= cos(3.1416*RotAntePiernaDer/180);
         RxSubArtic[3][3]=1;RxArtic[0][0]= 1;
         RxArtic[1][1]= cos(3.1416*RotPiernaDer/180);
          RxArtic[1][2]=-sin(3.1416*RotPiernaDer/180);
RxArtic[2][1]= sin(3.1416*RotPiernaDer/180);
         RxArtic[2][2]= cos(3.1416*RotPiernaDer/180);
         RxArtic[3][3]= 1;
         //TRASLACION
         T1[0][0]= 0;
         T1[1][0]= -8;
          T1[2][0]= 0;
          T1[3][0]= 1;
         for (i=0;i<=3; i++){
                  A[i][0]=0;
                  B[i][0]=0;
                  C[i][0]=0;D[i][0]=0;
                  CGAPD[i][0]=0;
          }
         //----------------MULTIPLICACION DE MATRICES DE ROTACION Y TRASLACION--------------//
         //OBTIENE POSICION CG AL ROTAR LA ANTEPIERNA
         for (i=0;i=3;i++)for (j=0;j<=0;j++)for(k=0;k=3;k++) [i][j]= D[i][j]+(RxSubArtic[i][k]*P[k][j]);
          //OBTIENE POSICION CG A PARTIR DEL PROXIMAL (RODILLA DER)
         for (i=0;i<=3;i++)
           D[i][0]=D[i][0]+T1[i][0];
//OBTIENE POSICION CG AL ROTAR LA PIERNA
         for (i=0;i<=3;i++)
                   for (j=0;j<=0;j++)
                            for(k=0;k<=3;k++)
         C[i][j]= C[i][j]+(RxArtic[i][k]*D[k][j]);
         //OBTIENE POSICION CG AL ROTAR LA PELVIS (EJE Z)
         for (i=0;i<=3;i++)
                   for (j=0;j<=0;j++)
                           for(k=0; k<=3; k++)B[i][j] = B[i][j] + (Rz[i][k]^*C[k][j]);//OBTIENE POSICION CG AL ROTAR LA PELVIS (EJE Y)
         for (i=0;i=3;i++)for (i=0; j<=0; j++)
```

```
for(k=0;k=3;k++) A[i][j]= A[i][j]+(Ry[i][k]*B[k][j]);
          //OBTIENE POSICION CG AL ROTAR LA PELVIS (EJE X)
         for (i=0:i<=3:i++)for (j=0; j<=0; j++) for(k=0;k<=3;k++)
                                      CGAPD[i][j]= CGAPD[i][j]+(Rx[i][k]*A[k][j]);
         glVertex3f(CGAPD[0][0],CGAPD[1][0],CGAPD[2][0]);
//CG ANTEPIERNA IZQUIERDA
void setCGAPI(){
         double P[MAX][MAX],T1[MAX][MAX];
                   //POSICION CG A PARTIR DEL PROXIMAL (RODILLA IZQ)
         P[0][0]= 1.5;
         P[1][0]= -3.12;
         P[2][0] = 0;P[3][0]= 1;
         RxSubArtic[0][0]= 1;
         RxSubArtic[1][1]= cos(3.1416*RotAntePiernaIzq/180);
          RxSubArtic[1][2]=-sin(3.1416*RotAntePiernaIzq/180);
RxSubArtic[2][1]= sin(3.1416*RotAntePiernaIzq/180);
         RxSubArtic[2][2]= cos(3.1416*RotAntePiernaIzq/180);
         RxSubArtic[3][3]= 1;
         RxArtic[0][0]= 1;
         RxArtic[1][1]= cos(3.1416*RotPiernaIzq/180);
          RxArtic[1][2]=-sin(3.1416*RotPiernaIzq/180);
RxArtic[2][1]= sin(3.1416*RotPiernaIzq/180);
         RxArtic[2][2]= cos(3.1416*RotPiernaIzq/180);
         RxArtic[3][3]= 1;
         //TRASLACION
         T1[0][0]= 0;
         T1[1][0] = -8;T1[2][0]= 0;
         T1[3][0]=1;for (i=0;i=3;i++){
                  A[i][0]=0;B[i][0]=0;
                  C[III]O[=O;D[i][0]=0;
CGAPI[i][0]=0;
         }
         //----------------MULTIPLICACION DE MATRICES DE ROTACION Y TRASLACION--------------//
         //OBTIENE POSICION CG AL ROTAR LA ANTEPIERNA
         for (i=0;i<=3;i++)
                  for (j=0;j<=0;j++) for(k=0;k<=3;k++)
           D[i][j]= D[i][j]+(RxSubArtic[i][k]*P[k][j]);
          //OBTIENE POSICION CG A PARTIR DEL PROXIMAL (RODILLA IZQ)
         for (i=0;i<=3;i++)
           D[i][0]=D[i][0]+T1[i][0];
//OBTIENE POSICION CG AL ROTAR LA PIERNA
         for (i=0;i=-3;i++)for (j=0;j=-0;j++) for(k=0;k<=3;k++)
 C[i][j]= C[i][j]+(RxArtic[i][k]*D[k][j]);
         //OBTIENE POSICION CG AL ROTAR LA PELVIS (EJE Z)
         for (i=0;i<=3;i++) for (j=0;j<=0;j++)
                            for(k=0;k=3;k++)B[i][j] = B[i][j] + (Rz[i][k]^*C[k][j]);//OBTIENE POSICION CG AL ROTAR LA PELVIS (EJE Y)
         for (i=0:i<=3:i++)for (i=0; j<=0; j++)for(k=0;k=3;k++)A[i][j]= A[i][j]= A[i][j]+(Ry[i][k]*B[k][j]);<br>OBTIENE POSICION CG AL ROTAR LA PELVIS (EJE X)/
         for (i=0; i<=3; i++) for (j=0;j<=0;j++)
                             for(k=0;k<=3;k++)
                                      CGAPI[i][j]= CGAPI[i][j]+(Rx[i][k]*A[k][j]);
         glVertex3f(CGAPI[0][0],CGAPI[1][0],CGAPI[2][0]);
//CG PIE DERECHO
void setCGFD(){
          double P[MAX][MAX],T1[MAX][MAX],T2[MAX][MAX];
 //POSICION CG A PARTIR DEL PROXIMAL (TOBILLO DER)
         P[0][0]= 0;
```

```
UNAM.FES.ACATLAN.MAC. A.A.G.
```
P[1][0]= -0.5; P[2][0]= 0.54; P[3][0]= 1; RxSubSubArtic[0][0]= 1; RxSubSubArtic[1][1]= cos(3.1416\*RotPieDer/180); RxSubSubArtic[1][2]=-sin(3.1416\*RotPieDer/180); RxSubSubArtic[2][1]= sin(3.1416\*RotPieDer/180); RxSubSubArtic[2][2]= cos(3.1416\*RotPieDer/180); RxSubSubArtic[3][3]= 1; RxSubArtic[0][0]= 1; RxSubArtic[1][1]= cos(3.1416\*RotAntePiernaDer/180); RxSubArtic[1][2]=-sin(3.1416\*RotAntePiernaDer/180); RxSubArtic[2][1]= sin(3.1416\*RotAntePiernaDer/180); RxSubArtic[2][2]= cos(3.1416\*RotAntePiernaDer/180);  $RxSubArtic[3][3]=1;$ RxArtic[0][0]= 1; RxArtic<sup>[1]</sup>[1]= cos(3.1416\*RotPiernaDer/180); RxArtic[1][2]=-sin(3.1416\*RotPiernaDer/180); RxArtic[2][1]= sin(3.1416\*RotPiernaDer/180); RxArtic[2][2]= cos(3.1416\*RotPiernaDer/180);  $RxArtic[3][3]=1;$ //TRASLACION T1[0][0]= 0;  $T1[1][0] = -8;$ T1[2][0]= 0; T1[3][0]= 1; T2[0][0]= -1.5; T2[1][0]= -7; T2[2][0]= .5;  $T2[3][0]=1;$ for (i=0;i<=3; i++){ A[i][0]=0; B[i][0]=0; C[i][0]=0;  $D[i][0]=0;$  $E[i][0]=0$ ;  $CGFD[i][0]=0;$  $\mu$ . //----------------MULTIPLICACION DE MATRICES DE ROTACION Y TRASLACION--------------// //OBTIENE POSICION CG AL ROTAR EL PIE for  $(i=0;i=3;i++)$ for  $(j=0;j<=0;j++)$  $for(k=0; k<=3; k++)$ E[i][j]= E[i][j]+(RxSubSubArtic[i][k]\*P[k][j]);<br>OBTIENE POSICION CG A PARTIR DEL PROXIMAL (TOBILLO DER)/ for  $(i=0;i=3;i++)$  E[i][0]=E[i][0]+T2[i][0]; //OBTIENE POSICION CG AL ROTAR LA ANTEPIERNA for  $(i=0;i=3;i++)$ for  $(j=0;j<=0;j++)$  $for(k=0; k<=3; k++)$  D[i][j]= D[i][j]+(RxSubArtic[i][k]\*E[k][j]); //OBTIENE POSICION CG A PARTIR DEL PROXIMAL (RODILLA DER) for  $(i=0;i=3;i++)$  D[i][0]=D[i][0]+T1[i][0]; //OBTIENE POSICION CG AL ROTAR LA PIERNA for (i=0;i<=3;i++) for  $(j=0; j<=0; j++)$  $for(k=0; k<=3; k++)$ C[i][j]= C[i][j]+(RxArtic[i][k]\*D[k][j]);<br>OBTIENE POSICION CG AL ROTAR LA PELVIS (EJE Z)/ for  $(i=0; i<=3; i++)$ for  $(j=0;j<=0;j++)$  for(k=0;k<=3;k++) B[i][j]= B[i][j]+(Rz[i][k]\*C[k][j]); //OBTIENE POSICION CG AL ROTAR LA PELVIS (EJE Y) for  $(i=0;i=3;i++)$ for  $(j=0;j<=0;j++)$  for(k=0;k<=3;k++) A[i][j]= A[i][j]+(Ry[i][k]\*B[k][j]); //OBTIENE POSICION CG AL ROTAR LA PELVIS (EJE X) for (i=0;i<=3;i++) for  $(j=0;j<=0;j++)$  $for(k=0; k<=3; k++)$ CGFD[i][j]= CGFD[i][j]+(Rx[i][k]\*A[k][j]);

```
glVertex3f(CGFD[0][0],CGFD[1][0],CGFD[2][0]);
```
//CG PIE IZQUIERDO void setCGFI(){ double P[MAX][MAX],T1[MAX][MAX],T2[MAX][MAX]; //POSICION CG A PARTIR DEL PROXIMAL (TOBILLO IZQ) P[0][0]= 0; P[1][0]= -0.5; P[2][0]= 0.54; P[3][0]= 1; RxSubSubArtic[0][0]= 1; RxSubSubArtic[1][1]= cos(3.1416\*RotPieIzq/180); RxSubSubArtic[1][2]=-sin(3.1416\*RotPieIzq/180); RxSubSubArtic[2][1]= sin(3.1416\*RotPieIzq/180); RxSubSubArtic[2][2]= cos(3.1416\*RotPieIzq/180); RxSubSubArtic<sup>[3]</sup>[3]= 1;  $RxSubArtic[0][0]=1;$ RxSubArtic<sup>[1]</sup>[1]= cos(3.1416\*RotAntePiernaIzq/180); RxSubArtic[1][2]=-sin(3.1416\*RotAntePiernaIzq/180); RxSubArtic[2][1]= sin(3.1416\*RotAntePiernaIzq/180); RxSubArtic[2][2]= cos(3.1416\*RotAntePiernaIzq/180); RxSubArtic[3][3]= 1; RxArtic[0][0]= 1; RxArtic[1][1]= cos(3.1416\*RotPiernaIzq/180); RxArtic[1][2]=-sin(3.1416\*RotPiernaIzq/180); RxArtic[2][1]= sin(3.1416\*RotPiernaIzq/180); RxArtic[2][2]= cos(3.1416\*RotPiernaIzq/180); RxArtic[3][3]= 1; //TRASLACION T1[0][0]= 0;  $T1[1][0] = -8;$  $T1[2][0]=0;$  $T1[3][0]=1;$ T2[0][0]= 1.5;  $T2[1][0]= -7;$  $T2[2][0]=.5;$  $T2[3][0]=1;$ for  $(i=0;i=3;i++)$ {  $A[i][0]=0$ ;  $B[i][0]=0;$ C[i][0]=0; D[i][0]=0; E[i][0]=0; CGFI[i][0]=0; } //----------------MULTIPLICACION DE MATRICES DE ROTACION Y TRASLACION--------------// //OBTIENE POSICION CG AL ROTAR EL PIE for  $(i=0;i=3;i++)$ for  $(j=0;j<=0;j++)$  $for(k=0; k<=3; k++)$  E[i][j]= E[i][j]+(RxSubSubArtic[i][k]\*P[k][j]); //OBTIENE POSICION CG A PARTIR DEL PROXIMAL (TOBILLO IZQ) for  $(i=0;i=3;i++)$  E[i][0]=E[i][0]+T2[i][0]; //OBTIENE POSICION CG AL ROTAR LA ANTEPIERNA for  $(i=0;i=3;i++)$ for  $(j=0;j<=0;j++)$  $for(k=0; k<=3; k++)$  D[i][j]= D[i][j]+(RxSubArtic[i][k]\*E[k][j]); //OBTIENE POSICION CG A PARTIR DEL PROXIMAL (RODILLA IZQ) for  $(i=0;i=3;i++)$  $D[i][0] = D[i][0] + T1[i][0];$ //OBTIENE POSICION CG AL ROTAR LA PIERNA for  $(i=0;i=3;i++)$ for  $(j=0;j<=0;j++)$  $for(k=0;k=3;k++)$  $C[i][j]=\dot{C}[i][j]+(RxArtic[i][k]^*D[k][j]);$ //OBTIENE POSICION CG AL ROTAR LA PELVIS (EJE Z) for  $(i=0;i=3;i++)$  for (j=0;j<=0;j++)  $for(k=0; k<=3; k++)$  B[i][j]= B[i][j]+(Rz[i][k]\*C[k][j]); //OBTIENE POSICION CG AL ROTAR LA PELVIS (EJE Y) for  $(i=0;i=3;i++)$ for  $(i=0; j<=0; j++)$  $for(k=0; k=3; k++)$ 

A[i][j]= A[i][j]+(Ry[i][k]\*B[k][j]);

```
//OBTIENE POSICION CG AL ROTAR LA PELVIS (EJE X)
         for (i=0;i=3;i++)for (i=0; j<=0; j++)for(k=0;k=3;k++) CGFI[i][j]= CGFI[i][j]+(Rx[i][k]*A[k][j]);
         glVertex3f(CGFI[0][0],CGFI[1][0],CGFI[2][0]);
//CG TORZO
void setCGTOR(void){
         double P[MAX][MAX];
         //POSICION CG A PARTIR DEL PROXIMAL (ARTICULACION LUMBAR)
         P[0][0]= 0;
         P[1][0]= 3.81;
         P[2][0] = 0;P[3][0] = 1;RxArtic[0][0]= 1;
         RxArtic[1][1]= cos(3.1416*RotTorzo/180);
         RxArtic[1][2]=-sin(3.1416*RotTorzo/180);
         RxArtic[2][1]= sin(3.1416*RotTorzo/180);
RxArtic[2][2]= cos(3.1416*RotTorzo/180);
         RxArtic[3][3]=1;for (i=0;i<=3; i++){
                  A[i][0]=0;B[i][0]=0;C[i][0]=0;
CGTOR[i][0]=0;
         }
         //----------------MULTIPLICACION DE MATRICES DE ROTACION Y TRASLACION--------------//
         //OBTIENE POSICION CG AL ROTAR EL TORZO
         for (i=0;i=3;i++)for (j=0;j<=0;j++)for(k=0; k<=3; k++) C[i][j]= C[i][j]+(RxArtic[i][k]*P[k][j]);
         \#//OBTIENE POSICION CG AL ROTAR LA PELVIS (EJE Z)
         for (i=0;i=3;i++)for (i=0; j<=0; j++)for(k=0; k<=3; k++)B[i][j] = B[i][j] + (Rz[i][k]^*C[k][j]);//OBTIENE POSICION CG AL ROTAR LA PELVIS (EJE Y)
         for (i=0;i<=3;i++)for (i=0; j<=0; j++) for(k=0;k<=3;k++)
                                     A[i][j]= A[i][j]+(Ry[i][k]*B[k][j]);
         //OBTIENE POSICION CG AL ROTAR LA PELVIS (EJE X)
         for (i=0:i<=3:i++)for (j=0;j<=0;j++) for(k=0;k<=3;k++)
          CGTOR[i][j]= CGTOR[i][j]+(Rx[i][k]*A[k][j]);
         glVertex3f(CGTOR[0][0],CGTOR[1][0],CGTOR[2][0]);
//CG CABEZA
void setCGCAB(void){
         double P[MAX][MAX];
                   //POSICION CG A PARTIR DEL PROXIMAL (ARTICULACION LUMBAR)
         P[0][0]= 0;
         P[1][0]= 11.03;
         P[2][0] = 0;P[3][0]= 1;
         RxArtic[0][0]= 1;
         RxArtic[1][1]= cos(3.1416*RotTorzo/180);
RxArtic[1][2]=-sin(3.1416*RotTorzo/180);
         RxArtic[2][1]=\sin(3.1416*RotTorzo/180);RxArtic[2][2]= cos(3.1416*RotTorzo/180);
         RxArtic[3][3]= 1;
         for (i=0;i=3;i++){
                  A[i][0]=0;
                  B[i][0]=0;
                  C[i][0]=0;
                  CGCAB[i][0]=0;
         }
         //----------------MULTIPLICACION DE MATRICES DE ROTACION Y TRASLACION--------------//
         //OBTIENE POSICION CG AL ROTAR EL TORZO
         for (i=0;i=3;i++)for (i=0; j<=0; j++)for(k=0; k=3; k++)C[i][j] = C[i][j] + (RxArtic[i][k]^*P[k][i]);
```
}

```
//OBTIENE POSICION CG AL ROTAR LA PELVIS (EJE Z)
         for (i=0;i<=3;i++)
                  for (i=0; j<=0; j++)for(k=0; k<=3; k++)B[i][j] = B[i][j] + (Rz[i][k]^*C[k][j]);//OBTIENE POSICION CG AL ROTAR LA PELVIS (EJE Y)
         for (i=0;i=3;i++)for (j=0;j<=0;j++)for(k=0;k=3;k++) A[i][j]= A[i][j]+(Ry[i][k]*B[k][j]);
         //OBTIENE POSICION CG AL ROTAR LA PELVIS (EJE X)
         for (i=0;i=3;i++)for (j=0;j<=0;j++) for(k=0;k<=3;k++)
                                     CGCAB[i][j]= CGCAB[i][j]+(Rx[i][k]*A[k][j]);
         glVertex3f(CGCAB[0][0],CGCAB[1][0],CGCAB[2][0]);
//CG TOTAL
void setCGTOT(void){
         glColor3f(1,0,0);
         for (i=0;i=3;i++){
                   CGTOT[i][0] =(CGCAB[i][0]*douPCAB)+(CGTOR[i][0]*douPTOR)
                   +(CGBD[i][0]*douPB)+(CGBI[i][0]*douPB)
                   +(CGABD[i][0]*douPAB)+(CGABI[i][0]*douPAB)
                   +(CGMD[i][0]*douPM)+(CGMI[i][0]*douPM)
                   +(CGPD[i][0]*douPP)+(CGPI[i][0]*douPP)
                  +(CGAPD[i][0]*douPAP)+(CGAPI[i][0]*douPAP)
                  +(CGFD[i][0]*douPF)+(CGFI[i][0]*douPF);
 }
          glBegin(GL_POINTS);
                   glVertex3f(CGTOT[0][0],CGTOT[1][0],CGTOT[2][0]);
          glEnd();
          glBegin(GL_LINES);
                   //EJE X
                   glVertex3f(CGTOT[0][0]-1,CGTOT[1][0],CGTOT[2][0]);
                   glVertex3f(CGTOT[0][0]+1,CGTOT[1][0],CGTOT[2][0]);
                   //EJE Y
                   glVertex3f(CGTOT[0][0],CGTOT[1][0]-1,CGTOT[2][0]);
                   glVertex3f(CGTOT[0][0],CGTOT[1][0]+1,CGTOT[2][0]);
                   //EJE Z
                   glVertex3f(CGTOT[0][0],CGTOT[1][0],CGTOT[2][0]-1);
                  glvertex3f(CGTOT[0][0],CGTOT[1][0],CGTOT[2][0]+1);
          glEnd();
void setCuello(){
 glBegin(GL_LINE_LOOP);
 glVertex3f(0, 24,1.5);
                   glVertex3f(2.5, 24,0);
                   glVertex3f(0, 24,-1.5);
                   glVertex3f(-2.5, 24,0);
          glEnd();
          glBegin(GL_LINE_LOOP);
                   glVertex3f(0, 24.5, 1);
                   glVertex3f(1.25, 24.5, 0);
                   glVertex3f(0, 24.5, -1);
                   glVertex3f(-1.25, 24.5, 0);
          glEnd();
          glBegin(GL_LINE_LOOP);
                  gI\bar{V}ertex3f(0, 26, .75);
                   glVertex3f(.75, 26,0);
                   glVertex3f(0, 26, -.75);
                   glVertex3f(-.75, 26, 0);
          glEnd();
 glBegin(GL_LINE_LOOP);
 glVertex3f(0, 24, 1.5);
                   glVertex3f(0, 24.5, 1);
                   glVertex3f(0, 26, .75);
                   glVertex3f(0, 26, -.75);
                   glVertex3f(0, 24.5, -1);
                   glVertex3f(0, 24,-1.5);
          glEnd();
          glBegin(GL_LINE_LOOP);
                   glVertex3f(2.5, 24,0);
                   glVertex3f(1.25, 24.5,0);
                   glVertex3f(.75, 26,0);
                   glVertex3f(-.75, 26,0);
                   glVertex3f(-1.25, 24.5,0);
                   glVertex3f(-2.5, 24,0);
          glEnd();
```

```
void setCabeza(){
         glTranslatef(0,27, 0);
 glScalef(1.5,1.75,1.5);
 glRotatef(90,1,0,0);
          glutWireSphere(1,7,5);
void setTorzo(){
          glPushMatrix();
                    glScalef(1,1,-1);
                    glBegin(GL_LINE_LOOP);
                              glVertex3f(0, 21,1.5);
                              glVertex3f(2.5, 21,0);
                              glVertex3f(0, 21,-1.5);
                              glVertex3f(-2.5, 21,0);
                    glEnd();
                    glBegin(GL_LINE_LOOP);
                              glVertex3f(-1.5, 22,2);
                              glVertex3f(1.5, 22,2);
                              glVertex3f(2.75, 22,1);
                              glVertex3f(2.75, 22,-.5);
                              glVertex3f(1.5, 22,-1.5);
                              glVertex3f(-1.5, 22,-1.5);
 glVertex3f(-2.75, 22,-.5);
 glVertex3f(-2.75, 22,1);
                    glEnd();
                    glBegin(GL_LINE_LOOP);
                             gI\bar{V}ertex3f(-1.5, 23, 2); glVertex3f(1.5, 23,2);
                              glVertex3f(2.75, 23,1);
                              glVertex3f(2.75, 23,-.5);
                              glVertex3f(1.5, 23,-1.5);
 glVertex3f(-1.5, 23,-1.5);
 glVertex3f(-2.75, 23,-.5);
                              glVertex3f(-2.75, 23,1);
                    glEnd();
                    glBegin(GL_LINE_LOOP);
                              glVertex3f(0, 24,1.5);
                              glVertex3f(2.5, 24,0);
                              glVertex3f(0, 24,-1.5);
                              glVertex3f(-2.5, 24,0);
                    glEnd();
                    glBegin(GL_LINE_LOOP);
 glVertex3f(0, 21, 1.5);
 glVertex3f(1.5, 22,2);
                              glVertex3f(1.5, 23,2);
 glVertex3f(0, 24,1.5);
 glVertex3f(-1.5, 23,2);
 glVertex3f(-1.5, 22,2);
                    glEnd();
                    glBegin(GL_LINE_LOOP);
                              glVertex3f(2.5, 21,0);
                              glVertex3f(2.75, 22,1);
                              glVertex3f(2.75, 23,1);
                              glVertex3f(2.5, 24,0);
                              glVertex3f(2.75, 23,-.5);
                              glVertex3f(2.75, 22,-.5);
                    glEnd();
                    glBegin(GL_LINE_LOOP);
                             gI\overline{V}ertex3f(0, 21, -1.5);
                              glVertex3f(1.5, 22,-1.5);
                              glVertex3f(1.5, 23,-1.5);
 glVertex3f(0, 24,-1.5);
 glVertex3f(-1.5, 23,-1.5);
                              glVertex3f(-1.5, 22,-1.5);
                    glEnd();
                    glBegin(GL_LINE_LOOP);
 glVertex3f(-2.5, 21,0);
 glVertex3f(-2.75, 22,1);
 glVertex3f(-2.75, 23,1);
 glVertex3f(-2.5, 24,0);
                              glVertex3f(-2.75, 23,-.5);
                              glVertex3f(-2.75, 22,-.5);
                    glEnd();
          glPopMatrix();
void setAbdomen(){
          glBegin(GL_LINE_LOOP);
                    glVertex3f(0, 17,-1.5);
                    glVertex3f(-2.5, 17,0);
                    glVertex3f(0, 17,1.5);
```
glVertex3f(2.5, 17,0);

}

 glEnd(); glBegin(GL\_LINE\_LOOP); glVertex3f(0, 18,-1); glVertex3f(-2, 18,0); glVertex3f(0, 18,1.5); glVertex3f(2, 18,0); glEnd(); glBegin(GL\_LINE\_LOOP); glVertex3f(0, 19,-1); glVertex3f(-2, 19,0); glVertex3f(0, 19,1.5); glVertex3f(2, 19,0); glEnd(); glBegin(GL\_LINE\_LOOP); glVertex3f(0, 20,-1); glVertex3f(-2, 20,0); glVertex3f(0, 20,1.5); glVertex3f(2, 20,0); glEnd(); glBegin(GL\_LINE\_LOOP); glVertex3f(0, 21,-1.5); glVertex3f(-2.5, 21,0);  $g$ IVertex3f $(0, 21, 1.5)$ ; glVertex3f(2.5, 21,0); glEnd(); glBegin(GL\_LINE\_LOOP); glVertex3f(0, 17,1.5); glVertex3f(0, 18,1.5); glVertex3f(0, 20,1.5); glVertex3f(0, 21,1.5); glVertex3f(0, 21,-1.5); glVertex3f(0, 20,-1); glVertex3f(0, 18,-1); glVertex3f(0, 17,-1.5); glEnd(); glBegin(GL\_LINE\_LOOP); glVertex3f(-2.5,17,0); glVertex3f(-2,18,0); glVertex3f(-2,20,0); glVertex3f(-2.5,21,0); glVertex3f(2.5,21,0);  $q$ IVertex $3f(2,20,0)$ ; glVertex3f(2,18,0); glVertex3f(2.5,17,0); glEnd(); void setPelvis(){ glBegin(GL\_LINE\_LOOP); glVertex3f(1.5, 16,1.5); glVertex3f(0, 14.5,0); glVertex3f(-1.5, 16,1.5); glVertex3f(-2.5, 17,0); glVertex3f(-1.5, 15.5,-1.8); glVertex3f(0, 14.5,0); glVertex3f(1.5, 15.5,-1.8); glVertex3f(2.5, 17,0); glEnd(); glBegin(GL\_LINE\_LOOP); glVertex3f(1.5, 16,1.5); glVertex3f(-1.5, 16,1.5); glVertex3f(-1.5, 15.5,-1.8); glVertex3f(1.5, 15.5,-1.8); glEnd(); glBegin(GL\_LINE\_LOOP); glVertex3f(1.5, 16,1.5); glVertex3f(0, 17,1.5); glVertex3f(-1.5, 16,1.5); glEnd(); glBegin(GL\_LINE\_LOOP); glVertex3f(-1.5, 15.5,-1.8); glVertex3f(0, 17,-1.5); glVertex3f(1.5, 15.5,-1.8); glEnd(); glBegin(GL\_LINE\_LOOP); glVertex3f(0, 17,-1.5); glVertex3f(-2.5, 17,0); glVertex3f(0, 17,1.5); glVertex3f(2.5, 17,0); glEnd();

}

void setBrazo(void){

 glBegin(GL\_LINE\_LOOP); glVertex3f(3,18,0); glVertex3f(3,22,0); glVertex3f(2.5,23,0); glVertex3f(2.5,24,0); glVertex3f(3.75,24,0); glVertex3f(4.5,23,0); glVertex3f(4.5,22,0); glVertex3f(4,20.5,0); glVertex3f(4,18,0); glEnd(); glBegin(GL\_LINE\_LOOP); glVertex3f(3.5,18,.5); glVertex3f(3.5,21,.5); glVertex3f(3.5,22,1); glVertex3f(3.5,23,1); glVertex3f(3.5,24,.5); glVertex3f(3.5,24,-.5); glVertex3f(3.5,23,-1); glVertex3f(3.5,20,-1); glVertex3f(3.5,18,-.5); glEnd(); glBegin(GL\_LINE\_LOOP); glVertex3f(3,19,0); glVertex3f(3.5,20,-1); glVertex3f(4,19,0); glVertex3f(3.5,19,.5); glEnd(); glBegin(GL\_LINE\_LOOP) glVertex3f(3,21,0); glVertex3f(3.5,21,-1); glVertex3f(4,20.5,0); glVertex3f(3.5,21,.5); glEnd(); glBegin(GL\_LINE\_LOOP); glVertex3f(3,22,0); glVertex3f(3.5,22,-1); glVertex3f(4.5,22,0); glVertex3f(3.5,22,1); glEnd(); glBegin(GL\_LINE\_LOOP);  $q$ IVertex $3f(2.5, 23, 0)$ ; glVertex3f(3.5,23,-1); glVertex3f(4.5,23,0); glVertex3f(3.5,23,1); glEnd(); glBegin(GL\_LINE\_LOOP); glVertex3f(2.5,24,0); glVertex3f(3.5,24,.5); glVertex3f(3.75,24,0); glVertex3f(3.5,24,-.5); glEnd(); void setAntebrazo(){ glBegin(GL\_LINE\_LOOP); glVertex3f(3,13,0); glVertex3f(3,18,0); glVertex3f(4,18,0); glVertex3f(4.5,17,0); glVertex3f(3.75,13,0); glEnd(); glBegin(GL\_LINE\_LOOP);  $g$ l $\overline{V}$ ertex $3f(3.5, 13, .5)$ ; glVertex3f(3.5, 17, 1); glVertex3f(3.5, 18, .5); glVertex3f(3.5, 18, -.5); glVertex3f(3.5, 17, -1); glVertex3f(3.5, 13, -.5); glEnd(); glBegin(GL\_LINE\_LOOP); glVertex3f(3.5, 13, .5); glVertex3f(3,13,0); glVertex3f(3.75, 13, -.5); glVertex3f(3.75,13,0); glEnd(); glBegin(GL\_LINE\_LOOP); glVertex3f(3.5, 17, 1);  $g$ IVertex $3f(3,17,0)$ ; glVertex3f(3.5, 17, -1); glVertex3f(4.5,17,0); glEnd(); glBegin(GL\_LINE\_LOOP);

```
 glVertex3f(3.5, 15, .75);
                    glVertex3f(3,15,0);
                    glVertex3f(3.5, 15, -.75);
                    glVertex3f(4,15,0);
          glEnd();
}
void setMano(void){
          glBegin(GL_LINE_LOOP);
                    glVertex3f(3.5, 10.5, .5);
                    glVertex3f(3.75, 12,.5);
                    glVertex3f(3.5, 11.5, 1);
                    glVertex3f(3.75, 12, 1);
                    glVertex3f(3.75, 13, .5);
                    glVertex3f(3.75, 13, -.5);
                    glVertex3f(3.75, 12, -.75);
                    glVertex3f(3.5, 10.5, -.75);
          glEnd();
          glBegin(GL_LINE_LOOP);
                    glVertex3f(3.25, 10.5, .5);
                    glVertex3f(3.25, 12, .5);
 glVertex3f(3.25, 11.5, 1);
 glVertex3f(3.25, 12, 1);
                    glVertex3f(3,13, .5);
 glVertex3f(3,13, -.5);
 glVertex3f(3.25, 12, -.75);
 glVertex3f(3.25, 10.5, -.75);
          glEnd();
}
void setPierna(void)
{
glBegin(GL_LINE_LOOP);
glVertex3f(1,8,0);
glVertex3f(.5,9,0);
glVertex3f(.5,12,0);
glVertex3f(0,14.5,0);
glVertex3f(2.5,17,0);
glVertex3f(2.75,15,0);
glVertex3f(2.75,14,0);
glVertex3f(2,8,0);
glEnd();
glBegin(GL_LINE_LOOP);
glVertex3f(1.5,8,1);
glVertex3f(1.5,14,1.5);
glVertex3f(1.5,16,1.5);
glVertex3f(2.5,17,0);
glVertex3f(1.5, 15.5, -1.8);
glVertex3f(1.5,13.5,-1.5);
glVertex3f(1.5,12,-1);
glVertex3f(1.5,8,-.5);
glEnd();
glBegin(GL_LINE_LOOP);
glVertex3f(0,14.5,0);
glVertex3f(1.5,16,1.5);
glVertex3f(1.5,15.5,-1.8);
glEnd();
glBegin(GL_LINE_LOOP);
glVertex3f(.5,12,0);
glVertex3f(1.5,14,1.5);
glVertex3f(2.75,15,0);
glVertex3f(1.5,13.5,-1.5);
glEnd();
glBegin(GL_LINE_LOOP);
glVertex3f(.5,9,0);
glVertex3f(1.5,12,-1);
glVertex3f(2.75,14,0);
glVertex3f(1.5,11,1.25);
glEnd();
}
void setAntepierna(void){
         glBegin(GL_LINE_LOOP);
                    glVertex3f(1,1,0);
                    glVertex3f(.5,6,0);
                    glVertex3f(1,8,0);
                    glVertex3f(2,8,0);
                    glVertex3f(2.5,6,0);
                    glVertex3f(2.5,5,0);
                    glVertex3f(2,1,0);
          glEnd();
          glBegin(GL_LINE_LOOP);
                   ql\overline{\text{Vertex3f}}(1.5,1,1);
```
```
 glVertex3f(1.5,8,1);
                  gIVertex3f(1.5, 8, -5); glVertex3f(1.5,6,-1);
                   glVertex3f(1.5,5,-1);
                   glVertex3f(1.5,1,0);
          glEnd();
 glBegin(GL_LINE_LOOP);
 glVertex3f(.5,6,0);
 glVertex3f(1.5,6,-1);
                   glVertex3f(2.5,6,0);
                   glVertex3f(1.5,6,1);
          glEnd();
          glBegin(GL_LINE_LOOP);
                   glVertex3f(.6,5,0);
                   glVertex3f(1.5,5,-1);
                   glVertex3f(2.5,5,0);
                   glVertex3f(1.5,5,1);
          glEnd();
          glBegin(GL_LINE_LOOP);
                  gl\overline{\text{Vertex3f}}(.8,3,0);
                   glVertex3f(1.5,3,-.5);
                   glVertex3f(2.25,3,0);
                   glVertex3f(1.5,3,1);
          glEnd();
}
void setPie(void){
          glBegin(GL_LINE_LOOP);
 glVertex3f(1,0,4);
 glVertex3f(1.5,0,4);
                   glVertex3f(2.5,0,3);
                  gIVertex3f(2,1,1); glVertex3f(1,1,1);
          glEnd();
          glBegin(GL_LINE_LOOP);
                   glVertex3f(2,1,1);
                   glVertex3f(2.5,0,3);
                   glVertex3f(2,0,-.5);
                   glVertex3f(2,1,0);
          glEnd();
          glBegin(GL_LINE_LOOP);
                  qlVertex3f(1,0,-.5);
                  glVertex3f(2,0,-.5);
                   glVertex3f(2,1,0);
                  glVertex3f(1,1,0);
          glEnd();
          glBegin(GL_LINE_LOOP);
 glVertex3f(1,1,0);
 glVertex3f(1,1,1);
                   glVertex3f(1,0,4);
                   glVertex3f(1,0,-.5);
          glEnd();
}
void display(void)
         glPointSize(4.0);
         glClear (GL_COLOR_BUFFER_BIT);
          setRxyz();
//MATRIZ PRINCIPAL
         glPushMatrix();
                   //ESPACIO VECTORIAL PRINCIPAL
 glTranslatef(0,0,intZoom);
 glRotatef ((GLfloat) RotEscenaX, 1.0, 0.0, 0.0);
                  glRotatef ((GLfloat) RotEscenaY, 0.0, 1.0, 0.0);
                  //////////////////////////////////////////////////////////
                  glLineWidth(1);
                  setMalla();
                  glLineWidth(2);
                  setTablero();
                   glPushMatrix();
                             glEnable(GL_LINE_STIPPLE);
                             glPushMatrix();
 glColor3f(1,1,1);
 glLineStipple(1,0x00FF);
                                      setDibParabol();
                             glPopMatrix();
                             glPushMatrix();
                                     if (xii == 0) {
                                              (g|Translatef(0, CGTOT[1][0], 0);floCGTmp=CGTOT[1][0];
 }
```

```
 else glTranslatef(0,floCGTmp,0);
                                      glColor3f(0,1,0);
glLineStipple(2,0xAAAA);<br>setDibParabol();
                            glPopMatrix();
                            glDisable(GL_LINE_STIPPLE);
                   glPopMatrix();
                   glLineWidth(1);
                   glColor3f(.9,.9,.9);
                   glPushMatrix();
                           if ((\text{floVel} > 0)&&(\text{floGrad} > 0)) xiii = xii+(20-(\text{maxX/2}));
                            getMovParabol();
                            glPushMatrix();
                                      glTranslatef(-20,16,0);
                                      //Dibuja centro de gravedad de cada segmento
                                      glBegin(GL_POINTS);
                                               setCGBD();setCGABD();setCGMD();setCGPD();setCGAPD();setCGFD();
                                               setCGBI();setCGMI();setCGABI();setCGPI();setCGAPI();setCGFI();
                                               setCGTOR();setCGCAB();
                                      glEnd();
                                      //Dibuja centro de gravedad principal
                                     setCGTOT();
                            glPopMatrix();
                            if (xii==0) glTranslatef(xiii,yii,0);
                            else glTranslatef(xiii,yii-CGTOT[1][0]+floCGTmp,0);
                            ///////////////////////////////////////////////////
                            glPointSize(5.0);
                            glLineWidth(2);
                            glBegin(GL_POINTS);
                                      glVertex3f(0,CGTOT[1][0],0);
                            glEnd();
                            glBegin(GL_LINES);
                                      //EJE X
                                      glVertex3f(-1.5,CGTOT[1][0],0);
                                      glVertex3f(1.5,CGTOT[1][0],0);
                                      //EJE Y
                                      glVertex3f(0,CGTOT[1][0]-1.5,0);
 glVertex3f(0,CGTOT[1][0]+1.5,0);
 //EJE Z
                                      glVertex3f(0,CGTOT[1][0],-1.5);
                                     gIVertex3f(0, CGTOT[1][0], 1.5); glEnd();
                            glPointSize(4.0);
                            glLineWidth(1);
                            ///////////////////////////////////////////////////
 glColor3f(0.5, 0.5, 0.5);
glRotatef ((GLfloat) 90, 0.0, 1.0, 0.0);
                            //CUERPO ENTERO 28.75 = 1.80 mts
                           glPushMatrix();
                                      //glTranslatef(0,-16,0);
                                      glTranslatef(0,-16,0);
                                      //CABEZA-CUELLO-TORZO-ABDOMEN
                                     glPushMatrix();
                                              glTranslatef(0,16,0);
                                              glRotatef ((GLfloat) RotTorzo, 1.0, 0.0, 0.0);
                                               glTranslatef(0,-16,0);
                                               glPushMatrix();
                                                         glRotatef ((GLfloat) RotCabeza, 0.0, 1.0, 0.0);
                                                        setCabeza();
                                                glPopMatrix();
                                                glPushMatrix();
                                                        setCuello();
                                                         setTorzo();
                                                         setAbdomen();
                                                glPopMatrix();
                                               //BRAZO DERECHO
                                               glPushMatrix();
                                                        glTranslatef(0,23.5,0);
glRotatef ((GLfloat) RotBrazoDer, 1.0, 0.0, 0.0);
                                                        glTranslatef(0,-23.5,0);
                                                         glPushMatrix();
                                                                  glScalef(-1,1,1);
                                                                  setBrazo();
                                                         glPopMatrix();
                                                        //ANTEBRAZO DERECHO
                                                        glPushMatrix();
                                                                 glTranslatef(0,18,0);
                                                                 glRotatef ((GLfloat) RotAnteBrazoDer, 1.0, 0.0,0.0);
                                                                 glTranslatef(0,-18,0);
                                                                  glPushMatrix();
                                                                           glScalef(-1,1,1);
```
UNAM.FES.ACATLAN.MAC. A.A.G.

```
 setAntebrazo();
                                                    glPopMatrix();
                                                    //MANO DERECHA
                                                    glPushMatrix();
                                                           glScalef(-1,1,1);
                                                          setMano();
 if (intBalon==1){
 glPushMatrix();
                                                                        glTranslatef(1,10,0);
                                                                        setBalon();
                                                                         glColor3f(0.5, 0.5, 0.5);
                                                                glPopMatrix();
 }
                                                    glPopMatrix();
                                                    //FIN MANO DERECHA
                                            glPopMatrix();
                                            //FIN ANTEBRAZO DERECHO
 glPopMatrix();
 //FIN BRAZO DERECHO
                                    //BRAZO IZQUIERDO
                                    glPushMatrix();
                                            glTranslatef(0,23.5,0);
glRotatef ((GLfloat) RotBrazoIzq, 1.0, 0.0, 0.0);
                                           glTranslatef(0,-23.5,0);
                                            glPushMatrix();
                                     setBrazo();
                                     glPopMatrix();
 //ANTEBRAZO IZQUIERDO
                                            glPushMatrix();
                                     glTranslatef(0,18,0);
                                     glRotatef ((GLfloat) RotAnteBrazoIzq, 1.0, 0.0,0.0);
                                                    glTranslatef(0,-18,0);
                                                    glPushMatrix();
                                                           setAntebrazo();
                                                    glPopMatrix();
                                                    //MANO IZQUIERDA
                                                    glPushMatrix();
                                                           setMano();
                                                    glPopMatrix();
                                                    //FIN MANO IZQUIERDA
                                            glPopMatrix();
                                            //FIN ANTEBRAZO IZQUIERDO
                                     glPopMatrix();
                                     //FIN BRAZO IZQUIERDO
 glPopMatrix();
 //FIN CABEZA-CUELLO-TORZO-ABDOMEN
                             //PELVIS
                             glPushMatrix();
                                    setPelvis();
 glPopMatrix();
 //FIN PELVIS
                             //PIERNA DERECHA
                              glPushMatrix();
                                     glTranslatef(0,16, 0);
                                    glRotatef ((GLfloat) RotPiernaDer, 1.0, 0.0, 0.0);
                                    glTranslatef(0,-16, 0);
                                     glPushMatrix();
                                            glScalef(-1,1,1);
                                           setPierna();
                                     glPopMatrix();
                                     //ANTEPIERNA DERECHA
                                     glPushMatrix();
 glTranslatef(0,8, 0);
 glRotatef ((GLfloat) RotAntePiernaDer, 1.0, 0.0, 0.0);
                                            glTranslatef(0,-8, 0);
 glPushMatrix();
 glScalef(-1,1,1);
                                                   setAntepierna();
 glPopMatrix();
                                            //PIE DERECHO
                                           glPushMatrix();
                                                   glTranslatef(0,1,.5);
                                                   glRotatef ((GLfloat) RotPieDer, 1.0, 0.0, 0.0);
                                                   glTranslatef(0,-1,-.5);
                                                   glPushMatrix();
                                                           glScalef(-1,1,1);
                                                           setPie();
                                                   glPopMatrix();
                                            glPopMatrix();
                                            //FIN PIE DERECHO
                                     glPopMatrix();
                                     //FIN ANTEPIERNA DERECHA
                             glPopMatrix();
```

```
 //FIN PIERNA DERECHA
                                    //PIERNA IZQUIERDA
                                    glPushMatrix();
                                            glTranslatef(0,16, 0);
                                             glRotatef ((GLfloat) RotPiernaIzq, 1.0, 0.0, 0.0);
                                             glTranslatef(0,-16, 0);
                                             glPushMatrix();
                                                     setPierna();
                                             glPopMatrix();
                                            //ANTEPIERNA IZQUIERDA
                                             glPushMatrix();
                                                     glTranslatef(0,8, 0);
                                                              glRotatef ((GLfloat) RotAntePiernaIzq, 1.0, 0.0, 0.0);
                                                              glTranslatef(0,-8, 0);
                                                              glPushMatrix();
                                                                      setAntepierna();
                                                              glPopMatrix();
                                                             //PIE IZQUIERDO
                                                             glPushMatrix();
                                                                     glTranslatef(0,1,.5);
                                                                      glRotatef ((GLfloat) RotPieIzq, 1.0, 0.0, 0.0);
                                                                      glTranslatef(0,-1,-.5);
                                                                      glPushMatrix();
                                                                             setPie();
                                                                       glPopMatrix();
 glPopMatrix();
 //FIN PIE IZQUIERDO
                                                     glPopMatrix();
                                            //FIN ANTEPIERNA IZQUIERDA
                                             glPopMatrix();
                                    //FIN PIERNA IZQUIERDA
                                    glPopMatrix();
                           //FIN CUERPO ENTERO
                           glPopMatrix();
                  //FIN ESPACIO VECTORIAL PRINCIPAL
                  glPushMatrix();
                           glTranslatef(60,3,20);
                           setBalon();
                  glPopMatrix();
                  if (intBalon==0){
                           glPushMatrix();
                                   glTranslatef(60,3,30);
                                    setBalon();
                           glPopMatrix();
 }
         glPopMatrix();
         //ADAPTACIONES AL TIPO DE RESOLUCION
         switch (intXPantalla){
                 case 640: intXLeyendas=-22; break;
                  case 800: intXLeyendas=-21; break;
                  case 1024: intXLeyendas=-20; break;
                 case 1152: intXLeyendas=-19; break;<br>case 1280: intXLeyendas=-15; break;
                 case 1280: intXLeyendas=-15; break;<br>case 1400: intXLeyendas=-19; break;
                 case 1400: intXLeyendas=-19;
                 case 1600: intXLeyendas=-18; break;<br>default: intXLeyendas=-15; break;
                 default: intXLeyendas=-15;
 }
         glPushMatrix();
                  glTranslatef(intXLeyendas,27,50);
                 setLeyendas();
         glPopMatrix();
         //FIN MATRIZ PRINCIPAL
         glutSwapBuffers();
         glFlush();
void reshape (int w, int h)
         w=intXPantalla-8;
         h=intYPantalla*.75;
         glViewport (0, 0, (GLsizei) w, (GLsizei) h);
         glMatrixMode (GL_PROJECTION);
         glLoadIdentity ();
        gluPerspective(40.0, (GLfloat) w/(GLfloat) h, 1, 300);
         glMatrixMode(GL_MODELVIEW);
         glLoadIdentity();
         glTranslatef (0, -20, -140);
void keyboard (unsigned char key, int x, int y)
        //TECLAS DEL MOVIMIENTO DEL CUERPO
        switch (key)
```
}

{

}

 //Flexión del tronco case 'C': if (RotCabeza<90) RotCabeza =  $(RotCabeza + 3)$  % 360; else RotCabeza = 90; break; //Extensión del tronco case 'c': if (RotCabeza>-90) RotCabeza = (RotCabeza - 3) % 360; else RotCabeza = -90; break; //Flexión del tronco case 'H': if (RotTorzo<135) RotTorzo = (RotTorzo + 3) % 360; else RotTorzo = 135; break; //Extensión del tronco case 'h': if (RotTorzo>-45) RotTorzo = (RotTorzo - 3) % 360; else RotTorzo =  $-45$ ; break; //Flexion Brazo Derecho case 'P': if (RotBrazoDer>-180) RotBrazoDer = (RotBrazoDer - 3) % 360; else RotBrazoDer = -180; break; //Extension Brazo Derecho case 'p': if (RotBrazoDer<50) RotBrazoDer = (RotBrazoDer + 3) % 360; else RotBrazoDer = 50; break; //Flexion AnteBrazo Derecho case 'O': if(RotAnteBrazoDer>-150) RotAnteBrazoDer = (RotAnteBrazoDer - 3) % 360; else RotAnteBrazoDer = -150; break; //Extension AnteBrazo Derecho case 'o': if (RotAnteBrazoDer<0) RotAnteBrazoDer = (RotAnteBrazoDer + 3) % 360; else RotAnteBrazoDer = 0; break; //Flexion Brazo Izquierdo case 'Q': if (RotBrazoIzq>-180) RotBrazoIzq = (RotBrazoIzq - 3) % 360; else RotBrazoIzq = -180; break; //Extension Brazo Izquierdo case 'q': if (RotBrazoIzq<50) RotBrazoIzq = (RotBrazoIzq + 3) % 360; else RotBrazoIzq = 50; break; //Flexion AnteBrazo Izquierdo case 'W': if(RotAnteBrazoIzq>-150) RotAnteBrazoIzq = (RotAnteBrazoIzq - 3) % 360; else RotAnteBrazoIzq = -150; break; //Extension AnteBrazo Izquierdo case 'w': if (RotAnteBrazoIzq<0) RotAnteBrazoIzq = (RotAnteBrazoIzq + 3) % 360; else RotAnteBrazo $zq = 0$ ; break; //Flexion Pierna Derecha case 'I': if (RotPiernaDer>-125) RotPiernaDer = (RotPiernaDer - 3) % 360; else RotPiernaDer = -125; break; //Extension Pierna Derecha case 'i': if (RotPiernaDer<60) RotPiernaDer = (RotPiernaDer + 3) % 360; else RotPiernaDer = 60; break; //Flexion AntePierna Derecha case 'U': if (RotAntePiernaDer<135) RotAntePiernaDer = (RotAntePiernaDer + 3) % 360; else RotAntePiernaDer = 135; break; //Extension AntePierna Derecha case 'u': if (RotAntePiernaDer>0) RotAntePiernaDer = (RotAntePiernaDer - 3) % 360;  $e$ lse RotAntePiernaDer = 0; break; //Flexion Pierna Izquierda case 'E':

```
 if (RotPiernaIzq>-125) RotPiernaIzq = (RotPiernaIzq - 3) % 360;
                             else RotPiernaIzq = -125;
                  break;
                  //Extension Pierna Izquierda
                  case 'e':
                             if (RotPiernaIzq<60) RotPiernaIzq = (RotPiernaIzq + 3) % 360;
                             else RotPiernaIzq = 60;
                  break;
                  //Flexion AntePierna Izquierda
                  case 'R':
                             if (RotAntePiernaIzq<135) RotAntePiernaIzq = (RotAntePiernaIzq + 3) % 360;
                             else RotAntePiernaIzq = 135;
                  break;
                  //Extension AntePierna Izquierda
                  case 'r':
                             if (RotAntePiernaIzq>0) RotAntePiernaIzq = (RotAntePiernaIzq - 3) % 360;
                            else RotAntePiernaIzq = 0;
                  break;
                  //Flexion Pie Izquierdo
                  case 't':
                            if (RotPielzq<45) RotPielzq = (RotPielzq + 3) % 360;
                             else RotPieIzq = 45;
                  break;
                  //Extension Pie Izquierdo
                  case 'T':
                             if (RotPieIzq>-20) RotPieIzq = (RotPieIzq - 3) % 360;
                             else RotPieIzq = -20;
                  break;
                  //Flexion Pie Derecho
                  case 'y':
                             if (RotPieDer<45) RotPieDer = (RotPieDer + 3) % 360;
                             else RotPieDer = 45;
                  break;
                  //Extension Pie Derecho
                  case 'Y':
                             if (RotPieDer>-20) RotPieDer = (RotPieDer - 3) % 360;
                             else RotPieDer = -20;
                  break;
                  /////////////////////MOVIMIENTO PARABOLICO/////////////////////////////////
                  case 'S':
                             if ((floVel>0)&&(floGrad>0)){
                                     if ((xii<max)&&(yii>=16)) xii += floIncr;
                                      else xii=maxX;
                    }
break;
                  case 's':
                             if ((floVel>0)&&(floGrad>0)){
                                      if ((xii>0)&&(yii>=16)) xii -= floIncr;
                                      else xii=0;
                    }
                  break;
                  //////////////////////////////ZOOM/////////////////////////////////////////
                  case '+'://80 -80
                             if (intZoom<80) intZoom+=1;
                             else intZoom=80;
                  break;
                  case '-':
                             if (intZoom>-80) intZoom-=1;
                             else intZoom=-80;
                  break;
                  //////////////////////////////BALON////////////////////////////////////////
                  case '1':
                             intBalon=1;
                  break;
                  case '0':
                             intBalon=0;
                  break;
                  case 27:
                  exit(0);
          glutPostRedisplay();
void keyboard2(int key, int x, int y)
         //MOVIMIENTO DEL ESPACIO VECTORIAL PRINCIPAL
         switch (key) {
         case GLUT_KEY_LEFT:
         RotEscenaY = (RotEscenaY - 1) % 360;
                             break;
         case GLUT_KEY_RIGHT:
         RotEscenaY = (RotEscenaY + 1) % 360; break;
```
}

}

```
case GLUT_KEY_UP:
         Rot = 2.27 = 2.27 = 2.27 = 2.27 = 2.27 = 2.27 = 2.27 = 2.27 = 2.27 2.27 2.27 2.27 2.27 2.27 2.27 2.27 2.27 2.27 2.27 2.27 2.27 2.27 2.27 2.27 2.27 2.27 2.27 2.27 2.27 break;
case GLUT_KEY_DOWN:
         RotEscenaX = (RotEscenaX + 1) % 360; break;
          }
glutPostRedisplay();
}
//LEER-GUARDAR DATOS////////////////////////////////////////////////
void clicks(int button, int state, int x, int y)
{
           Registro reg;
          Datos datos;
          //CLICK IZQUIERDO
          if(button == GLUT_LEFT_BUTTON && state == GLUT_DOWN)
          {
                    reg.Guardar();
                    datos.Guardar(reg);
                    MessageBox(NULL,"Se han guardado valores","Salto Parabólico",MB_OK);
 }
          //CLICK DERECHO
          else if(button == GLUT_RIGHT_BUTTON && state == GLUT_DOWN)
 {
 if(datos.Recupera(0, reg)) reg.Leer();
 getParamIni();
 MessageBox(NULL,"Se han leido valores","Salto Parabólico",MB_OK);
 }
           glutPostRedisplay();
}
////////////////////////////////////////////////////////////////////////////////////////////////////
int main(int argc, char** argv)
{
          setDatos();
         glutInit(&argc, argv);
         glutInitDisplayMode (GLUT_DOUBLE | GLUT_RGB);
         glutInitWindowSize (intXPantalla-8, (intYPantalla*.75));
         glutInitWindowPosition (0, 0);
         glutCreateWindow ("CALCULO DE SALTO VERTICAL/PARABOLICO");
         int();
          glutDisplayFunc(display);
glutReshapeFunc(reshape);
         glutMouseFunc(clicks);
         glutKeyboardFunc(keyboard);
glutSpecialFunc(keyboard2);
 glutMainLoop();
          return 0;
}
//FIN DEL PROGRAMA SALTO VERTICAL/PARABOLICO
```
## Anexo D. Sistema coordinado del cuerpo humano

Para la extracción del modelo del cuerpo humano, se usa un DVD (Digital Video Disc) o un scaner para extraer las imágenes de los saltadores en basquetbol, luego se procede a imitar

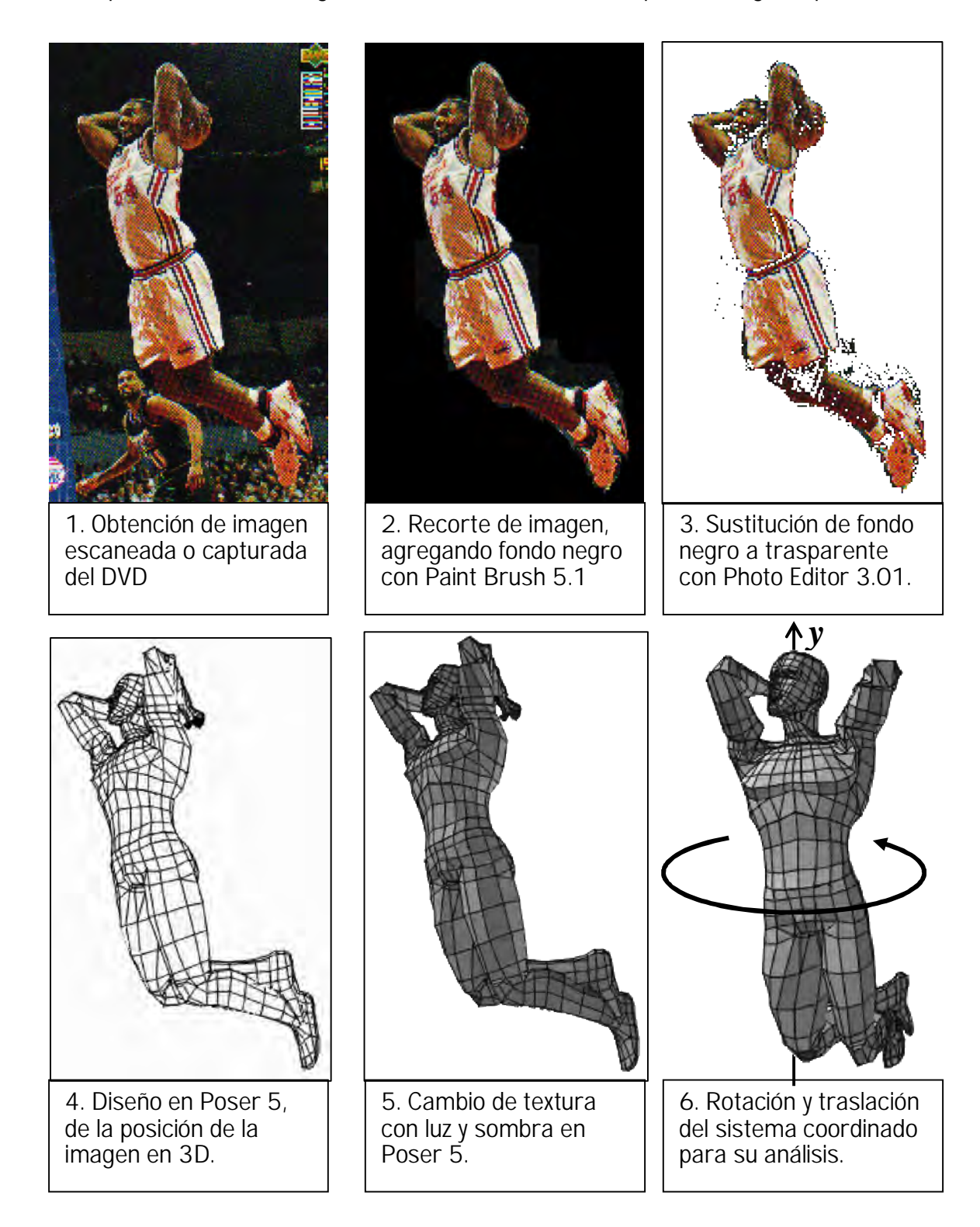